# **Elementary Physics II**

Oscillations, Waves: Sound and Electromagnetic/Light Prof. Satindar Bhagat

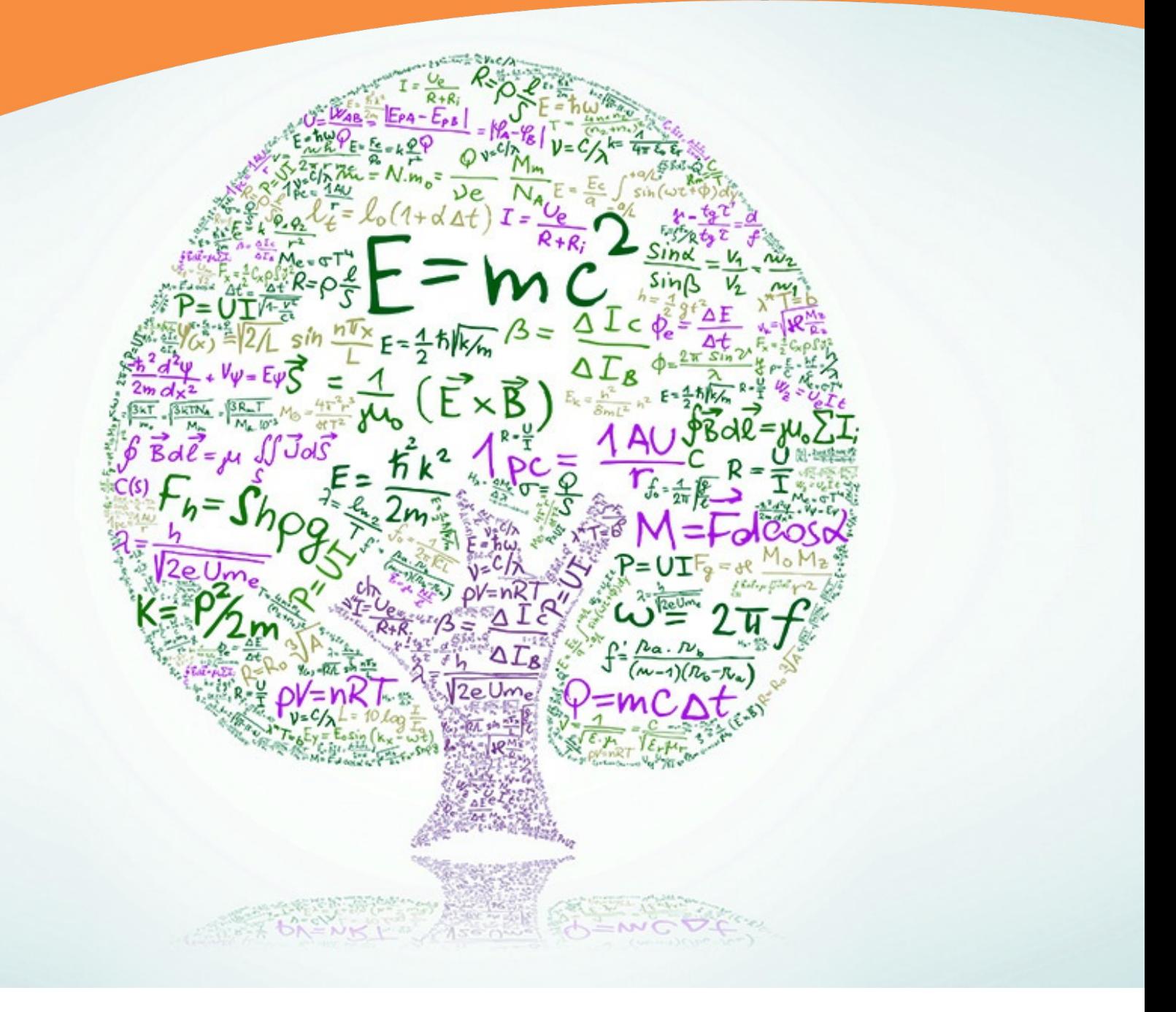

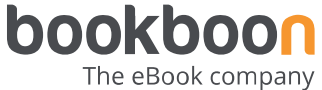

Prof. Satindar Bhagat

### **Elementary Physics – II**

Oscillations, Waves: Sound and Electromagnetic/Light

Elementary Physics – II: Oscillations, Waves: Sound and Electromagnetic/Light  $2<sup>nd</sup>$  edition © 2015 Prof. Satindar Bhagat & [bookboon.com](http://bookboon.com) ISBN 978-87-403-0823-5

### **Contents**

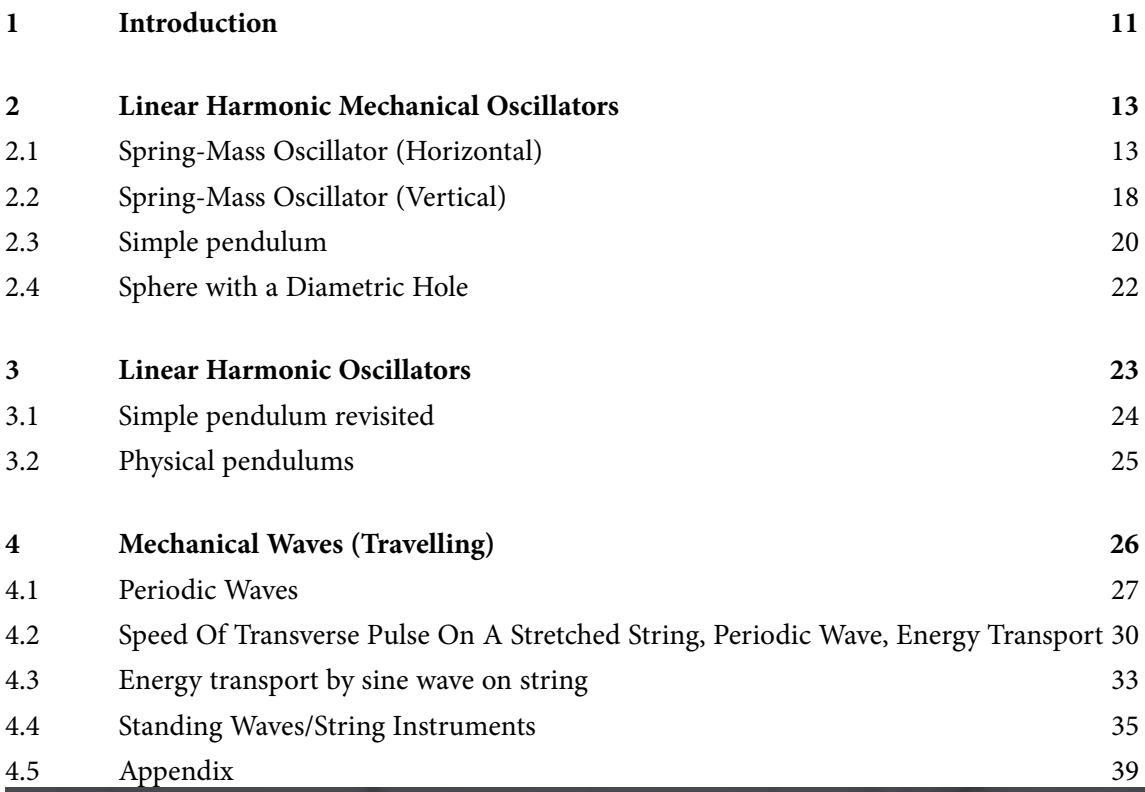

# Free eBook on [Learning & Development](http://s.bookboon.com/Download_Free)

By the Chief Learning Officer of McKinsey

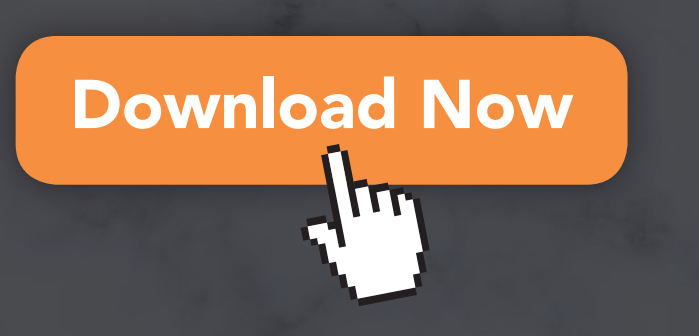

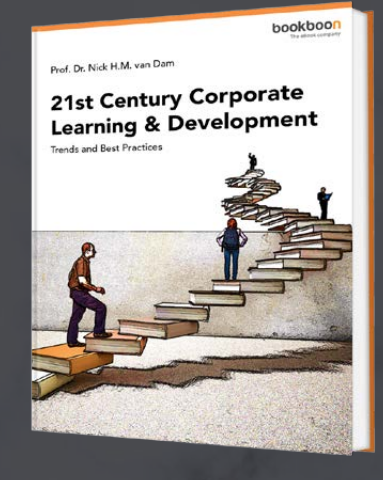

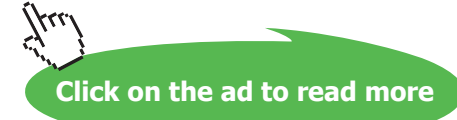

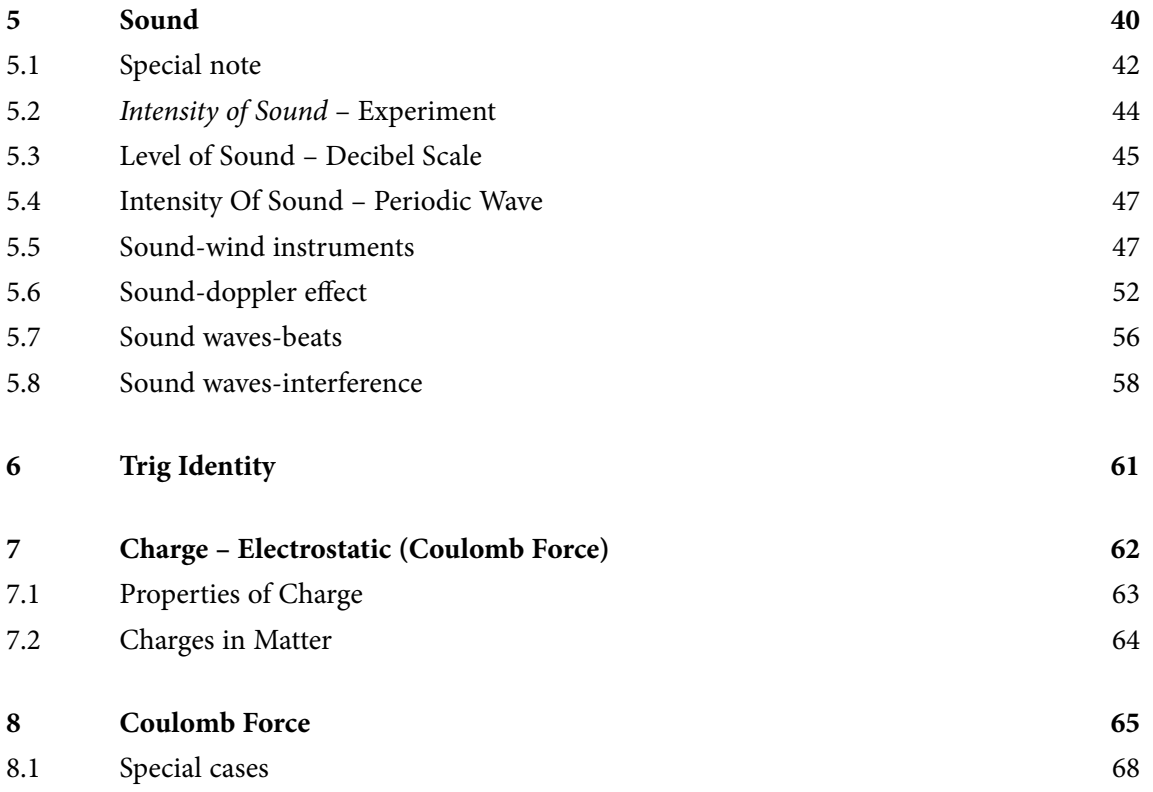

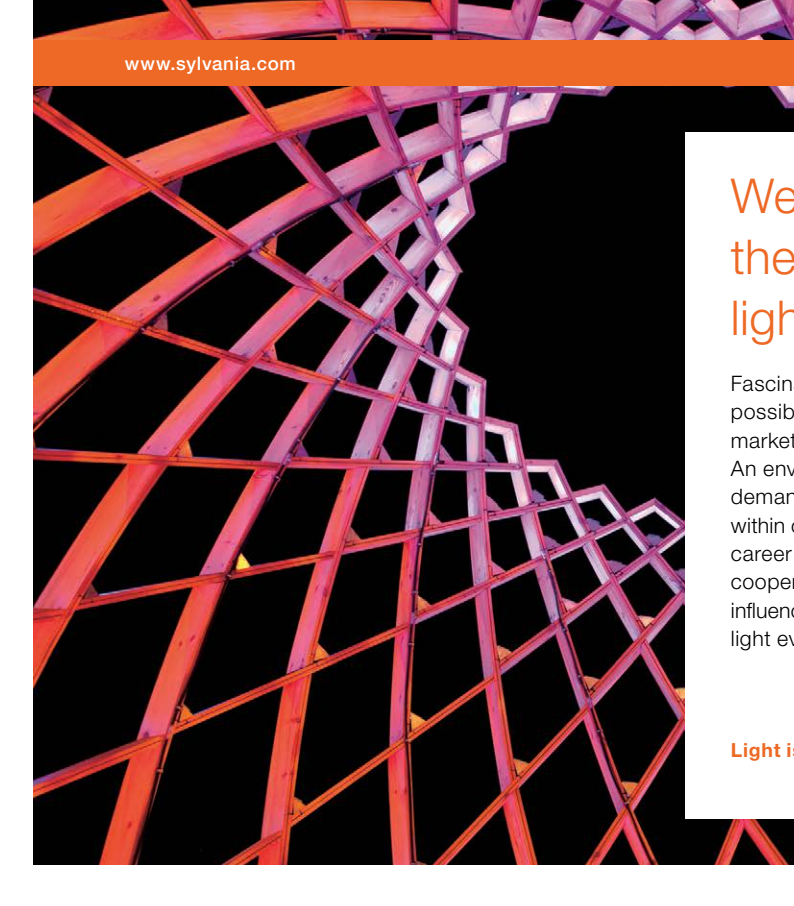

### We do not reinvent [the wheel we reinvent](http://s.bookboon.com/osram)  light.

Fascinating lighting offers an infinite spectrum of possibilities: Innovative technologies and new markets provide both opportunities and challenges. An environment in which your expertise is in high demand. Enjoy the supportive working atmosphere within our global group and benefit from international career paths. Implement sustainable ideas in close cooperation with other specialists and contribute to influencing our future. Come and join us in reinventing light every day.

Light is OSRAM

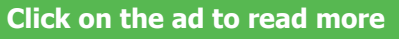

Download free eBooks at bookboon.com

**5**

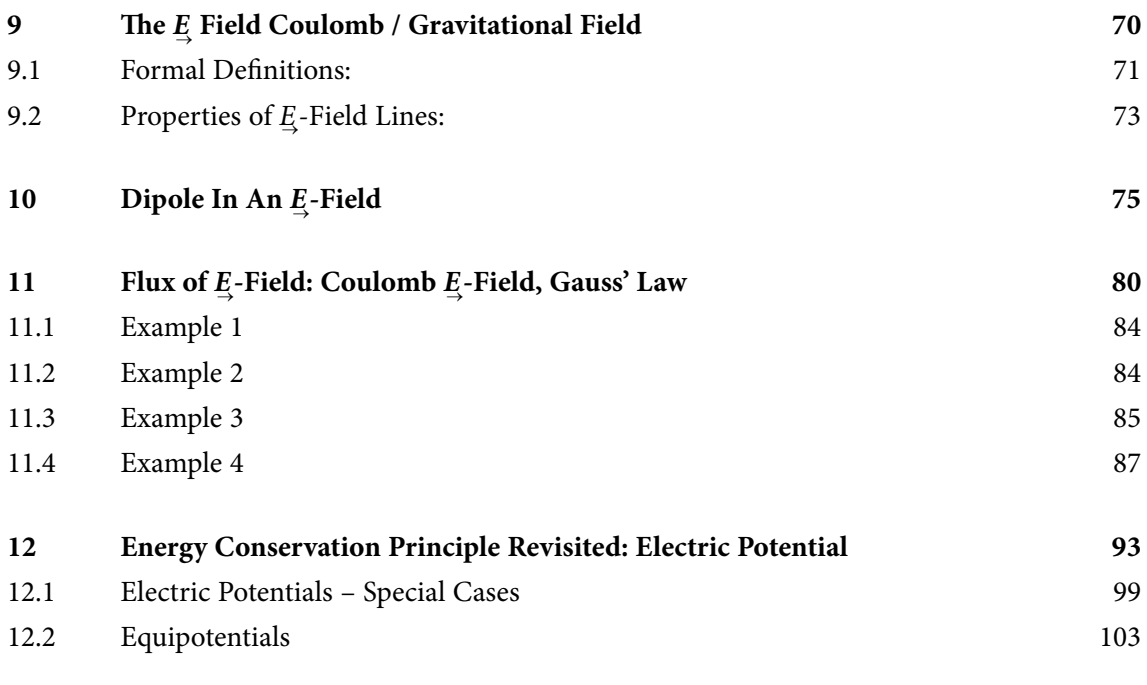

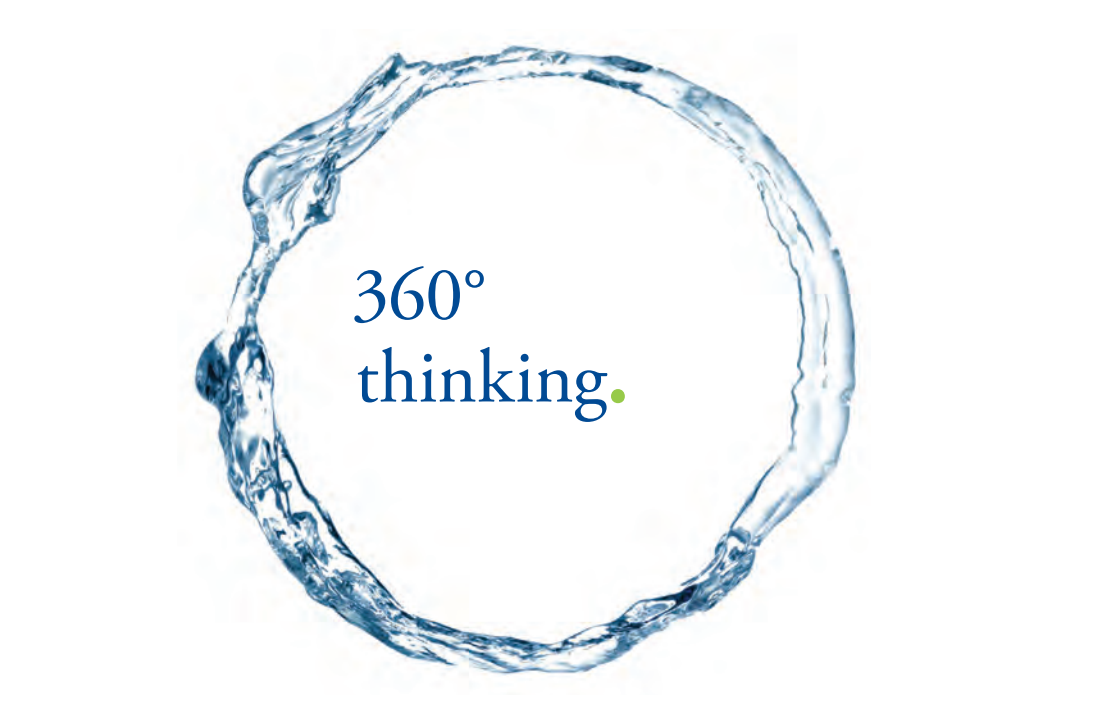

Discover the truth at www.deloitte.ca/careers

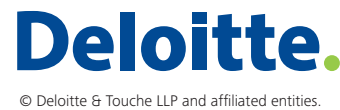

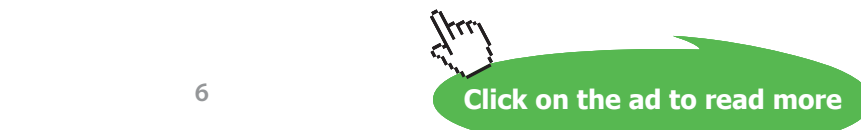

**6**

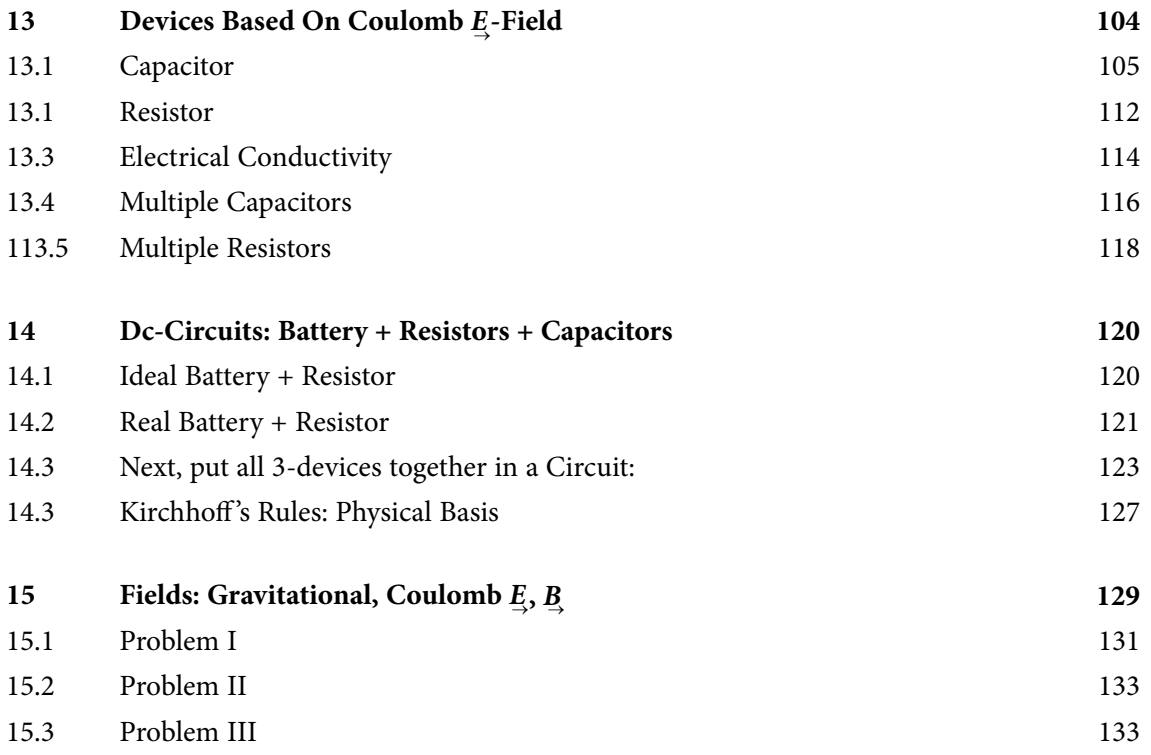

SIMPLY CLEVER

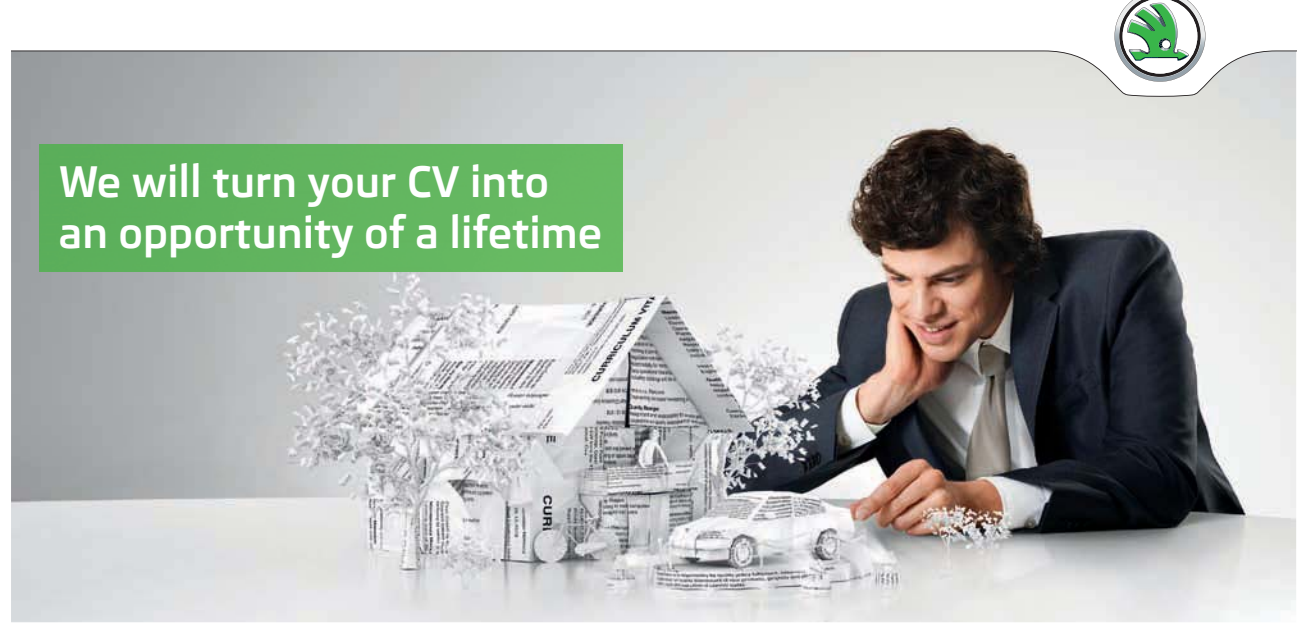

Do you like cars? Would you like to be a part of a successful brand? We will appreciate and reward both your enthusiasm and talent. Send us your CV. You will be surprised where it can take you.

Send us your CV on www.employerforlife.com

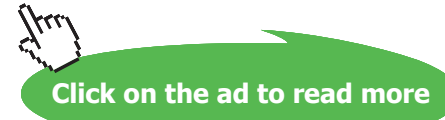

**7**

ŠKODA

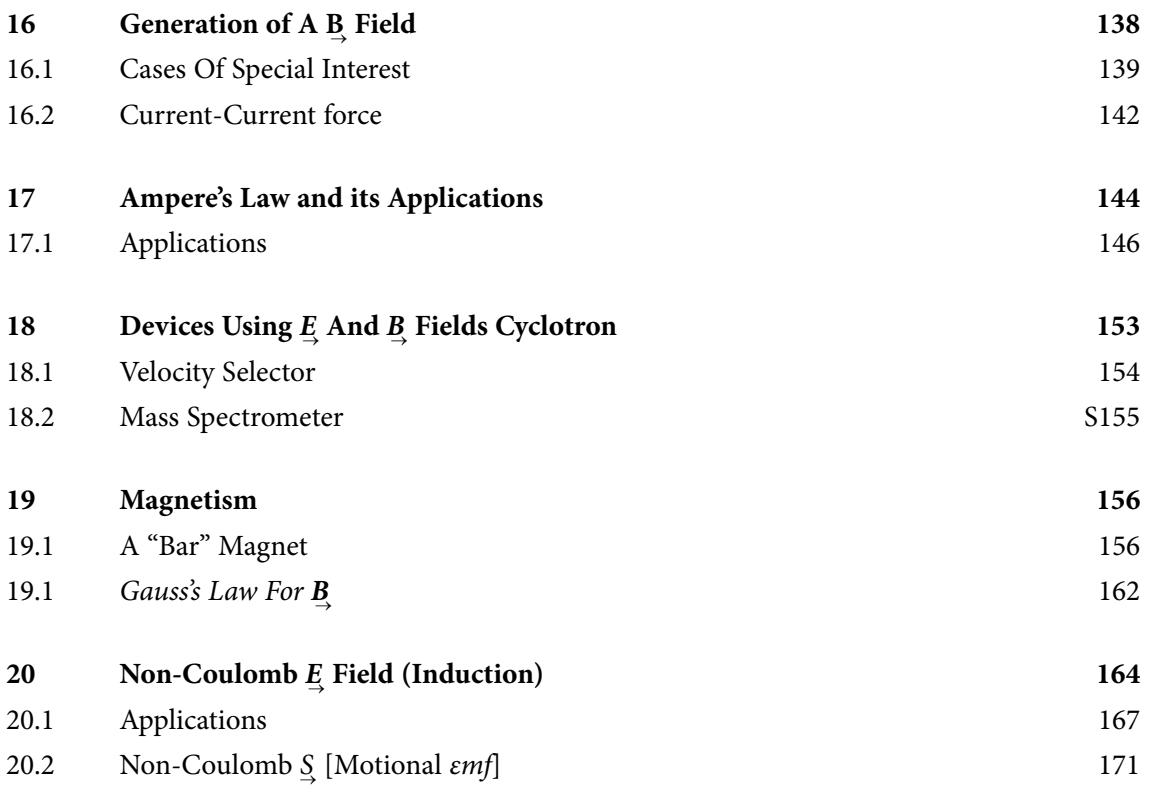

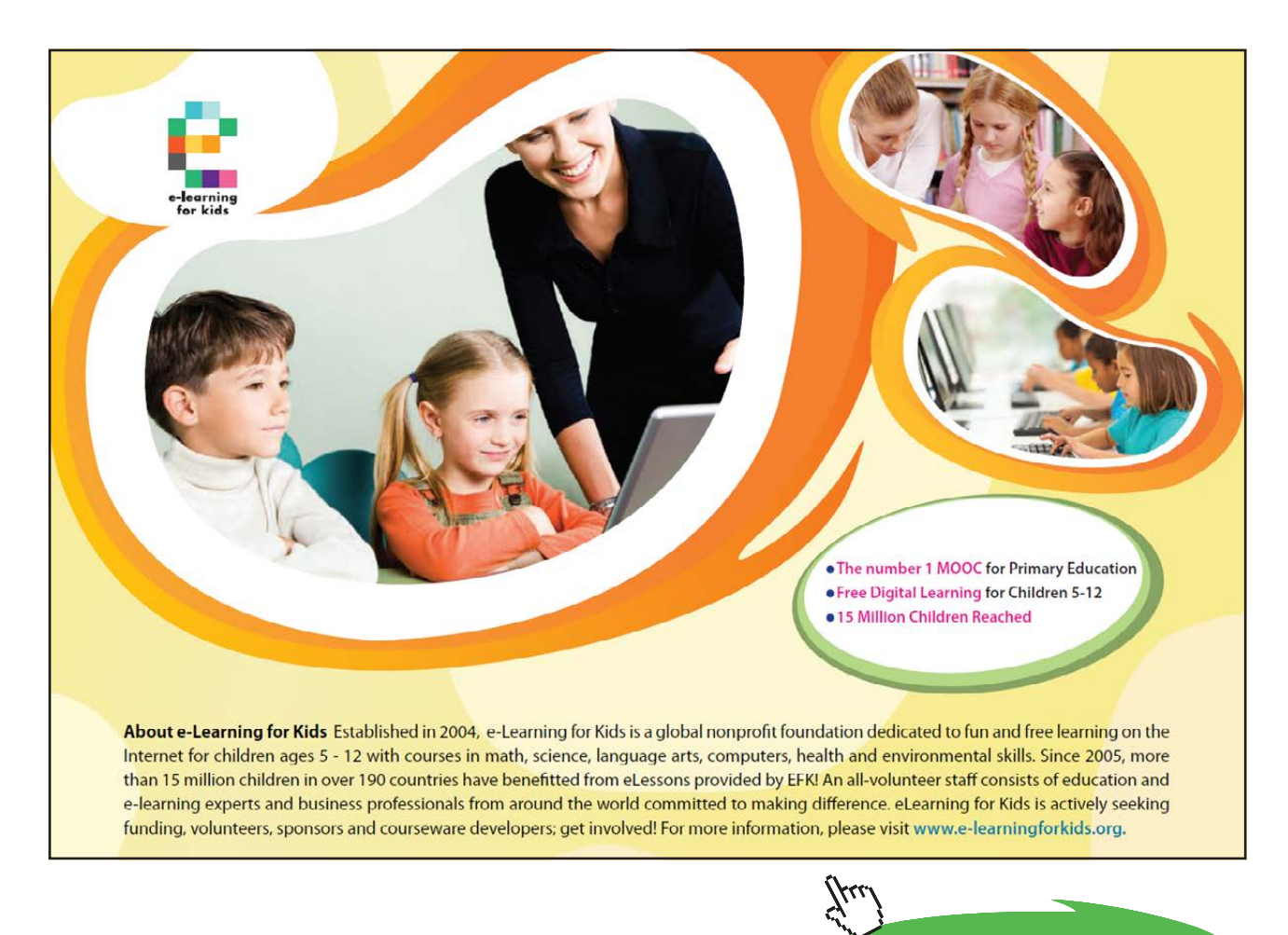

**Click on the ad to read more**

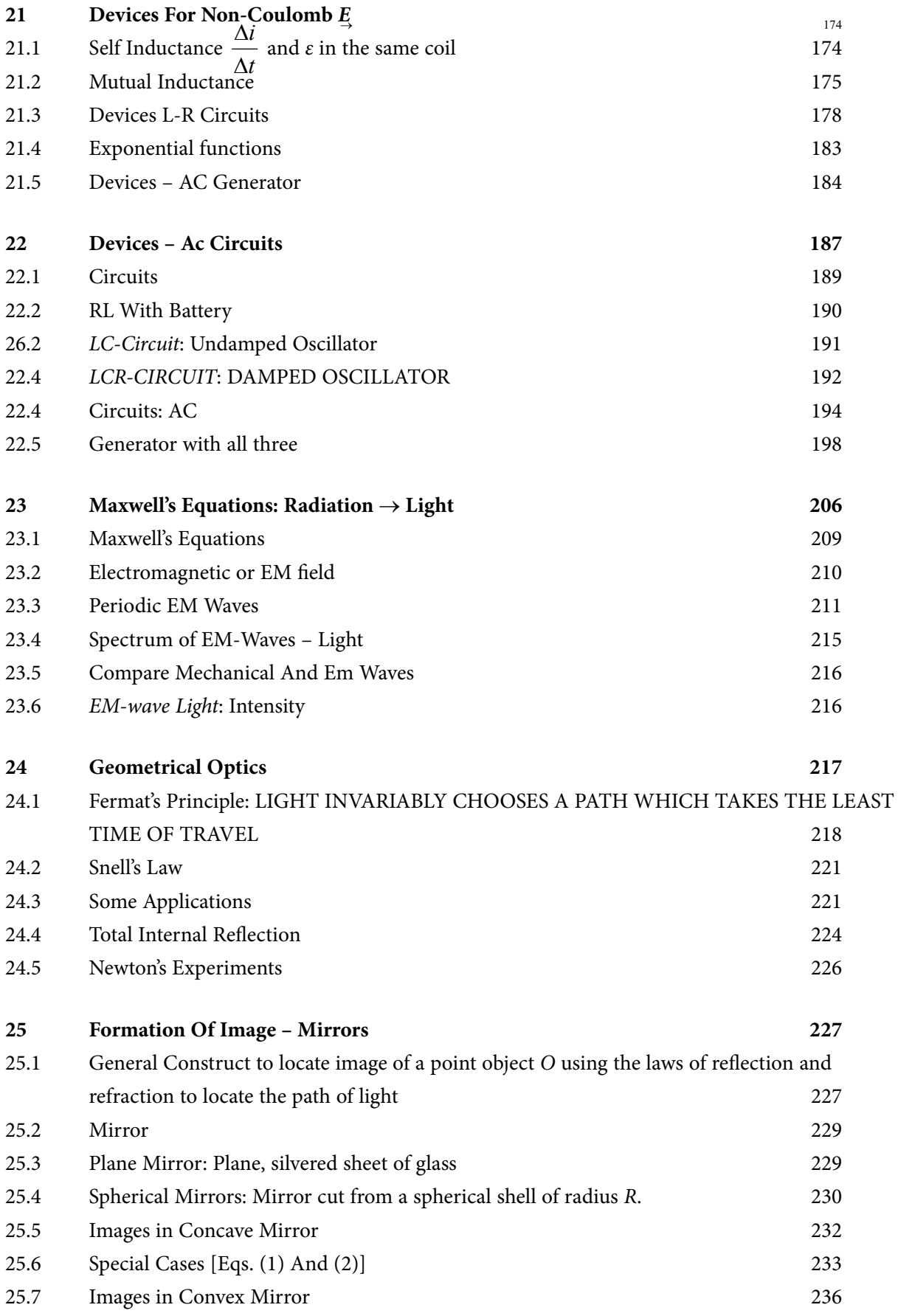

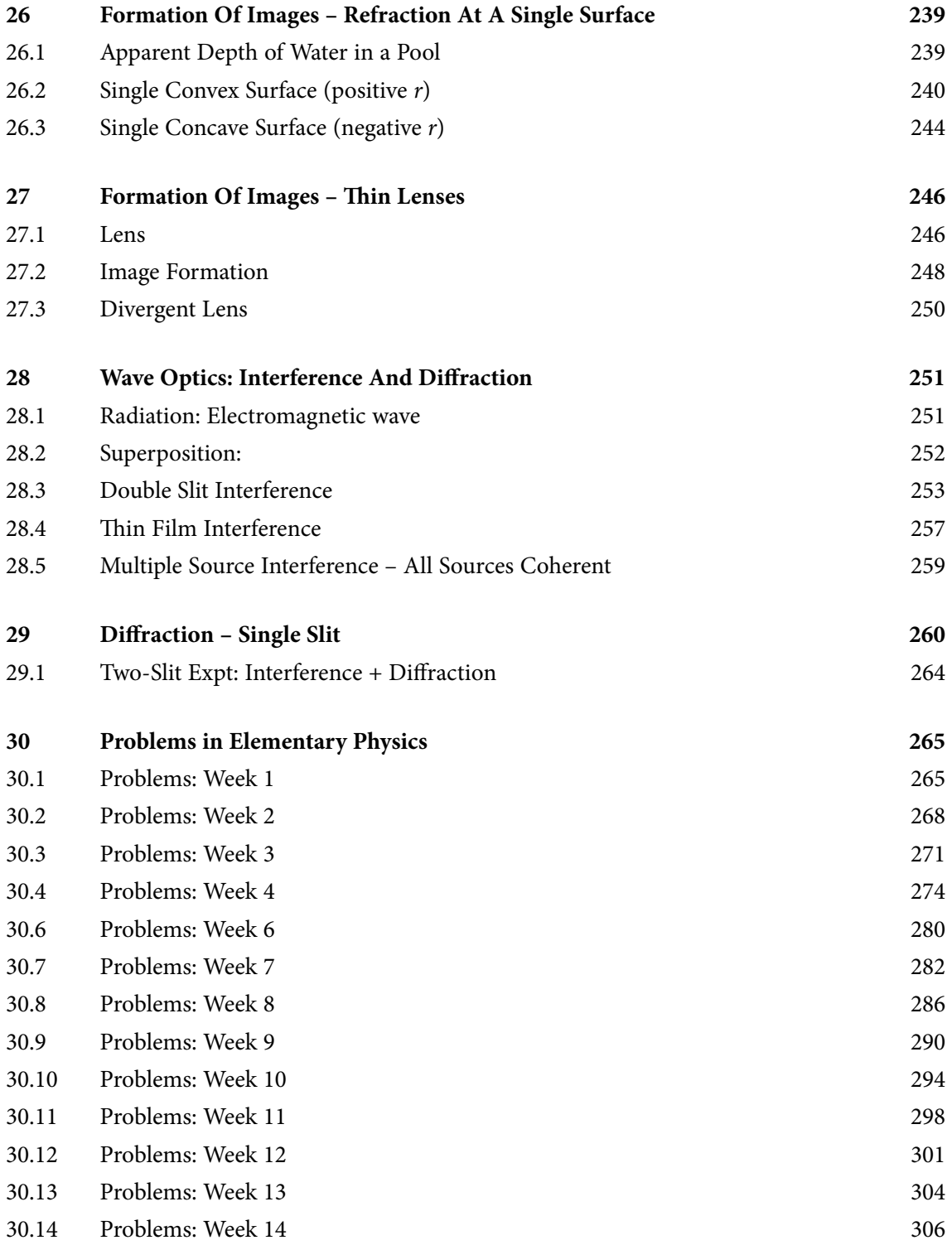

# <span id="page-10-0"></span>1 Introduction

Where have we been and where are we going? When we began our study of Physics we referred to two fields of intellectual endeavor. The Physicist attempts to (i) provide the simplest and most economical description of nature as we know it and, at a more basic level, (ii) uses intuition and imagination to propose a new fundamental idea to go back to nature to ascertain its applicability and develop a deeper understanding of its origin. Most of our study in I focused on (i) where we discussed the motion of particles and rigid bodies followed by a brief discussion of Thermodynamics.

The only example of (ii) was Newton's brilliant introduction (in the mid 1600's) of the Universal Law of Gravitation

$$
\underline{F_G} = -\frac{GM_1M_2}{r^2}\hat{r}
$$
 (1)

whose origins Newton did not understand and in fact were not elucidated until the early 1900's: First Cavendish had to measure *G*, then Faraday introduced (1800s) the concept of a field and nearly 100 years later, Einstein developed the bases for this extremely elegant equation. A single powerful idea led to 350 years of hard work for some of the foremost thinkers. In II we will build on what we learned in I to understand the nature of waves: sound and light. Again, most of it will be focused on explaining observations but there will be one example of an absolutely astounding power of the human mind: J.C. Maxwell's.

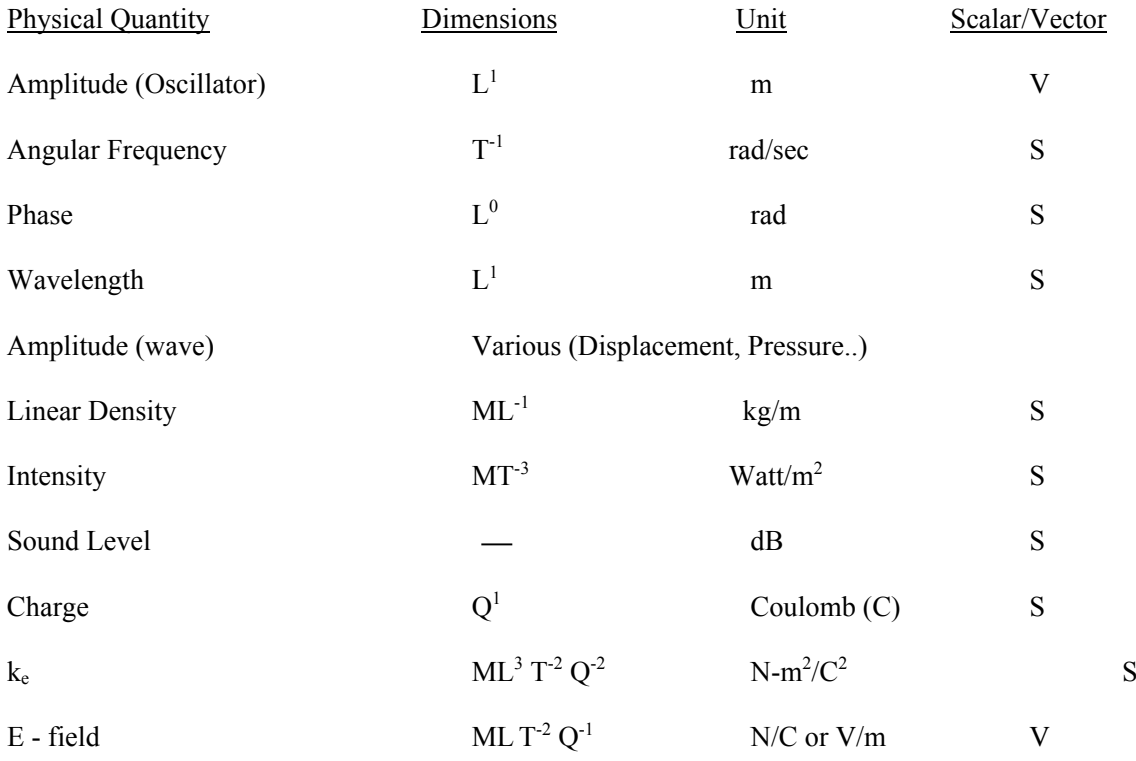

#### **Master table: contd from I**

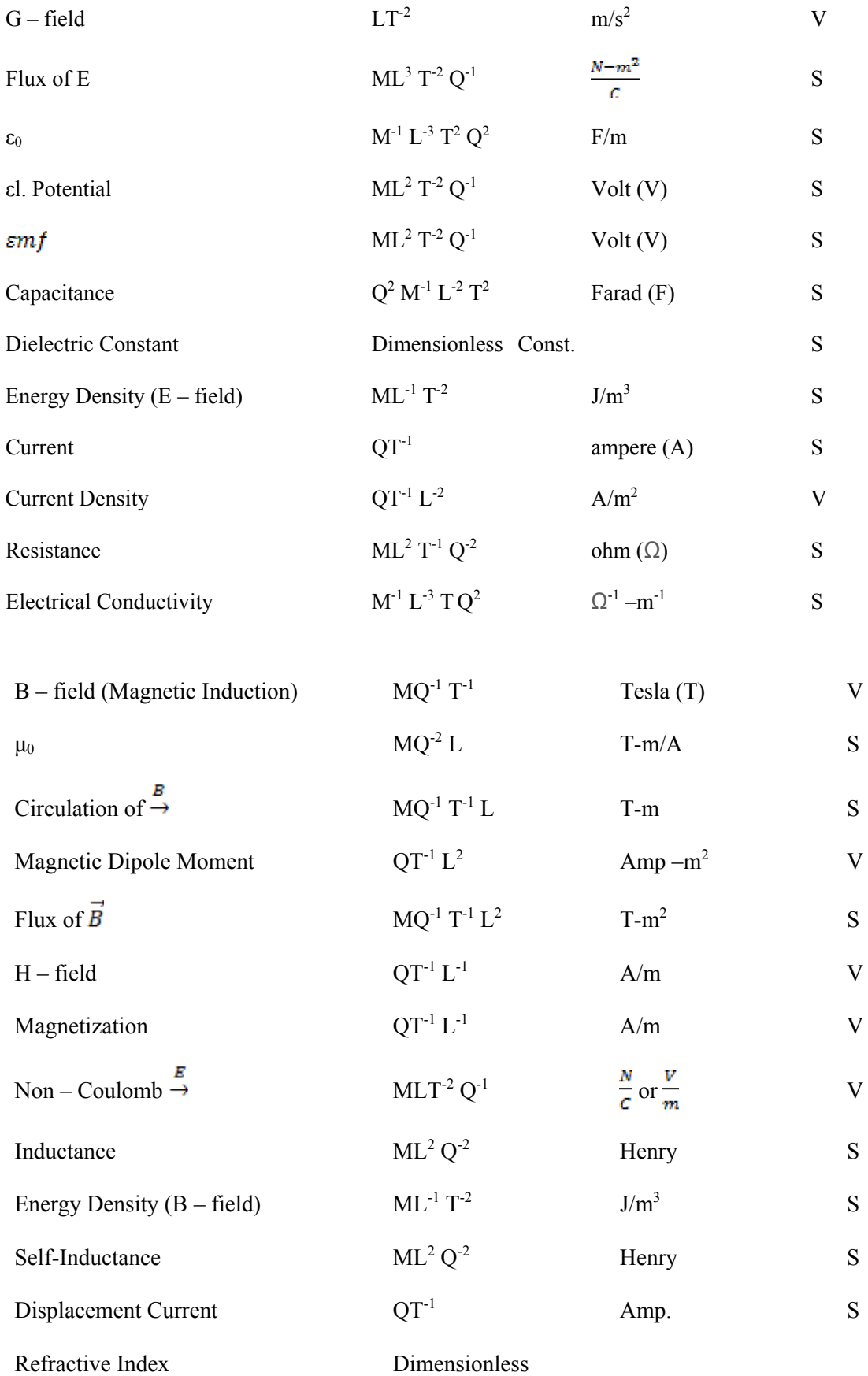

# <span id="page-12-0"></span>2 Linear Harmonic Mechanical Oscillators

#### **(Translation)**

**Definition**: A mass M will perform linear harmonic (or simple harmonic) oscillations about a point of equilibrium ( $F = 0$ ) if it is acted upon by a force which is proportional to its displacement (*x*) from equilibrium and always acts in a direction opposite to the displacement vector.

So essential ingredients are:

 Magnitude of F proportional to ( *x* ) Direction of F opposite to  $\begin{pmatrix} x \\ y \end{pmatrix}$ 

Hence  $\overrightarrow{F}$  is called: RESTORING FORCE

**Alternate Definition**: The object has a potential energy which varies as the square of the displacement.

L.H. oscillations are ubiquitous in the physical world but to start with we consider only 4 realizations of the above definition.

#### 2.1 Spring-Mass Oscillator (Horizontal)

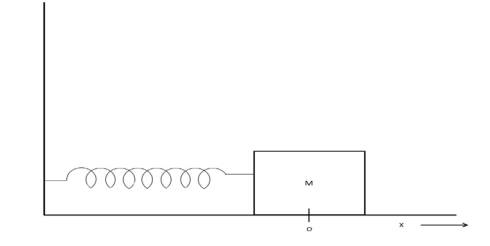

A mass *M* is attached to a spring of constant *k*. The other end of the spring is attached to a rigid post. *M* is placed on a smooth frictionless horizontal table such that when it is at  $x=0$ , the spring is relaxed so M is in  $\equiv m$  as its weight is supported by  $N_R$ .

If we displace *M* by an amount *x,* immediately the spring force

$$
F = -kx\hat{x}
$$
 (1)

comes into play. So if after displacing *M* by an amount *A* we let go, *M* will be under the influence of the force of Eq (1) and will move back and forth as a L.H. oscillator.

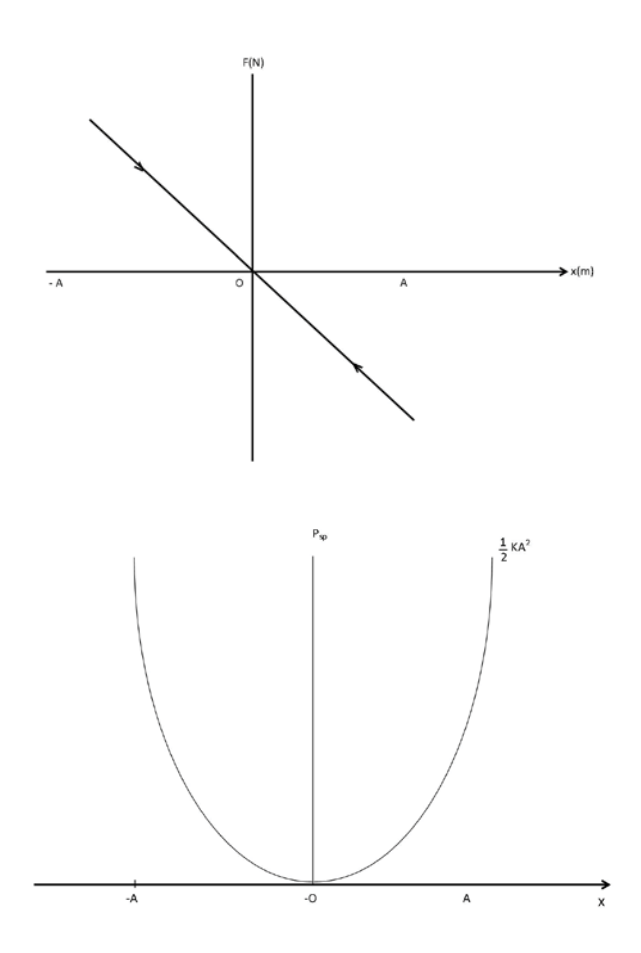

Why? When you let go, the mass experiences a force that brings it back to 0. But when it reaches 0 it has a kinetic energy and it cannot stop. So it keeps going until it gets to –*A*. But now again it has a force that wants to bring it back to 0. And there you have it. Every time it returns to  $\equiv m$  it fails to stop and when it stops it is not in  $\equiv m$ .

The corresponding potential energy is 
$$
P_{sp} = \frac{1}{2}kx^2
$$

That is:

So at *x*=*A*,  $P_{sp} = \frac{1}{2}kA^2$  $P_{sp} = \frac{1}{2}kA^2$ . Let go. *P* wants to reduce but when *M* reaches 0 ( $x = 0$ ) *P* is converted to kinetic energy ( $\frac{1}{-}MV_{\textrm{max}}^2$ )  $2^{PIP\max}$  $\frac{1}{2}MV_{\text{max}}^2$ ) and that takes it to –*A* where  $P_{sp} = \frac{1}{2}kA^2$  $P_{sp} = \frac{1}{2}kA^2$  again.

#### **Kinetic energy:**

Energy conservation requires

$$
\frac{1}{2}kA^2 = \frac{1}{2}MV^2_{\text{max}} = \frac{1}{2}kx^2 + \frac{1}{2}MV^2
$$
 (2)

where *V* is the speed when *M* is at any point *x* between 0 and *A*.

So the FORCE equation is

$$
\mathop{F}_{\to}=-k\mathbf{x}\hat{\mathbf{x}}
$$

and hence acceleration is

$$
a = -\frac{k}{m}\hat{x}
$$
 (3)

[Never leave out the minus sign.]

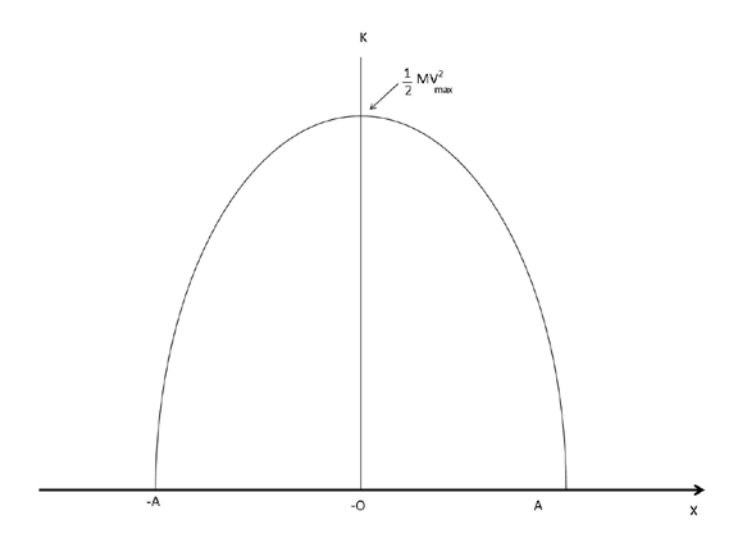

Uniform Circular Motion ↔ Simple Harmonic Oscillation

Point P travels on circle of radius A at constant angular velocity  $w = w\hat{z}$  (counter-clockwise).

Position Vector  $r = A\hat{r}$ 

Velocity Vector  $y = Aw\widehat{\tau}$ 

Acceleration Vector and  $\Theta = \Theta_0 + wt$  $\underline{a} = -Aw^2\widehat{r}$ 

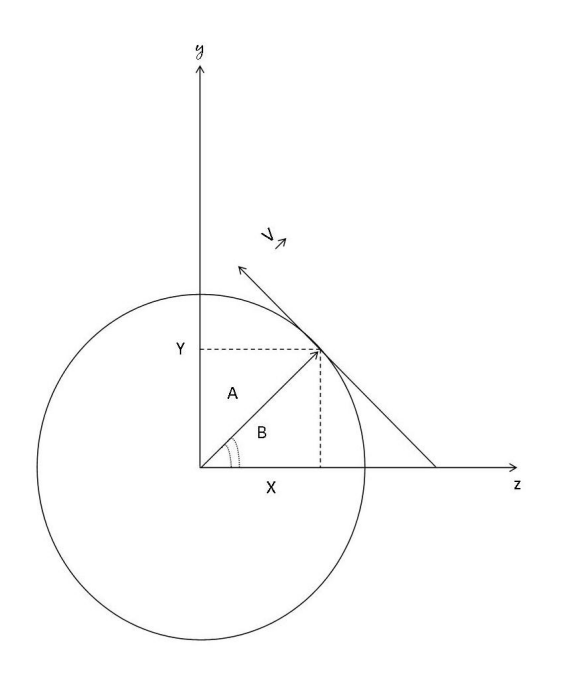

#### **First**

 $X$ -component position  $X = A \cos \Theta$ velocity  $v_x = -Aw\sin\Theta$  $\text{acceleration}$   $a_x = -Aw^2 \cos \Theta = -w^2 X$ 

Compare Eq (3)  $q = \frac{m}{16}x\hat{x}$ *M*  $a = \frac{-k}{\lambda} x \hat{x}$ 

So as P goes around circle X mimics motion of linear harmonic oscillator with

$$
w = \sqrt{\frac{k}{M}}
$$

And we get equation 3.

y-second component 
$$
y = A \sin \Theta
$$
  
 $v_x = -Aw \sin \Theta$   
 $a_y = -Aw^2 \sin \Theta = -w^2Y$ 

and the variation of Y mimics a linear harmonic oscillator along y-axis

$$
w = \sqrt{\frac{k}{m}}
$$
  

$$
y = A \sin(wt + \Theta_0)
$$
  

$$
v = Aw \cos(wt + \Theta_0)
$$
  
and 
$$
a = -Aw^2 \sin(wt + \Theta_0)
$$

As we showed above by reference to the case of uniform circular motion, the position, velocity (magnitude) and acceleration are given by

$$
x = A\cos(\omega t + \theta o) \tag{4}
$$

$$
V = -Aw\sin(\omega t + \theta o) \tag{5}
$$

$$
a = -Aw^2 \cos(\omega t + \theta_0) = -\omega^2 x \tag{6}
$$

where  $A =$  amplitude, the largest value of  $x$  and is determined by the potential energy stored in the spring mass system to initiate the motion.

and  $\omega$  = Angular frequency

$$
\omega = \sqrt{\frac{k}{M}}
$$

and is related to the two fundamental properties of the oscillator.

Frequency  $f = \frac{g}{2\pi}$  $f = \frac{\omega}{2\pi}$  = # of oscillations per second Period *f*  $T = \frac{1}{f}$  = time taken for one complete oscillation

*θo* = phase and tells you precisely the position of *M* at *t = 0*. For example, if *θo=0*, *M* is at *A* at *t=0*. If  $\theta$ *o* =  $\frac{\pi}{2}$ , *M* is at *0* at *t*=0.

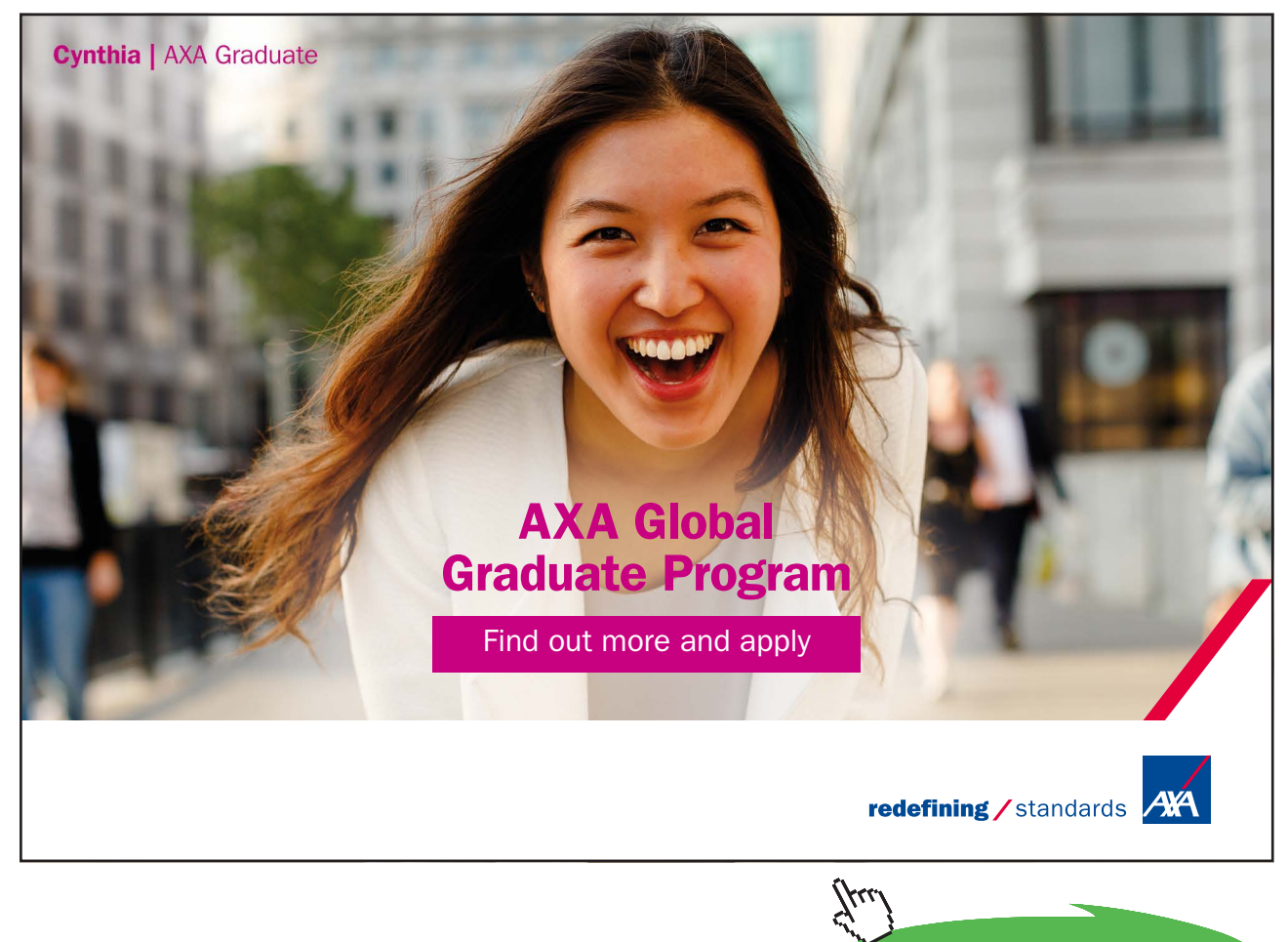

**17**

**Click on the ad to read more**

#### <span id="page-17-0"></span>2.2 Spring-Mass Oscillator (Vertical)

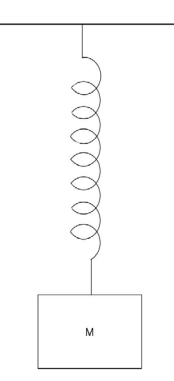

In this case, of course, as soon as you attach the mass, the spring will stretch. If you hold the mass and allow the stretching to happen while you keep holding it until the spring is fully stretched due to the force  $-Mg \hat{y}$  and then let go, the mass will be in  $\equiv m$  because spring force

$$
F_{s_p} = -ky\hat{y}
$$

Will be balancing  $-Mg \hat{y}$ 

$$
(-ky - Mg) \hat{y} = 0
$$
  
i.e. 
$$
\Delta y = -\frac{Mg}{k}
$$
  
to give  $\frac{F_{s_p}}{\Delta} || + \hat{y}$ 

Now, if you want *m* to oscillate you must pull it by an amount *A*, store  $\frac{1}{-}kA^2$  $\overline{\mathbf{c}}$  $\frac{1}{2}kA^2$  energy in it and it will oscillate around the new  $\equiv m pt$ .  $\Delta y = \frac{N}{k}$  $\equiv m \, pt. \ \Delta y = \frac{-Mg}{l}$ , *A* above and –*A* below it.

Note that  $-Mg \hat{y}$  is a constant force and is **not** a restoring force, so it **does not** affect the period of the oscillator. All it does is to move the point of  $\equiv m$ .

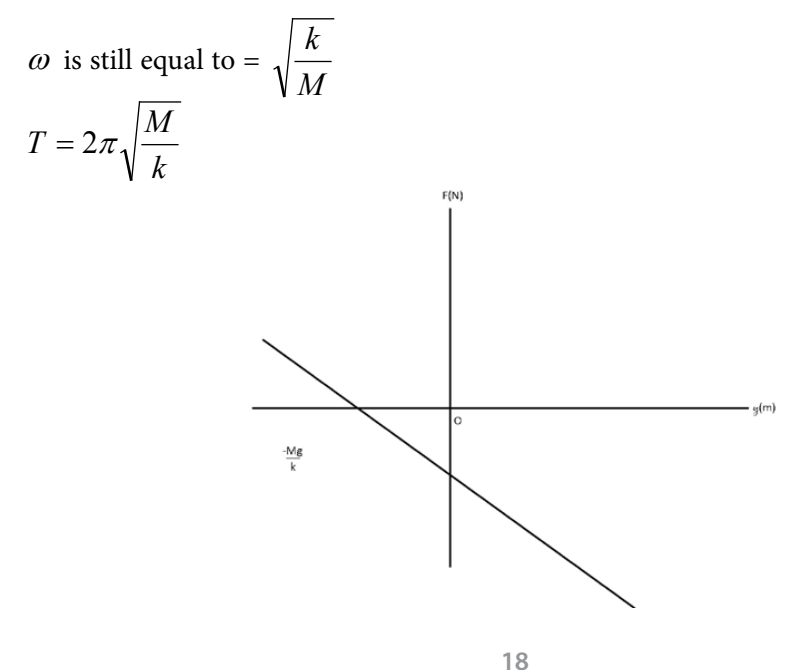

Download free eBooks at bookboon.com

#### Alternate expt.

*y*=0. spring unstretched Attach *M*. Let go. The mass will drop. Come to rest. Rise. Oscillate.

How far is the initial drop?

Determined by conservation of energy.

At 
$$
y = 0
$$
  $P_{sp} = 0$   $\left[ P_{sp} = \frac{1}{2}ky^2 \right]$   
 $P_g = 0$   $\left[ P_g = Mg y \right]$ 

So now *y* max

$$
\frac{1}{2}ky^2_{\text{max}} + Mg y_{\text{max}} = 0
$$

$$
y_{\text{max}} = -\frac{2Mg}{k}
$$

Of course, = *m* pt. is still  $y = -\frac{m}{k}$  $y = -\frac{Mg}{I}$ So mass will oscillate between

$$
y = 0 \text{ and } y = \frac{-2Mg}{k}
$$

And again Mg cannot be a restoring force. Only  $\frac{F}{\rightarrow sp}$  can do that, so

$$
\omega = \sqrt{\frac{k}{M}}
$$

Very interesting observation: The entire motion of the oscillator happens while total energy (kinetic plus potential) is equal to **zero**.

#### <span id="page-19-0"></span>2.3 Simple pendulum

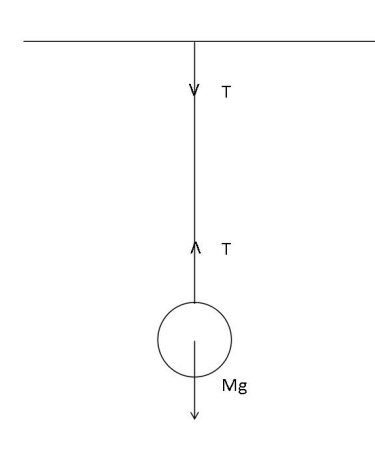

Mass *M* hung from a rigid support using a light string of length *l* [if mass has size *l* must be measured to its C.G.] When string is vertical (nearly) mass in  $\equiv m$ 

 $T - Mg = 0$ 

If you pull mass sideways by amount +  $\theta$  max and let go it will oscillate between the  $\theta$  max *and* −  $\theta$  max.

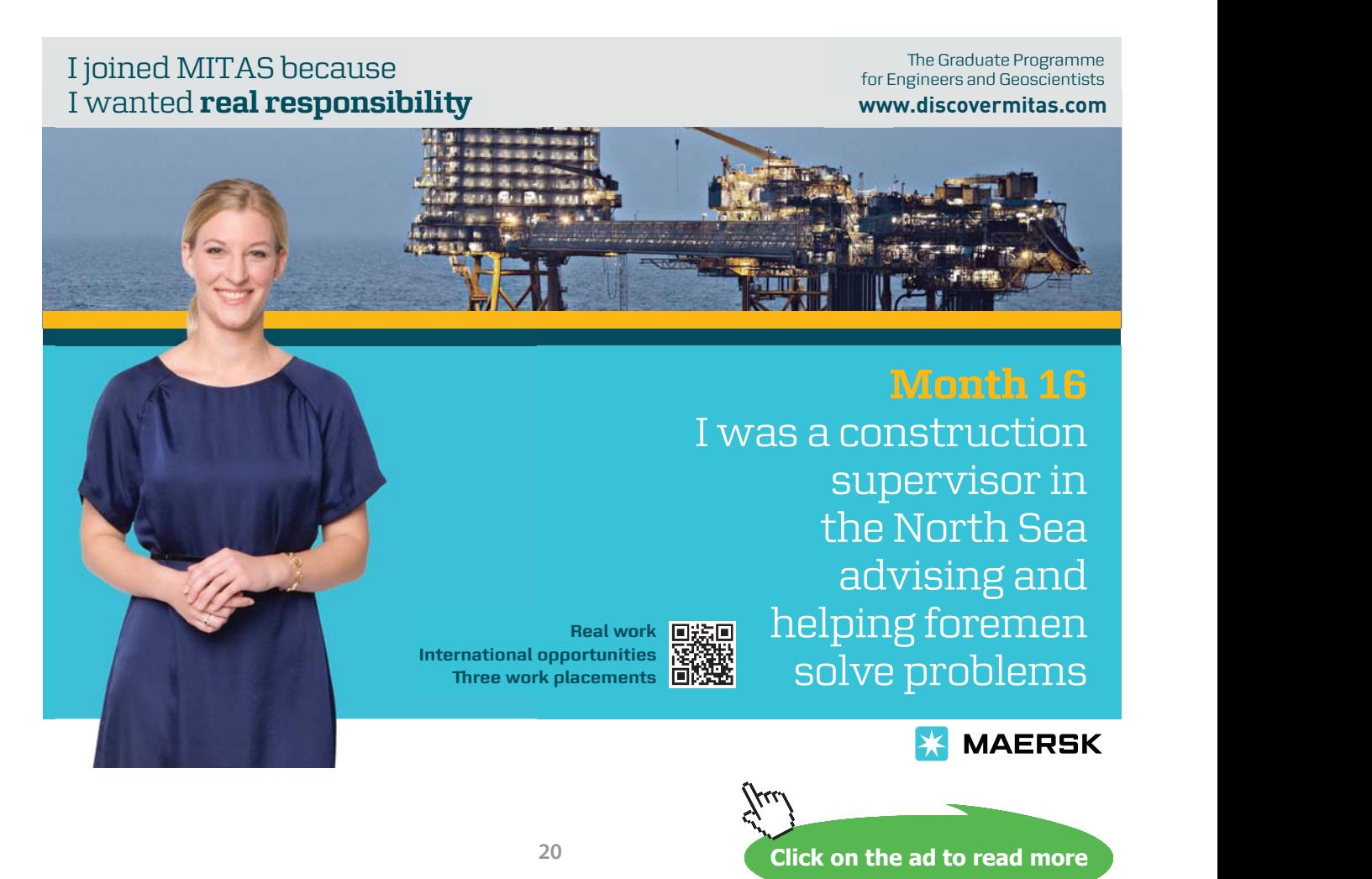

Consider the forces at some angle  $\theta$ . We can break  $-Mg \hat{y}$  into its components:

1. along the string (radius of circle on which *M* travels)

 $Mg\cos\theta$ 

2. Perpendicular to string (along tangent to circle on which *M* travels)

$$
F_{\tau} = -Mg \sin \theta \hat{\tau}
$$

Because of –*ive* sign it is certainly a restoring force, so that is good. But it is not proportional to displacement as it stands. However, if we play our cards right, we can make it so. Recall that when  $\theta \ll 1$ .

 $Sin \theta \approx \theta$ 

So make sure *θ* is small!

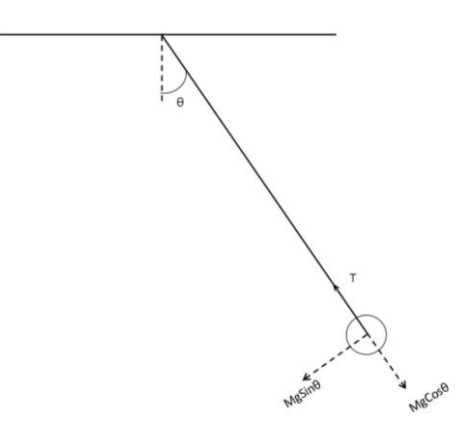

Then 
$$
F_{\tau} = -Mg\theta \hat{\tau}
$$

And that will give us LH oscillations.

Notice: *l*  $\theta = \frac{s}{t}$ 

Where s is displacement along arc.

So

$$
F_{\tau} = \frac{-Mgs}{l}\hat{\tau}
$$

$$
a = \frac{-gs}{l}\hat{\tau}
$$

$$
= -\omega^2 s \hat{\tau}
$$

And therefore angular frequency must be  $\omega = \sqrt{\frac{e}{l}}$  $\omega = \sqrt{\frac{g}{g}}$ And period becomes  $T = 2\pi \sqrt{\frac{g}{g}}$  $T = 2\pi \sqrt{\frac{l}{\tau}}$ 

<span id="page-21-0"></span>By analogy with case 1 above, we can write

$$
S = A \cos{(\omega t + \alpha)}, A = l\theta \max
$$

Or 
$$
\theta = \theta max cos(\omega t + \alpha)
$$
  
\n
$$
V_t = -A \, \omega sin(\omega t + \alpha)
$$
\n
$$
\alpha_t = -\omega^2 A
$$

Also, potential energy (assuming  $P = 0$ , when  $\theta = 0$ ) is

$$
P = Mg l (1-cos\theta)
$$

But for  $\theta \ll 1$ 

$$
Cos \theta = 1 - \frac{\theta^2}{2}
$$

So, 
$$
P = \frac{Mgl\theta^2}{2}
$$

Which is what we need for LH oscillators

#### 2.4 Sphere with a Diametric Hole

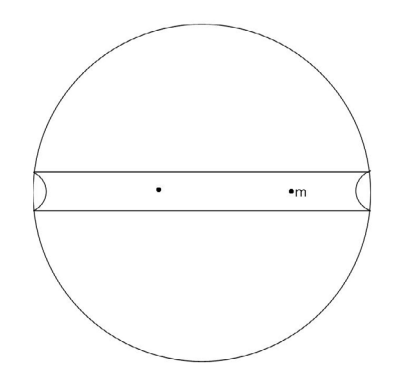

Take a uniform sphere made of a material of density *d*. Make a diametric hole in it (very narrow hole). In the hole, place a mass *m* at a distance *r* from the center of the sphere.

What is the gravitational force on *m*:

$$
F_G = -\frac{4\pi}{3} G d\, m\, r\, \hat{r}
$$

It is a restoring force.

It is directly proportional to *r*.

If you let m go it will have LH oscillations with angular frequency

$$
\omega = \sqrt{\frac{4\pi}{3}Gd}
$$

So there!

## <span id="page-22-0"></span>3 Linear Harmonic Oscillators

#### **(ROTATIONAL)**

**Definition:** To get L.H. Oscillations involving rotation we need  $\tau$  a torque which is proportional to the angular displacement (*θ*) from equilibrium and is opposite to the displacement vector. That is,

 $\tau \to -c \theta$ 

In our case all rotations are about *z*-axis so

$$
\mathop{\tau}\limits_{\rightarrow}=-c\,\theta\,\hat{z}
$$

And since

$$
I \underset{\rightarrow}{\alpha} = \underset{\rightarrow}{\tau}
$$

$$
\underset{\rightarrow}{\alpha} = -\frac{c}{I} \theta \hat{z}
$$

which by analogy with the prior discussion gives

$$
\mathop{\alpha}\limits_{\rightarrow}=-\omega^2\theta\,\hat{z}
$$

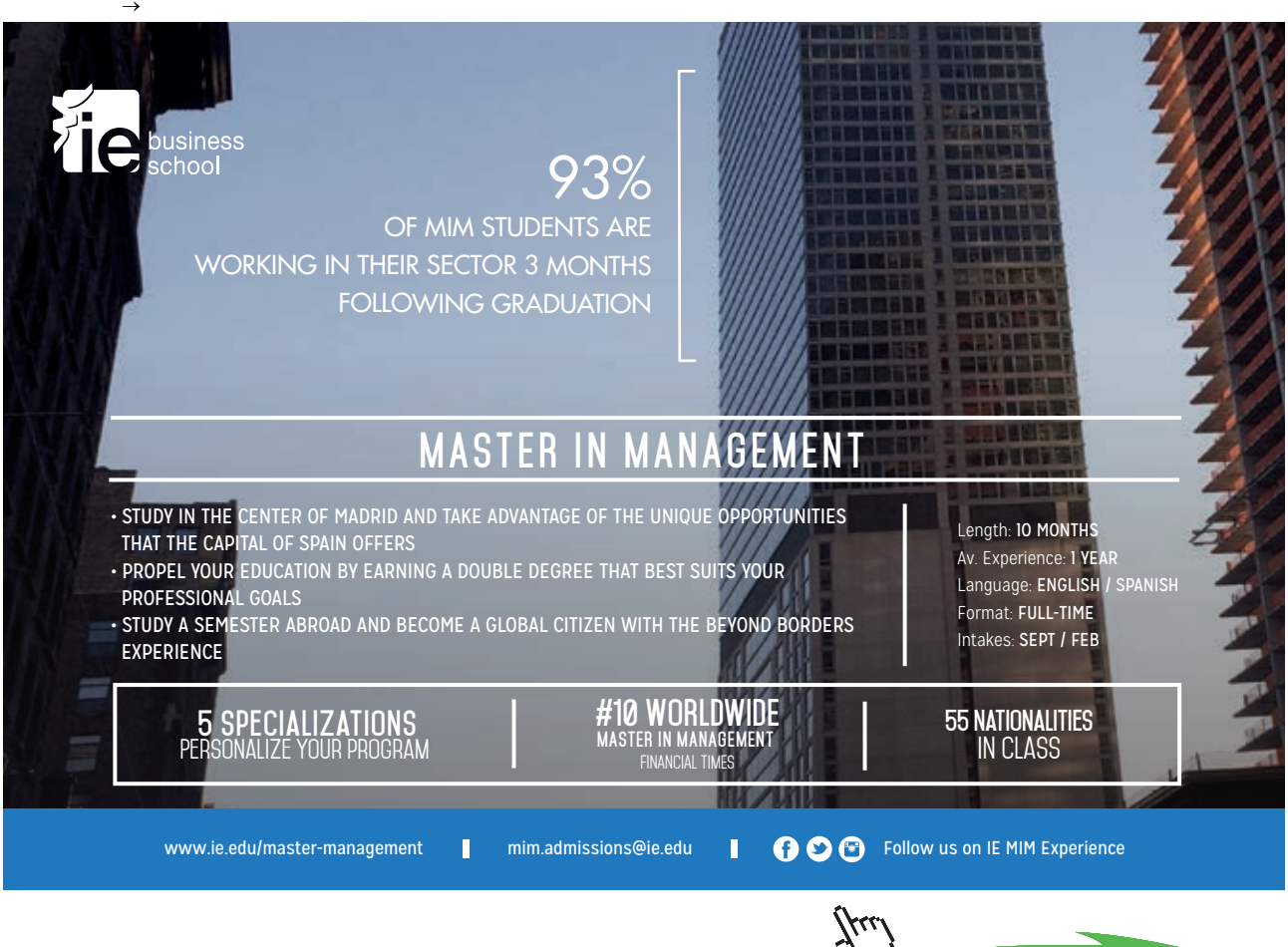

**Click on the ad to read more**

<span id="page-23-0"></span>And so angular frequency

$$
\omega = \sqrt{\frac{c}{I}}
$$

Two examples follow, Note that Potential Energy is:

$$
P_{\theta} = \frac{1}{2}c\theta^2 \begin{bmatrix} P_{\theta} = 0\\ \theta = 0 \end{bmatrix}
$$

#### 3.1 Simple pendulum revisited

Single mass point *M* moving on a circle of radius *l*. At angle *θ*.

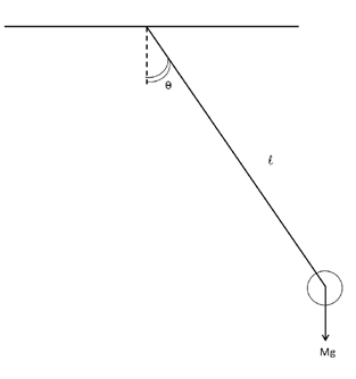

$$
\tau = r \times F
$$
  
\n
$$
\rightarrow \rightarrow
$$
  
\n
$$
= -Mg l \sin \theta \hat{z}
$$

[for case shown]

and again we need  $\theta \ll 1$ , so that

$$
\underset{\rightarrow}{\tau} \cong -Mg \, l \, \theta \, \hat{z}
$$

Here  $I = Ml^2$ 

So 
$$
\underset{\rightarrow}{\alpha} = \frac{g}{l} \theta \hat{z}
$$

and therefore

$$
\omega = \sqrt{\frac{g}{l}} \text{ and } T = 2\pi \sqrt{\frac{l}{g}}
$$

as before.

### <span id="page-24-0"></span>3.2 Physical pendulums

Bar suspended from a rigid support at *P*. *C.G* is *l* meters away from *P*.

 $\tau = -Mg \, l \, \sin \theta \, \hat{z}$ 

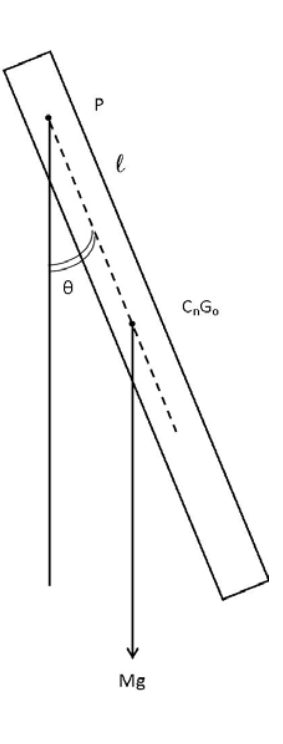

and for  $\theta \ll 1$ ,

$$
\tau = -Mg l \theta \hat{z}
$$

$$
= I \alpha
$$

so

$$
\alpha = \frac{-Mgl}{I} \theta \hat{z}
$$

yielding

$$
\omega = \sqrt{\frac{Mg\,l}{I}}
$$

# <span id="page-25-0"></span>4 Mechanical Waves (Travelling)

We begin our discussion of the wave phenomenon by considering waves in matter. The simplest definition of a wave is to call it a traveling disturbance (or equivalently, deviation from equilibrium). For instance, if you drop a stone on the surface of an undisturbed body of water you can watch the "disturbance" traveling radially out of the "point" of contact.

Formally, we can "construct" a wave in several steps. For simplicity, we take a wave traveling along x-axis.

- Step 1. We need a disturbance *D*.
- Step 2. *D* must be a function of *x*.
- Step 3. *D* must also be a function of *t*.
- Step 4. If x and t appear in the function in the combinations  $(x \mp vt)$  the disturbance D **cannot** be stationary. It must travel along *x* with speed *v*.

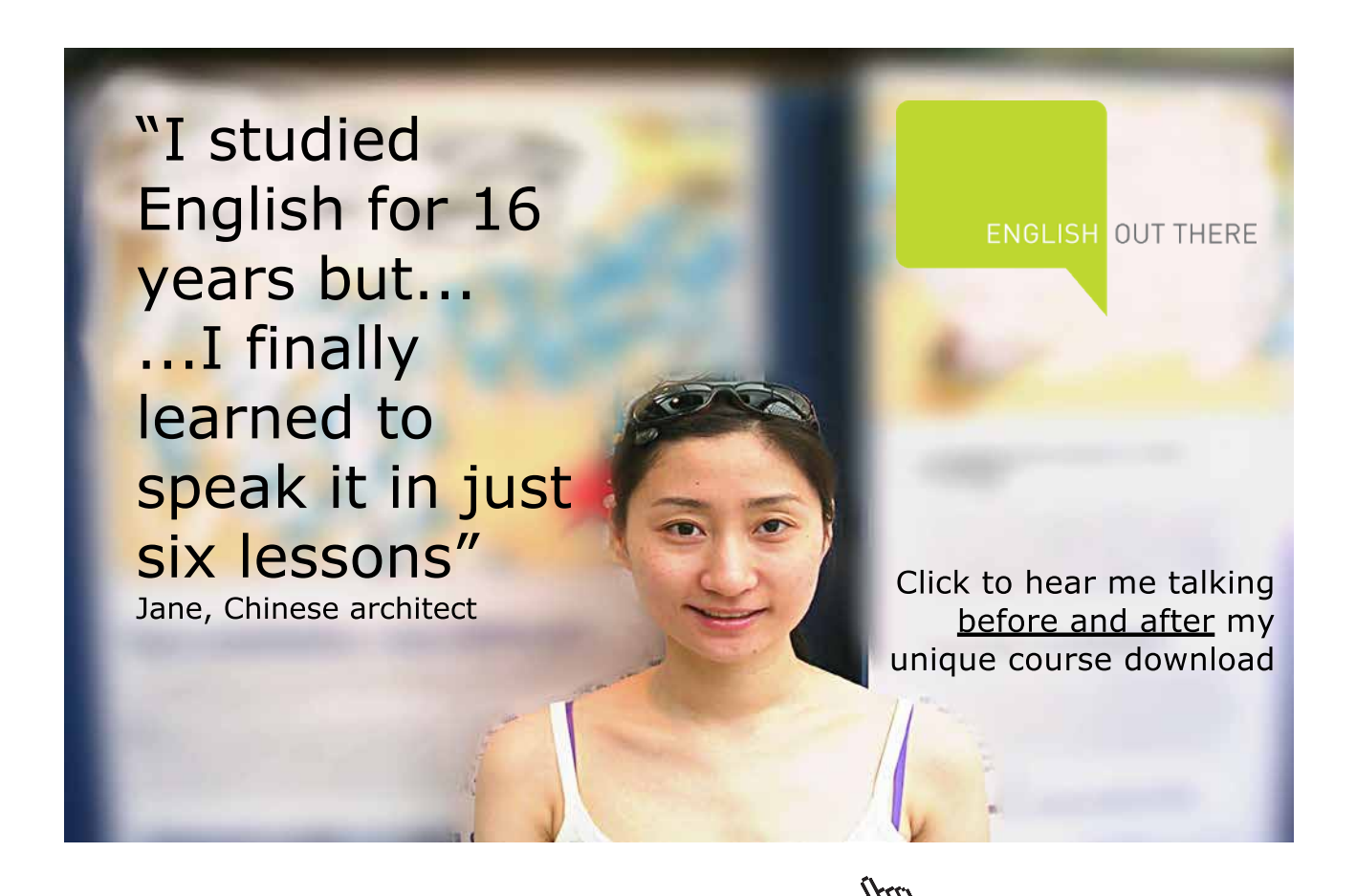

**26**

**Click on the ad to read more**

<span id="page-26-0"></span>Further,

$$
(x-vt) \text{ implies } v = v \hat{x} \text{[travel in + } i v e x - direction]}
$$
  

$$
(x+vt) \text{ implies } v = -v \hat{x} \text{[travel in - } i v e x - direction]}
$$

**EXERCIZE:** Put  $D = A(x - t)^2$  and show that "parabola" travels.

### EXERCIZE: Put *D* <sup>=</sup> *A*(*x t*) 4.1 Periodic Waves

justified. First, since  $D$  is a disturbance it must have dimensions so we need The simplest wave is when  $(x-vt)$  appears in a *sin* or *cos* function.  $D = \sin(x-vt)$  But this equation is not

$$
D = A \, \text{Sin}(x - vt)
$$

Where *A* has the dimensions of *D*. Next, argument of *Sin* **cannot** have dimensions, so we need

$$
D = A \, Sin \frac{(x - vt)}{\lambda}
$$

Where  $\lambda$  is a length. Since  $\frac{\nu}{\lambda}$  has dimension of (1/Time), put  $\frac{\nu}{\lambda} = \frac{1}{T}$  *<sup>D</sup> <sup>A</sup> Sin <sup>x</sup> vt* <sup>=</sup>

NOTE:

Periodic Wave

$$
D = A \sin\left(\frac{2 \Pi x}{\lambda} - \frac{2 \Pi t}{T}\right)
$$

What is  $\lambda$ ? Plot D as a function of x at t = 0.

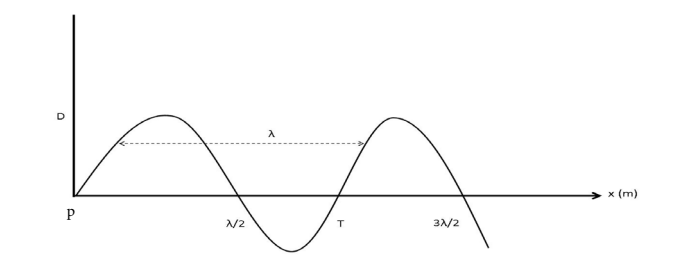

The "wave" function repeats every *λ* meters so

$$
\lambda = \text{ wavelength}
$$

#### As before, T is the period, Plot D at  $x = 0$ , D repeats every T seconds.

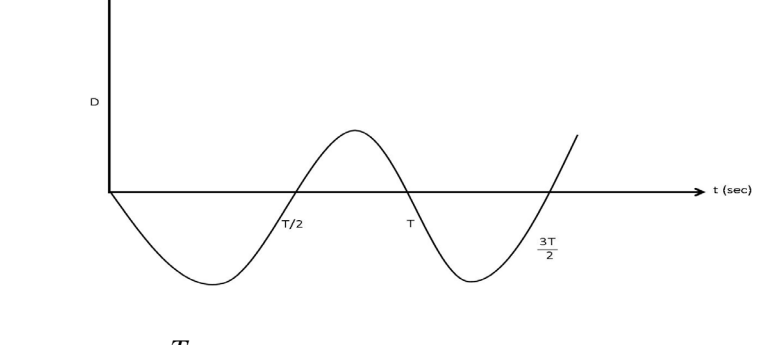

How far will D travel in time 
$$
\frac{T}{4}
$$

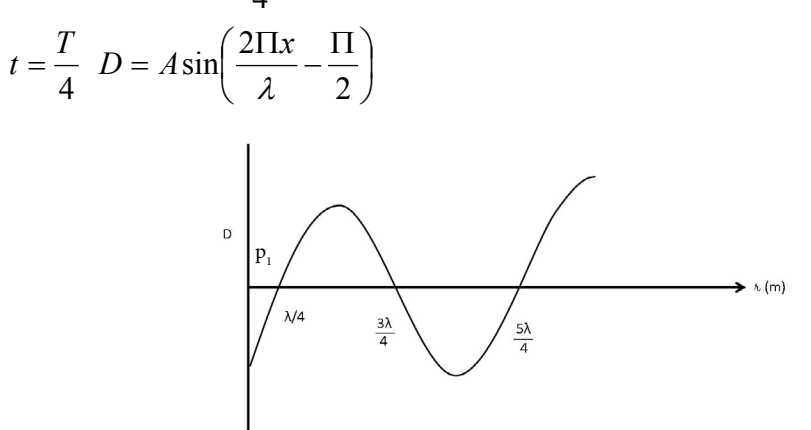

Note: P has travelled to the right by  $\frac{\lambda}{4}$  meters so

$$
Speed = \frac{\lambda}{T/4} = \frac{\lambda}{T}
$$

Velocity *x f x*

$$
\underline{V} = \frac{\lambda}{T}\hat{x} = \lambda f \hat{x}
$$

This makes sense because *λ* is distance moved in one period and the frequency *f* is the number of periods in 1sec, so distance travelled in 1sec is *λf*.

**EXERCISE:** Take  $D = A \sin \left( \frac{24 \pi R}{\lambda} + \frac{24 \pi R}{T} \right)$ J  $\left(\frac{2 \Pi x}{2} + \frac{2 \Pi t}{T}\right)$  $\setminus$  $D = A \sin \left( \frac{2 \Pi x}{\lambda} + \frac{2 \Pi t}{T} \right)$  $\frac{1}{\lambda}$  +  $\frac{1}{T}$  and convince yourself that in time  $\frac{1}{4}$  $\frac{T}{I}$  D moves TO THE LEFT by  $\frac{4}{4}$  so velocity λ  $V = -\lambda f \hat{x}$ 

#### **Note**

Two kinds of periodic waves:

If *A* ∥ *x*ˆ Longitudinal

If *A* ⊥  $\hat{x}$  Transverse

**Longitudinal**: Variation of D along direction of propagation

**Transverse**: Variation of D perpendicular to direction of propagation.

Next, introduce a phase angle ∅ and we get *D A Sin*  $= A \, \textit{Sin}\bigg(\frac{2\pi x}{\lambda} - \frac{2\pi t}{T} + \varnothing\bigg)$  $\left(\frac{\pi t}{T}+\varnothing\right)$  as the most general periodic wave. Note that  $2\pi$  has been put in, as we know repeat angle for *Sin*. If you put  $\emptyset = \pi$  you recover the Equation in some books.

$$
D = A \, \text{Sin}\bigg(\frac{2\pi t}{T} - \frac{2\pi x}{\lambda}\bigg)
$$

university of groningen

www.rug.nl/feb/education

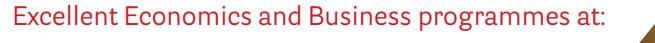

### **"The perfect start of a successful, [international career."](http://www.rug.nl/feb/bookboon?utm_source=AdBookboon&utm_medium=Bookboon&utm_campaign=130215Bookboon)**

### **CLICK HERE**

to discover why both socially and academically the University of Groningen is one of the best

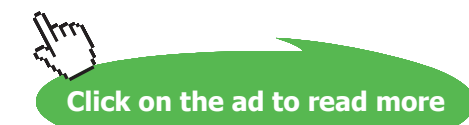

#### <span id="page-29-0"></span>As shown

 $\lambda$  = Repeat Distance= wavelength

$$
T = period, \frac{1}{T} = f (frequency)
$$

And  $v = \lambda f$ 

Next, define  $k = \frac{2\pi}{\lambda}$  (wave vector)

 $\omega = 2\pi f$  (angular frequency)

$$
\omega = vk
$$

And we can write  $D = A \sin (kx - \omega t + \emptyset)$  for any periodic wave traveling a long *+ive x*-axis with velocity  $v = \frac{\omega}{k} \hat{x}$ 

Similarly,  $D = A$  Sin ( $kx + \omega t + \emptyset$ ) is any periodic wave along –ive *x*-axis with

$$
v = -\frac{w}{k}\hat{x}
$$

#### 4.2 Speed Of Transverse Pulse On A Stretched String, Periodic Wave, Energy Transport

We now know that we can describe a transverse periodic wave of wavelength *λ* and a frequency *f* by the equation  $y = A \sin(kx - \omega t)$  with  $k = \frac{2\pi}{\lambda}$  and  $\omega = 2\pi f$  while  $A \perp \hat{x}$  $\hat{A} \perp \hat{x}$  with  $\omega = vk$  [*sameas*  $v = \lambda f$ ]

To generate a "pulse" we need to sum up many, many periodic waves with different wavelengths, frequencies and amplitudes. Experimentally, all we need is to take a string of length *L* and mass *m* tie its one end, pass the other over a pulley and hang a mass *M*.

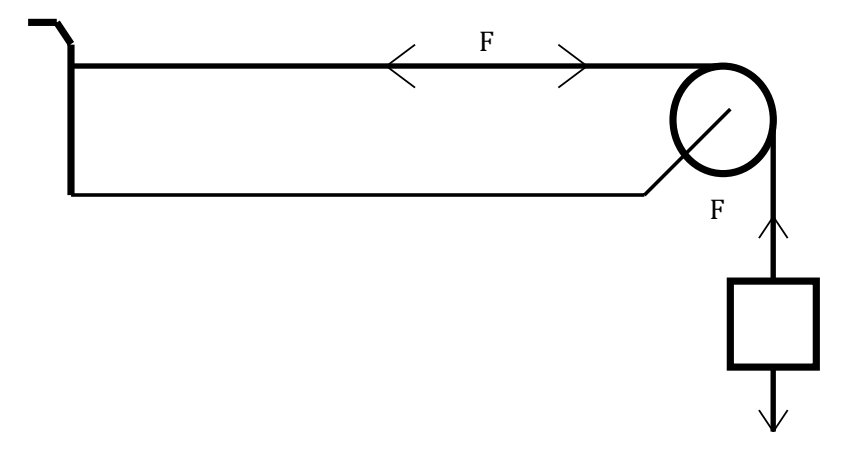

We define linear density  $\mu = \frac{m}{l}$ *L*

The string will develop tension *F=(Mg)* everywhere. We will make the string very long, so we do not need to worry about what happens at the ends as of yet. If we "tweak" it, we can observe a pulse such as shown below traveling along it.

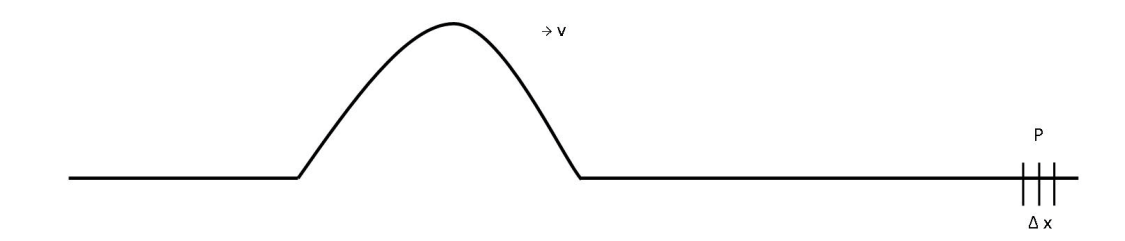

We will keep the amplitude small. Let us concentrate on a small piece of length  $\Delta x$  and ask what happens when the pulse comes along. As is clear  $\Delta x$  is lying there minding its own business when the pulse arrives and ∆ *x* must travel on a curved path to participate in the passage of the pulse. Indeed we can imagine that  $\Delta x$  is carried around a circle of radius *R* at speed  $v$ .

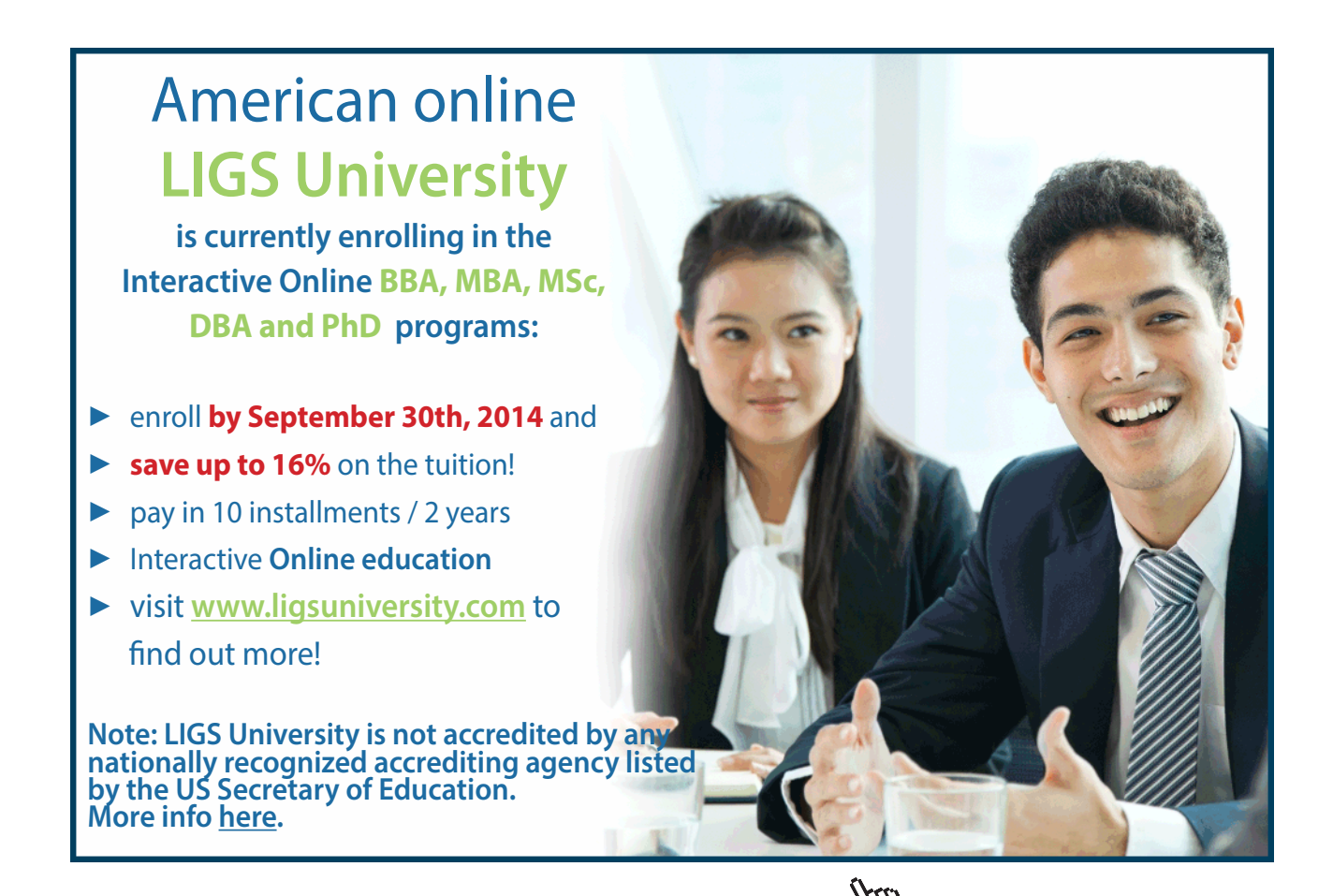

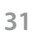

**Click on the ad to read more**

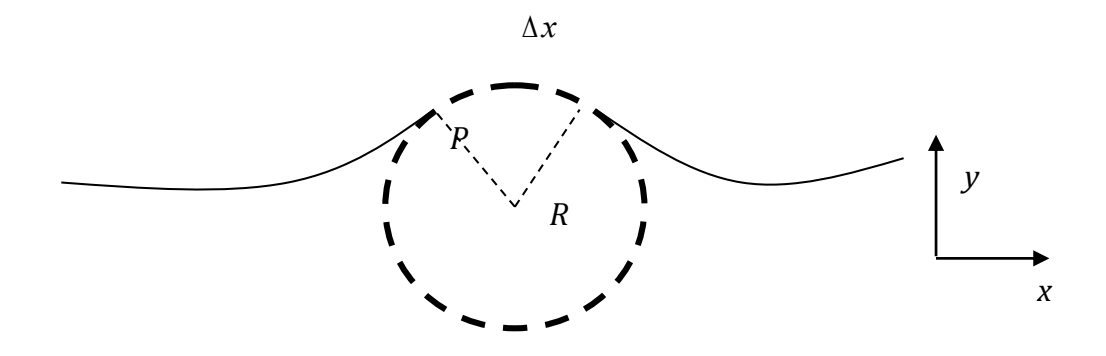

Since  $\Delta x$  has a mass of  $\mu\Delta x$  it needs a force  $F_c = -\frac{\Delta x v}{R} \hat{r}$  $\frac{F_c}{F} = -\frac{\Delta x v^2 \mu}{R} \hat{r}$  to go around the circle. The question is, what force is available to make this happen. Let us make ∆*x* big and draw forces:

Immediately, we see that the net force Along *x* (parallel to string) is zero. But the *y*-components due to the tension add

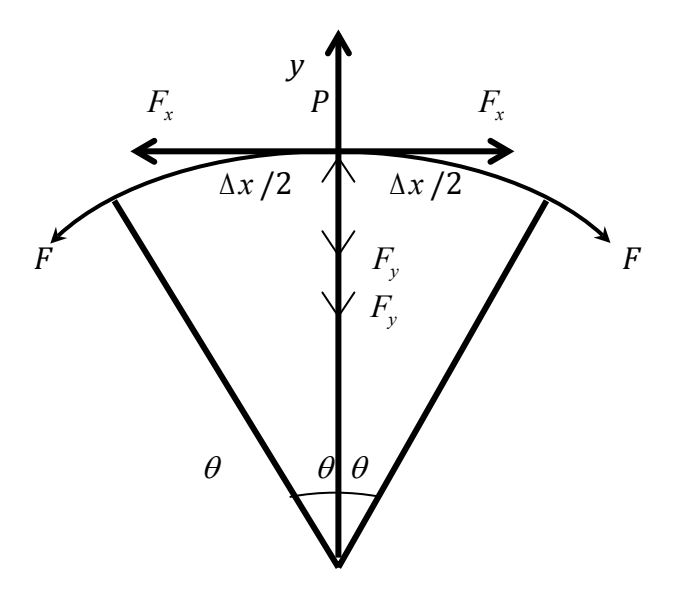

So available force at *P* is  $F_A = -2F_y \hat{y}$  $F_A = -1$ 

$$
= -2F \sin \theta \hat{y}
$$
  
\n
$$
\approx -2F \theta \hat{y} \text{ Since } \theta < 1.
$$
  
\n
$$
= -2F \frac{\Delta x}{2R} \hat{y} \qquad \theta = \frac{\Delta x}{2R}
$$
  
\n
$$
= -F \frac{\Delta x}{R} \hat{y}
$$

<span id="page-32-0"></span>While at *P* the needed  $\begin{array}{c} F_c \\ \rightarrow \end{array}$  $is - \frac{\mu \Delta x v}{R}$  $\frac{m}{R}$  *y*  $\frac{\mu \Delta x v^2}{R} \hat{y}$  $\int \sin \frac{\mu \Delta x v^2}{R} \hat{y}$ . If  $F_A = F_c \Delta x$  can happily participate in the pulse. That is, we must require  $\frac{F\Delta x}{\Delta x}$ *R xv R*  $\frac{\Delta x}{\Delta x} = \frac{\mu \Delta x v^2}{\Delta x}$ . So  $v = \sqrt{\frac{F}{\mu}}$  $\frac{\mu}{\mu}$  is the speed of a small amplitude pulse in a string which has a tension F in it and a linear density (mass per unit length) of  $\mu$  *kg* / *m*. It seems reasonable that for a periodic wave on our string we can write

$$
y = A \sin(kx - \omega t)
$$

$$
\omega = vk
$$

$$
v = \sqrt{\frac{F}{\mu}}
$$

Provided that we keep  $A \ll \lambda$  so all angles are small [we needed  $\theta \ll 1$  in our proof].

[Note that when  $\Theta \ll 1$ ,  $\sin \Theta \approx \Theta$ ]

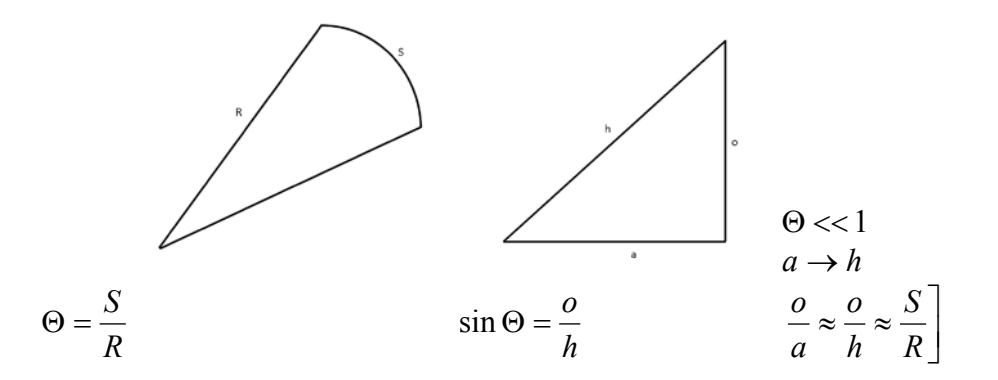

#### 4.3 Energy transport by sine wave on string

Every point on the string has a *y coordinate* which varies as  $y = A \sin \omega t$ . This is like linear harmonic motion so every point has a transverse velocity

$$
v_y = A\omega\cos\omega t
$$

A unit length of string will therefore have a kinetic energy  $K = \frac{1}{2} \mu A^2 \omega^2 \cos^2 \omega t$ 1 2  $\mu A^2 \omega^2 \cos^2 \omega$ 

Whose maximum value (which is equal to total energy, KIN +POTL)<sup>\*</sup> will be  $K_{\text{max}} = \frac{1}{2} \mu A$ 1 2  $\mu A^2 \omega^2$  wave travels by *v m/s* so energy transport per second  $\eta = \frac{1}{2} \mu A^2 \omega$ 1 2  $A^2\omega^2v$ 

Since  $F = \mu v^2$  we can also write  $\eta = \frac{1}{2} A^2 \omega$ 2  $A^2\omega^2\frac{F}{V}$ *V*

\*Treat A unit length of string as a "spring-mass" oscillator with spring constant  $k_0$ .

Kinetic Energy  $K = \frac{1}{2} \mu A^2 \omega^2 \cos^2 \omega t$ 2  $=\frac{1}{2}$  $=\frac{1}{2}$ 

Potential Energy  $u = \frac{1}{2}k_0 A^2 \sin^2 \omega t$ 

But 
$$
\omega = \sqrt{\frac{k_0}{\mu}}
$$
  
So  $u = \frac{1}{2} \mu A^2 \omega^2 \sin^2 \omega t$ 

Next averaged overtime  $\langle \sin^2 \omega t \rangle = \langle \cos^2 \omega t \rangle$ 

$$
= \frac{1}{2}
$$
  
So  $< K > + < u > = \left(\frac{1}{4} + \frac{1}{4}\right)\mu A^2 \omega^2$ 
$$
= \frac{1}{2}\mu A^2 \omega^2
$$

[Of course,  $\sin^2 \omega t + \cos^2 \omega t = 1$  so it is not surprising that  $\langle K \rangle + \langle u \rangle = K_{\text{max}} = u_{\text{max}}$  since our oscillator has no friction, total energy is CONSTANT!]

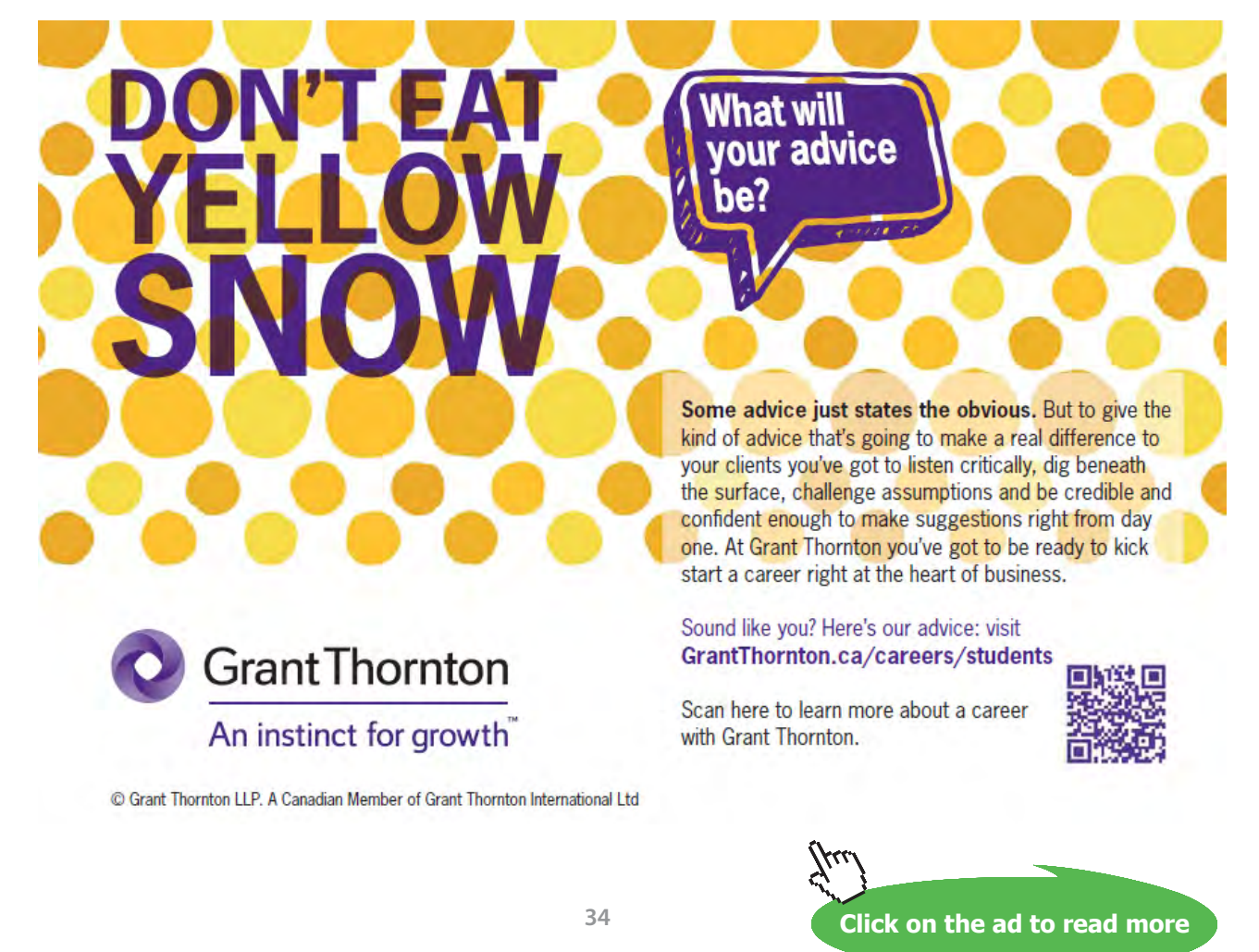

Download free eBooks at bookboon.com

#### <span id="page-34-0"></span>4.4 Standing Waves/String Instruments  Ȁ a sa sa salawan

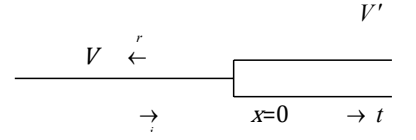

If two strings meet at  $x=0$ , then an **incident** wave

$$
Y_i = A_i Sin(\kappa x - \omega t)
$$

Where  $\frac{\omega}{k} = v$ 

Will, on arriving at *x*=0, give rise to two waves

**Reflected**  $Y_r = A_r \sin(\kappa x + \omega t)$  and **Transmitted**  $Y_t = A_t \sin(\kappa' x - \omega t)$ 

Where 
$$
\frac{\omega}{k} = v
$$

**Note**: FREQUENCY DOES NOT CHANGE – Why? Further,

$$
\frac{A_r}{A_i} = \frac{v - v'}{v + v'}
$$

$$
\frac{A_t}{A_i} = \frac{2v'}{v + v'}
$$

Interesting situation arises if  $v' \rightarrow 0$ , that is, string on the right is like a 'wall" or equivalently the end of the string on left is "fixed" at x=0. In that case

$$
\frac{A_r}{A_i} = 1 ; So, \frac{Y_i = A_i \, Sin(\kappa x - \omega t)}{Y_r = A_i \, Sin(\kappa x + \omega t)}
$$

Now we have two waves on the string at the same time and to handle it, we use the principle of SUPERPOSITION. Since a wave is just a disturbance or a deviation, it is perfectly legitimate to have many simultaneous disturbances at the same point in space. The net effect is that one must algebraically add all of the disturbances

$$
D = \sum D_i
$$
, where

$$
D_i = A_i \text{Sin}(\kappa_i x \mp \omega_i t)
$$
  
and 
$$
\frac{\omega_i}{\kappa_i} = \nu
$$

So, that total wave will be

$$
Y = Y_i + Y_r
$$
  
=  $A_i \operatorname{Sin}(\kappa x - \omega t) + A_i \operatorname{Sin}(\kappa x - \omega t)$ 

using the trigonometric identity  $Sin(\theta_1 \pm \theta_2) = Sin \theta_1 Cos \theta_2 \pm Cos \theta_1 Sin \theta_2$ 

we get

$$
y = 2 A_i \text{Sinx} \text{Cos}\omega t
$$

$$
= 2 A_i \text{Sin} \frac{2\pi x}{\lambda} \text{Cos}\omega t
$$

and you see that *y*=0 if  $x = 0, \frac{-\lambda}{2}, -\lambda, \frac{-3\lambda}{2}$ , *etc*. λ λ

That is, there is NO MOTION AT ALL AT SOME POINTS OF THE STRING. These points are called NODES.

In between two nodes, that is, at

$$
x = \frac{-\lambda}{4}, \frac{-3\lambda}{4}, \frac{5\lambda}{4}, \text{etc.}
$$

The string vibrates with twice the amplitude. These points are termed ANTINODES.

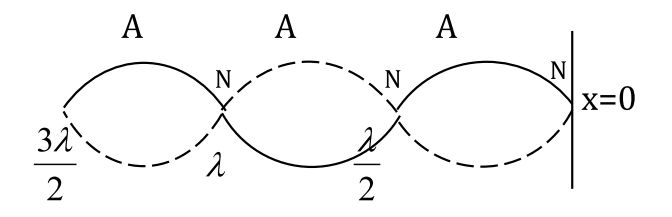

This is how the string will look where the *i* and *r* waves ware both present.

The case of most interest arises when the wire is fixed at both ends (as in musical instruments).

Because of what we learned above, there must be a node at either end and there must be a node every λ 2 as well. This requires that the wire can vibrate in only certain specific MODES such as:

#### FIRST HARMONIC, n=1

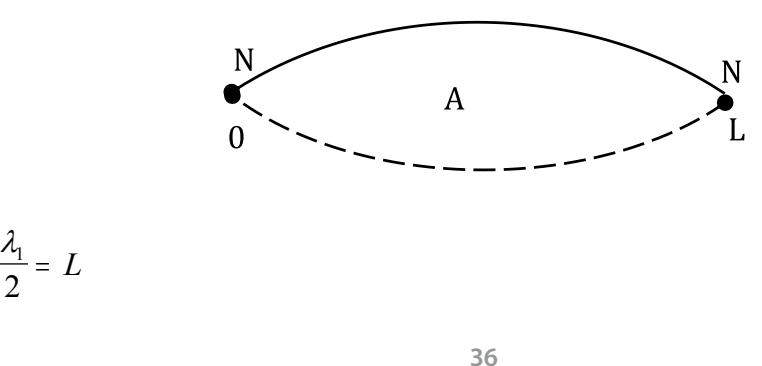
# **SECOND HARMONIC,** *n***=2**

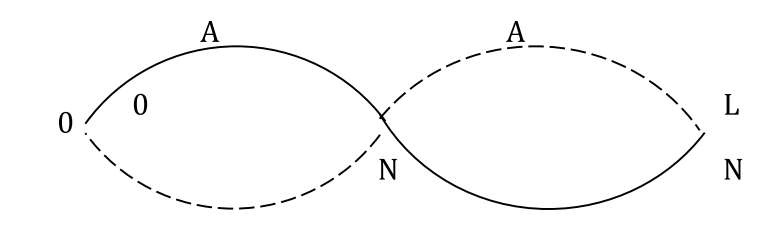

$$
2\left(\frac{\lambda_2}{2}\right) = L
$$

## **THIRD HARMONIC,** *n***=3**

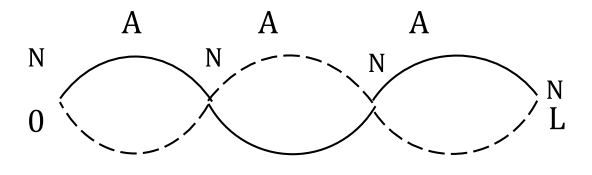

$$
3\left(\frac{\lambda_3}{2}\right) = L
$$

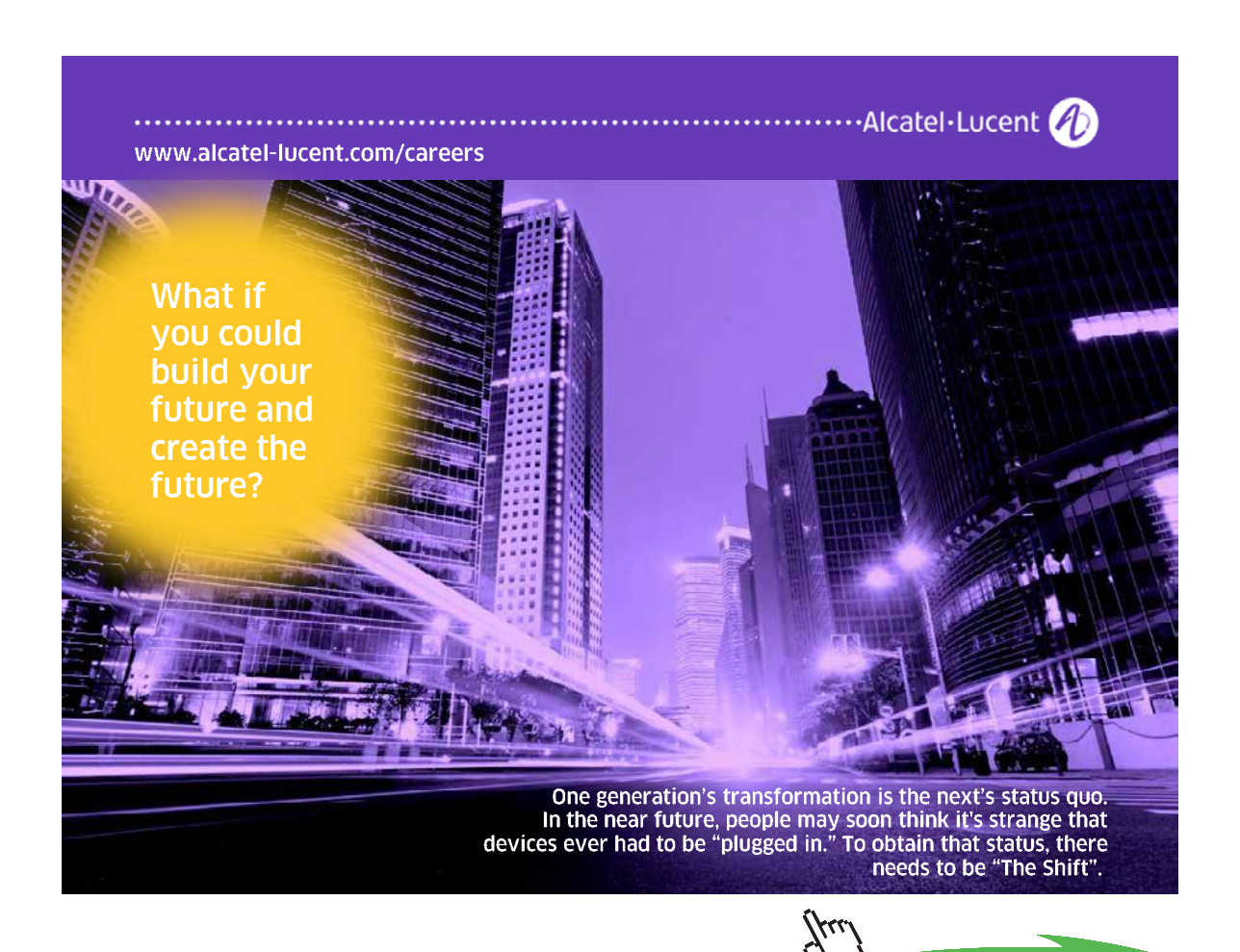

**Click on the ad to read more**

That is, the wavelengths  $\lambda_n$  of the modes must obey

$$
\frac{n\lambda_n}{2} = L
$$
  
or  

$$
\lambda_n = \frac{2L}{n}
$$

*n*=1,2,3, etc. or in words, only those modes can occur in which there is an integer number of "half wavelengths" fitting on the wire.

The modes with *n* ≥ 2 are called *Harmonics* of the fundamental mode. That word comes from musical ethos.

Next,

$$
v = \sqrt{\frac{F}{\mu}}
$$

So the frequencies of these modes will

$$
f_n = \frac{v}{\lambda_n}
$$

$$
= \frac{n}{2L} \sqrt{\frac{F}{\mu}}
$$

And this Equation describes all string instruments. To be precise:

- 1) When you tighten a string, the note goes "up" because *v* increases for a given *λ* (length).
- 2) The shorter the string the higher the note.
- 3) If you look inside a piano you will notice that the lowest notes have very thick strings. Here, a high  $\mu$  is used to reduce  $\nu$  and thereby lower *f*.
- 4) If you are "playing" a single string on the sitar or guitar you must move close to the lower end to get a higher note as this reduces the length of the string where you are plucking.
- 5) If you pull the string sideways you can get subtle variations in the frequency. This is most often used by sitar players. It works because you can vary the tension by small amounts. Such subtle variations are also accomplished by imaginative bowing of the violin/viola/ bass/fiddle.

# 4.5 Appendix

## PHASE CHANGES ON REFLECTION

When

$$
\begin{aligned} v' &= 0\\ Y_i &= A_i \operatorname{Sin}(\kappa x - \omega t) \quad \frac{A_r}{A_i} = 1\\ Y_r &= A_i \operatorname{Sin}(\kappa x + \omega t) \end{aligned}
$$

Note that reflected wave is "born" when incident wave arrives at *x*=0. We can compare the phases at

$$
x = 0
$$
  
\n
$$
Y_i = A_i \, \text{Sin}(-\omega t)
$$
  
\n
$$
= -A_i \, \text{Sin} \, \omega t
$$
  
\n
$$
= +A_i \, \text{Sin}(\omega t + \pi)
$$
  
\n
$$
Y_r = A_i \, \text{Sin} \, \omega t
$$

So you see that during reflection at a fixed end there is a phase change of  $\pi$ . If a "crest" arrives, it leaves as a "trough" and vice versa.

## **The other extreme case**

If  $v' >> v$ 

$$
\frac{A_r}{A_i} \approx -1, \frac{A_t}{A_i} = 2.
$$

Since energy transport is  $\eta = -A^2 \omega$ 1 2  $A^2\omega^2\frac{F}{\sqrt{2}}$  $\frac{V}{\nu}$  and *v'* >> *v*,  $\eta_T$  is very small. That is very little energy is transmitted into the wire on the right.

For wire on the left at  $x=0$ ,  $A_r = -A_i$  hence

$$
Y_i = - A_i \text{Sin} \omega t
$$
\n
$$
also
$$
\n
$$
Y_r = - A_i \text{Sin} \omega t
$$

So, no change of phase in this case.

When a crest arrives it leaves as a crest.

#### **Summary**

Reflection at a "fixed" end  $\rightarrow$  phase change of  $\pi$ . Reflection at an "open" end  $\rightarrow$  No phase change. (We return to this in more detail later).

# 5 Sound

- a) There is **NO** sound in vacuum; you need matter to propagate a sound wave.
- b) **SOUND**: Any mechanical wave whose frequency lies between 20*Hz* and 20,000*Hz*, that is,  $20Hz \le f \le 20kHz$  (It is called sound because you can hear it!).
- c) We will work with sound in Gases only-then sound is a purely Longitudinal wave.
- d) Sound is a longitudinal displacement wave or a longitudinal pressure wave.
- e) Periodic Sound wave properties

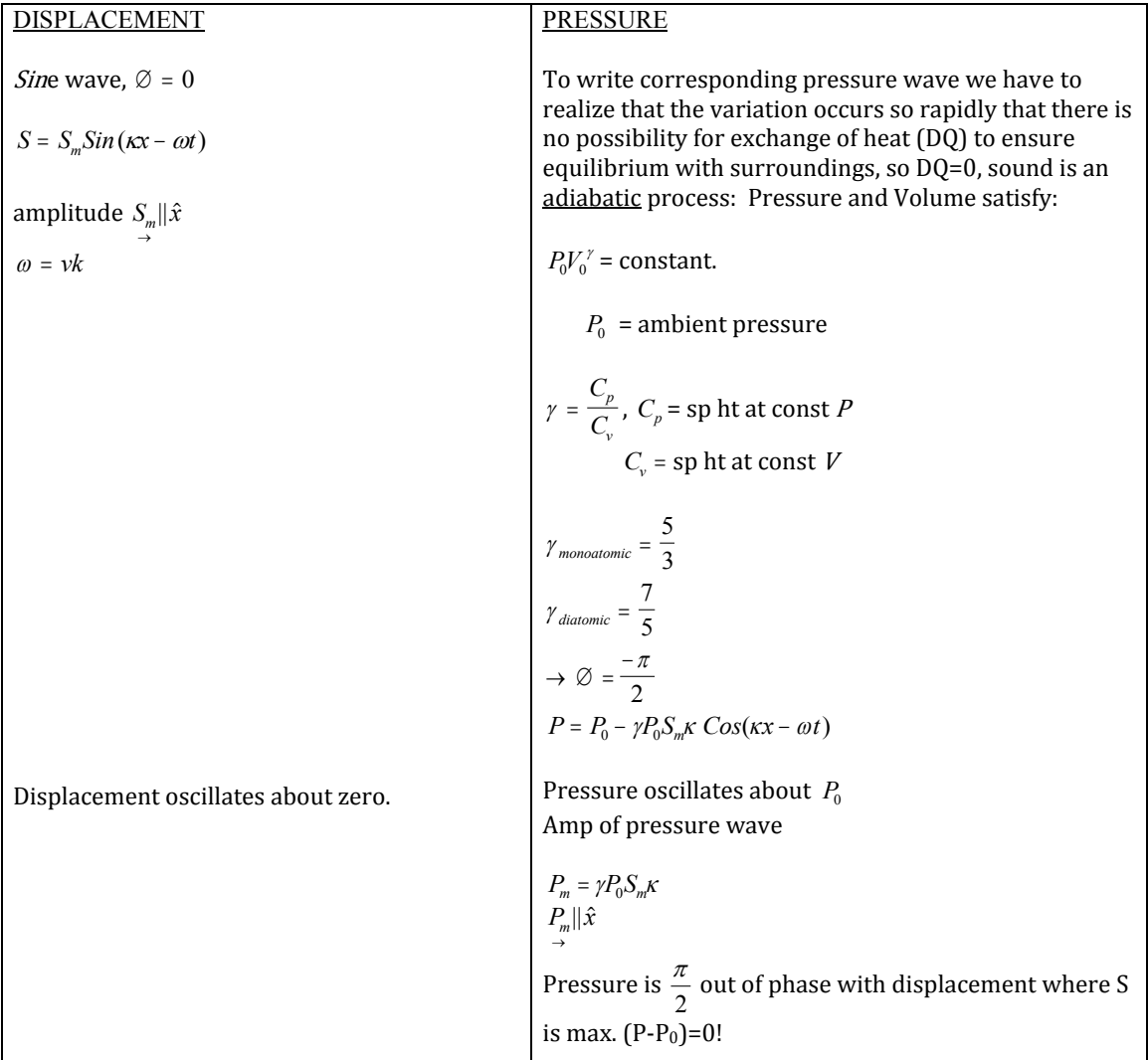

# Displacement wave  $\rightarrow$  Pressure wave

If the displacement of the gas atoms is a function of x then near a point where  $S = 0$  either the gas is **expanding**

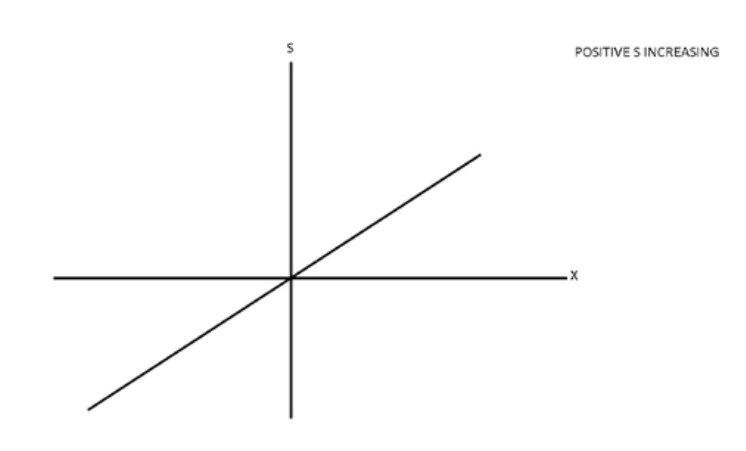

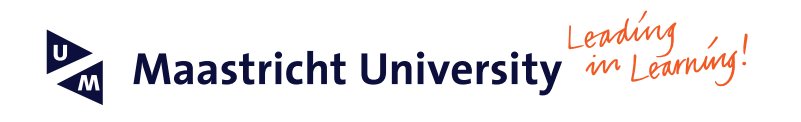

**Join the best at [the Maastricht University](http://www.mastersopenday.nl) School of Business and Economics!**

- 33<sup>rd</sup> place Financial Times worldwide ranking: MSc International Business
- $\cdot$  1<sup>st</sup> place: MSc International Business
- $\cdot$  1<sup>st</sup> place: MSc Financial Economics
- 2<sup>nd</sup> place: MSc Management of Learning
- 2<sup>nd</sup> place: MSc Economics
- 2<sup>nd</sup> place: MSc Econometrics and Operations Research • 2<sup>nd</sup> place: MSc Global Supply Chain Management and **Change**

*Sources: Keuzegids Master ranking 2013; Elsevier 'Beste Studies' ranking 2012; Financial Times Global Masters in Management ranking 2012*

**Visit us and find out why we are the best! Master's Open Day: 22 February 2014**

**Maastricht University is the best specialist university in the Netherlands** (Elsevier)

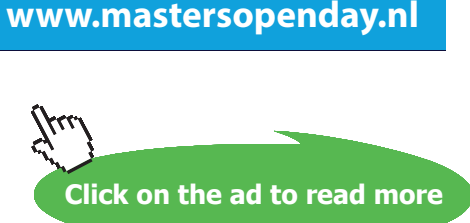

Download free eBooks at bookboon.com

#### Or **contracting**

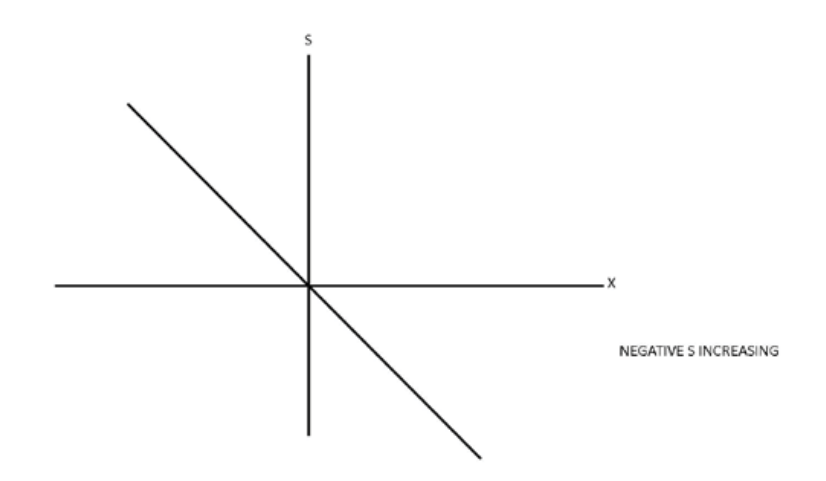

In either case, volume is changing so pressure must change and therefore we must know the relation between these changes to proceed further. The frequencies are higher than 20Hz so all the variations are extremely rapid, heat exchange with surrounding is effectively zero. Sound is an adiabatic process.

# 5.1 Special note

Detailed interpretation of displacement and pressure curves in a sound wave

Or

Why is pressure variation  $\frac{\pi}{2}$  out of phase with displacement as a function of position?

The curves are  $(at t = 0)$ 

Displacement Pressure

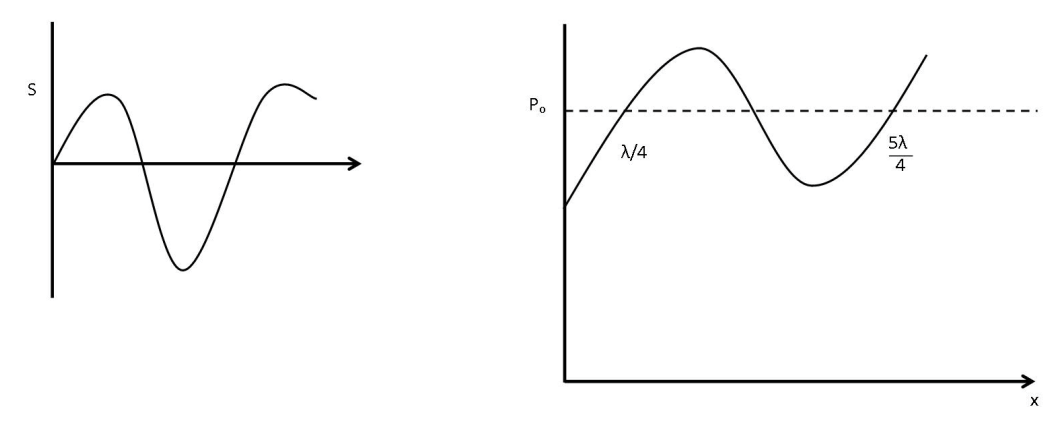

 $S = S_m \sin kx$ 

 $P = P_0 - P_m \cos kx$ 

Near  $x = 0$ , Displacements look like

0  

$$
\leftarrow \leftarrow \leftarrow \bullet \rightarrow \rightarrow \bullet \text{ All displacement away from 0}
$$

That is displacements of particles increase rapidly as you go away from  $x = 0$ . Consequently, gas is in **expansion** that is why pressure is at **MINIMUM.**

Near 4  $x = \frac{\lambda}{4}$ , Displacements look like 4 λ  $\rightarrow \rightarrow \rightarrow \rightarrow \rightarrow \rightarrow \rightarrow \rightarrow$ 

That is, **all** the displacements are nearly equal so there is little change in volume and hence P is at its equilibrium value. Deviation from  $\equiv m$  is **zero**.

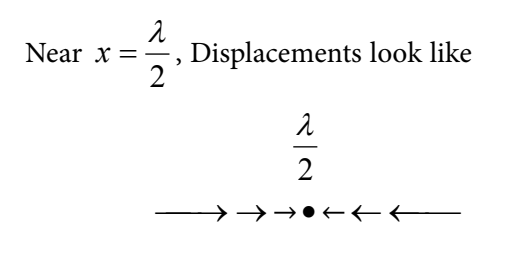

Displacements are toward  $\frac{\lambda}{2}$  and increase as you go away from  $\frac{\lambda}{2}$  so here gas is in contraction and that is why pressure is at a **MAXIMUM.**

CRUCIAL Pt. is that change of volume and hence change of pressure happens only if displacement everywhere is not the same.

Speed of sound in a gas

$$
v = \sqrt{\frac{\gamma P_0}{\rho_0}}
$$
  $\rho_0$  = ambient density  
since  $P_0 V_0 = N k_B T$   $\left[k_B = 1.383x10^{-23} J/K\right]$ 

If gas particles have mass *m*, we can write

$$
P_0 = \frac{Nm}{V_0} \frac{k_B}{m} T, or \frac{P_0}{\rho_0} = \frac{k_B T}{m}
$$
  

$$
v = \sqrt{\frac{\gamma k_B T}{m}} = \sqrt{\gamma} \frac{v_{rms}}{\sqrt{3}}
$$
 [T in Kelvin Scale]

Download free eBooks at bookboon.com

# 5.2 *Intensity of Sound* – Experiment

Sound wave, of course, transports energy and we define the intensity as energy transport per unit area per unit time.

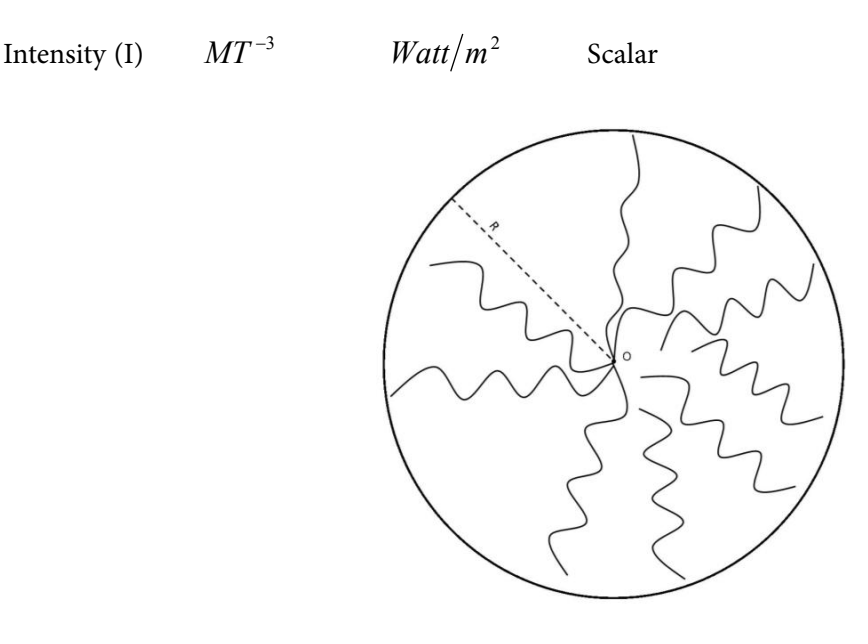

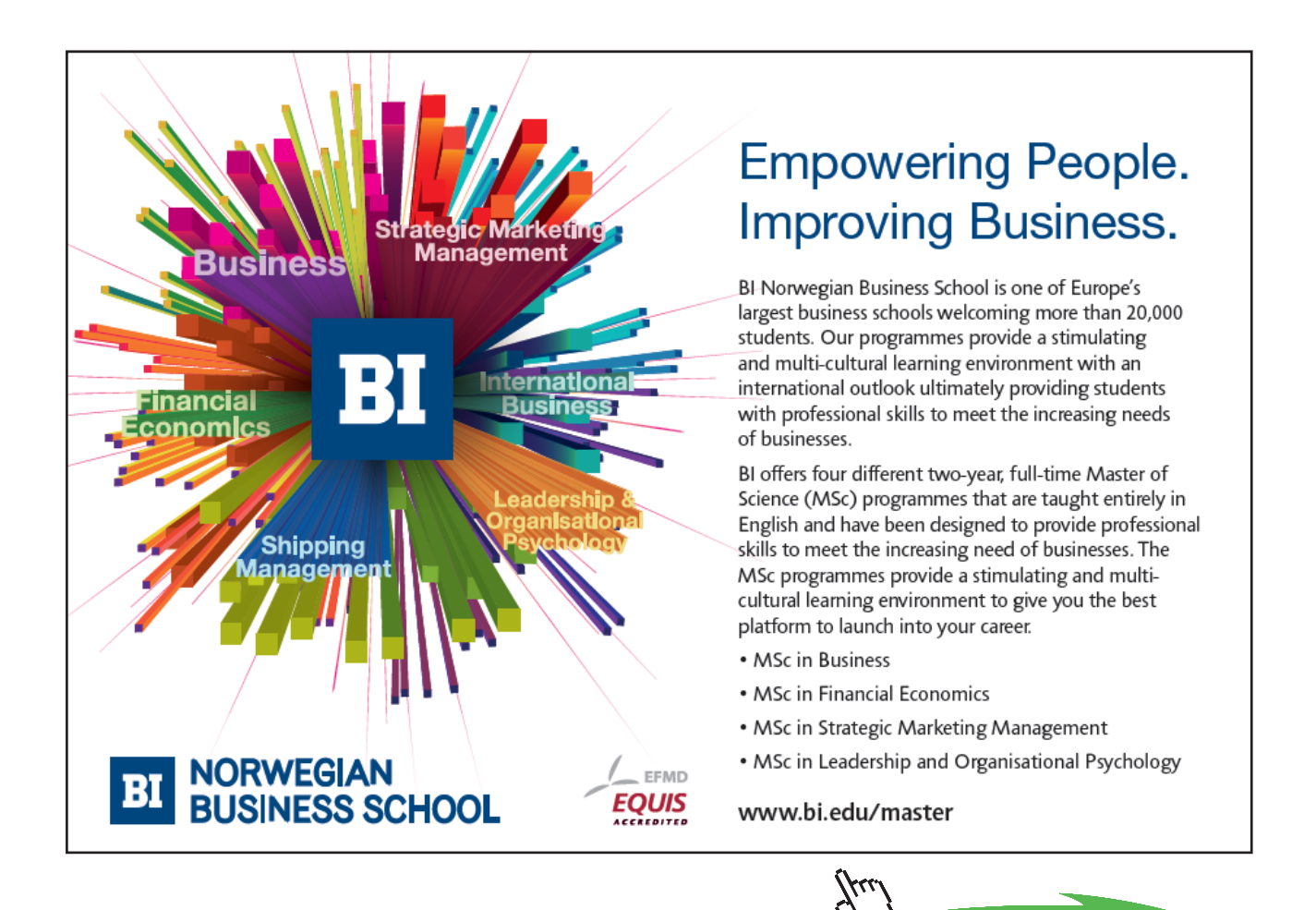

To calculate I we begin by putting a point source of sound at the origin. Let it emit  $P_w$  watts (Joules/sec) of power. The wave spreads equally in all directions and after travelling a distance R from O is spread evenly on the surface of a sphere of radius R. So

$$
I = \frac{P_w}{4\pi R^2}
$$

As we move away from the source the intensity will reduce as the square of the distance from the source.

Example: Let  $P_w = 126Watts$ 

$$
(4\pi \cong 12.6)
$$

We can construct the table

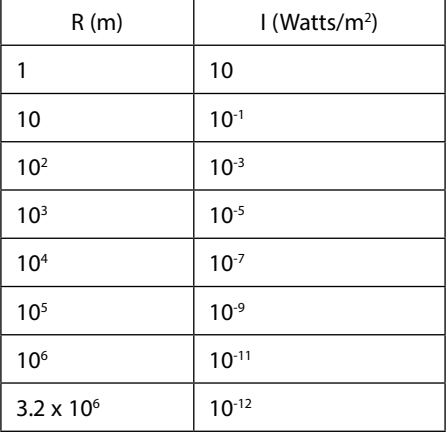

The numbers in the table look awfully small but it is useful to know that the human ear can detect  $10^{-12}$  *Watt* /  $m^2$  .

Animals are even more sensitive. Incidentally, your ear "drum" is essentially a disk of radius 1cm so the quietest sound delivers only  $3 \times 10^{-18}$  Joules/sec. In the sequel, we will calculate the amplitude of this wave.

# 5.3 Level of Sound – Decibel Scale

It was Alexander Graham Bell (the inventor of the telephone) who discovered that the human ear is **not** a linear detector. In fact, if I goes from  $10^{-9}$ *Watt* /  $m^2$  to  $10^{-6}$ *Watt* /  $m^2$  we will claim that intensity has just increased by a factor of 2. This has led to the convention that instead of speaking of intensity of sound we speak of the sound level  $\beta$  defined by the equation

$$
\beta = (10dB) \log_{10} \frac{I}{I_0}
$$

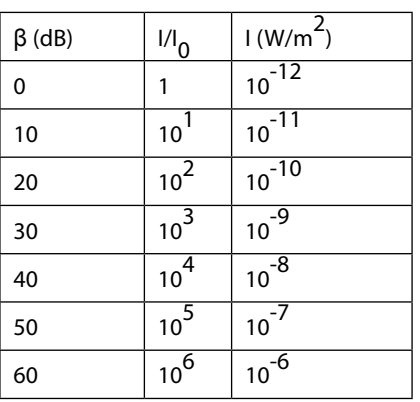

Where dB is the abbreviation for Decibel (in honor of A.G.) and  $I_0 = 10^{-12}$  so for the quietest sound 1  $\frac{I}{I_0} = 1, \ \beta = 0.$ 

Again, let us make a table and you see as I goes from  $10^{-9}$  *Watt* /  $m^2$  to  $10^{-6}$  *Watt* /  $m^2$ ,  $\beta$  increases only by a factor of 2.

Further, the logarithmic variation implies that,  $63dB = 2 \times 10^{-6}W$ att /  $m^2$ , and  $66dB = 4 \times 10^{-6}$  *Watt* /  $m^2$  Incidentally 120dB represents the threshold of pain!

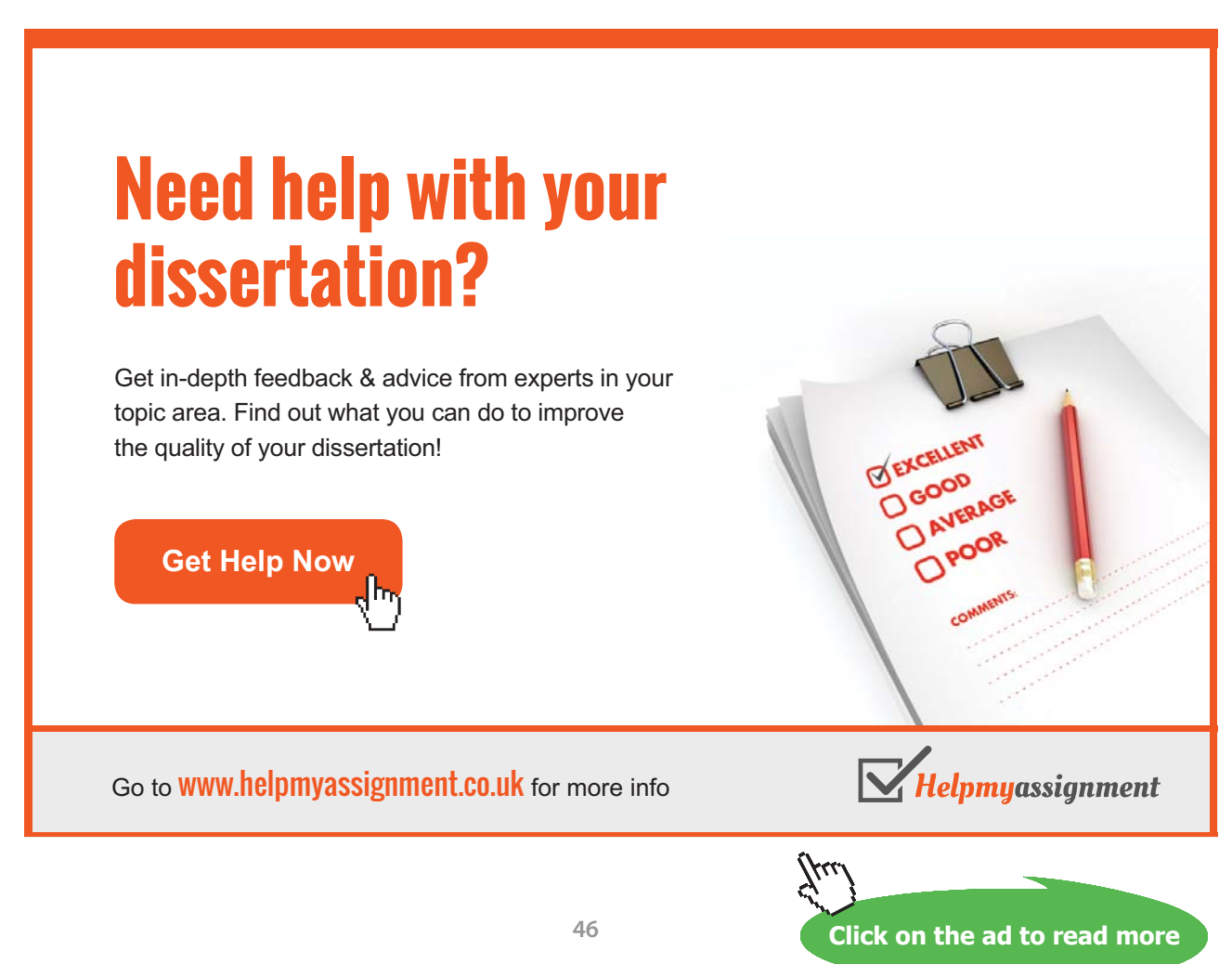

# 5.4 Intensity Of Sound – Periodic Wave

Imagine that the wave is traveling with velocity *v* through a tube of cross-section *A*.

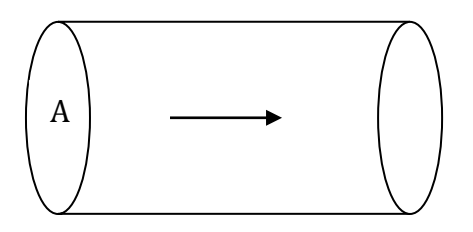

Since  $S = S_m \sin (kx - \omega t)$  the particle velocity is  $V_p = S_m \omega \cos(kx - \omega t)$  and kinetic energy per unit volume is  $K \cdot E = \frac{1}{2} \rho_0 S_m^2 \omega^2$ . Volume of wave traveling past every cross-section will be  $Av$  in one second. (Energy transport per second through area)  $A$ ) =  $\frac{1}{2} A \rho_0 S_m^2 \omega^2 v$  $2^{11}P_0$  $= \frac{1}{2} A \rho_0 S_m^2 \omega$ 

Intensity I= energy transport per second per *m* 2

$$
I = \frac{1}{2} \rho_0 S_m^2 \omega^2 v
$$
  
=  $\frac{1}{2} \gamma P_0 S_m^2 \frac{\omega^2}{v}$   $\left[ \rho_0 = \frac{\gamma P_0}{v^2} \right]$ 

Please compare this with energy transport per second on wire  $\langle P \rangle = \frac{1}{2} A^2 \frac{\omega}{v} \cdot F$ 1 2  $\frac{1}{2}$   $\frac{\omega^2}{2}$ 

Amplitude of displacement wave for  $I_0(\omega = 10^3 rad/s, \gamma = 1.4, P_0 = 10^5 N/m^2)$ ,

$$
10^{-12} = \frac{1}{2}x1.4x10^5 x \frac{S_m^2 x10^6}{340}
$$
  

$$
S_m \approx 10^{-10} m
$$

Roughly equal to diameter of hydrogen atom. REMARKABLE!!!\*

\*Your ear can discern motion of air molecules whose displacement is equal to the diameter of a hydrogen atom.

### 5.5 Sound-wind instruments

In a wind instrument sound is generated by causing vibrations in a column of air contained in a tube which may be open at both ends or open at one end and closed at the other. In analogy with the case of the wire of finite length we again set up a series of MODES of vibration in the air column. So, we begin by recalling that for a wire (transverse displacement wave) when reflection occurs at a fixed end there is a phase change of  $\pi$  so that wire of length *L*, fixed at both ends can have only those modes for which the wavelength  $\lambda_n$  satisfies the Equation:

$$
n\left(\frac{\lambda_n}{2}\right) = L \tag{1}
$$

**Elementary Physics – II**

or frequencies

$$
f_n = \frac{n}{2L} \sqrt{\frac{F}{\mu}}
$$
 (2)

Before we use these Equations to write down the modes in an air column. We should ask what happens when the end is not fixed. Recall that if we send an incident wave

$$
y = A_i \text{Sin}(kx - \omega t)
$$

$$
\omega = vk
$$

to a point at  $x=0$  where  $\nu$  changes to  $\nu'$  we will get a reflected wave

$$
y_r = A_r Sin(kx + \omega t)
$$
 and a transmitted wave  $\frac{y_t}{\omega} = \frac{A_t Sin(k'x - \omega t)}{x'}$ 

Note again  $\omega$  does not change!

Also

$$
\frac{A_r}{A_i} = \frac{v - v'}{v + v'}, \frac{A_t}{A_i} = \frac{2v'}{v + v'}
$$

To simulate an open end we go to the other limit  $\mu \rightarrow 0, \nu > \nu$ . Then  $\frac{A}{A}$ *A*  $\frac{dr}{dt} = -1, A_t = 2A$ *i*  $t = -1, A_t = 2A_t$ 

# [Brain power](http://www.skf.com/knowledge)

By 2020, wind could provide one-tenth of our planet's electricity needs. Already today, SKF's innovative knowhow is crucial to running a large proportion of the world's wind turbines.

Up to 25 % of the generating costs relate to maintenance. These can be reduced dramatically thanks to our stems for on-line condition monitoring and automatic lubrication. We help make it more economical to create cleaner, cheaper energy out of thin air.

By sharing our experience, expertise, and creativity, industries can boost performance beyond expectations. Therefore we need the best employees who can meet this challenge!

The Power of Knowledge Engineering

**Plug into The Power of Knowledge Engineering. Visit us at www.skf.com/knowledge**

**Click on the ad to read more**

**48**

Download free eBooks at bookboon.com

**N.B.** It may appear that  $A_t$  being  $2A_i$  transmitted power will be large but that is not true, because on a wire  $\langle P \rangle = \frac{1}{2} A^2 w^2 \frac{F}{v}$  $2, 2$ Since  $v' \to \infty$ ,  $\langle P_t \rangle \to 0$ . So now on the wire at left we have  $\frac{A}{A}$  $y_i = A_i \text{Sin}(kx - \omega t)$ *A*  $y_r = -A_i \sin(kx + \omega t)$ *r i*  $=-1$ We compare phases at *x*=0

$$
y_i = A_i \text{Sin}(-\omega t) = -A_i \text{Sin}\omega t
$$
  

$$
y_r = -A_i \text{Sin}\omega t
$$

so now there is **NO** phase change on reflection-incoming crest gives rise to outgoing crest.

By superposition,

 $y = y_i + y_r = 2A_i \cos kx \cos \omega t$  *And this is also NOT a traveling wave. Indeed, I) now we have an* ANTINODE at *x*=0

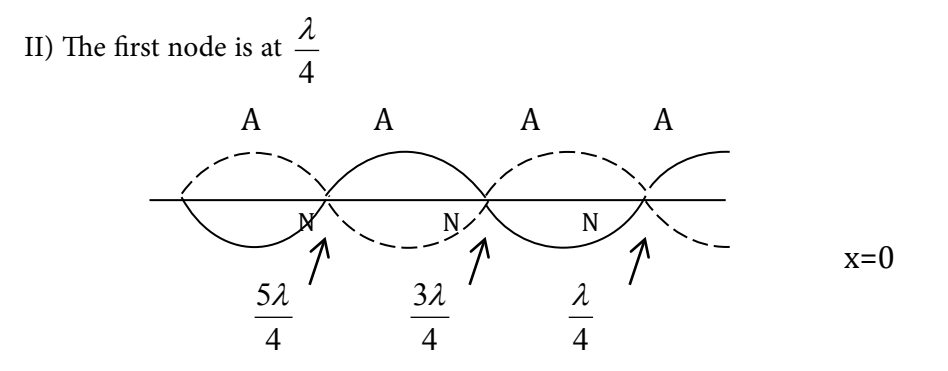

So for an "open" end we also get stationary wave but now the end is an antinode.

The above applies to displacement waves and since sound can be thought of as a displacement or a pressure wave we have the rules

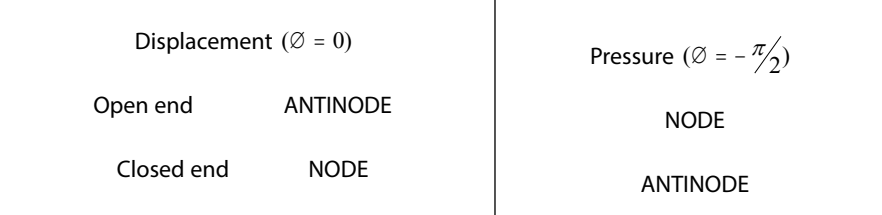

Now we can draw the nodes for vibrations in a column of air in a tube of length *L.*

# **Case I: Both ends open**

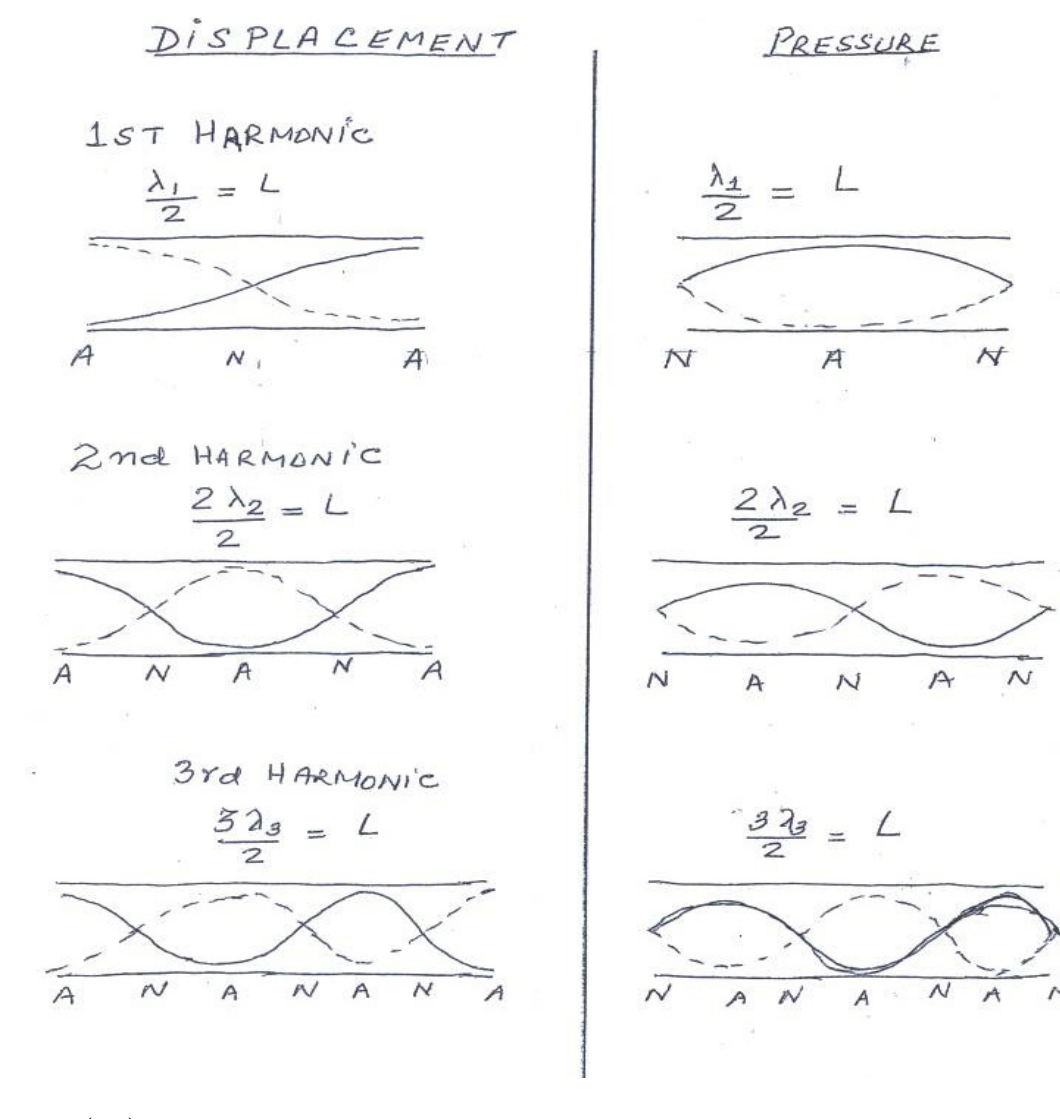

That is  $n\left(\frac{\lambda_n}{2}\right) = L$ 2 ſ  $\left(\frac{\lambda_n}{2}\right)$ 

 $n = 1, 2, 3...$ 

So the frequencies go as  $1,2,3...$ 

# **Case II: One end open, one closed**

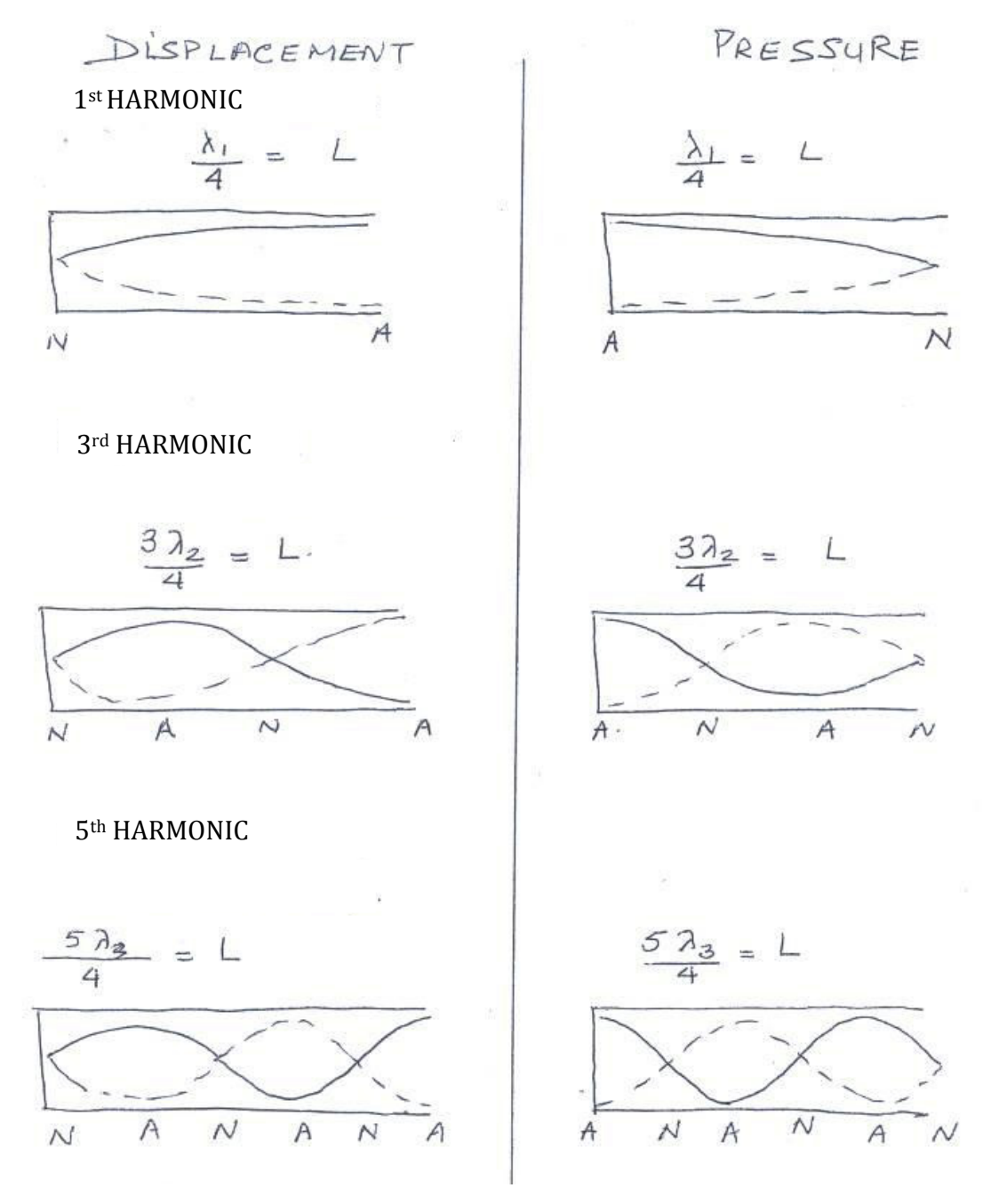

So the modes obey

$$
(2n-1)\frac{\lambda_n}{4} = L
$$
  
n = 1,2,3...  

$$
f_n = \frac{(2n-1)}{4L} \sqrt{\frac{r P_0}{\rho_0}}
$$

and in this case the frequencies go as 1,3,5…(first, third, fifth harmonic)

# 5.6 Sound-doppler effect

**Definition:** If either the detector (D) or the source (S) of a wave moves along the line joining them, the perceived frequency is not equal to the emitted frequency.

Consider: D and S and sound waves in air

$$
\text{SUSY} \leftarrow \text{SUSY} \leftarrow \text{SUSY} \leftarrow
$$

Source and Detector both at rest

S emits wave of frequency *f* D perceives wave of frequency *f*

That is, f undulations pass by D every second and wave goes past D by the amount  $\overline{0}$  $\mathbf{0}$ ρ  $V_s = \sqrt{\frac{\gamma P_s}{\rho}}$ every second.

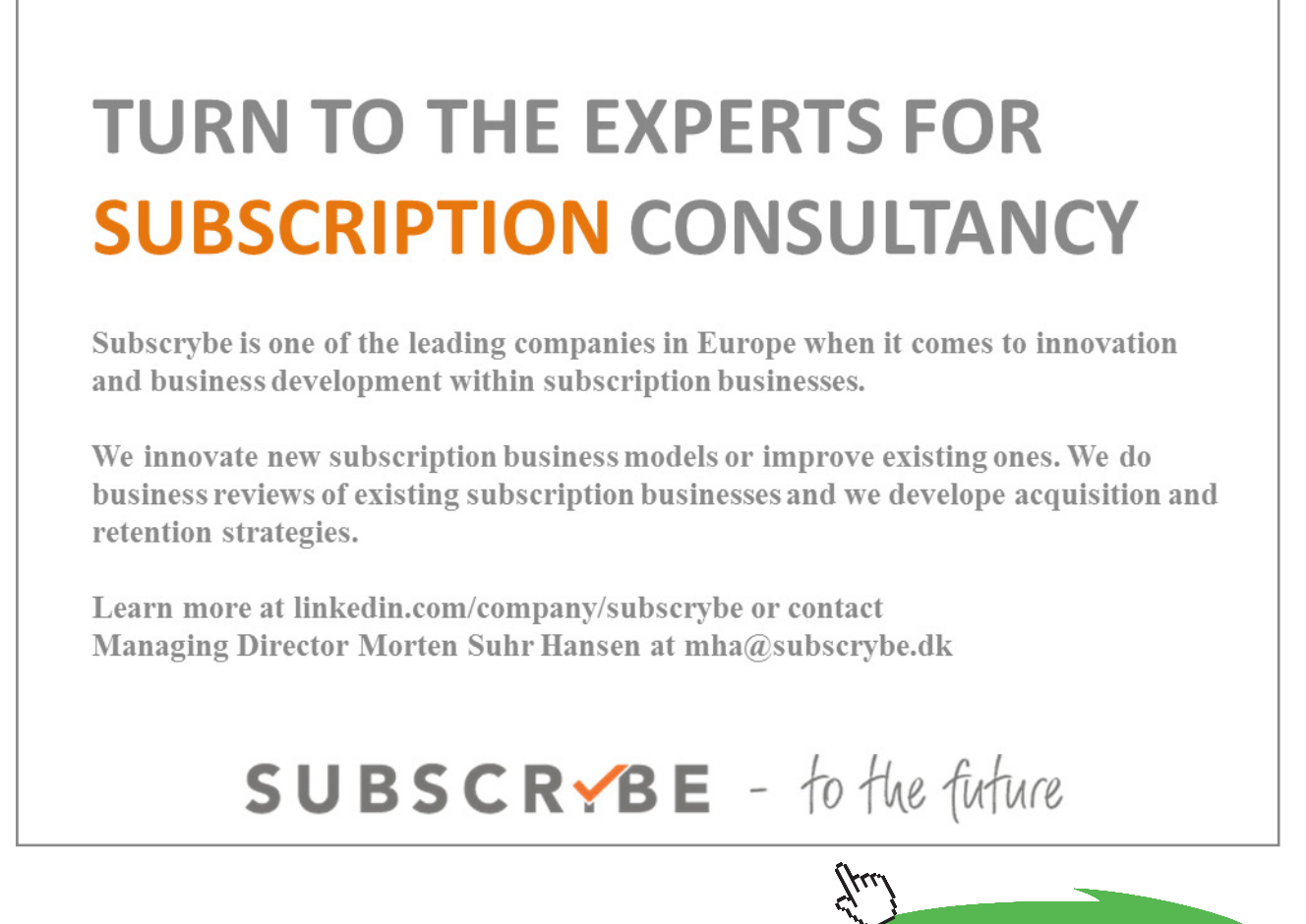

**52**

**Click on the ad to read more**

Download free eBooks at bookboon.com

#### **Case I: D Moves Toward**

D Moves **toward** S at  $V_D$  m/sec.

Now D will pick up  $f'$  undulations per second which lie in the distance ( $V_s + V_D$ )

$$
f \quad \alpha \quad V_s
$$
  

$$
f' \quad \alpha \quad (V_s + V_b)
$$

 $[\alpha =$  proportional to]

So

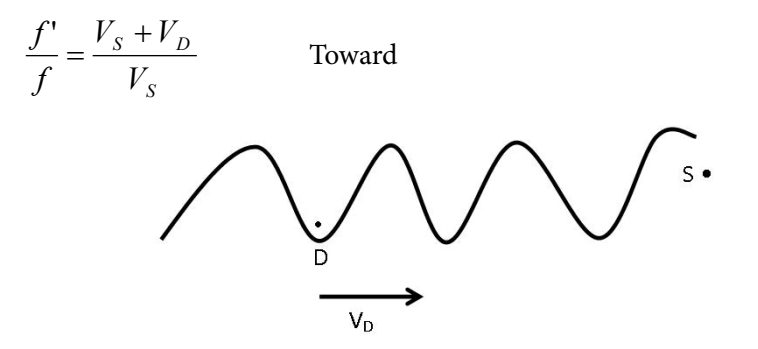

#### **Case II: D Moves Away**

If D moves away from S by  $V_D$  meters/sec all the undulations lying within  $V_D$  are no longer counted by it. Hence

$$
\frac{f'}{f} = \frac{V_s - V_D}{V_s}
$$
 Away

So difference between perceived frequency  $f'$  and emitted frequency *f* is essentially a matter of "counting" number of "waves" passing by D every second.

To summarize, when D moves

$$
\frac{f'}{f} = \left(1 \pm \frac{V_D}{V_S}\right)^+ \quad \text{Toward}
$$

# **Case III: S-Moves**

**Note:** Speed of wave is controlled by air, if air is stationary speed is

$$
V_{S} = \sqrt{\frac{\gamma P_{0}}{\rho_{0}}}
$$

even if source moves.

### **S-Stationary:**

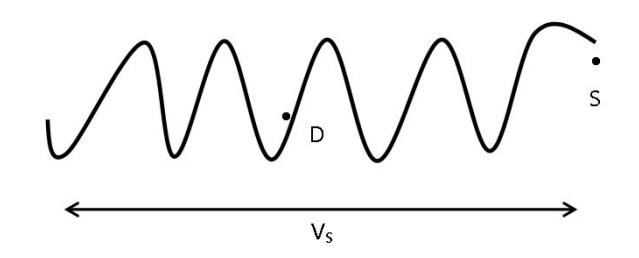

Wave leaving S at t = 0 reaches  $V_s$  away in 1 sec. All the waves fit within  $V_s$ . Hence wavelength

 $\lambda$   $\alpha$   $V_s$ 

If source moves toward D by amount  $V_{S0}$  in one sec.

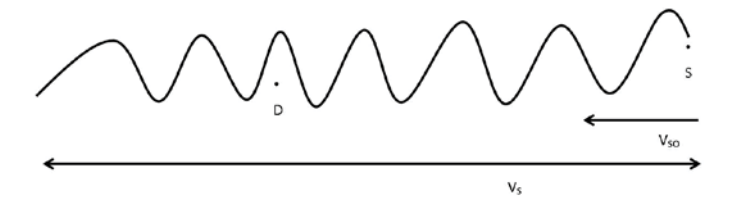

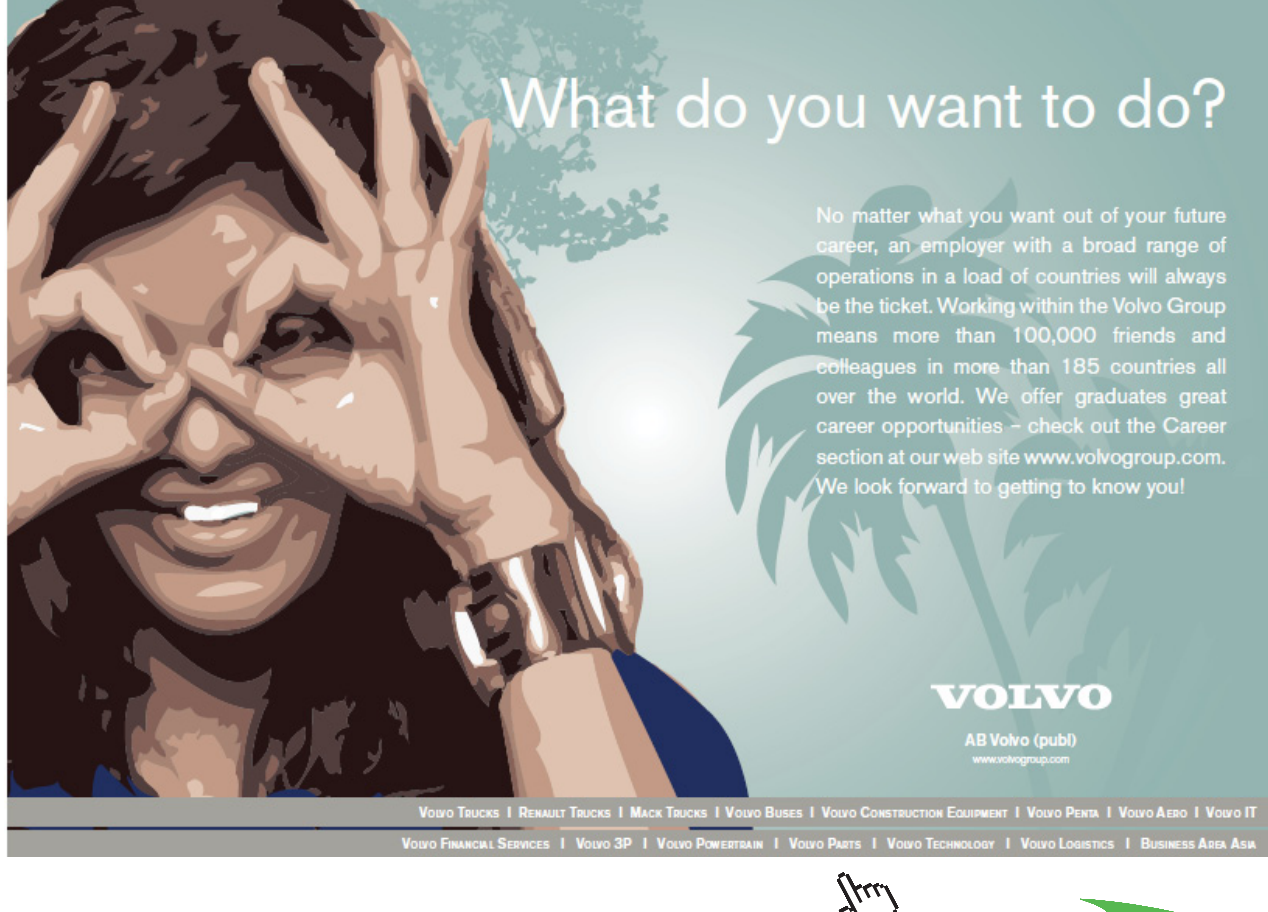

**Click on the ad to read more**

Download free eBooks at bookboon.com

**54**

**Sound**

So

$$
\lambda' \quad \alpha \quad (V_s - V_{s0})
$$

Hence

$$
\frac{\lambda'}{\lambda} = \frac{V_s - V_{s0}}{V_s}
$$

But

$$
\lambda' f' = \lambda f = V_{\rm s}
$$

So perceived frequency

$$
\frac{f'}{f} = \frac{\lambda}{\lambda'} = \frac{1}{1 - \frac{V_{S_0}}{V_{S_0}}} \qquad \text{Toward}
$$

If source moves away from D wave gets stretched to occupy (  $V_{\rm S}+V_{\rm S_0}$  )

$$
\frac{\lambda'}{\lambda} = \frac{V_s + V_{s0}}{V_s}
$$
  

$$
\frac{f'}{f} = \frac{1}{1 + \frac{V_{s0}}{V_s}}
$$
 Away

To summarize, if S moves, perceived frequency is given by

$$
\frac{f'}{f} = \frac{1}{1 \pm \frac{V_{S_0}}{V_S}} \qquad - \quad Toward
$$
  
+  $Away$ 

# 5.7 Sound waves-beats

What would you hear (detect) if two sound waves of slightly\* ifferent frequencies arrived at your ear at the same time. Let us put detector at  $x = 0$  and have two waves

$$
S_{1} = S_{m}Sin(kx + \omega t)
$$
\n
$$
\frac{\omega}{k} = V_{s} = \frac{\omega'}{k'}
$$
\n
$$
S_{2} = S_{m}Sin(k'x + \omega' t)
$$
\n
$$
x = 0
$$
\n\n
$$
\omega = \frac{1}{k'}
$$
\n
$$
S_{2} = \frac{1}{k}S_{m}S_{m}(k'x + \omega' t)
$$
\n
$$
S_{1} = \frac{1}{k'}
$$

Ear

Superpose  $S_1$  and  $S_2$  at  $x = 0$ 

$$
S = S_m(Sinwt) + S_mSin(w't)
$$
  
=  $2S_mCos(\frac{w-w'}{2})t cos(\frac{w+w'}{2})t$   
\*(w-w') < w [(f'-f) << f] so  $\frac{w+w'}{2} \approx w$   

$$
S = 2SinCos[2\pi(\frac{f-f'}{2})t]Sinwt
$$

So you perceive a wave of frequency *f* whose amplitude varies as

$$
Cos\frac{2\pi(f-f')}{2}t
$$

or at a frequency  $\Delta = (\frac{J}{2})$  $\Delta = \left(\frac{f - f'}{g}\right)$ 

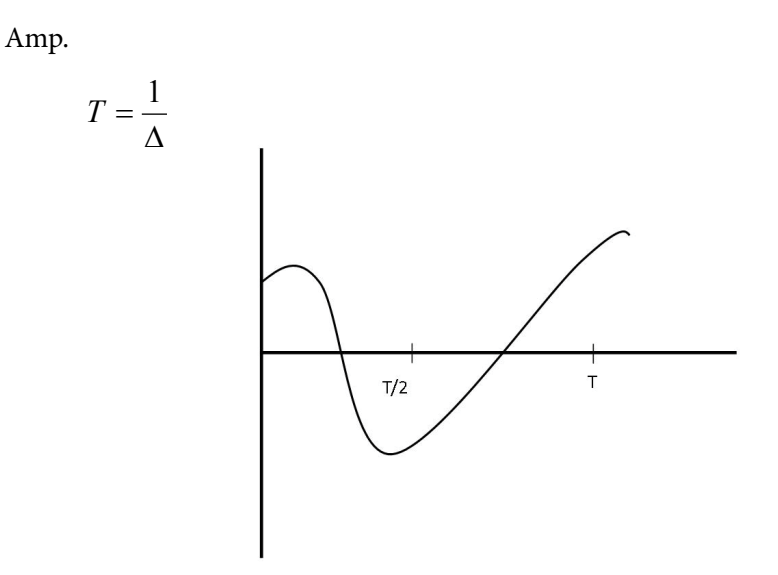

Note that in one period there are two maxima and two zeros so you will detect

$$
f_{B} = |f - f'|
$$

as the number of Beats when both sounds arrive together, you hear one frequency, but its amplitude has  $| f - f' |$  maxima and  $| f - f' |$ zeros every second.

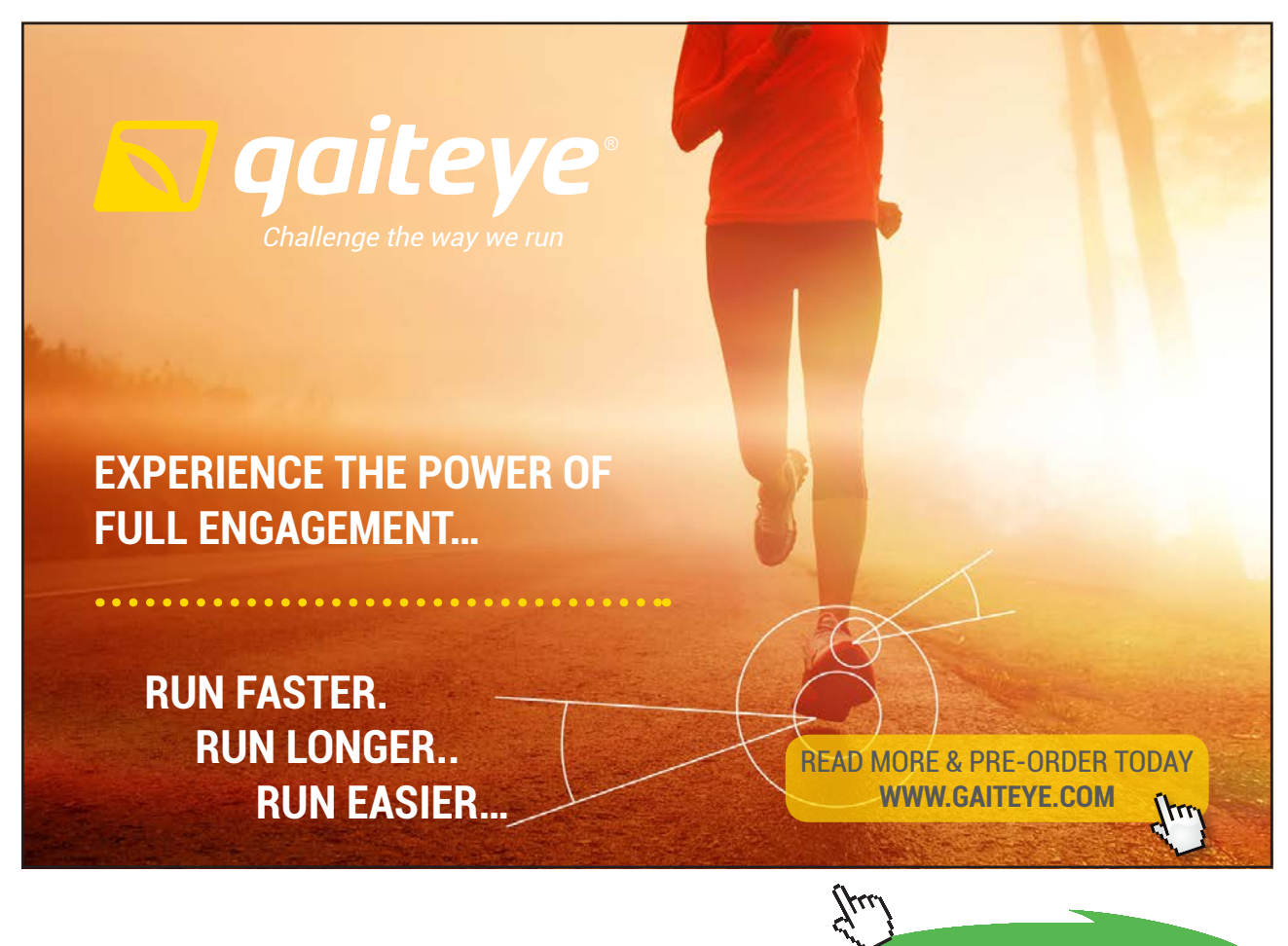

**Click on the ad to read more**

**57**

If you strike two bars with frequencies  $f = 440Hz$  and  $f' = 445Hz$  you will hear 440*Hz* and five zeros/maxima per second.

### 5.8 Sound waves-interference

What happens if two sound waves start in phase but have traveled different distances before they arrive at the detector?  $S_1, S_2$  are two sources of sound, which emit waves in phase.

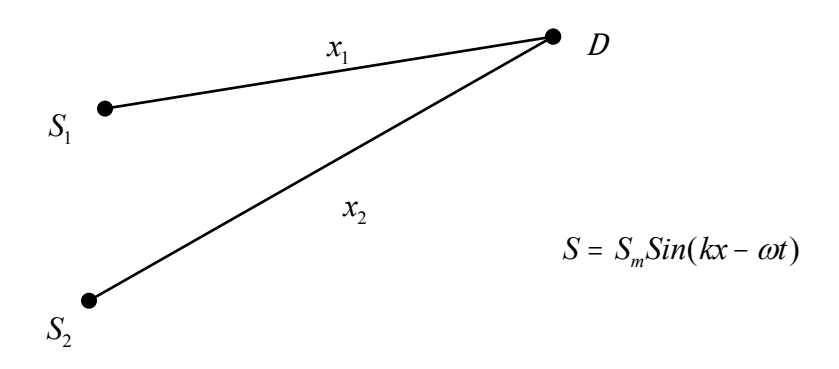

Let us put both phases equal to zero at the starting points. Note: when a wave travels a distance  $\lambda$  its phase must change by  $2\pi$ . Hence, the wave from  $S_1$  is when it arrives at *D* will have the phase  $\Phi_1 = \frac{2\pi}{\lambda} x_1$ .

When this wave arrives at *D* there is nothing there. However, when the wave from  $S_2$  arrives at *D* its phase will be  $\Phi_2 = \frac{2\pi}{\lambda} x_2$  and since wave from  $S_1$  is already there, the two waves superpose. If  $(\Phi_1 - \Phi_2) = 0, 2\pi, 4\pi, 6\pi$  the two waves will be in phase at *D* and will combine to produce a maximum at *D*.

We call this constructive interference.

#### **CONDITION FOR MAXIMUM AT** *D***:**

$$
(\Phi_1 - \Phi_2) = 2 M \pi \quad M = 0,1,2...
$$
  

$$
\frac{2\pi}{\lambda} (x_1 - x_2) = 2 M \pi
$$
  
or  $(x_1 - x_2) = M \lambda \quad M = 0,1,2...$  (I)

In other words, if the path DIFFERENCE is a whole # of  $\lambda$ 's, the waves which started in phase will again be in phase at *D* and produce a maximum there.

However, if

$$
(\Phi_1 - \Phi_2) = \pi, 3\pi, 5\pi...
$$
  
or equivalently  

$$
(x_1 - x_2) = (2m + 1)\frac{\lambda}{2}
$$
 (II)

with *m*=0, 1, 2,…

When the waves meet at *D*, they will be exactly out of phase  $\left\{ \right.$ And cancel each other.

# causing **DESTRUCTIVE INERFERENCE**

#### **Condition for minimum**

$$
(x_1 - x_2) = (2m + 1)\frac{\lambda}{2}, m = 0, 1, 2, \dots
$$
 (II)

If you keep  $S_1$  and  $S_2$  fixed and move *D* up and down as shown,  $(x_1 - x_2)$  will vary and you will encounter a series of maxima (loud sound) and minima (no sound) as you go alternately from Eq I to Eq II and vice versa.

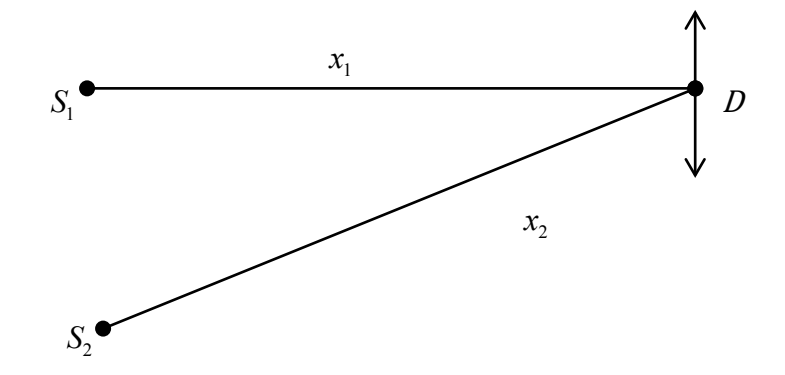

## **Interesting Case**

 $S_1$  and  $S_2$  are separated by  $M\lambda$  and  $D$  (your ear) moves along line joining  $S_1$  and  $S_2$ .

$$
{}^{x}S_{1} \qquad D \longrightarrow {}^{x}S_{2}
$$

a) When *D* is at 
$$
S_1
$$
:  
\n $x_1 = 0$   
\n $x_2 = M\lambda$   
\n $(x_1 - x_2) = -M\lambda$  *MAX*

b) When D is at Mid-point:

$$
x_1 = x_2 = \frac{M\lambda}{2}
$$
  
(x<sub>1</sub> - x<sub>2</sub>) = 0 *MAX*

c) When D is at  $S_2$ :  $x_1 = M\lambda$  $x_2 = 0$  $(x_1 - x_2) = M\lambda$  *MAX* 

In all you hear (2*M*+1) Maxima In between where will be 2*M* minima

# **N.B.** CRUCIAL QUANTITY IS PATH DIFFERENCE!!!

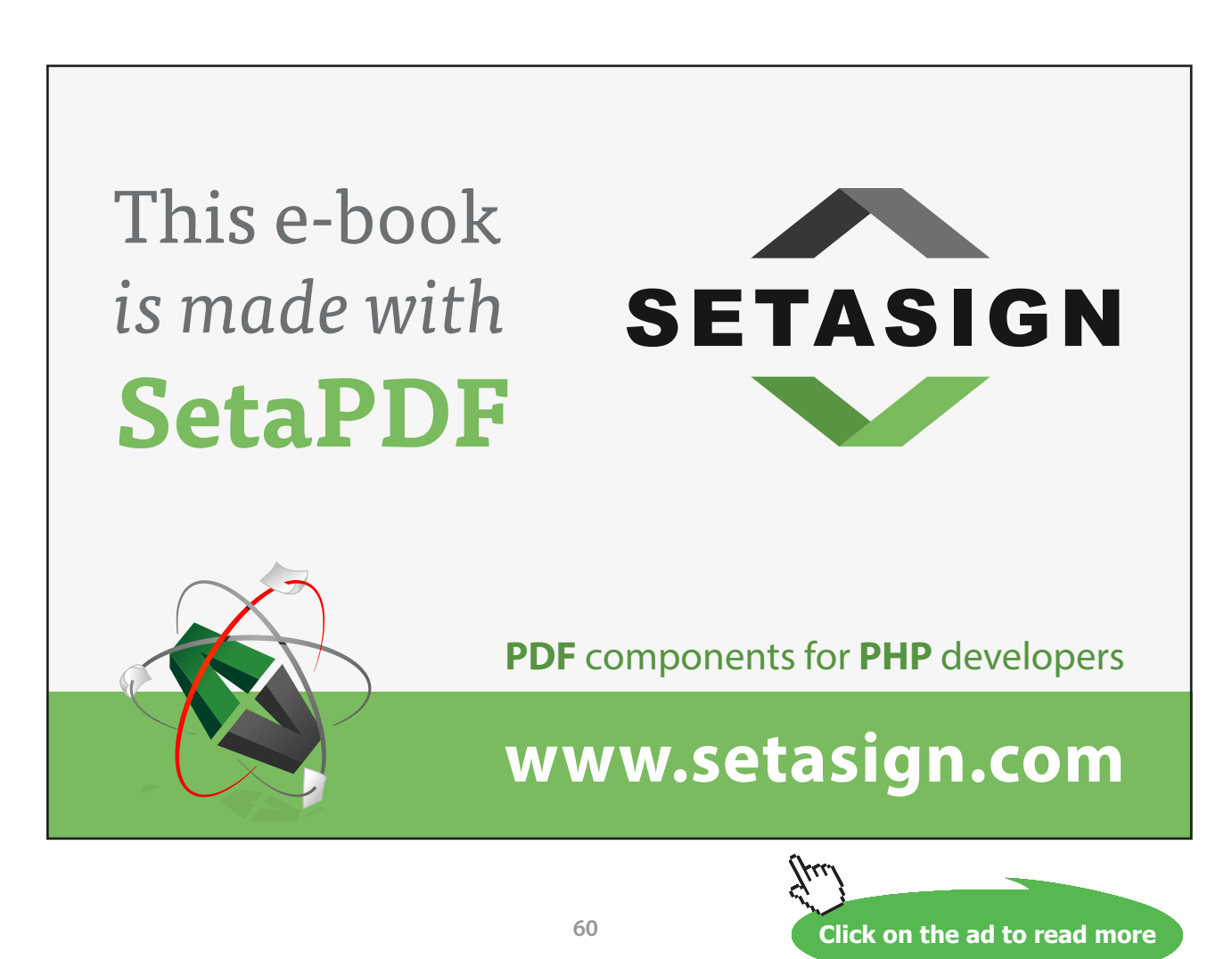

# 6 Trig Identity

 $\sin A + \sin B$ 

$$
= \sin\left(\frac{A+A+B-B}{2}\right) + \sin\left(\frac{B+B+A-A}{2}\right)
$$
  
=  $\sin\left(\frac{A+B}{2}\right)\cos\left(\frac{A-B}{2}\right) + \cos\left(\frac{A+B}{2}\right)\sin\left(\frac{A-B}{2}\right) + \sin\left(\frac{B+A}{2}\right)\cos\left(\frac{B-A}{2}\right) + \cos\left(\frac{B+A}{2}\right)\sin\left(\frac{B-A}{2}\right)$ 

Now

$$
\cos\!\left(\frac{B-A}{2}\right) = \cos\!\left(\frac{A-B}{2}\right)
$$

But

$$
\sin\!\left(\frac{B-A}{2}\right) = -\sin\!\left(\frac{A-B}{2}\right)
$$

Hence

$$
\sin A + \sin B = 2\sin\left(\frac{A+B}{2}\right)\cos\left(\frac{A-B}{2}\right)
$$

Similarly

$$
\cos A + \cos B = 2\cos\left(\frac{A+B}{2}\right)\cos\left(\frac{A-B}{2}\right)
$$

So when you superpose

$$
y_1 = A\sin(kx_1 - \omega t) \text{ and } y_2 = A\sin(kx_2 - \omega t)
$$

You get

$$
y = 2A\cos\frac{k(x_1 - x_2)}{2}\sin\left[\frac{k(x_1 + x_2)}{2} - \omega t\right]
$$

That is, a wave whose amplitude is controlled by  $(x_1 - x_2)$  leading to INTERFERENCE effects.

# 7 Charge – Electrostatic (Coulomb Force)

So far our economical description of the universe (which we began on the first day of Physics I) has been based on the four fundamental dimensions

> Length (L) Time (T) Mass (M) and Temperature (Θ)

and the only fundamental force we have studied is Newton's Universal Gravitational force between two point masses:

$$
\underline{F_G} = -\frac{GM_1M_2}{r^2}\hat{r}
$$

with

$$
G = 6.7 \times 10^{-11} \frac{N - m^2}{\left(kg\right)^2}
$$

And its application to spherical masses (planetary motion and Earth satellites).

To proceed further, we need to introduce a "5th" player in order to describe our Universe.

 $\longrightarrow$ CHARGE←

The assertion is that in addition to mass (M), matter has another intrinsic property called charge (Q).

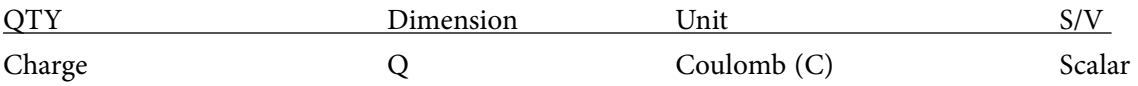

# 7.1 Properties of Charge

- 1. Charge can be **positive** or **negative** (the names were proposed by Ben Franklin and are now universally adopted). This was shown by simple experiments using friction to "charge" rods – glass rod rubbed with silk repels another glass rod similarly charged. However, plastic rod rubbed with fur will attract the rubbed glass rod. You can, of course, "charge" yourself, especially during winter when heated homes are very dry, by walking up and down on a carpet or by "brushing" your hair with a dry comb. In either case sparks are observed when the split charges in the air molecules recombine.
- 2. Charge is quantized: All charges are integer multiples of a fundamental charge of

 $1.6 \times 10^{-19} C$ 

That is the charge on any object can be expressed as

 $Q = [N - N] \times 1.6 \times 10^{-19} C$ 

Where  $N_{+}$  is the number of positive charges and  $N_{-}$  is the number of negative charges. Let us make a table of elementary charges

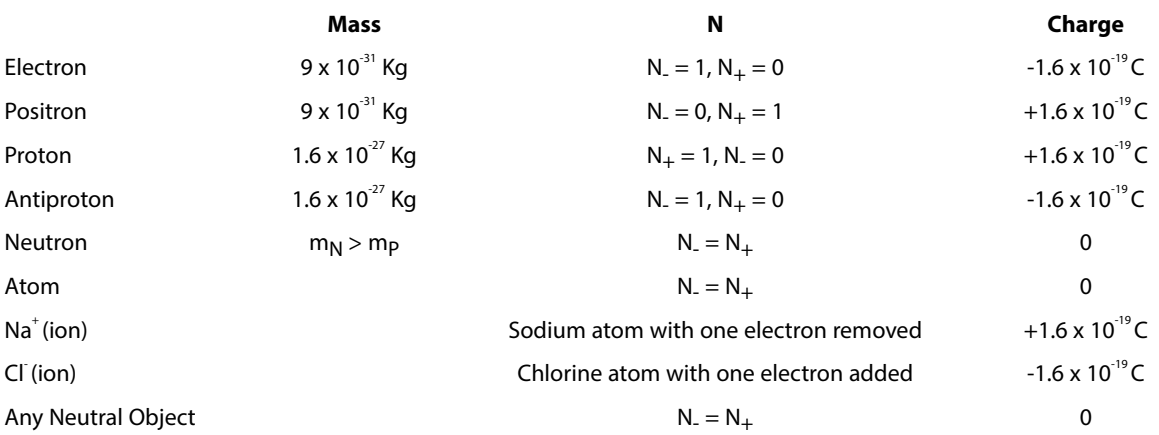

3. Charge is conserved:

The total amount of charge is constant. Charge cannot be created or destroyed. Of course, because of two signs charges can be created in pairs

> $Q = 0 \rightarrow$  (Electron + Positron)  $Q = 0 \rightarrow$  Proton + Antiproton

4. Like charges repel, unlike charges attract one another – Coulomb's law will be discussed in great detail later.

# 7.2 Charges in Matter

Although full details will be developed later, it is useful at this stage to recognize the following:

**Conductors** – mostly metals – consist of positive ions which have large masses and are essentially constrained to vibrate about their equilibrium positions and electrons which are relatively free to move throughout the material. [Electrolytes and the cells in biological systems actually have mobile ions suspended in a liquid host.]

**Insulators** have no mobile electrons. All the electrons are strongly bound to their parent atoms/ molecules – NaCl  $(Na^+ + Cl^-)$  is a common case.

# **Grounding**

The earth is a large conductor and since like charges repel, any charges placed on Earth will spread over its enormous surface and hence connecting any charged conductor (spheres in pictures below) to Earth using a conductor will cause the object to be discharged: Grounded

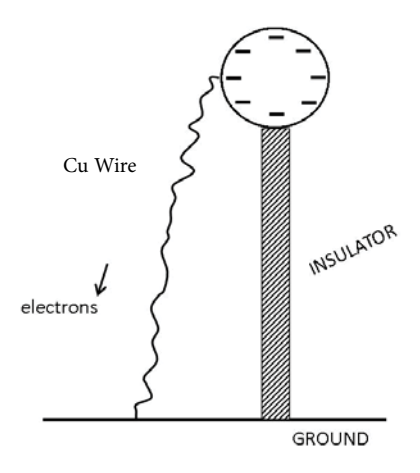

# 8 Coulomb Force

The force between two point charges located at a distance *r* from one another bears a striking resemblance to the Gravitational force – it is also proportional to the two charges, it also varies as  $\frac{1}{r^2}$ *r* and it also **acts along the line joining**  $Q_1$  **and**  $Q_2$ **. It is called the Coulomb force** 

$$
F_E = \frac{k_e Q_1 Q_2}{r^2} \hat{r}
$$

with

$$
k_e = 9 \times 10^9 \frac{N - m^2}{C^2}
$$

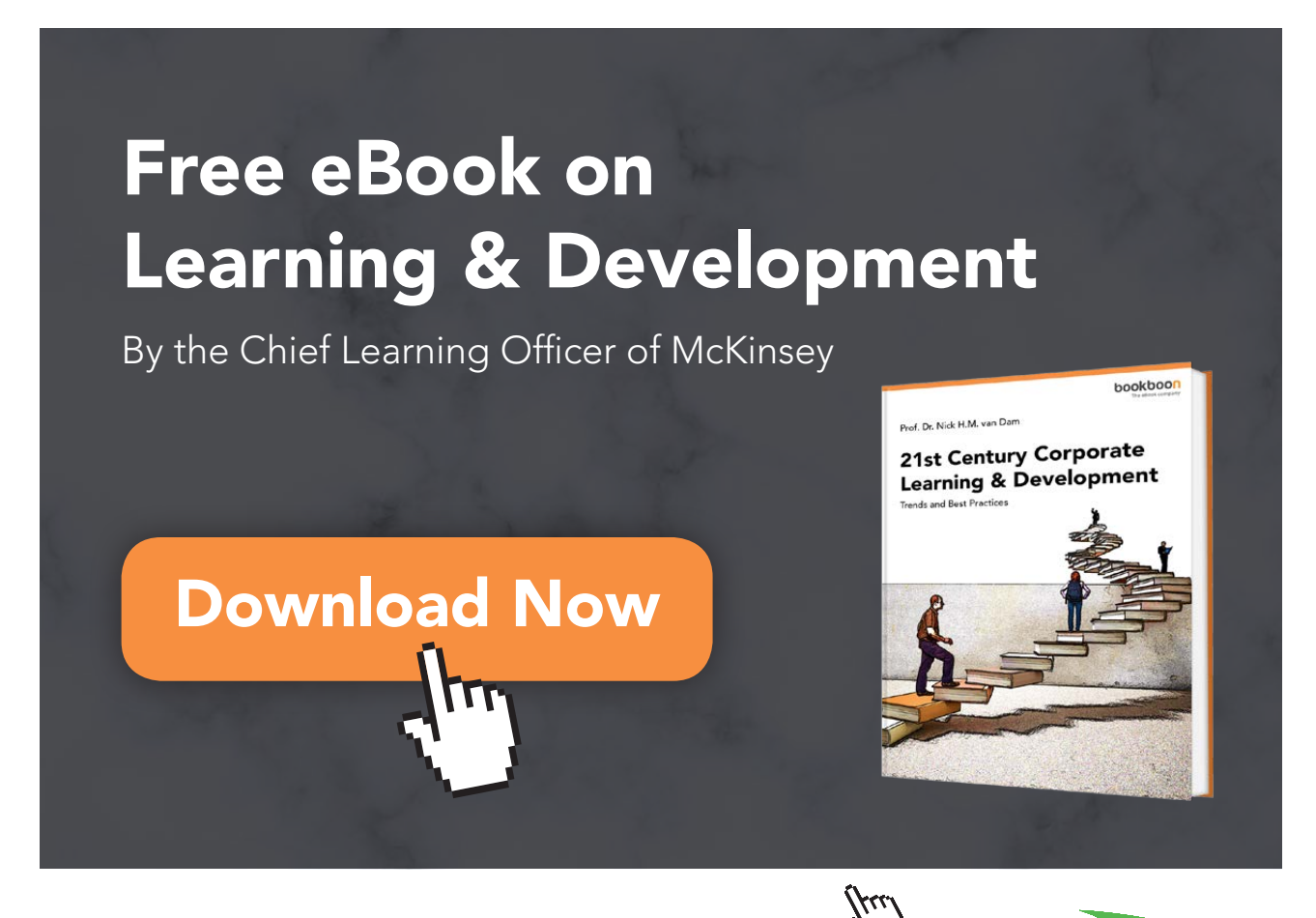

**Click on the ad to read more**

**65**

# However notable differences are:

If  $Q_1$ ,  $Q_2$  have the same sign (like charges)

$$
F_{_E}\parallel ~+{\hat r}
$$

And will push  $Q_1$ ,  $Q_2$  apart:

# REPLUSIVE force

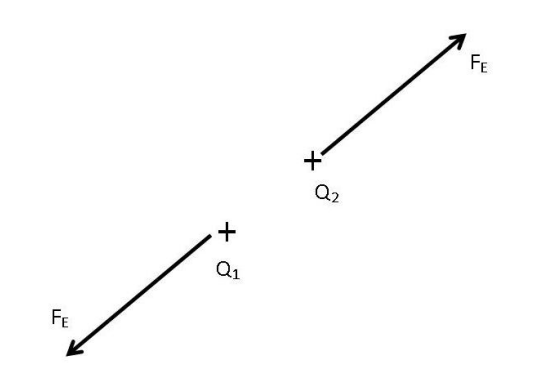

If  $Q_1$ ,  $Q_2$  have opposite signs (unlike charges)

$$
F_{\vec{E}_\perp}\parallel -\hat{r}
$$

Pulls  $Q_1$ ,  $Q_2$  together:

ATTRACTIVE force

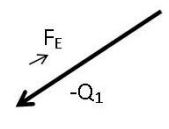

It is instructive to compare the Gravitational force and the Coulomb force between a proton and an electron separated by  $0.5 \times 10^{-10}$  *m*, the radius of the hydrogen atom

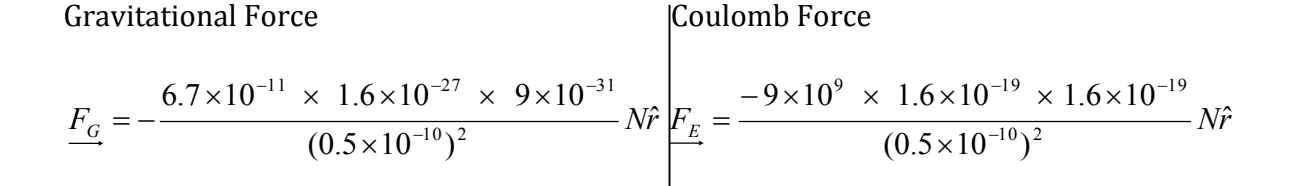

Both are attractive but the electrostatic force is much bigger:  $F_E$  is larger by a factor of  $10^{39}$ !

## **Note**

For a given *r* : (Magnitude of  $\frac{F_E}{F}$  between two protons)

= (Magnitude of  $\,F_{\!E}$  between two Electrons)

= (Magnitude of  $\overline{F_E}$  between Electron and Proton)

The only difference is that in the first two cases  $\frac{F_E}{F}$   $|| + \hat{r}$  (repulsion) and in the last case  $\frac{F_E}{F}$   $|| - \hat{r}$ (attraction)!

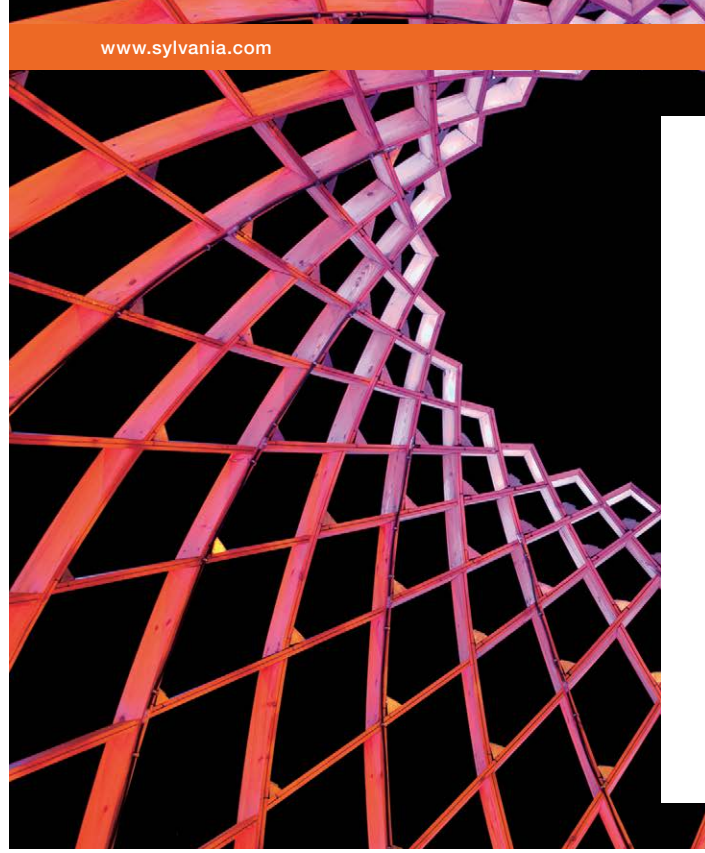

# We do not reinvent [the wheel we reinvent](http://s.bookboon.com/osram)  light.

Fascinating lighting offers an infinite spectrum of possibilities: Innovative technologies and new markets provide both opportunities and challenges. An environment in which your expertise is in high demand. Enjoy the supportive working atmosphere within our global group and benefit from international career paths. Implement sustainable ideas in close cooperation with other specialists and contribute to influencing our future. Come and join us in reinventing light every day.

Light is OSRAM

**Click on the ad to read more**

Download free eBooks at bookboon.com

NOTICE THAT THE FORCES OCCUR AS ACTION-REACTION PAIRS IN EVERY CASE.  $\left[ \begin{array}{ccc} F_{12} = -F_{21} \ \to & -F_{22} \end{array} \right]$  $|F_{12} = \begin{bmatrix} F_{12} = -F_{21} \\ \rightarrow \end{bmatrix}$ The Equations Represent Two Forces Equations Represent Two Forces NOTICE THAT THE FORCES OCCUR AS ACTION-REACTION PAIRS IN EVERY CASE.  $\left[ \begin{array}{cc} F_{2} = -F_{21} \end{array} \right]$  $\overline{1}$  $-F_{\infty}$ 

Many Point Charges Force on *Qi* Many Point Charges Force on *Qi*

$$
F_i = k_e \frac{\sum_{j \neq i} Q_j Q_j}{j \neq i \frac{\sum_{j \neq j}^2 r_{ij}}{r_{ij}^2}} \quad \text{Note: Right side involves addition of vectors.}
$$

# 8.1 Special cases

1.  $Q_1$  at x=0,  $Q_2$  at x=L. Where to locate  $Q_3$  so  $F_3$  force on  $Q_3$  is zero.  $Q_3$  must be on the line joining  $Q_1$  *and*  $Q_2$  .

$$
x = \frac{L}{1 + \sqrt{\frac{Q_2}{Q_1}}}
$$
\n0\nx\nL\nQ<sub>1</sub>\nQ<sub>2</sub>\nQ<sub>2</sub>

2. Q<sub>1</sub> at 
$$
x=0
$$
,  $-\left|Q_2\right|$  at  $x=L$ .  $F_3$  will be zero if

$$
x = \frac{L}{\sqrt{\frac{Q_1}{Q_2} - 1}}
$$
 when  $Q_1 > |Q_2|$   
0  
 $Q_1$   
- $|Q_2|$   
 $Q_3$ 

 $\overline{X}$ 

3. *Q* at *x*=-*a*, *Q* at *x*= +*a*. What is force on *q* at (0, *y*)

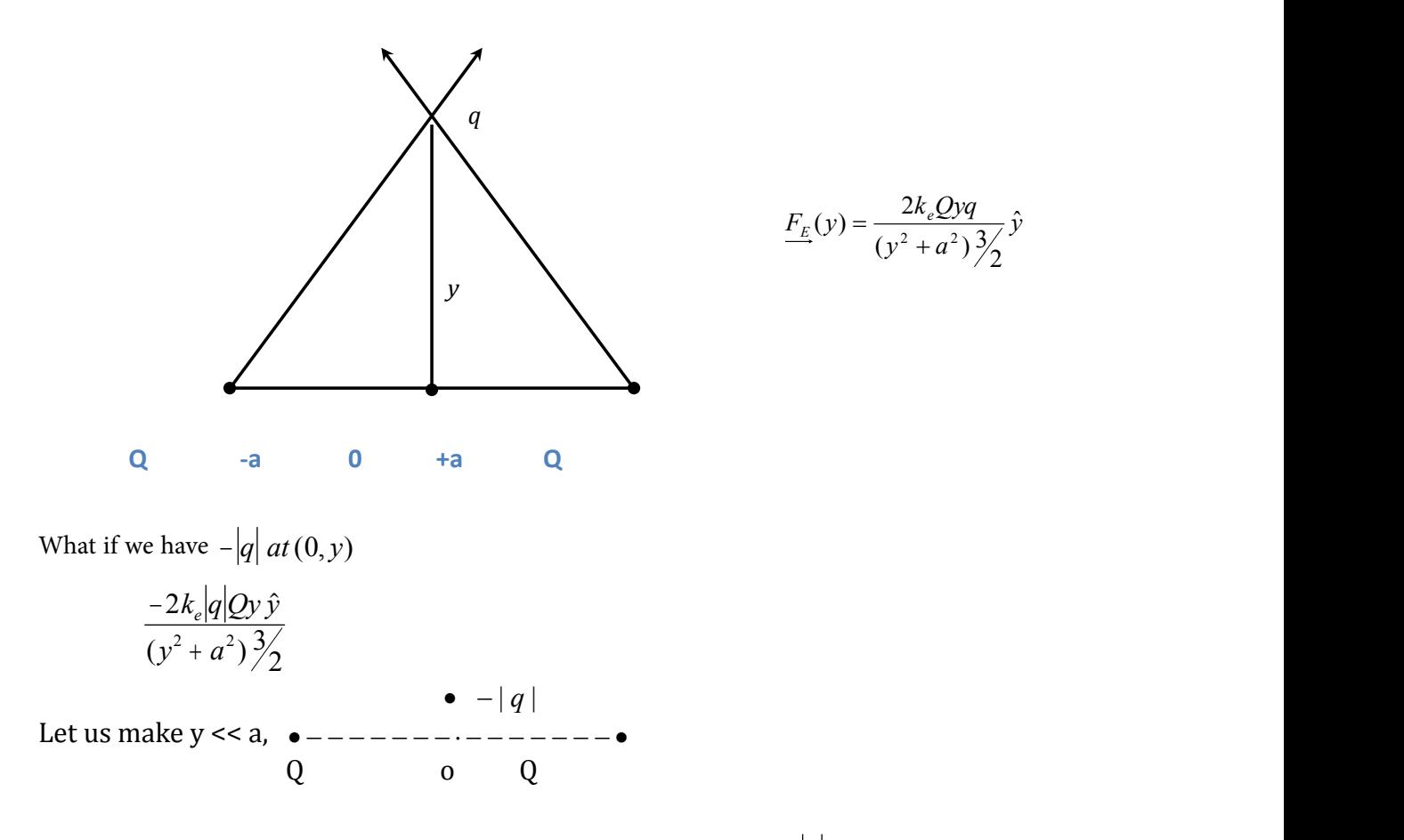

In this case, force is proportional to displacement *y* and opposite to it so − *q* will show Linear Harmonic oscillations.

QUESTION: Why is there a force between two charges (masses) when they are far apart from one another? To answer this we develop the concept of a FIELD To answer this we develop the concept of a **FIELD**

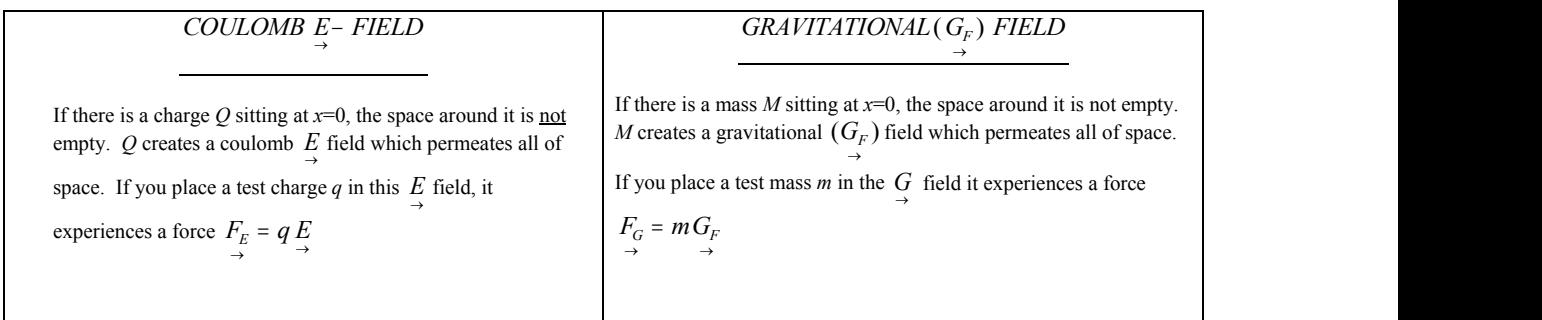

# 9 The *E* <sup>→</sup> Field Coulomb / Gravitational Field

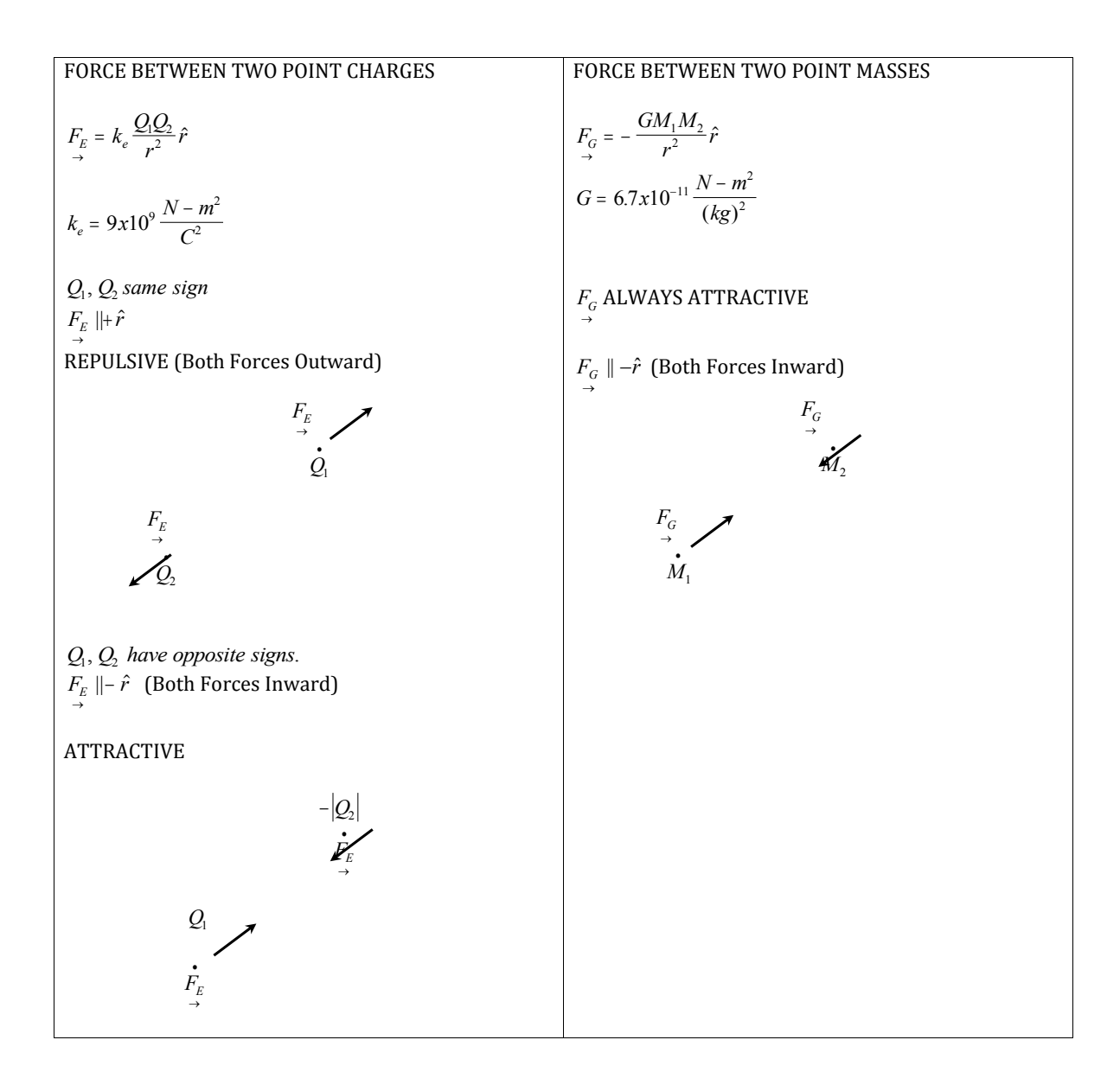

# 9.1 Formal Definitions:

 $\boldsymbol{G}_{\boldsymbol{F}}$  : If a stationary mass M feels a force and there is no visible agency applying the force, then M must be located in a gravitational field.  $\underline{E}$ : If a stationary charge Q feels a force and there is no visible agency applying the force then Q must be located in an *E* -field.

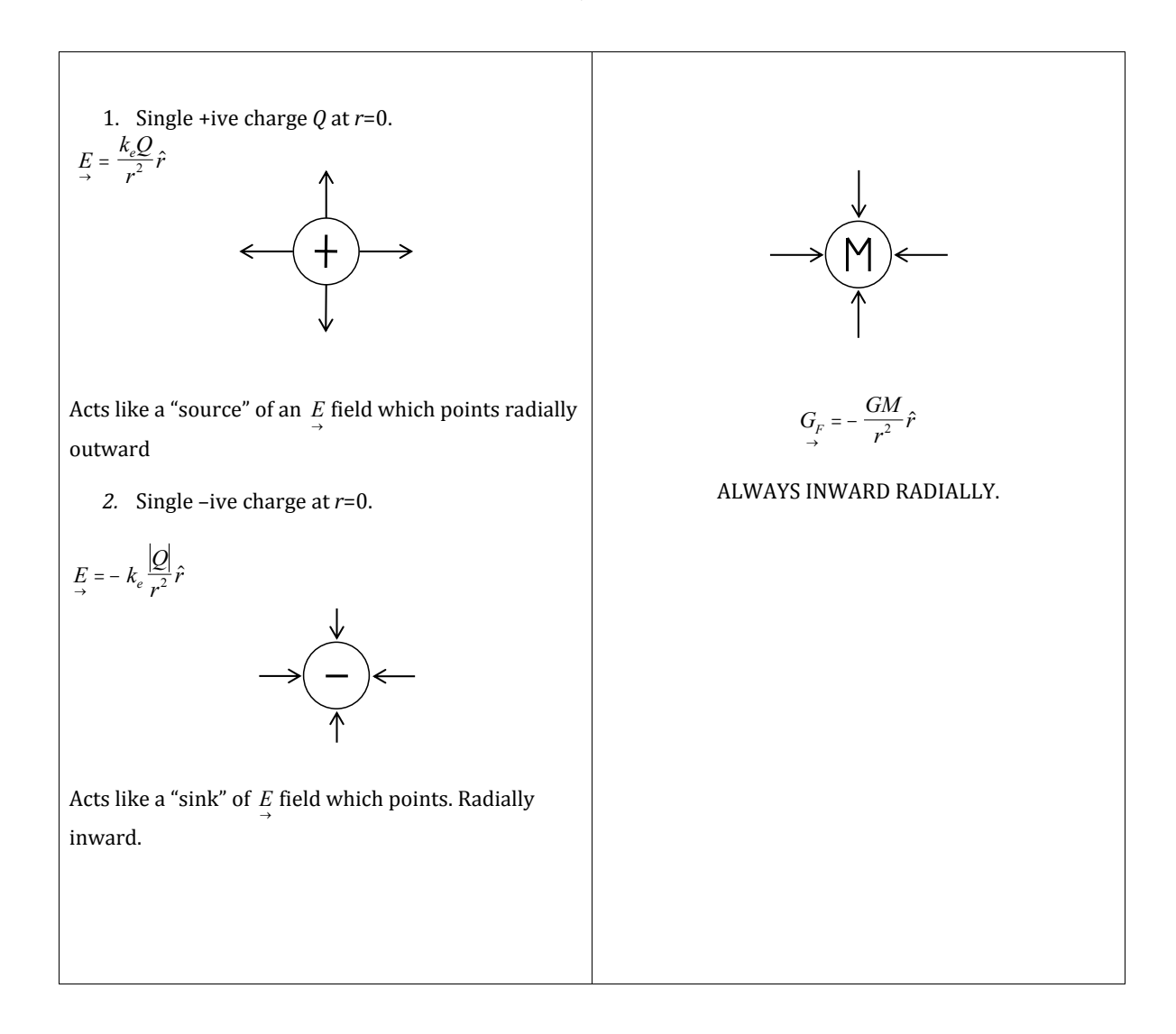

3. *E* field of Dipole:  $-|Q|$  *at x*=-*a* 

$$
+Q\;at\;x=a
$$

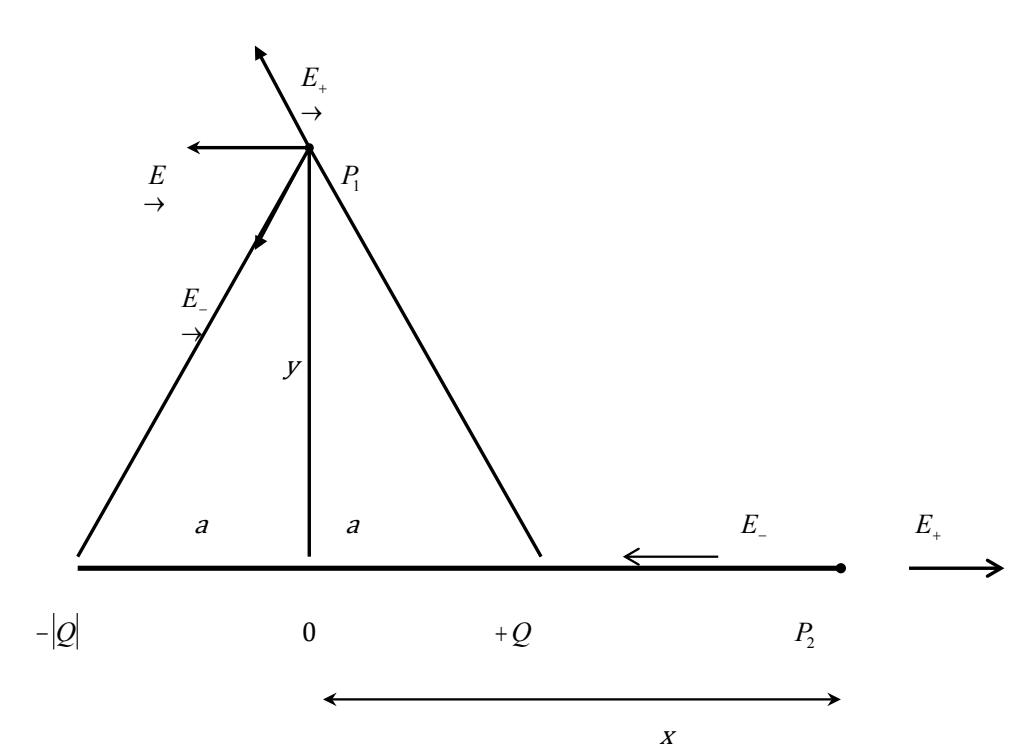

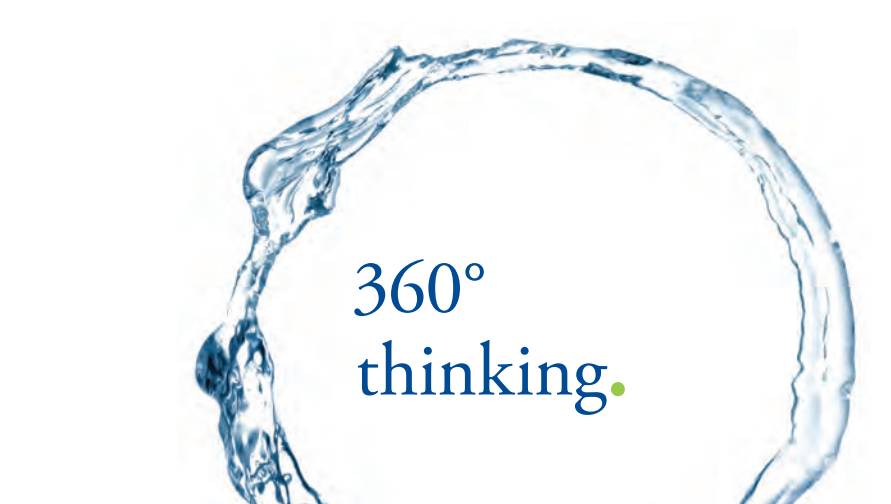

[Discover the truth at www.deloitte.ca/careers](http://www.deloitte.ca/careers) 

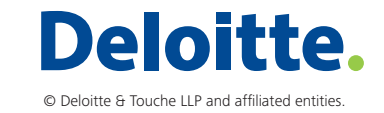

**Click on the ad to read more Click on the ad to read more** 

Discover the truth at www.deloitte.ca/careers

Download free eBooks at bookboon.com
at 
$$
P_1 = (0, y) E(y) = -\frac{k_e 2aQ}{(y^2 + a^2)^{3/2}} \hat{x}
$$
  
at  $P_2 = (x, 0) E(x) = -\frac{k_e 4aQx}{(x^2 - a^2)^2}$ 

Next, define dipole moment  $p = 2aQ\hat{x}$ *m*  $p = 2aQ\hat{x}$ 

When *x*,*y* >>*a* that is far away from dipole

$$
E(y) = \frac{-k_e \cdot p}{y^3}
$$

$$
E(x) = \frac{2k_e \cdot p}{x^3}
$$

#### 9.2 Properties of *E* -Field Lines:

Following Faraday we can visualize an  $E$ -field by drawing  $E$ -field lines using the following rules.

- 1. *E* -field lines can start or stop only at charges or head to infinity: start at positive charges, stop at negative charges.
- 2. The direction of the  $E$ -field is given by the tangent to the field line.

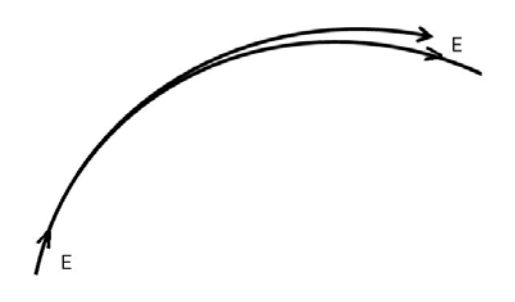

- 3. On account of 2, no two lines can intersect in space. Otherwise, the *E* -field would have two directions at the same point.
- 4. The magnitude of  $\underline{E}$  is proportional to the number of lines crossing a unit area perpendicular to the lines.
- 5. In drawing  $E$  -field lines, the number of lines must be proportional to the charge.

## $\underline{E}$  -field lines

1. Two equal positive charges

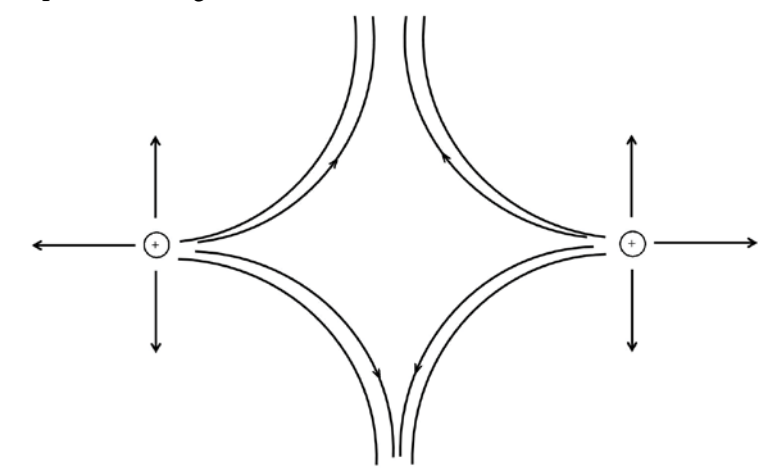

2. Dipole: -Q and +Q -1 ъ.

# 10 Dipole In An E-Field

Before solving this problem let us recall the relevant part of Physics I.

#### **1st**

CROSS-PRODUCT OF TWO VECTORS: Given two vectors  $\begin{array}{c} A \ \to \end{array}$  and  $\begin{array}{c} B \end{array}$ , their cross-product or vector Product *C* is given by: →

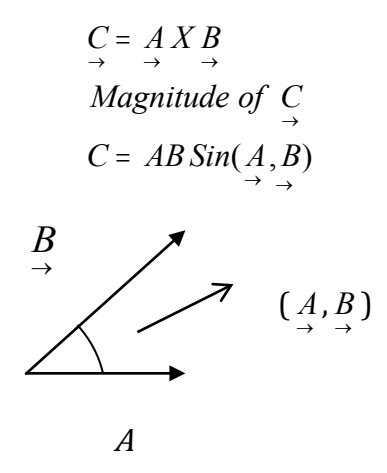

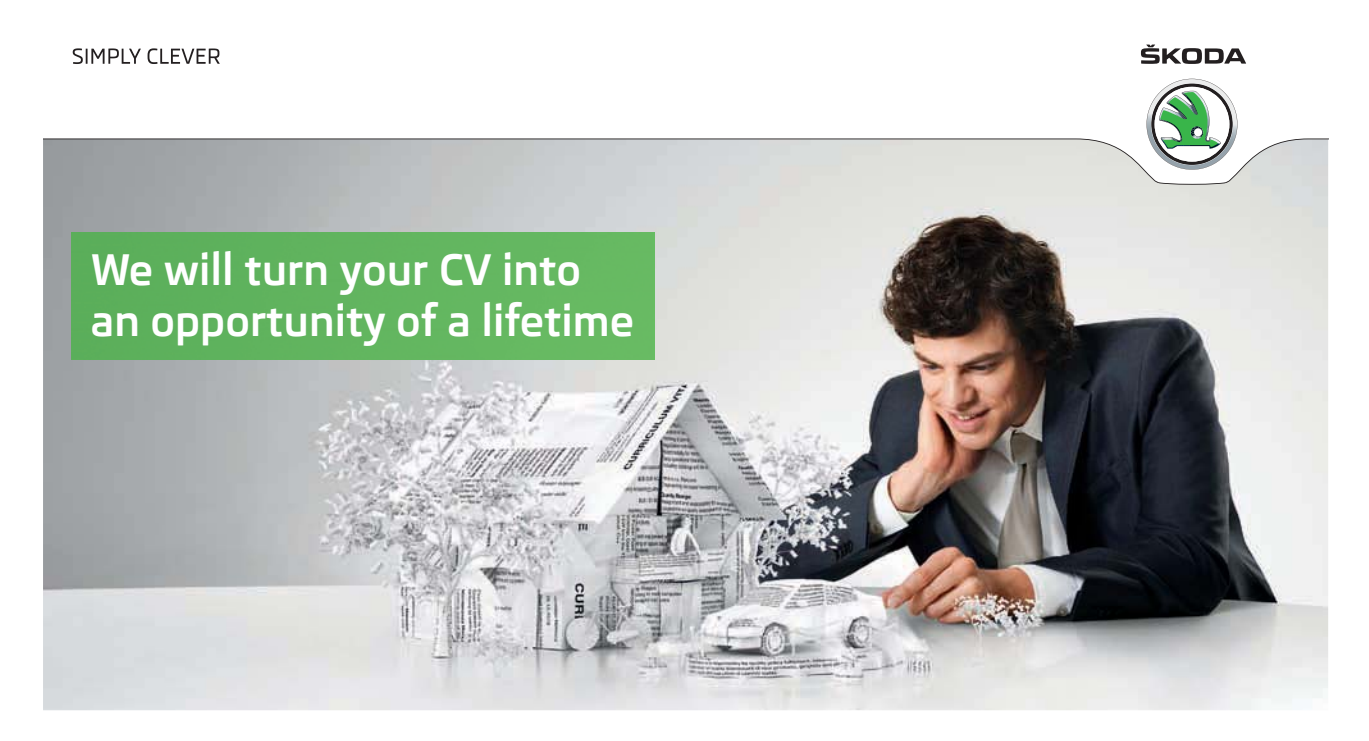

Do you like cars? Would you like to be a part of a successful brand? We will appreciate and reward both your enthusiasm and talent. Send us your CV. You will be surprised where it can take you.

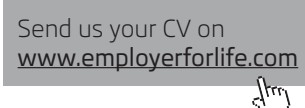

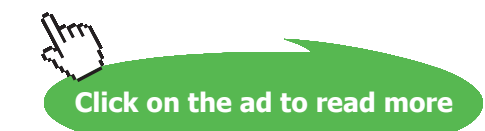

Direction of  $C$  is normal to  $(A, B)$  plane that is,

$$
\begin{array}{c}\nC \perp A \\
\rightarrow \\
C \perp B \\
\rightarrow\n\end{array}
$$

Supplemented by the right hand rule

#### **Take**

 $\begin{array}{c} A \\ \rightarrow \end{array}$  || Thumb  $\frac{B}{\rightarrow}$  || Fingers

#### **Then**

 $\frac{C}{\rightarrow}$  is ⊥ palm of right hand

#### **2nd**

TORQUE: When a force *F* is applied at some distance *r* from a pivot pt. *P* on an extended object such as a bar, the bar turns about the pivot point on an axis which is perpendicular both to  $\frac{r}{\rightarrow}$  and  $\frac{F}{\rightarrow}$ , this turning is controlled by the torque (vector)  $\tau$ . Just as a force is required to cause an object to change its linear momentum (center of mass velocity) Torque is needed to change angular velocity (angular momentum). FORCE CAUSES LINEAR ACCELERATION, (TRANSLATION) TORQUE CAUSES ANGULAR ACCELERATION (ROTATION).

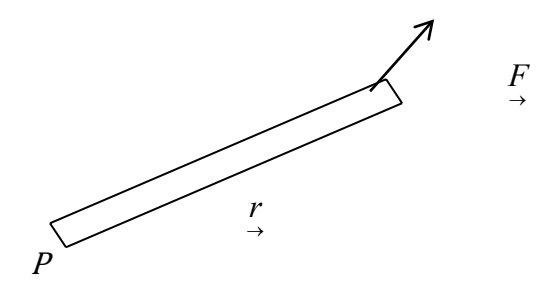

**Click on the ad to read more**

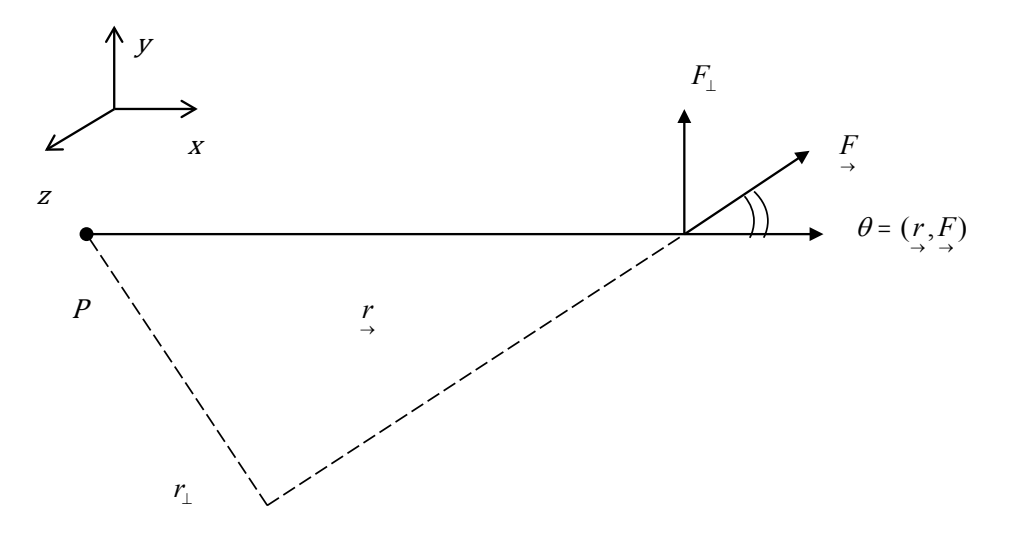

Notice that in turning the bar about an axis through *P*, only component of  $F \perp r$  matters or alternatively, the moment arm  $r_{\perp}$  controls  $\tau$ .

$$
\underline{\tau} = [\underline{r} \underline{x} \underline{F}]
$$

$$
= r \text{ F } \sin\theta \hat{z}
$$

Thus magnitude of Torque is  $\tau = rF_{\perp} = rF \sin(r, F)$  with the right hand rule for the picture above.

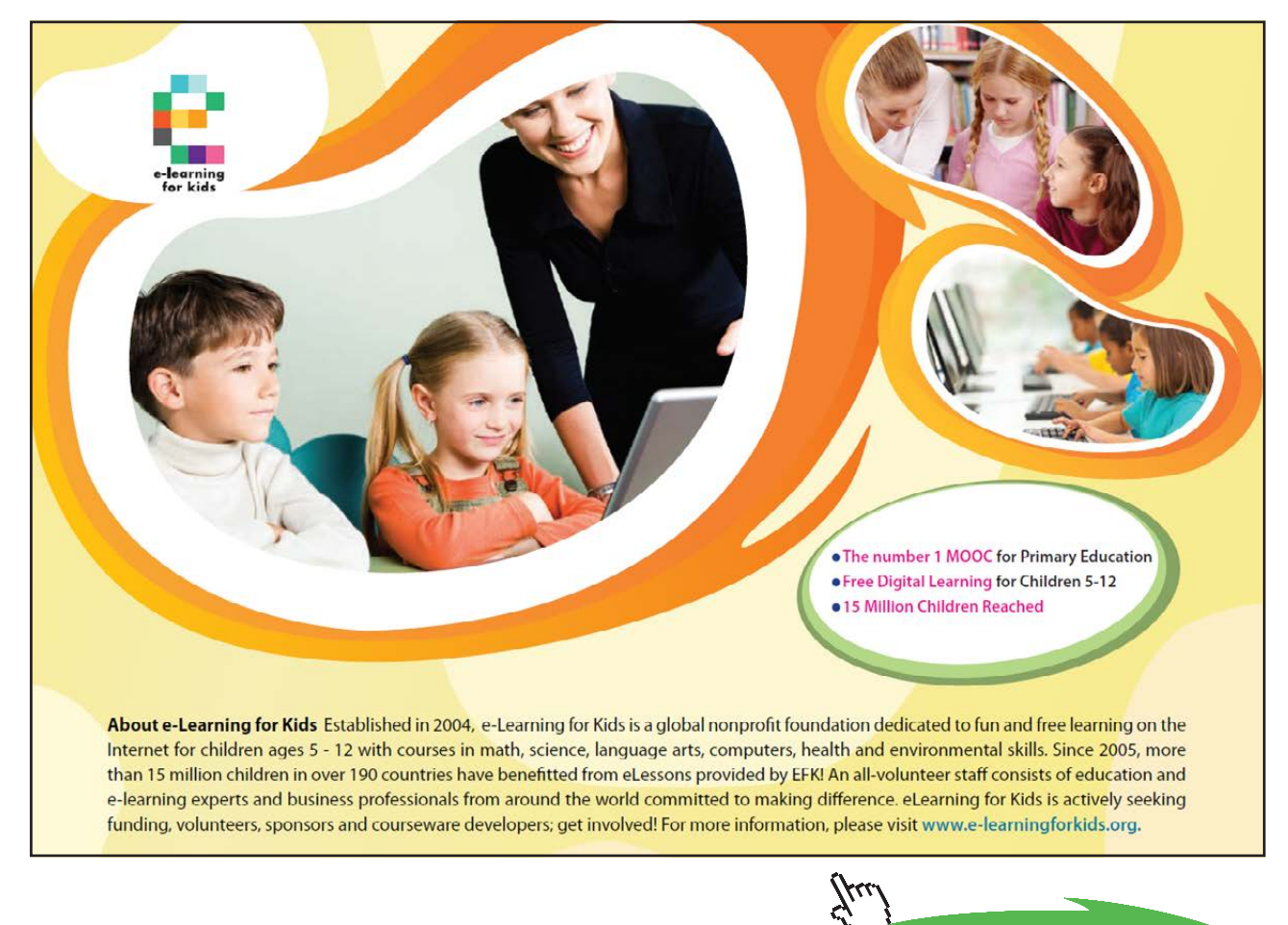

Now let us put a dipole  $p = aQ\hat{p}$  in an  $E$  field.

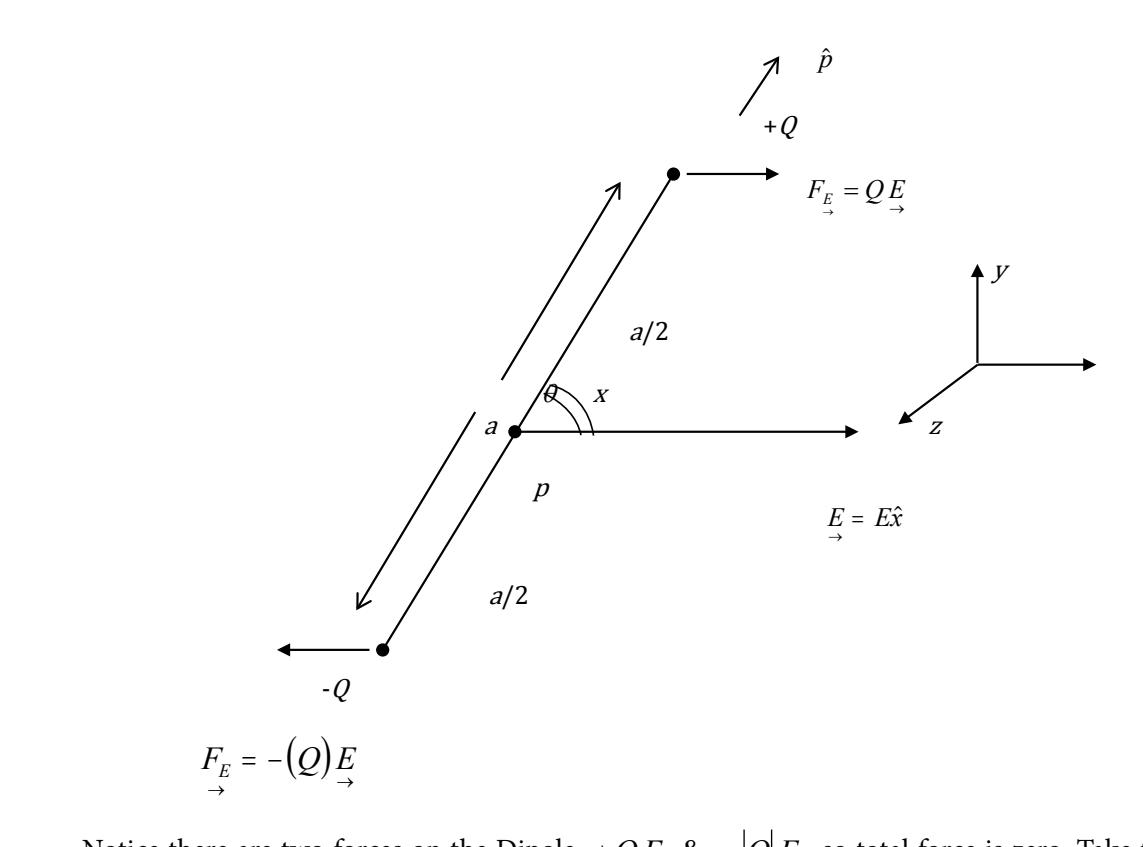

Notice there are two forces on the Dipole.  $+ Q E \& - |Q| E$ , so total force is zero. Take torque about pivot point *P* (mid pt. Of Dipole). It is the sum of two torques. pivot point *P* (mid pt. Of Dipole). It is the sum of two torques. pivot point P (mid pt. Of Dipole). It is the sum of two torques.

 $M$ agnitude.  $\blacksquare$ Magnitude pivot point *P* (mid pt. Of Dipole). It is the sum of two torques.

Potential Energy of DIPOLE IN *<sup>E</sup> field* ® .

$$
\tau = \frac{a}{2}QE\sin\theta + \frac{a}{2}QE\sin\theta
$$

$$
= aQE\sin\theta
$$

$$
= pE\sin\theta
$$

And for the geometry shown and using the right hand rule one can write  $\tau = [\ p X \underline{E}]$ And for the geometry shown and using the right hand rule one can write  $\tau = [\underline{p}X \underline{E}]$ 

 = *pE Sin* Because mag. is  $pESin\theta$  & direction is  $\perp$  paper pointing down!  $\tau = -pE Sin\theta \hat{z}$ <br>Detentiel Energy of DIDOUE IN E field  $\begin{array}{c} \mathcal{L} \\ \rightarrow \end{array}$  is  $\begin{array}{c} \mathcal{L} \\ \rightarrow \end{array}$ Potential Energy of DIPOLE IN  $E$ - field.

> Work done  $\triangle W = \underset{\rightarrow}{\tau \cdot \triangle \theta}$   $[\triangle W = F \cdot \triangle x]$  $\tau = -pE \sin \theta$  $\theta = \Delta \theta$  $\Delta W = -pE \sin \theta \Delta \theta$  $\tau = -pE \sin \theta \hat{z}$  $\Delta \theta = \Delta \theta \hat{z}$

Change of Potential Energy  $\Delta U_E = -\Delta W = + pE \sin \theta \Delta \theta$ 

Hence  $U_E = -(P \cdot E) = -pE \cos \theta$ 

#### SO DIPOLE WILL TURN AND BECOME PARALLEL To *E* field at  $\equiv m$ . →

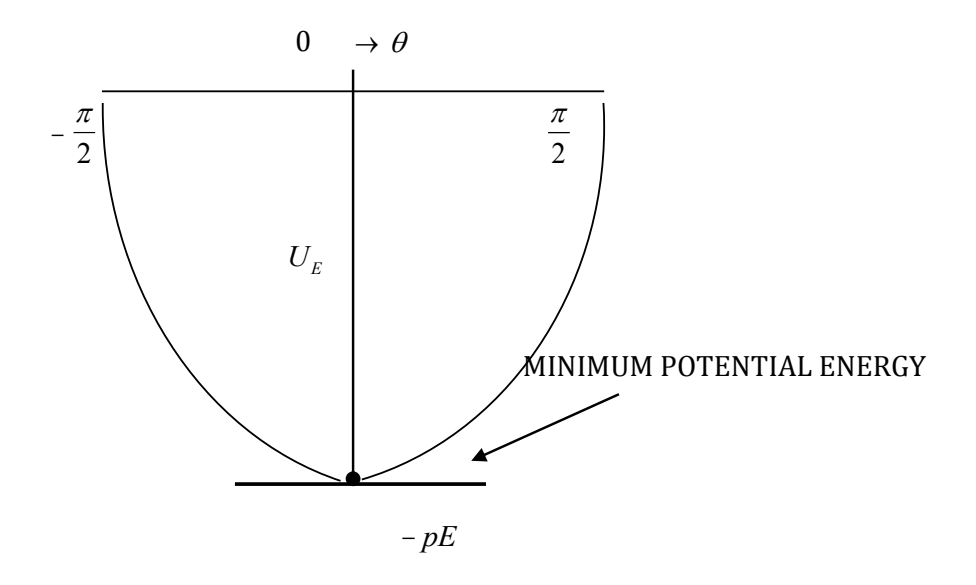

FINALLY, NOTE THAT FOR  $\theta < 1$ ,  $\Delta U_E \alpha \theta^2$  or  $\tau \alpha - \theta \hat{z}$ , so you get Linear Harmonic Oscillations, that is, for small  $\theta$  dipole will oscillate about *E*. In other words, dipole is in  $\equiv m$  when it is parallel to →  $E$ , if you pull it aside by a small angle  $\theta$  and let go it will oscillate about  $E$ .

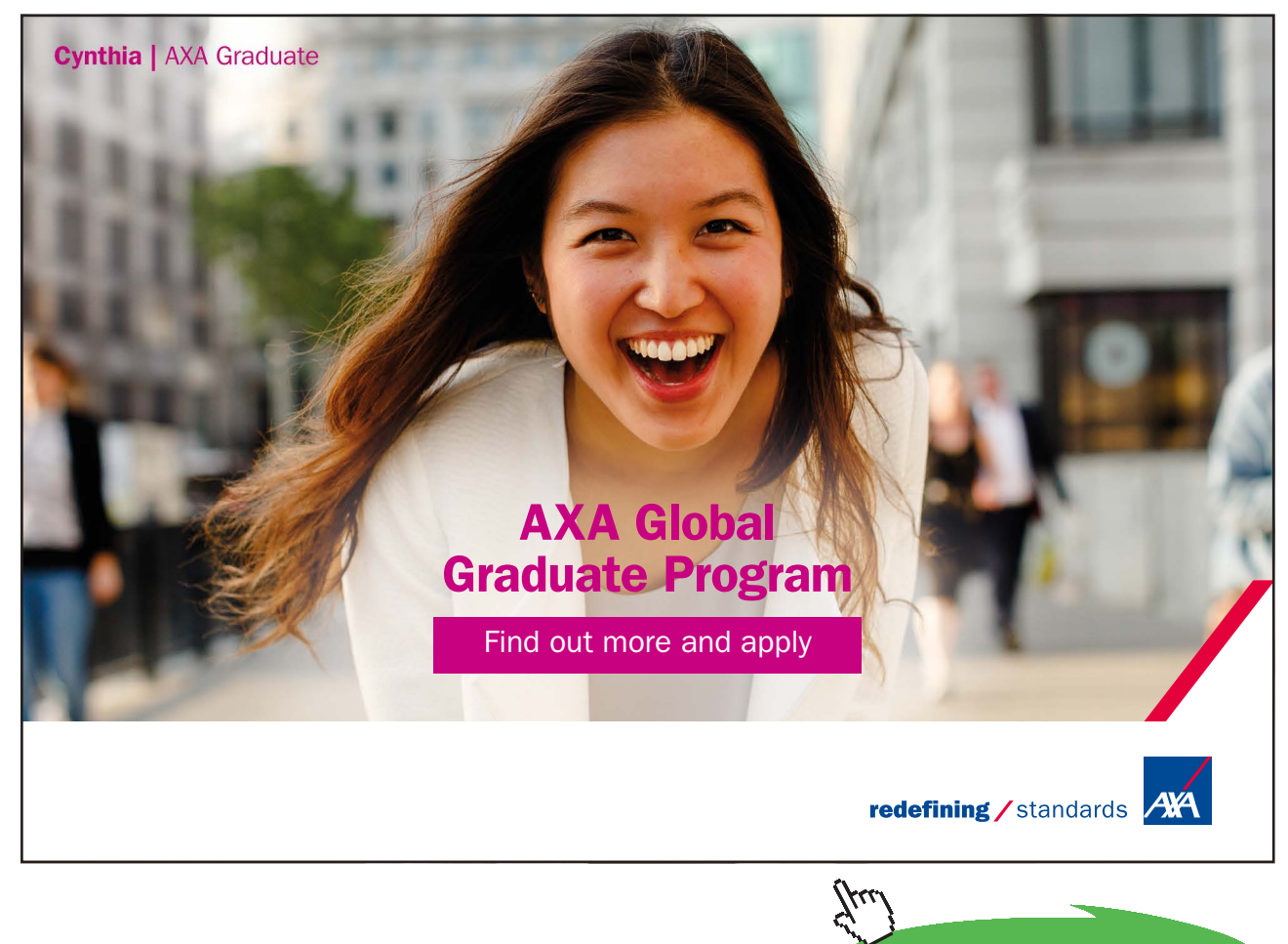

**Click on the ad to read more**

## 11 Flux of  $\underline{E}$ -Field: Coulomb  $\underline{E}$ -Field, Gauss' Law A OF E - FIELD. COULOMB E -

We use the analogy of water flowing into (out of) a sink (source) to imagine the  $E$ - field surrounding a point charge.

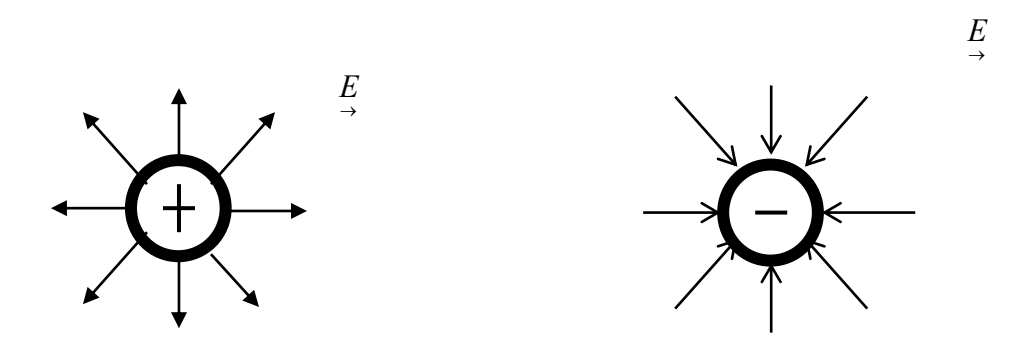

Just as we talk of the amount of water flowing through an area, we now talk of the FLUX of  $E \over \rightarrow$ the quantity  $\mathcal{L}_{\text{max}}$ the quantity and water flowing through an area, we now talk of the FLUX of the FLUX of the FLUX of the FLUX of the FLUX of the FLUX of the FLUX of the FLUX of the FLUX of the FLUX of the FLUX of the FLUX of the FLUX of the

$$
\Delta \Phi_E = E \bullet \Delta A = E \Delta A \cos(E, \hat{n})
$$

as a fit of "amount" of *E field* "flowing" out of or into a surface of area  $\Lambda A = \Lambda A^2$ as a measure of the "amount" of  $E$ - *field* "flowing" out of or into a surface of area  $\Delta A = \Delta A \hat{n}$ 

**Example**

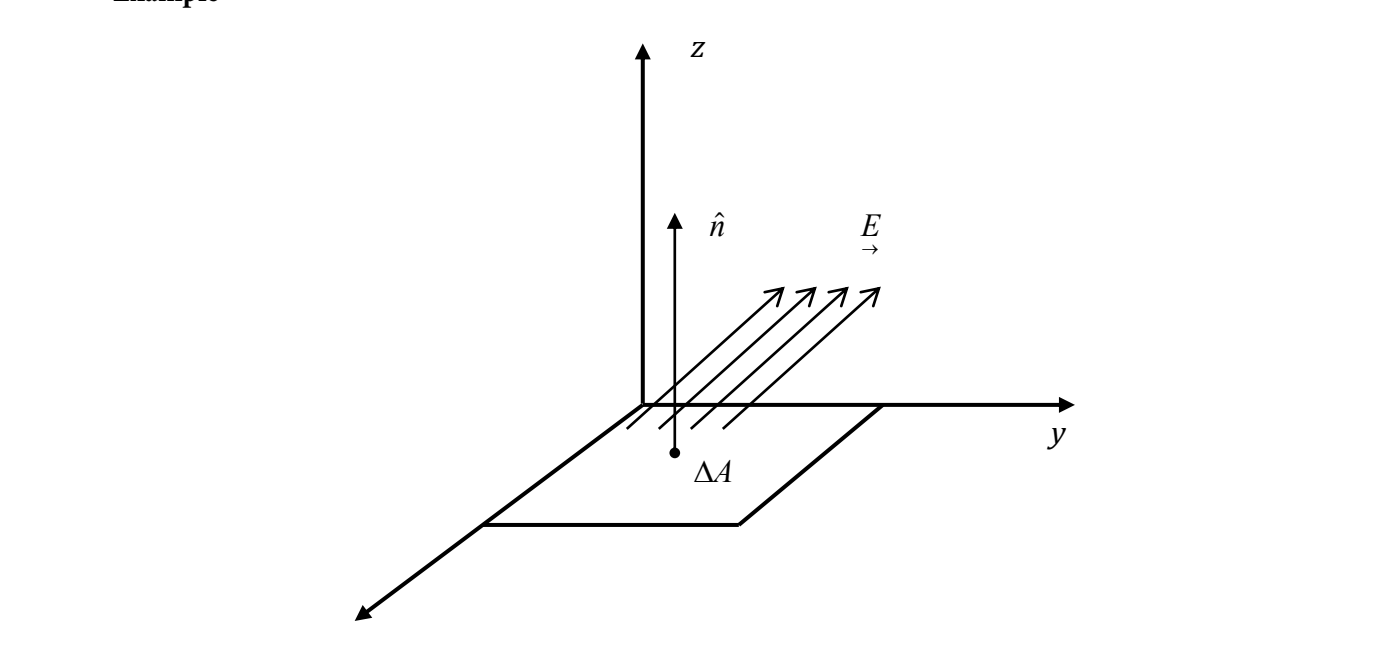

Take area ∆ *A* lying in *xy*-plane *z* 

$$
\Delta A = \Delta A \hat{n}
$$
  
=  $\Delta A \hat{z}$   
Take  $E = E_y \hat{y} + E_z \hat{z}$ 

**Notice:**

 $when$   $F \parallel \hat{n}$   $x$  $\frac{1}{2}$  of  $\frac{1}{2}$   $\frac{1}{2}$ *When*  $E \parallel \hat{n}$ . *)/8; ,V 0\$;,080 FLUX Is MAXIMUM*  $\boldsymbol{X}$ *when*  $E \perp \hat{n}$ *)/8; ,V =(52 FLUX Is ZERO*

Thus

$$
\Delta \Phi_E = E \, \Delta A \, \text{Cos}(\underline{E}, \hat{z})
$$
\nor

\n
$$
\Delta \Phi_E = (\Delta A) E_z
$$

That is only component of  $E \to Z$  parallel to  $\hat{z}$  contributes to flux of  $E \to Z$  through  $\Delta A$ . [To go through a door you must travel along its normal] must travel along its normal]

#### **Example:** Example:

Consider a cube. Let  $E = E\hat{x}$ 

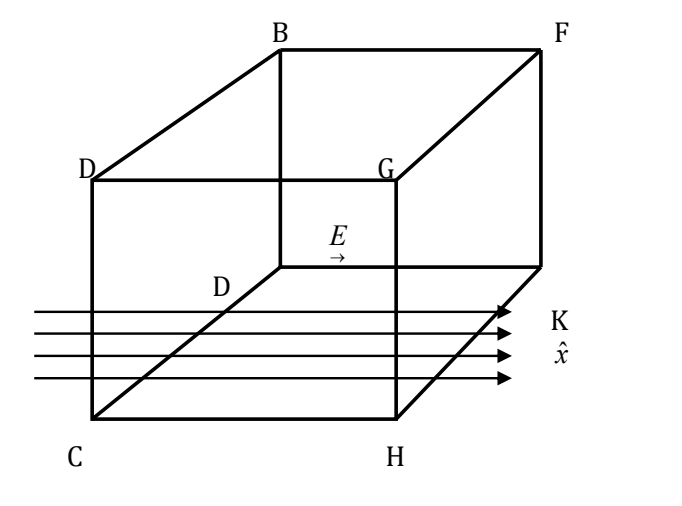

NO SOURCE OR SINK INSIDE CUBE

Download free eBooks at bookboon.com

Flux of  $E \rightarrow$  is non-zero only over faces ABCD and FGHK.

Over ABCD flux is into Cube Over FGHK flux is out of Cube

TOTAL FLUX THROUGH CUBE=0 AS IT MUST BE BECAUSE THERE IS NO SOURCE OR SINK INSIDE IT. EVERY LINE THAT COMES IN MUST LEAVE [*LINES STOP (START) AT SINKS (SOURCES) ONLY*].

So it is not surprising that Gauss' Law says: THE TOTAL FLUX OF THE  $\frac{E}{\rightarrow}$ -FIELD **THROUGH** A **CLOSED** SURFACE IS DETERMINED SOLELY BY THE SOURCES (+CHARGES) AND SINKS (-CHARGES) IN THE VOLUME ENCLOSED BY THE SURFACE.

Mathematically, 
$$
\Sigma_c \underbrace{F \bullet \Delta A}_{\rightarrow} = \Sigma_c E_{\perp} \Delta A = \frac{1}{\varepsilon_0} \Sigma Q_i
$$
  
\nWhere  $\frac{1}{4\pi\varepsilon_0} = k_e = 9x10^9 \frac{N - m^2}{c^2}, \varepsilon_0 = 9x10^{-12} \frac{F}{m}$  (I)

 $\frac{d}{dx}$  on the left hand side is sum of the flux over all parts of the closed surface.  $\frac{d}{dx}$   $\sum_{i=1}^{\infty}$  is the algebraic sum of all the enclosed charges. The  $\Sigma_c$  on the left hand side is sum of the flux over **all** parts of the closed surface.  $\Sigma Q_i$  is the algebraic sum of all the enclosed charges.

## Example: **Example:**

In general, Gauss' law would be very difficult to use to calculate  $E$ . All it can give us is the total flux once the  $Q_i$ 's are known. Here are 4 charges. If you draw any surface enclosing all of them we can write down the total flux of  $E$  immediately.

 $S_1, S_2, S_3$  are any three closed surfaces drawn around our four charges. In each case

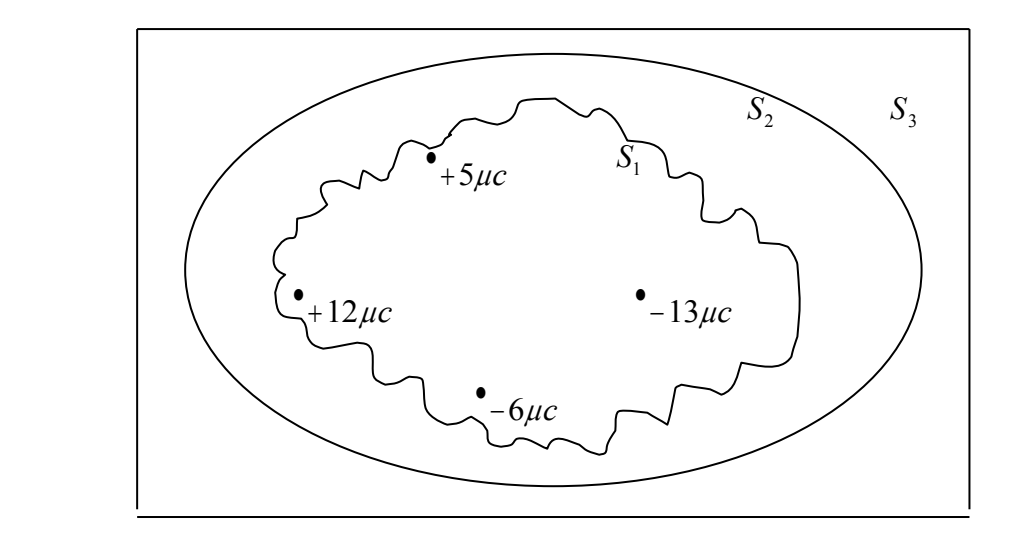

$$
\Sigma_c \underbrace{E}_{\rightarrow} \Delta A = \frac{1}{9 \times 10^{-12}} \Big[ 5 \times 10^{-6} + 12 \times 10^{-6} - 6 \times 10^{-6} - 13 \times 10^{-6} \Big]
$$
  
=  $-2.2 \times 10^5 \frac{N - m^2}{C}$ 

but it tells you nothing about the  $E$ -field at any point on any surface.

However, there are some special cases where we can use this law to calculate *E* -field in one step. [*Please*  → *look at Physics I to recall similar results for Gravitational field*.]

The calculation depends crucially on recognizing the symmetry of the problem and choosing the Gaussian Surface in such a way that the sum on the left of Eq. I can be calculated right away.

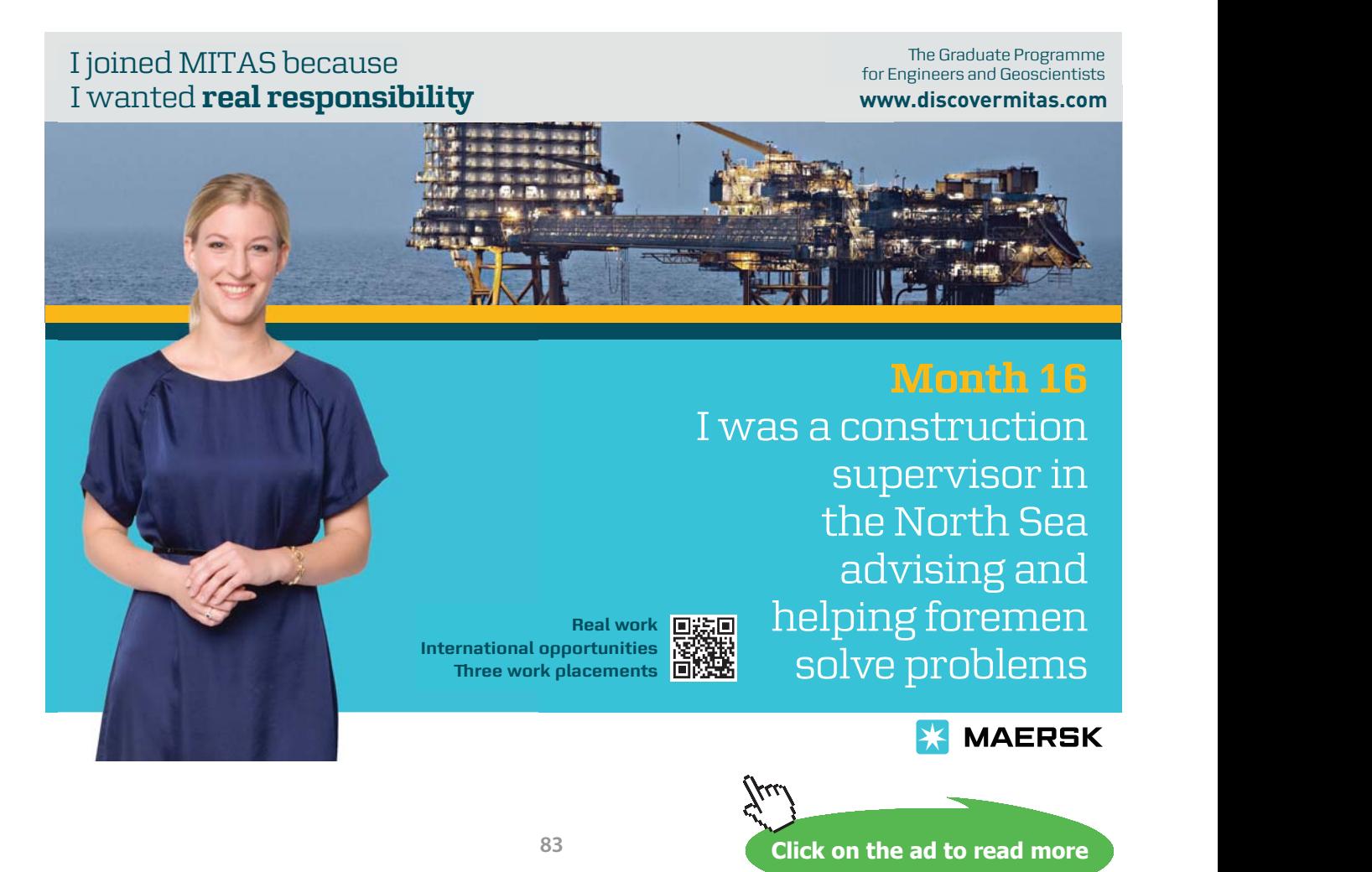

Download free eBooks at bookboon.com

### 11.1 Example 1 *Q* Located at *r*=0. Again *E*

Point charge  $+Q$  located at the origin,  $r=0$ . Because of spherical symmetry about  $r=0$ , the  $E$ -field cannot depend on angle. It must be radial  $(along \cdot \hat{r})$  and be a function of  $\hat{r}$  only. We should choose 0 *n* for our surface a sphere of radius *r* centered at *r*=0. Then I) *E* has the same magnitude at all points on the surface of the sphere and II)

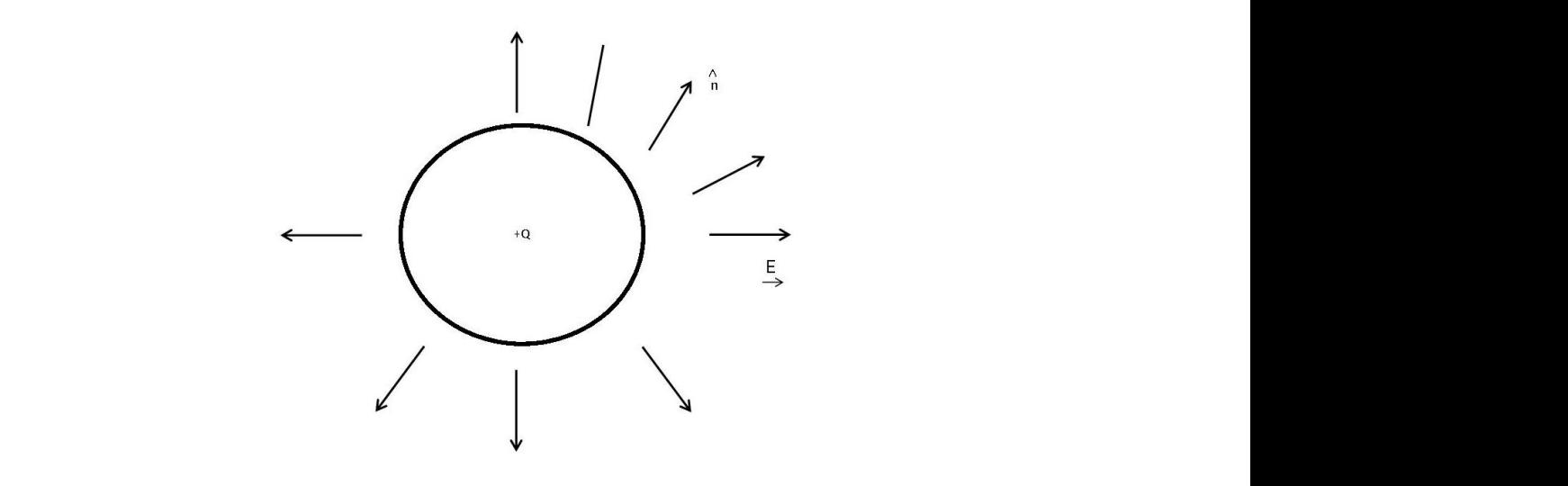

$$
E \bullet \Delta A = E(r) 4\pi r^2 = \frac{Q}{\varepsilon_0}
$$

because

$$
E \parallel \hat{r} \text{ every where so } E \bullet \hat{n} = E
$$

$$
E = \frac{Q}{4\pi\varepsilon_0 r^2} \hat{r} = \frac{k_e Q}{r^2} \hat{r}
$$

#### 11.2 Example 2

 $-|Q|$  Located at r=0. Again  $E\atop\to$  can only be a function of r and directed along -  $\hat{r}$  so (FLUX is inward)

 $\overline{1}$ 

$$
-E \cdot 4\pi r^2 = \frac{-|Q|}{4\pi\varepsilon_0}
$$
\n
$$
\hat{E}(r) = \frac{-|Q|}{4\pi\varepsilon_0} \hat{r}
$$
 angle between  $\hat{n}$  &  $\& E$  is 180°

### 11.3 Example 3

Long Line of charge: λ C/m along *ẑ*. Now there is cylindrical symmetry about *z*-axis.

Field cannot depend on *z*. Field cannot depend on Angle. Must be a function of *r* only and directed along *r*.

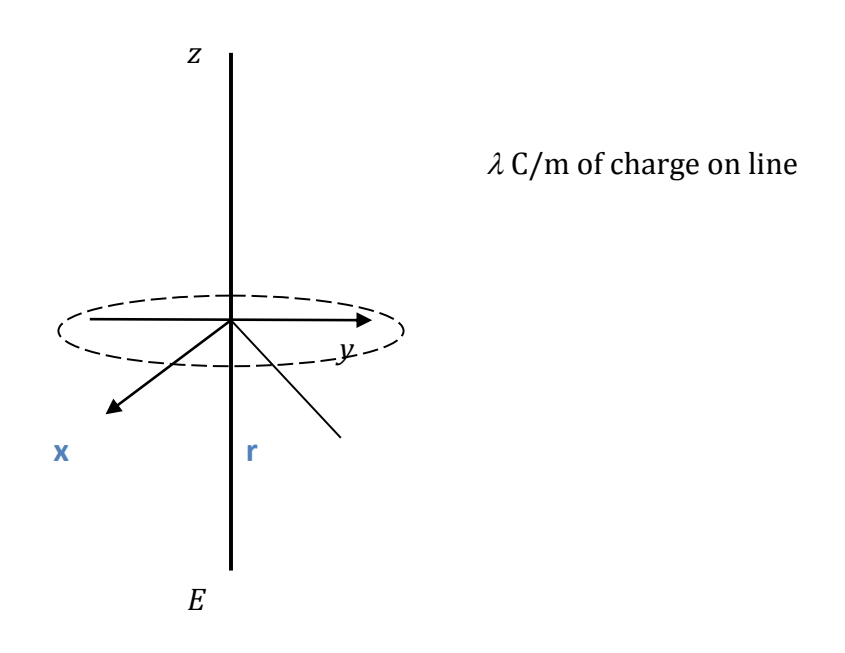

Choose as surface cylinder of length *L*, radius *r*, axis of cylinder on *z*-axis. Then  $\Sigma_c \xrightarrow{F} \Delta A = E(r)2\pi rL$ . No contribution from End surfaces as  $E \rightarrow$  is parallel to them.

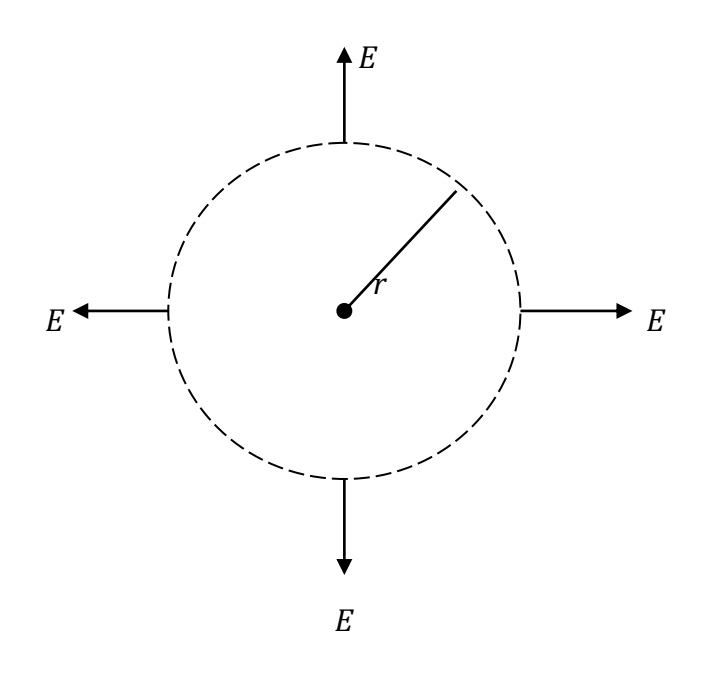

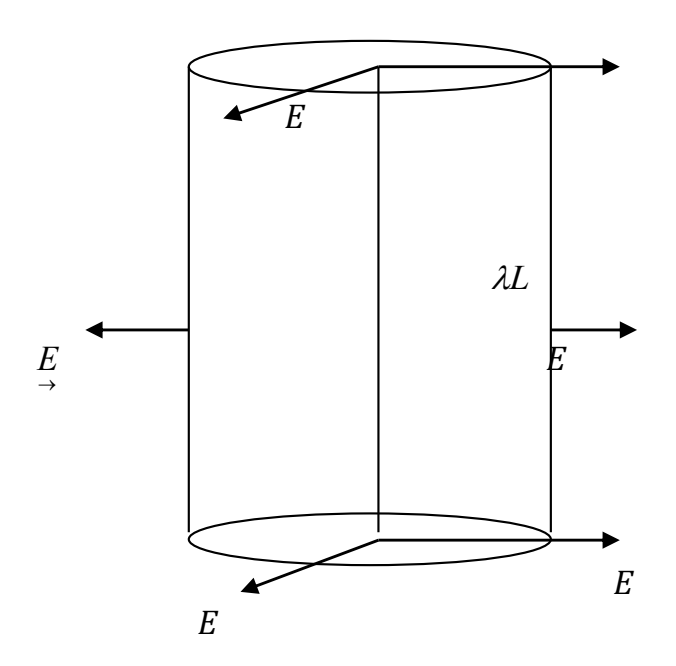

#### *Also*

$$
\sum Q_i = \lambda L
$$
  
so  

$$
E(r) \cdot 2\pi rL = \lambda L
$$
  

$$
\sum_{i=1}^{n} (r) = \frac{\lambda}{2\pi r \varepsilon_0} \hat{r}
$$

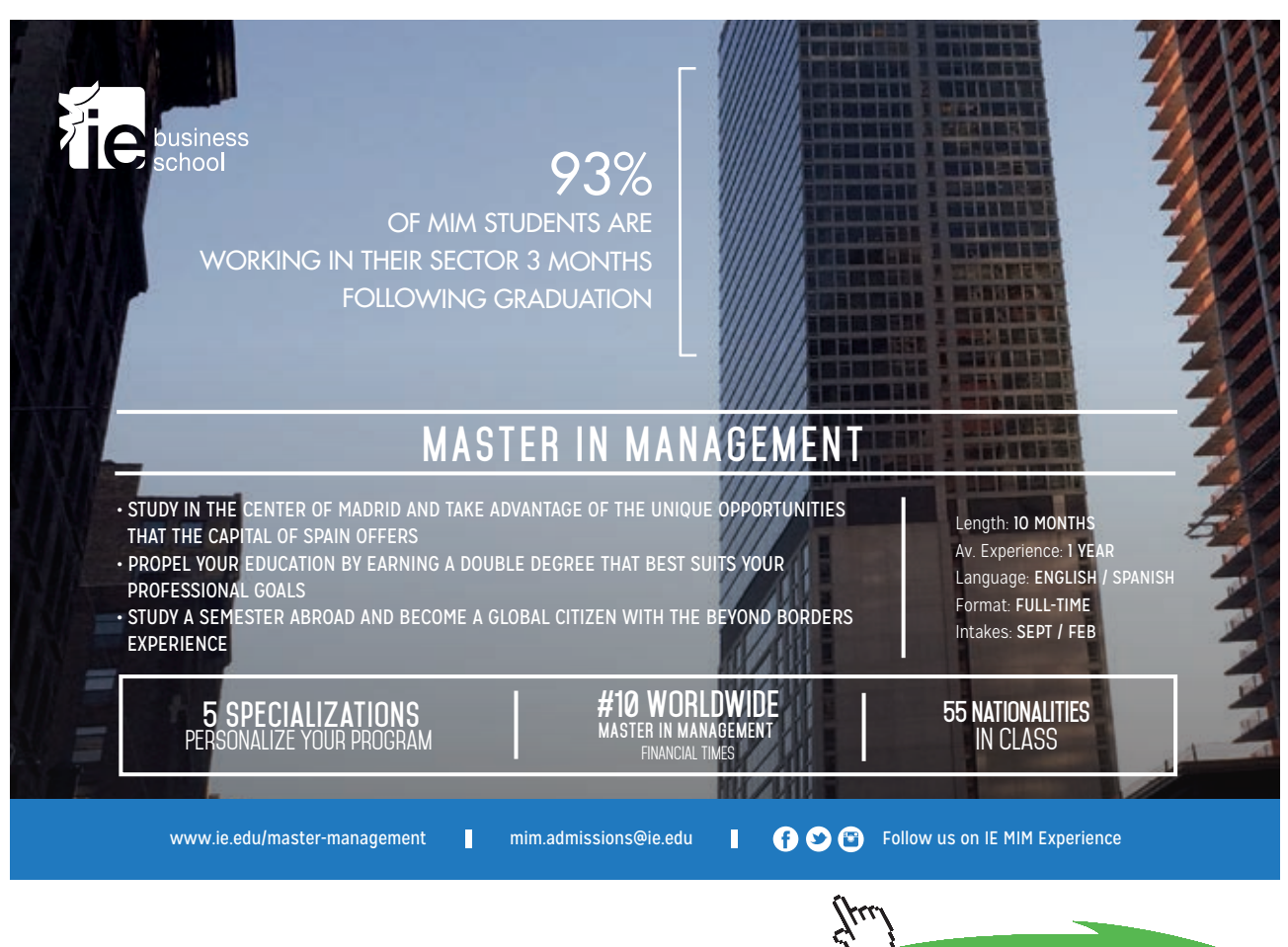

**Click on the ad to read more**

#### 11.4 Example 4  $\mathbf{E}$ *Q* Located at *r*=0. Again *E*

Hollow sphere (spherical shell) has charge +*Q* on its surface, radius *R* and is centered at *r*=0. Again symmetry about *r*=0, requires that  $E \parallel \hat{r}$  and is a function *r* only. ® can

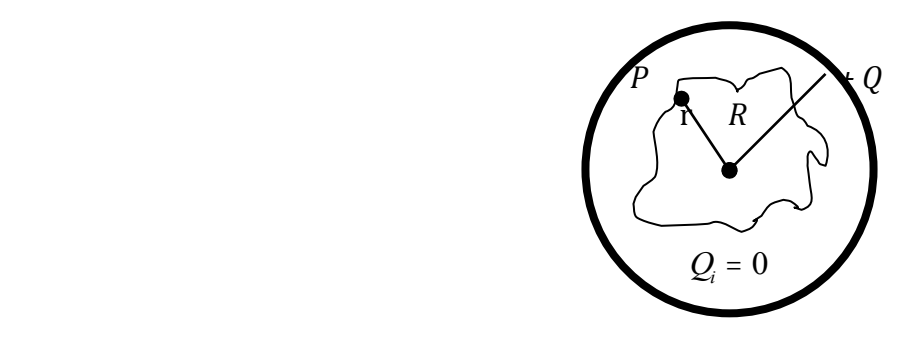

First, consider *r*<*R*. Choose any surface through *r*.  $r < R \sum_{c} E \cdot \Delta A = 0 \implies N$ o enclosed charge.

If  $\sum_{c} E \cdot \Delta A = 0$  for any and every surface as long as *r*<*R*, it implies  $E = 0$ 

If *r*>*R*; the appropriate surface is a sphere of radius *r* and now  $\Sigma_c \underset{\rightarrow}{E} \bullet \Delta A = E(r) 4 \pi r^2$ Hence,

$$
E = \frac{Q}{4\pi\varepsilon_0 r^2} \hat{r}
$$

$$
= \frac{k_e Q}{r^2} \hat{r}
$$

$$
r > R
$$

as if the shell were replaced by a single charge *Q* located at its center (*r*=0). That is, *r* must be as if the shell were replaced by a single charge *Q* located at its center (*r*=0). That is, *r* must be measured from the center of the shell.

**Sph. Shell:** *Q* on shell

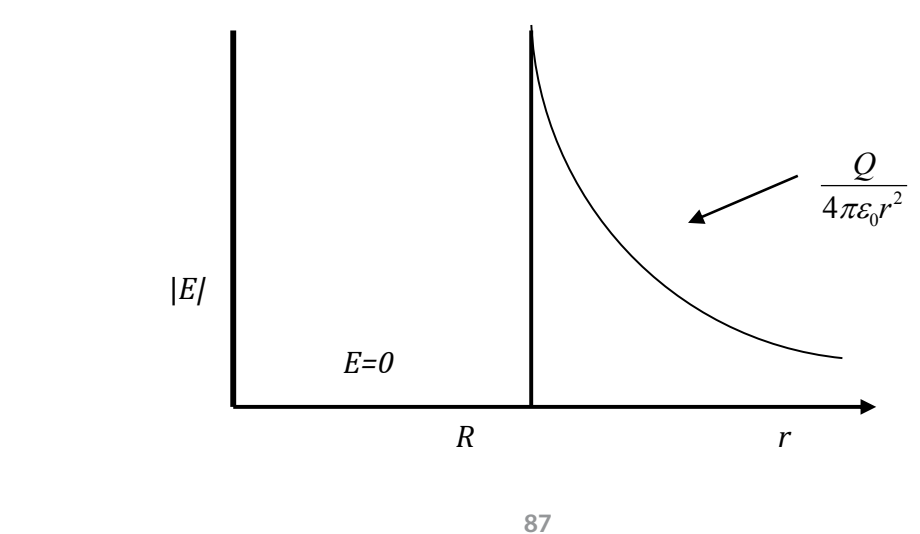

Download free eBooks at bookboon.com

**Note**: As one goes from  $r < R$  to  $r > R$ , the  $\underset{\rightarrow}{E}$  -field jumps by

$$
E = \frac{Q}{4\pi\varepsilon_0 r^2}
$$
  
=  $\frac{\sigma}{\varepsilon_0}$   $\left[\sigma = \frac{Q}{4\pi r^2}\right]$ 

Where  $\sigma$  = charge density on the surface of the shell. Crossing a sheet of charge  $\frac{E}{\rightarrow}$  jumps!

#### **Ex5: Insulating Solid Sphere**

Charge *Q* distributed uniformly over a sphere of radius *R* which is located with its center at *r*=0. First

define charge density 
$$
\rho = \frac{Q}{\frac{4\pi}{3}R^3}
$$
 [ $\rho = Rho$ ]

Again, spherical symmetry obtains about *r*=0.

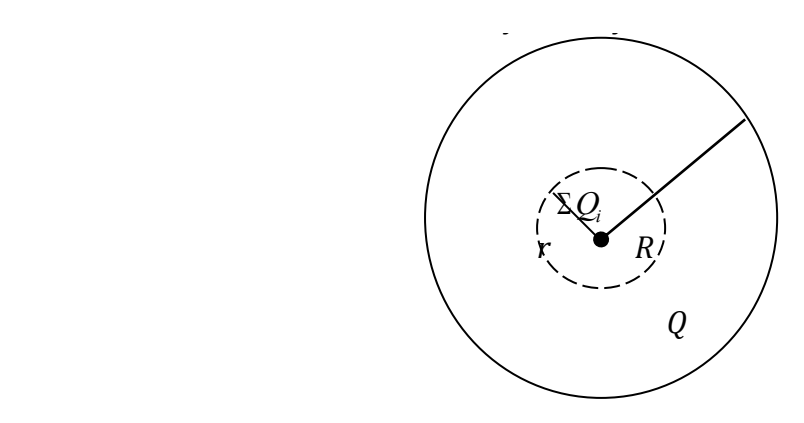

Now, if *r*<*R*. Now, if *r*<*R*. Now, if *r*<*R*.

$$
\sum_{c} E \cdot \Delta A = E(r) 4\pi r^2
$$
  
\n
$$
\sum Q_i = \rho \cdot \frac{4\pi}{3} r^3
$$
  
\nso for  $r < R$ .  
\n
$$
E(r) 4\pi r^2 = \frac{\rho}{\varepsilon_0} \cdot \frac{4\pi}{3} r^3
$$
  
\n
$$
\frac{E}{\rightarrow} = \frac{\rho}{3\varepsilon_0} r \hat{r} \qquad r < R
$$

If *r>R* all of *Q* contributes so If *r>R* all of *Q* contributes so If *r>R* all of *Q* contributes so

$$
E = \frac{Q}{4\pi \varepsilon_0 r^2} \hat{r} \qquad r > R
$$

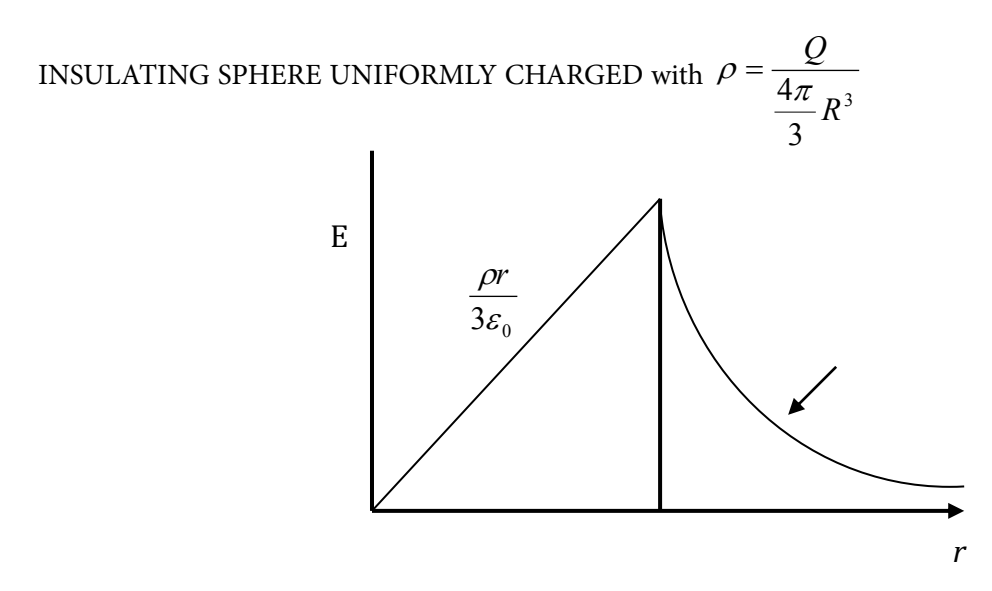

#### **Ex 6:**

Conductor under stationary conditions: charge **NOT** allowed to move. If charge has to be immobile the field inside must be **zero** at every point. This is possible only if **Q=0** at every point inside the conductor. So under stationary conditions charge can reside **ONLY ON** the surface of the conductor **consequences**:

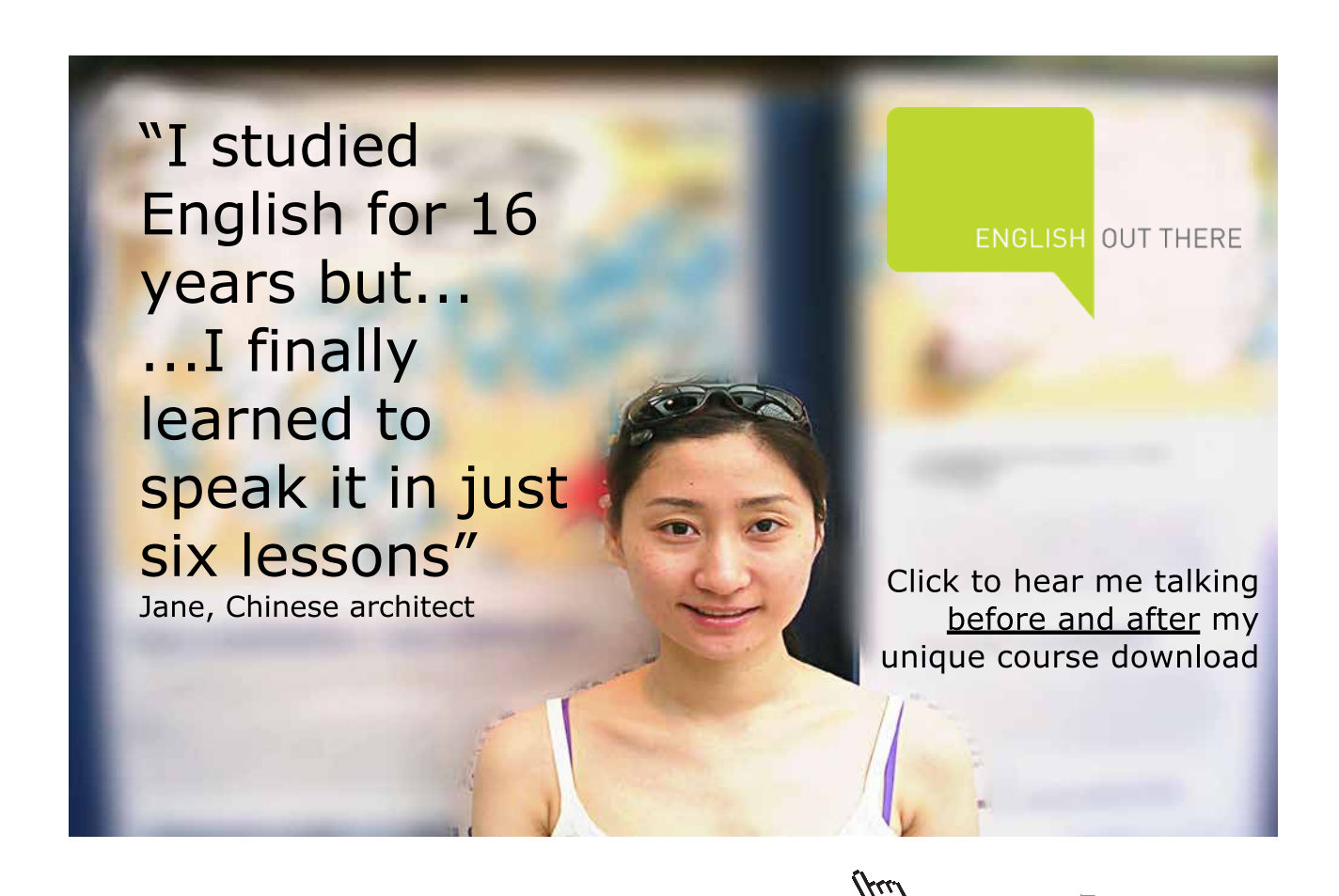

**89**

**Click on the ad to read more**

#### *Q* on conducting sphere ≡ Hollow spherical charge

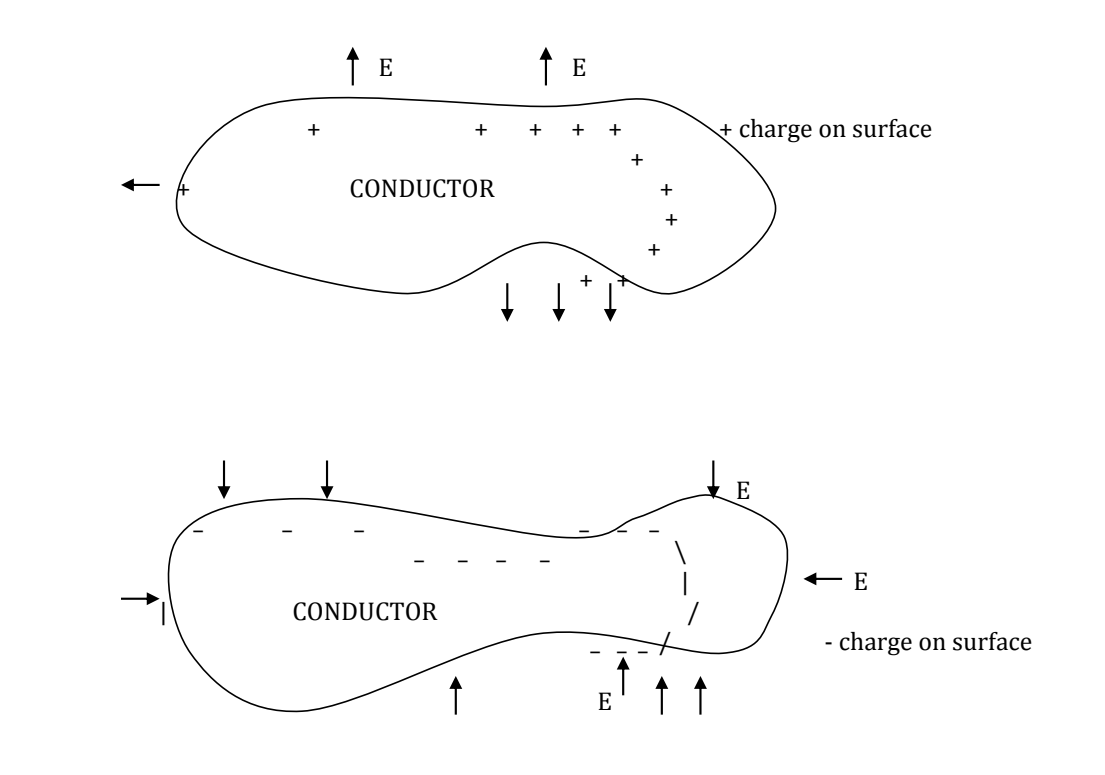

Further,  $E \to E$  at surface must be perpendicular to surface otherwise charges will start moving along surface.

**Notice:** In both cases force on charge is outward, that is, charge is bound to the surface.

#### **Ex 7:**

Sheet of charge  $\perp$  *x*-axis carries + $\sigma$  *C* /  $m^2$  of charge. Sheet located at *x*=0. Look at it end-on Recall that we have shown if two equal charges are at +*y* and -*y* the  $E \to$  field is purely along  $\hat{x}$ . o<br>Leekstiteed on I ly along  $\hat{x}$ .

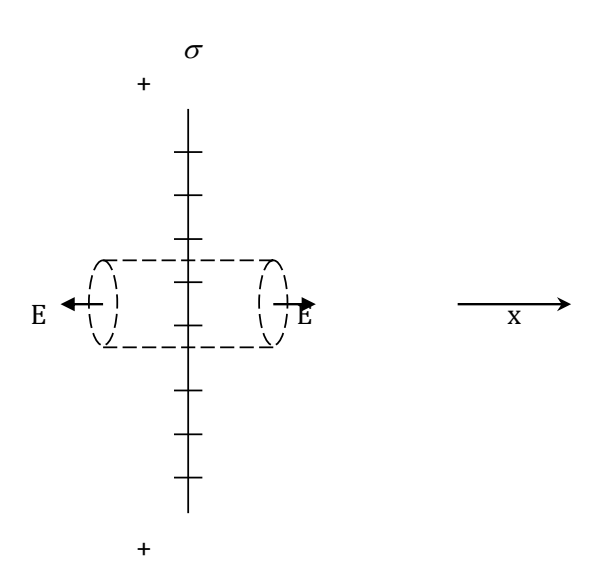

So here  $\lim_{\rightarrow} E$  along +  $\hat{x}$  on right along  $+\hat{x}$  on right  $-\hat{x}$  on left. ) right - $\hat{x}$  on left. Choose cylinder as Gaussian Surface.

$$
\Sigma_c \underset{\rightarrow}{\overset{E}{\rightarrow}} \frac{\Delta A}{\rightarrow} = E \pi r^2 + E \cdot \pi r^2
$$

$$
= E \cdot 2\pi r^2
$$

and

$$
\Sigma Q_i = \sigma \pi r^2
$$
 [charge enclosed by cylinder]

so

$$
2E\pi r^2 = \sigma \cdot \pi r^2
$$
  
\n
$$
E = +\frac{\sigma}{2\varepsilon_0} \hat{x} \qquad x > 0
$$
  
\n
$$
= -\frac{\sigma}{2\varepsilon_0} \hat{x} \qquad x < 0
$$

**Ex 7:**

Sheet carries  $-|\sigma|C/m^2$ 

Then 
$$
\frac{E}{\rightarrow} = -\frac{\sigma}{2\varepsilon_0} \hat{x} \quad x > 0
$$

$$
= +\frac{\sigma}{2\varepsilon_0} \hat{x} \quad x < 0
$$

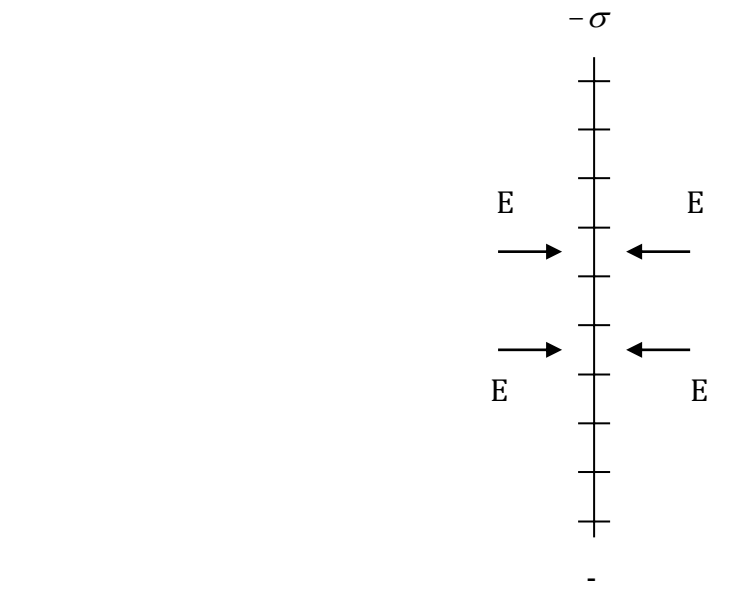

#### **Ex 8:**

Sheet at  $x=0$ ,  $\sigma C/m^2$ 

Now the  $E^+$  and  $E^-$  fields will add vectorially. Hence Sheet at *x*=*d*,  $-\sigma C/m^2$ 

$$
E = 0, x < 0
$$
  

$$
E = \frac{\sigma}{\varepsilon_0} \quad 0 < x < d
$$
  

$$
E = 0 \qquad x > d
$$

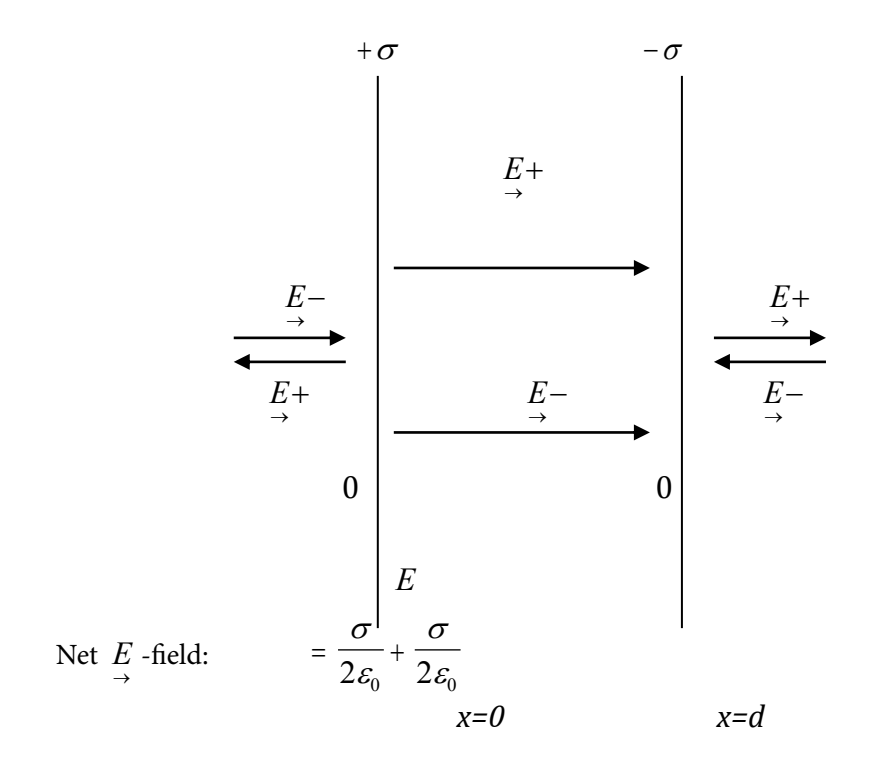

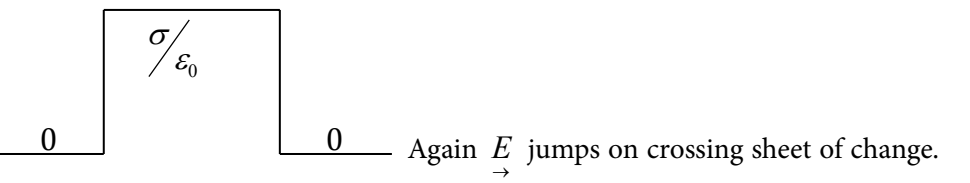

# 12 Energy Conservation Principle Revisited: Electric Potential

Now that we have a new force

$$
\underline{F_E} = \frac{k_e Q_1 Q_2}{r^2} \hat{r}
$$
 (1)

And a new field

$$
\underline{E} = \frac{F_E}{q} \longrightarrow (2)
$$

We need to take another look at the Principle of Conservation of Energy.

First, let us recall some of our discussion from Physics I where we talked only of mechanical energy:

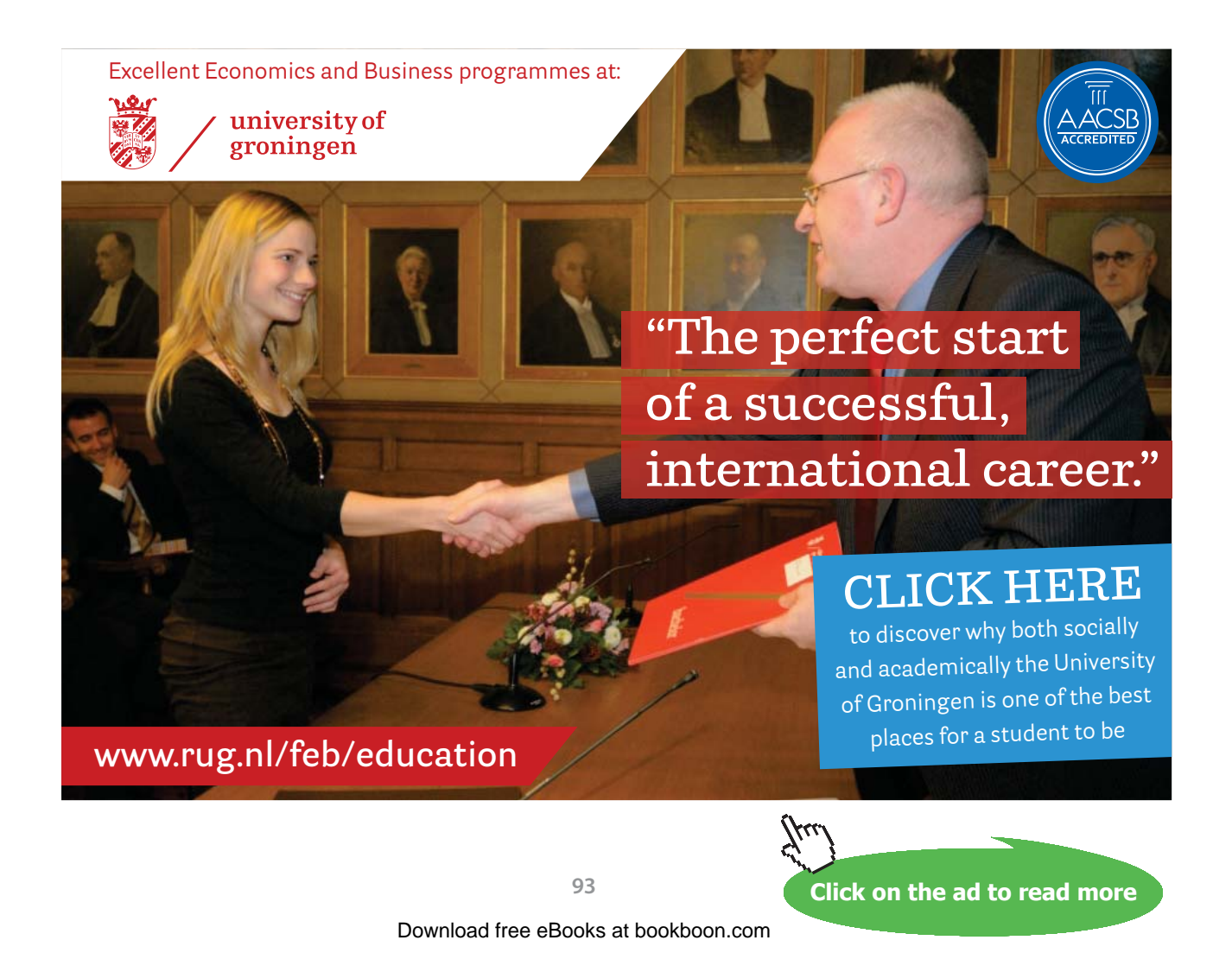

#### **Mechanical Work**

$$
\Delta W = \underline{F} \bullet \underline{\Delta S} = F \Delta S \cos(\underline{F}, \underline{\Delta S})
$$

Where

 $F =$  Force Vector ∆*S* = Displacement Vector

Note  $\Delta W = 0$  if  $F \perp \Delta S$ , that is only component of  $F \parallel \Delta S$  does work

#### **Kinetic Energy**

Work stored in motion: if an object of mass M is sitting at rest, the work required to give it a speed V is stored as Kinetic Energy

$$
K = \frac{1}{2}MV^2
$$

or since linear momentum  $p = M V$  we can write *M*  $K = \frac{p}{2}$ 2 2 =

Potential Energy (U) Presents a greater conceptual challenge.

U is the mechanical work stored in a system when it is prepared (or put together) in the presence of a prevailing conservative force.

Supposed we have a region of space in which there is a prevailing force (weight near Earth's surface comes to mind). That is, at every point in this region an object will experience a force. Let the object be at point B [First, notice that you can't let the object go as *F* will immediately cause *a* and object will move].

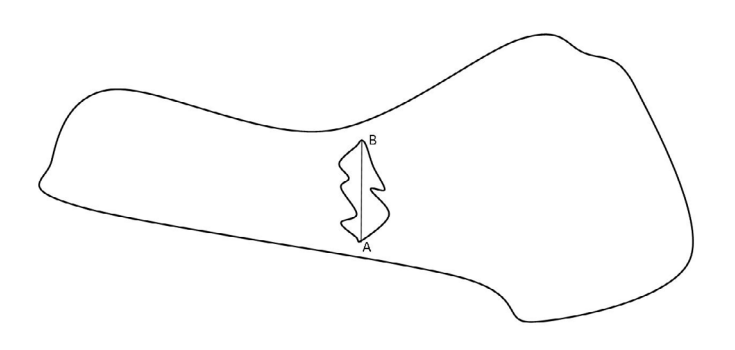

To define U at B we have to calculate how much work was needed to put the object at B in the presence of *F* . Let us pick some point A, where we can claim that U is known, and calculate the work needed to go from A to B. As soon as we try to do that we realize that the only way we can get a meaningful answer is if the work required to go from A to B is independent of the path taken. So our prevailing force has to be special. Such a force is called a CONSERVATIVE FORCE – WORK DONE DEPENDS ONLY ON END-POINTS AND NOT ON THE PATH TAKEN.

If that is true we have a unique answer

$$
\Delta W_1 = \Delta W_2 = \Delta W_3 = \Delta W_{AB}
$$

and we can use this fact to calculate change in U in going from A to B

$$
\Delta U_{AB} = -\underline{F} \bullet \Delta S_{AB}
$$

NOTE THE NEGATIVE SIGN: it comes about because as stated above we cannot let the object go. In fact, the displacement from A to B must be carried out in such a way that the object cannot change its speed (if any). That is, we need to apply a force − *F* to balance the ambient *F* at every point. The net force will become zero at all points.  $\Delta U_{AB}$  is work being done by  $-\underline{F}$ .

So when *F* is conservative  $\Delta U_{AB}$  is unique. In the final step we can choose A such that  $U_A = 0$ . Then  $U_B = -\underline{F} \bullet \Delta S_{AB}$ 

#### Using the above definition we discussed two cases

(i) U for Earth-Mass System: Near earth The Conservative Force is

$$
F_{g} = -Mg\hat{y}
$$

Hence

$$
U_g(y) = +Mgy\tag{3}
$$

Taking 
$$
U_g = 0
$$
 for  $y = 0$ 

(ii) U for Mass attached to a spring. Here the conservative force is

$$
\underline{F} = -kx\hat{x}
$$

Hence

$$
U_{SP}(x) = \frac{1}{2}kx^2
$$
 (4)

Taking  $U = 0$ , when  $x = 0$  [spring relaxed]

We were then able to write the principle of Mechanical Energy Conservation

$$
K_f + U_{gf} + U_{spf} = K_i + U_{gi} + U_{spi} + W_{NCF}
$$
\n(5)

Where *i* and *f* refer to the initial and final state and  $W_{NCF}$  takes account of work done by non-conservative forces (friction for instance) in going from *i* to *f*.

When we got to thermodynamic systems we learnt that the system can change its energy in 3 ways.

Exchange heat **DQ** with its surroundings because of a temperature difference across a conducting wall

Have mechanical work **DW** done on or by it

Change the internal energy stored within it (dU)

The Conservation Law (First Law of Thermodynamics) Became

$$
\pm DQ \pm DW \pm dU = 0
$$

That is in any thermodynamic process the total change in energy must be **ZERO**

Now, let us look at  $F_E$  from equation (1). The first step is to examine if it is a conservative force. If so, we can define a potential energy for  $F_{\scriptscriptstyle E}$  .

Note: in the following proof it is **CRUCIAL** to recognize that  $F<sub>E</sub>$  acts only **along** the line joining the two charges and so work done by  $F_{\boldsymbol E}$  being

$$
\Delta W = F_E \bullet \underline{\Delta S}
$$

Will be ZERO for any displacement along the circumference (i.e.  $\perp \hat{r}$ )

Let us fix  $Q_1$  and move  $Q_2$  starting at point A

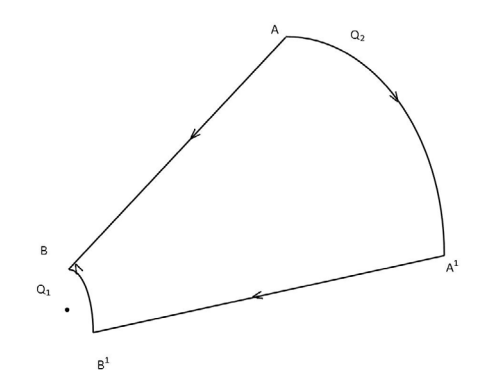

#### **First Path**

 $\Delta$ S is AB along  $\hat{r}$  work done will be

$$
\Delta W^{}_{AB} = F^{}_E \bullet \Delta S^{}_{AB}
$$

#### **Second Path**

First, go from  $A \rightarrow A'$  along circumference

$$
\Delta W_{AA'} = 0
$$

Next go along  $\hat{r}$  from  $A'$  to  $B'$  when  $A'B' = AB$ 

$$
\Delta W_{A'B'} = F_E \bullet \Delta S_{A'B'} = \Delta W_{AB}
$$

Next go from *B΄* to *B* along circumference

$$
\Delta W_{_{B'B}}=0
$$

Hence

$$
\Delta W_{\rm\scriptscriptstyle A\!A'B'B} = \Delta W_{\rm\scriptscriptstyle A\!B}
$$

Work is independent of path  $\,F_{\scriptscriptstyle E}\,$  is indeed conservative, potential energy is definable.

$$
\Delta U_E = -F_E \bullet \underline{\Delta S}
$$

Note the minus sign. As always, the force which does the work must be equal and opposite to the conservative force.  $\Delta U_F$  is the change in electrostatic potential energy consequent upon a displacement  $\Delta S$ .

The Energy Conservation Equation will now read

$$
K_f + U_{gf} + U_{spf} + U_{lf} = K_i + U_{gi} + U_{spi} + U_{E} + W_{NCF}
$$
\n(7)

Where again f and *i*, respectively refer to the final and initial states of the system, and  $W_{NCF}$  is work done by non-conservative forces while system goes from *i* to *f*.

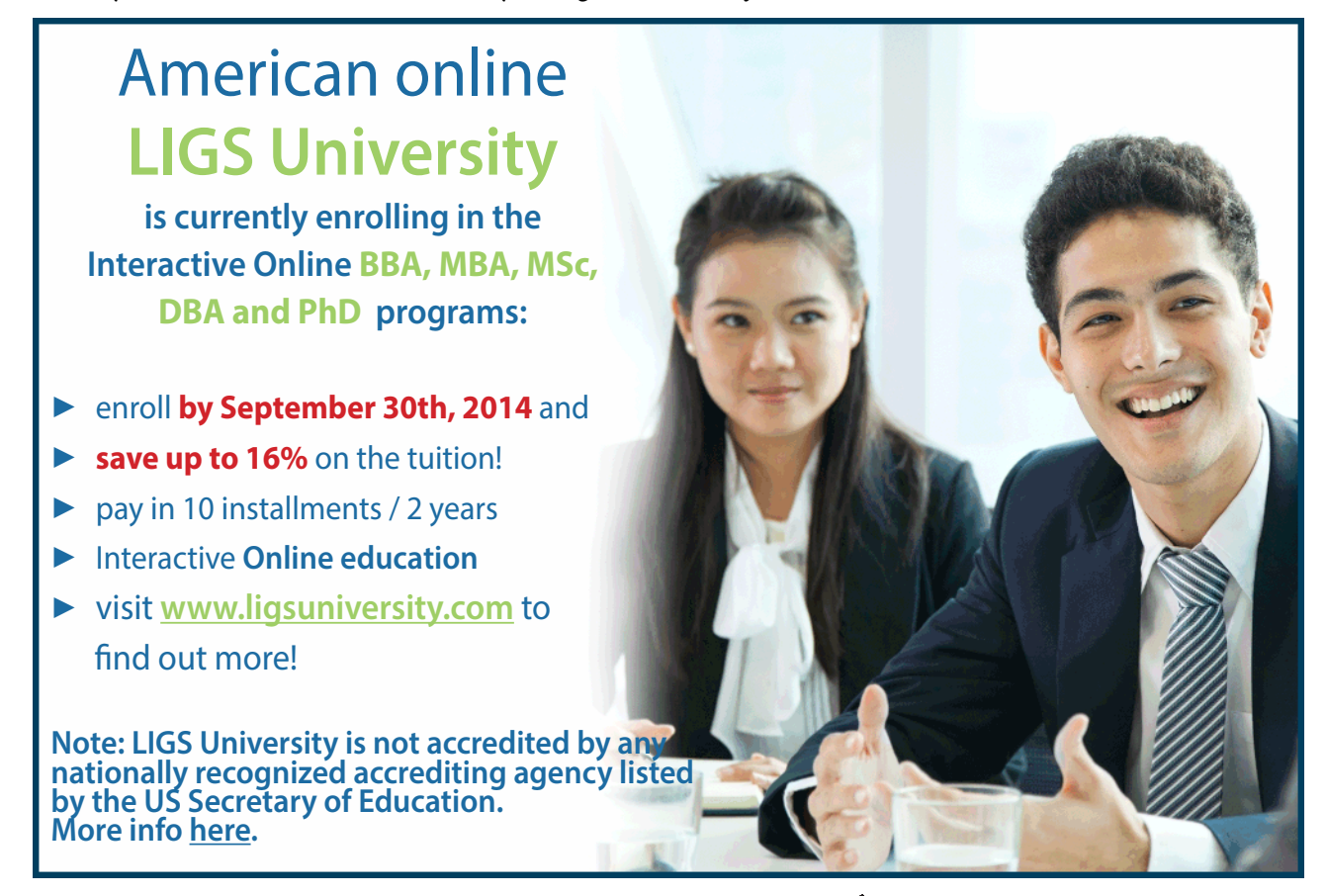

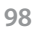

**Click on the ad to read more**

In the present case it is useful to define a new quantity called Electrostatic Potential which is related to  $\Delta U_E$  by the equation

$$
\Delta V = \frac{\Delta U_E}{q} = \frac{-F_E \bullet \Delta S}{q}
$$
  
Potential = -E \bullet \Delta S

 $Potential$ 

 $\Delta V$  = change of potential energy per unit charge

Like Δ $U<sub>E</sub>$ , Δ $V$  is also a scalar, the dimensions are  $ML<sup>2</sup>T<sup>-2</sup>Q<sup>-1</sup>$  and the unit is Joule/coulomb which is called a Volt.

#### 12.1 Electric Potentials – Special Cases

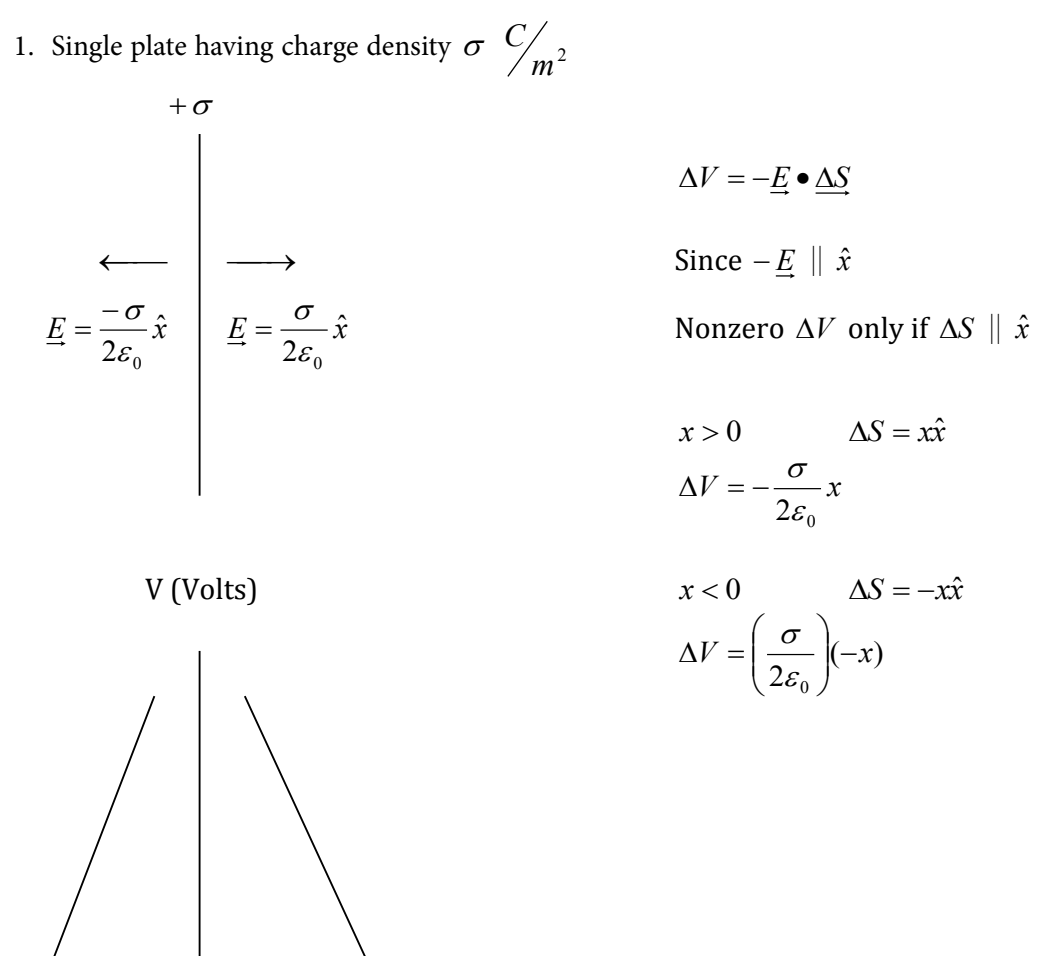

 $\rightarrow$  *x*(*m*)

2. Single plate having charge density  $-\sigma \frac{C}{m^2}$ 

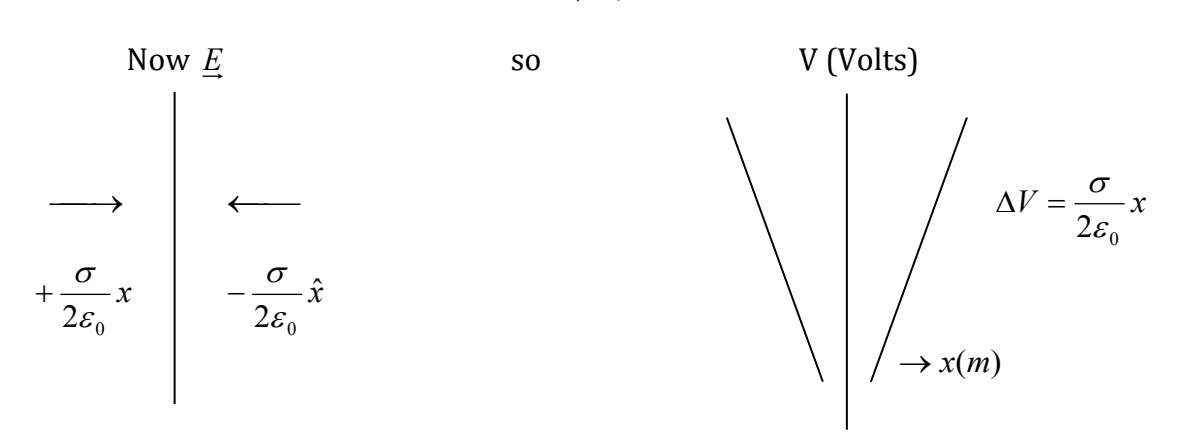

3. Single Point Charge *Q* at  $r = 0$ 

$$
\underline{E} = \frac{k_e Q}{r^2} \hat{r}
$$

We will put  $V = 0$  at large  $r(r \rightarrow \infty)$  because *E* goes to zero at large *r*. Then calculate the change in *V* as we come from  $\infty$  to *r*:

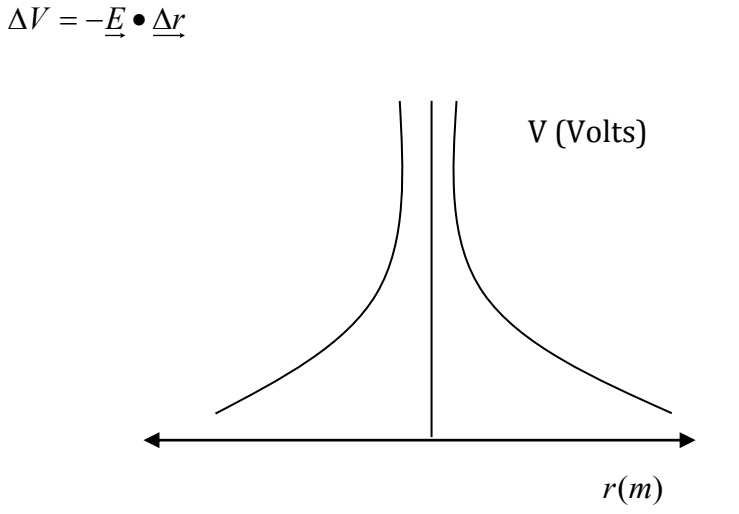

This requires an integral

$$
V(r) = \frac{k_e Q}{r}
$$

4. Single  $- |Q|$  at  $r = 0$ 

$$
\underline{E} = \frac{-k_e Q}{r^2} \hat{r}
$$
  
so 
$$
V(r) = \frac{-k_e Q}{r}
$$

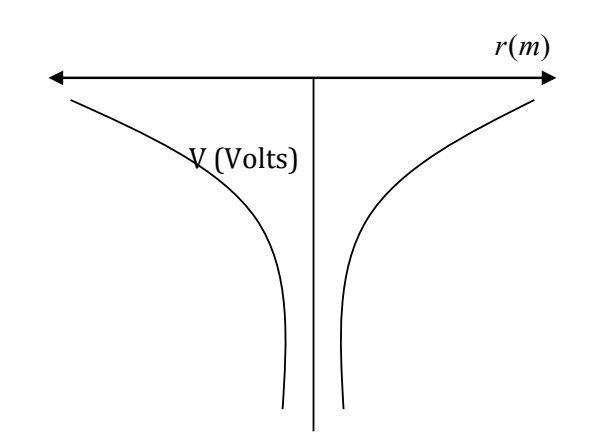

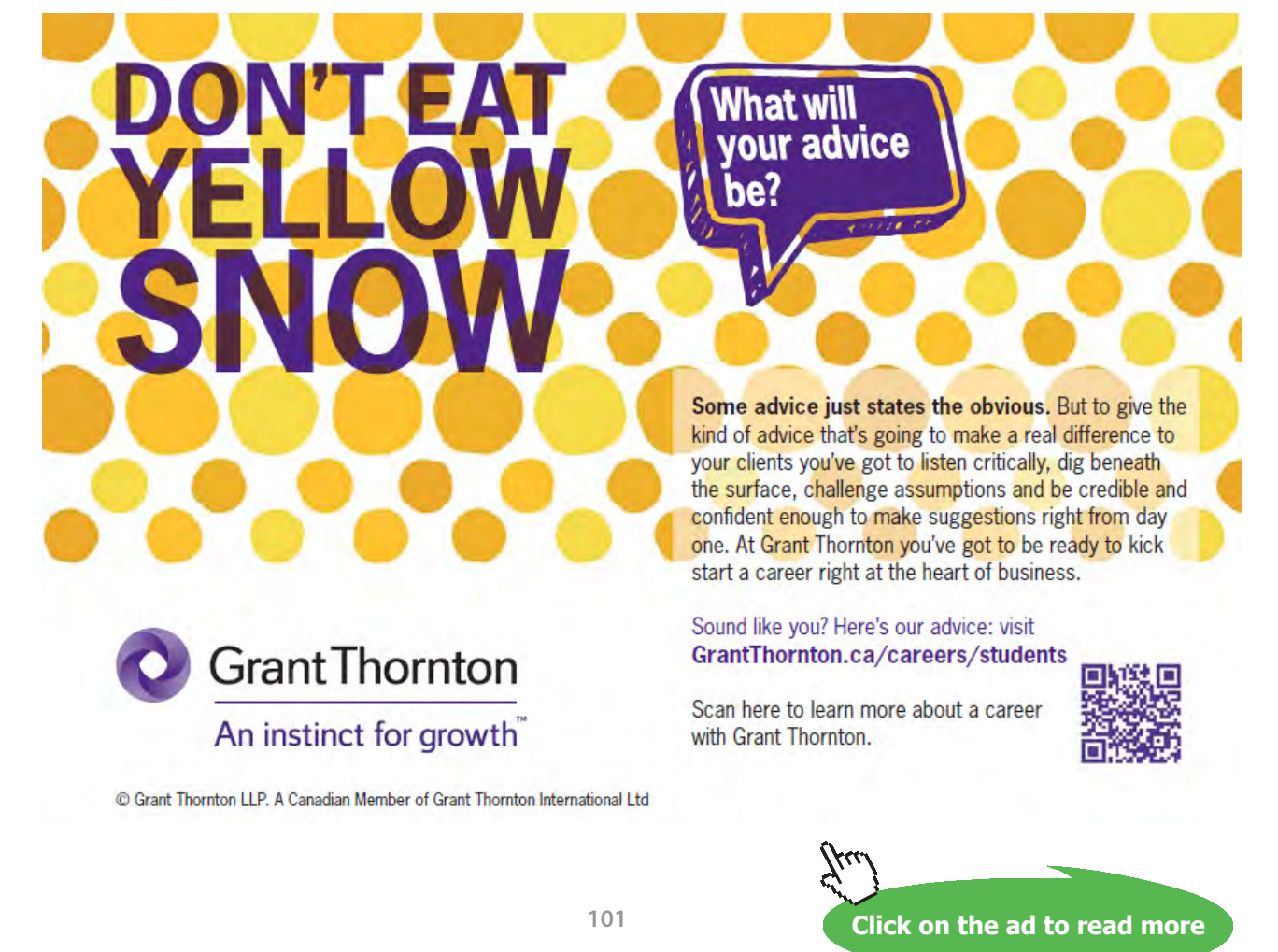

Download free eBooks at bookboon.com

5. Spherical shell or spherical conductor of radius *R*. In this case charge resides only on the surface hence

for 
$$
r < R \underline{E} = 0
$$
  
for  $r > R \underline{E} = \frac{Q}{4\pi\varepsilon_0 r^2} \hat{r}$ 

The corresponding potential is

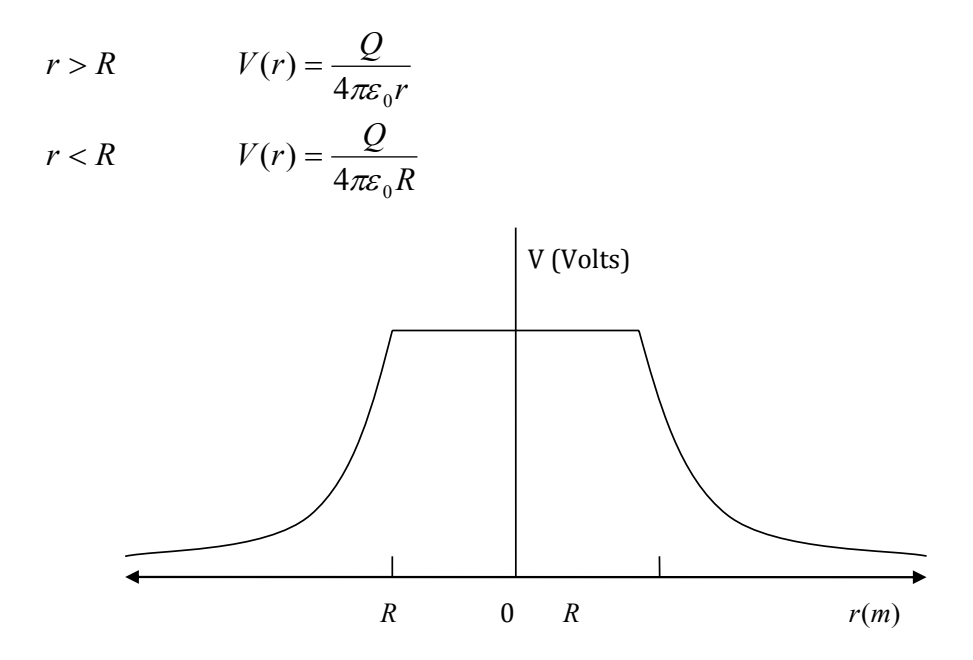

6. Insulating sphere of radius *R* carries a charge *Q* distributed uniformly over the sphere so one can define a charge density

$$
\rho = \frac{Q}{\frac{4\pi}{3}R^3}
$$

now

for 
$$
r < R
$$
  $\qquad \underline{E} = \frac{\rho r}{3\varepsilon_0} \hat{r} = \frac{Q r}{4\pi\varepsilon_0 R^3} \hat{r}$   
for  $r > R$   $\qquad \underline{E} = \frac{Q}{4\pi\varepsilon_0 R^2}$ 

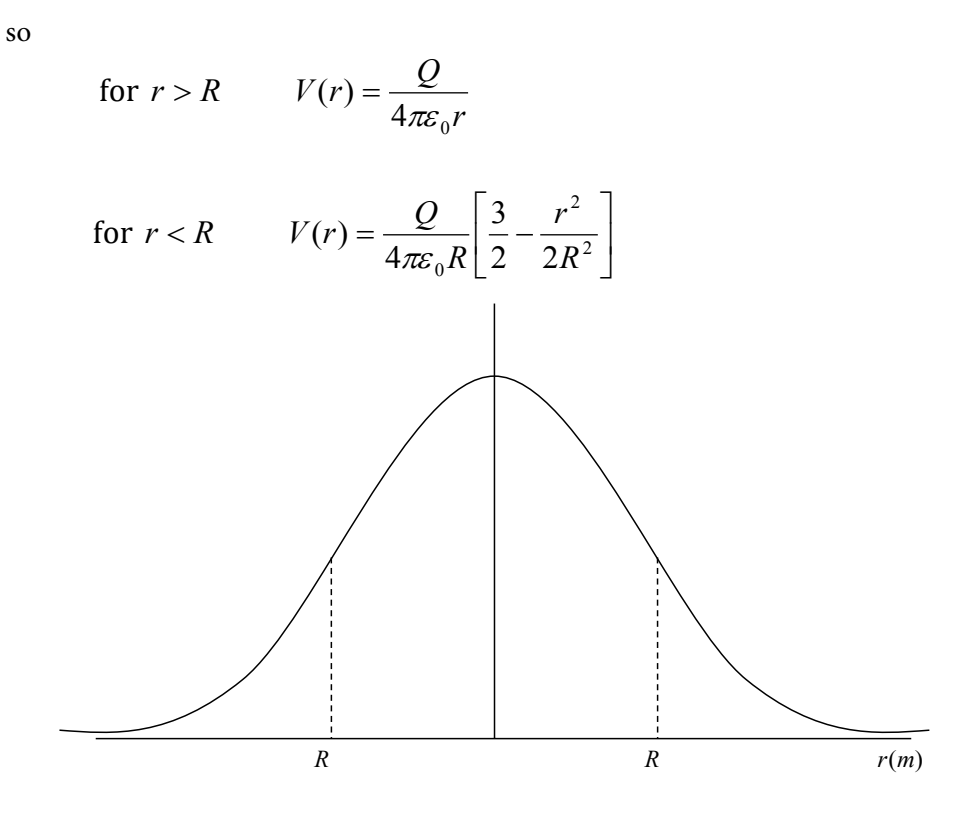

#### 12.2 Equipotentials

Curves (in Two Dimensions) and surfaces (in Three Dimensions) where the Electric potential is constant [*V*=constant]. There are two important properties of an equipotential

- (i) If a charge moves on an equipotential it will not cost any energy (reminder: it costs no work to move on a closed loop in a conservative force)
- (ii) The *E* field must be perpendicular to an equipotential

#### Examples

(i) Plate carrying 
$$
+\sigma \frac{C}{m^2}
$$
,  $\Delta V = \frac{-\sigma}{2\varepsilon_0}x$ 

Equipotentials are planes parallel to plate

(ii) Pt. charge Q at 
$$
\varepsilon = 0
$$
,  $V(r) = \frac{k_e Q}{r}$ 

Equipotentials are spheres of radius  $r$  whose center is at  $r = 0$ 

(iii) Surface of a conductor in stationary conditions – charge on surface only, *E* ⊥ surface everywhere so surface is equipotential.

# 13 Devices Based On Coulomb *E*ุ-Field

**Battery**: Produces an *E* -field using chemical energy. Essentially consists of two metal plates dipped in a chemical slurry called an electrolyte which has mobile positive and negative ions. On account of chemical reactions, the positive ions accumulate on one plate while the negatives congregate on the other, thereby producing a Coulomb *E* -field.

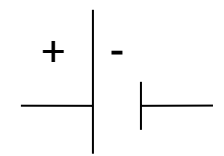

For historical reasons,

The output is called Electromotive force or *EMF* which is not a force at all. *EMF* is defined as the work done by an  $E$ -field to move a unit charge and is measured in Volts, just like  $\Delta V$ .

**N.B.** Inside a battery there are no mobile electrons, it is ions that move. Same is true for motion of charges through cell walls.

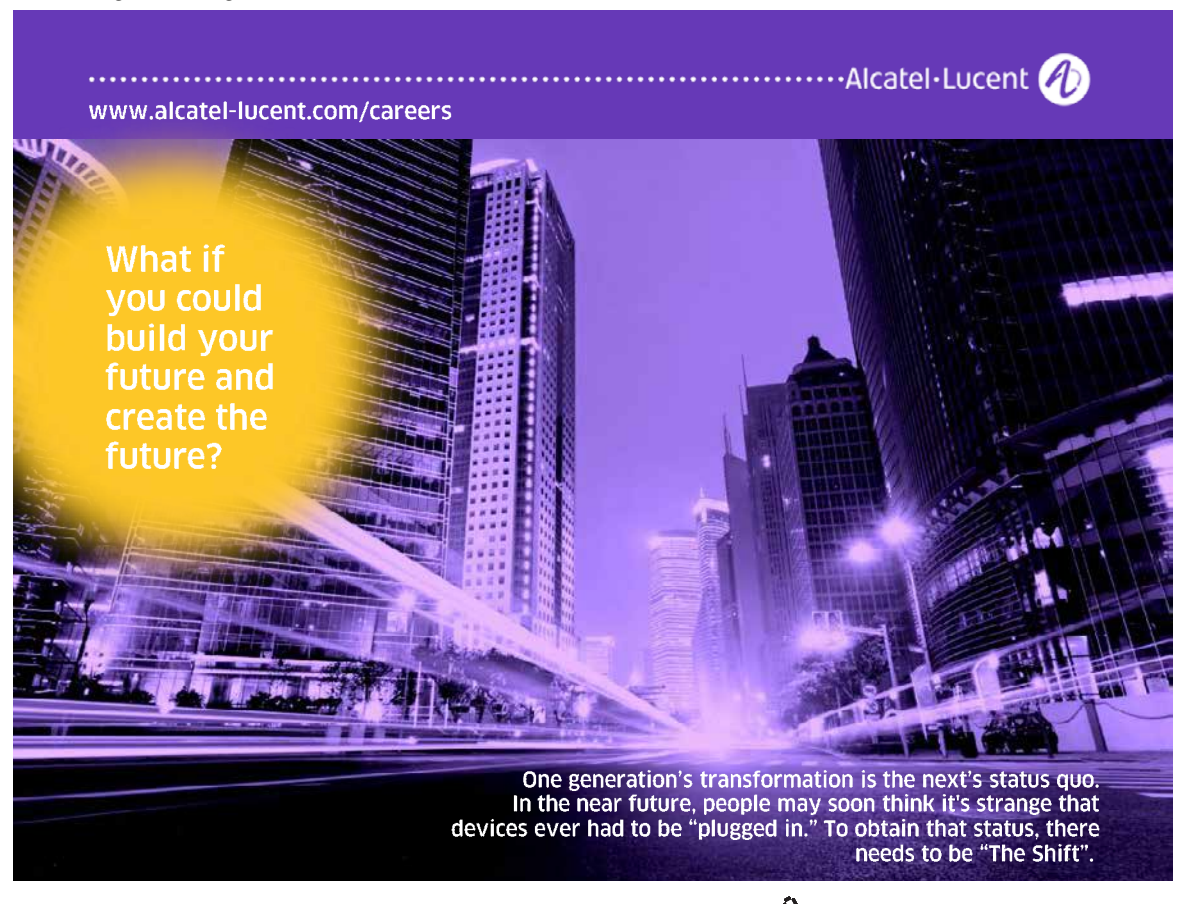

**Click on the ad to read more**

#### 13.1 Capacitor

A device used to store an *E* -field. Usually consists of two terminals separated by air/vacuum or an insulator. One establishes a potential difference *V* between the terminals; charges  $\pm Q$  appear on them and "trap" an *E*-field inside the device. No charge ever flows inside a capacitor. The "size" of the device is called capacitance and is defined by the equation

$$
C = \frac{Q}{V}
$$
 [EFFECT / CAUSE]

so, of course, the magnitude of *C* tells us how much charge the device will hold for a given *V*.

The unit of *C* is *Volt Coulomb* called a Farad (*F*) in honor of Faraday. 1 *F* is a very large unit. Most capacitors are in the range of  $10^{-6} F (\equiv \mu F)$ .

#### **Examples**

1. **Parallel Plates of Area** *A* separated by *d*, each plate has charge density  $\sigma = \frac{Q}{A}$ has charge density  $\sigma = \frac{Q}{A}$ . 1. **Parallel Plates of Area** *A* separated by *d*, each plate has charge density  $\sigma = \frac{A}{A}$ .

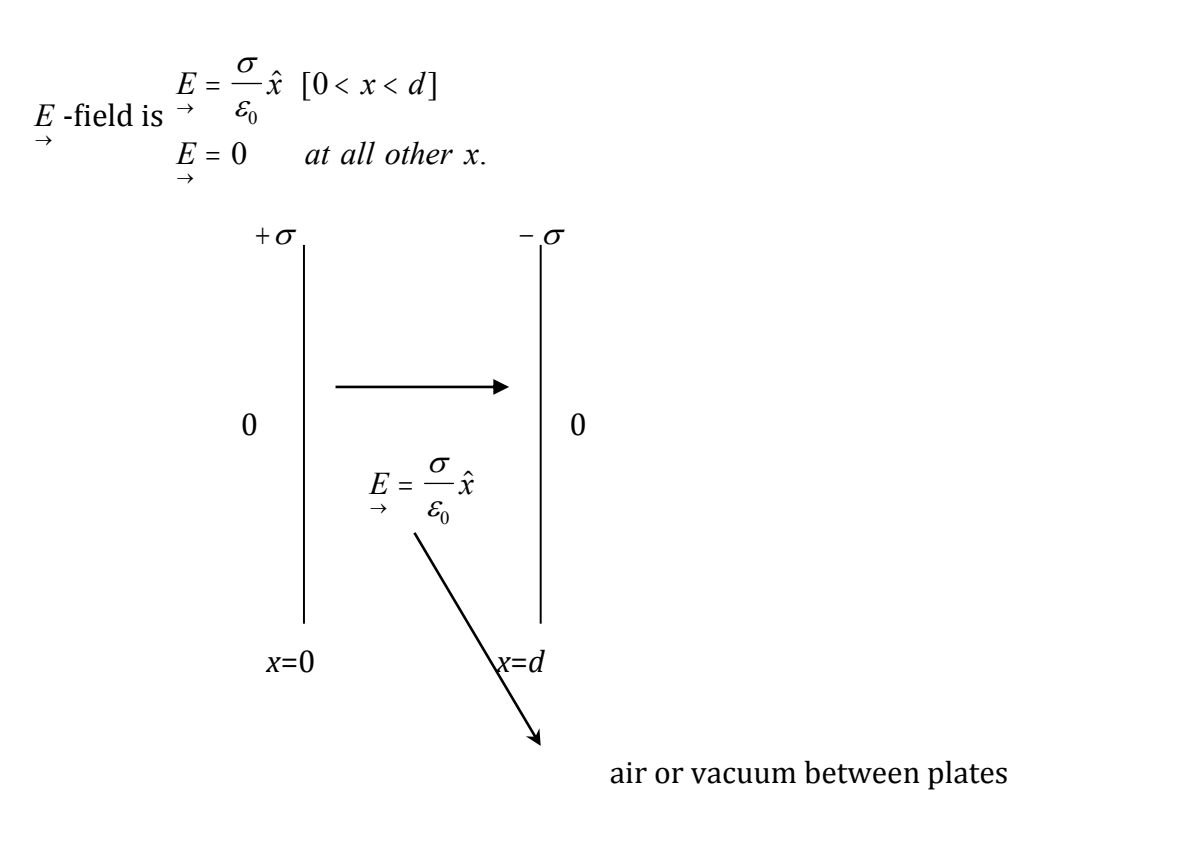

$$
\Delta V = -\mathop{E}_{\to} \Delta S = -\frac{\sigma}{\varepsilon_0} d \quad so, \, V = \left| \frac{\sigma}{\varepsilon_0} d \right|
$$

$$
C = \frac{Q}{V} = \frac{\varepsilon_0 A}{d}
$$
  
\n
$$
\Delta V = -\frac{E}{V} \Delta S = -\frac{\sigma}{\varepsilon_0} d \quad so, V = \left| \frac{\sigma}{\varepsilon_0} d \right|
$$
  
\n
$$
C = \frac{Q}{V} = \frac{\varepsilon_0 A}{d} \qquad \qquad \mathbf{x} = 0 \qquad l \qquad \qquad \mathbf{x} = d
$$
  
\n2. 
$$
V = \frac{\sigma}{\varepsilon_0} (d - l) \qquad \qquad \frac{\sigma}{\varepsilon_0} \qquad \qquad \frac{\sigma}{\varepsilon_0} \qquad \qquad \frac{\sigma}{\varepsilon_
$$

Put conductor of thickness l in

middle. Now

 $E = 0$  inside conductor  $\rightarrow$ 

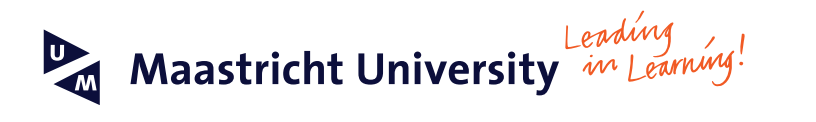

**Join the best at [the Maastricht University](http://www.mastersopenday.nl) School of Business and Economics!**

- 33<sup>rd</sup> place Financial Times worldwide ranking: MSc International Business
- $\cdot$  1<sup>st</sup> place: MSc International Business
- $\cdot$  1<sup>st</sup> place: MSc Financial Economics
- 2<sup>nd</sup> place: MSc Management of Learning
- 2<sup>nd</sup> place: MSc Economics
- 2<sup>nd</sup> place: MSc Econometrics and Operations Research • 2<sup>nd</sup> place: MSc Global Supply Chain Management and Change

*Sources: Keuzegids Master ranking 2013; Elsevier 'Beste Studies' ranking 2012; Financial Times Global Masters in Management ranking 2012*

**Visit us and find out why we are the best! Master's Open Day: 22 February 2014**

**Maastricht University is the best specialist university in the Netherlands** (Elsevier)

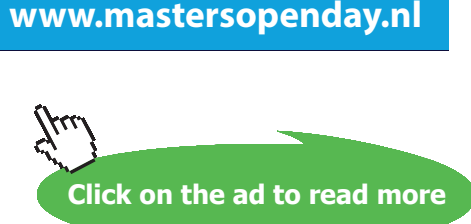

**106**

#### **Alternately, We have**

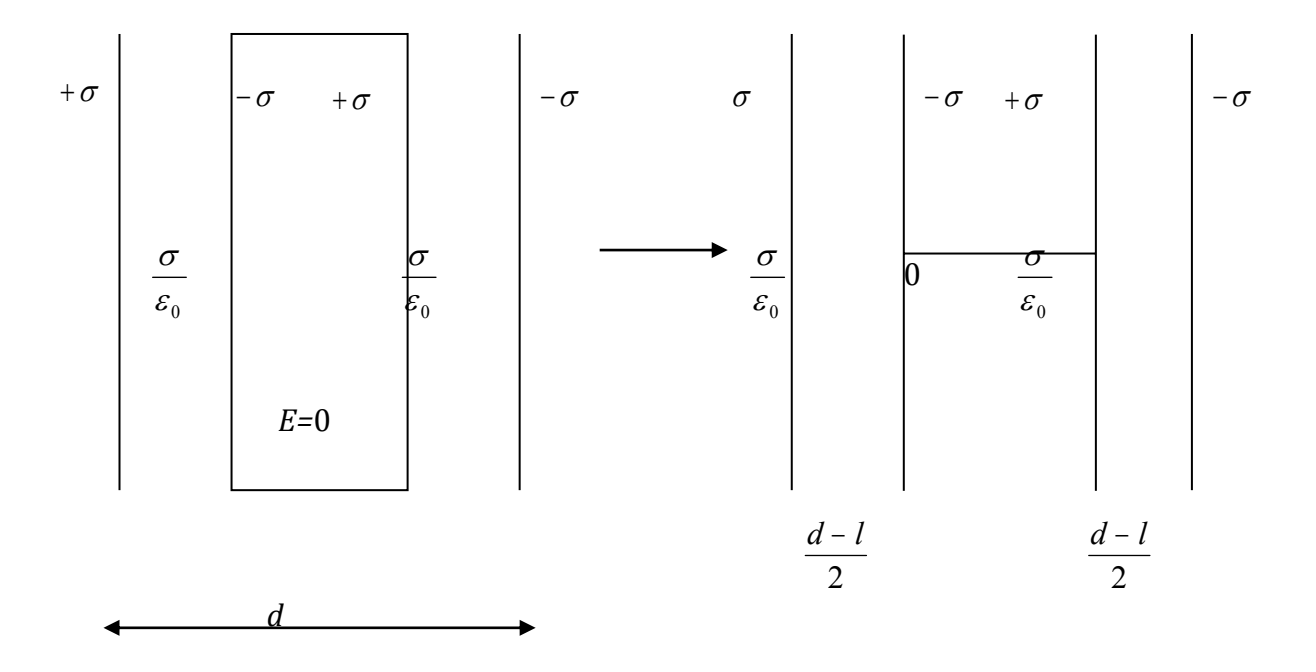

That is, as if two capacitors were in series, Each having  $C_1 = C$ *A*  $C_1 = C_2 = \frac{2\varepsilon_0 A}{d - l}$ (2) And comparing Eqs. (2) & (1) you see  $1 \t 1 \t 1$  $\overline{C}$ <sup>=</sup>  $\overline{C_1}$ <sup>+</sup>  $\overline{C_2}$ 

So when capacitors are connected in series, total equivalent capacitance is given by

$$
\frac{1}{C_s} = \sum \frac{1}{C_i}
$$
 SERIES CONNECTION (see below)

3. **Dielectric between plates**. Dielectric consists of Dipoles. Dielectric is an insulator.

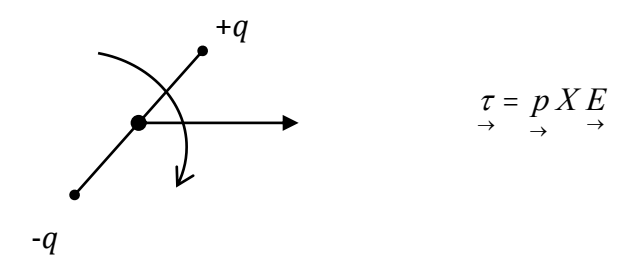

Every dipole feels a torque which makes it parallel to the  $E$ -field between the plates hence the system looks like what is shown on the next page:

$$
+\sigma
$$
\n
$$
+\alpha - \text{cancel inside}
$$
\n
$$
\underline{E_b} = -\frac{\sigma_b}{\varepsilon_0} \hat{x}
$$
\n
$$
-\sigma_b
$$
\n
$$
+\sigma_b
$$

$$
E = +\frac{\sigma}{\varepsilon_0} \hat{x}
$$

Dipole in  $E$ -field experiences torque, which causes each Dipole to line up along  $E$ , On surfaces of dielectric charge sheets + $\sigma$ <sub>*b*</sub> and − $\sigma$ <sub>*b*</sub> appear.

*E* -field inside dielectric is the sum of field due to charge on plates  $\left| + \frac{\overline{C}}{\varepsilon} \hat{x} \right|$  $\overline{\phantom{a}}$  $\left|+\frac{\sigma}{a}\hat{x}\right|$ L  $\mathbf{r}$  $+\frac{6}{x}$  ${\cal E}_0$  $\left\lceil \frac{\sigma}{x} \right\rceil$  and that due to charge on surfaces of dielectric  $\left[-\frac{\epsilon}{a}\hat{x}\right]$  $\perp$  $\left|-\frac{\sigma_b}{a}\hat{x}\right|$ L  $\left[-\frac{\sigma_b}{x}\right]$  ${\varepsilon_{\scriptscriptstyle 0}}$  $\frac{\sigma_{b}}{x}$  .

Hence,

$$
\frac{E_{\kappa}}{E} = \frac{\sigma - \sigma_{b}}{\varepsilon_{0}} \hat{x}
$$
\n
$$
\frac{E_{\kappa}}{E} = \frac{\sigma - \sigma_{b}}{\sigma} = \frac{1}{\kappa}
$$
\n
$$
\kappa = \text{Dielectric Const.} \quad [N.B \ \kappa \text{ is always } > 1].
$$
\nNow

\n
$$
V_{\kappa} = E_{\kappa} d = \frac{Ed}{\kappa} = \frac{\sigma d}{\varepsilon_{0} \kappa}
$$
\nSo

\n
$$
C_{\kappa} = \frac{Q}{V_{\kappa}} = \frac{\sigma A \varepsilon_{0} \kappa}{\sigma d} = \frac{\kappa \varepsilon_{0} A}{d}
$$

Capacitance is increased by factor  $\kappa$ .
**Note:** in both cases conductor of thickness *l* between plates or Dielectric of thickness *d*, potential difference is reduced but physics is totally different!

Next, put the two devices in a circuit:

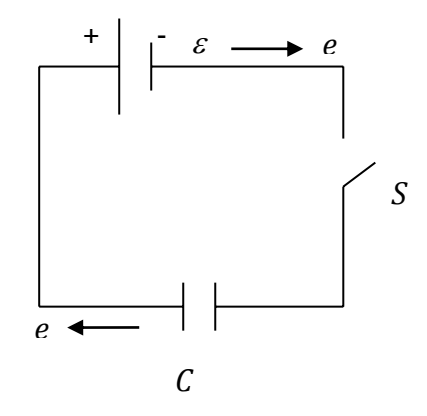

**Note:** the lines connecting the devices are perfect conductors and so under stationary conditions they must become equipotentials. That is if we close the switch *S* and wait for a while the Potential difference across *C* will become <sup>ε</sup> .

$$
V = \varepsilon
$$
  
Q=  $\varepsilon$  C

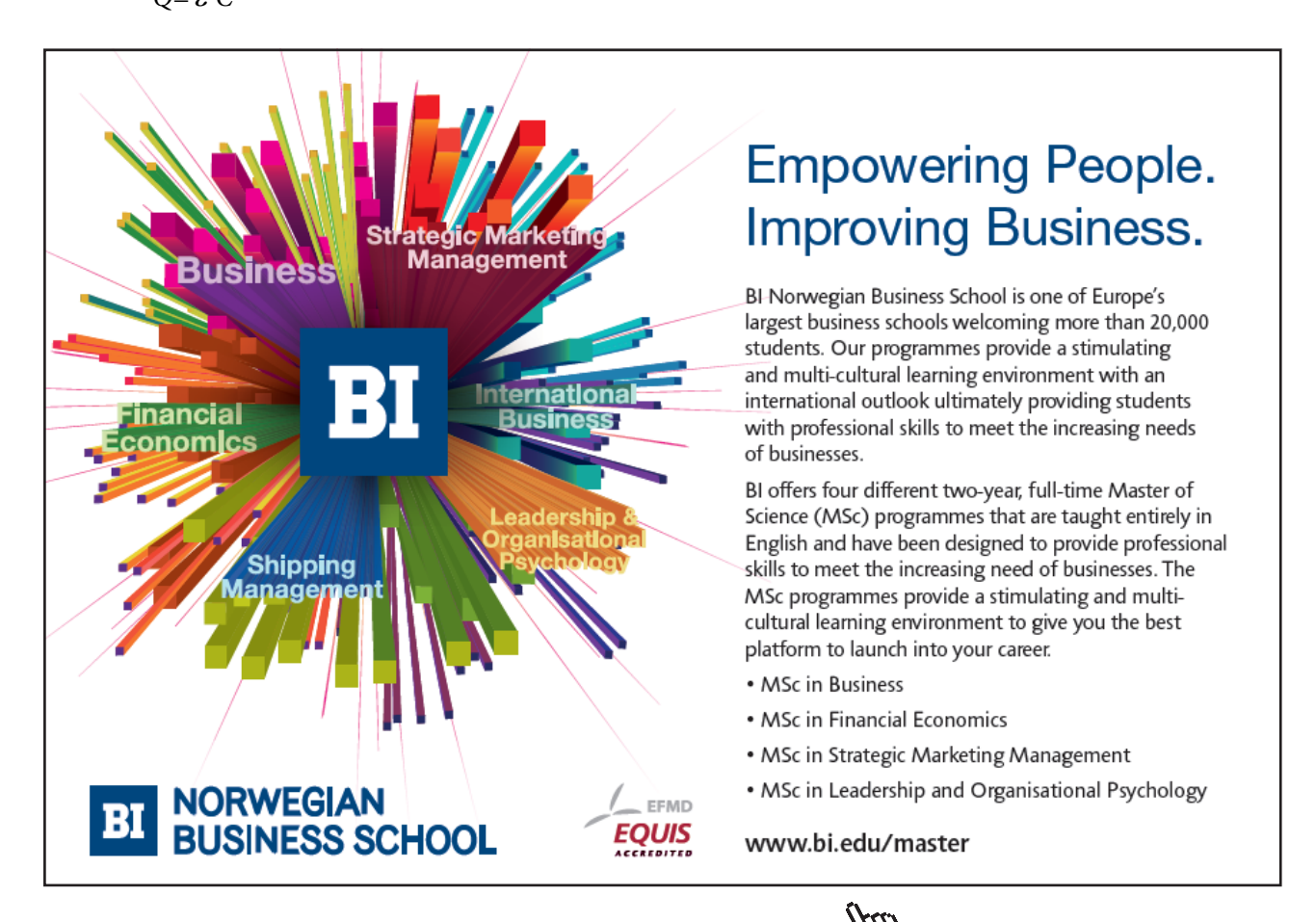

**Click on the ad to read more**

So the capacitor plates now have  $+Q$  (left) and  $-Q$  (right). How did this happen? Clearly, the +ive plate of the battery pulled electrons from the left sheet of capacitor while the –ive plate pushed electrons on the right sheet. Effectively, start with  $q=0$  on either sheet, transfer charge from one sheet to the other, so one becomes  $-q$  & the other  $q$  [However, **no** flow of charge between capacitor plates]

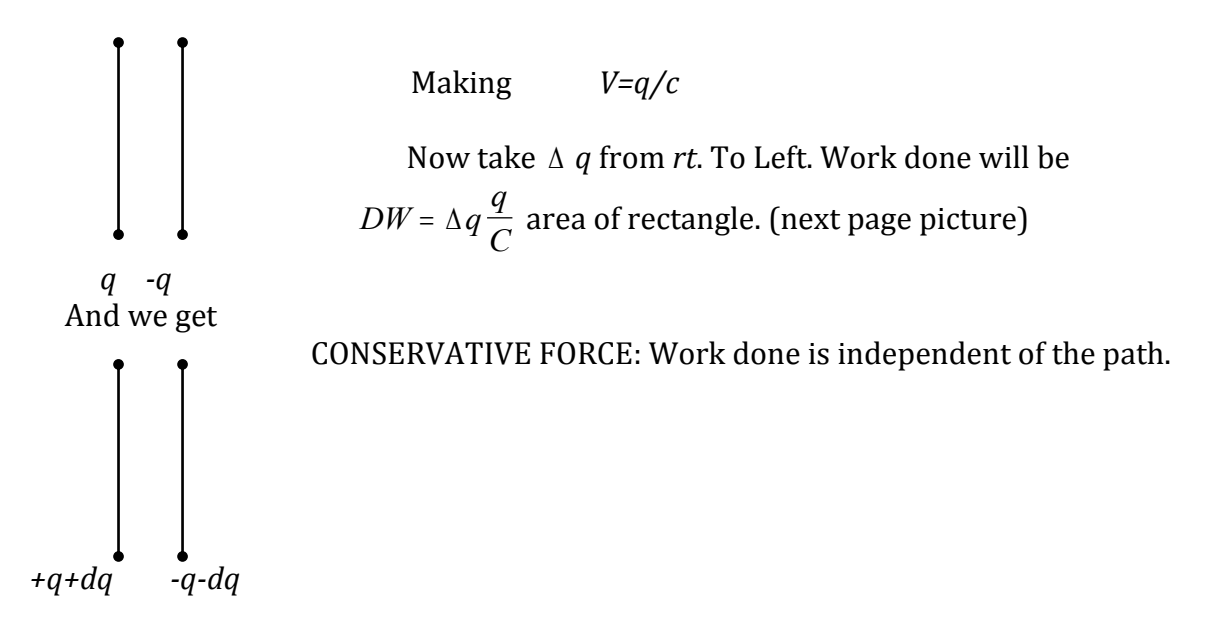

To build up charge from 0 to *Q* you need area of Δ. This work is now  $U_E = \frac{1}{2} \cdot Q(Q \mid C) = \frac{Q^2}{2C}$  $\overline{2}$ ' $(Q/C)$ 

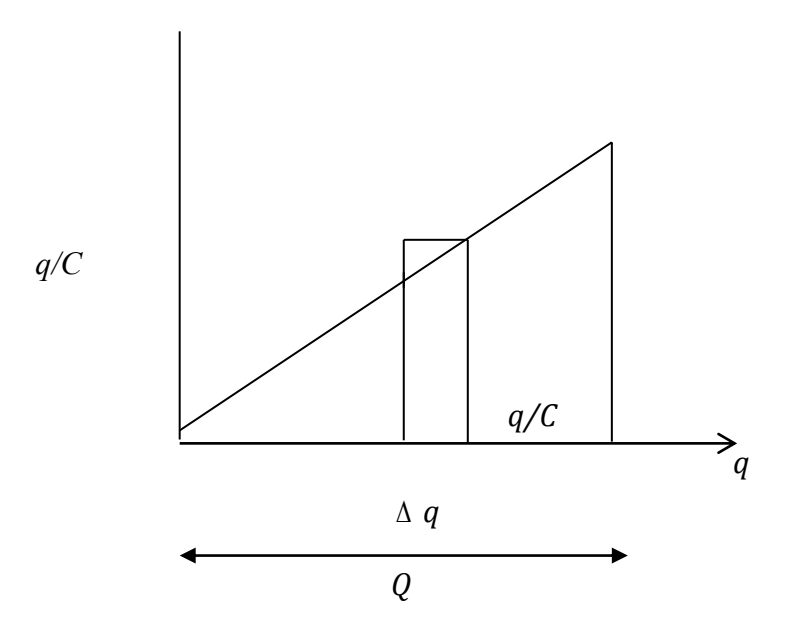

Where does this work go? Notice, space between plates is not empty; there is an  $E$ -field in it. **This** energy is energy is stored a potential energy in that  $E$ -field.

Apply it to  $\vert \vert$ -plate [air bet plates]  $Q = \sigma A, C = \frac{\sigma}{d}$  $Q = \sigma A$ ,  $C = \frac{\varepsilon_0 A}{l}$ 

$$
U_E = \frac{\sigma^2 A^2 d}{2\varepsilon_0 A}
$$
  
=  $\frac{1}{2} \varepsilon_0 E^2 Ad$  
$$
E = \frac{\sigma}{\varepsilon_0}
$$

Energy density = *U vol*  $\frac{E}{\rho l} = \frac{U_E}{Ad} = \frac{1}{2} \varepsilon_0 E$  $\varepsilon_0 E^2$  this is like a "Pressure"  $\eta_E = \frac{1}{2} \in _0 E^2$  $2^{\sim o}$  $\eta_E = \frac{1}{2} \epsilon_0 E$ 

||-Plate [Dielectric]

$$
U_E = \frac{Q^2}{2C_k} = \frac{\sigma^2 A^2 d}{2\kappa \varepsilon_0 A}
$$

$$
= \frac{1}{2} \kappa \varepsilon_0 E_k^2 A d
$$

$$
\eta_E(k) = \frac{1}{2} \kappa \varepsilon_0 E_k^2 A d
$$

Next, consider the Expt: two identical capacitors.

First, put charges  $\pm Q$  on one  $U_E = \frac{Q}{2Q}$  $E = \frac{Z}{2C}$ 2 2

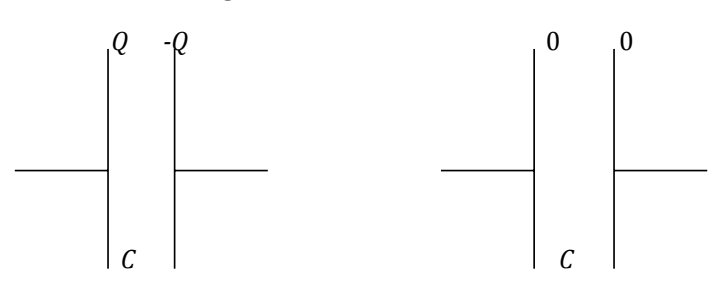

Next, connect left-to-left, right to right to make Equipotentials, now charge will be  $\pm \frac{Q}{2}$  $\frac{2}{2}$  on each. Total Energy  $U_E = \frac{2 \cdot 1}{2} \left( \frac{Q}{2} \right)$ *C*  $C_E = \frac{2 \cdot 1}{2} \left( \frac{Q}{2} \right)^2 \cdot \frac{1}{C} = \frac{Q^2}{4C}$  $2 \vee 2$ 1 4 2 1  $\Omega^2$ 

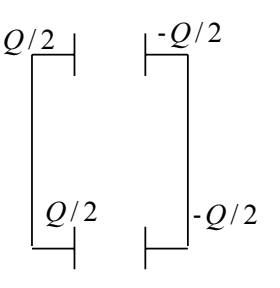

Important[

What happened to half of the energy? In the second half of the experiment charge was transported from one set of plates to the other. This experiment tells us that it costs energy to transport charge through a conductor. This leads us to our third device.

#### 13.1 Resistor

First we define current  $I = Lim \frac{\Delta Q}{\Delta L}$  $=$   $\lim_{\Delta t \to 0} \frac{1}{\Delta t}$  $\wedge$  $m \frac{\overline{z}}{\Delta t}$  as the amount of charge flowing per second

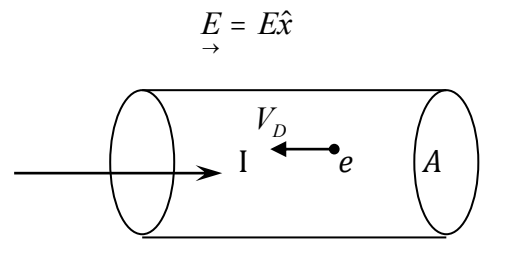

To calculate quantity of charge flowing per second, note that cross-sectional area is *A* and since only electrons are mobile one can write  $I = n_e(-e) A(-V_D)$  in Coulomb/sec or Ampere (unit of current)

where  $n_e = #$  of mobile electrons/ $m^3$ 

 $-e = 1.6x10^{-19}C$  $V_p = drift speed$ 

Notice: Direction of I is opposite to that of electron drift.

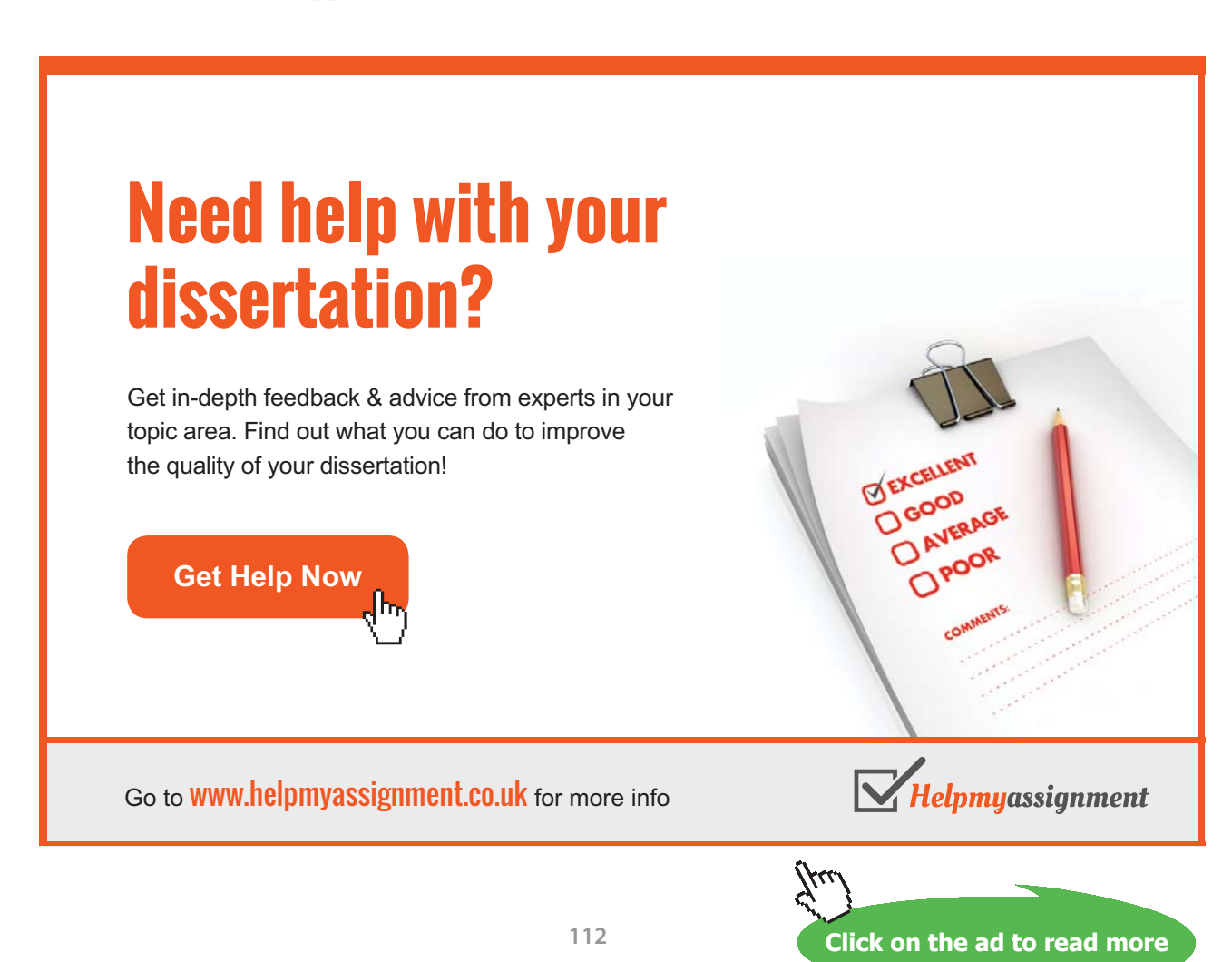

Recall:  $V_D \approx 10^{-4} m/s$ . While  $V_{rms} \approx 10^5 m/s$  at 300K. This is because ions are stationary and act as scattering centers. Electron has a very tortuous path so although the speed between collisions is high the entire electron "cloud" drifts rather slowly.

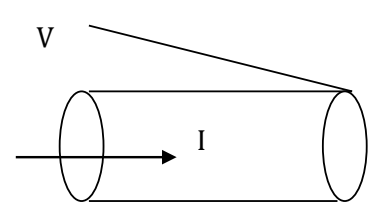

 $l$  and  $l$ 

Since transport costs energy, potential must drop. Hence, definition of resistance

$$
R=\frac{V}{I}
$$

For a particular piece of conductor  $R = \frac{\rho l}{A}$  $\boldsymbol{A}$ 

Unit of *R* is *Amp Volt* Called Ohm  $(\Omega)$ 

*l*=length, *A*= cross-section

 $\rho$  = resistivity (material property)  $\rightarrow$  ( $\Omega$  – *m*)

[cf. conduction of heat *DQ t kA T*  $\Delta t$   $\Delta x$ ∆  $= -kA \frac{1}{\Delta x}$ *I V R Q t VA*  $\frac{1}{l} = \sigma A$  $=\frac{V}{R}=\frac{\Delta Q}{\Delta t}=\frac{VA}{\rho l}=\sigma A\frac{V}{l}$   $\sigma$  = electrical conductivity

It is instructive to write

$$
I = J \bullet A
$$
  
\n
$$
J = current density vector
$$

and we know that

$$
E = \frac{V}{l}
$$
  
so 
$$
J = \sigma E
$$

$$
\rightarrow \frac{J}{l}
$$

That is, if you apply an *E* -field to a conductor it responds by setting up a current density proportional to  $E$ , the proportionality factor being the conductivity (electrical).

#### 13.3 Electrical Conductivity

We have learnt that the Electrical Current is

$$
I = n_e e A V_D
$$

giving current density

$$
\underline{J} = n_e eV_D
$$

Where  $V<sub>D</sub>$  is the drift speed of the electrons and for a typical copper wire carrying a current of 1amp, *V*<sub>D</sub> is about  $10^{-4}$  *m*/s whereas at room temperature the thermal speed of the electron is  $10^{5}$  *m*/s. This huge reduction occurs because the ions whose mass is several thousand time larger are essentially at rest so that when an electron hits an ion it bounces right back. Between collisions.

### [Brain power](http://www.skf.com/knowledge)

By 2020, wind could provide one-tenth of our planet's electricity needs. Already today, SKF's innovative knowhow is crucial to running a large proportion of the world's wind turbines.

Up to 25 % of the generating costs relate to maintenance. These can be reduced dramatically thanks to our stems for on-line condition monitoring and automatic lubrication. We help make it more economical to create cleaner, cheaper energy out of thin air.

By sharing our experience, expertise, and creativity, industries can boost performance beyond expectations. Therefore we need the best employees who can meet this challenge!

The Power of Knowledge Engineering

**Plug into The Power of Knowledge Engineering. Visit us at www.skf.com/knowledge**

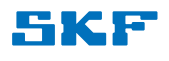

**Click on the ad to read more**

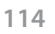

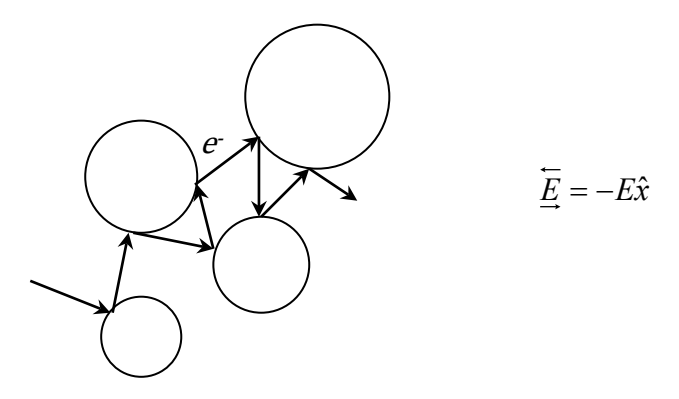

The applied  $E$  field causes the drift, so it acts effectively only during the time interval  $\tau$  between two collisions.

Force on electron  $\overline{F_E} = eE\hat{x}$ 

Since it acts for time  $\tau$  the electron gets an impulse

$$
P = eE\,\tau\,\,\hat{x}
$$

And this gives rise to  $V_D$  so for an electron of mass  $m$ 

$$
mV_D = eE\tau
$$

$$
V_D = \frac{eE\tau}{m}
$$

and current density

$$
J = n_e \frac{e^2 E \tau}{m}
$$

We have shown that

$$
J=\sigma\!E
$$

So the conductivity

$$
\sigma = \frac{n_e e^2 \tau}{m}
$$

Which is the famous Drude forumula. At 300K in copper,  $\tau \sim 10^{-14}$  sec which tells you that the collisions are extremely frequent. Further, although each collision is close to being elastic the net loss of energy in transporting charge through a conductor is non-zero and that causes resistance.

#### 13.4 Multiple Capacitors

If there are more than one capacitors, then they can be connected either in

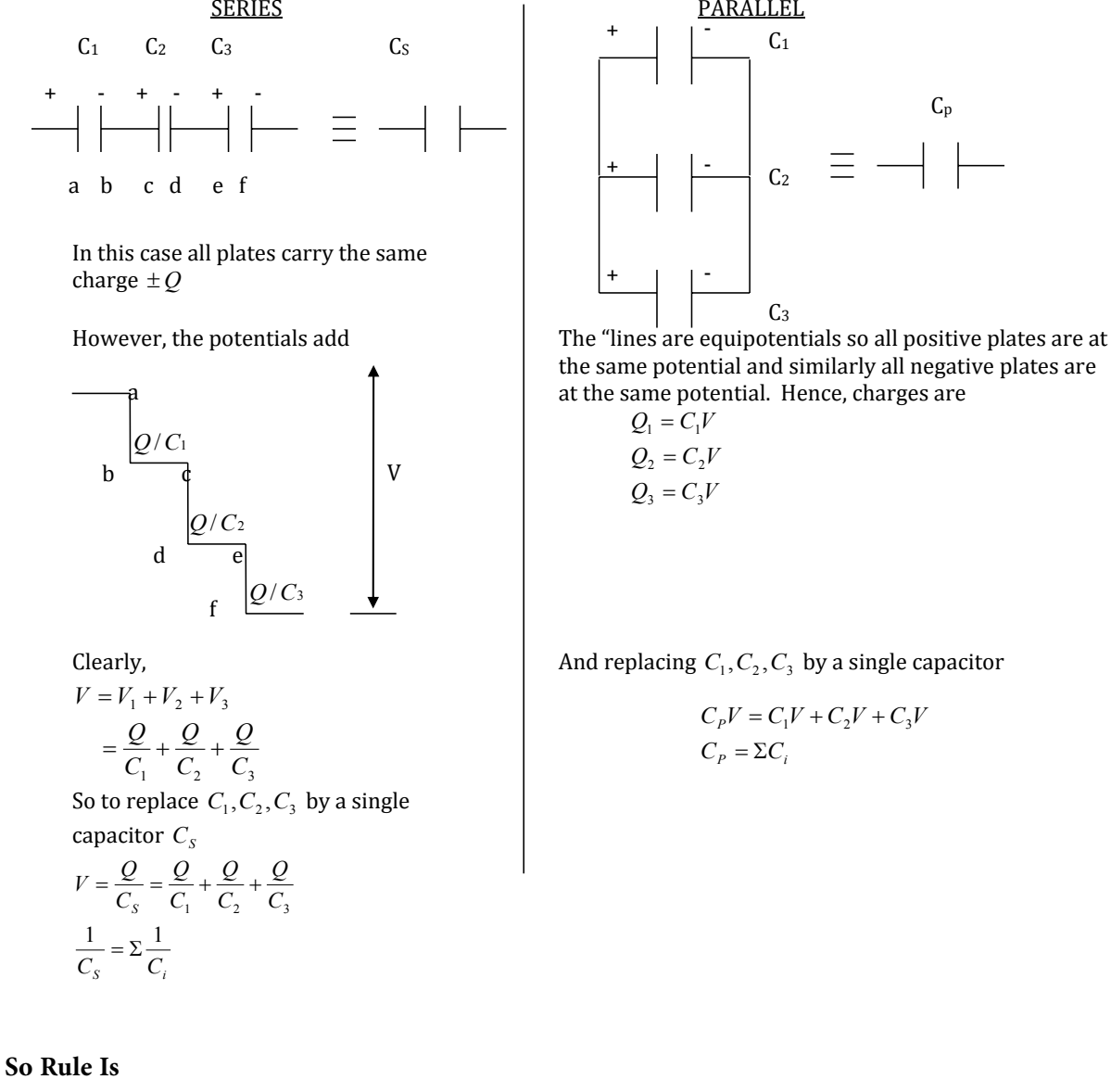

**For** Series *Q* is common

giving 
$$
\frac{1}{C_s} = \sum \frac{1}{C_i}
$$
  
*V*'s add

**For** Parallel *V* is Common

giving 
$$
C_p = \Sigma C_i
$$

*Q*'s add

Ǧ Ǧ Ǧ ͳ ʹ ͵ 

the same potential and similarly all negative plates are at the same potential. Hence, charges are

$$
Q_1 = C_1 V
$$
  
\n
$$
Q_2 = C_2 V
$$
  
\n
$$
Q_3 = C_3 V
$$

$$
C_p V = C_1 V + C_2 V + C_3 V
$$

$$
C_p = \Sigma C_i
$$

#### **Example**

What is  $C_{AB}$ ?

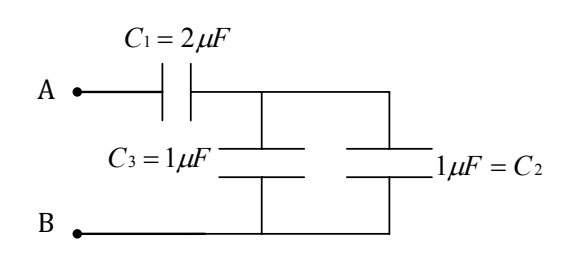

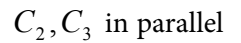

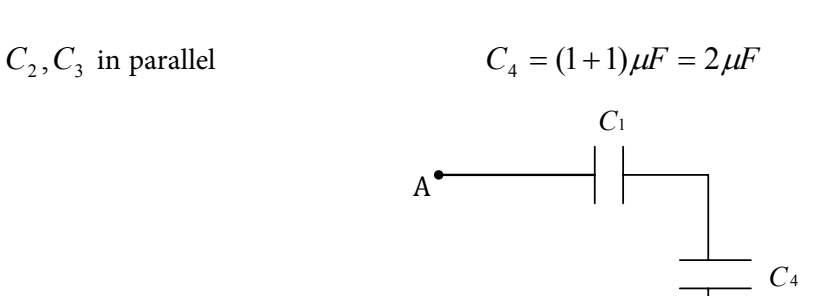

1

2

 $R^{\bullet}$ 

Now  $C_1$ ,  $C_4$  in series  $\frac{1}{C_5} = \frac{1}{C_1} + \frac{1}{C_4} = \frac{1}{2} + \frac{1}{2}$ 

$$
C_{AB}=C_5=1\mu\bar{F}
$$

# **TURN TO THE EXPERTS FOR SUBSCRIPTION CONSULTANCY**

 $1 \t1 \t1 \t1$ 

 $=\frac{1}{x} + \frac{1}{x} = \frac{1}{x} + \frac{1}{x}$ 

5  $C_1$   $C_4$ 

 $C_5$   $C_1$   $C_2$ 

Subscrybe is one of the leading companies in Europe when it comes to innovation and business development within subscription businesses.

We innovate new subscription business models or improve existing ones. We do business reviews of existing subscription businesses and we develope acquisition and retention strategies.

Learn more at linkedin.com/company/subscrybe or contact Managing Director Morten Suhr Hansen at mha@subscrybe.dk

### $SUBSCRVBE - to the future$

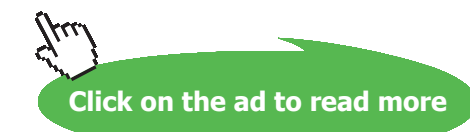

Download free eBooks at bookboon.com

**117**

#### 113.5 Multiple Resistors

A resistor is drawn as

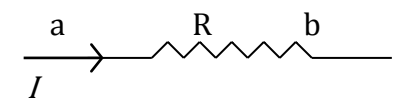

so if you establish a current *I*, the potential drop from *a* to *b* is  $V_{ab} = IR$ .

If you have more than one resistor, you can connect them in

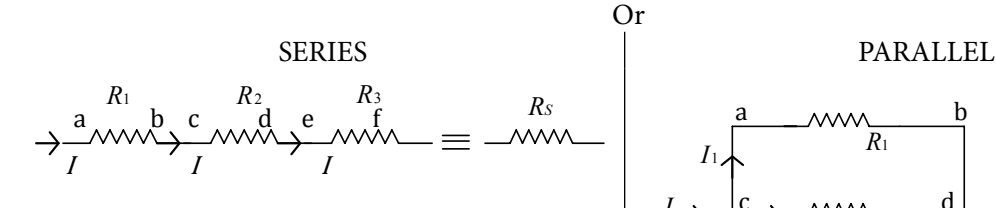

Since current is flux of charge it must be the same for all otherwise charge cannot be conserved so potentials must look like

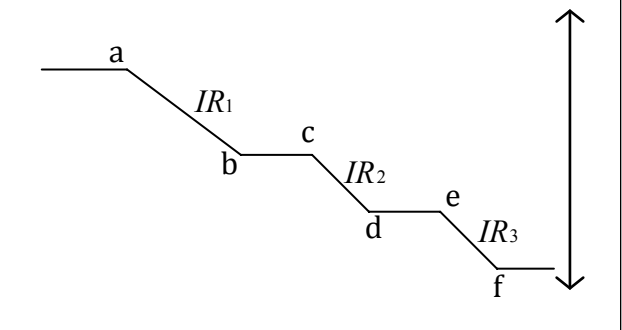

$$
V_{a-f} = R_1 + R_2 + R_3
$$

and if you replace them with a single resistor

 $R<sub>S</sub>$  it must satisfy

$$
V - R_{s} = I(R_{1} + R_{2} + R_{3})
$$

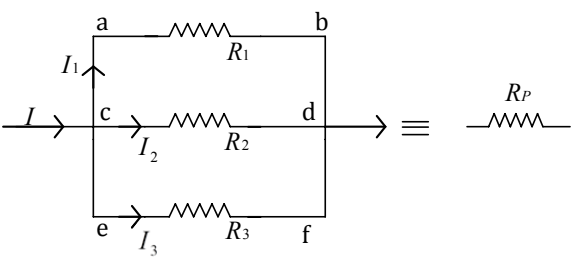

First we note that change of potential is independent of path so

$$
V_{ab} = V_{cd} = V_{ef} = V
$$

Current is flux of charge and charge is conserved

so 
$$
I_1 + I_2 + I_3 = I
$$
  
\nor  $\frac{V}{R_1} + \frac{V}{R_2} + \frac{V}{R_3} = \frac{V}{R_P}$   
\nhence  $\frac{1}{R_P} = \sum \frac{1}{R_i}$ 

so 
$$
R_S = \Sigma R_i
$$

So the rule is:

For Series *I* is common *V*'s add  $R_S = \Sigma R_i$ 

For parallel *V* is common *I*'s add  $R_P^{-1} = \sum R_i^{-1}$ 

**Example**

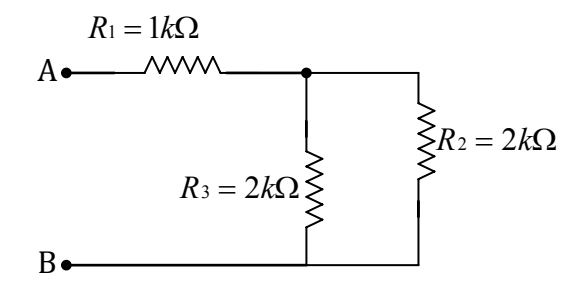

 $R_2$  and  $R_3$  are in parallel so

$$
R_2
$$
 and  $R_3$  are in parallel so 
$$
\frac{1}{R_4} = \frac{1}{R_2} + \frac{1}{R_3}
$$

$$
= \left(\frac{1}{2} + \frac{1}{2}\right)(k\Omega)^{-1}
$$

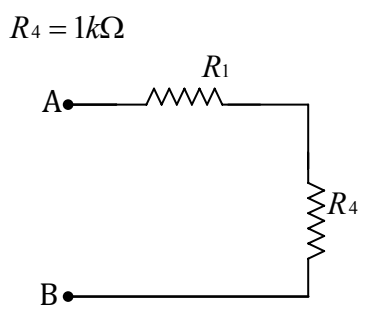

 $R_1$  and  $R_4$  are in series so

 $R_{AB} = R_1 + R_4 = (1+1)k\Omega = 2k\Omega$ 

### 14 Dc-Circuits: Battery + Resistors + Capacitors

14.1 Ideal Battery + Resistor

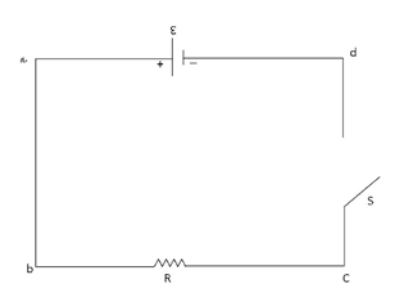

When the switch is closed current will flow counter-clockwise outside battery and from - to + inside battery

[Note: Current consists of electrons outside battery and ions inside it]

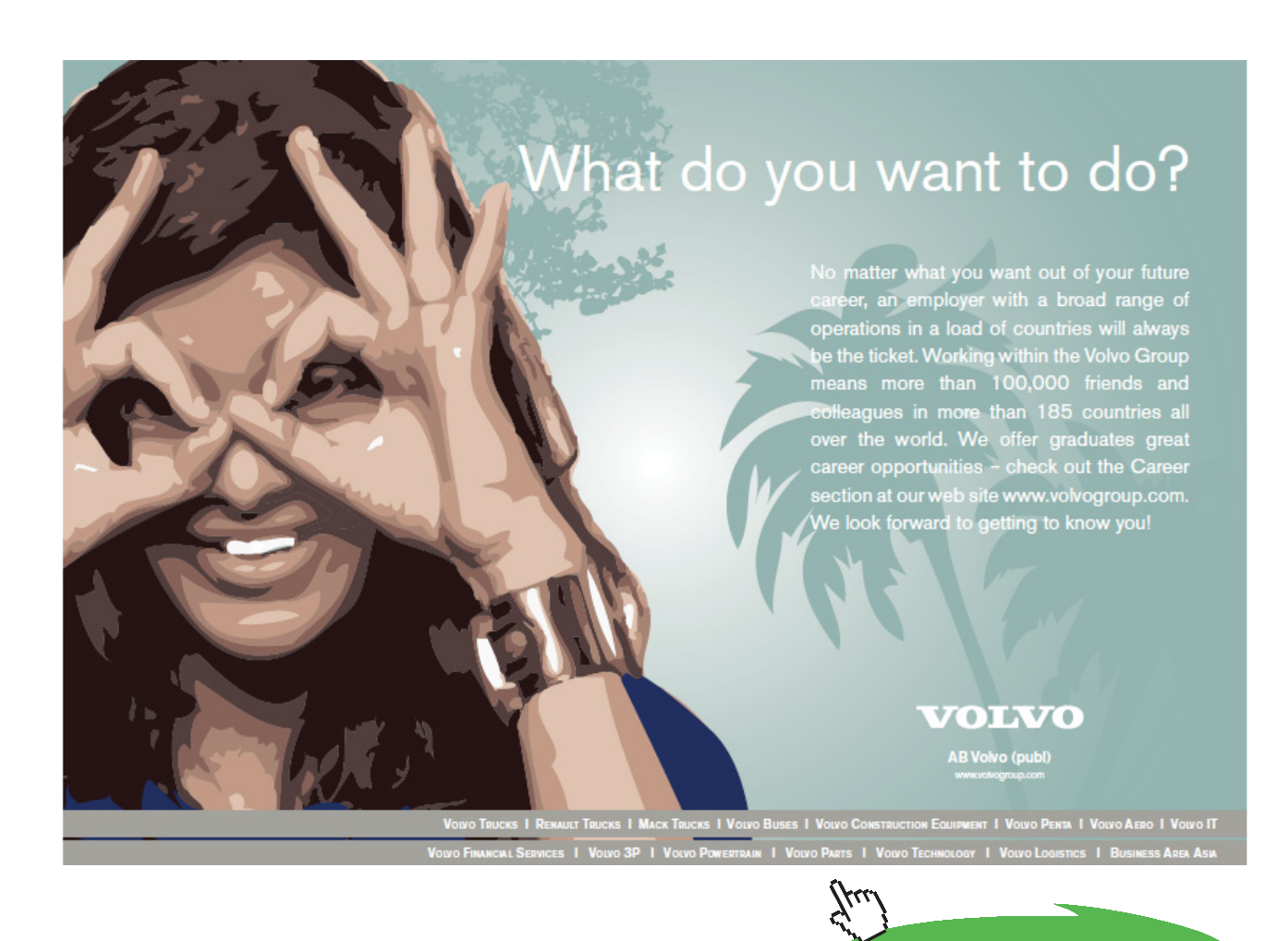

**120** Download free eBooks at bookboon.com

**Click on the ad to read more**

#### The potentials at various points are

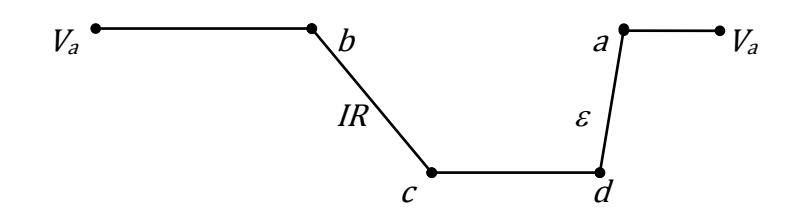

clearly,

$$
IR = \varepsilon
$$

$$
I = \frac{\varepsilon}{R}
$$

Power absorbed in resistor:

Each electron loses eV Joules going from *b* to *c*

# electrons per sec 
$$
\frac{\Delta n}{\Delta t}
$$
  
\n
$$
P_w = \frac{\Delta n}{\Delta t} eV = IV
$$
\n
$$
P_w = I^2 R = \frac{V^2}{R}
$$
\n
$$
P_w = I^2 R = \frac{V^2}{R}
$$

#### 14.2 Real Battery + Resistor

Now there is power absorbed as charge travels inside the battery, we represent it by adding "*r*" to the circuit

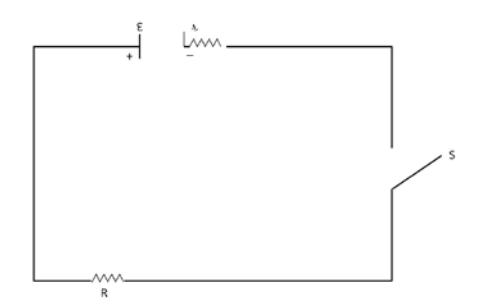

Now when switch closed, current is:

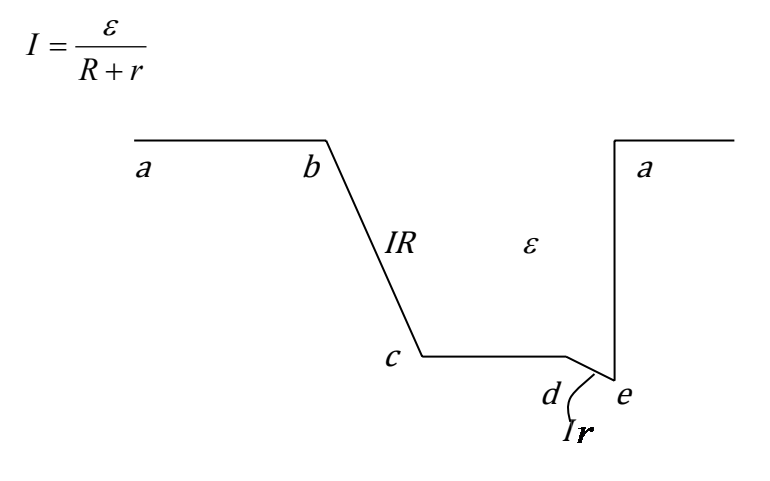

Power Absorbed  $P_w = \frac{6}{R}$  | R  $P_w = \frac{c}{R+r}$ 2  $\overline{\phantom{a}}$ J  $\left(\frac{\varepsilon}{R}\right)$  $\setminus$  $=\left(\frac{\varepsilon}{R+\varepsilon}\right)$ 

And if you vary *R*,  $P_w$  will go to zero both when  $R \ll r$  or  $R \gg r$  $P_w$  is maximum when  $R = r$ .

General Rule:

Maximum power  $\left[\frac{\varepsilon^2}{4r}\right]$  $\mathscr{E}^2/4r$  is delivered to load when load resistance is equal to the internal resistance of the generator.

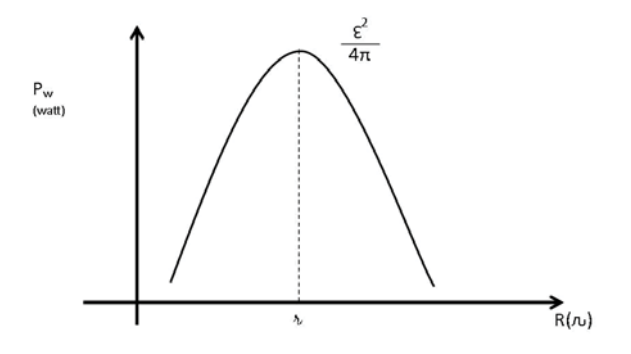

### 14.3 Next, put all 3-devices together in a Circuit:

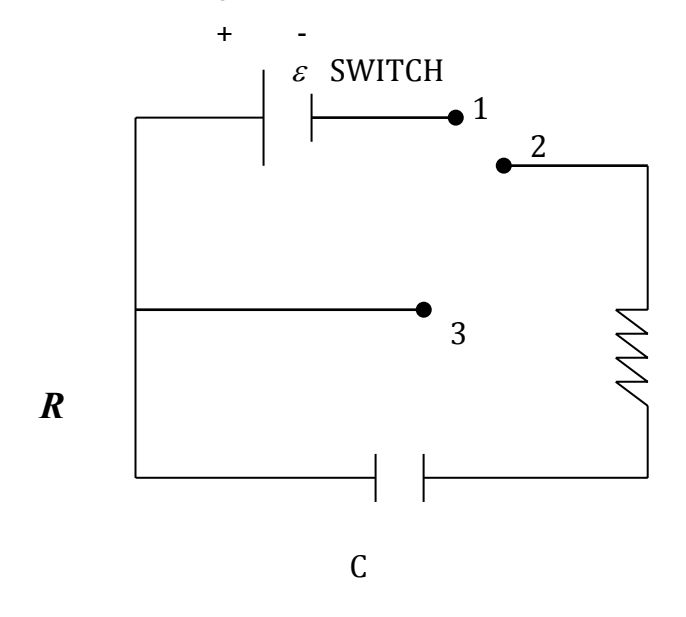

At *t*=0, connect 1 to 2: charge will flow from battery to capacitor plates.

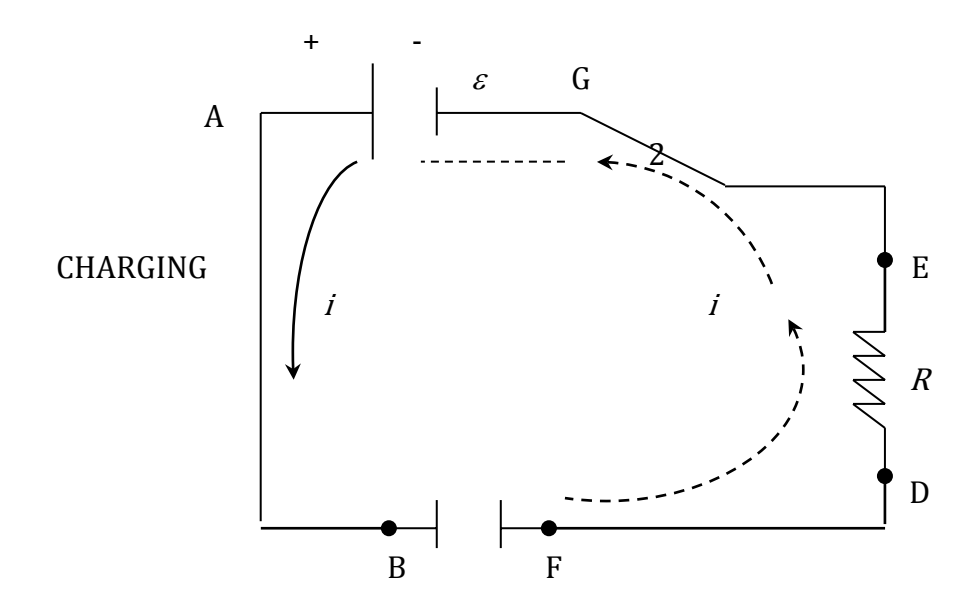

**NOTICE** NO CURRENT IN CAPACITOR.

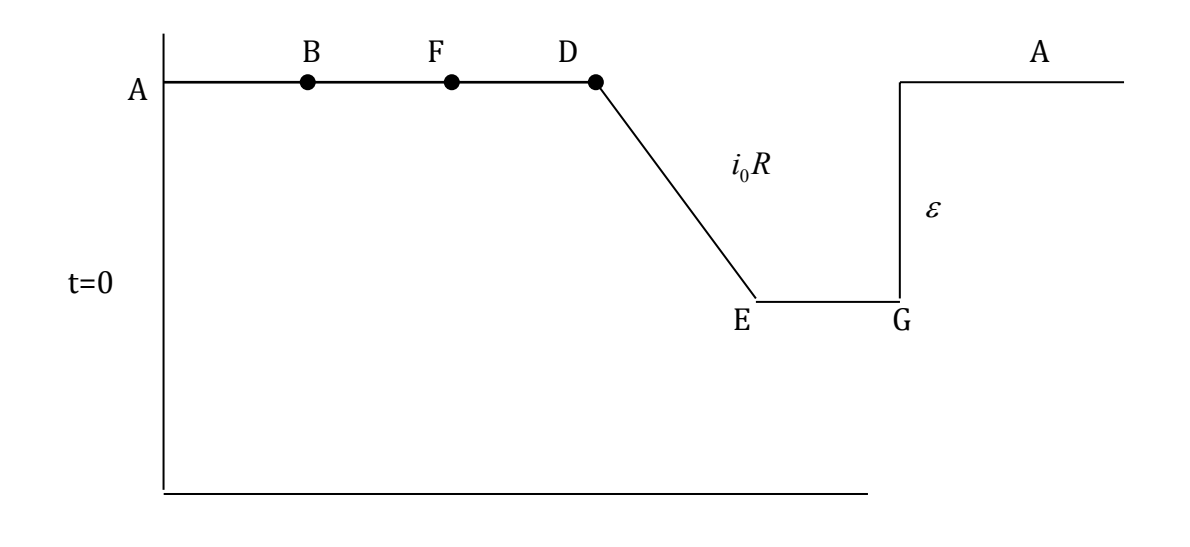

So 
$$
i_0 = \frac{\varepsilon}{R}
$$

That is, *R* limits the maximum current that can flow so it will take time to build up charge on *C*. a little later *C* has  $\dot{q}$   $\begin{bmatrix} \dot{q} & V_c \end{bmatrix} = \frac{q}{c}$ *C <sup>C</sup>*  $\frac{1}{q}$   $\begin{bmatrix} -q \\ q \end{bmatrix}$ ,  $V_c = \frac{q}{C}$ , and the Potential becomes

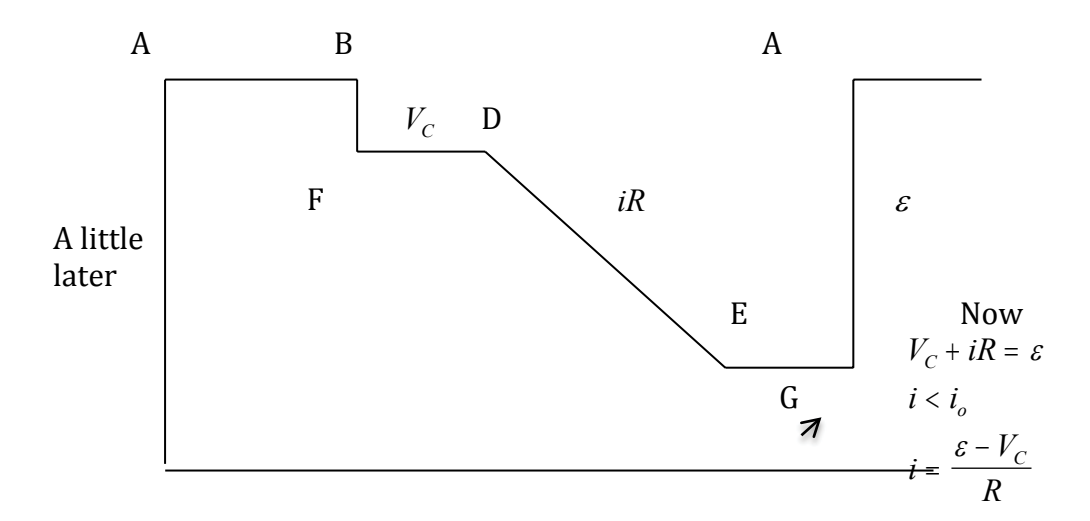

#### Eventually  $q \to C \varepsilon$

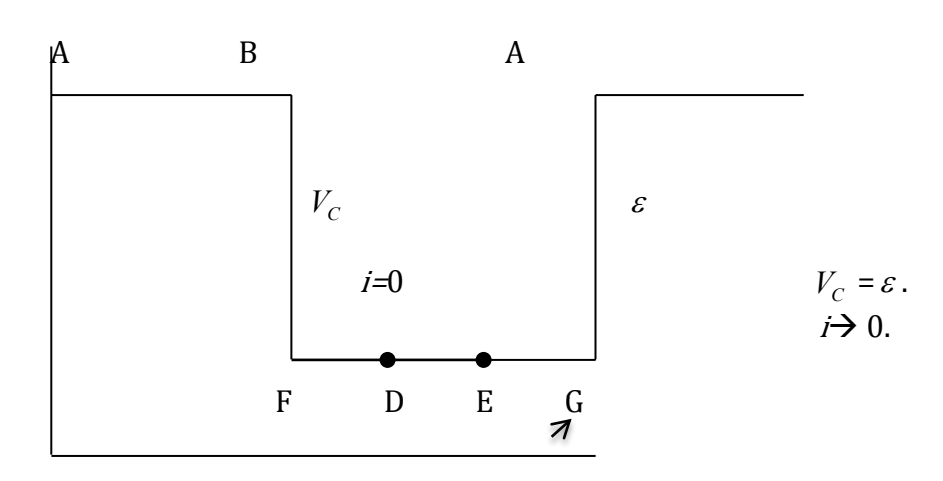

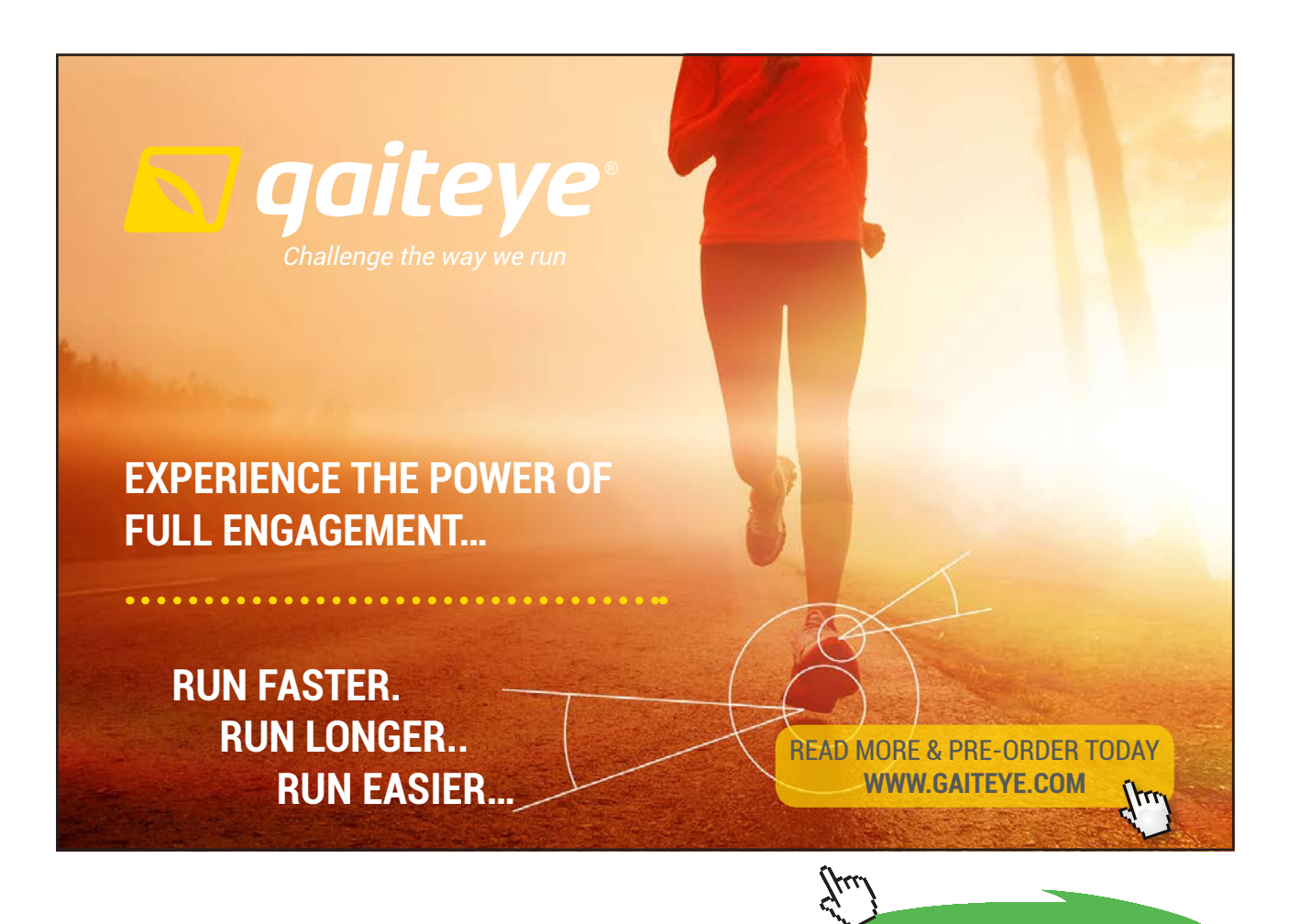

**Click on the ad to read more**

#### Mathematically it can be proved that:

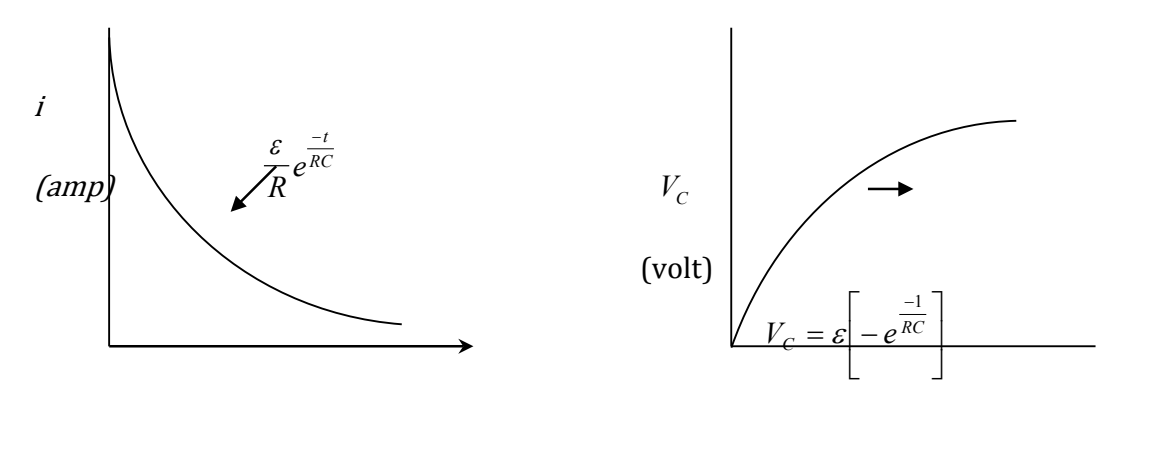

time (see) time (see)

So now  $V_C = \varepsilon$ , i=0

Switch from  $2 \rightarrow 1$  to  $2 \rightarrow 3$ . circuit is below

Start clock again

DISCHARGING: No battery in circuit current is due to capacitor's stored charge (  $E$  -field)

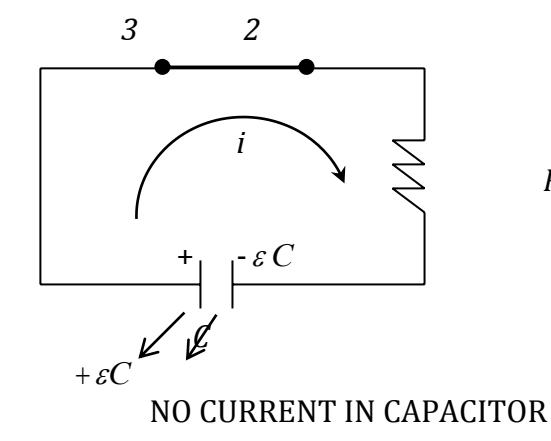

current flows in opposite direction  $\boldsymbol{R}$ 

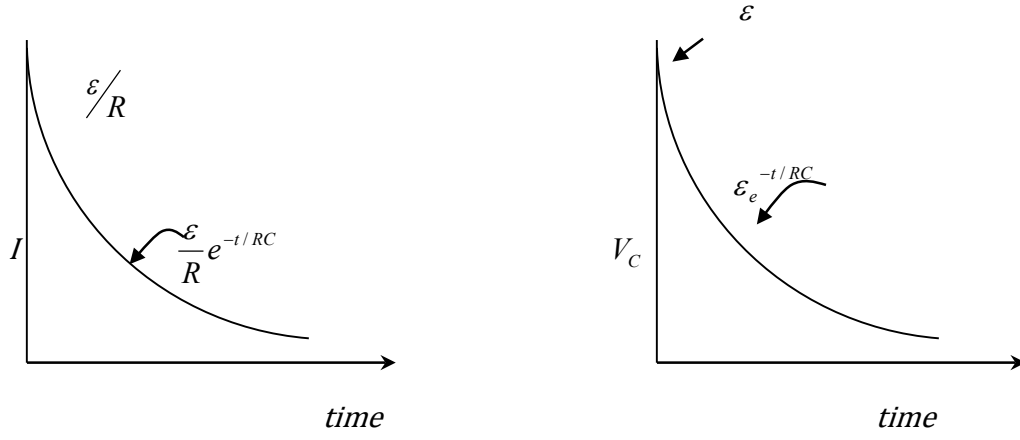

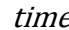

CHARACTERISTIC TIME  $\tau = RC!!!$ 

$$
R = \frac{V}{I} \Rightarrow \frac{VT}{Q}
$$
  
\n
$$
C = \frac{Q}{V}
$$
  
\nSo,  $RC \Rightarrow \frac{Q}{V} \bullet \frac{VT}{Q} \Rightarrow T$ 

*RC* has dimensions of time!

Process involves transference of charge [from battery to *C* during charging and from one terminal of *C* to the other during discharging]. *R* controls rate of flow. *C* controls amount of *Q* to be transferred for a given  $\varepsilon$ .

#### 14.3 Kirchhoff's Rules: Physical Basis

**Loop Rule:** Change of potential between two points is independent of the path because potential is derived from potential energy and the latter is defined for a **CONSERVATIVE** force so net change of potential on a closed loop must be zero.

$$
\sum_{Loop} \Delta V_i \equiv 0
$$

Potential at any point is unique!

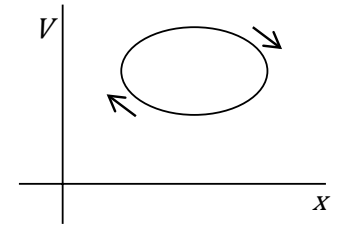

[Recall that in a Thermodynamic cyclic process  $dU = 0$ , Thermodynamic potential (Internal energy)]

**Junction Rule:** Flow of charge is continuous, i.e., apart from what is involved in setting up the original field to drive a current, there can be no continuous accumulation (depletion) of charge at a junction, consequently,

Current is flux of charge, charge is conserved hence charge flow per sec. out of junction must be equal charge flow into junction per sec.

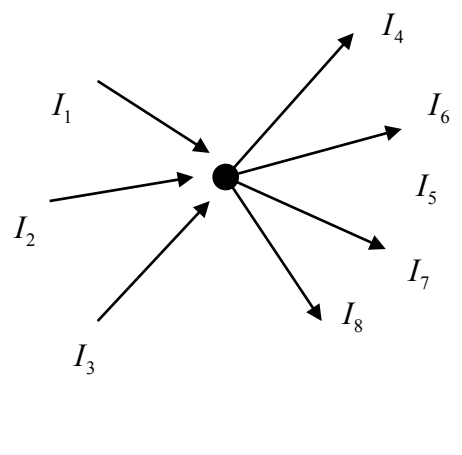

 $\sum I_{out} = \sum I_{in}$ 

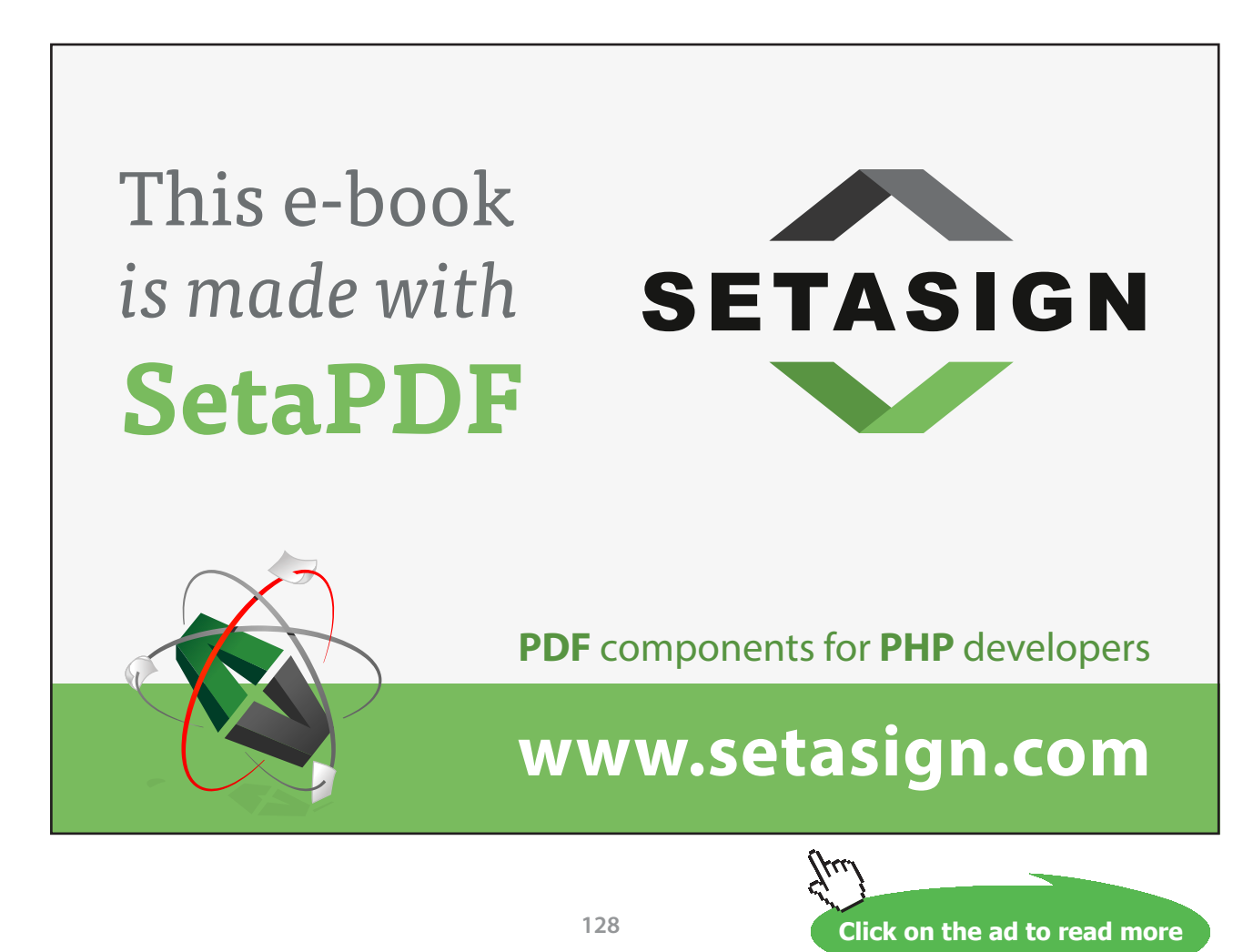

## 15 Fields: Gravitational, Coulomb *E* <sup>→</sup>, *B* →

*G* : A mass *m* located in a Gravitational field feels a force  $F_G = mG_F$ =

Measure  $\frac{F_G}{\rightarrow}$ , map out  $\frac{G_F}{\rightarrow}$ .

→

A mass *M* located at the origin creates a  $G_F$ 

$$
\frac{G_F}{r} = -\frac{GM}{r^2}\hat{r}
$$

consequently,  $\Sigma_c \underline{G_F} \bullet \underline{\Delta A} = -4\pi G \Sigma M_i$ 

FLUX OF  $G_F$  Through a closed surface is determined solely by the masses enclosed by the surface.

*E* → : A charge *q* located in an  $E$  -field feels a force  $F_E = qE$  $= qE$  .

> Measure  $\frac{F_E}{\rightarrow}$ , map out  $E$ .

A stationary charge *Q* located at *r*=0 generates a coulomb  $\overrightarrow{E}$  -field

$$
\underline{E} = \frac{Q}{4\pi\varepsilon_0 r^2} \hat{r}
$$

 $[-1]$  (source),  $-Q$  (sink)] consequently,  $\Sigma_c \underline{E} \bullet \underline{M} = \frac{1}{2} \Sigma Q i$  $\mathbf 0$  $\mathbf{1}$  $\mathcal E$ 

FLUX OF *E* THROUGH A CLOSED SURFACE IS DETERMINED SOLELY BY THE CHARGES ENCLOSED BY THE SURFACE.  $\varepsilon$ 

The Devices resulting from this are: (i) Battery (ii) Capacitor  $C = \frac{Q}{V}$  which leads to energy density  $\eta_E = \frac{1}{2} \varepsilon_0 E^2$  $\eta_E = \frac{1}{2} \varepsilon_0 E$ 

That is the energy contained in  $1m^3$  vol. of  $E$  -field

(iii) resistor 
$$
R = \frac{V}{I}
$$
 which leads to  $J = \sigma E$ , because  $I = \frac{J}{I} \cdot \frac{A}{I}$ 

That is, if you apply  $E \to a$  Conductor it responds by setting up a current density  $\frac{J}{\rightarrow}$  whose magnitude is determined by the electrical conductivity  $\sigma$ .

To Summarize: if a stationary mass experiences a force when there is no visible agency applying the force, the mass must be located in a Gravitational, *G* field.If a stationary charge experiences a force when there is no visible agency applying the force, the charge must be located in an Electric *E* -field.

Next, we want to talk about a Magnetic Field: *B* -field. The presence of a *B* -field is revealed only if we have a charge *q* which is moving. Supposing there is a region of space where a uniform *B* -field is present. If we take a charge *q* and give it a velocity *v* we will find the following features of the force it experiences

- 1) The force is directly proportional to  $q$  and reverses with the sign of  $q$ .
- 2) The force is directly proportional to  $v$ .
- 3) It is always perpendicular to *v* .
- 4) It is directly proportional to *B* .
- 5) There is one direction of  $\nu$  where force is zero no matter how large  $B$  is.

All of these findings can be incorporated in a single expression for the force, namely

$$
F_B = q[\underline{v} \times \underline{B}]
$$

And by definition of the vector product we know that magnitude of

$$
F_B = qvB\sin(\underline{v}, \underline{B})
$$

So this force is maximum when  $\underline{v} \perp \underline{B}$  and zero if  $\underline{v} \parallel \underline{B}$ .

Also direction of  $F_B$  is given by the right-hand rule

 $q\gamma \parallel$  Thumb *B*  $\parallel$  Fingers *F<sub>B</sub>* ⊥ Palm

The new field *B* has dimensions  $MT^{-1}Q^{-1}$ , the unit is TESLA and it is a VECTOR.

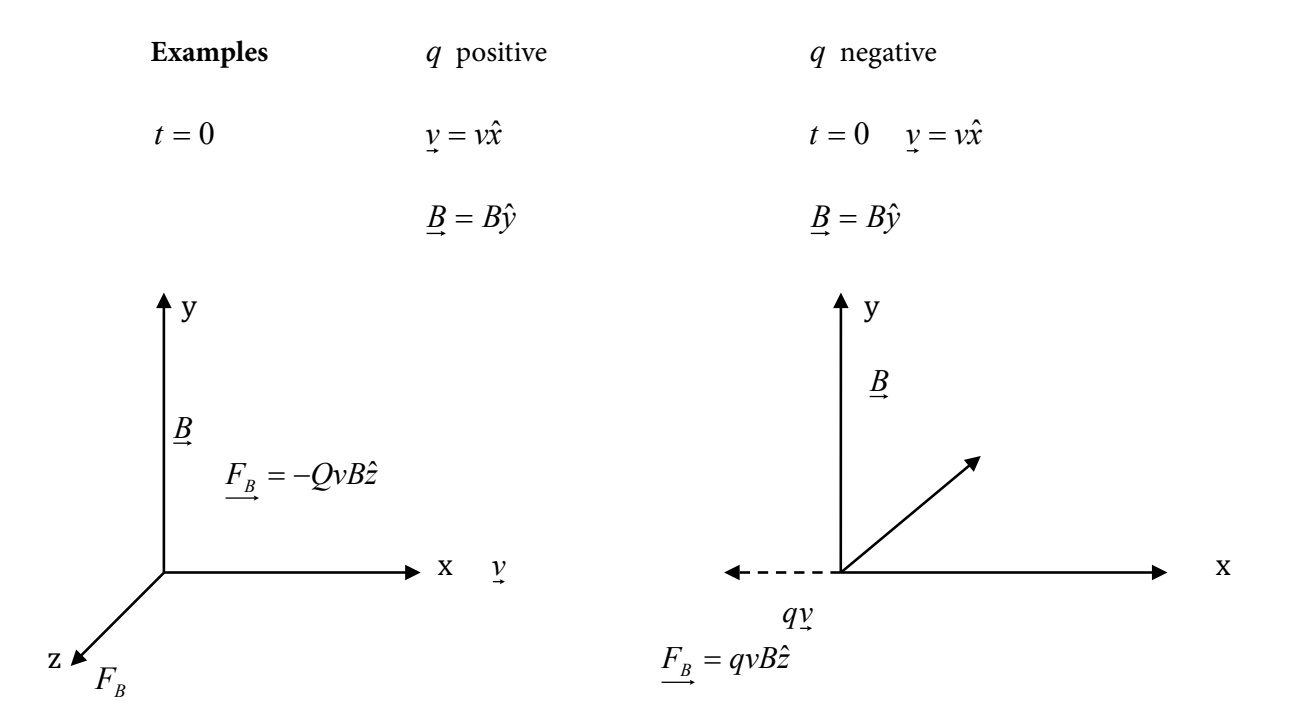

So, if a moving charge experiences a force which is **always** perpendicular to its velocity and there is no visible agency applying the force then the charge must be moving in a  $\underline{B}$ -field.

#### 15.1 Problem I

At *t*=0, charge *q* is at the origin and has velocity  $v = v\hat{x}$ . Turn on a  $= \nu \hat{x}$  . Turn ity  $v = v\hat{x}$ . Turn on a field  $B = B\hat{x}$  immediat  $B\hat{x}$  immo eld  $B = B\hat{x}$  immediately, it experiences  $F_B$  along -  $\hat{y}$  $F_B$  along -  $\hat{y}$ . This makes *v* turn, but  $F_B$  turns also. Net result is as shown in Figure. q goes around  $\overrightarrow{n}$  a circle  $F_B \perp \overrightarrow{v}$  always so Kinetic Energy is fixed, magnitude of  $\overrightarrow{v}$  does not change. Since  $F_B \perp \overrightarrow{v}$ ,  $F_B$  cannot do work on *q*. Direction of *y* changes magnitude of *y* does not!

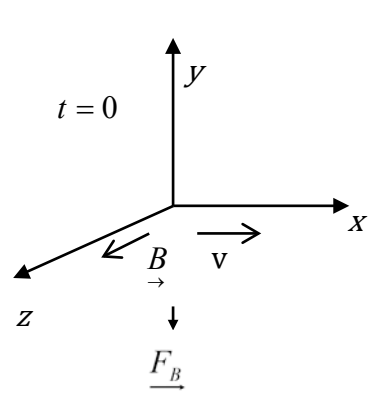

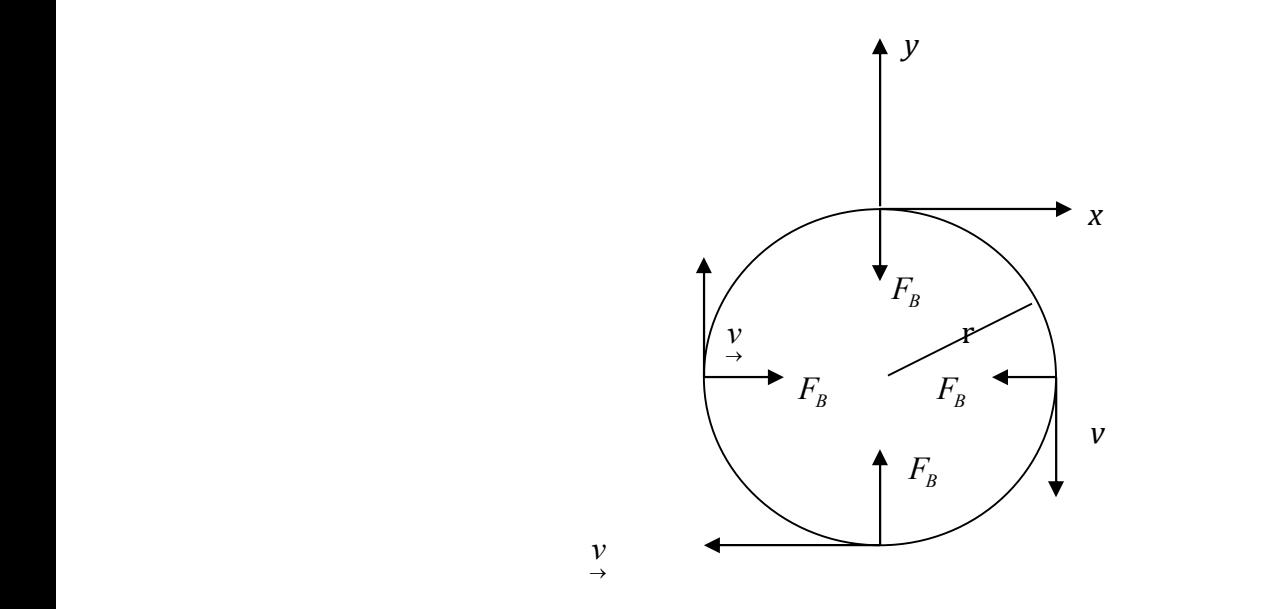

Particle moves under influence of  $F_B = -qvB\hat{r}$   $\left[\frac{v \& B}{\rightarrow} are \perp to one another\right]$ Note: I have of order  $\perp$  to  $D$  field. Note: Plane of orbit ⊥ to *B* field.

Note: Uniform circular motion needs a centripetal force.

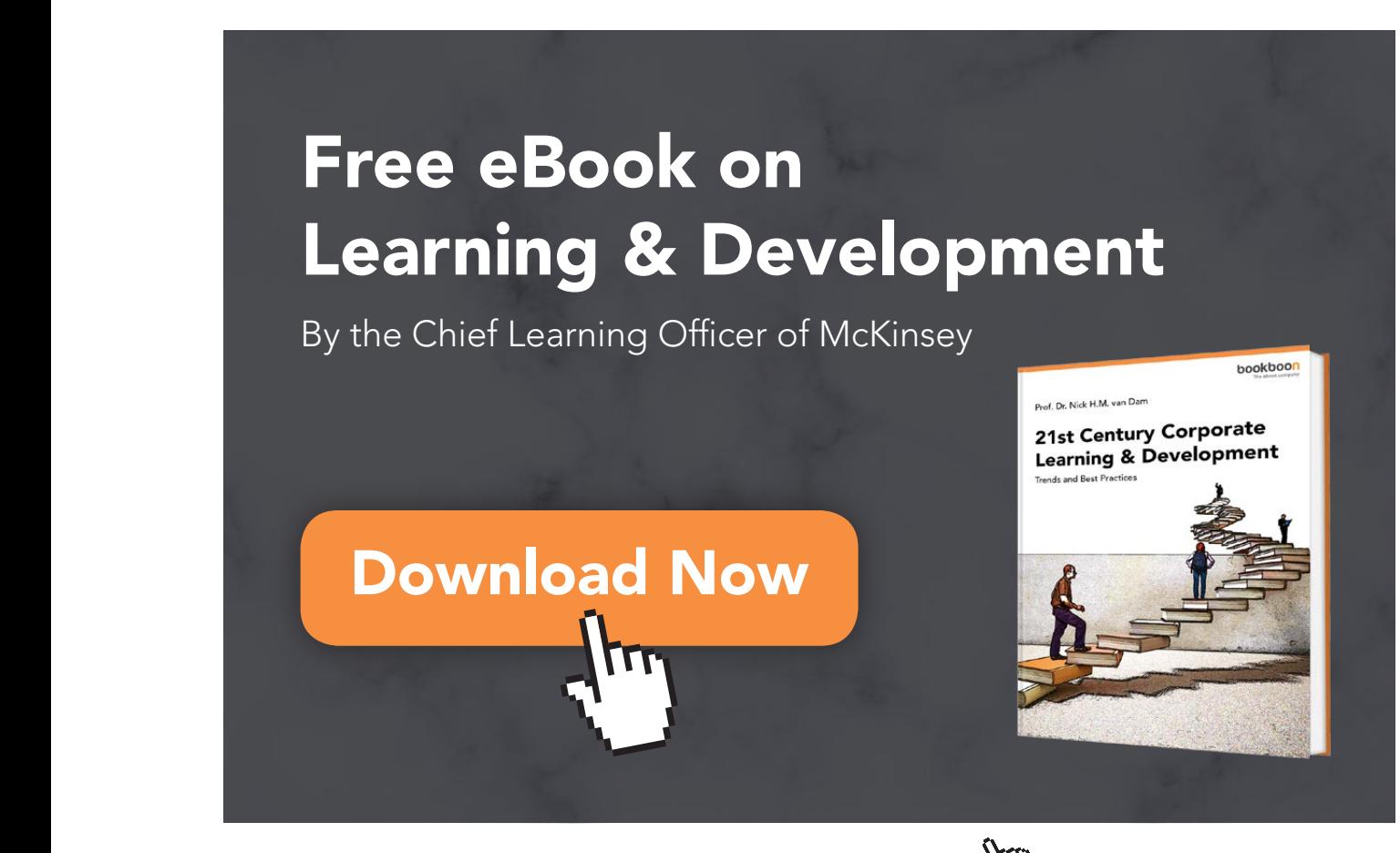

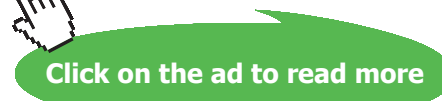

 $\rightarrow$ 

$$
F_C = \frac{-Mv^2}{r} \hat{r}
$$

 $\frac{F_B}{\rightarrow}$ provides it

$$
F_B = F_C \quad so \quad r = \frac{Mv}{qB}
$$

angular velocity  $\omega = \frac{qB}{r^2} \hat{z}$  $\mathfrak{m}$  $\omega = \frac{-qB}{2} \hat{z}$  (see picture above)

Note: *ω* independent of *v*.

#### angular velocity *z*  $\frac{1}{2}$   $\frac{1}{2}$  15.2 Problem II

Note: <sup>w</sup> independent of *v*. Force on Current Carrying conductor of length *l*; Cross. Sec A, charge density  $n_e$  each electron feels  $F_B = (-e)[\underline{v_D} \times \underline{B}]$ 

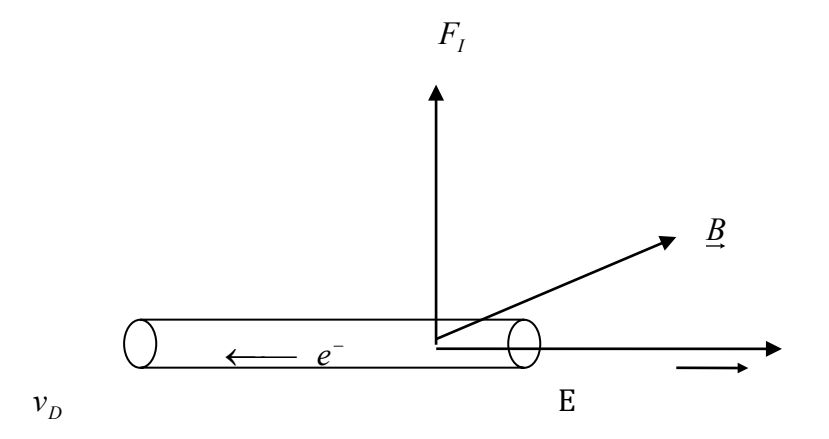

# of *electrons* =  $n_e A \Delta l$ 

so total force on conductor  $F_I = n_e(-e)A\Delta I[v_D \times \underline{B}] = I\underline{\Delta I} \times \underline{B}$ 

electrons constrained to move along  $\Delta l$  so  $F_I = n_e e A v_D [\Delta l \times \underline{B}] = I \Delta l \times \underline{B}$ 

#### 15.3 Problem III

Rectangular loop of wire suspended in a  $B$ -field with current in loop as shown, start with loop in *xy*-*pl*, at *t*=0.

$$
F_I = I l B \hat{z} \text{ on } 0A
$$
  
\n
$$
F_I = -I l B \hat{z} \text{ on } 0' A'
$$

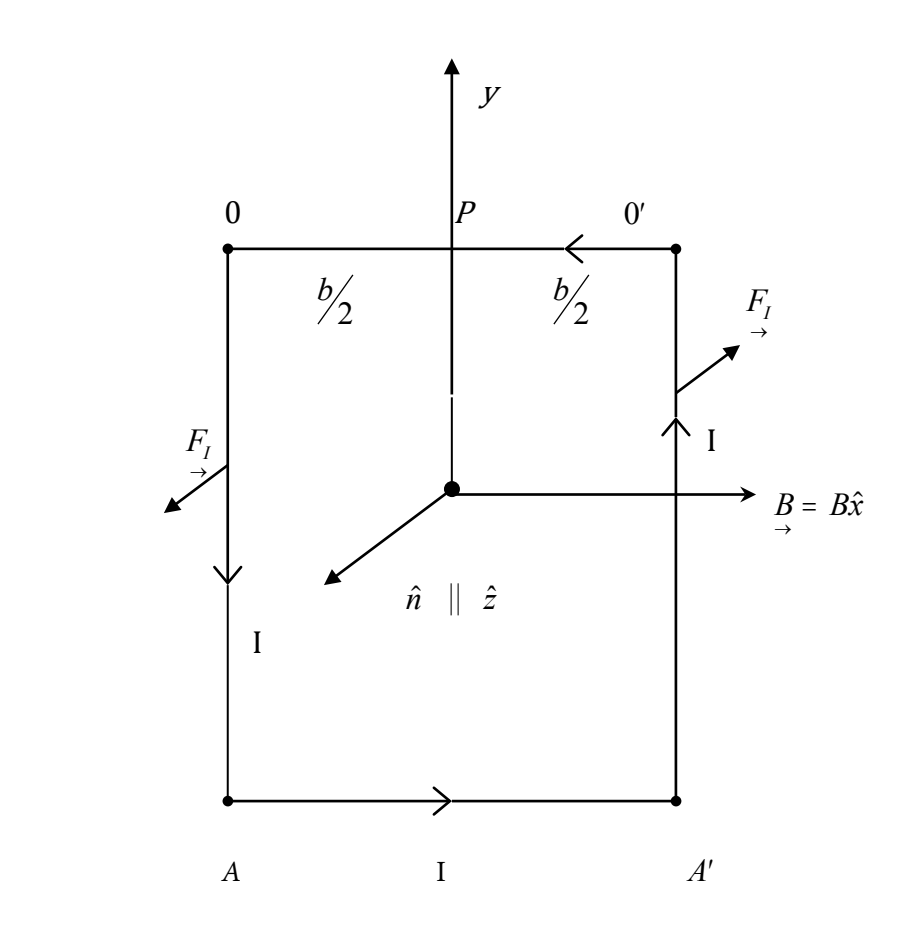

www.sylvania.com

### We do not reinvent [the wheel we reinvent](http://s.bookboon.com/osram)  light.

Fascinating lighting offers an infinite spectrum of possibilities: Innovative technologies and new markets provide both opportunities and challenges. An environment in which your expertise is in high demand. Enjoy the supportive working atmosphere within our global group and benefit from international career paths. Implement sustainable ideas in close cooperation with other specialists and contribute to influencing our future. Come and join us in reinventing light every day.

Light is OSRAM

**134**

**Click on the ad to read more**

Net force is zero. However, torque is given by

$$
\begin{aligned} \n\tau &= I l \, B \frac{b}{2} \hat{y} + I l \, B \frac{b}{2} \hat{y} \\ \n&= I l \, B b \hat{y} \n\end{aligned} \tag{1}
$$

Rotate (look from above) **Rotate** (look from above)

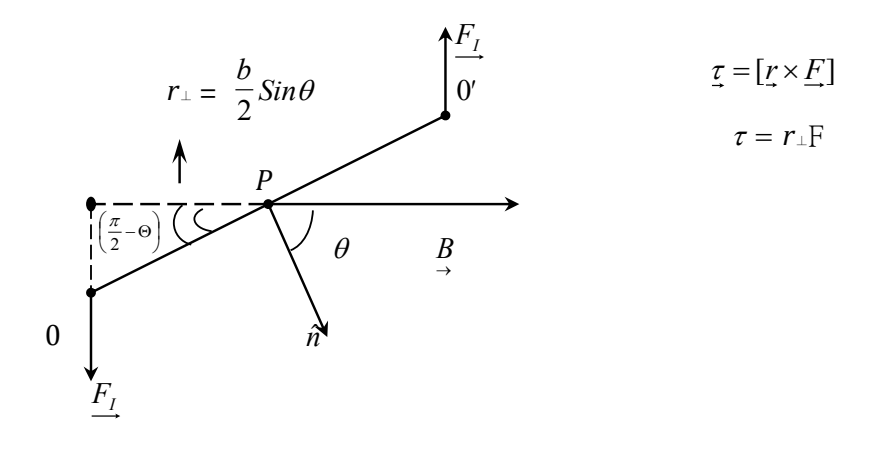

Note I and B still at right angles to one another,  $F_I$  does not change but now  $r_1 = \frac{1}{2}S_I$ Note I and B still at right angles to one another,  $F_I$  does not change but now  $r_I = \frac{v}{2} Sin\theta$ . [Direction of  $\hat{n}$  also fixed by right hand rule]  $\tau = IlBb Sin\theta \hat{v}$ of  $\hat{n}$  also fixed by right hand rule]  $\tau = IlBb\sin\theta \hat{y}$ <br>  $\rightarrow$ *b*  $\tau_{\perp} = \frac{3}{2} \sin \theta$ . [Direction]  $= IlBb\,sin\theta\,\hat{y}$  (2)

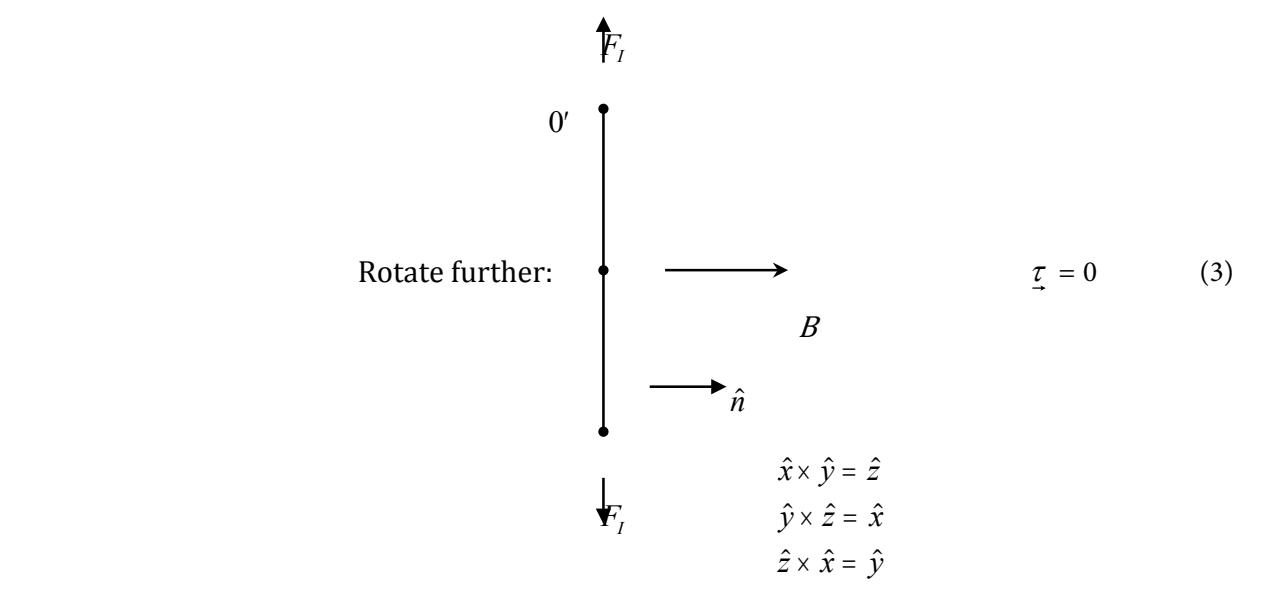

*z z* = *Ilbn*<sup> $\times$ </sup> *B* 

Define Magnetic (Dipole) moment  $\mu = I l b \hat{n} = I A \hat{n}$  $\rightarrow$ 

$$
\tau = \mu x B
$$

If the coil has *N* turns  $\mu = IAN\hat{n}$ !

 $\rightarrow$ 

Note: The top (00′) and bottom ( *AA*′) wires have equal and opposite Forces. They will make the coil out of shape but have no other effect.

The above discussion forms the basis of a dc Motor, It is best to look at it as follows. First, we establish *I* such that we have the situation.

$$
\mu = H \hat{z}, \ \underline{\tau} = \mu x \underline{B}
$$

And the torque will cause the coil to turn counterclockwise until

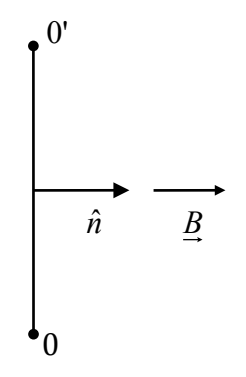

If we do not switch *I* the coil overshoots

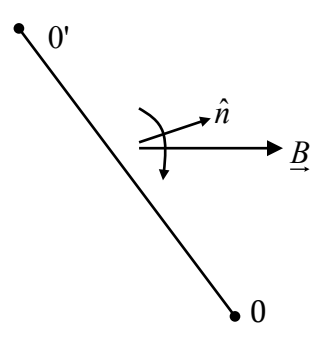

But now torque will bring it back toward *B* (clockwise)

Therefore, in order to keep it going we reverse  $I$  and hence  $\hat{n}$  to give

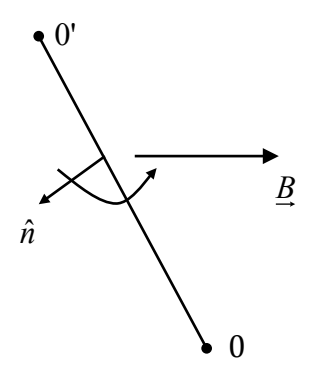

And the torque will turn  $\hat{n}$  toward  $\underline{B}$ , counter clockwise so for a dc motor we establish a current in a coil, suspended in a  $\underline{B}$  field, and free to rotate about an axis perpendicular to  $\underline{B}$ , and reverse the current every half cycle when  $\hat{n} \parallel \underline{B}$  using a commutator and brushes.

Shown schematically along side. In actual motors, there are many current loops and commutators for smooth running.

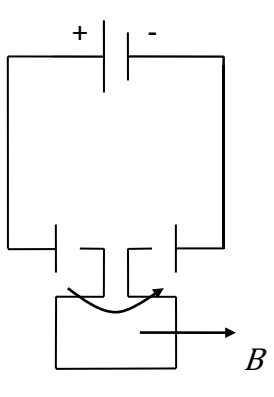

# 16 Generation of A  $\frac{B}{2}$  Field

We have seen that a stationary charge experiences a force in an  $E$  -field and a stationary charge generates a Coulomb  $E$  -field. Now we know that a moving charge feels a force in a  $B$  -field so it is natural to expect that a moving charge, such as a current in a conductor, will generate a *B* -field. This is the content of the so-called Biot-Savart law. A current *I* in a conductor of length ∆*l* will generate a *B* -field at a point *r* away from the conductor given by the equation

$$
\Delta \underline{B}(\underline{r}) = \frac{\mu_0}{4\pi} I \frac{\underline{\Delta} \underline{l} x \underline{r}}{r^3}
$$

Where  $\mu_0 = 4\pi \times 10^{-7} \frac{T-m}{A}$  is a universal constant. We will not use this equation in detail but, as shown next, it gives a very important clue as to the direction of  $\Delta B$ .

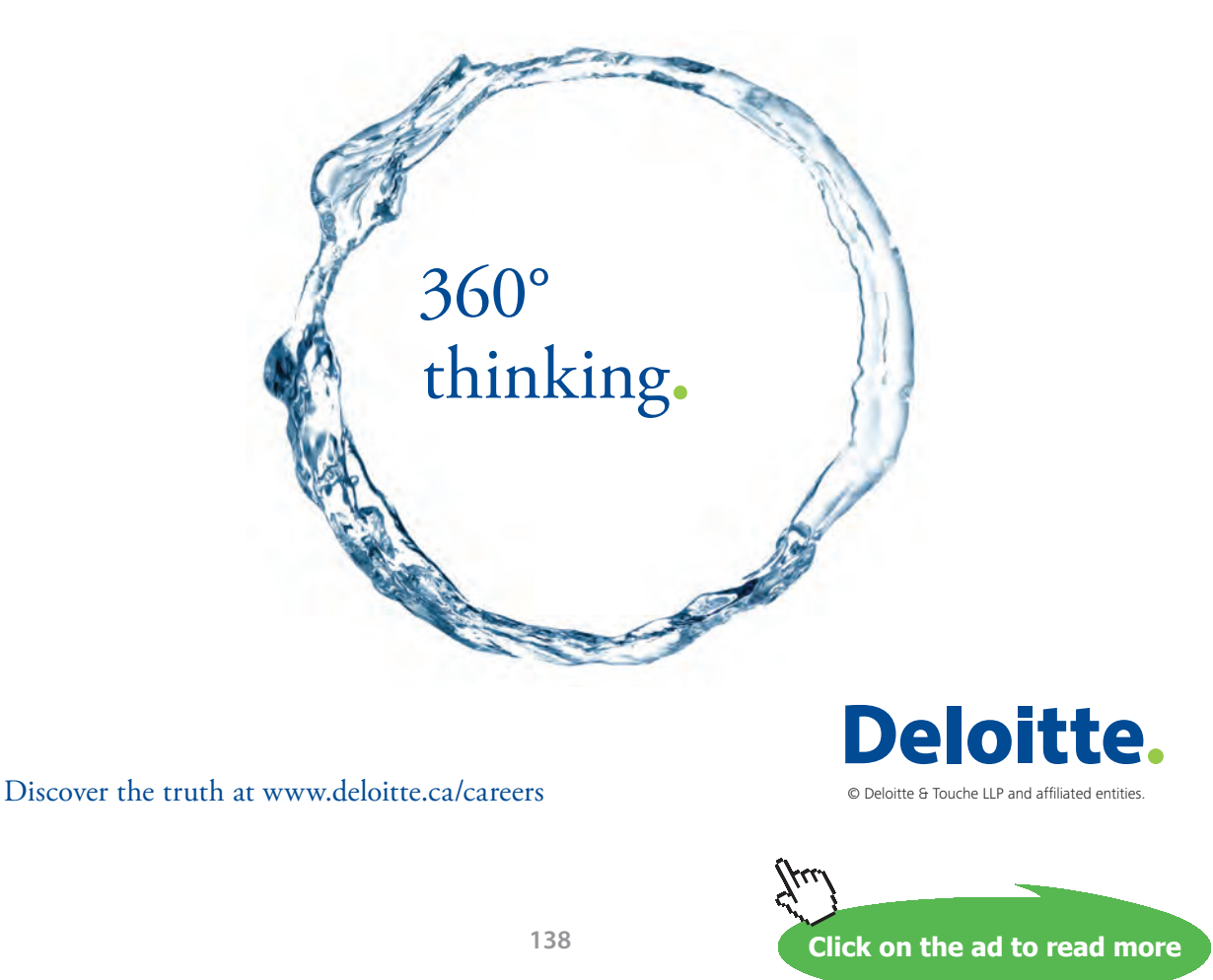

#### 16.1 Cases Of Special Interest 4.) Hollow Cylindrical Conductor- Radius *R*, carries uniform current. We want *B* ® at a distance *<sup>r</sup>* from its

**Single current** – I in a long wire: What can we say about  $B$  -field at a distance r from the wire? Notice that  $\Delta l$ ||+  $\hat{y}$ . And the vector  $\Delta l x r$  is perpendicular to bot.  $\left|\det \Delta l\right| + \hat{y}$ that  $\Delta l$ ||+  $\hat{y}$ . And the vector  $\Delta l x r$  is perpendicular to both  $\Delta l$  and  $\frac{r}{2}$  so we can say that  $\frac{B}{2}$  must curl around the wire. axis. Since there is a cylindrical symmetry we should use circles centered on the axis for our closed loop.  $\lim_{\Delta t \to 0} \frac{\Delta t}{\Delta t}$  is perpendicular to both  $\frac{\Delta t}{\Delta t}$  and  $\frac{r}{\Delta t}$  so we can say that

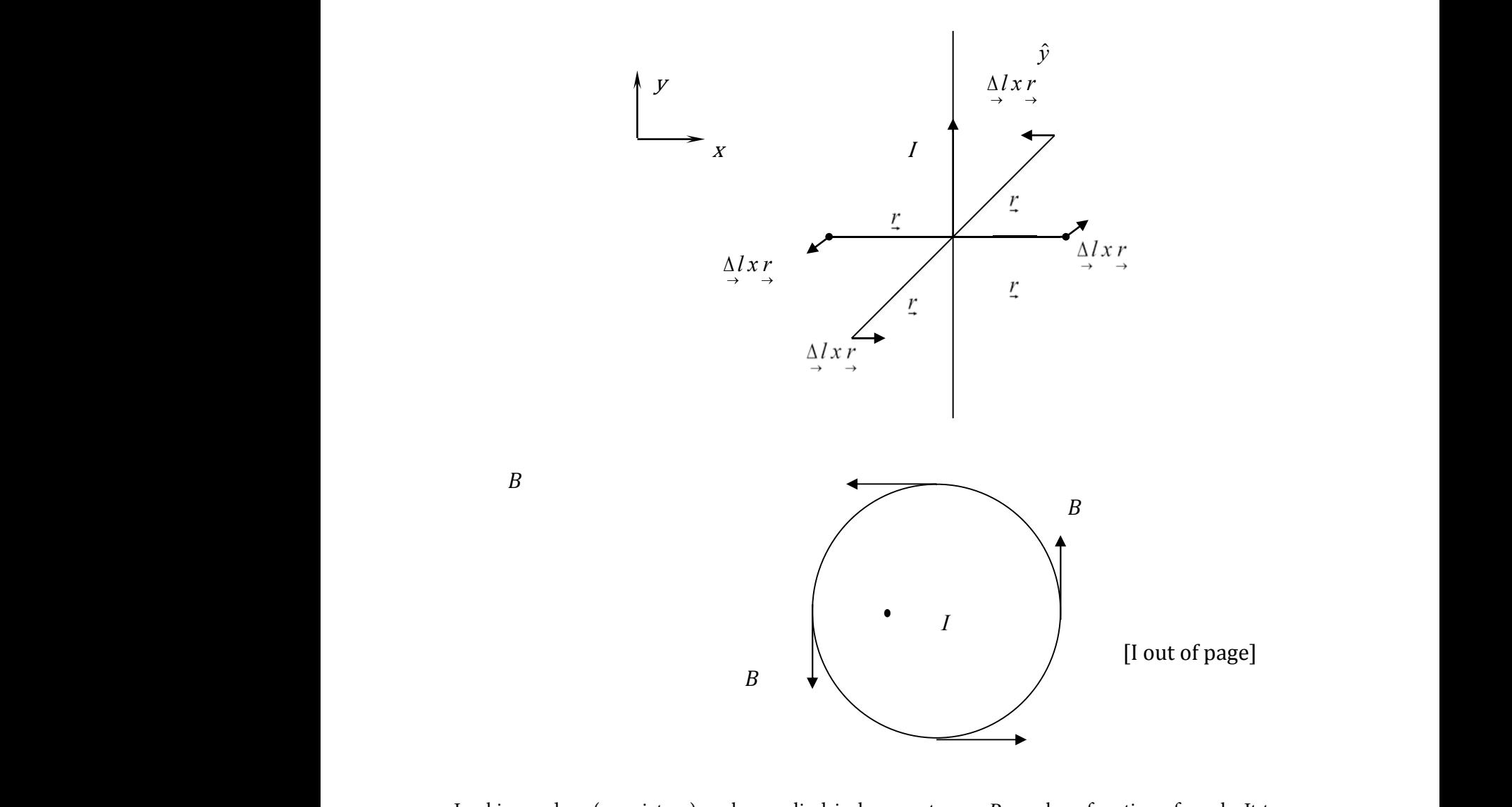

out that  $B = \frac{\mu_0 I}{2 \pi r}$ Looking end on (see picture) we have cylindrical symmetry so  $B \nmid A$  can be a function of *r* only. It turns so,  $B = \frac{\mu_0 I}{2} \hat{\varnothing}$  $=\frac{\mu_0 I}{2\pi r}$  $\overline{0}$  $2\pi r$ 

 $=\frac{\mu_0 I}{2\pi r}\hat{\varnothing}$  $\overline{0}$ 2  $B=\frac{\mu_0 I}{2}\hat{\varnothing}$  $J_{0}$  $B = \frac{70}{2\pi r} \varnothing$  $\frac{\mu_0 I}{\hat{Q}}$ 

*B*

Thus, *B* is said to be Azimuthal,  $\hat{\varnothing}$  is the direction which curls around I. [check with the sheet on right hand rules]. *Jr* zimuthal,  $\varnothing$  is the direction thal,  $\hat{\varnothing}$  is the direction which curls around I. [check with the sheet on

Next, take the wire and make a circular loop out of it, put it in *xz*-*pl*. with center at the origin. What is the  $B$ -field at  $y$  or  $-y$ ? →

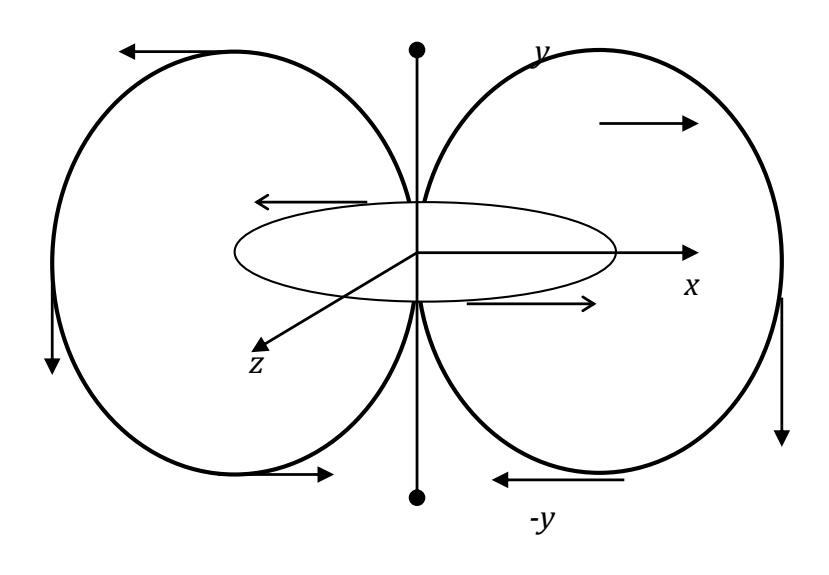

The *B* -field lines are shown schematically, it turns out that →

$$
B(y) = B(-y) = \frac{\mu_0}{4\pi} \frac{2I\pi a^2}{(a^2 + y^2)^{\frac{3}{2}}} \hat{y}
$$

SIMPLY CLEVER

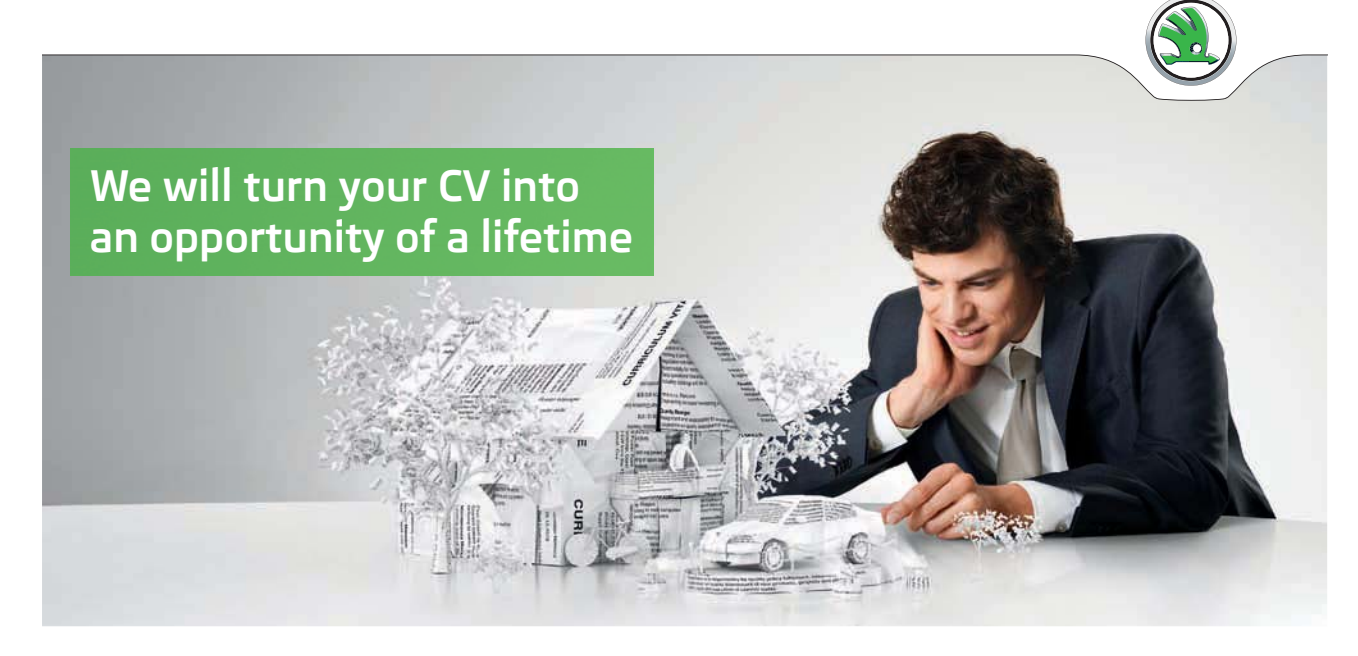

Do you like cars? Would you like to be a part of a successful brand? We will appreciate and reward both your enthusiasm and talent. Send us your CV. You will be surprised where it can take you.

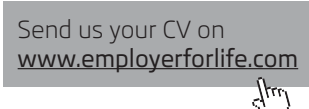

ŠKODA

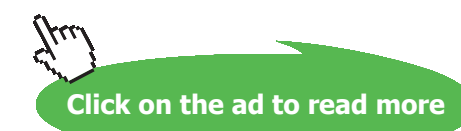

Once again, we encounter *IA* $\hat{n}$  so we can write using magnetic (dipole) moment

$$
B(y) = \frac{\mu_0}{4\pi} \frac{2\mu}{(a^2 + y^2)^{\frac{3}{2}}}
$$

Far away from 
$$
\mu
$$
,  $y \gg a$ 

$$
B(y) = \frac{\mu_0}{4\pi} \cdot \frac{2\mu}{y^3} \leftarrow \text{Magnetic Dipole}
$$

Recall that for an Electric Dipole

 $\rightarrow$ 

*<sup>I</sup> <sup>I</sup> <sup>I</sup>* <sup>ˆ</sup> <sup>2</sup> 0 1 2 1 = 22*qa y*\$ *p qay* → x *ή* x *Ǧ*

and the  $E$ -field at *y* is

$$
E(y) = \frac{1}{4\pi\varepsilon_0} \frac{4\,q\,dy}{\left(y^2 - a^2\right)^2} \hat{y}
$$

so that at *y*>>*a*

$$
E(y) = \frac{1}{4\pi\varepsilon_0} \frac{2p}{y^3} \leftarrow \text{Electric Dipole}
$$

However, there is a major difference here: along y the magnetic dipole has no "size" while electric dipole has length (2a). You can split the latter but not the former. This has the extremely important consequence that whereas electric-field lines start at  $+q$  and end at  $-q$ , magnetic field lines close on themselves there is no beginning and no end. Very Important!

 $\frac{1}{2}$ 

 $\overline{p}$ 

### 16.2 Current-Current force

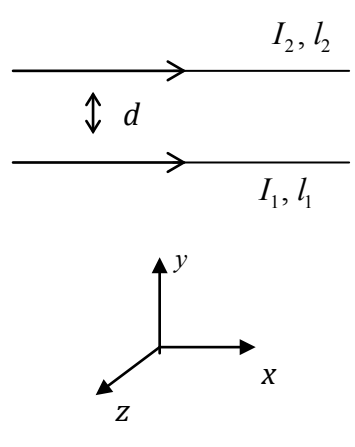

Two wires of lengths  $l_1, l_2$  carry currents  $I_1, I_2$ . Separation *d* along *y*, wires parallel to *x*. Force on  $I_2$ due to  $I_1$ . To calculate this first, write  $B_1$  at location of  $I_2$ 

$$
B_{I} = \frac{\mu_0 I_1}{2\pi d} \hat{z}
$$

So  $I_2$  is located in  $B_1: F_{I_2}$  looks like

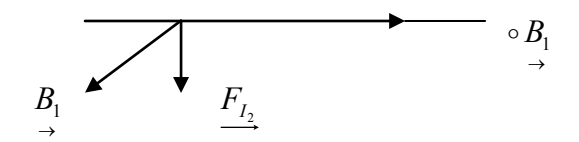

and is given by

$$
F_{I_1 I_2} = I_2 \Delta I_2 \times B_1
$$

$$
= -\frac{\mu_0 I_1 I_2 I_2}{2\pi d} \hat{y}
$$

Force is attractive

Force on  $I_1$  due to  $I_2$ 

$$
B_2 = \frac{-\mu_0 I_2}{2\pi d} \hat{z}
$$
  

$$
F_{I_1 I_2} = I_1 \underline{\Delta I_1} \times \underline{B_2}
$$
  

$$
= \frac{\mu_0 I_1 I_2 I_1}{2\pi d} \hat{y}
$$

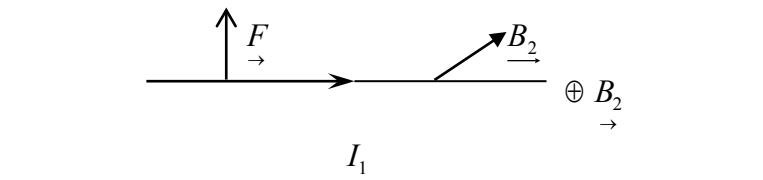

Force is attractive. If  $l_1 = l_2 = 1$  *meter* the forces/meter *F*  $I_1$ *l*  $F = \frac{-\mu_0 I_1 I_2}{2\pi d} d$  $0 \cdot 1 \cdot 2$ 2 is attractive. If  $l_1 = l_2 = 1$  *meter* the forces/meter  $F = \frac{-\mu_0 I_1 I_2}{2\pi d} \hat{d}$  are an action-reaction pair.  $\overline{a}$  is a very fundamental equation as it is used to define the unit of current- The Ampere. The –sign with  $\hat{d}$  ensures force is attractive if  $I_1$   $I_2$  parallel  $\rightarrow$  an  $\frac{d}{d}I_2 \hat{d}$  are an a are an action-reaction pair. ensures force is attractive if  $I_1$   $I_2$  parallel  $\rightarrow$  and repulsive when they are anti- $\rightarrow$  and repulsive when they are antiparallel  $\rightarrow$ ←

*If If*  $\alpha$  *IIII*  $\alpha$  *CATCIII* = 11 Incidentally, this is a very fundamental equation as it is used to define the unit of current- The Ampere. Incidentally, this is a **very fundamental equation** as it is used to define the unit of current – The Ampere. That is,

If 
$$
I_1 = I_2 = 1amp
$$

And *d* = 1*meter*

e per meter is  $2 \times 10^{-7} N$   $\left(\frac{\mu_0}{\mu_0}\right)$  $S_{\rm per}$  meter  $\beta$ Force per meter is  $2 \times 10^{-7} N$   $\left| \frac{\mu_0}{2} \right|$  $\left(\frac{\mu_0}{2}\right)$  $\setminus$ ſ

And the claim is that I should be regarded as a "DIMENSION" in place of *Q*.  $\mathcal{L}_\text{max}$  ,  $\mathcal{L}_\text{max}$  ,  $\mathcal{L}_\text{max}$ So we can write *L*, *T*, *M*,  $\theta$ , *[IT]* 

J

π  $\mu$ 2  $\boldsymbol{0}$ 

Force per meter is *N*<sup>7</sup> 2 10

rather than

L, T, M,  $\theta$ , Q

### 17 Ampere's Law and its Applications

Consider the situation shown schematically in the diagram. Currents  $I_1, I_2, I_3, I_4, I_5$  are flowing out of  $(·)$  or  $(+)$  into the paper. The corresponding  $B$ -fields swirl around their sources as shown. The main point is that the *B*-field lines circulate around the currents. Choose a closed loop (*L*). Start at *A*, measure *B*, choose a small step  $\Delta l$  along the loop. Calculate Dot product (component of  $\beta$  along  $\Delta l$ multiplied by  $\Delta l$ )

*B* •  $\Delta l = B\Delta l \cos(B, \Delta l)$ 

If 
$$
\underline{B} \perp \underline{\Delta l}
$$
,  $\underline{B} \cdot \underline{\Delta l} = 0$ .

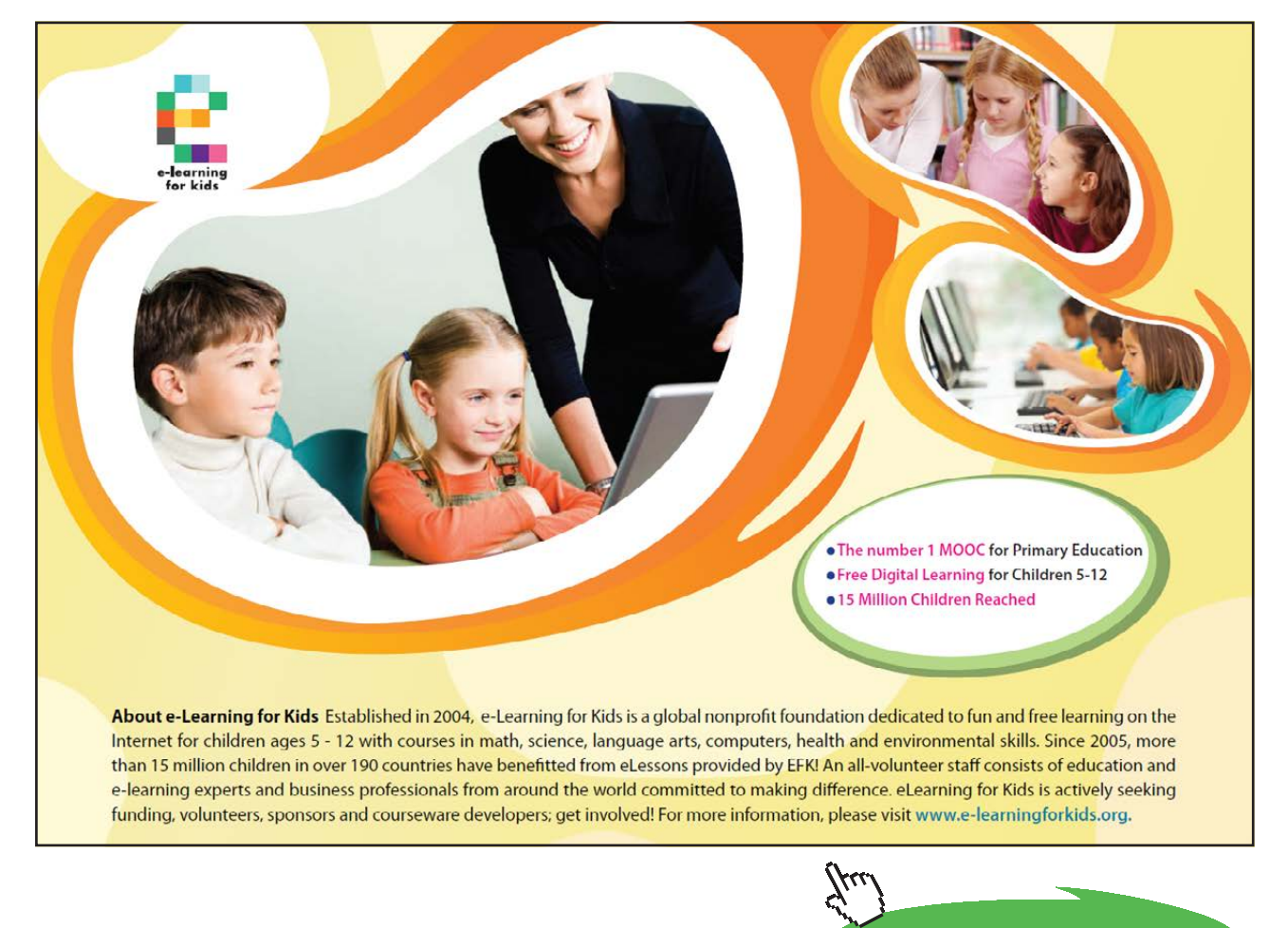

**Click on the ad to read more**
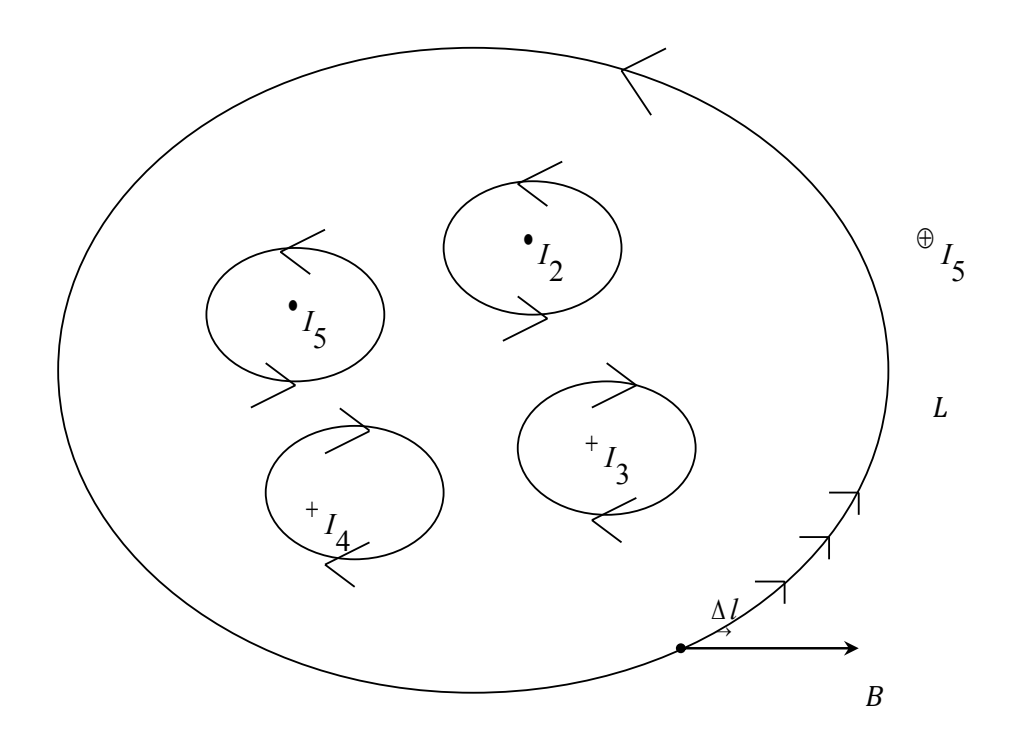

Repeat this calculation at every step as shown.  $\underline{B_1} \bullet \underline{\Delta l_1} + \underline{B_2} \bullet \underline{\Delta l_2} + \underline{B_3} \bullet \underline{\Delta l_3} + \dots$ Write out the sum

 $\Sigma_c$   $\underset{\rightarrow}{B}$   $\overset{\Lambda}{\rightarrow}$  ;

*c:* closed loop.

This sum is called the circulation of  $\,B\,$  around a closed loop and Ampere's Law says that it is determined solely by currents threading through the surface on which the loop is drawn & only currents within the loop contribute, i.e. exclude  $I_5$ . The mathematical Equation is:

$$
\Sigma_c \underset{\rightarrow}{B} \cdot \Delta l = \mu_0 \Sigma I_i, \mu_0 = 4\pi \times 10^{-7} \frac{T-m}{A}
$$

In words, circulation of *B* around a closed loop is proportional to the algebraic sum of the currents threading the loop surface on which the loop is drawn.

**Note:** As in the case of Gauss' Law, Ampere's Law gives circulation but not *B* . To get *B* you need high symmetry!

## 17.1 Applications *B*

#### 1) **Single Current**

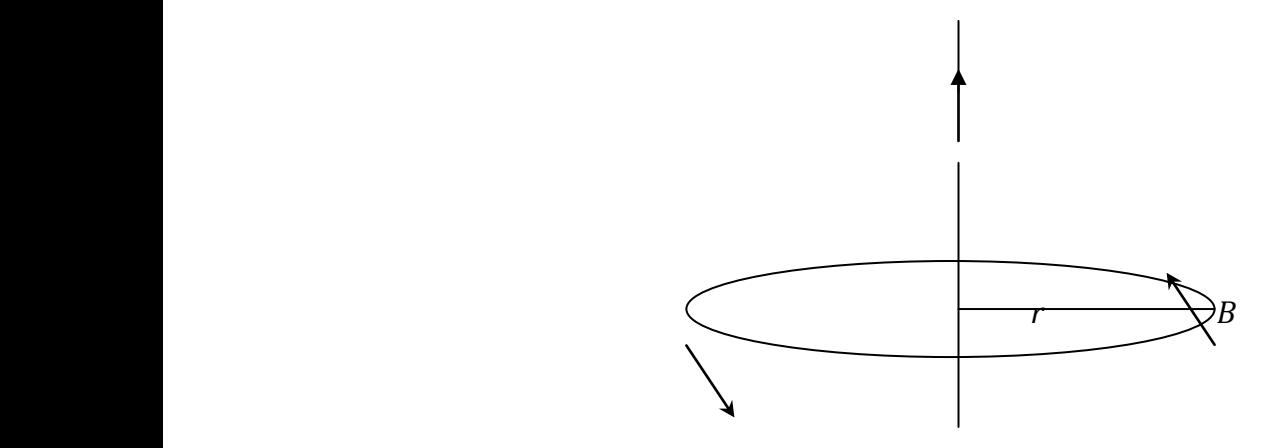

**Single wire with current** *I***,** there is cylindrical symmetry so  $\frac{B}{\rightarrow}$  can be a function of *r* only & must encircle *I*. [ $\underline{B}$  and  $\underline{\Delta l}$  are parallel to one another.]

Appropriate loop is circle of radius *r* centered on the wire

Hence,

Hence,  
\n
$$
\sum_{c} \underline{B} \bullet \underline{\Delta l} = B \cdot 2\pi r = \mu_0 I
$$
\n
$$
\text{so, } \underline{B} = \frac{\mu_0 I}{2\pi r} \hat{\varnothing}
$$

as claimed previously

2) Next, we begin by showing that if the current is outside the loop it contributes nothing to the circulation. Choose *L M N O P Q* with *I* at the center of the circles of radii  $r_1$ , and  $r_2$ 

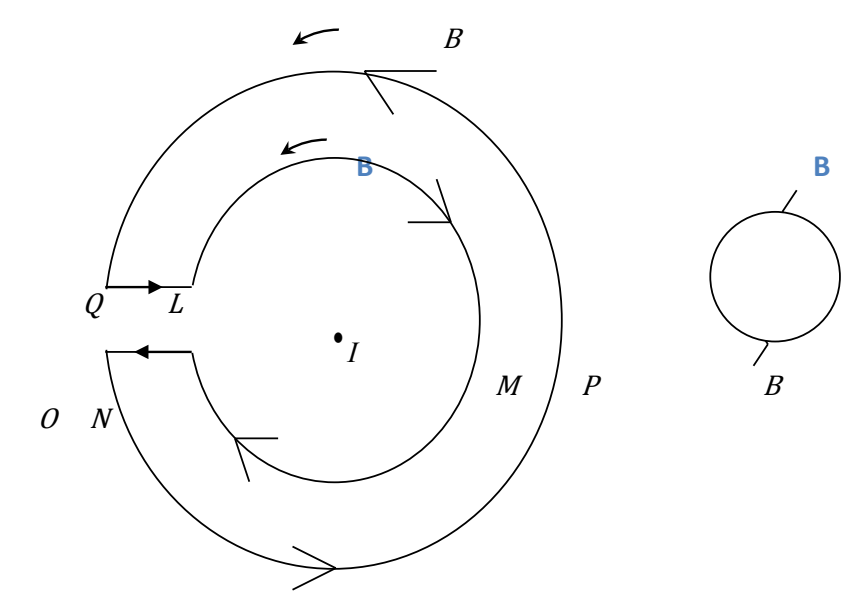

Start at *L* and go around the closed "loop".

$$
L \to M \to N \to O \to P \to Q \to L
$$

First note that  
\n
$$
\underline{B}(r_1) = \frac{\mu_0 I}{2\pi r_1} \hat{\Phi}
$$
\nAnd  
\n
$$
\underline{B}(r_2) = \frac{\mu_0 I}{2\pi r_2} \hat{\Phi}
$$

$$
\Sigma_C \underline{B} \bullet \underline{\Delta l} = \frac{\mu_0 I}{2\pi r_1} 2\pi r_1 \cos 180^\circ + 0 + \frac{\mu_0 I}{2\pi r_2} 2\pi r_2 \cos 0 + 0 = 0
$$
  
L \to N \quad N \to O \quad Q \to Q \quad Q \to L

 $\mu$ 

For  $N \to O$  and  $Q \to L$ ,  $\underline{B} \perp \underline{\Delta l}$  hence  $\underline{B} \bullet \underline{\Delta l} = 0$ .

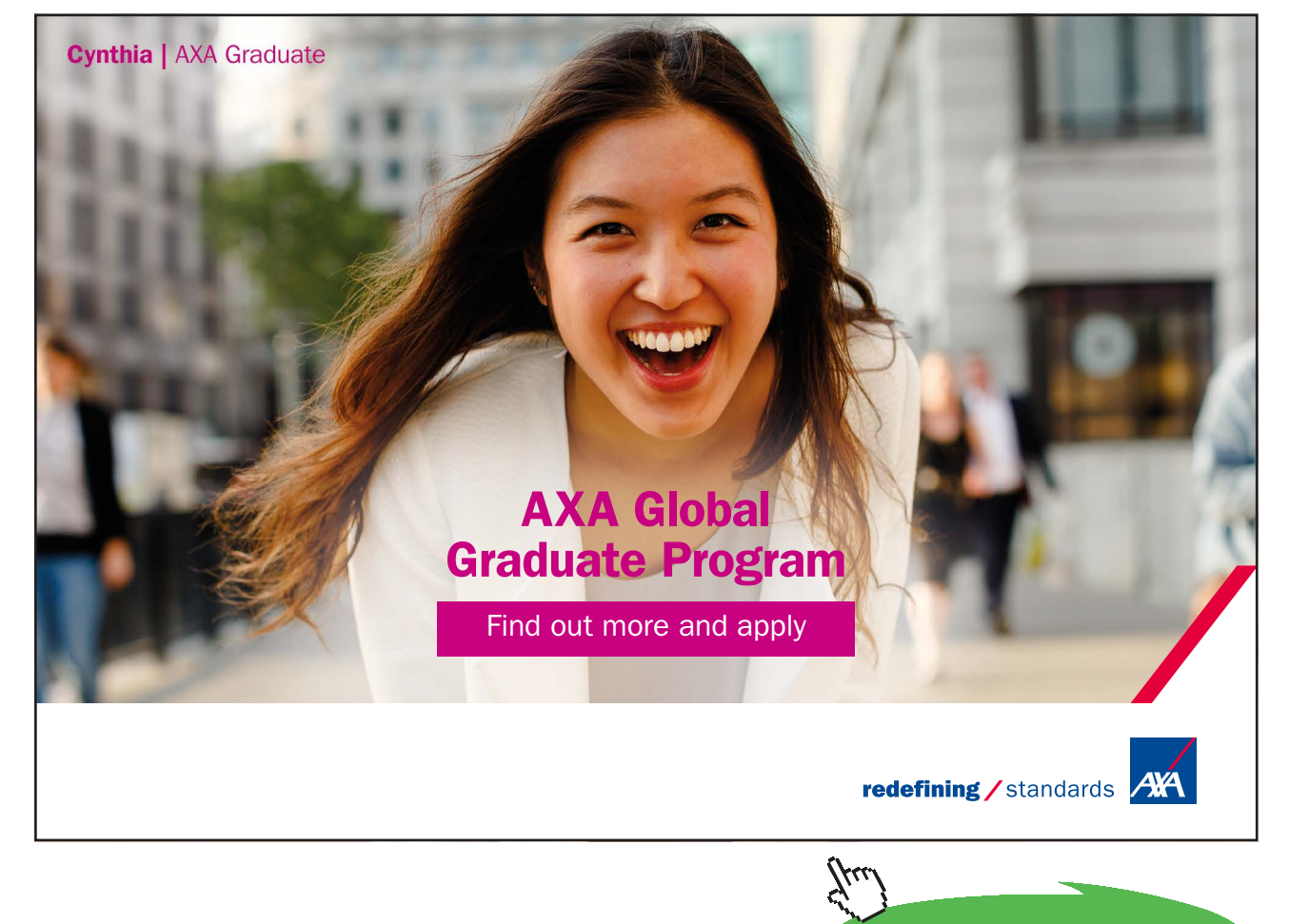

**Click on the ad to read more**

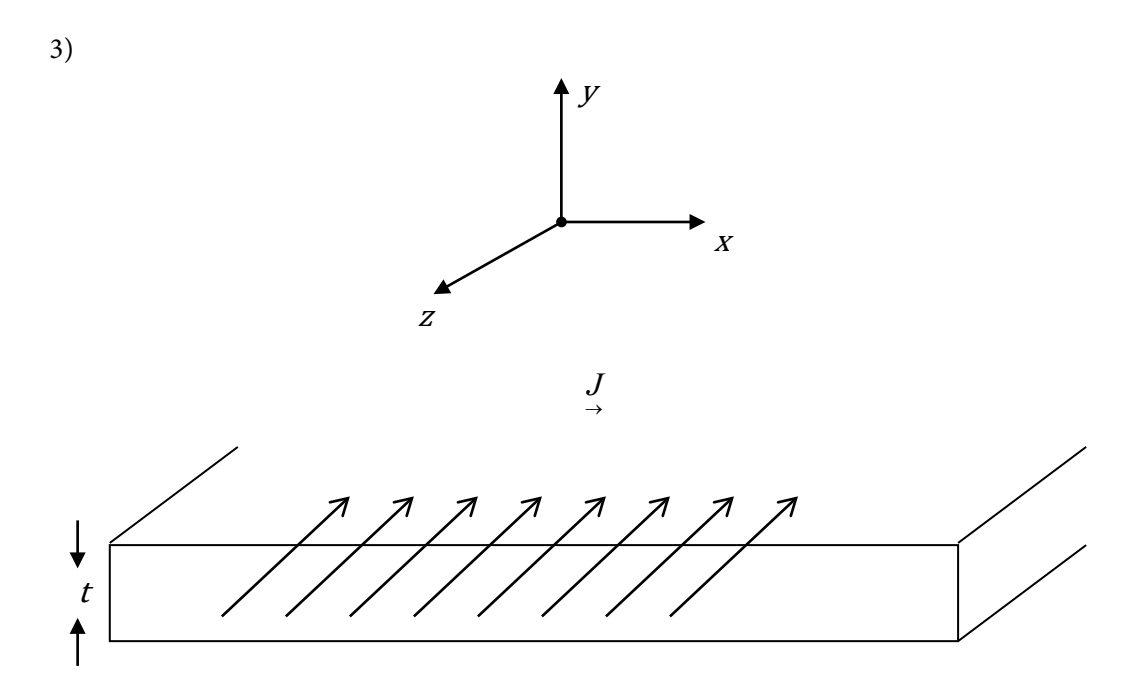

At *y*=0 there is a Current sheet of thickness *t* carrying current density  $\frac{J}{\rightarrow}$  =  $-J\hat{z}$ . Looking at it end-on we see sources of  $\overrightarrow{B}$  as

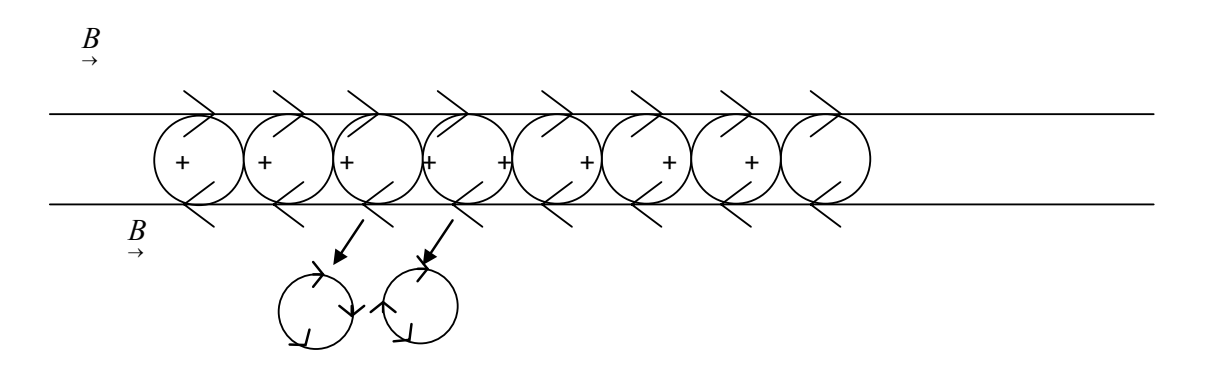

and we see that *y*-components of  $B \to \infty$  cancel out.  $B \parallel \hat{x}$ *m* l out.  $B \parallel \hat{x}$  survives. Let us take loop of width *l* and height *h*.

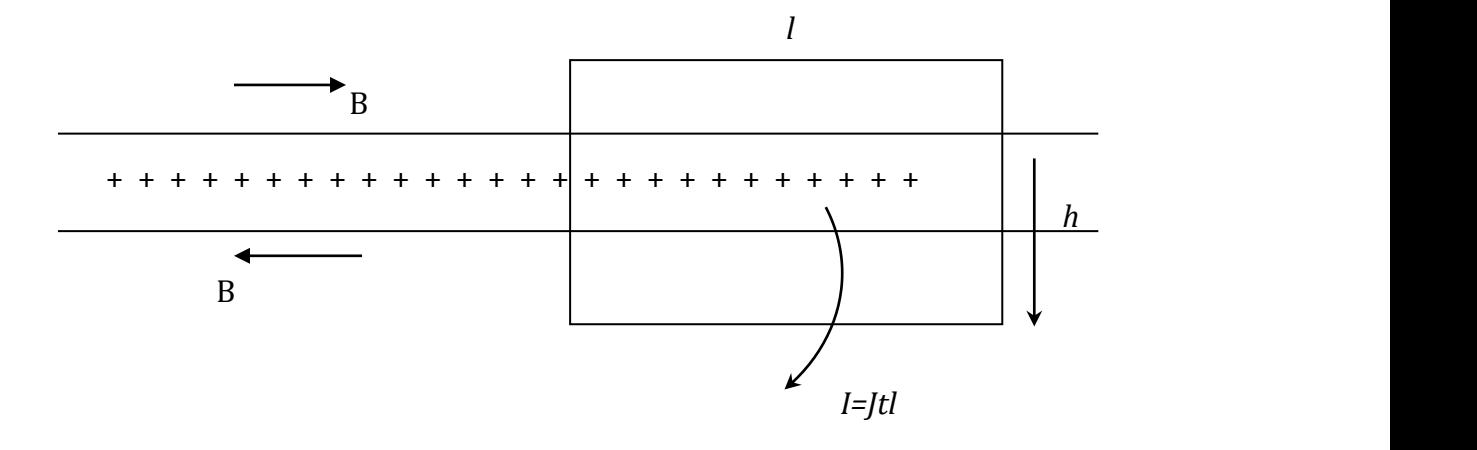

$$
\Sigma_c B \cdot \Delta l = Bl + 0 + Bl + 0
$$
  
= 2Bl  
=  $\mu_0 Jtl$ 

so,

$$
B = \frac{\mu_0 J t}{2} \& B = \frac{\mu_0 J t}{2} \hat{x} \qquad y > 0
$$
\n
$$
= \frac{-\mu_0 J t}{2} \hat{x} \qquad y > 0
$$

That is,  $B$ -field will jump by  $\mu_0 Jt$  on crossing the current sheet from y<0 to y>0.

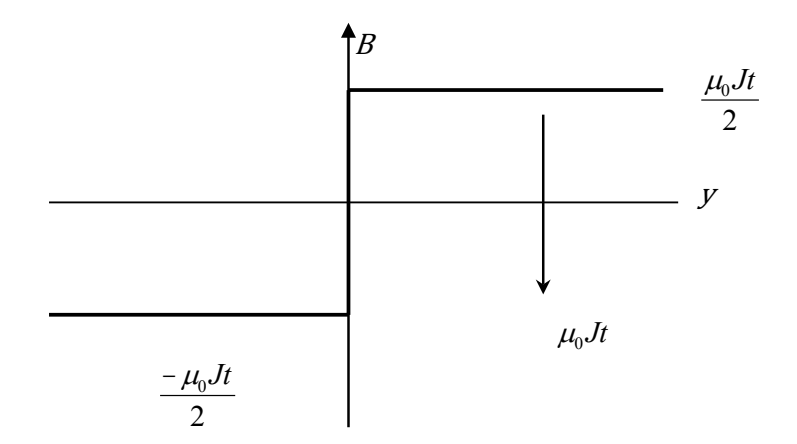

4) **Hollow Cylindrical Conductor** – Radius *R*, carries uniform current. We want  $\frac{B}{\rightarrow}$  at a distance *r* from its axis. Since there is a cylindrical symmetry we should use circles centered on the axis for our closed loop. For *r<R*. use loop 1.  $\ddot{\phantom{0}}$ 

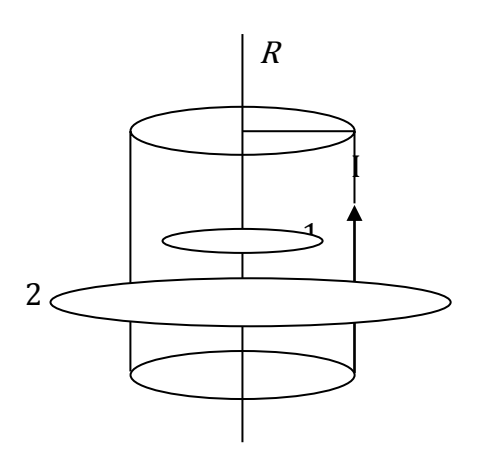

 $B \cdot 2\pi r = 0$ . No Current threads through loop 1.

for  $r > R$ ,  $B \cdot 2\pi r = \mu_0 I$ , the entire current threads loop 2.

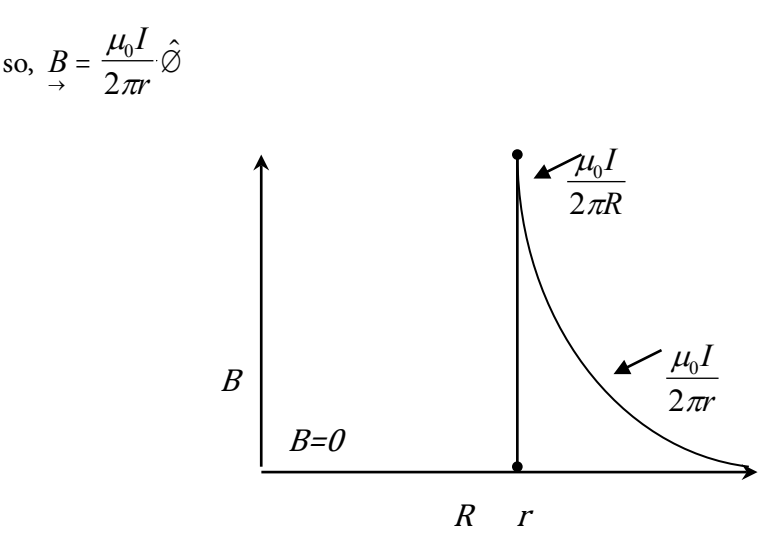

Note: if cylinder has wall thickness *t*:  $I = J \cdot 2\pi R t$  and field at surface would be  $\mu_0 J t$ . Again field would jump by  $\mu_0 Jt$  on crossing a current sheet.

## 5) **SOLID CYLINDRICAL CONDUCTOR** – with uniform current

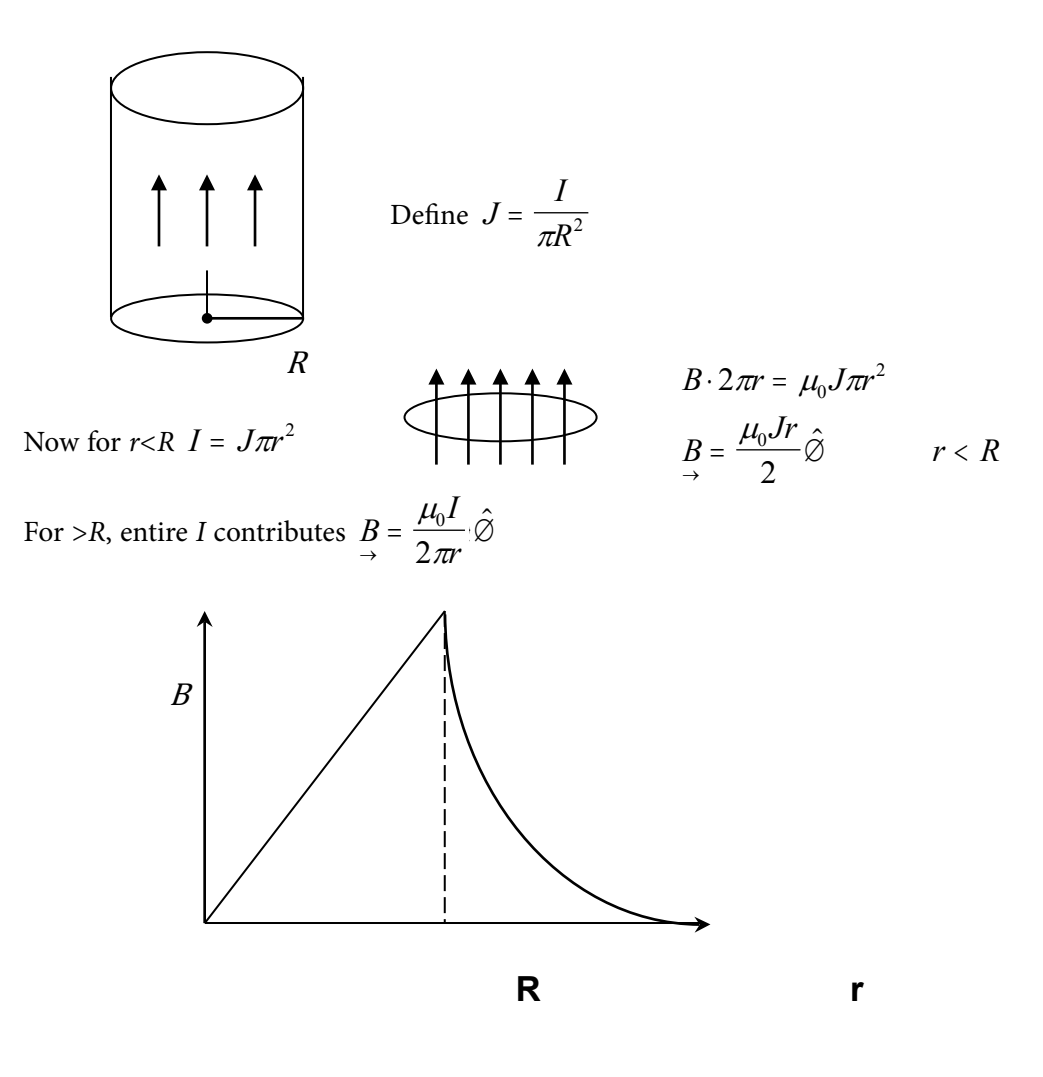

6) Solenoid: Tightly wound, small radius, length much larger than radius:

N turns, L long 
$$
n = \frac{N}{L} = \# \text{ of turns per meter.}
$$

Look at two neighboring turns

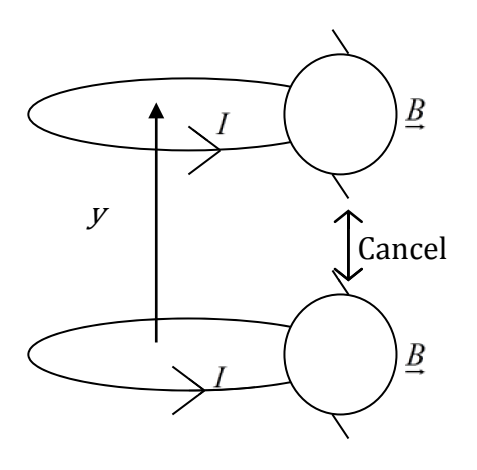

r-component cancels *By* inside survives.

Long-narrow solenoid. [ *B* field lines must come out of the top, loop around and enter at bottom with no breaks or bends allowed.]

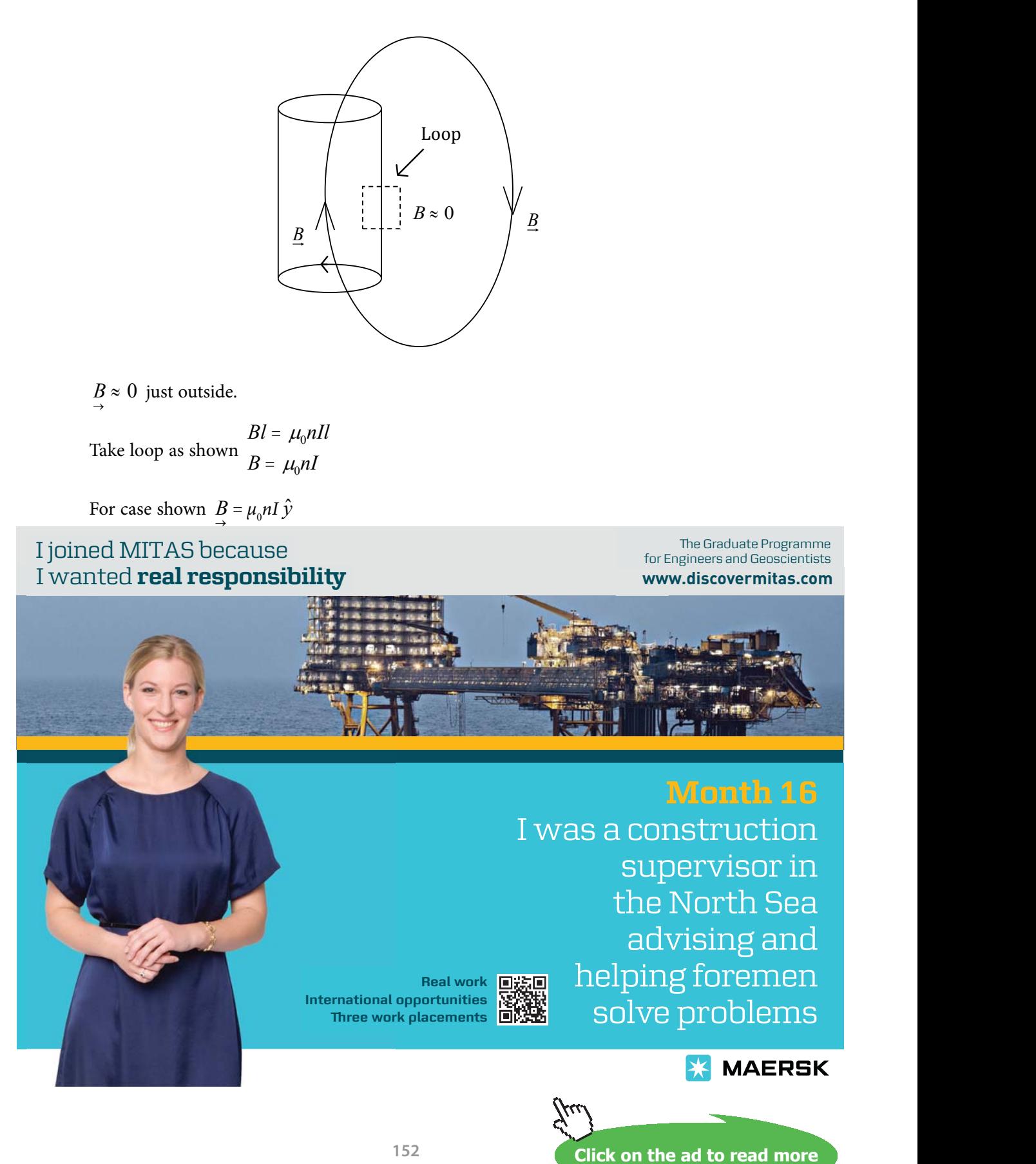

## 18 Devices Using  $\underline{E}$  And  $\underline{B}$ Fields Cyclotron

This device works because the angular velocity of a charge moving in a *B* field is **independent** of its speed.

$$
\frac{F_C}{r} = -\frac{MV^2}{r} \hat{r}
$$
 is provided by  

$$
\frac{F_B}{r} = -qVB\hat{r}
$$
  
So 
$$
\omega = \frac{V}{r} = \frac{qB}{M}
$$

The cyclotron combines a  $\underline{B}$  and an  $\underline{E}$ -field. In its simplest form it consists of two "DEES" in which there is constant  $\underline{B}$  -field. Say  $\underline{B} = -B\hat{z}$ .

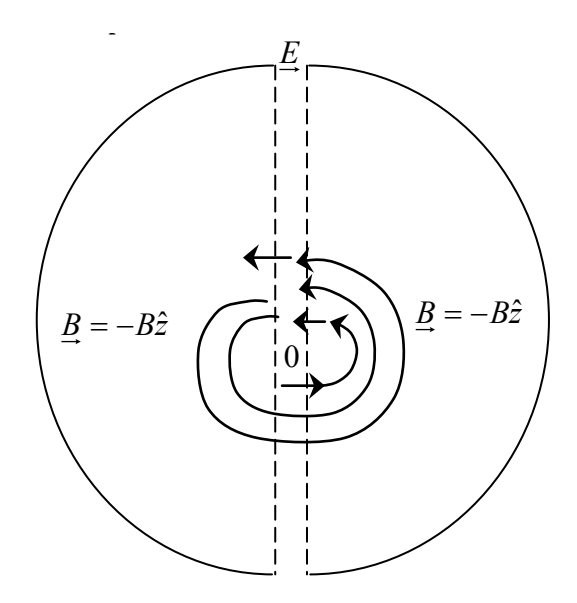

In the gap between them there is an  $E$ -field which varies with time at the same angular frequency  $\overline{\phantom{a}}$ J  $\left(q\frac{B}{\Lambda t}\right)$  $\omega = \left( q \frac{B}{M} \right)$ . Suppose at 0 you have a positive charge *q* which you accelerate with an *E* -field so it enters the right DÉE with a velocity  $V\hat{x}$ . The  $\underline{B}$  -field will make it go around a  $\bigodot$  with angular velocity  $\omega$ . By the time it arrives in the gap  $\underline{E}$  will have reversed as the period of  $\underline{E}$  is the same as  $\frac{2\pi}{\omega}$  $\frac{2\pi}{\sigma}$  so *q* will get accelerated again. In this way the charge goes round and round within the DEES and gets accelerated each time it crosses the gap. Indeed this device can accelerate charges to quite high speeds.

### 18.1 Velocity Selector

This again uses a combination of  $\underline{E}$  and  $\underline{B}$  and produces a beam of charges with a fixed speed controlled by the ratio  $\frac{a}{B}$  $\frac{E}{R}$ .

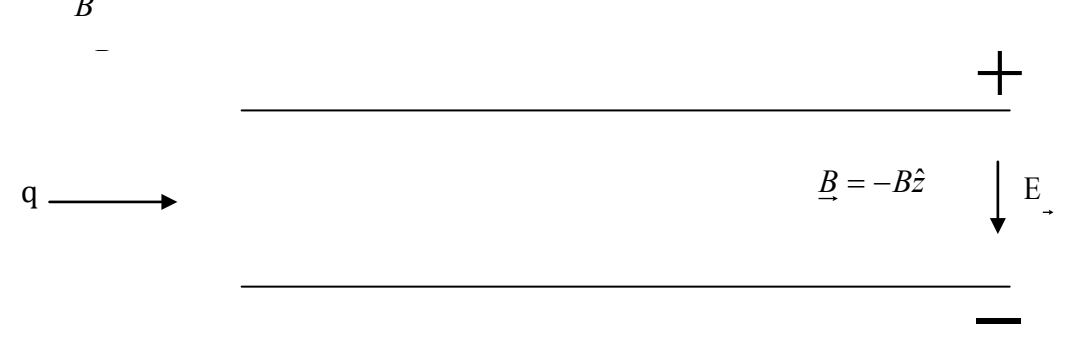

We begin with two parallel plates and establish an *E* field between them

$$
\underline{E} = -E\hat{y}
$$

Introduce a beam of charges *q* with a distribution of velocities along the x-axis. Once they enter the *E* field they will experience a force

$$
F_E = -qE\hat{y} \tag{1}
$$

which will make them bend downward. Now, we introduce a  $\underline{B} = -B\hat{z}$  between the plates. It will cause the particles to experience a force

$$
F_B = qvE\hat{y} \tag{2}
$$

If we choose  $B$  correctly, we can make

$$
\underline{F}_{\underline{B}} + \underline{F}_{\underline{E}} = 0 \quad \rightarrow \tag{3}
$$

Hence a charge whose speed satisfies Eq (3) will go between the plates straight through, that is if

$$
v = \frac{E}{B}
$$

the charge goes through. If *V* is larger  $F_B > F_E$  charge will hit top plate, if  $V < \frac{E}{B}$  charge will hit bottom plate.

## 18.2 Mass Spectrometer

This device is used to separate beams of isotopes, that is charged particles whose masses re different. Let us say we have a beam of charges  $q$  with two masses  $M_1$  and  $M_2$ . The device is as below.

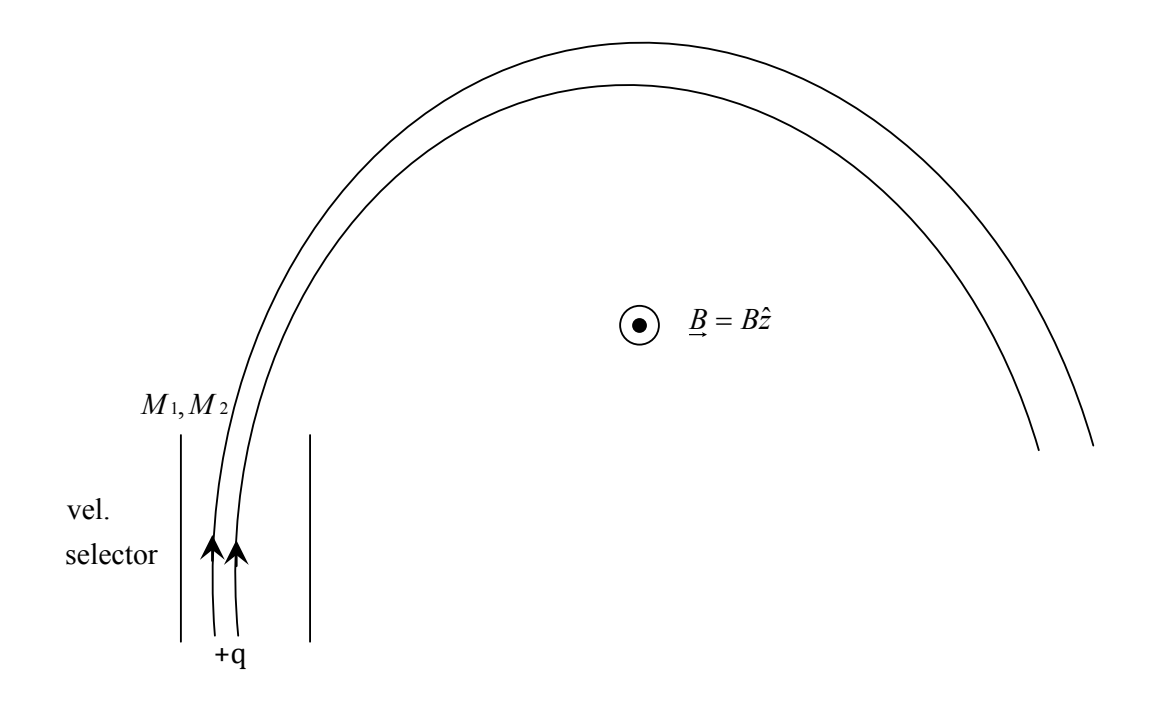

First, use a velocity selector so both masses have velocity  $\underline{V} = V\hat{y}$ . Next, apply  $\underline{B} = B\hat{z}$  it will make the charges go on circles of radii

$$
R_1 = \frac{M_1 V}{qB} \quad \text{and} \quad R_2 = \frac{M_2 V}{qB}
$$

thereby separating them. It can also be used to separate two charged beams where particles have the same mass.

## 19 Magnetism

- 1. What is a **BAR Magnet**?  $\overline{P}$
- 2. GAUSS' LAW FOR  $\stackrel{B}{\rightarrow}$  FIELD

Any object which has a non-zero magnetic moment  $(\mu)$  can be called a BAR MAGNET → because it will experience a torque  $\tau = \begin{bmatrix} \mu \times B \\ \rightarrow \end{bmatrix}$ because it will experience a torque  $\tau = \left[ \mu \times B \atop \rightarrow \right]$ When placed in a  $B$ -field. ience a

## 19.1 A "Bar" Magnet

To begin, let us recall that a current carrying loop of area  $\overrightarrow{A}$  experiences a torque  $\tau = I A \hat{n} \times \overrightarrow{B}$ .

Because it has a magnetic moment  $\mu = I \hat{A} \hat{n}$  Incidentally, it also has potential energy  $U = -\mu R$ . So that  $\hat{n}$  wants to line up along  $\overrightarrow{B}$ . Because it has a magnetic moment  $\mu = IA \hat{n}$ . Incidentally, it also has potential energy  $U_B = -\mu B \over \frac{AB}{\lambda}$ . So

Note, the similarity to an Electric Dipole of moment *<sup>p</sup> <sup>q</sup> <sup>l</sup>* ® ® <sup>=</sup> placed in *<sup>E</sup>* Note, the similarity to an Electric Dipole of moment  $p = q l$ , placed in *E*.

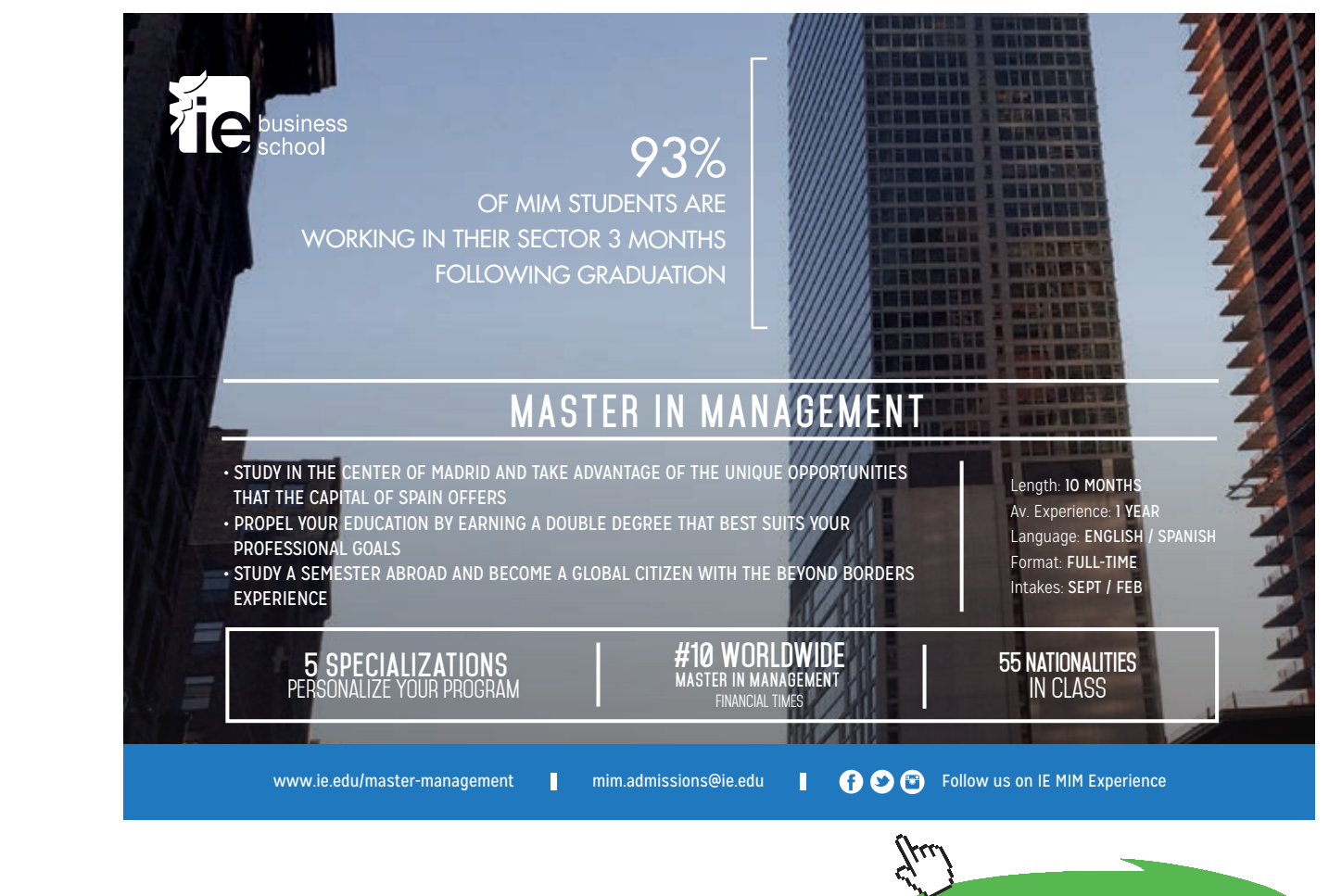

**Click on the ad to read more**

Torque is  $\tau = [p \times E]$ 

Potential Energy is  $u_E = -\underline{p} \bullet \underline{E}$ 

Next, let us take a compass or a store bought bar magnet. If you suspend it in Earth's magnetic field, the compass or bar will line up along the Earth's  $B$ -field. Again, this happens because of the torque on the compass (which is a bar magnet)

Earth is a giant bar magnet.

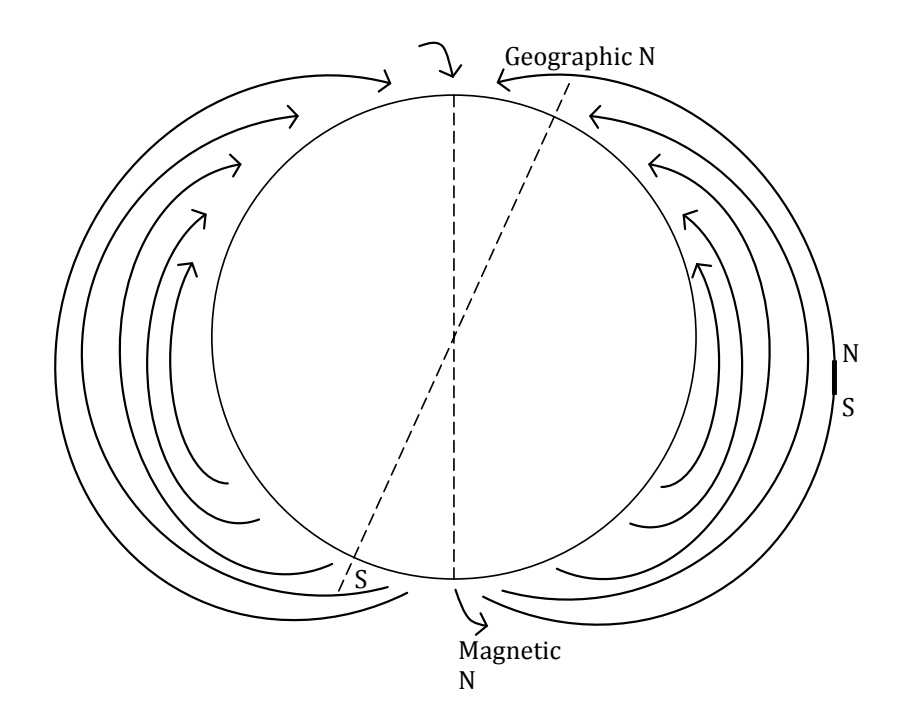

To understand this let us pretend that the B.M. can be imagined as consisting of magnetic "charges"  $\pm m_c$  separated by *l*.

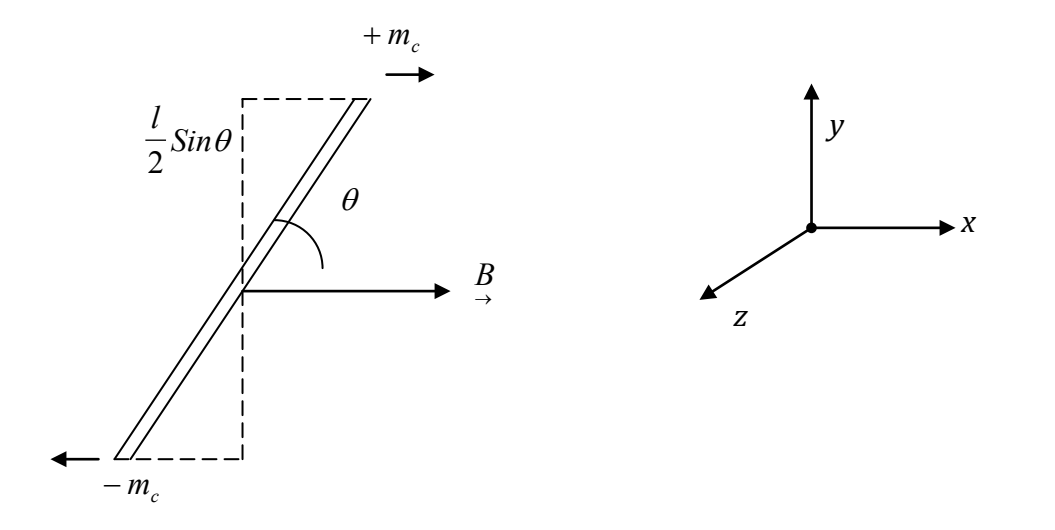

And we find that it experiences a Torque:  $\underline{\tau} = -m_c l B \sin \Theta \hat{z}$  or  $\underline{\tau} = \begin{bmatrix} \mu \times B \\ \mu \times B \end{bmatrix}$  with  $\mu = m_c$  $\left[\mu \times B \atop \rightarrow \right]$  *with*  $\mu = m_c l$ Question: Is the pretense justified?

Answer: A FIRM NO!

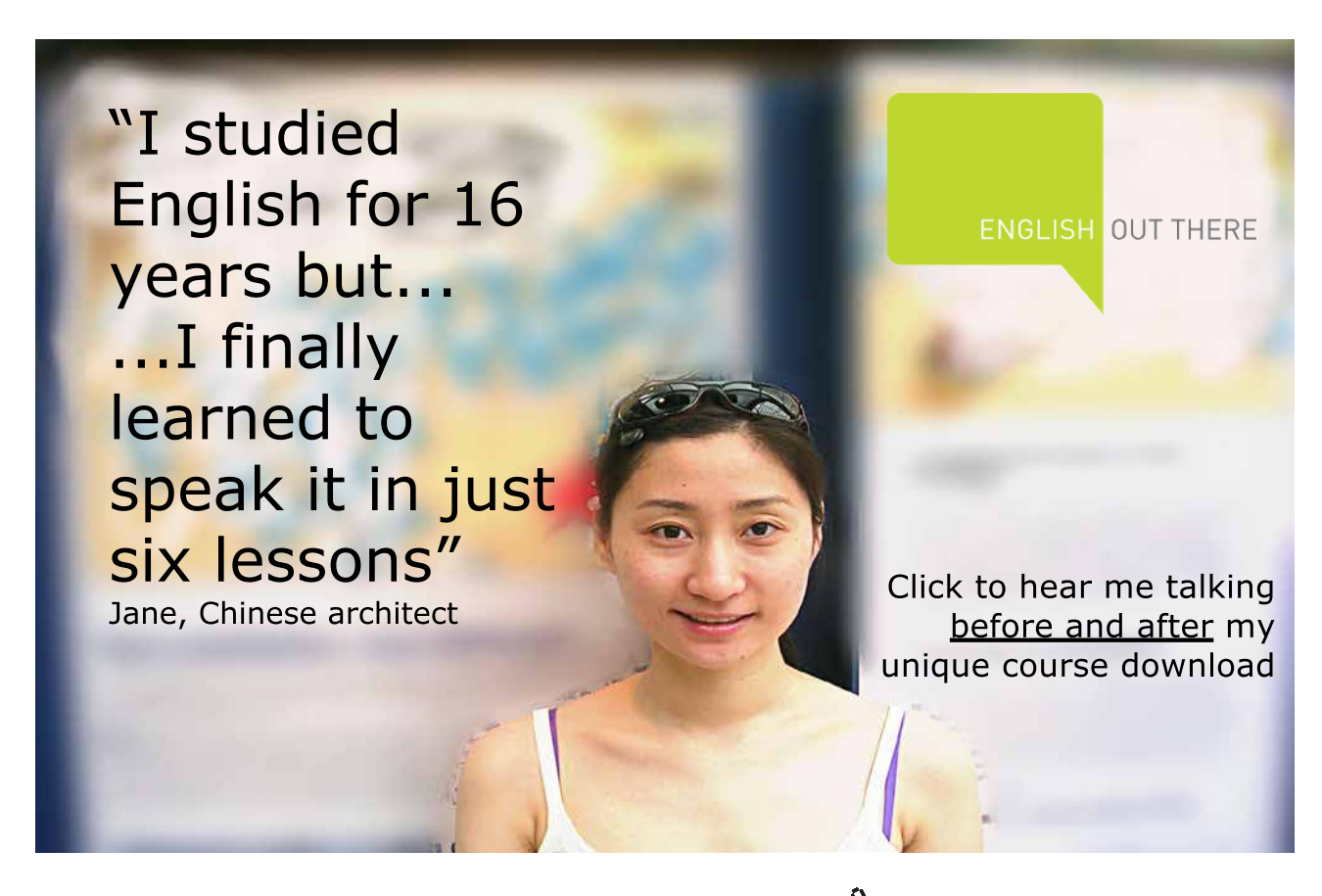

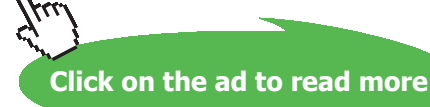

**158**

Why: If you break the B.M. in to two pieces you will **not** separate  $+m_c$  and  $-m_c$ . You will get two bar magnets. Keep breaking and you get more and more bar magnets.

$$
1 \rightarrow 2 \rightarrow 4 \rightarrow 8 \rightarrow \dots \rightarrow
$$
 Single atom  $\rightarrow$  ELECTRON

Ultimately, you will discover that a SINGLE Electron is a complete bar magnet because it has a magnetic dipole moment

$$
\mu_e = 9.27 \times 10^{-24} \frac{N - m}{T}
$$

Which is called a Bohr magneton ( $\mu_B$ ). Thanks to quantum mechanics we now know that in addition to charge  $e = 1.6 \times 10^{-19} C$  ) and mass  $m_e = 9 \times 10^{-31} kg$  ) an electron has an intrinsic property called spin  $s$  (=1/2) which endows it with a magnetic moment

$$
\mu_e = \mu_B = \frac{2e\mathsf{h}}{2m_e}s
$$

where  $\hbar \approx 10^{-34} J - s$  so if an electron is placed in a 1 Tesla field and its moment is perpendicular to *B* it will experience a torque of  $9.27 \times 10^{-24}$  *N* – *m*. →

Indeed, even nuclei have a magnetic moment but since mass of proton is about 2000  $m<sub>e</sub>$ , nuclear moments are much smaller.

So now that we have the elementary "building blocks" let us start "constructing" a bar magnet beginning with electrons. The next constituent is the atom. Here, to get a non-zero  $\mu_A$  we need unpaired Electrons. That is, if the electrons are arranged in pairs so that they look like

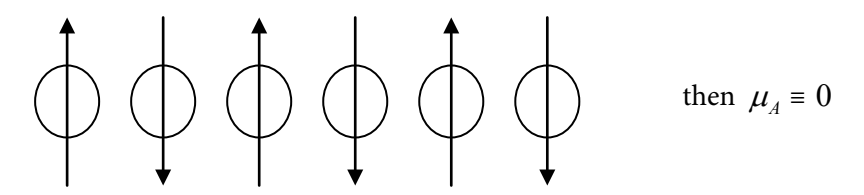

and that atom is no good to make a B.M. Iron, on the other hand, is a "good" atom.  $Fe^{3+}$  has five unpaired electrons.

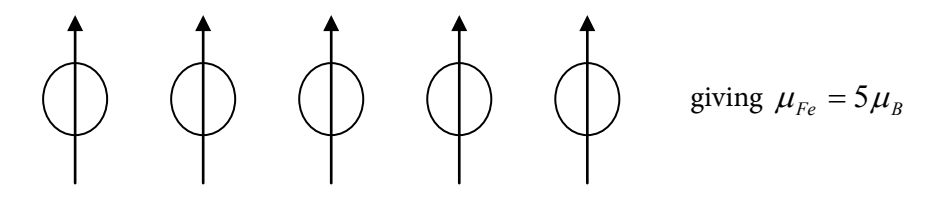

at the simplest level.

Next, put these atoms into a solid. At high temperatures, the thermal energies make these atomic moments wobble rapidly so that the time average

$$
\langle \mu_A \rangle \equiv 0
$$

and all we get is a **paramagnet**. There is **no** net moment, so no bar magnet.

However, [recall the dielectric in an  $E$  -field] if we put the material in an applied magnetic  $B$  it will cause all the moments to line up and the solid will acquire a magnetic moment  $\mu_{sol}$ : We can define the Magnetization

*Volume*  $M = \frac{\mu_{\text{Sol}}}{H}$ It has units of *A m m*  $- m^2$  $\frac{1}{3}$  or *A m* which are the same as units of *B*  $\mu_{\scriptscriptstyle 0}$ 

**Simple Experiment**: Take a Solenoid. Pass a current *I*. We will get  $B_0 = \mu_0 n I = \mu_0 H$ 

Next, fill the solenoid with a paramagnet. We will find that the  $B$ -field enhances to

$$
B = \mu_0 nI + \mu_0 M
$$
  
=  $\mu_0 (H + M) = \mu_0 H (1 + \chi_m)$ 

university of groningen

Excellent Economics and Business programmes at:

## **"The perfect start of a successful, [international career."](http://www.rug.nl/feb/bookboon?utm_source=AdBookboon&utm_medium=Bookboon&utm_campaign=130215Bookboon)**

## **CLICK HERE**

to discover why both socially and academically the University of Groningen is one of the best

<sup>p</sup>laces for a student to be **www.rug.nl/feb/education**

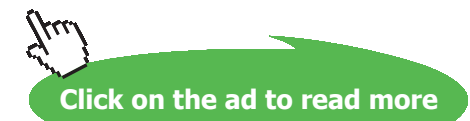

Which defines the magnetic susceptibility  $\ \mathcal{X}_m$ *M*  $=\frac{H}{H}$ 

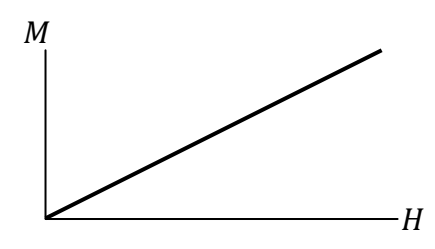

In the paramagnet,  $\chi_m$  is a constant, independent of *H*. *M* is linear in *H*. However,  $\chi_m$  is a function of temperature.

On reducing *T*,  $\chi_m$  increases according to  $\chi_m$ *c*  $=\frac{1}{T}$  and this will hold if the atomic moments do not "talk" to one another and we will never get a bar magnet.

Fortunately, again thanks to quantum mechanics, in some materials (Fe and Ni are most familiar) the atomic moments interact with one another and produce an internal field proportional to *M*. In such systems one can write  $M = \chi_m[H + \lambda M]$  where  $\lambda$  is a constant. Again  $M = \frac{c}{T}(H + \lambda M)$  and we should find  $\chi'_m = \frac{V_m}{H} = \frac{V}{T - \lambda d}$ *M H c*  $T - \lambda c$ and we note that if *T* is reduced until *T* =  $\lambda c$ ,  $\chi'_m$  will blow up. That is, the material will have a spontaneous magnetic moment *M*. We have succeeded in making a **FERROMAGNET.** For example, *Ni* becomes a ferromagnet at  $T \leq 630K$ .

At lower temperatures the system can be imagined as consisting of "domains" each of which contains billions of atoms with their  $\mu_A$ 's aligned. These domains

Ferromagnet

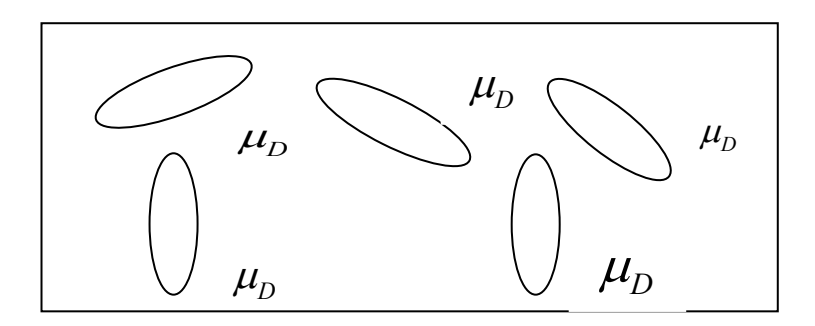

(Only few domains are drawn) have giant magnetic moments  $\mu$ <sub>D</sub> and the response to an applied field is greatly enhanced.

The last step in constructing a B.M. is to recognize that we need a material in which there is a preferred direction. That is, the  $\mu_{D}$ 's prefer to lie along some axis. Let us assume that for our bar this is along  $\hat{x}$ *m*  $\hat{x}$ . is along  $\hat{x}$ . If we apply a  $B \parallel \hat{x}$ *m* ply a  $B \parallel \hat{x}$  all the  $\mu_D$ 's will align along  $\hat{x}$  $\frac{b}{x}$  and we get

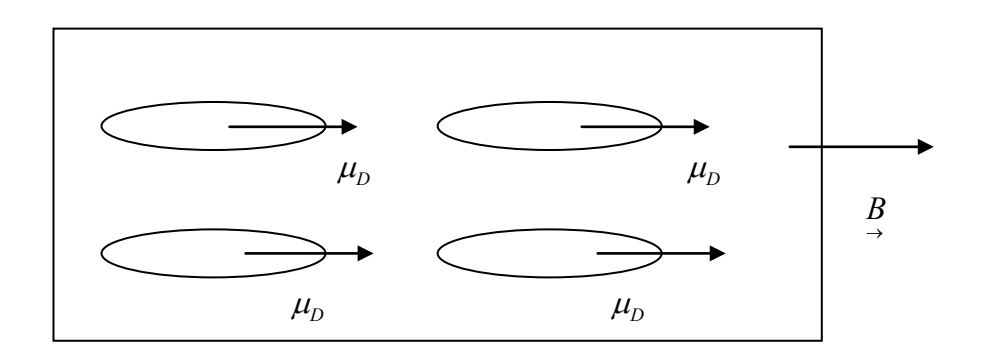

and every domain has its  $\mu_D$  along direction where it prefers to stay. So next if we remove  $B$ , the  $\mu$ <sub>D</sub>'s will stay put, the Bar has a "permanent" magnetic moment. Indeed, we have "constructed" a **BAR MAGNET**

Which has a  $\underset{\rightarrow}{B}$  field looking like

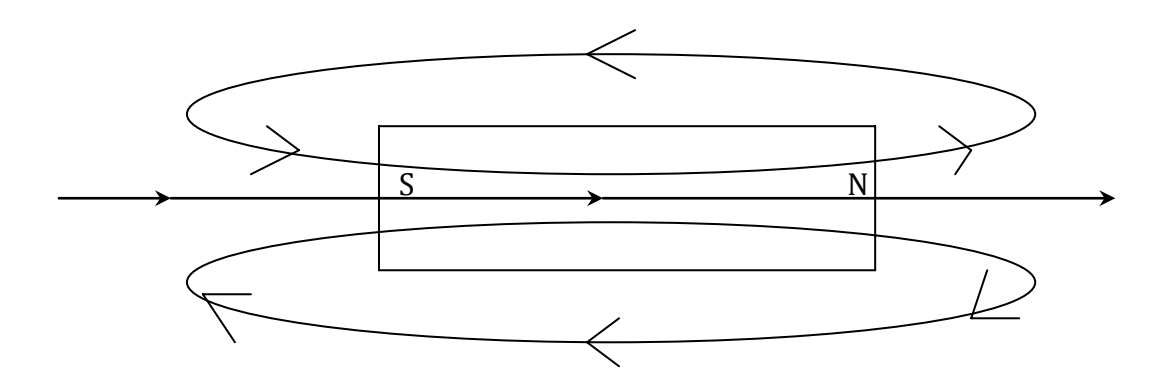

## 19.1 *Gauss's Law For B* →

**FACT**: A single electron is a complete magnet with a dipole moment  $\mu_B$ .

**CONSEQUENCE**: Elementary source of *B* is a **DIPOLE** with effectively "zero" size. "Sources" and "sinks" are coincident. When we use lines to map  $\overrightarrow{B}$ -fields the lines must close **on Themselves**. There is no "beginning" and no "end" to a  $B$ -field line. →

**PROFOUND IMPLICATION:** Total flux of  $\overrightarrow{B}$  through any **closed** surface must be always equal to zero:

$$
\Sigma_c = \underline{B} \bullet \underline{\Delta A} \equiv 0
$$

**Magnetism**

Every line that comes into enclosed volume must go out as *B* -field lines **do not** stop or start anywhere. →

**NOTE:** The law tells you that the total  $\mathbf{flux}$  of  $\overrightarrow{B}$  through a closed surface is zero. It says **nothing** about  $\overrightarrow{B}$ .

Also, surface must be closed!

#### **Example**

Suppose that the "surface" is formed by the six faces of a cube. We are told that through five faces there is a flux of  $(0.5)T - m^2$  per face. Then this law says that through the sixth face there must be a flux of  $-(2.5)T - m^2$  so that

$$
[5 \times 0.5 - 2.5] \equiv 0!
$$

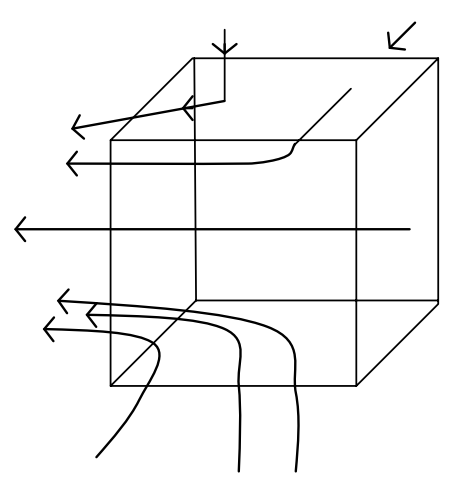

# 20 Non-Coulomb  $\underline{E}$  Field (Induction)

We begin by considering a uniform  $B$  -field represented by a set of parallel lines. Next, imagine an area → ∆ *A* whose normal →

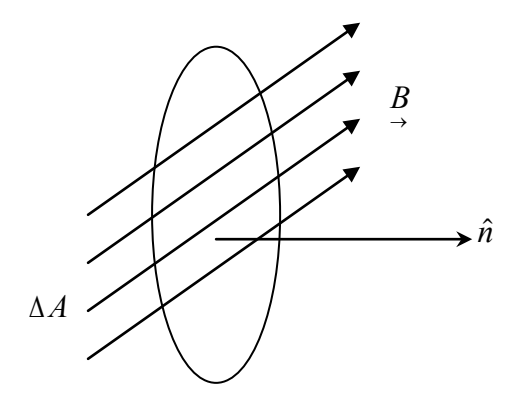

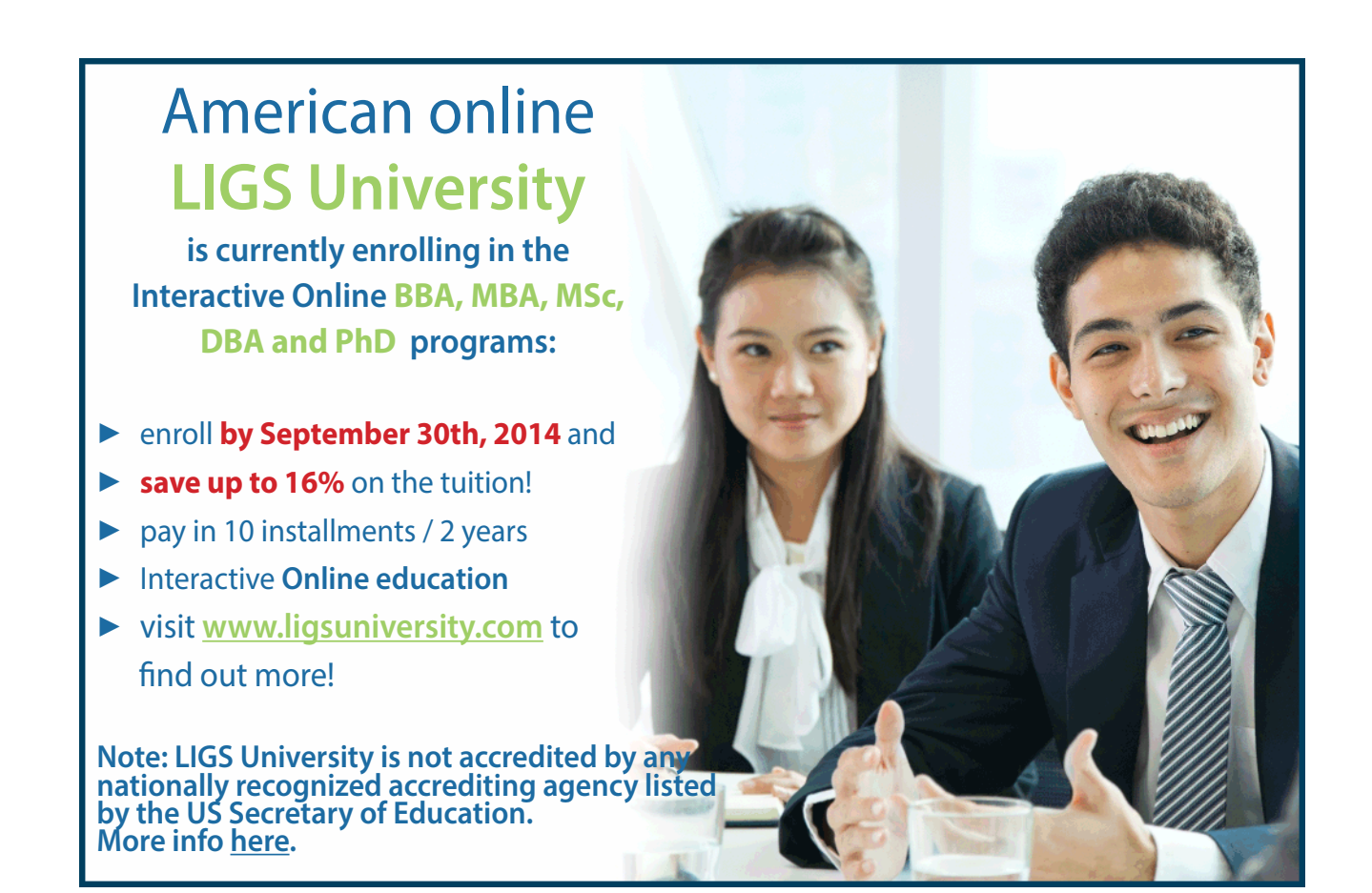

**164**

Download free eBooks at bookboon.com

**Click on the ad to read more**

is along  $\hat{n}$ . Then, as in the case of  $E \to \infty$ , we define flux of  $B \to \infty$  to be

$$
\Delta \Phi_B = B \Delta A = B \Delta A \cos(B, \hat{n})
$$

As before, flux is maximum when  $\frac{B}{\rightarrow} || \hat{n} ||$ . ( $\perp$  to area) and zero if  $\frac{B}{\rightarrow} \perp \hat{n} ||$   $\hat{n} ||$   $\stackrel{\frown}{\rightarrow}$  ( $\stackrel{\frown}{B}$  lines lie in plane of  $\Delta A$ ).

Faraday's discovery was that if the flux of  $B$ ,  $\Delta \Phi_B$ , changes as a function of time, that is

$$
\frac{\Delta \Phi_{\scriptscriptstyle B}}{\Delta t} \neq 0
$$

There will be an  $\underline{E}$ -field induced in every loop surrounding the region where  $\Phi_B$  is changing. For example, in the picture if the  $\frac{B}{\rightarrow}$  field varies with time an  $\underline{E}$ -field will appear at every point of the dashed loop.

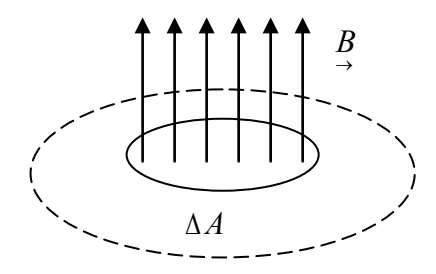

This new  $E$  -field we call a Non-Coulomb  $E$  -field. The following points are noteworthy:

- 1. Flux of  $\beta$  can vary with time in 3 ways
	- 1) Magnitude of  $B$  is a function of time
	- 2) The area  $\Delta A$  where *B* is non-zero varies with time
	- 3) Angle between  $\overrightarrow{B}$  and  $\overrightarrow{n}$  varies with time
- 2. If there is an  $E$ -field at every point on a closed loop, there must be an  $emf$  in the loop given by

$$
\varepsilon = \Sigma_{C} E_{NC} \bullet \underline{\Delta l}
$$

since  $emf$  is the work done on a unit charge by an  $E$ -field.

3. Since the change of potential on a closed loop is **NOT** zero,  $E_{NC}$  is NOT A CONSERVATIVE FIELD.

- 4. The  $E_{NC}$  field lines close on themselves, there is no beginning and no end. This is totally different from the Coulomb  $E$  which "started" at positive charges and "ended" at negative charges.
- 5. For  $E_{NC}$  Gauss' Law will always give

$$
\Sigma_{C} E_{NC} \bullet \underline{\Delta A} \equiv 0
$$

Total flux of  $E_{NC}$  through any closed surface is always ZERO.

6. However, a charge *q* placed in  $E_{NC}$  experiences a force

$$
\underline{F_E} = q\underline{E_{NC}}
$$

exactly as for a Coulomb *E* -field.

Although Faraday discovered the induced *emf*, it was left to Lenz to assert that the direction of  $E_{NC}$ must be such as to **oppose** the change in the flux of  $B \rightarrow$  that causes the  $\underline{E_{NC}}$ , namely

$$
\varepsilon = \Sigma_c \underline{E_{NC}} \bullet \underline{\Delta l} = \frac{-\Delta \Phi_B}{\Delta t}
$$

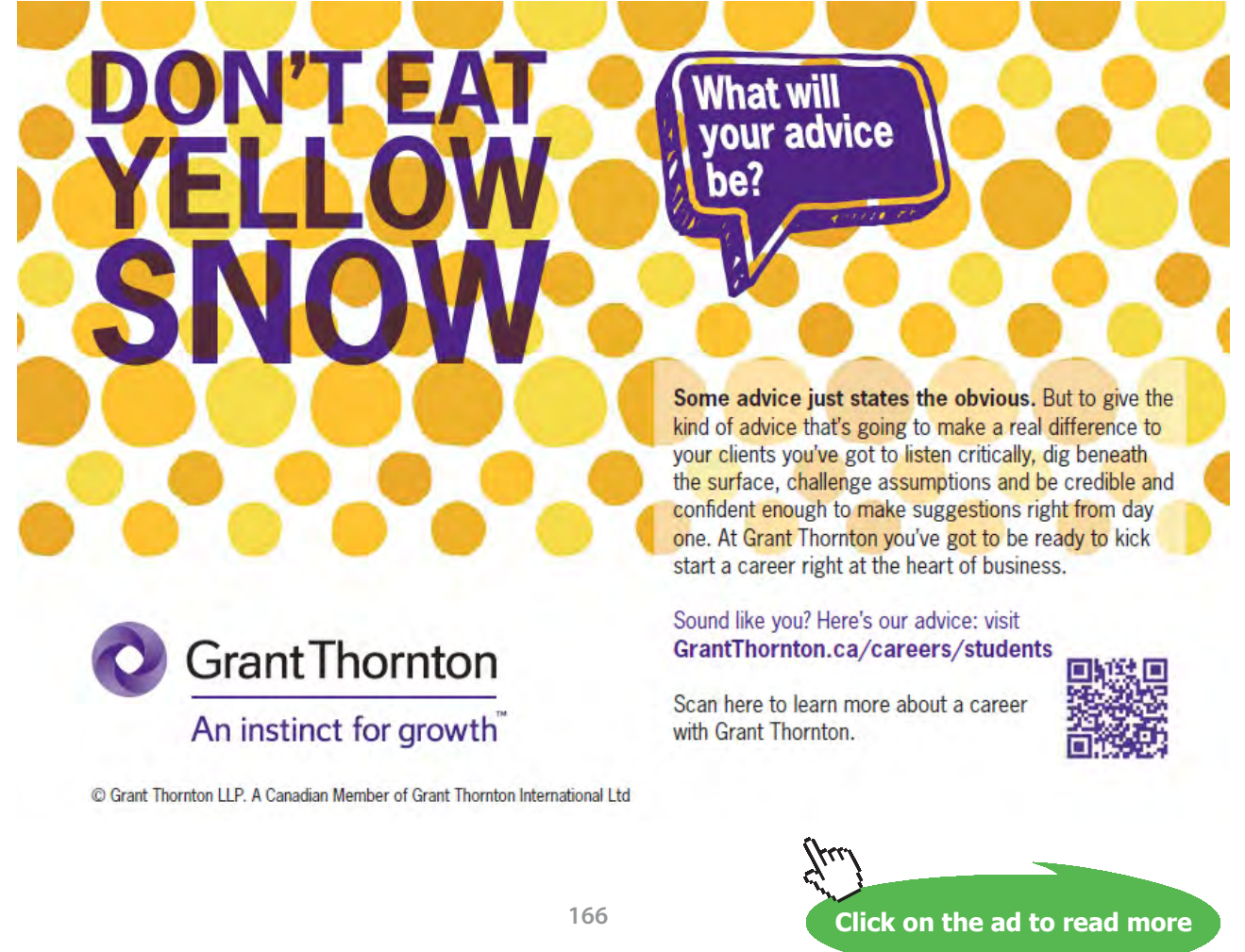

Eventually, Helmholtz showed that the minus sign on the right side is crucial because it arises from Conservation of Energy. Omitting the minus sign would lead to a "run away" situation causing an energy catastrophe.

To Summarize the above we say:

The circulation of non-coulomb  $E$  around a closed loop is determined by the time rate of change of the flux of  $\frac{B}{\rightarrow}$  through the area inside the loop. The sense of  $\frac{E_{NC}}{N}$  is such as to oppose the change in the flux of *B* →

#### 20.1 Applications

1. Consider the picture.

There is a uniform  $\underline{B} = B\hat{y}$  everywhere. The radius of the loop is *r*. Let  $\underline{B}$  increase with time  $> 0$ ∆ ∆ *t*  $\frac{B}{\mu t} > 0$  . It will set up  $E_{\scriptscriptstyle NC}$  in the loop.

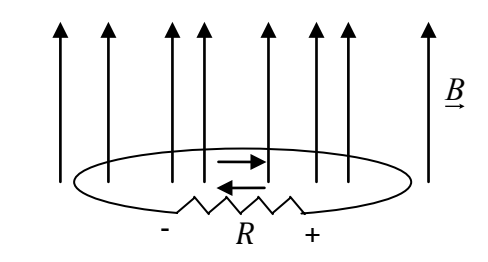

$$
\varepsilon = E_{NC} 2\pi r = -\pi r^2 \frac{\Delta B}{\Delta t}
$$

and the direction of **n** of  $E_{NC}$  in the loop must be clockwise. Current in R will flow to left from right.

$$
I = \frac{\pi r^2}{R} \frac{\Delta B}{\Delta t}
$$

[Notice: the loop acts like a "battery" and current flows from – to + inside the battery and from + to – in the load *R*.]

2. The coil of resistance *R* is in the xz-plane while  $\underline{B} = B\hat{y}$ 

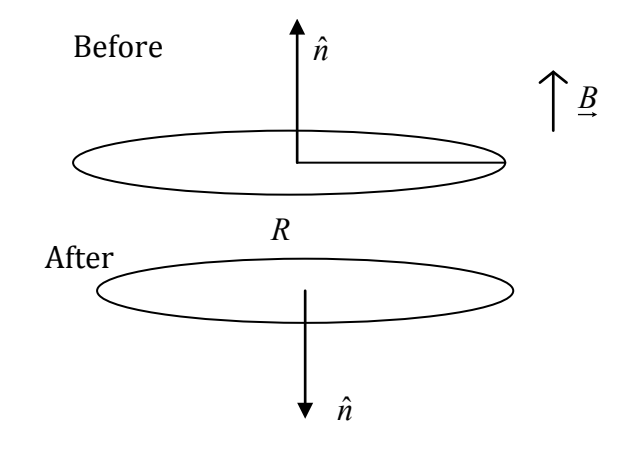

Flip the coil by 180° Flux change will be

$$
\Delta\Phi_B = -B\pi r^2 - B\pi r^2
$$

$$
= -2B\pi r^2
$$

Supposing this flip takes *t* sec. Then

$$
\frac{\Delta \Phi_B}{\Delta t} = \frac{-2B\pi r^2}{tR}
$$

Since flux is reducing,  $emf$  in coil must be counter clockwise.

current in coil 
$$
I = \frac{2B\pi r^2}{tR}
$$
  
current is flow of charge  $I = \frac{\Delta Q}{t}$ 

so 
$$
\Delta Q = \frac{2B\pi r^2}{R}
$$

that is, when coil is flipped ∆*Q* coulombs of charge circulate counter clockwise in it. If you keep flipping it, current will continue to flow, alternately cw and ccw.

3. Calculate the  $E_{NC}$  for a solenoid at a distance *r* from its axis when the flux of  $B$  is varied → by time variation of the current in the solenoid. That is,  $\frac{\Delta u}{\Delta t} \neq 0 \Rightarrow \frac{\Delta u}{\Delta t} \neq 0 \Rightarrow \frac{\Delta u}{\Delta t} \neq 0$  $\frac{\Delta B}{\Delta t} \neq 0 \Rightarrow \frac{\Delta \Phi}{\Delta t}$  $\frac{\Delta i}{\Delta t} \neq 0 \Rightarrow \frac{\Delta}{\Delta t}$  $\Delta$ *t*  $\Delta t$ *%*  $\iota$  $\frac{i}{\phi} \neq 0 \Rightarrow \frac{\Delta B}{\phi} \neq 0 \Rightarrow \frac{\Delta \Phi_B}{\phi} \neq 0.$ Consider a solenoid wound on a tube of radius *a*. If there are *n* turns per meter and the current flow is as shown, there is a uniform  $B$  inside it →

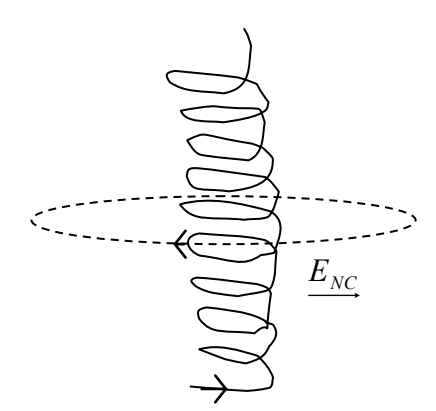

$$
\underset{\rightarrow}{B} = \mu_0 n i \hat{y}
$$

and hence

$$
\frac{\Delta B}{\Delta t} = \mu_0 n \frac{\Delta i}{\Delta t} \hat{y}
$$

The problem has cylindrical symmetry about axis of solenoid,  $E_{NC}$  at  $r$  must be a function of  $r$  only and must be azimuthal. Let *i* increase with time. Then flux of  $\overrightarrow{B}$  along +  $\hat{y}$  is increasing with time. Take a circular loop. As shown direction of  $E_{NC}$  must be clockwise (as must be clockwise ( as viewed from above) to oppose increase of  $\Phi_B$ .

Next,

If 
$$
r < a
$$
  $E_{NC} 2\pi r = -\mu_0 n \pi r^2 \frac{\Delta i}{\Delta t}$  [LOOP INSIDE SOLENOID]  
If  $r > a$   $E_{NC} 2\pi r = -\mu_0 n \pi a^2 \frac{\Delta i}{\Delta t}$  [LOOP OUTSIDE SOLENOID]

#### *Magnitude*

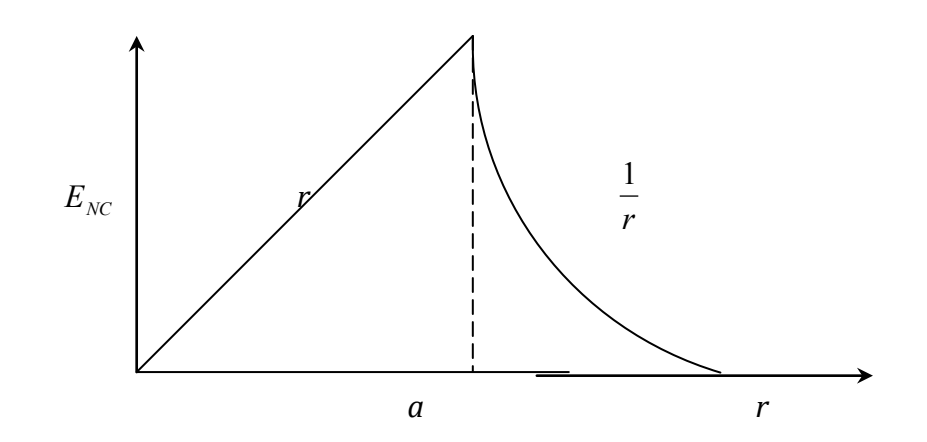

$$
E_{NC} = \frac{-\mu_0 nr}{2} \frac{\Delta i}{\Delta t} \qquad r < a
$$
\n
$$
E_{NC} = -\mu_0 n \frac{a^2}{2r} \frac{\Delta i}{\Delta t} \qquad r > a
$$

It is useful to ask what is the *emf* in these two loops  $\qquad \varepsilon = \sum_{C} \underline{E_{NC}} \bullet \underline{\Delta I}$ 

$$
r < a \qquad \qquad \varepsilon = E_{NC} \cdot 2\pi r = \frac{-\mu_o n \pi r^2 \Delta i}{\Delta t}
$$

$$
r > a \qquad \qquad \varepsilon = -\mu_o n \pi a^2 \frac{\Delta i}{\Delta t}
$$

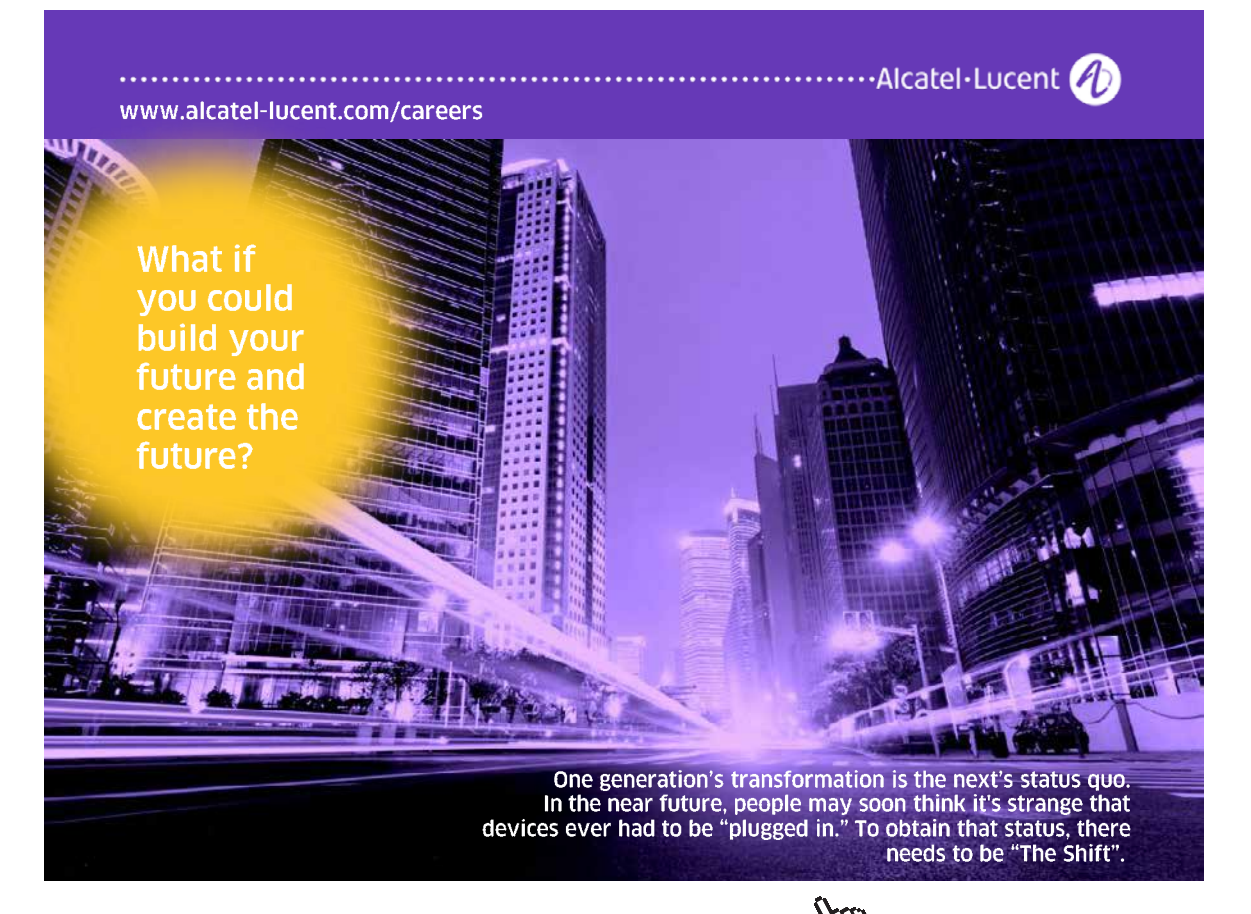

**Click on the ad to read more**

Inside  $\varepsilon$  increases as  $r^2$  Outside it is constant for all r!

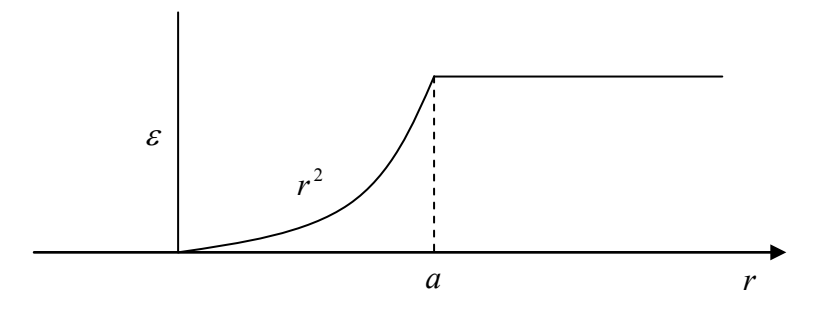

## 20.2 Non-Coulomb *E* [Motional *εmf*]

It is far from easy for us to understand the origin of the  $E_{\rm \scriptscriptstyle NC}$  and the consequent induced  $\emph{emf}$  . However, there is one analogous situation where we can use our present knowledge to see how motion of a conductor in a  $\underline{B}$ -field causes an  $\epsilon mf$  to appear within the conductor.

Consider a copper bar of length *l* moving with velocity *v* $\hat{x}$  in the presence of a uniform *B* field  $B = -B\hat{z}$ 

An electron inside the conductor feels the force

 *% Y*

$$
F_B = q[\underline{v} \times \underline{B}]
$$

which is in the negative y-direction

$$
F_B = -evB\hat{y}
$$

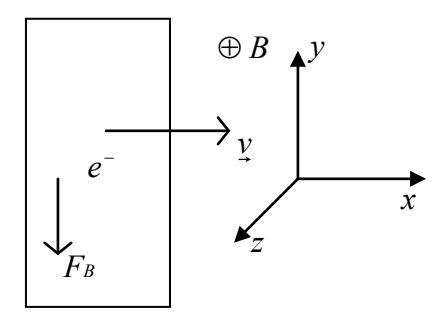

That will cause electrons to drift toward the bottom leaving an excess positive charge at the top which will cause an *E* field

$$
\underline{E} = -E\hat{y}
$$

and a force

$$
F_E = +eE\hat{y}
$$

on the electron.

Further segregation of charge will stop when

$$
F_E + F_B = 0
$$

that is

$$
evB = eE
$$

$$
E = vB
$$

and this will cause an  $emf$ 

$$
\varepsilon = VBl
$$

to appear in the bar.

**Question** *B* field does no work on the electron, so where does the energy originate to set up *E* . Initially, the charges move, there is  $v<sub>D</sub>$  along bar and the Force  $\underline{F}$  does  $\underline{F} \cdot v<sub>e</sub>$  per second.

 $v_e$ 

 $\mathbf{v}$ 

 $v<sub>D</sub>$ 

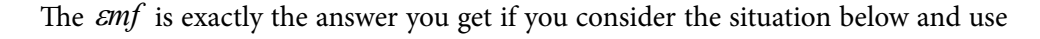

$$
\varepsilon = \frac{-\Delta \Phi_B}{\Delta t}
$$

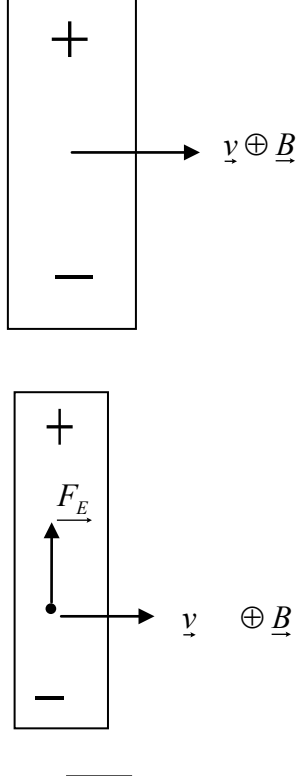

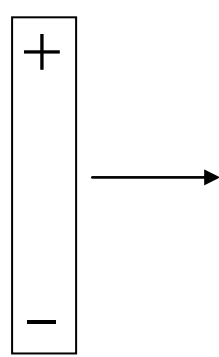

*W*

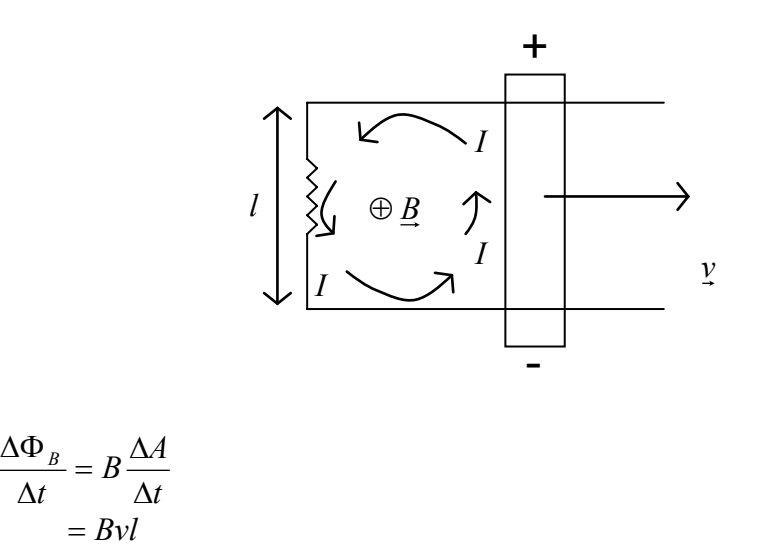

and Lenz's Law tells us that the induced  $\varepsilon mf$  must oppose the increase in flux of  $\underline{B}$  into the page requiring negative at the bottom and plus at the top leading to a counterclockwise current.

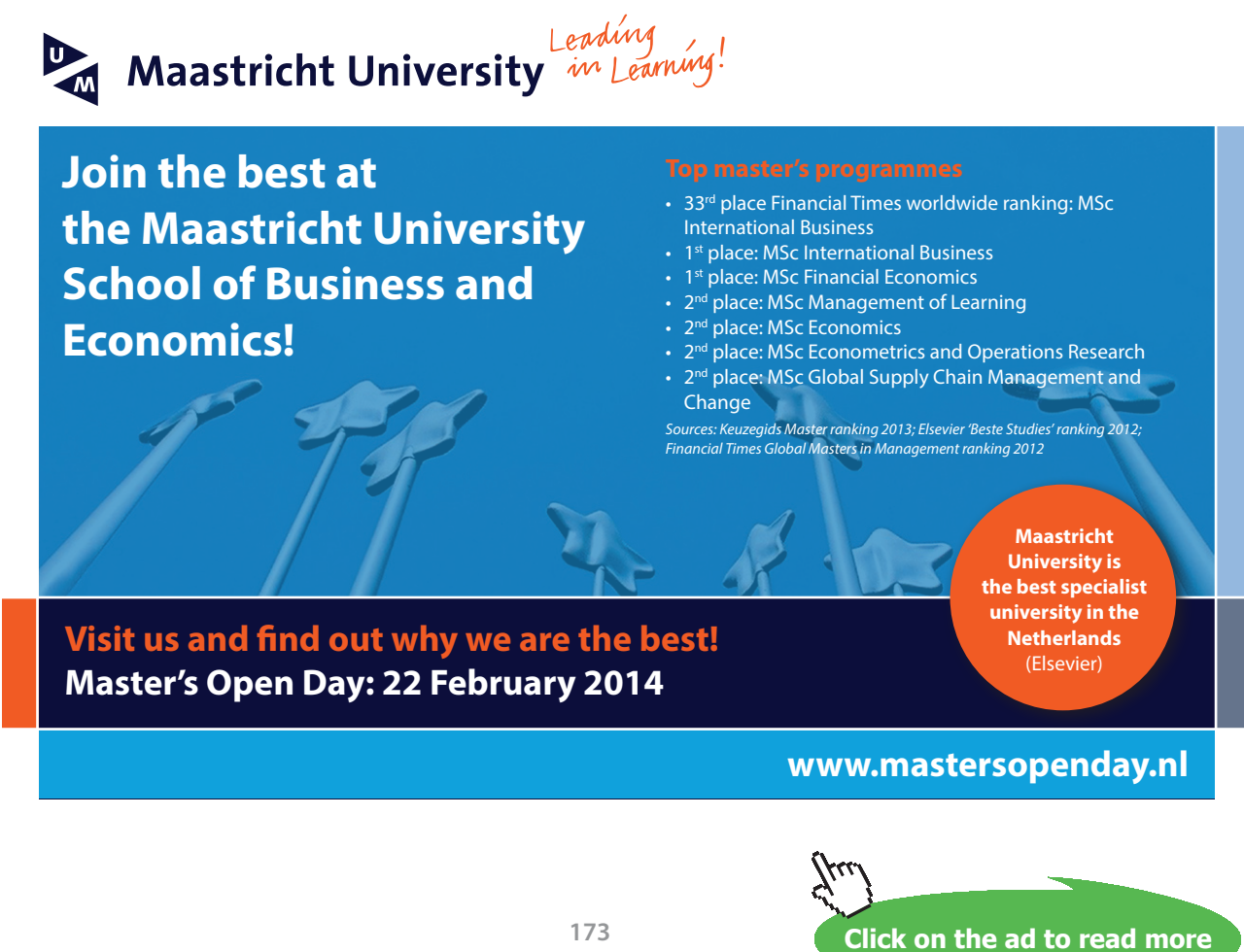

# 21 Devices For Non-Coulomb  $\underline{E}$

**Inductor** is a device which stores a  $\underline{B}$  -field. Consider the following: In such a device

If *i* then *B*

If 
$$
\frac{\Delta i}{\Delta t}
$$
 then  $\frac{\Delta B}{\Delta t}$  then  $\frac{\Delta \Phi_B}{\Delta t}$  then  $-\varepsilon$ 

We define the

Inductance 
$$
L = \frac{-\varepsilon}{\frac{\Delta i}{\Delta t}}
$$
 [effect/cause]

Unit of *L* is *Amp*  $\frac{Volt - sec}{dt}$  and is called Henry. And the symbol is

21.1 Self Inductance 
$$
\frac{\Delta i}{\Delta t}
$$
 and  $\varepsilon$  in the same coil

A tightly wound solenoid of area *A* and *N* turns spread over a length *l*. If the current is *i*

$$
\underline{B} = \mu_0 n i \hat{y} \qquad \left[ n = \frac{N}{l} \right]
$$

Parallel to the axis of the solenoid and essentially constant inside it. With *i* varying

$$
\frac{\Delta B}{\Delta t} = \mu_0 n \frac{\Delta i}{\Delta t}
$$

and

$$
\frac{\Delta \Phi_B}{\Delta t} = \mu_0 n A \frac{\Delta i}{\Delta t}
$$

 $\iota$ 

In one ring of the solenoid this will cause *emf* 

$$
\varepsilon_1 = -\mu_0 n A \frac{\Delta i}{\Delta t}
$$

since there are *N* rings *emf,* for the entire solenoid

$$
\varepsilon_{N} = -\mu_{0} n N A \frac{\Delta i}{\Delta t}
$$

So self inductance

$$
L = \frac{-\varepsilon_N}{\frac{\Delta i}{\Delta t}} = \mu_0 n N A = \mu_0 n^2 H = \mu_0 n^2 V
$$

*V = Al* being the volume of the solenoid

### 21.2 Mutual Inductance

*t i* ∆  $\frac{\Delta i}{\Delta t}$  in one coil, induces an *emf* in a second coil because the time varying flux of  $\frac{B}{A}$  also occurs inside the second coil. So now we have two coils each of length *l* one has  $n_1$  turns per meter and the other has  $n_2$ turns per meter and the second coil is wound on top of the first so both have the same cross-section *A*.

Once again due to current change in coil 1

$$
\frac{\Delta \Phi_B}{\Delta t} = \mu_0 n_1 A \frac{\Delta i}{\Delta t}
$$

Induced *emf* in one ring of coil 2

$$
\varepsilon_{1n_1} = -\mu_0 n_1 A \frac{\Delta i}{\Delta t}
$$

Induced *emf* in entire 2nd coil

$$
\varepsilon_{_{N_2n_1}}=-\mu_{_0}n_{_1}n_{_2}\mu\ \frac{\Delta i}{\Delta t}
$$

Mutual Inductance

$$
M_{\rm 1} = \frac{-\varepsilon_{N_2 n_1}}{\frac{\Delta i}{\Delta t}} = \mu_0 n_1 n_2 V = \sqrt{L_1 L_2}
$$

where  $L_1$  and  $L_2$  are the self-inductances of the two coils.

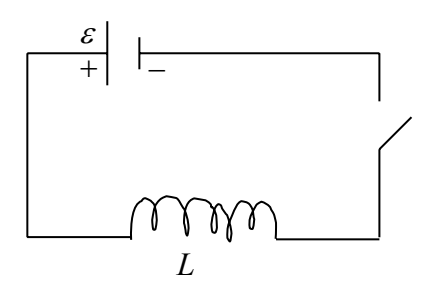

Next, we calculate the work done in establishing current in an inductor – Energy stored in a *B* field: When you close the switch the battery will try to establish a current in the inductor and of course the inductor will object by setting up an *emf*

$$
\varepsilon_{L} = -L \frac{\Delta i}{\Delta t}
$$

when the next ∆*q* of charge makes its way through the inductor the work done will be

$$
\Delta W = \Delta q L \frac{\Delta i}{\Delta t} = Li \Delta i
$$

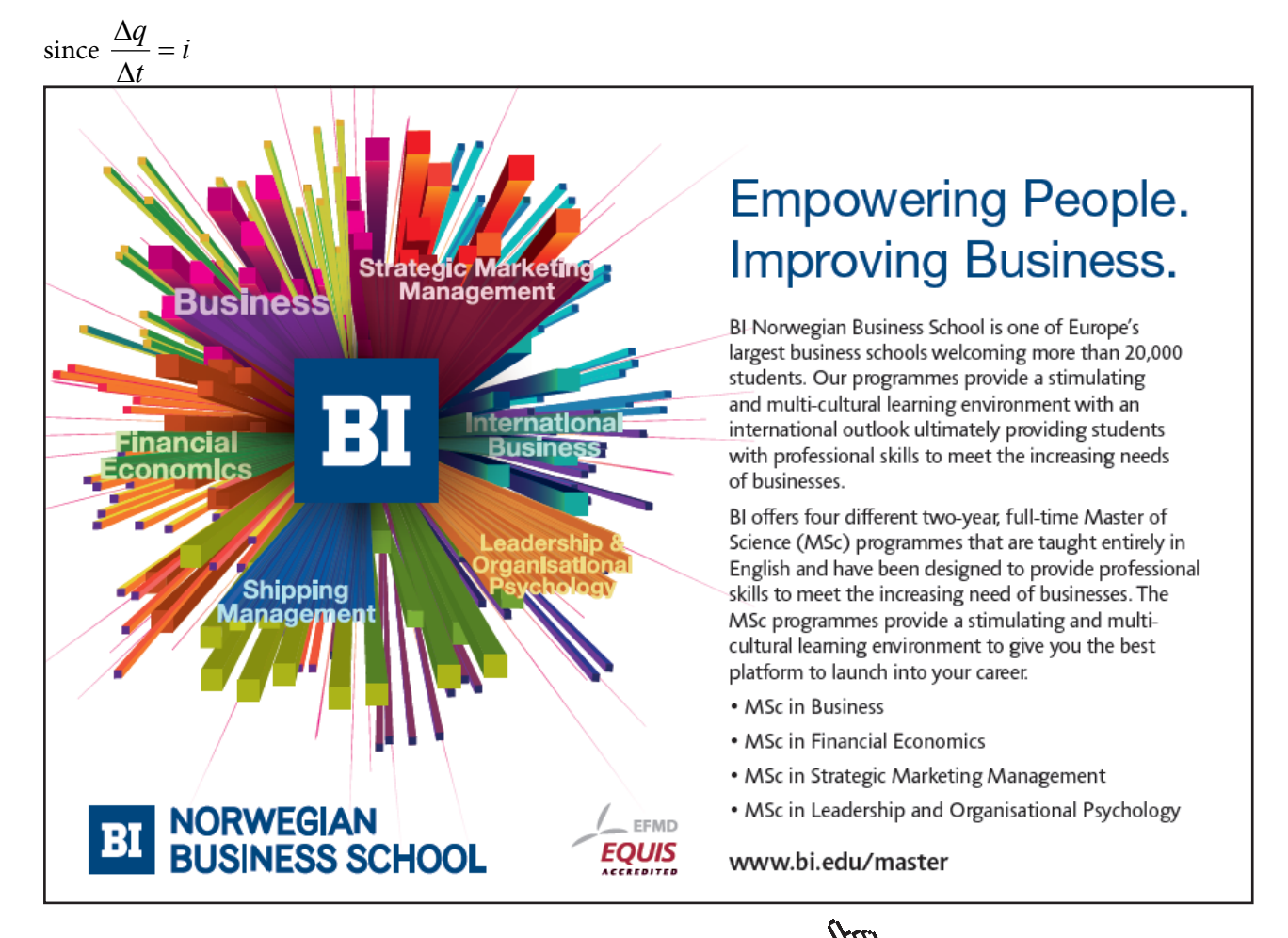

**Click on the ad to read more**

To calculate work needed to increase current from 0 to *I*, plot *Li* as a function of *i* and we note that  $Li\Delta i$ is the area of the rectangle. The area of the triangle tells us how much work is needed to establish *I* in *L*.

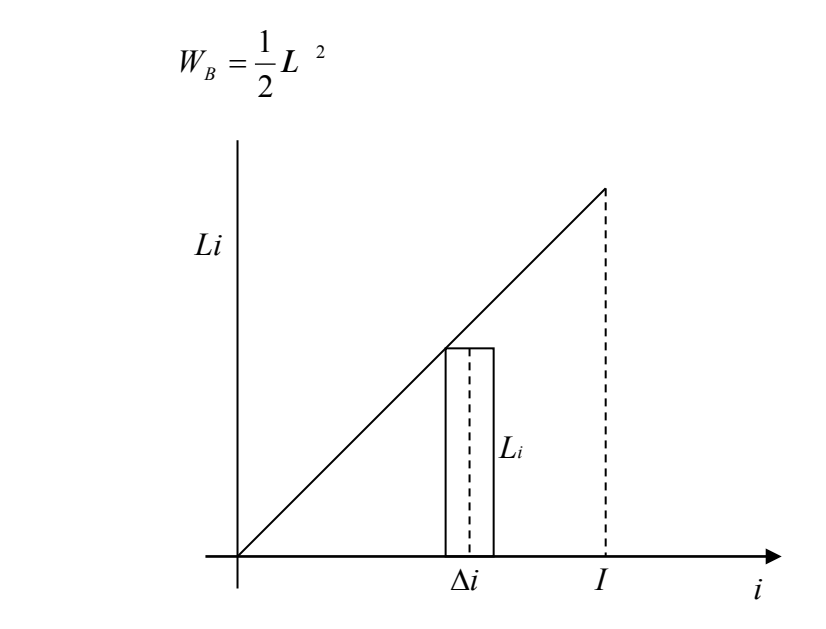

Where did all the energy go? Notice that once the current is established the inductor is not empty, there is a  $\underline{B}$  -field inside it and  $W_B$  is stored in this  $\underline{B}$  -field. If you apply it to a solenoid

$$
L = \mu_0 n^2 V
$$
  

$$
B = \mu_0 nI
$$
  

$$
W_B = \frac{1}{2} \mu_0 n^2 I^2 V
$$

So energy density of *B* -field

$$
\eta_B = \frac{B^2}{2\mu_0}
$$

Is the energy stored in  $1 m^3$  of  $\underline{B}$  -field.

## 21.3 Devices L-R Circuits

We have three devices:

A **Battery:** Creates a Coulomb *E* using chemical energy

$$
\begin{array}{c|c} + & - \\ \hline & \end{array}
$$

and output is the *emf*  $\varepsilon$ .

A **Resistor** (R): arises because it costs energy to transport charge through a conductor so that if you establish a current *i*, a voltage drop *V* appears across *R* such that

 $V = iR$ 

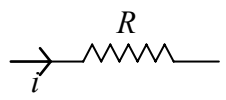

An **Inductor** (L): opposes any time variation of current through it by setting up an *εfn*

$$
\varepsilon = -L \frac{\Delta i}{\Delta t}
$$

Now we want to study what happens when we connect our 3-devices, Battery, *R* and *L* in the circuit below.

 $\overbrace{\hspace{2.5cm}}^{L}$ 

At *t*=0, put the switch as shown (1→ 2). The battery immediately wants to set up a current. However, *L* promptly **objects**<sup>\*</sup> by setting up a "back" *emf*, which will oppose  $\varepsilon$  ,  $\varepsilon_B = -L$  $=-L\left(\frac{\Delta i}{\Delta t}\right)$  $\Delta t/$ <sub>0</sub>

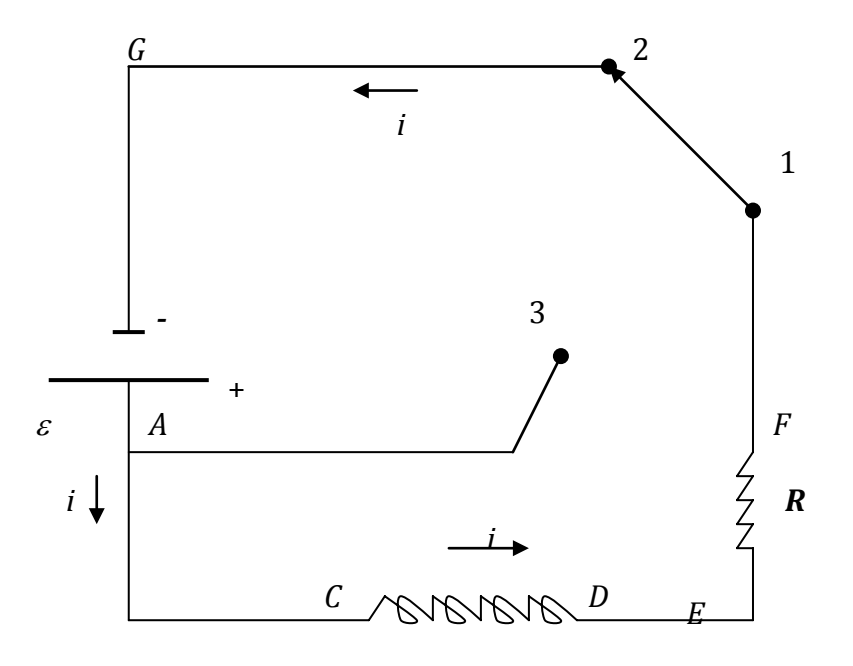

\* The "minus" sign in the equation ensures that an inductor always opposes any change in current through it.

Thus it will take time for the current to grow.

**Step 1** at *t*=0, *i*=0, No potential drop across *R*. As a function of position on the circuit the potential values are

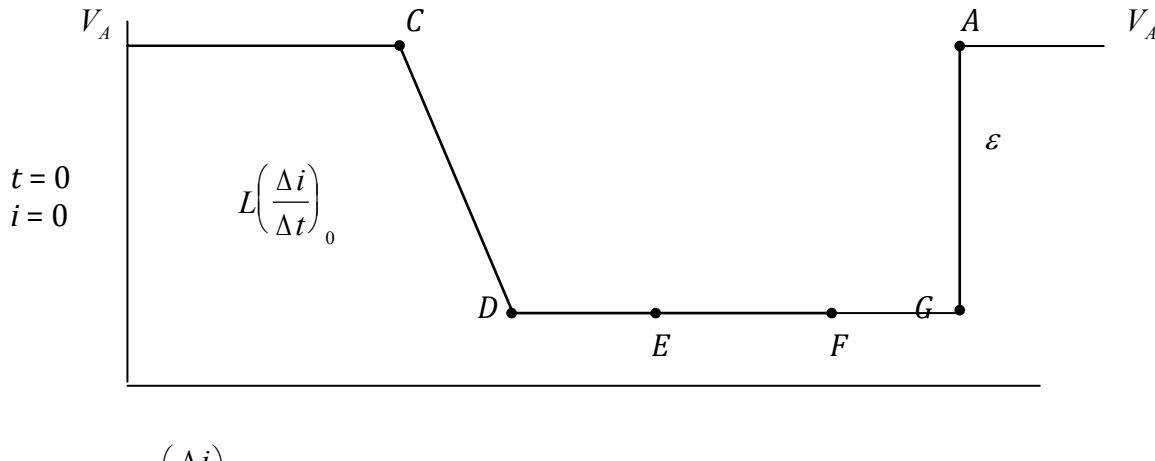

$$
\varepsilon - L \left( \frac{\Delta i}{\Delta t} \right)_0 = 0
$$

### **Step 2** A little time later *i* has grown some so now  $v_R = iR$  and the potentials become

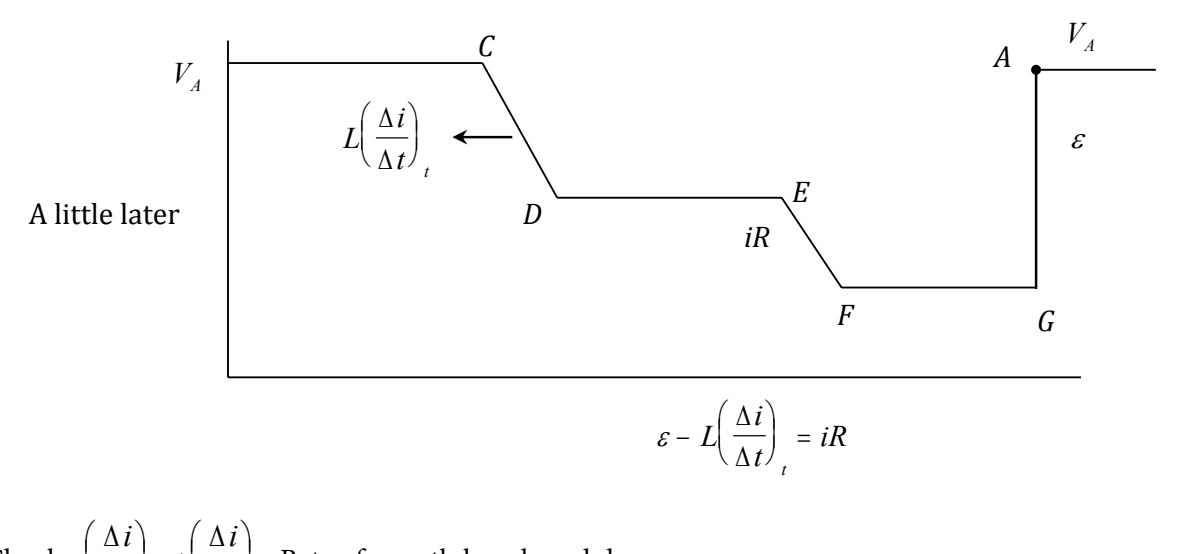

Clearly, ∆ ∆ *t*  $\int_t^t \Delta t$  $\left(\frac{\Delta i}{\Delta t}\right)$  <  $\left(\frac{\Delta i}{\Delta t}\right)$ 0 Rate of growth has slowed down.

**Step 3** A long time later *i* has grown to its full value, *i* stops changing with time, ∆ ∆ *i t*  $\rightarrow 0$  so no more back *emf* from *L*. Potential variation looks like.

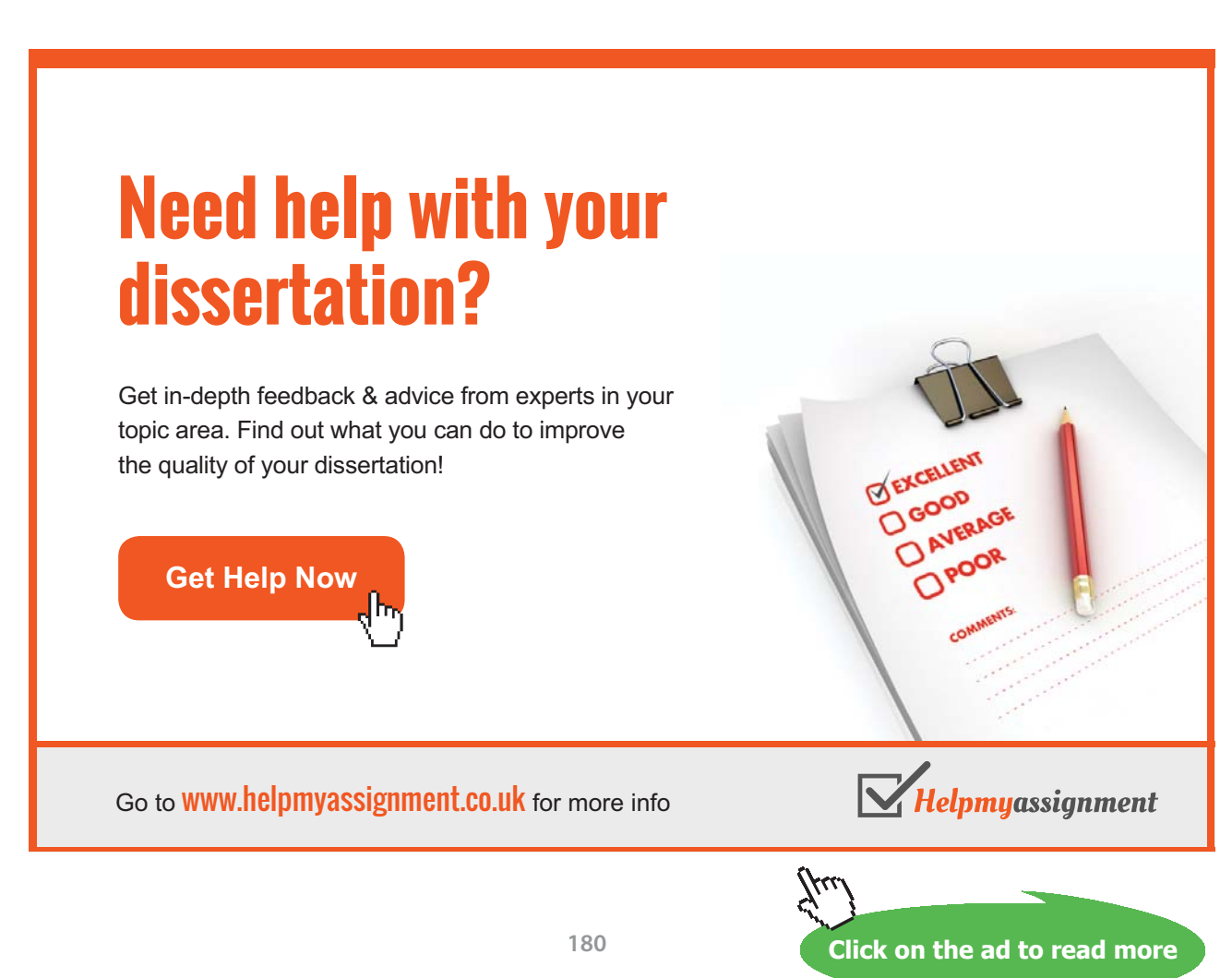
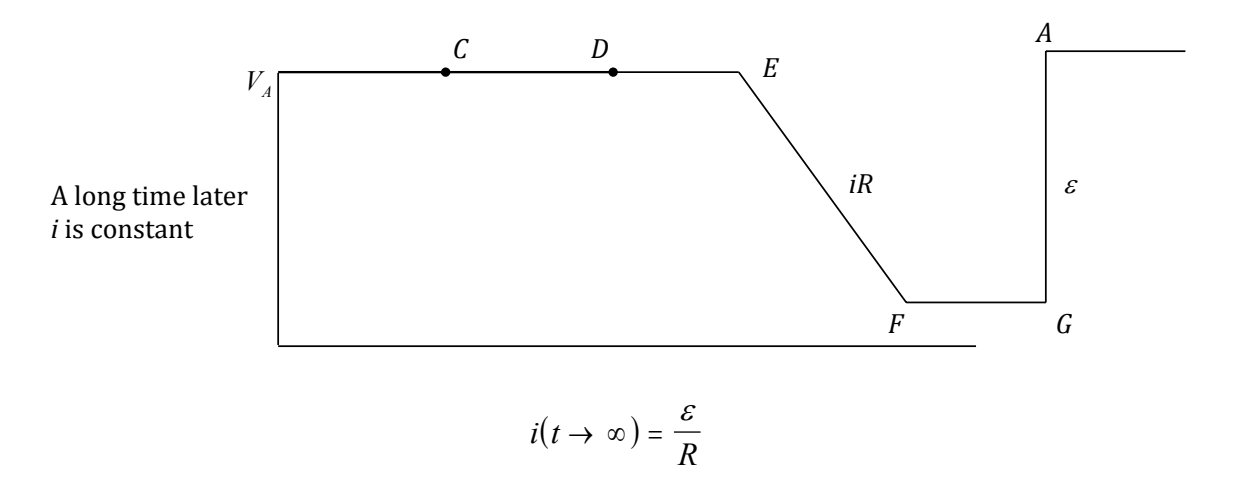

**Note:**

$$
V_L = \varepsilon \text{ at } t=0, i=0
$$
  

$$
V_L = 0 \text{ at } t \to \infty, i = \frac{\varepsilon}{R}
$$

The time variations are controlled by the characteristic time

$$
\tau = \frac{L}{R}
$$
 (verify that this has dimensions of time)

and look like

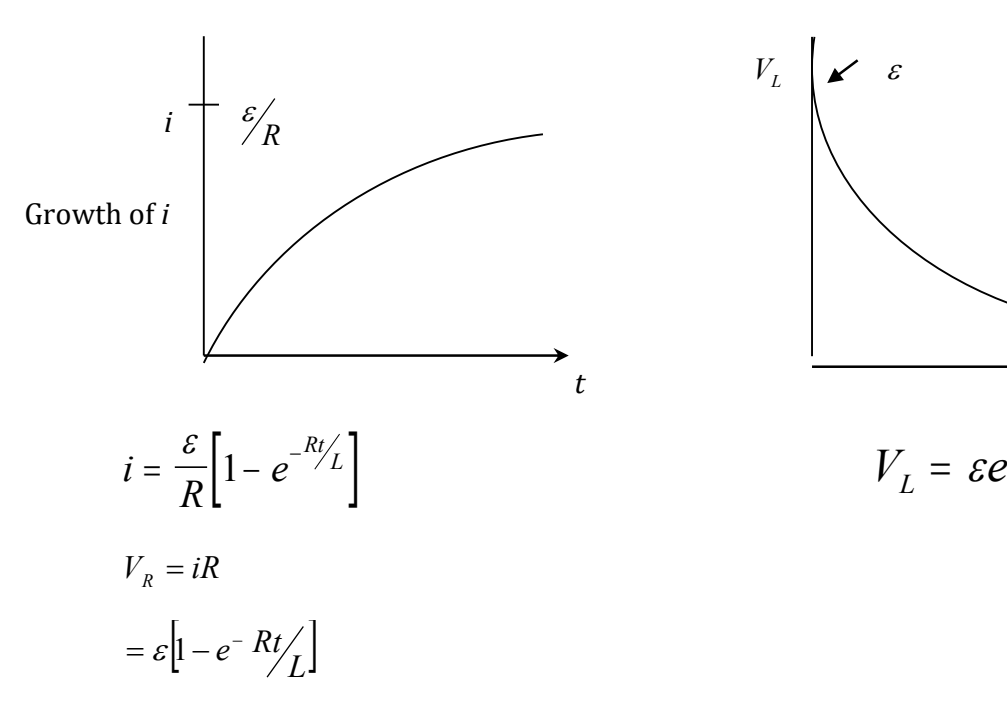

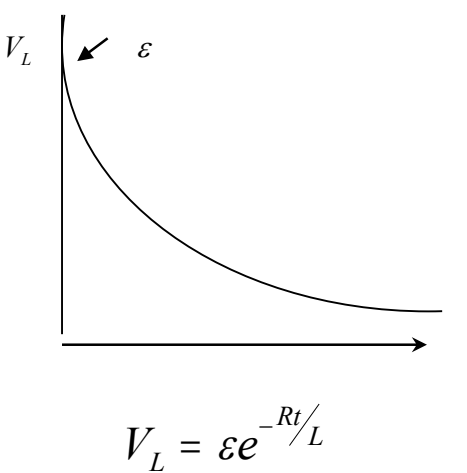

After this long time  $i = \frac{\varepsilon}{R}$  and a magnetic field has been established in *L* and stores  $B<sup>2</sup>$  $\overline{2\mu_0}$  of energy per  $m<sup>3</sup>$ . So now if we move the switch so 1→3 the circuit becomes

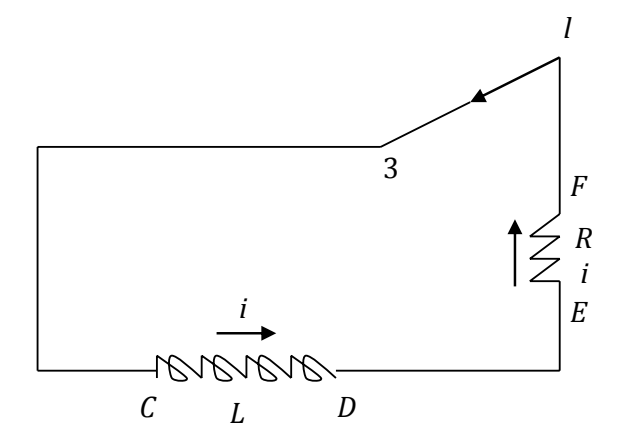

No Battery in circuit. **Magnetic Energy** stored in L is source of current!

Let us start the clock again:

**Step 1** *t*=0,  $i = \frac{\varepsilon}{R}$  and the inductor wants to keep *i* going. Since ∆ ∆ *i*  $\frac{v}{t}$  is now –ive,  $V_L$  will be +ive and immediately jump to  $\varepsilon$ .

**Step 2** As stored energy in *L* becomes smaller ∆ ∆ *i*  $\frac{1}{t}$  reduces with time.

**Step 3** Long time later, all of the stored energy has been used up: ∆ ∆ *i t*  $\rightarrow$  0, *i*  $\rightarrow$  0.

The time variations are

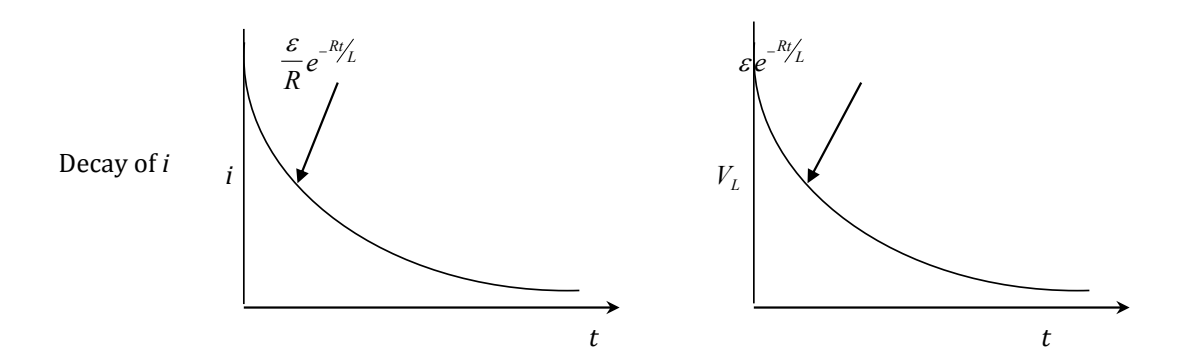

#### **To Summarize:**

- 1)  $L$  keeps  $i = 0$  when switch first closed
- 2)  $V_L \rightarrow 0$  as  $t \rightarrow \infty$
- 3) in an *L-R* circuit potential precedes current.

QUESTION: Why does <sup>τ</sup> depend on both *L* and *R*?

### 21.4 Exponential functions

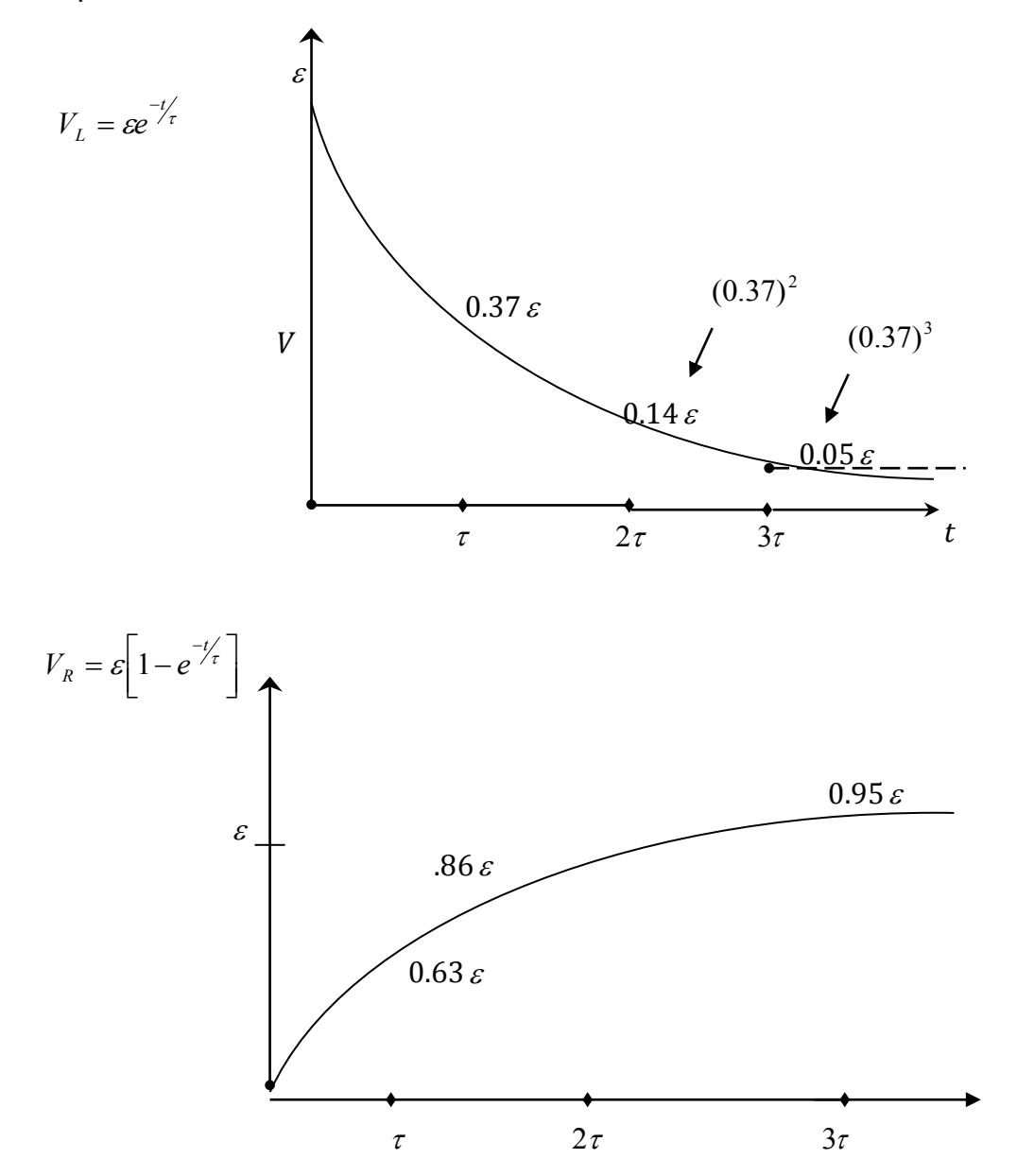

#### 21.5 Devices – AC Generator

Take a coil of area  $A(l \times b)$  mount it so that it can rotate freely about the y-axis in the presence of a constant  $B = B\hat{x}$ . Rotate the coil about the y-axis at a constant angular velocity  $\omega = \omega \hat{y}$ .

The flux of the *B* -field through the coil is

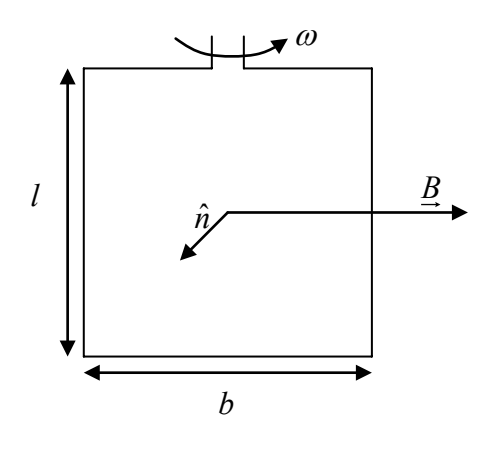

 $\Phi_B = A\hat{n} \bullet \underline{B}$ 

 $= AB \cos(\hat{n}, B)$ 

# [Brain power](http://www.skf.com/knowledge)

By 2020, wind could provide one-tenth of our planet's electricity needs. Already today, SKF's innovative knowhow is crucial to running a large proportion of the world's wind turbines.

Up to 25 % of the generating costs relate to maintenance. These can be reduced dramatically thanks to our stems for on-line condition monitoring and automatic lubrication. We help make it more economical to create cleaner, cheaper energy out of thin air.

By sharing our experience, expertise, and creativity, industries can boost performance beyond expectations. Therefore we need the best employees who can meet this challenge!

The Power of Knowledge Engineering

**Plug into The Power of Knowledge Engineering. Visit us at www.skf.com/knowledge**

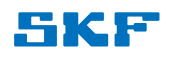

**Click on the ad to read more**

**184**

As the coil rotates the angle between  $\hat{n}$  and  $\underline{B}$  will change continuously according to the equation

$$
\mathcal{G}=\mathcal{G}_0+ \omega t
$$

and therefore

$$
\Phi_B = AB \cos(\theta_0 + \omega t)
$$

Let us make  $\mathcal{S}_0 = 0$ , that is, make  $\hat{n} \parallel \underline{B}$  at  $t = 0$ .

Plot  $\Phi_B$  as a function of time

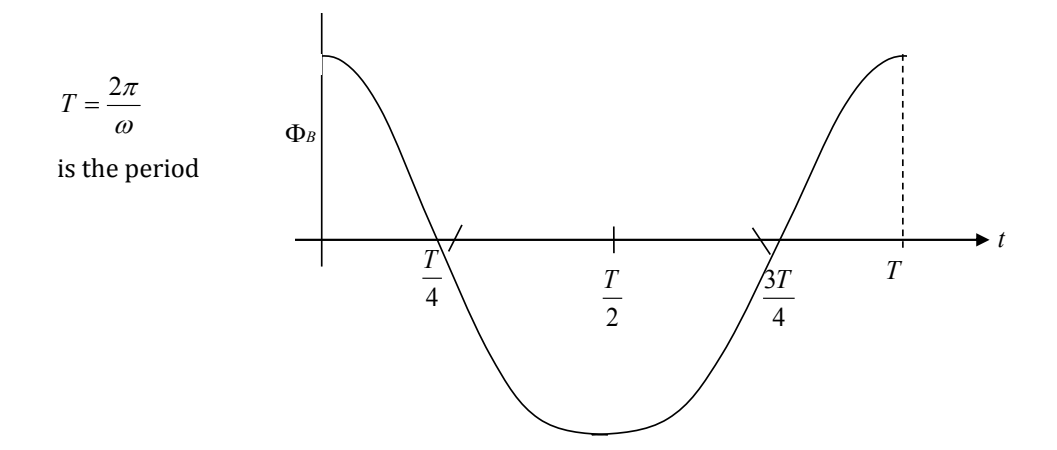

an  $emf$  will appear in the coil according to

$$
\varepsilon=-\frac{\Delta\Phi_{_B}}{\Delta t}
$$

which is the negative slope of the  $\Phi_{\textit{B}}$  vs.  $t$  curve

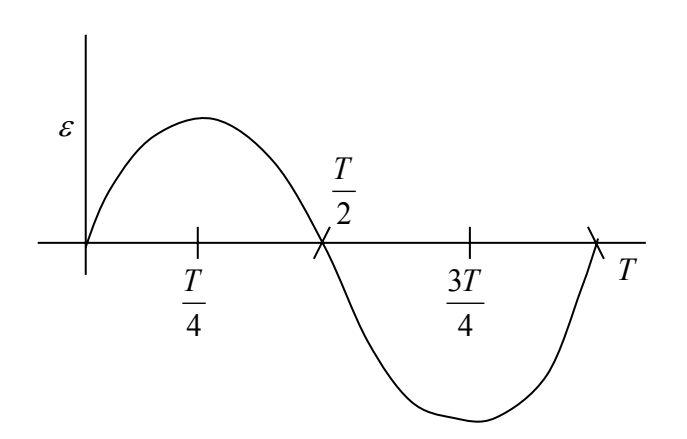

#### and we note

- 1)  $\varepsilon$  is maximum when  $\Phi_B$  is zero and zero when  $\Phi_B$  is maximum
- 2) As *T* reduces ( $\omega$  increases) the slope gets larger and therefore it is reasonable to write

$$
\varepsilon = AB\omega\sin\omega t
$$

Such a rotating coil generates an *εmf* which reverses every <sup>2</sup>  $\frac{1}{2}$  cycle so it is an alternating current generator. This is the principle of all power generation – when you switch on your light, the bulb goes on because you complete a loop in which someone is causing the flux of *B* to change by rotating a coil.

It is instructive to analyze the above device using the concept of motional *εmf*. As the coil rotates the vertical arms have velocities which vary from  $v_z = \frac{b\omega}{2} \left[ \hat{n} \perp \underline{B} \right]$  $\frac{\omega}{\omega}$   $[\hat{n} \perp \underline{B}]$  to zero when  $\hat{n} \parallel \underline{B}$  so motional *εmf* goes from  $\epsilon_{\text{max}} = \omega BA$  to zero. At other times the angle between *y* and *B* is also  $\Theta$  [*v* ||  $\hat{n}$ ] so

$$
\varepsilon = \omega B A \sin \omega t
$$

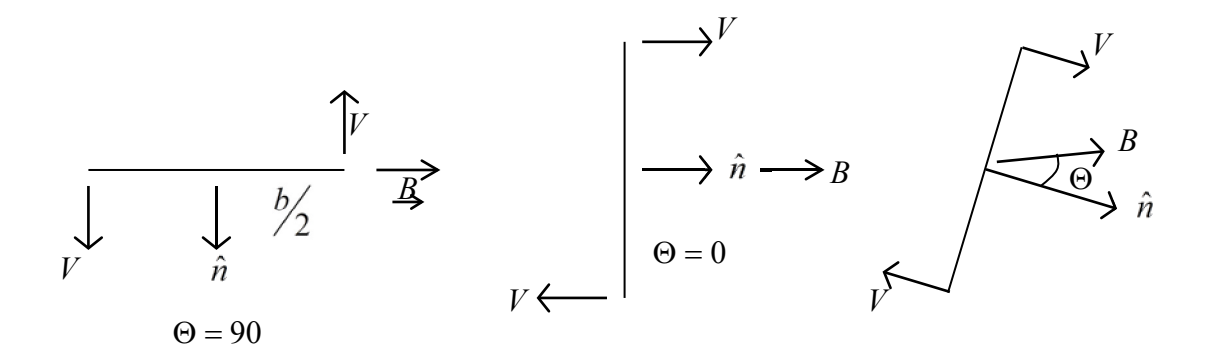

which is exactly the answer claimed above by using the Faraday-Lenz equation.

### 22 Devices – Ac Circuits

**Battery** Source of Coulomb  $\underset{\rightarrow}{E}$  -field

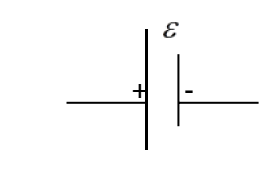

Output is *emf*: <sup>ε</sup>

**Capacitor:** Container for  $E$  -field  $C = \frac{Q}{V}$  $=\frac{2}{V}$ Potential Energy  $U_E = \frac{Q^2}{2C}$ 2 2

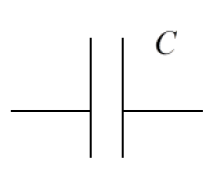

$$
\eta_E = \text{Energy stored per } m^3 = \frac{1}{2} \in {}_0 E^2
$$
  

$$
\in {}_0 = 9 \times 10^{-12} F/m
$$

**Resistor:** Represents that it costs energy to transport charge through a conductor

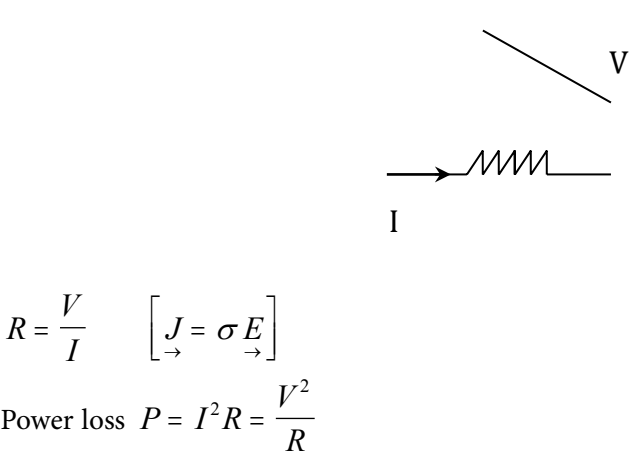

**Inductor:** A time varying current causes a Non-Coulomb  $\overrightarrow{E}$  -field, or an induced *emf*,  $L = \frac{1}{\left(\Delta i/\Delta t\right)}$  $=\frac{-\varepsilon}{\left|\Delta i\right|}$ ∆ Container for *B* -field, Potential Energy  $U_B = \frac{1}{2}Li$ 2

$$
\overbrace{\hspace{1.5em}\text{for}}^L
$$

$$
\eta_B = \text{Energy stored per } m^3 = \frac{B^2}{2\mu_0}
$$

**A.C. Generator:** Wire loops of area A rotated at  $\omega$  rad/s in a  $B$  -field. Generates non-coulomb  $E$  -field → → in the loops, produces an *emf* :  $\varepsilon = \omega NBA \sin(\omega t)$ 

Where *N*= # of turns in the loop. Hence *ac-generator*

$$
\Phi_B = NBA \cos(\Theta)
$$

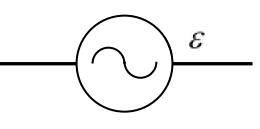

# **TURN TO THE EXPERTS FOR SUBSCRIPTION CONSULTANCY**

Subscrybe is one of the leading companies in Europe when it comes to innovation and business development within subscription businesses.

We innovate new subscription business models or improve existing ones. We do business reviews of existing subscription businesses and we develope acquisition and retention strategies.

Learn more at linkedin.com/company/subscrybe or contact Managing Director Morten Suhr Hansen at mha@subscrybe.dk

$$
SUBSCR\overline{B}E - to the future
$$

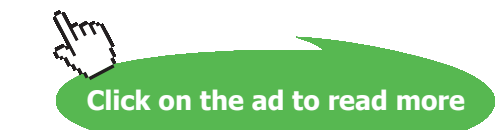

Where  $\Theta$  is angle between  $\hat{n}$  and  $\underline{B}$ 

Rotation by  $\omega$  *rads* / sec *r* makes  $\Theta = \omega t$ ,  $\Phi_B = NBA \cos(\Theta)$  $\frac{\Delta \Phi_B}{\Delta t} = -NBA \omega \sin \omega t$  $\frac{d\mathbf{\Phi}_{B}}{\Delta t} = -NBA\omega\sin\omega$  $\Delta\Phi$  $\epsilon = \frac{\Delta \Phi}{\Delta t} = \omega NBA \sin \omega t$  $\varepsilon = \frac{-\Delta \Phi_B}{\Delta t} = \omega N B A \sin \omega$ 

*W*

#### 22.1 Circuits

I. RC with battery, close switch at *t*=0, current flows immediately, potential across *C* appears later

$$
\varepsilon = \frac{q}{C} + iR
$$

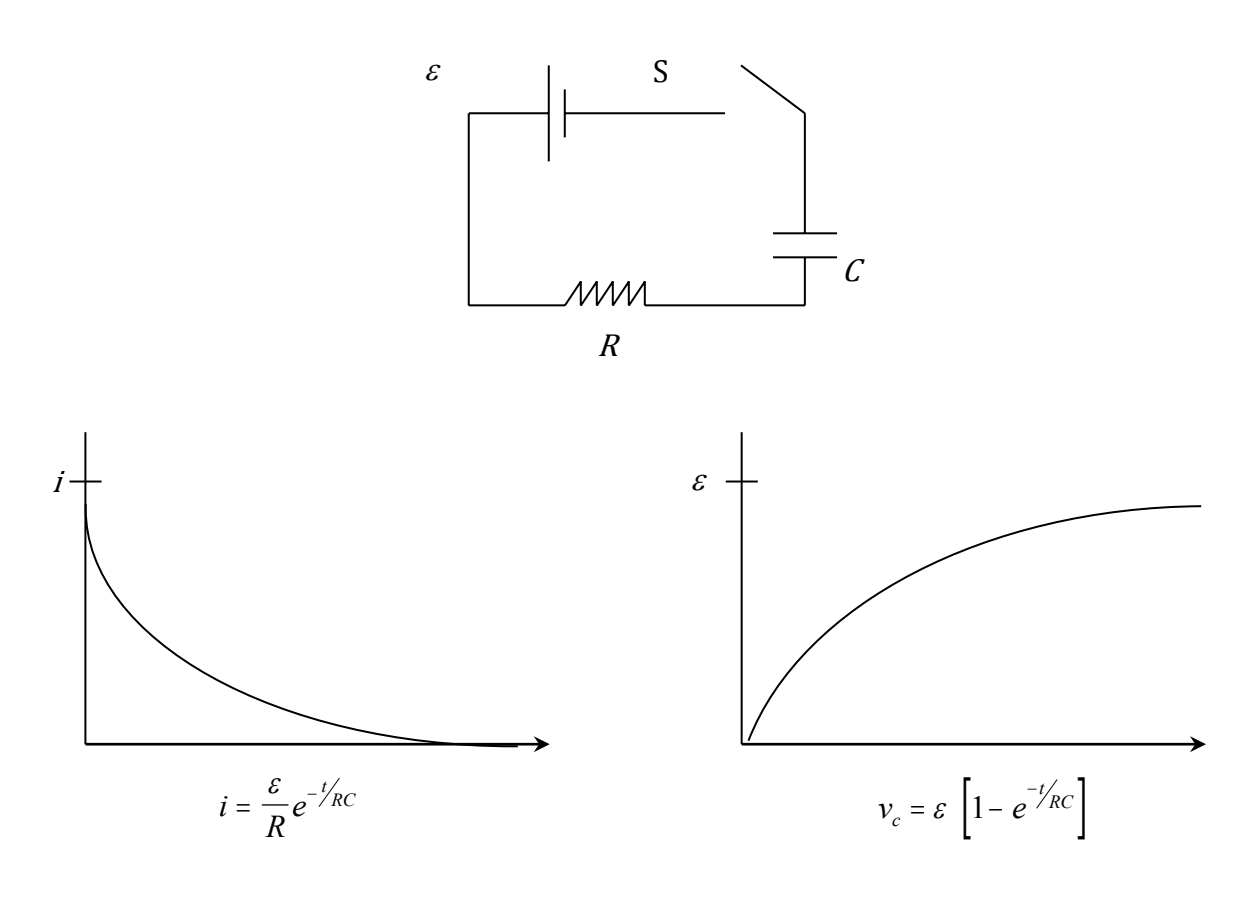

**N.B.** Current first, voltage later.

#### 22.2 RL With Battery

Close switch at *t*=0,  $v_L$  immediately jumps to  $|\varepsilon|$ 

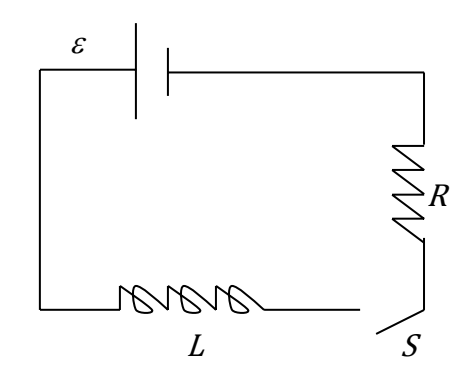

Current builds slowly.

 $\varepsilon = L \frac{\Delta T}{\Delta t} +$ *i t*  $\frac{\Delta i}{\Delta t} + iR$ ∆

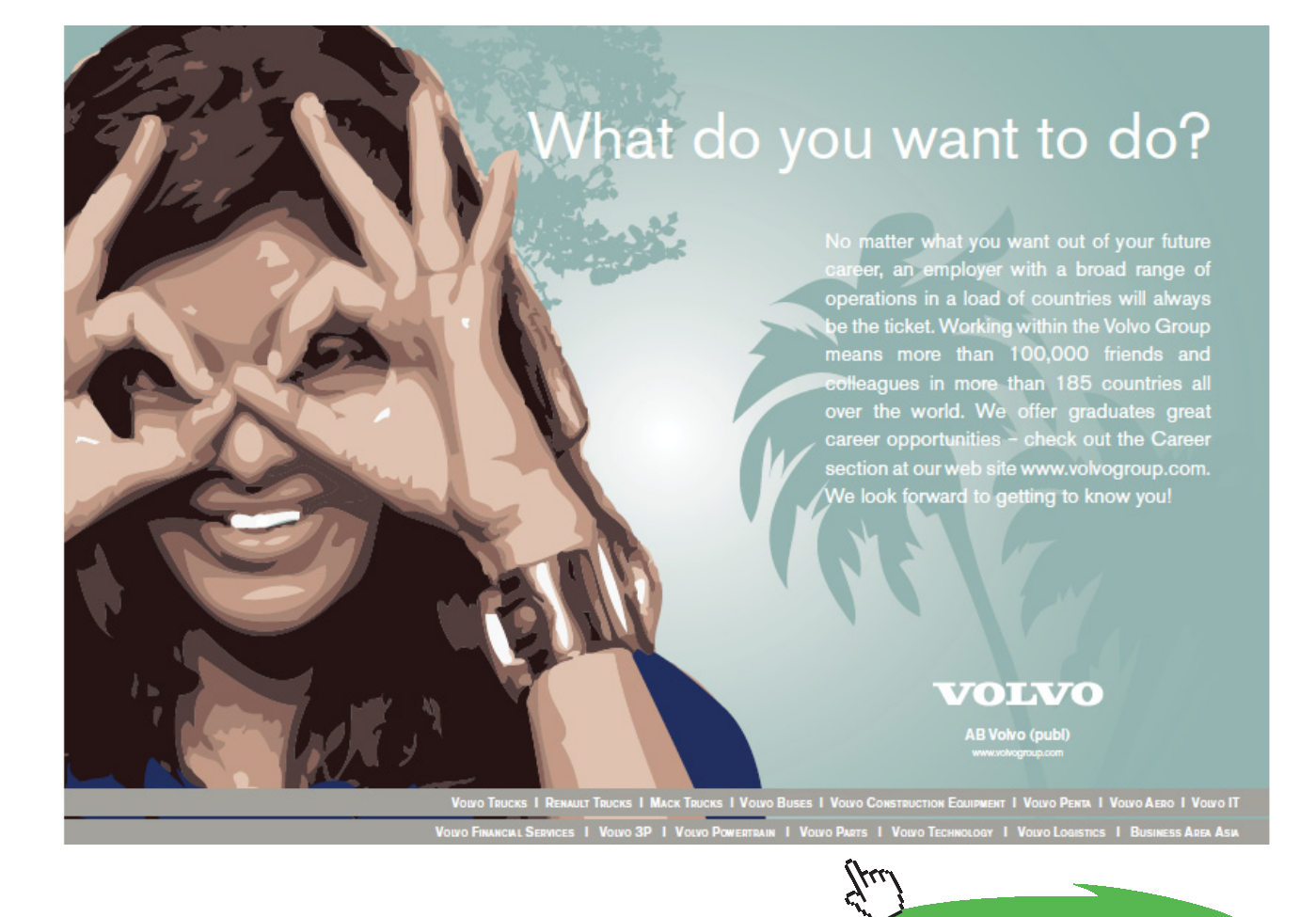

Download free eBooks at bookboon.com

**Click on the ad to read more**

**190**

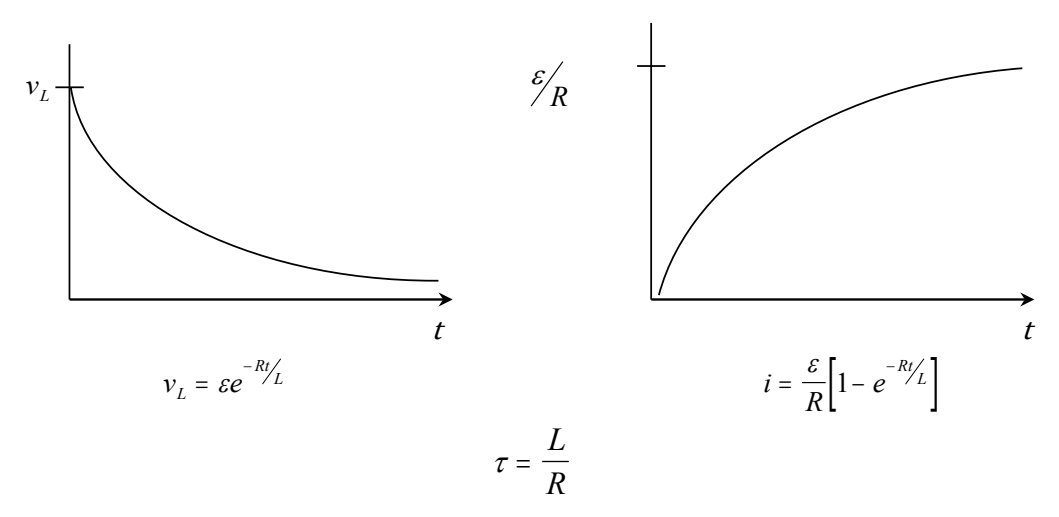

**Note:** Voltage First, Current Later.

#### 26.2 *LC-Circuit*: Undamped Oscillator

First charge *C* to  $Q_0$ . Close switch at *t*=0. Energy stored in capacitor  $U_E = \frac{Q_0^2}{2C}$  $\overline{0}$ 2

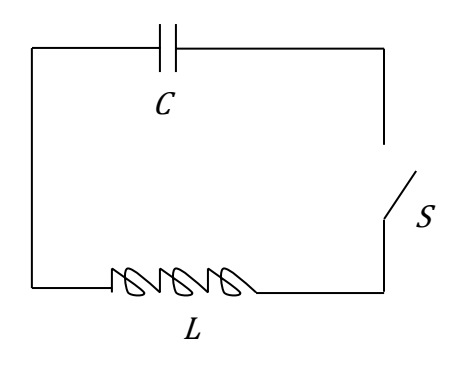

Charge begins to flow. Total Energy = (Energy in  $E$  -field) + (Energy in  $B$  -field)

= (Energy in C) + (Energy in L)  
\n
$$
\frac{Q_0^2}{2C} = \frac{q^2}{2C} + \frac{1}{2}L\left(\frac{\Delta q}{\Delta t}\right)^2
$$

Recognize, similarity to spring-mass oscillator

$$
\frac{1}{2}kA^2 = \frac{1}{2}kx^2 + \frac{1}{2}m\left(\frac{\Delta x}{\Delta t}\right)^2
$$

 $x \rightarrow q$   $x = A \cos \omega_0 t$ 

$$
m \to L \qquad \qquad \omega_0 = \sqrt{\frac{k}{m}}
$$

$$
k \to \frac{1}{C}
$$

Now

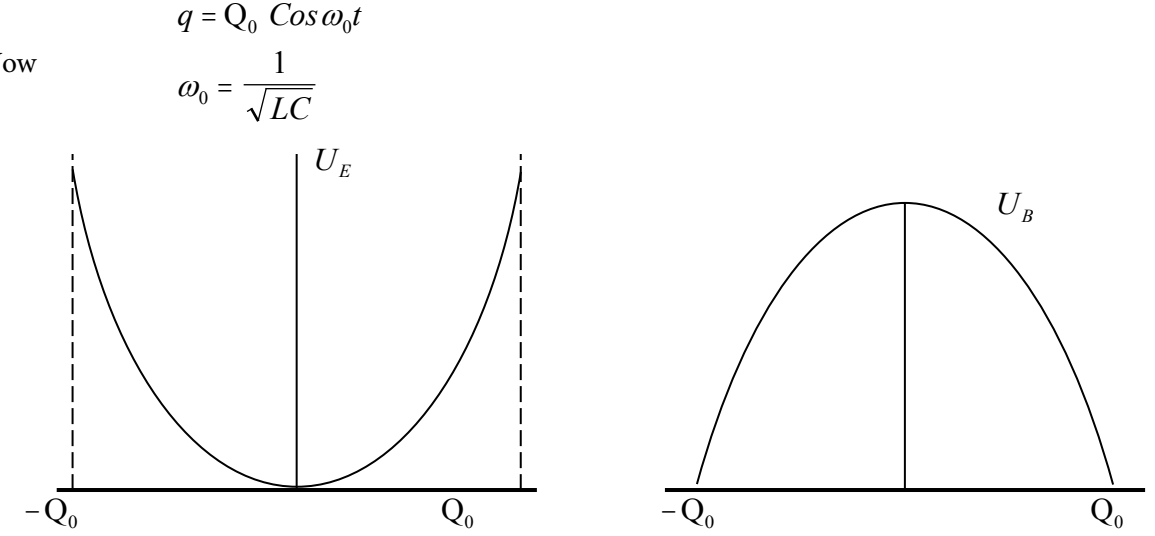

 $\overline{E}$  -field collapses giving rise to  $\overrightarrow{B}$  -field and vice versa.

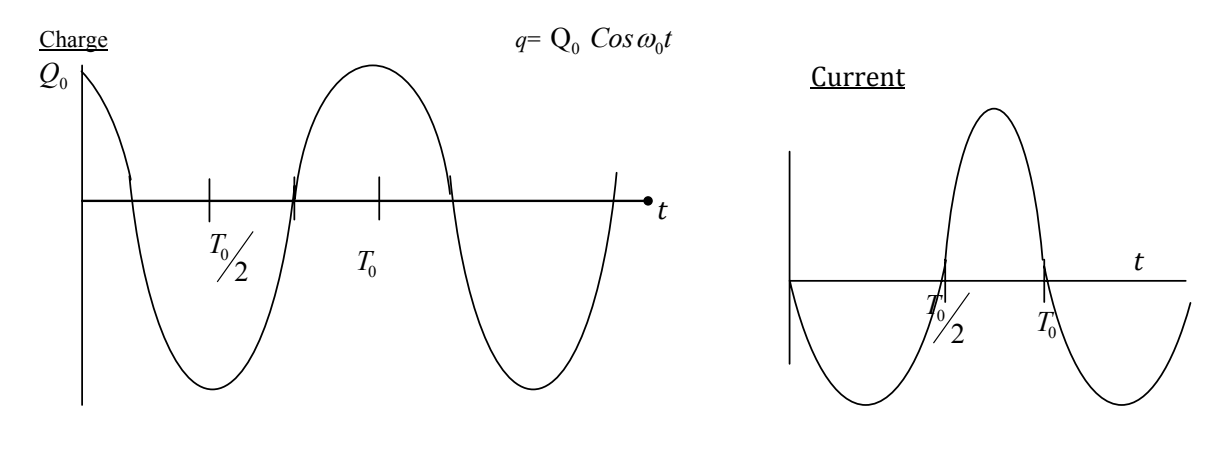

$$
i = -Q_0 \omega_0 \, \sin \omega_0 t \qquad \qquad \text{Period } T = \frac{2\pi}{\omega_0}
$$

#### 22.4 *LCR-CIRCUIT*: DAMPED OSCILLATOR

At *t*=0, charge *C* to  $Q_0$  close switch. Now driving *i* through *R* costs  $i^2R$  per second.

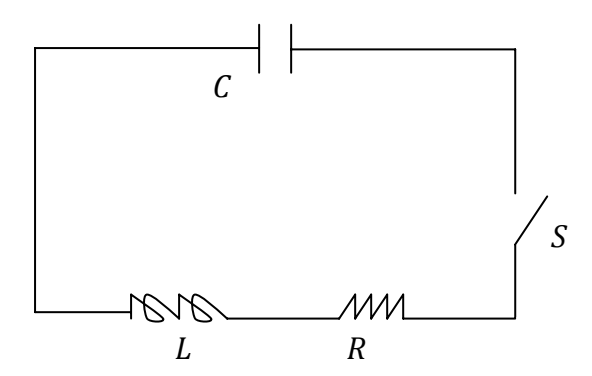

So 
$$
\left(\frac{q^2}{2C} + \frac{1}{2}Li^2\right)
$$
 IS NOT CONSTANT  

$$
\frac{\Delta\left(\frac{q^2}{2C} + \frac{1}{2}Li^2\right)}{\Delta t} = -i^2R
$$

-ive sign on right because energy is being lost (*R* is getting warmer).

Now 
$$
q = Q_0 e^{-Rt/2L} \cos \omega t
$$

$$
\omega = \omega_0 \left[ 1 - \frac{1}{(2\omega_0 \tau)^2} \right]^{1/2}
$$

$$
\tau = \frac{L}{R}
$$

$$
\omega_0 \tau = \t\mathcal{Q} \t\mathit{uality factor} = Q_e
$$

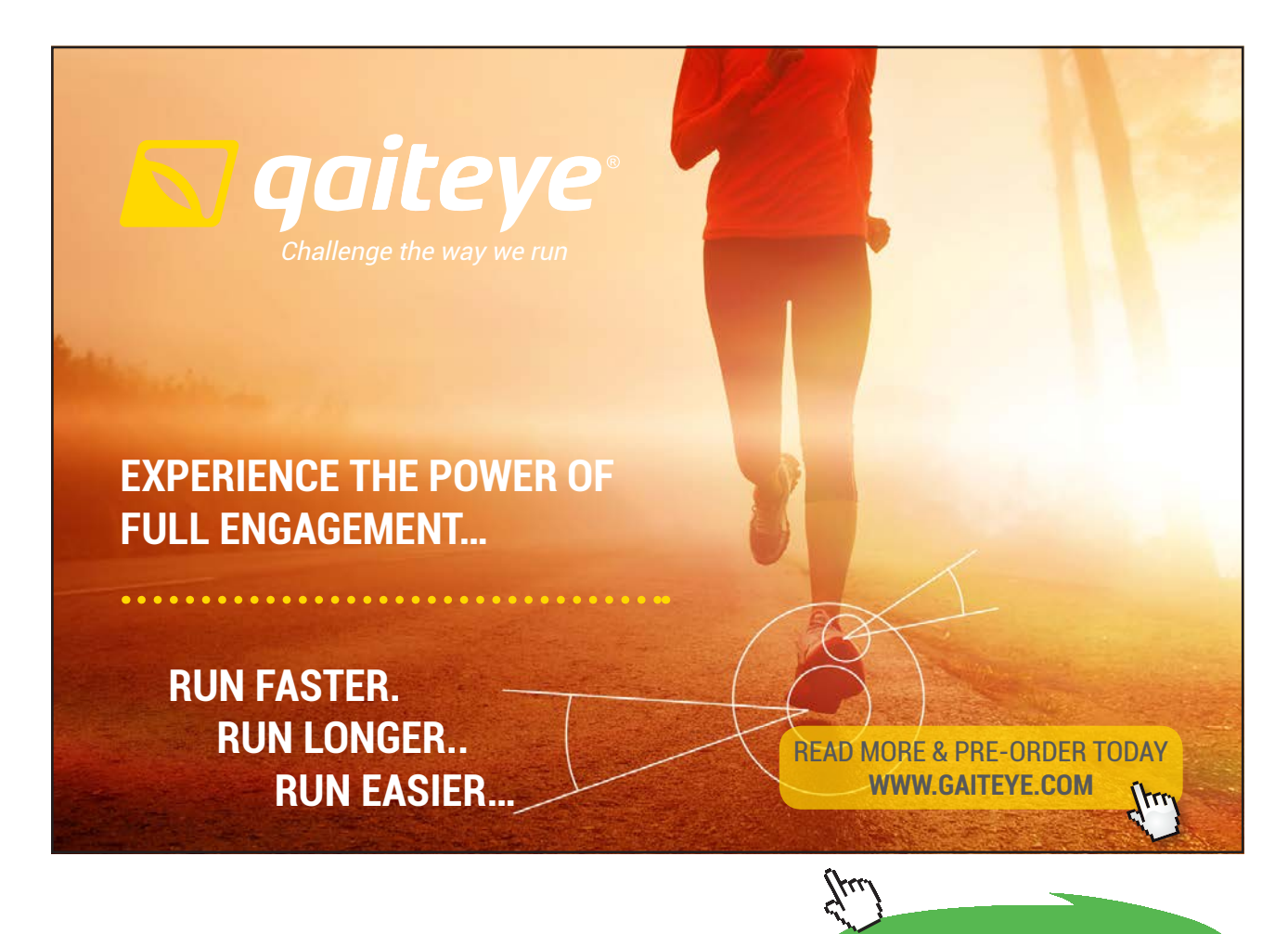

**193**

**Click on the ad to read more**

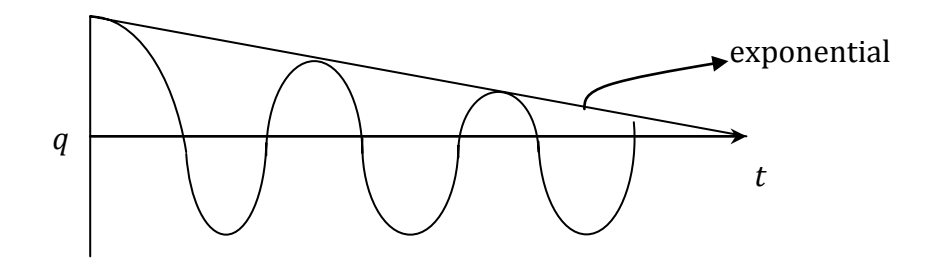

**Note 1:** smaller *R*, larger the duration for which the oscillations persist.

**Note 2:** *R* plays role of friction; as always energy lost goes to raise temperature. Electrical Equivalent of Heat.

#### 22.4 Circuits: AC

1. Resistor and Generator

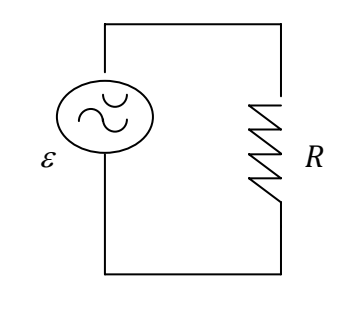

$$
V_R = R
$$

so

If  $\varepsilon = \varepsilon_0$  *Sin ot* 

$$
i = \frac{\varepsilon_0}{R} \sin \omega t
$$

Current and voltage are in phase.

#### Power

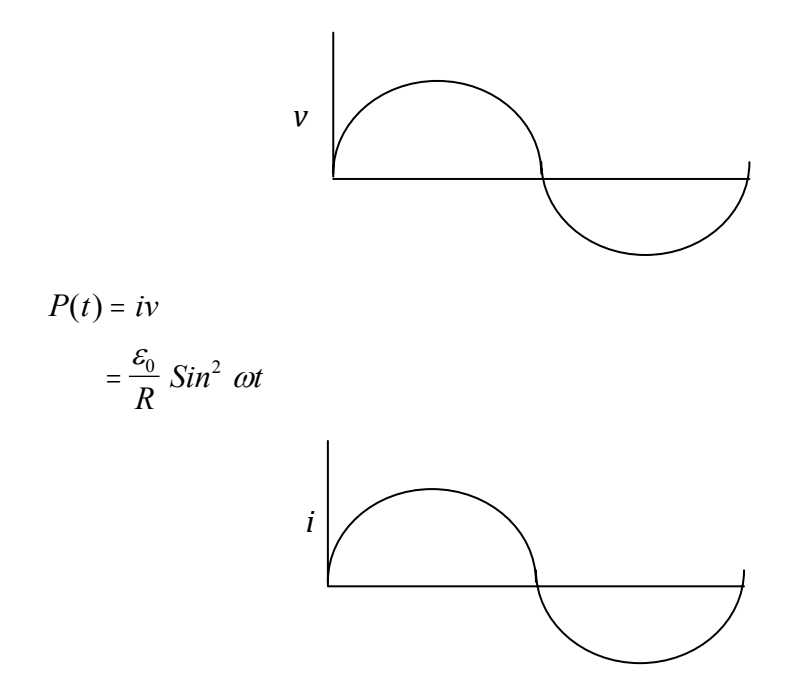

averaged over a cycle.  $\langle P \rangle = \frac{90}{2R} = \frac{900}{2} =$  $\epsilon_0^2 - i_0 \epsilon_0 - i_0^2 R$ 2  $\frac{0}{2R} = \frac{0}{2} = \frac{0}{2}$  and the power loss is as if *R* was connected to a battery whose  $\varepsilon = \frac{\mathcal{E}_0}{\sqrt{\varepsilon}}$  $\frac{6}{2}$ . In this sense one talks of  $\frac{\varepsilon_0}{\sqrt{2}}$  and  $\frac{l_0}{\sqrt{2}}$ . 2  $\sqrt{2}$ *and i* as root-mean-square or r.m.s. voltage and current.

#### **II. Generator and Capacitor**

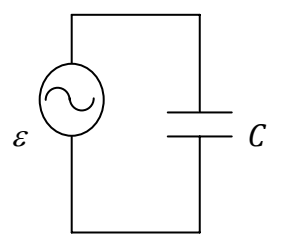

now *q=Cv*

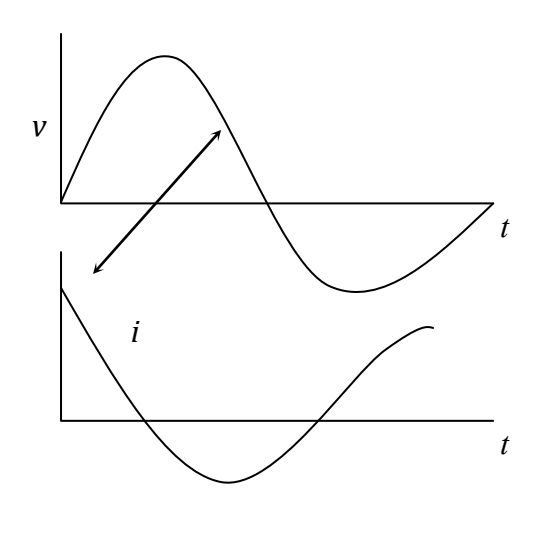

**195**

so charge and voltage in phase.

$$
v = \varepsilon_0 \sin \omega t
$$
  
\n
$$
q = \varepsilon_0 \sin \omega t
$$
  
\n
$$
i = \frac{\Delta q}{\Delta t} = + \varepsilon_0 C \omega \cos \omega t
$$

*i* and *v* are not in phase *i* leads *v* by  $\frac{\pi}{2}$ 

1  $\overline{\omega C}$  has dimensions of *R* and we define capacitive reactance  $X_c = \frac{1}{\omega C}$ *t X i c*  $=\frac{\varepsilon_0}{\sigma} \cos \omega$ Now  $P(t) = \frac{P(t)}{X}$ *Sin*  $\omega t$  *Cos*  $\omega t$ *C*  $g(t) = \frac{\mathcal{E}_0}{V}$  Sin  $\omega t$  Cos  $\omega_0$ 2 Average  $\langle P \rangle = 0$ 

No power loss on average.

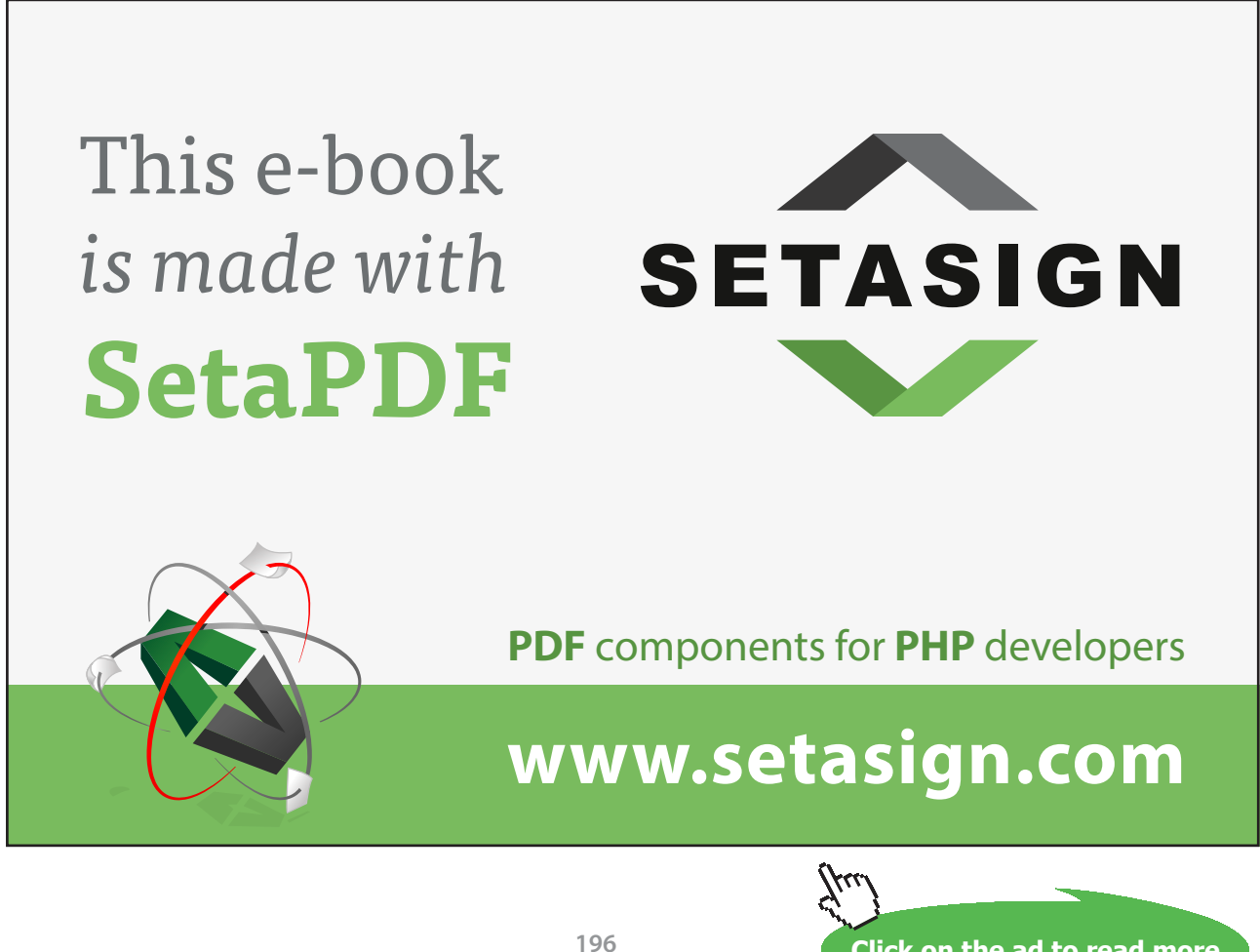

**Click on the ad to read more**

**III.** 

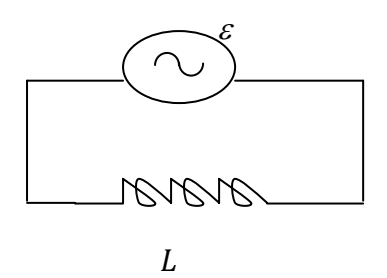

Now voltage in phase with slope of *i* vs *t* curve.

If 
$$
i = i_0
$$
 *Sin ot*  
\n
$$
\varepsilon - \frac{L\Delta i}{\Delta t} = 0
$$
\n
$$
v_L = \frac{L\Delta i}{\Delta t}
$$

 $v_L = i_0 \omega L \cos \omega t$  and now voltage leads current by  $\frac{\pi}{2}$ 2

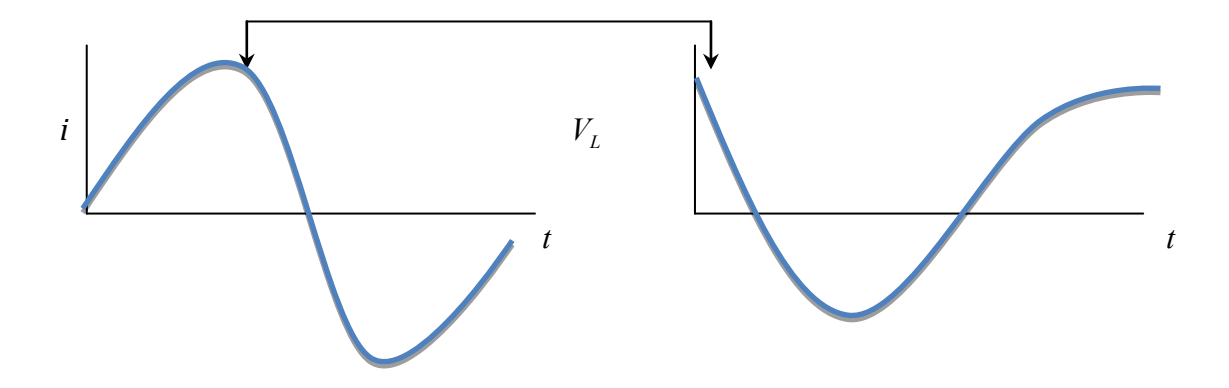

$$
X_{\scriptscriptstyle L} = \omega L
$$

And again  $\langle P \rangle = 0$ 

#### 22.5 Generator with all three

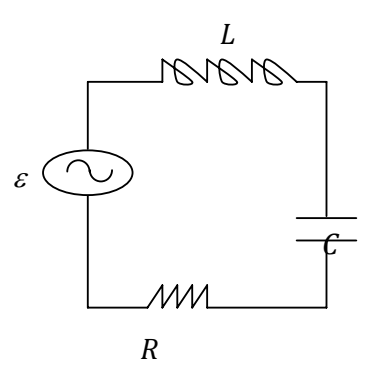

To work out behavior of L-C-R circuit we have to keep track of the relative phases in *R, C,* and *L.*

We introduce the concept of a Phasor. We have a series loop so current has to be same at all points. We begin with the current and build the voltage vector.

Take  $i = i_0$  *Sin*  $\omega t$  and represent it by current Phasor: vector of magnitude  $i_0$  rotating at angular velocity  $\omega$ , i.e.

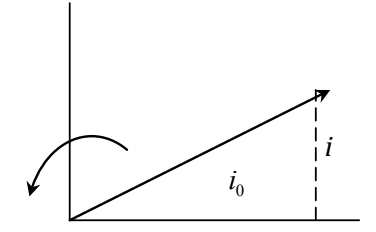

Concentrate on *t*=0

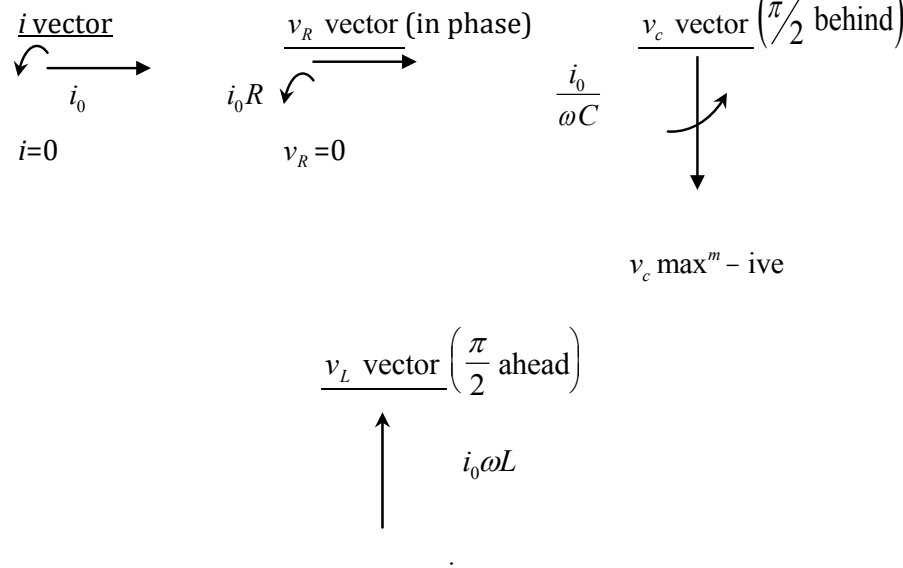

 $v_L$  max + ive

#### Total voltage vector

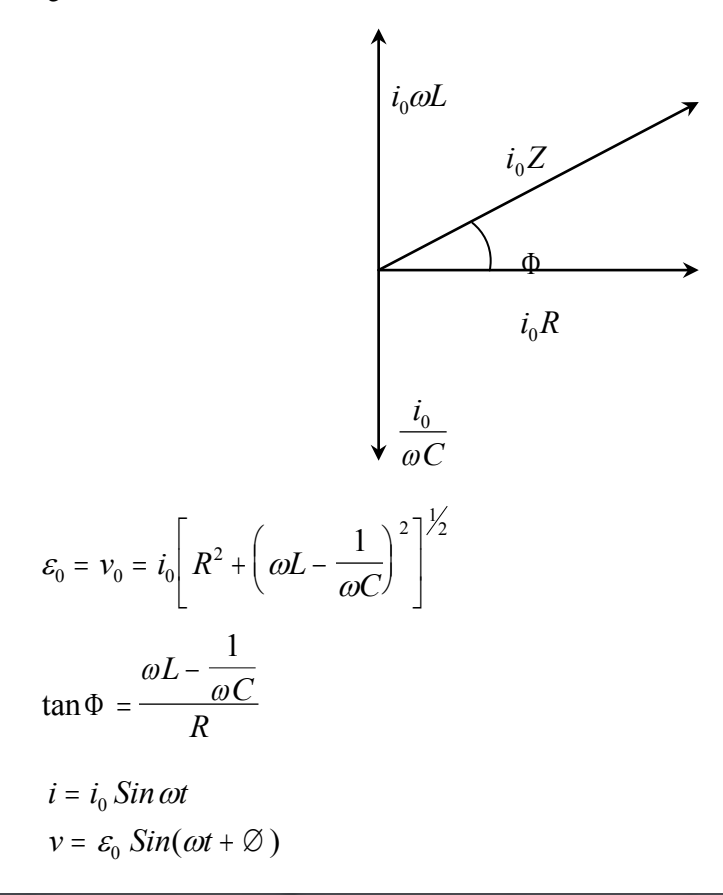

## Free eBook on [Learning & Development](http://s.bookboon.com/Download_Free)

By the Chief Learning Officer of McKinsey

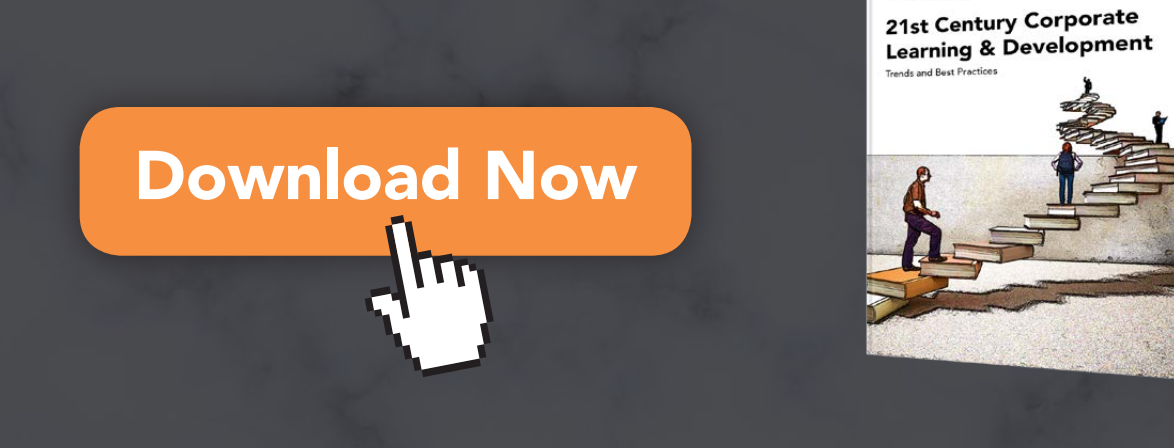

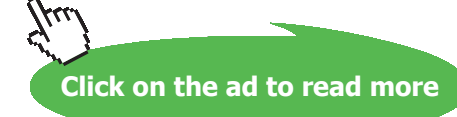

next De Nick H.M. van Dam

bookboon

Download free eBooks at bookboon.com

**199**

#### **Power in Circuit**

$$
P = iv = i_0 \varepsilon_0 \sin \omega t \sin(\omega t + \varnothing)
$$
  
=  $i_0 \varepsilon_0 \Big[ \sin^2 \omega t \cos \varnothing + \sin \omega t \cos \omega t \sin \varnothing \Big]$   

$$
\langle P \rangle = \frac{i_0 \varepsilon_0}{2} \cos \varnothing
$$

This is the concept of Power factor *Cos*∅

**Next,** Define Impedance

$$
Z = \sqrt{R^2 + \left(\omega L - \frac{1}{wC}\right)^2}
$$

then *i Z Cos R*  $\sigma$ <sup>2</sup>  $Z$ <sup> $\alpha$   $\cos \theta$ </sup>  $Z$  $=\frac{\varepsilon_0}{7} \& Cos \varnothing =$  $\cos P \geq \frac{\epsilon_0}{27} \cos \Theta = \frac{\epsilon_0}{27} \cos^2 \Theta$ 2 0 2  $\frac{0}{2}$ cos $\Theta = \frac{c_0}{2R}$ cos 2 cos 2*Z R*  $P \geq \frac{\varepsilon_0}{25} \cos \Theta = \frac{\varepsilon}{2}$ 

**RESONANCE** If generator frequency can be varied *i*  $R^2 + \left(\omega L - \frac{1}{\omega C}\right)$ 0  $\overline{0}$ 2  $=\frac{6}{\sqrt{R^2+\left(\omega L-\frac{1}{\omega C}\right)^2}}$ ε ω ω

Gives  $i_0 \rightarrow 0$  when  $\omega \rightarrow 0$  b/c 1  $\frac{1}{\omega C}$   $\rightarrow \infty$  [capacitor cuts off *i*<sub>0</sub>]

 $i_0 \to 0$  when  $\omega \to \infty$  b/c  $\omega L \to \infty$  [Inductor cuts off  $i_0$ ]

$$
i_0
$$
 is max<sup>m</sup> when  $\omega L = \frac{1}{\omega C}$ ,  $\omega_0 = \frac{1}{\sqrt{LC}}$ 

This is the phenomenon of Resonance

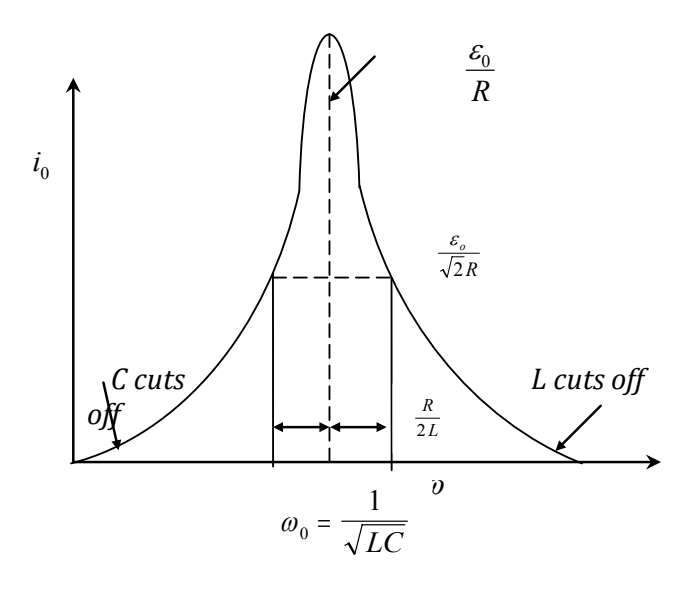

**200**

#### The phase difference  $\varnothing$  is also a function of frequency

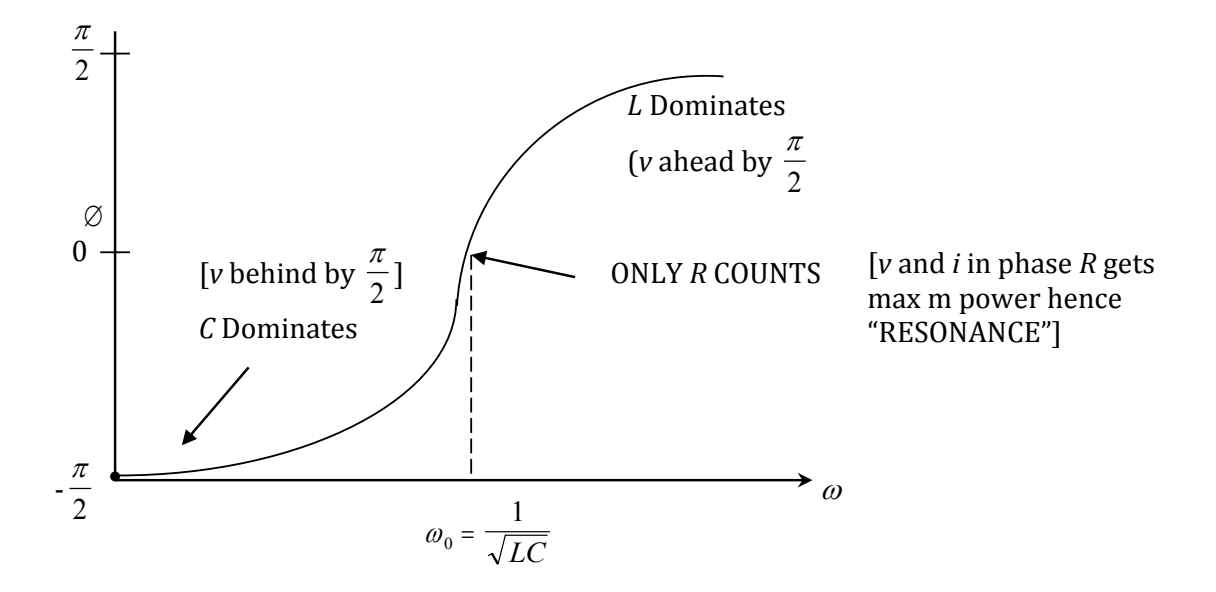

Note: Resonance occurs when Generator frequency ω is equal to natural frequency of *LC* Circuit

$$
\omega_0 = \frac{1}{\sqrt{LC}}
$$
  
Width of resonance  $\Delta \omega = \frac{R}{L}$   

$$
Q = \frac{\omega_o}{\Delta \omega} = \frac{\omega_o L}{R}
$$

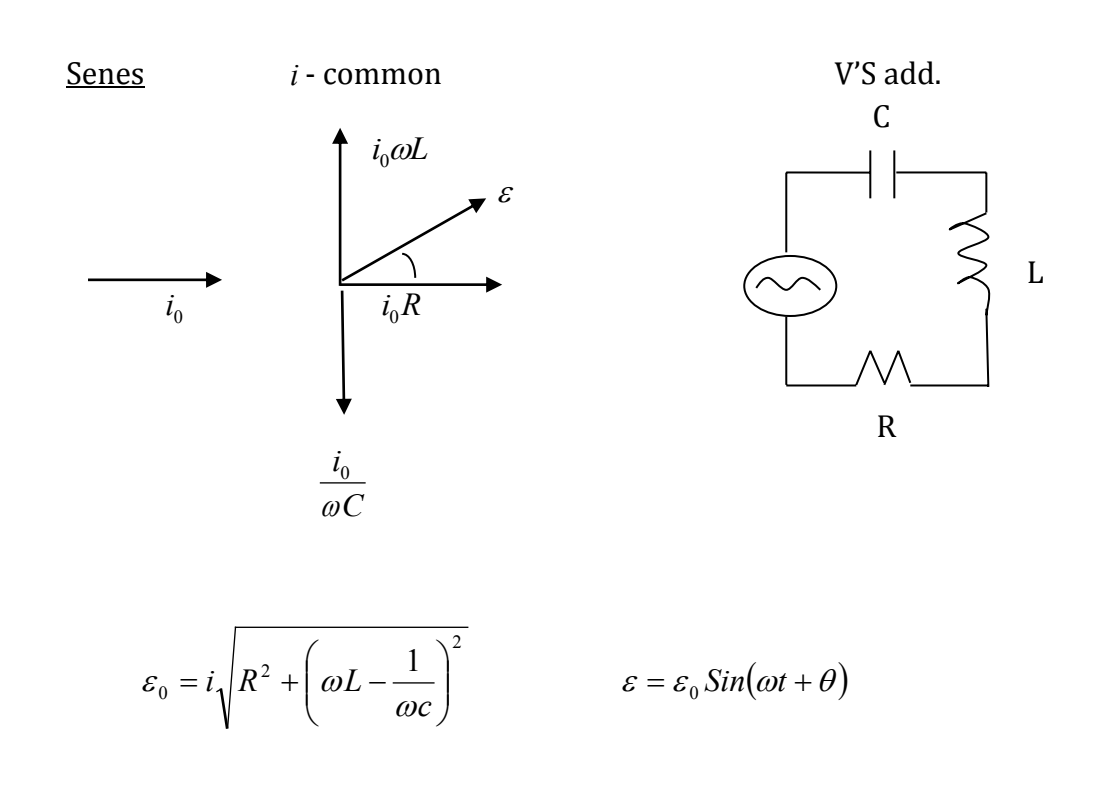

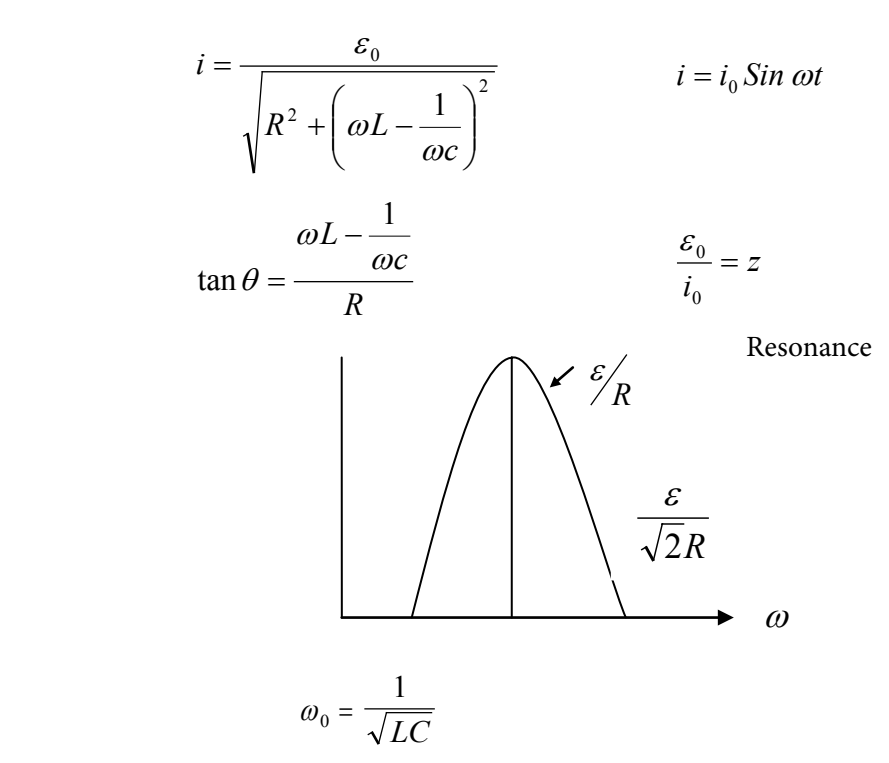

$$
\omega_{\scriptscriptstyle 0}+\Delta\omega
$$

$$
\frac{\varepsilon}{\sqrt{2}R} = \frac{\varepsilon}{\sqrt{R^2 + \left(\omega L - \frac{1}{\omega c}\right)^2}}
$$

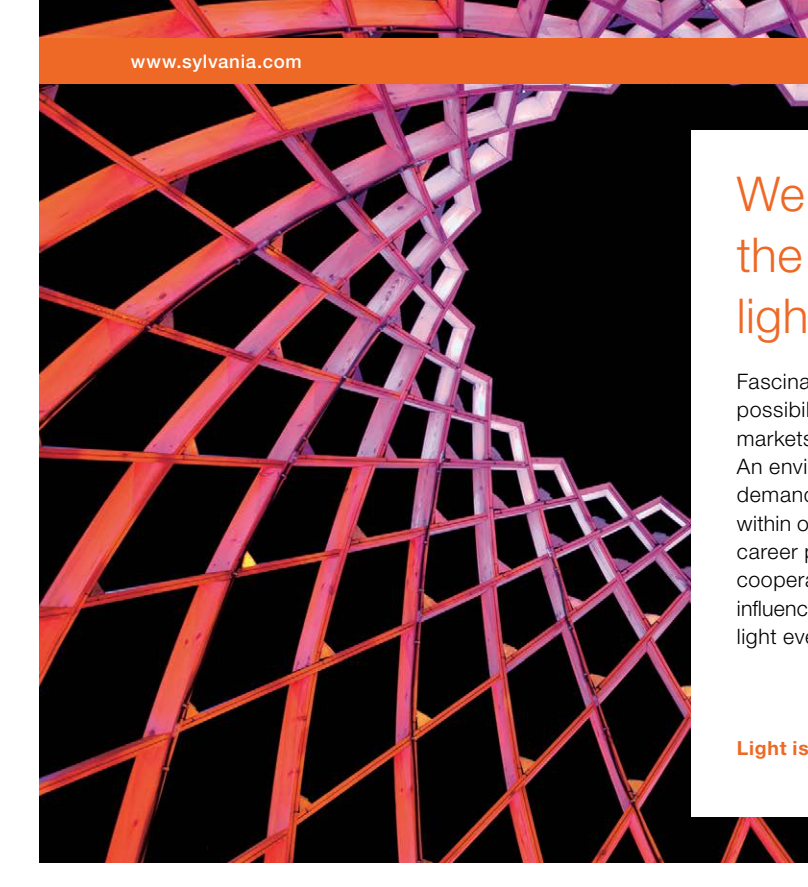

### We do not reinvent [the wheel we reinvent](http://s.bookboon.com/osram)  light.

Fascinating lighting offers an infinite spectrum of possibilities: Innovative technologies and new markets provide both opportunities and challenges. An environment in which your expertise is in high demand. Enjoy the supportive working atmosphere within our global group and benefit from international career paths. Implement sustainable ideas in close cooperation with other specialists and contribute to influencing our future. Come and join us in reinventing light every day.

Light is OSRAM

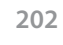

**Click on the ad to read more**

 $\overline{\phantom{a}}$ 

$$
2R^{2} = R^{2} + \left(\omega L - \frac{1}{\omega c}\right)^{2}
$$
  
\n
$$
R = \omega L - \frac{1}{\omega c}
$$
  
\n
$$
R = (\omega_{0} + \Delta \omega)L - \frac{1}{(\omega_{0} - \Delta \omega)c}
$$
  
\n
$$
= \omega_{0}L + \Delta \omega L - \frac{1}{\omega_{0}c} \left[1 - \frac{\Delta \omega}{\omega_{0}c}\right]
$$
  
\n
$$
R = \omega_{0}L + \Delta \omega L - \frac{1}{\omega_{0}c} + \frac{\Delta \omega}{\omega_{0}^{2}Lc^{2}}
$$
  
\n
$$
\frac{R}{L} = \omega_{0} + \Delta \omega - \frac{1}{\omega_{0}Lc} + \frac{\Delta \omega}{\omega_{0}^{2}Lc}
$$
  
\n
$$
= \Delta \omega + \Delta \omega \qquad \omega_{0}^{2}Lc = 1
$$
  
\n
$$
\Delta \omega = \frac{R}{2L}
$$

$$
Q = \frac{\omega_0}{\Delta \omega}
$$

$$
= \frac{\omega_0 L}{R}
$$

#### Parallel: ε common

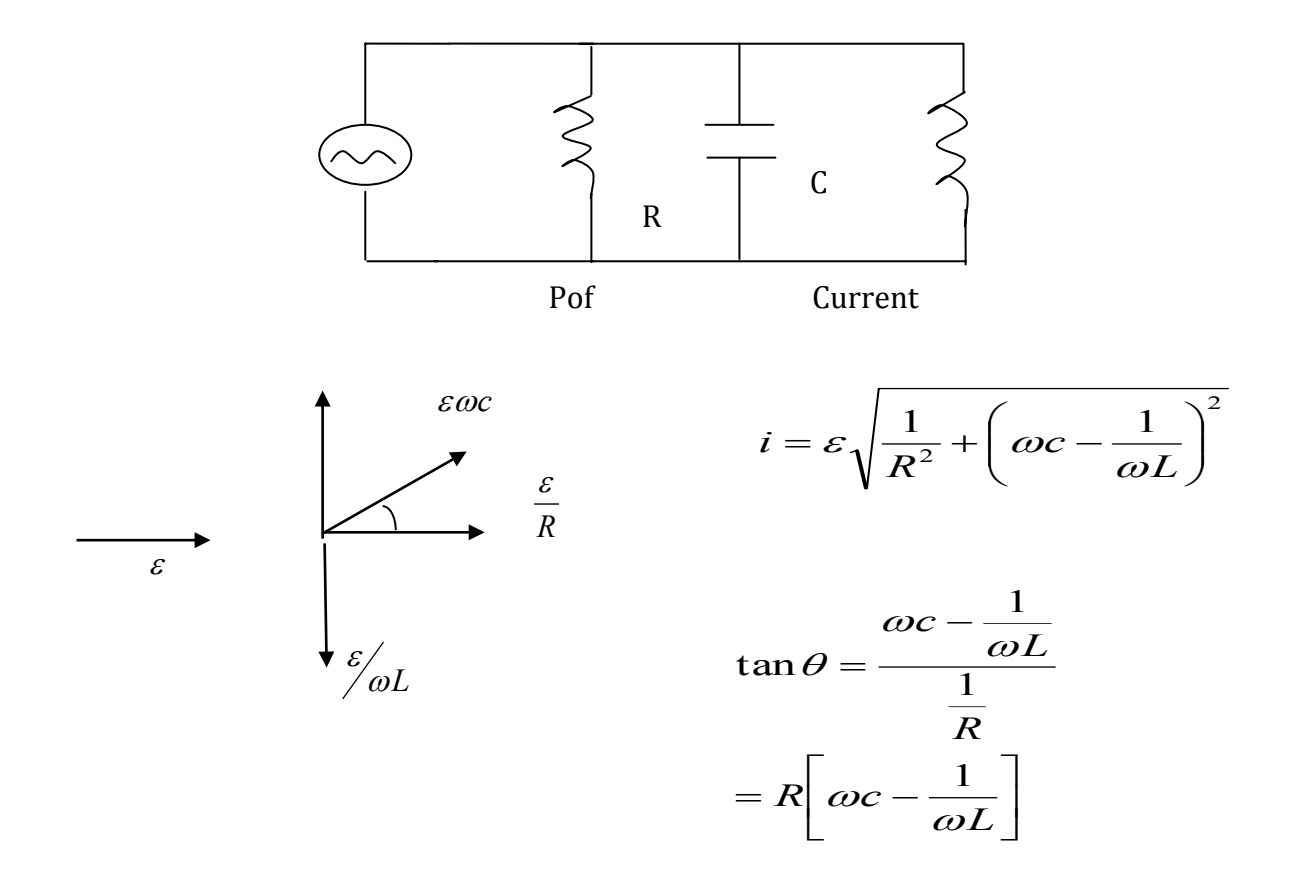

**Look at**

$$
A = \frac{1}{\sqrt{\frac{1}{R^2} + \left(\omega c - \frac{1}{\omega L}\right)^2}}
$$

#### **Current**

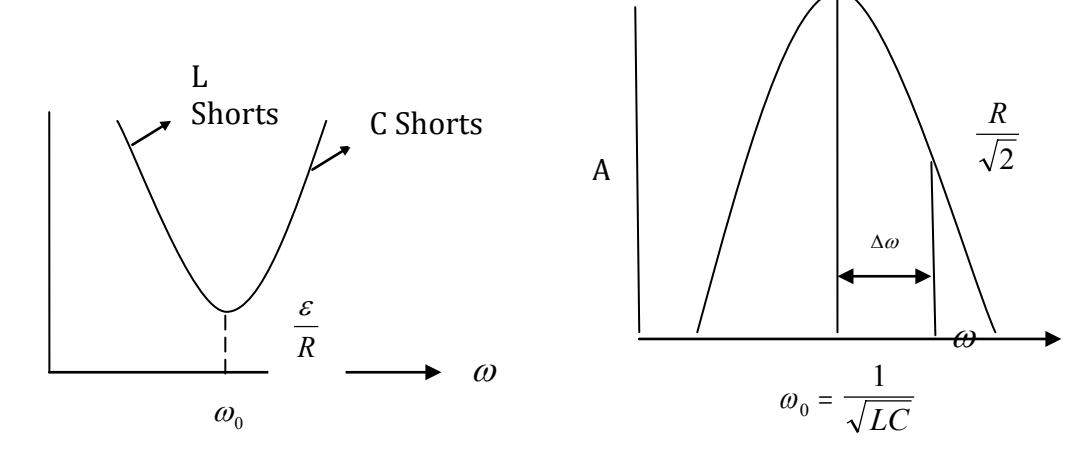

 $\overline{R}$ 

$$
\frac{R}{\sqrt{2}} = \frac{1}{\sqrt{\frac{1}{R^2} + \left(\omega c - \frac{1}{\omega L}\right)^2}}
$$
\n
$$
\frac{2}{R^2} = \frac{1}{R^2} + \left(\omega c - \frac{1}{\omega L}\right)^2
$$
\n
$$
\frac{1}{R} = \omega c - \frac{1}{\omega L}
$$
\n
$$
= (\omega_0 - \Delta \omega)c - \frac{1}{(\omega_0 - \Delta \omega)L}
$$
\n
$$
= \omega_0 c + \Delta \omega c - \frac{1}{L \omega_0} \left[1 - \frac{\Delta \omega}{\omega_0}\right]
$$
\n
$$
\frac{1}{RC} = \omega_0 + \Delta \omega - \frac{1}{L c \omega_0} + \frac{\Delta \omega}{\omega_0^2 L c}
$$
\n
$$
= 2\Delta \omega
$$
\nSo  $\Delta \omega = \frac{1}{2 \pi \omega_0}$ 

So 
$$
\Delta \omega = \frac{1}{2RC}
$$

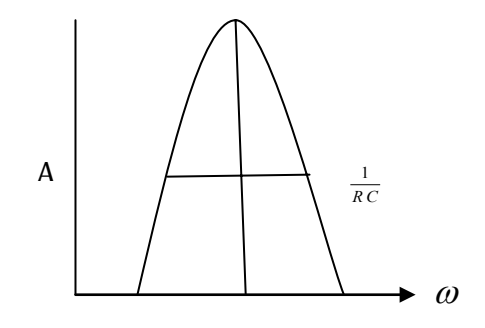

### 23 Maxwell's Equations:  $Radiation \rightarrow Light$

To summarize, the field Equations derived from Experiments are:

GAUSS' LAW FOR COULOMB *E* →

$$
\Sigma_C \underset{\rightarrow}{E} \cdot \Delta A = \frac{1}{\varepsilon_0} \Sigma \mathbf{Q}_i
$$
 (1)

GAUSS' LAW FOR *B* →

$$
\Sigma_C \underset{\to}{B} \cdot \Delta A = 0 \tag{2}
$$

LENZ'S LAW

$$
\sum_{C} E_{NC} \cdot \Delta l = -\frac{\Delta \Phi_B}{\Delta t} \tag{3}
$$

AMPERE'S LAW

$$
\Sigma_C \underset{\rightarrow}{B} \cdot \Delta l = \mu_0 \Sigma I_i \tag{4'}
$$

360°

thinking.

[Discover the truth at www.deloitte.ca/careers](http://www.deloitte.ca/careers) 

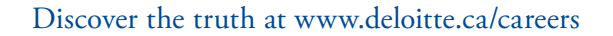

thinking.

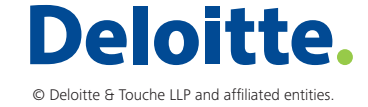

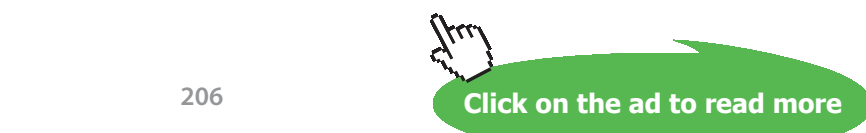

Download free eBooks at bookboon.com

**206**

When Maxwell began to study these equations, he realized that there was a serious problem. Scientists believe that at its most fundamental level nature must be symmetric. Maxwell noticed that whereas a time varying flux of  $\frac{B}{\rightarrow}$  gave rise to an  $\frac{E}{\rightarrow}$ -field  $\left[ \frac{E_{NC}}{\rightarrow} \text{in } Eq \right]$ L  $\left[ \begin{array}{c} E_{NC} \end{array} \right]$  in  $Eq.(3)$  there was no corresponding term in *Eq. (4')*. He immediately asserted that the above field equations could not be regarded as being complete. This was a **FUNDAMENTAL** PROBLEM Maxwell also noted a "PRACTICAL PROBLEM" in using *Eq. (4).* Imagine that we charge a capacitor to  $\pm q$  and then connect a wire between the two plates as shown.

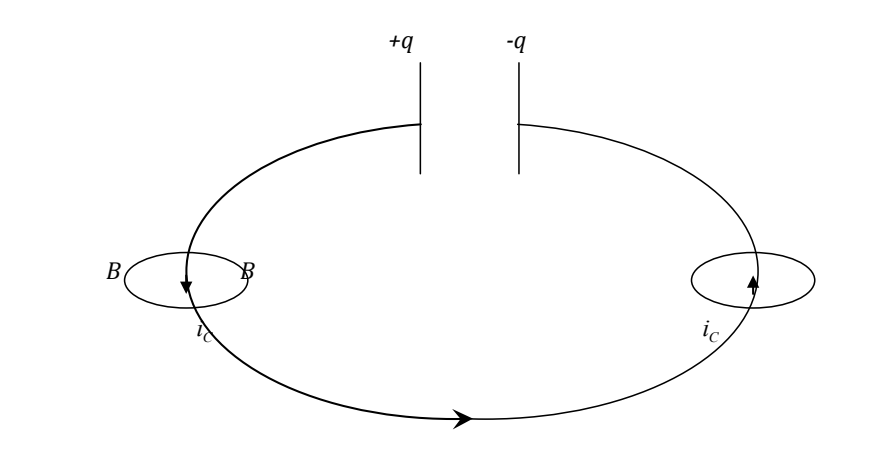

$$
i_C = \frac{\Delta q}{\Delta t}
$$

It is clear that a conduction current ∆ ∆ *q*  $\frac{q}{t}$  begins to flow through the wire and so [using *Eq.* (4')] it must create a  $B_$ -field encircling the wire as shown. However, as soon as you cross one of the capacitor plates, both the current and  $\frac{B}{\rightarrow}$  must be zero. Again, Maxwell asserted that such a discontinuity cannot be physically meaningful.

To resolve the fundamental problem Maxwell **postulated** that if the flux of *E* varies with time it must be equivalent to a current. He called this new type of current a displacement current and introduced the definition  $i_D = \varepsilon_0 \frac{\Delta y}{\Delta t}$  $=\varepsilon_0 \frac{\Delta \phi_E}{\Delta}$  $\boldsymbol{0}$ ∆  $\frac{1}{\Delta t}$  (5)

Of course, *Eq.* (4') implies that every current generates a  $B \rightarrow$  so Maxwell "completed" *Eq.* (4') by writing

$$
\sum_{C} \underbrace{B}_{\rightarrow} \underbrace{\Lambda}{\lambda} l = \mu_0 \sum I_C + \mu_0 \varepsilon_0 \frac{\Lambda \phi_E}{\Delta t}
$$
\n<sup>(4)</sup>

Where  $I_c$  explicitly signifies a conduction current = flow of charge in a conductor while the second term on the right comes from  $i_D$  [*Eq.* (5)].

Let us see if introduction of  $i_D$  also solves the practical problem. If the capacitor plates have an area  $A$ the  $E$ -field between them is duction of  $i_D$  also solves the practical problem. If the capacitor plates have an area A

$$
E = \frac{q}{\varepsilon_0 A} \hat{x}, A = A\hat{x}
$$

*t*

so 
$$
\Phi_E = \frac{q}{\varepsilon_0}
$$
  
and  $i_D = \varepsilon_0 \frac{\Delta \Phi_E}{\Delta t} = \frac{\Delta q}{\Delta t} = i_C!$ 

∆

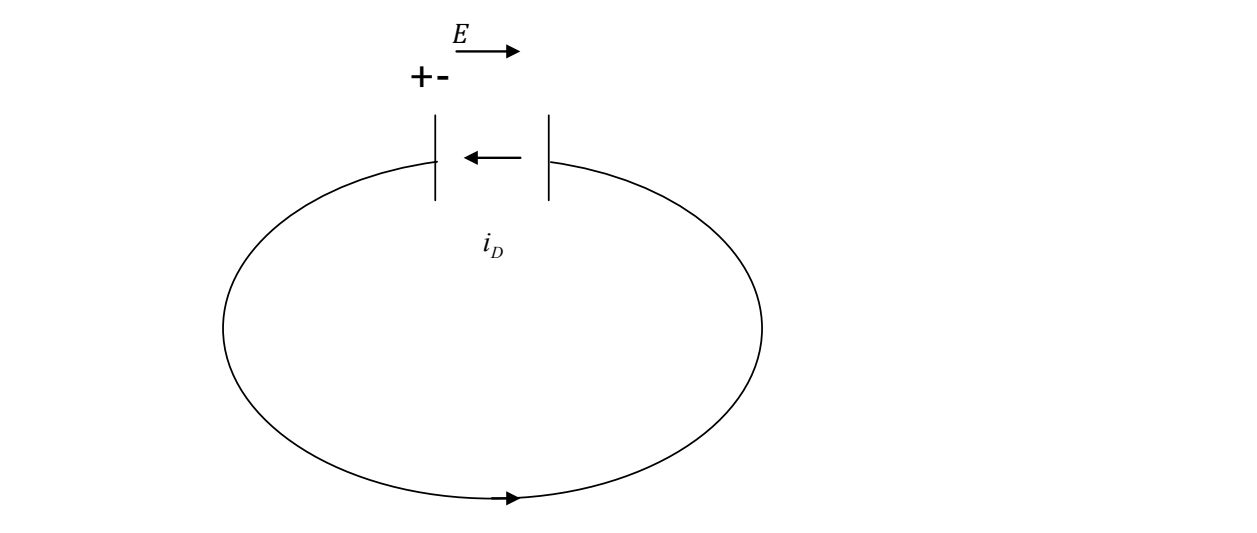

SIMPLY CLEVER

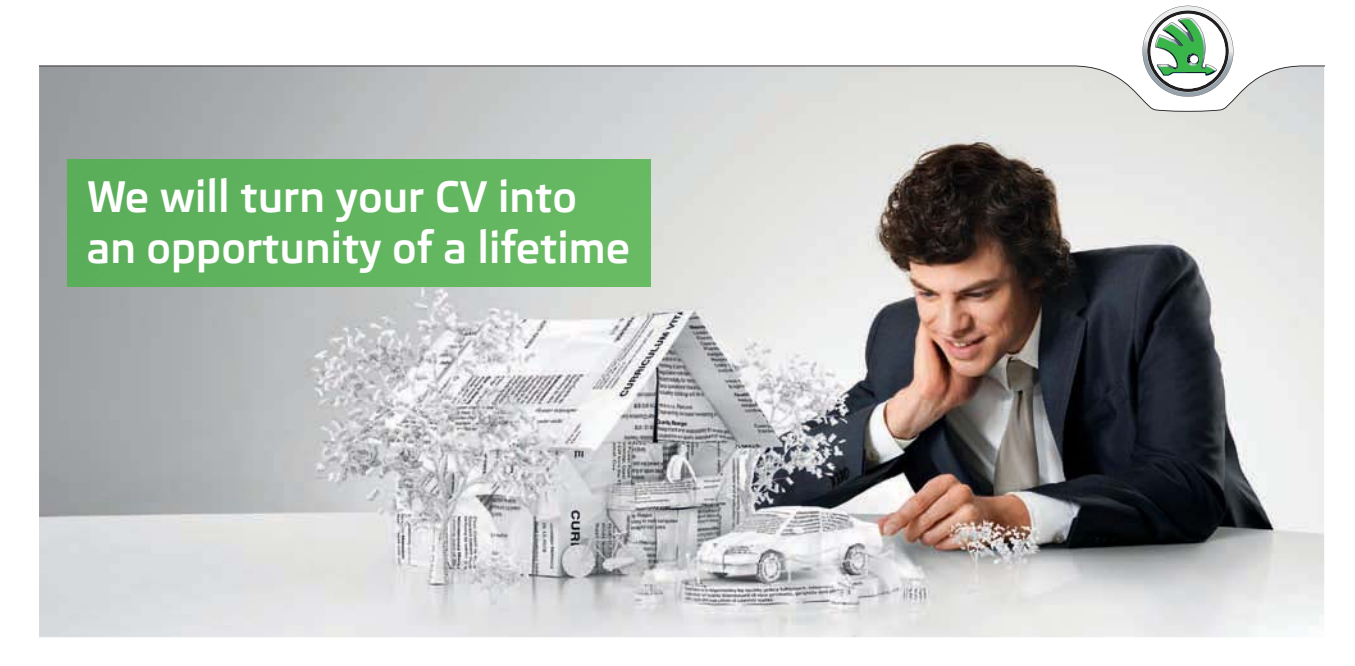

Do you like cars? Would you like to be a part of a successful brand? We will appreciate and reward both your enthusiasm and talent. Send us your CV. You will be surprised where it can take you.

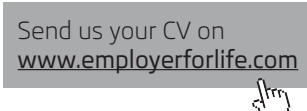

ŠKODA

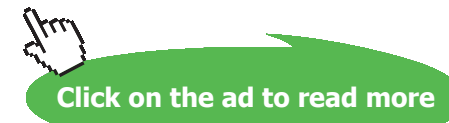

 $[i_D]$  is from –ive to +ive because of  $\frac{\Delta}{\Delta}$ ∆ *q*  $\frac{1}{t}$  is –ive]

Since  $i_D = i_C$  we will have **no** discontinuity in either the current or the  $B$ -field on crossing the capacitor plate.

Maxwell has solved both the fundamental and the practical problem by proposing *Eq. (5)*.

Note: *i<sub>n</sub>* is purely a product of Maxwell's brain. It is an example of the second, more basic, content of Physics.

#### 23.1 Maxwell's Equations

#### **Gauss' Law for Coulomb** *E* **:**

Since a stationary charge generates a Coulomb  $E$  field, the TOTAL flux of  $E_{\text{Coul}}$  THROUGH a closed surface is determined solely by the charges located in the volume enclosed by that surface.

$$
\Sigma_{C} \underline{E}_{Coul} \bullet \underline{\Delta A} = \frac{1}{\varepsilon_0} \Sigma Qi
$$
 (1)

**Gauss' Law for** *B* **:**

Since the elementary generators of *B* are point magnetic dipoles the TOTAL flux of *B* THROUGH a closed surface is always **ZERO**:

$$
\Sigma_c \underline{B} \bullet \underline{\Delta A} \equiv 0 \tag{2}
$$

#### **Faraday – Lenz Law:**

If the flux of *B* varies with time a Non-Coulomb *E* field will appear in every closed "loop" surrounding the region where the flux of  $\underline{B}$  is varying. The sense of  $E_{NC}$  is invariably such as to oppose the variation in the flux of  $\underline{B}$  that causes it. Hence, circulation of  $E_{NC}$  around a close loop is determined by the time rate of change of flux of *B* through the area within the loop; [Note: Crucial negative sign]:

$$
\sum \underline{E}_{NC} \bullet \underline{\Delta l} = \frac{-\Delta \Phi_B}{\Delta t} \tag{3}
$$

#### **Maxwell – Ampere Law:**

Every current generates a *B* field that circulates around it. There are two types of current: (i) Conduction current which involves flow of charge in a conductor and (ii) displacement current which arises when flux of *E* field varies with time. Hence, Circulation of *B* around a closed loop is determined by currents threading the surface on which the loop is drawn.

$$
\Sigma_C \underline{B} \bullet \underline{\Delta l} = \mu_0 \Sigma I_c + \mu_0 \varepsilon_0 \frac{\Delta \Phi_E}{\Delta t}
$$
\n(4)

**CAUTION:**  $i<sub>D</sub>$  exists in vacuum. It never involves flow of charge. No conduction current can exist inside the capacitor!!!

 Maxwell's *Equations (1)* through *(4)* have profound consequences. Let us recall his work using these in outer space, where there is vacuum,  $q=0$ ,  $i<sub>C</sub> = 0$  so the Equations become:

$$
\Sigma_{C} E \cdot \Delta A = 0
$$
  
\n
$$
\Sigma_{C} B \cdot \Delta A = 0
$$
  
\n
$$
\Sigma_{C} E_{NC} \cdot \Delta I = -\frac{\Delta \phi_{B}}{\Delta t}
$$
  
\n
$$
\Sigma_{C} B \cdot \Delta I = \mu_{0} \varepsilon_{0} \frac{\Delta \phi_{E}}{\Delta t}
$$
  
\n
$$
\Sigma_{C} B \cdot \Delta I = \mu_{0} \varepsilon_{0} \frac{\Delta \phi_{E}}{\Delta t}
$$
  
\n
$$
IV
$$

and now indeed there is total symmetry with respect to *E* and *B* . This is what led Maxwell to propose that rather than think of  $E \nrightarrow A$  and  $B$  fields, one should think of a single entity:

#### 23.2 Electromagnetic or EM field

And call *Equations I* through *IV*, EM field Equations. He next used these Equations to **predict** that in vacuum there must exist **EM-waves!** He was able to show that the structure of these Equations is such that both the *E* and *B* have the functional form (propagation along *x* for example)  $f(x \pm ct)$ . That  $\rightarrow$ is, they propagate as an Electromagnetic wave with the enormous speed  $c = \frac{1}{\sqrt{1 - \frac{v^2}{c^2}}} = 3 \times 10^8$  % 1  $3 \times 10$  $_{0}$  $_{0}$ 8  $\mu_{\scriptscriptstyle 0}^{\vphantom{1}}\varepsilon$ . This was a giant step forward: Maxwell had solved the problem of the nature of Radiation or Radiant energy. ⇒ Radiation is an Electromagnetic wave. **Our observable universe = Matter + Radiation**

Incidentally, Einstein demonstrated that matter and radiation convert into one another there by further simplifying our picture of the universe.

→ *Heat* → *Light*  $\rightarrow$  *x* – *rays* → *radiowaves*

are all cases of EM waves. They are distinguished only by their frequencies (or wavelengths). (see below)

#### 23.3 Periodic EM Waves Periodic EM Waves

As before a periodic EM wave will be represented by

$$
\underline{E} = \underline{E}_m \sin\left(\frac{2\pi x}{\lambda} \pm \frac{2\pi t}{T}\right) = \underline{E}_m \sin(kx \pm \omega t)
$$
\n(1)

and

$$
B = \underline{B}_m \sin\left(\frac{2\pi x}{\lambda} \pm \frac{2\pi t}{T}\right) = \underline{B}_m \sin(kx \pm \omega t)
$$

with

$$
k = \frac{2\pi}{\lambda}, \quad \omega = \frac{2\pi}{T} = 2\pi f \tag{2}
$$

and the speed  $y = \lambda f$  or  $\omega - yk$ *<sup>m</sup> B* ⊥ *x*ˆ and the speed  $v = \lambda f$  or  $\omega = vk$  (3)

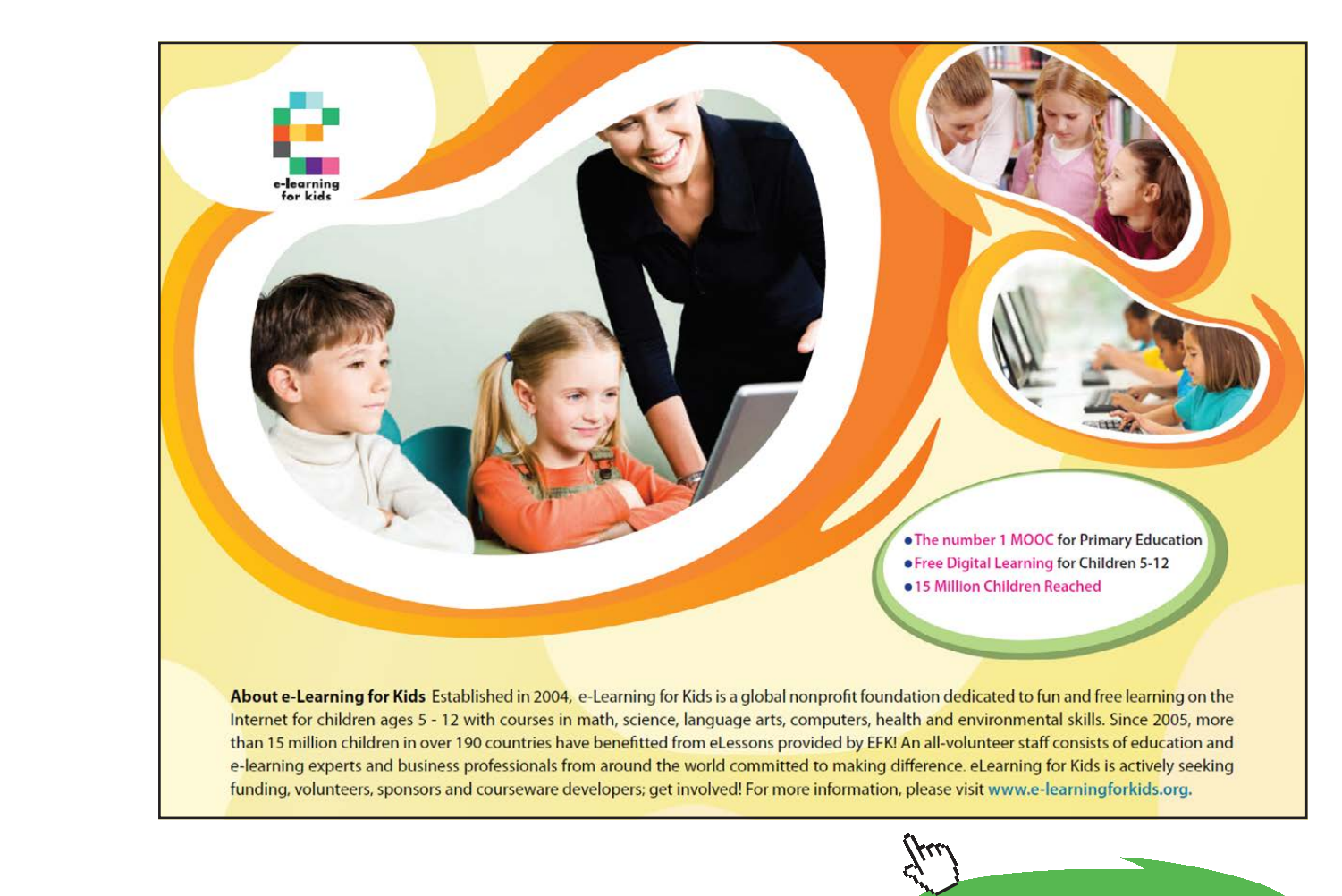

**Click on the ad to read more**

In vacuum EM-waves are totally transverse:

$$
\underline{E}_m \perp \hat{x}
$$
\n
$$
\underline{B}_m \perp \hat{x}
$$
\n
$$
\underline{E}_m \perp \underline{B}_m
$$

Indeed for a wave travelling in positive *x* direction  $\underline{E}_m$  ||  $\hat{y}$  and  $\underline{B}_m$  ||  $\hat{z}$ 

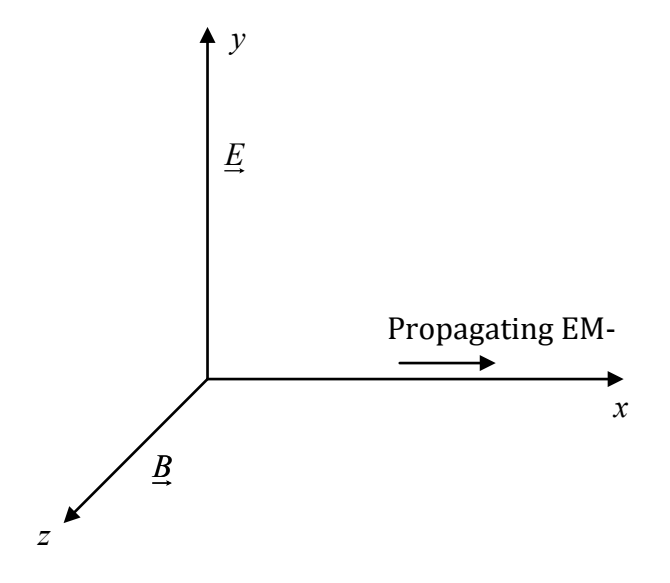

In vacuum EM-waves have an enormous speed (symbol *c*)

$$
c = 3 \times 10^8 \, \text{m/sec} \,. \tag{4}
$$

In vacuum the  $E$  and  $B$  fields are related by the equation

$$
E = cB \tag{5}
$$

The EM wave also transports energy because energy is stored in the *E* and *B* fields. Earlier, we have proved that per  $m^3$  the fields carry the energies

$$
\eta_E = \frac{1}{2} \varepsilon_0 E^2 \tag{6}
$$

$$
\eta_B = \frac{B^2}{2\mu_0} \tag{7}
$$

Here,  $\varepsilon_0$  and  $\mu_0$  are constants, roughly,

$$
\varepsilon_0 = 9 \times 10^{-12} F/m \tag{8}
$$

$$
(\varepsilon_0 \qquad Q^2 M^{-1} L^{-3} T^{+2} \qquad F'_m \qquad \text{Scalar})
$$

$$
\mu_0 = 4\pi \times 10^{-7} H/m \tag{9}
$$

 $(\mu_0)$  $MLQ^{-2}$  *H*<sub>m</sub> Scalar)

It is notable that speed of EM wave is

$$
c = \frac{1}{\sqrt{\mu_0 \varepsilon_0}}
$$

so that, because of an Eq(5), in an EM wave

$$
\eta_E = \eta_B \tag{10}
$$

hence  $1 m<sup>3</sup>$  of an EM-wave carries the energy

$$
\eta_{EM} = \eta_E + \eta_B = \varepsilon_0 E^2 = \frac{B^2}{\mu_0} \tag{11}
$$

As in the case of sound we can calculate the intensity of an EM-wave by using (11).

Intensity = Energy Transported per Unit Area per Unit Time

So imagine a tube of cross-sectional area 1  $m^2$  "filled" with an EM wave.

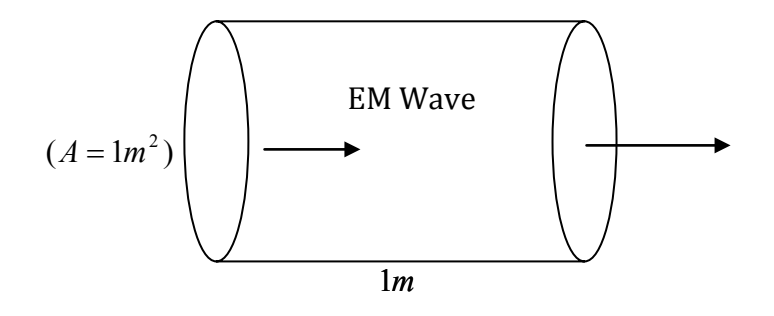

If its length is 1*m* then at any instant the energy stored in it is

$$
\eta_{EM} = \varepsilon_0 E^2 = \frac{B^2}{\mu_0} \tag{12}
$$

Where  $E^2 = E_m^2 \sin^2(kx - wt)$ 

$$
B^2 = B_m^2 \sin^2(kx - wt)
$$

The average value of the energy will be

$$
\langle \eta_{EM} \rangle = \varepsilon_0 E_m^{-2} < \sin^2(kx - wt) > \\
= \frac{B^2}{\mu_0} < \sin^2(kx - wt) > \\
\text{But } \langle \sin^2(\theta) \rangle = \frac{1}{2}
$$
\n(13)

So

$$
\langle \eta_{EM} \rangle = \frac{\varepsilon_0 E_m^2}{2} = \frac{B_m^2}{2\mu_0} \tag{14}
$$

In one second this energy will travel by *c* meters so energy transport per  $m^2$  per second becomes

$$
\langle I \rangle = \frac{c \varepsilon_0 {E_m}^2}{2} = \frac{c B_m^2}{2\mu_0} \tag{15}
$$

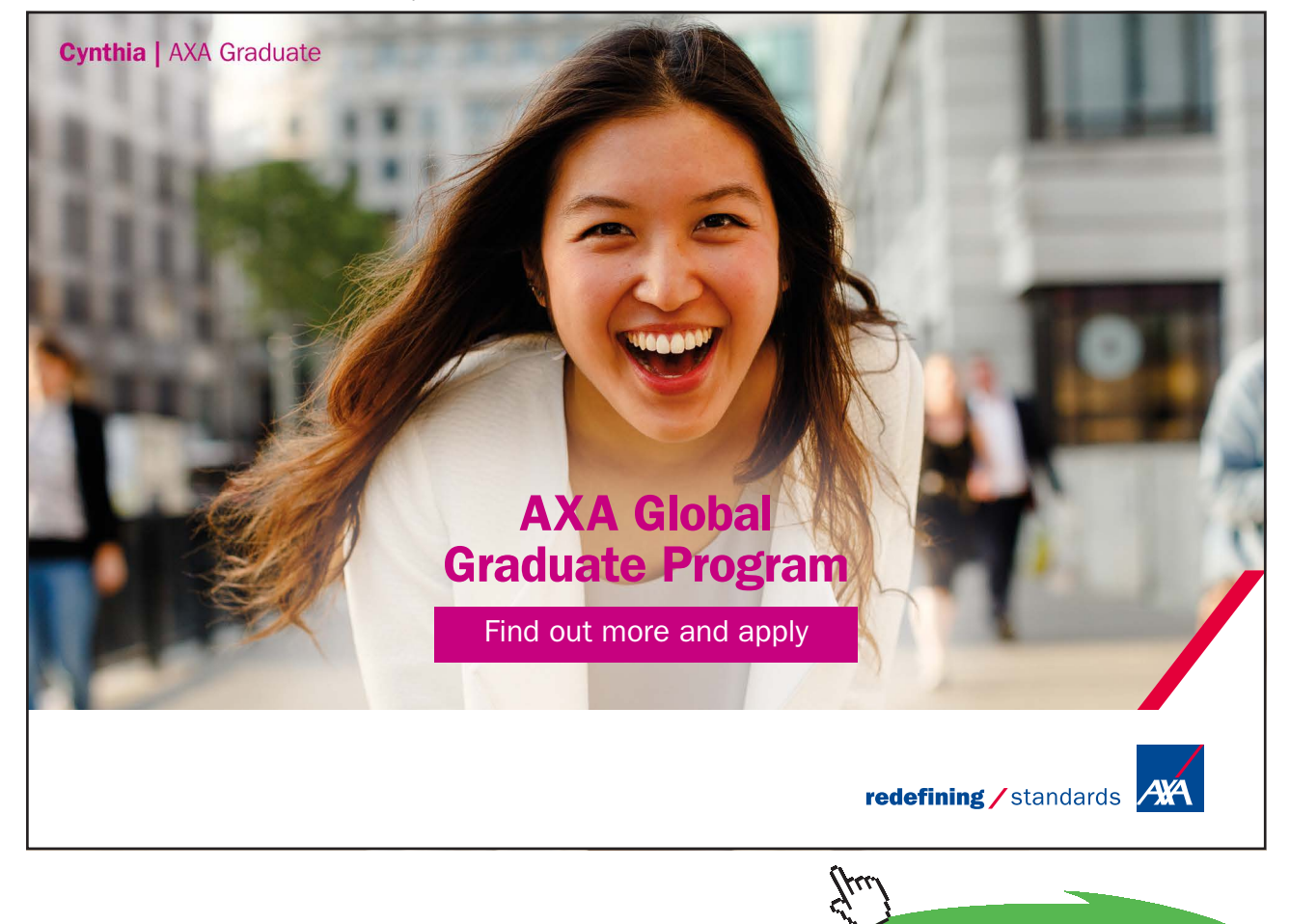

**214**

Download free eBooks at bookboon.com

**Click on the ad to read more**

From a practical point of view, if a point source of EM waves emits *P* joules/sec the intensity at a distance *r* will be

$$
I=\frac{P}{4\pi r^2}(watt/m^2)
$$

exactly as noted earlier for sound.

### 23.4 Spectrum of EM-Waves – Light

EM waves are essentially ubiquitous. The following table illustrates this point succinctly.

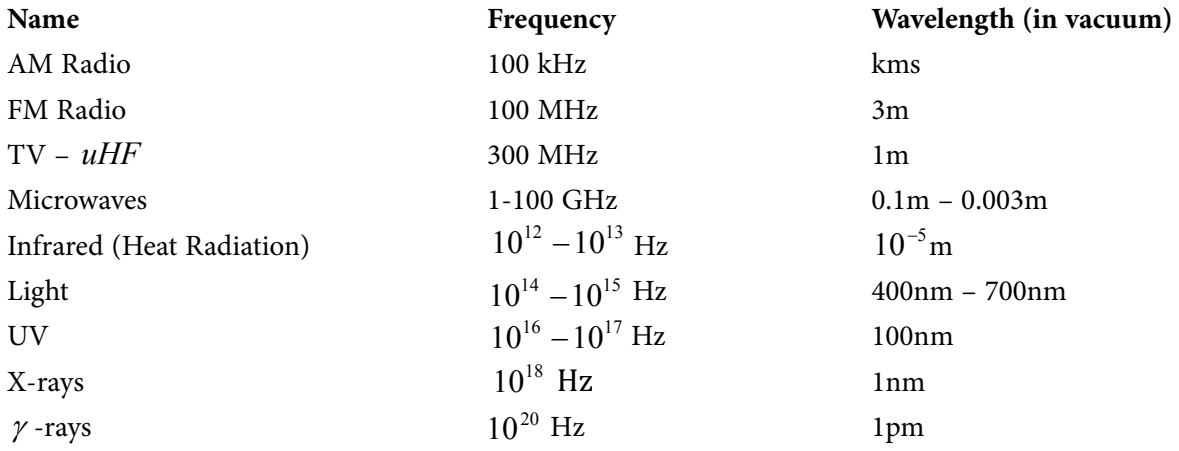

#### **To Summarize:**

**What is light?:** Light is a transverse EM wave whose wavelength in vacuum (air) lies between 400nm and 700nm and speed in vacuum is  $3 \times 10^8$  *m* / sec.

#### 23.5 Compare Mechanical And Em Waves

#### **Wave on a string:** Power

$$
P = \frac{1}{2} \mu A^2 \omega^2 v
$$
  
[Average Energy stored per unit length multiplied by velocity]  

$$
v = \sqrt{\frac{F}{\mu}}
$$

**Sound**: Intensity

$$
I = \frac{1}{2} \rho_0 S_m^2 \omega^2 v
$$
  
[Average Energy stored per unit volume multiplied by velocity]  

$$
v = \sqrt{\frac{\gamma P_0}{\rho_0}}
$$

23.6 *EM-wave Light*: Intensity *I B*  $=\frac{D_m}{2\mu}c=\frac{1}{2}\epsilon_0 E_m^2c$ 2 2 1

$$
c = \sqrt{\frac{1}{\mu_0 \varepsilon_0}}
$$

In general, the propagation of a light wave is best visualized by using a construct due to Huygens'. As the light waves spread out of a point source at some time later they essentially form a spherical "wave front", a surface of constant phase. Huygens' proposed that one should treat each point of the wave front as a point source of light from which spherical wavelets emanate and a spherical surface tangent to all the wavelets locates the new wave front at a later instant. This is shown schematically in the figure. The direction of propagation is along the normal to the wave front – radial for a point source and if you include extinction coefficient  $(1 + \cos \theta)$  no energy flows backward.

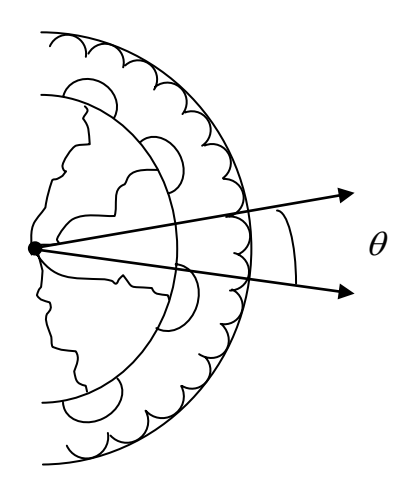
## 24 Geometrical Optics

**Basis**: We will learn that when light of wavelength  $\lambda$  passes through a slit of width *w*, diffraction causes it to spread by the angle  $\Theta$ , given by

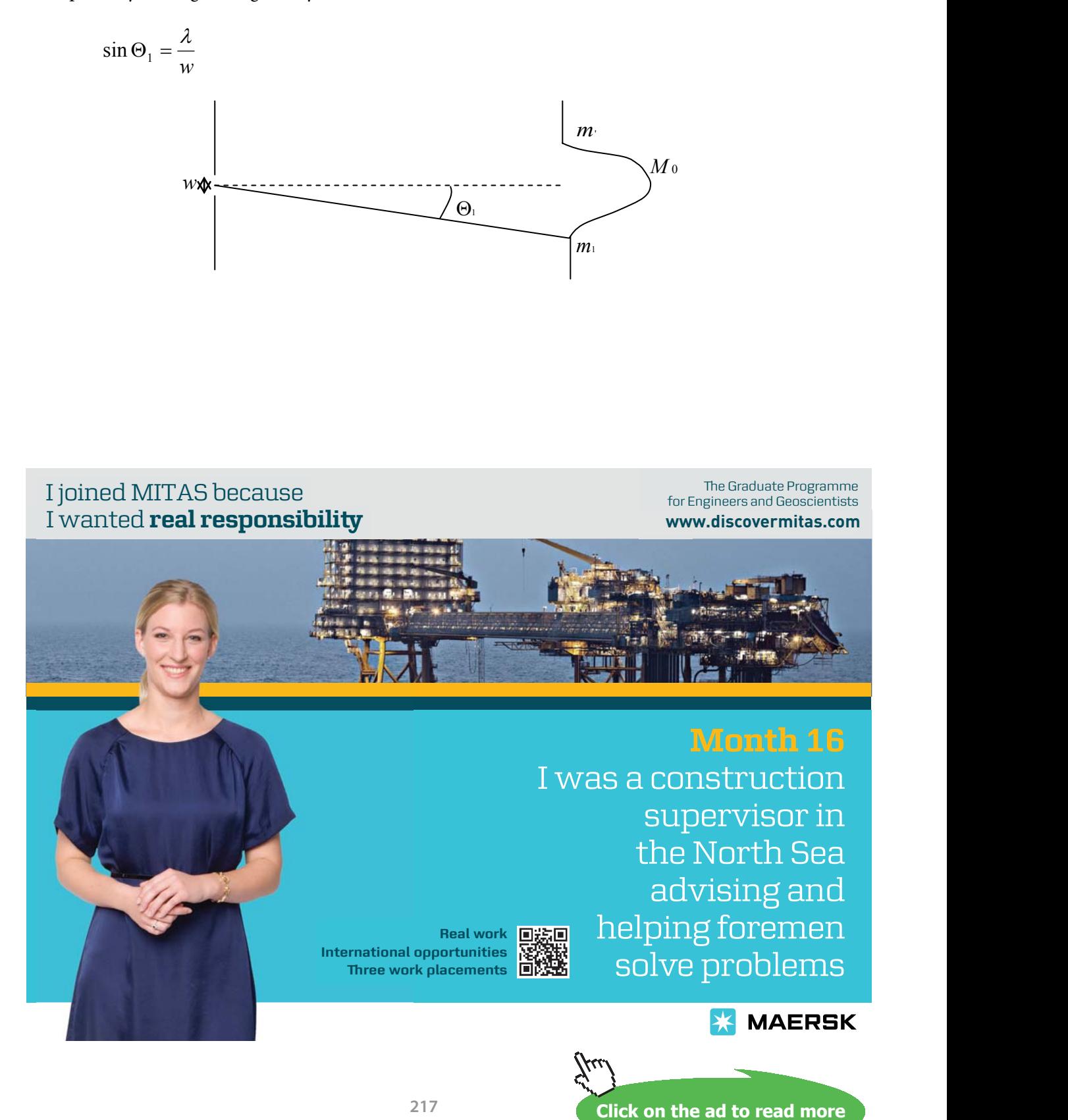

If *w* becomes much larger than  $\lambda$ ,  $\Theta_1 \rightarrow 0$  and this spread due to diffraction becomes negligible. In that case the propagation of light looks like the figure and on the screen we observe a patch of light of width *w*. Light appears to be propagating along a straight line and therefore its progress can be described by using geometry, hence

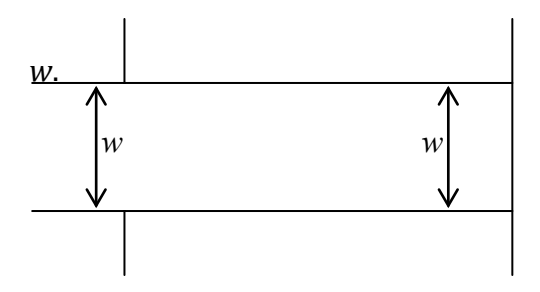

Geometrical optics and we talk of the path of light by labeling a light **RAY**.

So for now we say that if openings and obstacles are much larger than  $\lambda$ , Geometrical optics prevails.

As one begins with a point source where light would emerge radially. Near the source the spheres are small but far away they begin to look like "planes" and the light "rays" essentially become parallel to one another. The basic principle which governs the propagation of light in Geometrical optics is due to Fermat.

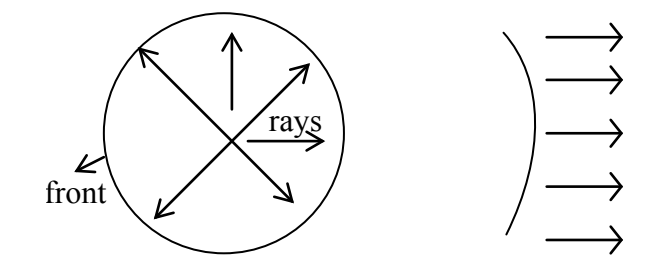

### 24.1 Fermat's Principle: LIGHT INVARIABLY CHOOSES A PATH WHICH TAKES THE LEAST TIME OF TRAVEL

Unobstructed light therefore travels in **straight lines.**

Next, it is notable that speed of light is not the same in all media. Indeed

$$
v = \frac{c}{n}
$$
 (*c* = speed in vacuum)

where *n* is the refractive index. Previously, we learnt that when a wave arrives at a point where velocity changes it gives rise to two waves – Reflected wave travels back in original medium

**Geometrical Optics**

#### Transmitted wave travels forward in next medium Light waves will do exactly the same

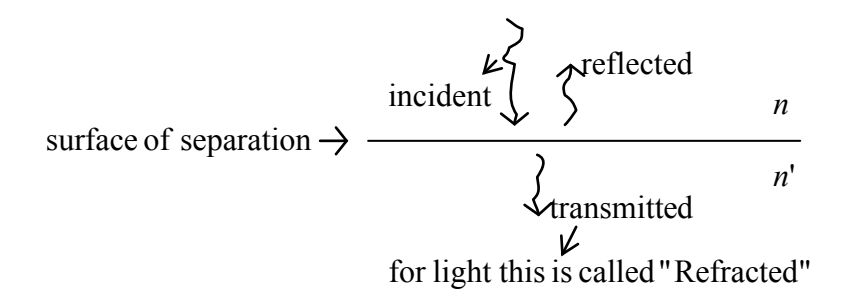

In the ray picture if light is travelling perpendicular to surface you get  $\longrightarrow$ 

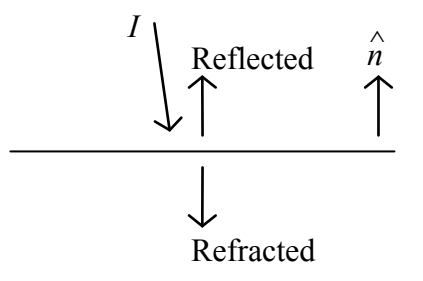

However, we are now interested in the more general case where path of light is not along  $\hat{n}$  the vector normal to the surface,

Note: Henceforth, all angles are to be measured with respect to the NORMAL  $(\hat{n})$ 

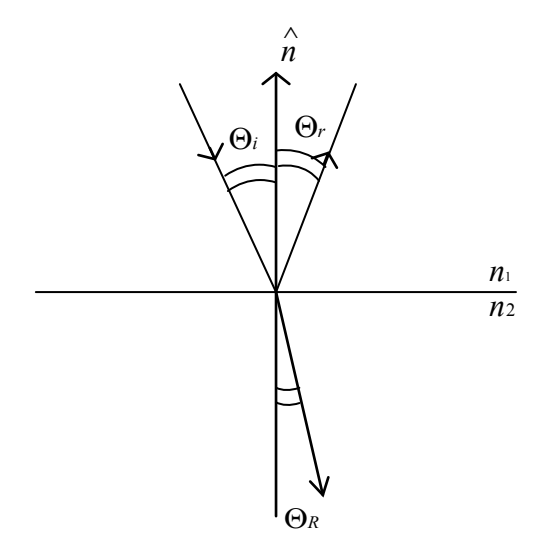

So now light is arriving at angle Θ*<sup>i</sup>* . Fermat's principle controls the angles Θ*r* (reflected ray) and Θ*<sup>R</sup>* (refracted ray).

#### The **reflection** case is easy to understand using Fermat's Principle.

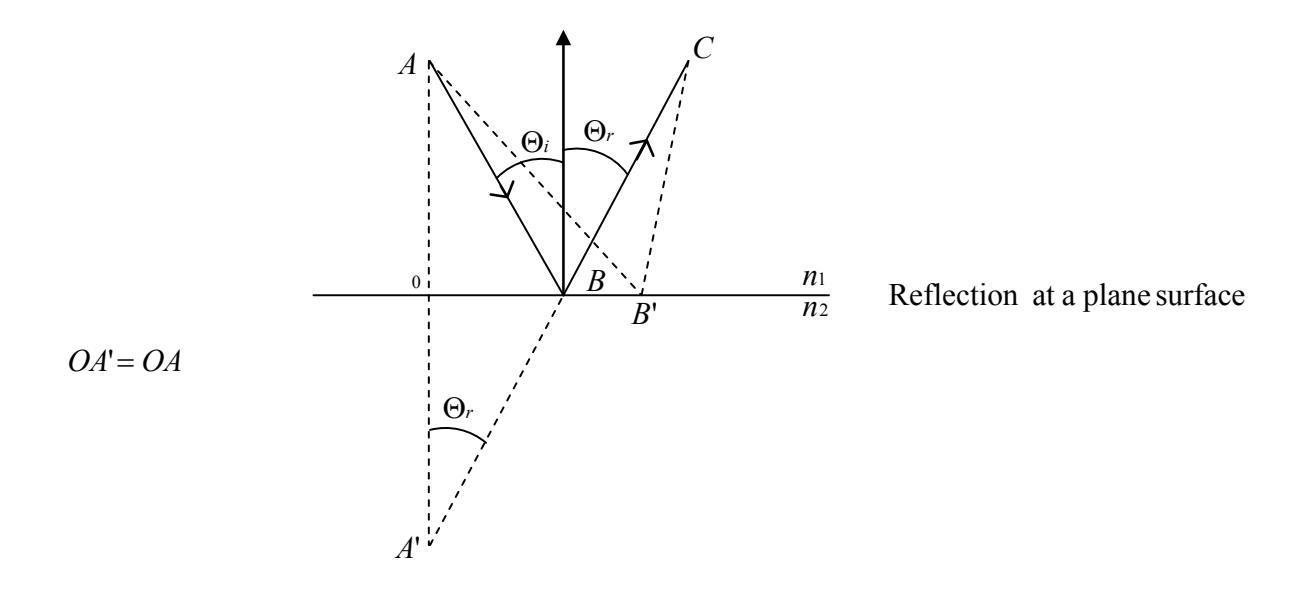

Notice that *A*<sup>1</sup> *BC* is the shortest distance light will travel in going from *A* to *C*. All other paths are longer and therefore will take more time.

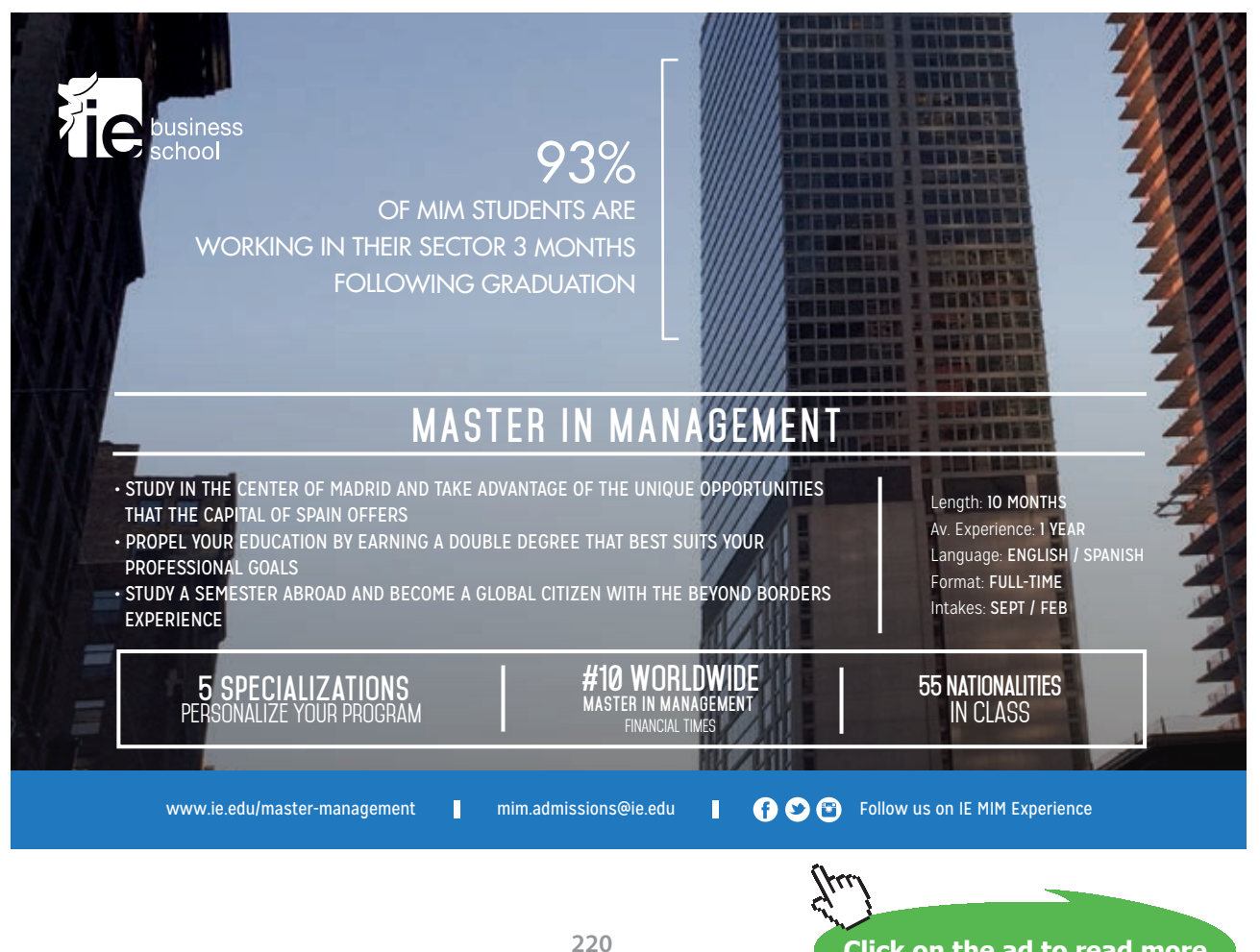

**Click on the ad to read more**

Hence we have law of reflection: Angle of reflection = angle of incidence

$$
\Theta_r = \Theta_i
$$

[Looks like the case of Elastic Collision with a wall that we analyzed in Phys I, *x*-component of *p* reversed *y*-component stayed the same]

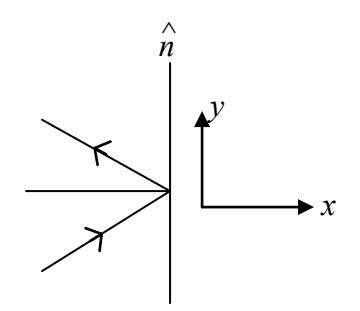

The path of the refracted ray is also determined by Fermat's principle but the proof requires use of derivatives so we just write the answer called

#### 24.2 Snell's Law

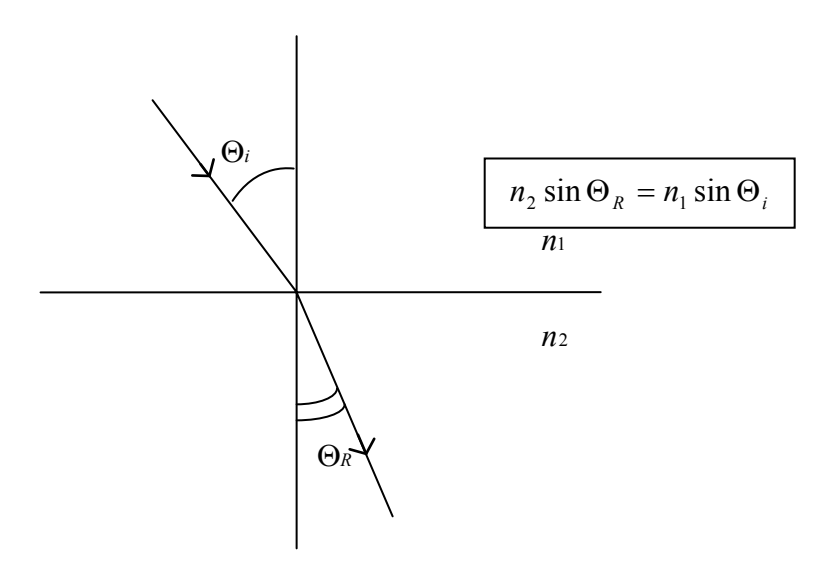

Product of refractive index and sine of the angle with respect to normal is a constant.

#### 24.3 Some Applications

"Corner" Reflector – uses two mirrors, the mirror being a device where only reflections occur – a polished piece of metal, glass with silver coating.

Two mirrors at right angles to one another

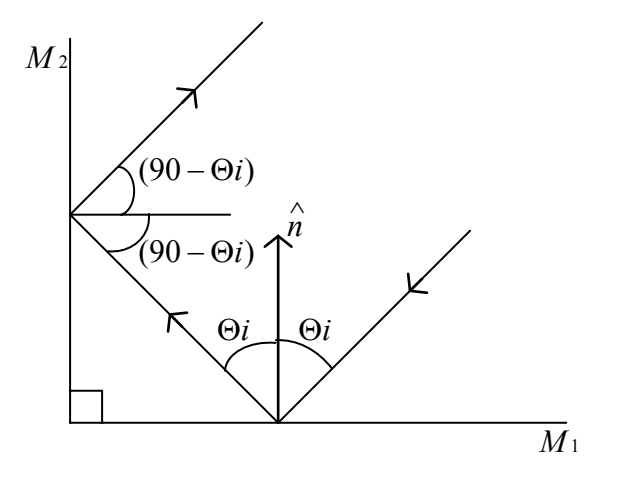

And from the figure above you can see that after the two reflections the light follows a path which is anti-parallel to the incident ray.

Refraction Through Parallel Plate – Lateral Shift

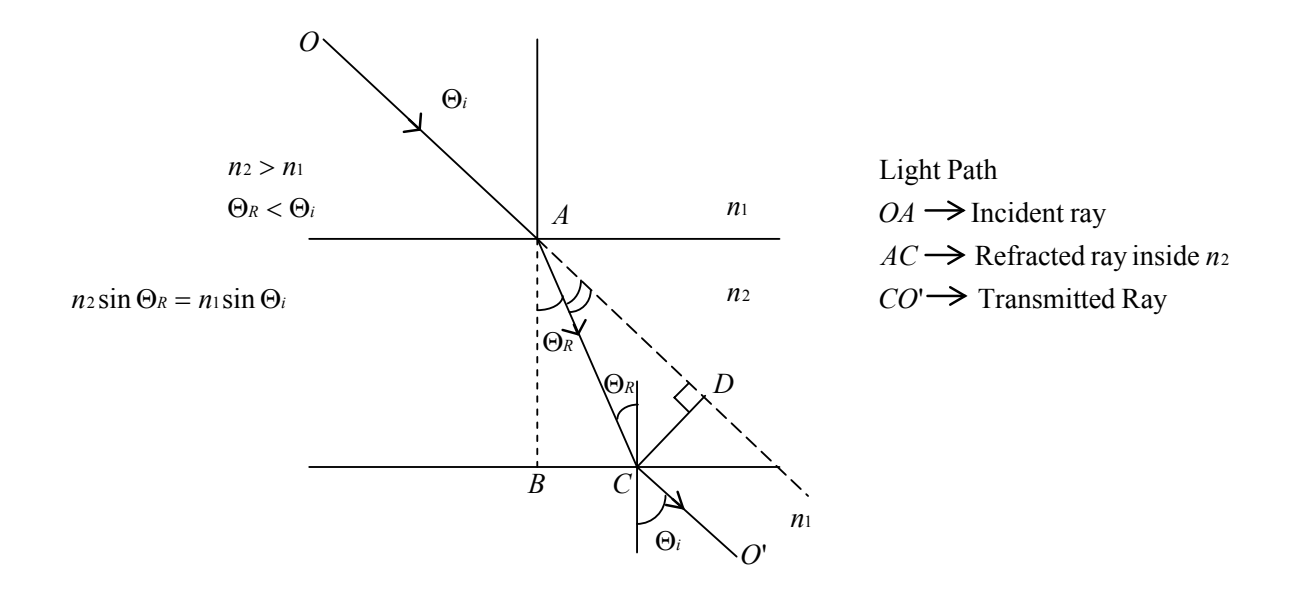

Notice that  $OC'$  is parallel to OA, so the light is shifted laterally by the amount *CD*.

In  $\triangle ACD$ , angle  $CAD = (\Theta_i - \Theta_R)$ 

hence

$$
\frac{CD}{AC} = \sin(\Theta_i - \Theta_R)
$$

In  $\triangle ABC$ ,  $AB = t$  [thickness of slab]

$$
\frac{t}{AC} = \cos \Theta_R
$$

Hence

$$
CD = \frac{t}{\cos \Theta_R} [\sin \Theta_i \cos \Theta_R - \cos \Theta_i \sin \Theta_R]
$$
  
=  $t \sin \Theta_i \left[ 1 - \frac{\cos \Theta_i}{\cos \Theta_R} \frac{\sin \Theta_R}{\sin \Theta_i} \right]$   
=  $t \sin \Theta_i \left[ 1 - \frac{n_1}{n_2} \frac{\cos \Theta_i}{\cos \Theta_R} \right]$ 

We will use this equation when we get to discussion of thin lenses.

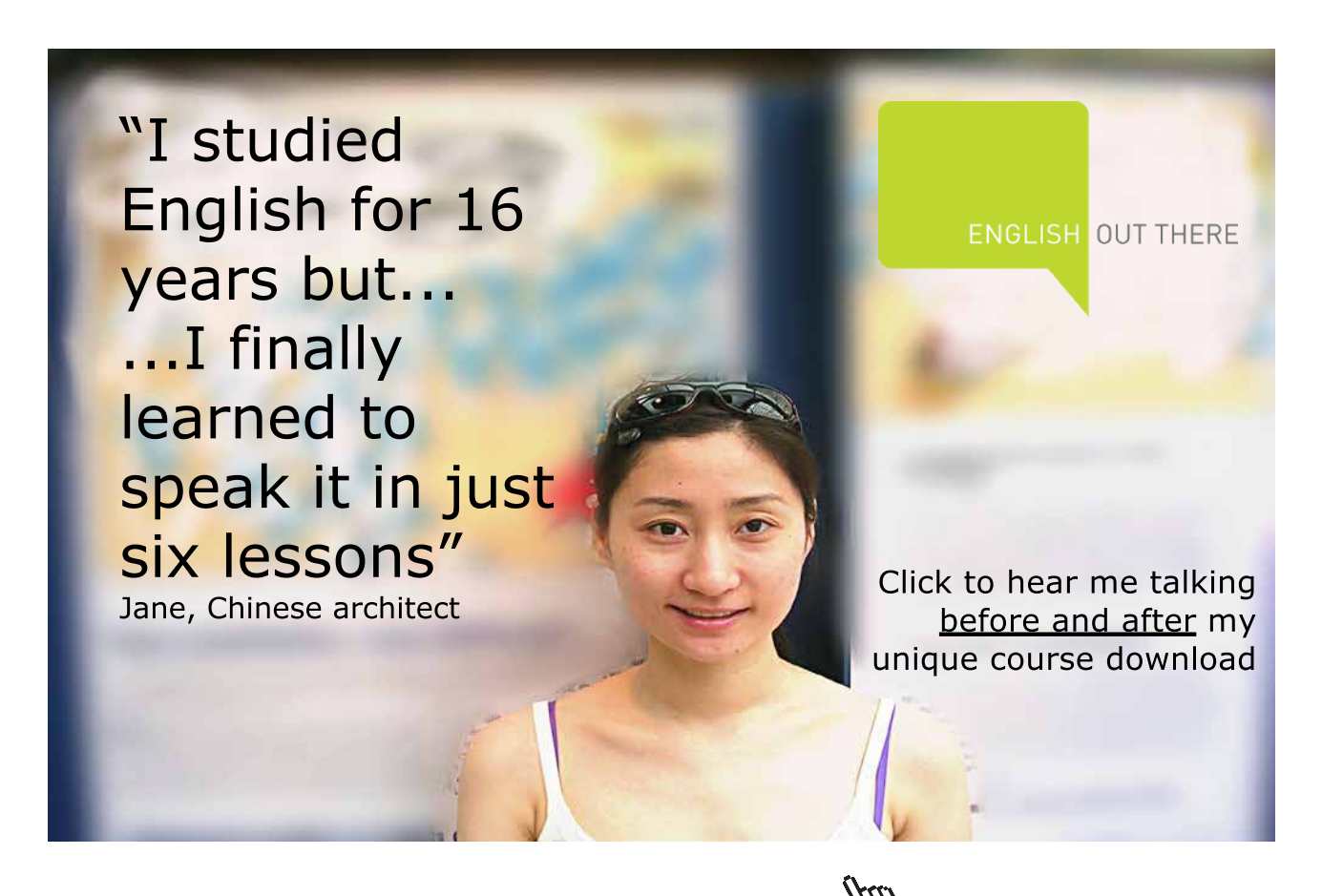

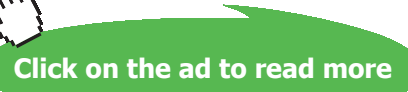

Download free eBooks at bookboon.com

## 24.4 Total Internal Reflection

Now  $n_2 < n_1$ 

Since  $n_2 \sin \Theta_R = n_1 \sin \Theta_i$ 

 $\Theta_R > \Theta_i$ 

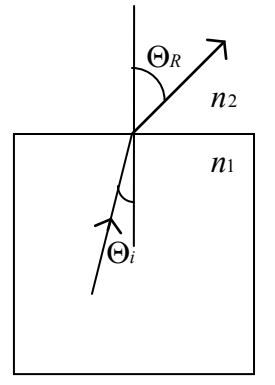

If you increase  $\Theta_i$  ,  $\Theta_R$  increases until you get the critical case when refracted ray becomes **parallel** to the surface.

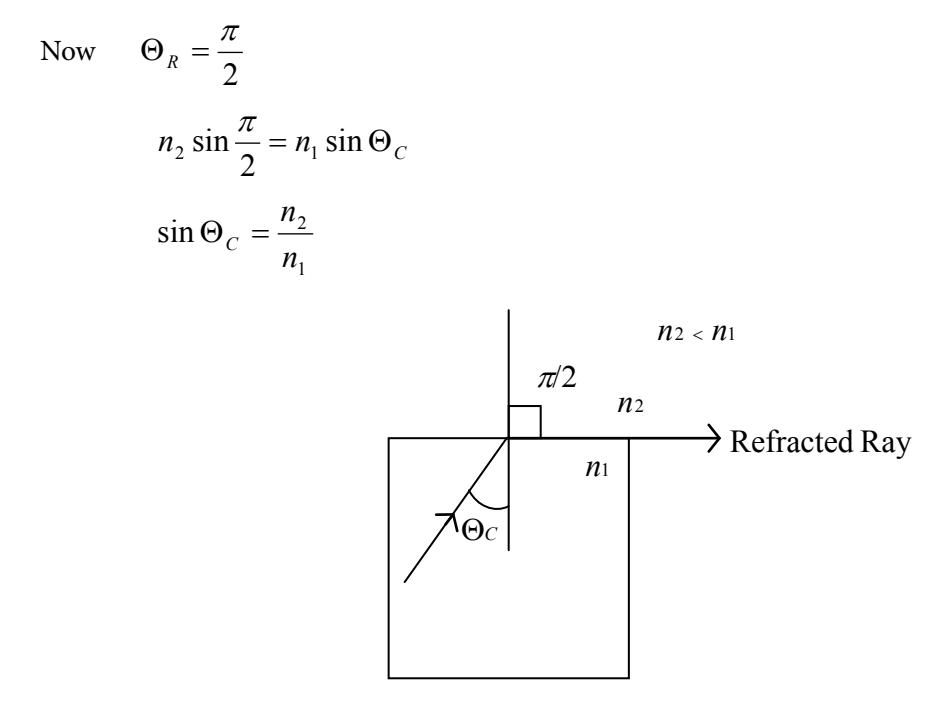

**Geometrical Optics**

## **Example** Glass  $n_1 = 1.5$

$$
\text{Air } n_1 = 1 \qquad \qquad \sin \Theta_C = \frac{1}{1.5}
$$
\n
$$
\Theta_C \cong 4^{-\circ}
$$

If you make Θ*i* larger than Θ*<sup>C</sup>* **no** light can go out – Total Internal Reflection

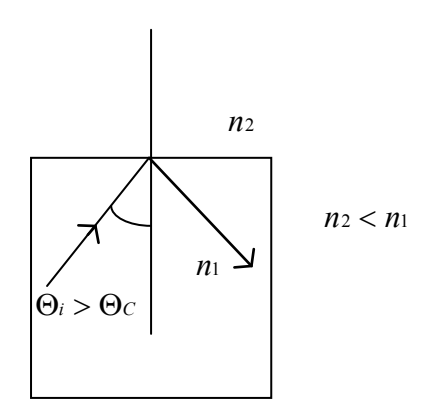

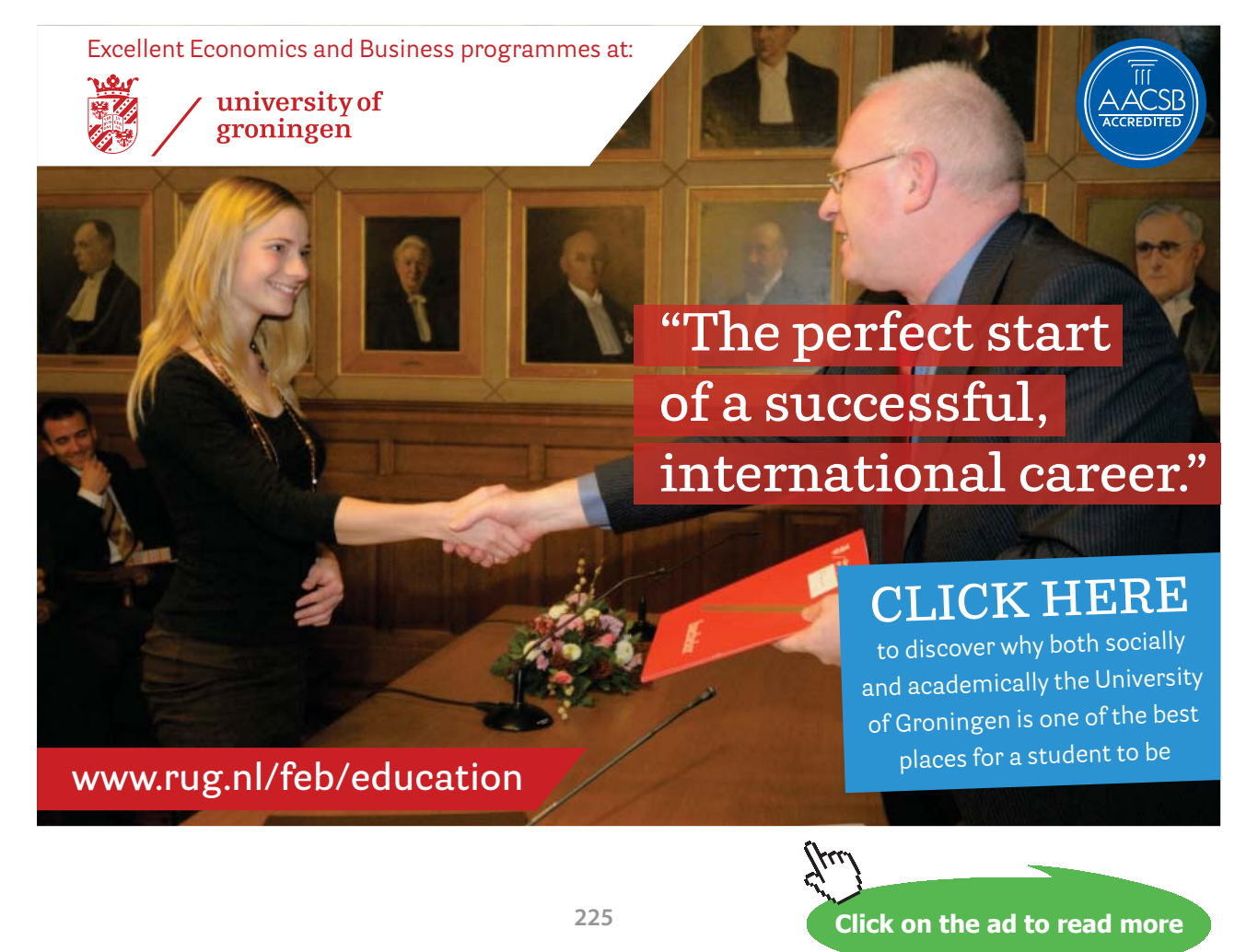

Download free eBooks at bookboon.com

#### 24.5 Newton's Experiments

He passed white light through a prism and found that it split into many colored rays. Technically we say light is dispersed into its component colors hence **Dispersion**.

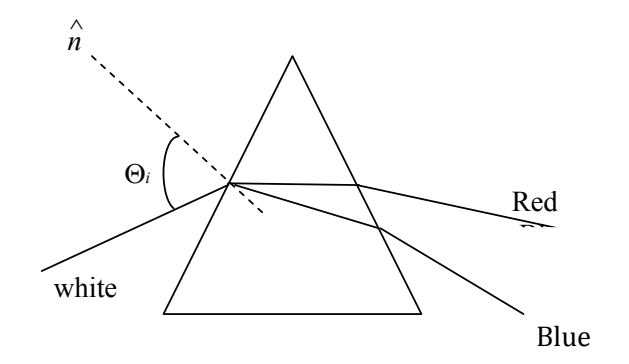

#### What did He learn?

- 1. In vacuum/air speed of light is same for all colors
- 2. White light is a composite of many colors V I B G Y O R Violet Indigo Blue Green Yellow Orange Red [Now we know that  $\lambda$ 's in vacuum go from 400nm to 700nm]
- 3. Speed of light in a medium is **NOT** THE SAME FOR ALL COLORS, which is why they split.
- 4.  $\Theta_{\text{Red}} > \Theta_{\text{Blue}}$  but both satisfy Snell's Law

$$
n_{\text{Re }d} \sin \Theta_{\text{Re }d} = n_{\text{Blue}} \sin \Theta_{\text{Blue}} = n_1 \sin \Theta_i
$$

so

$$
\frac{c}{V_{\text{Red}}} < \frac{c}{V_{Blue}}
$$
\n
$$
V_{\text{Red}} > V_{Blue}
$$

 $n_{\text{Red}} < n_{\text{Blue}}$ 

5. Now that we know the wavelengths we can plot refractive index as a function of  $\lambda$  and find

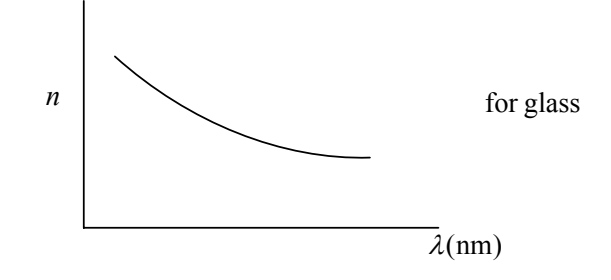

## 25 Formation Of Image – Mirrors

25.1 General Construct to locate image of a point object *O* using the laws of reflection and refraction to locate the path of light

**Step1:** Take two incident rays  $I_1$  and  $I_2$  starting from O.

**Step 2:** Follow them trough the optical system using

 $r = i$  for reflection and  $n_2 \sin R = n_1 \sin i$  for refraction

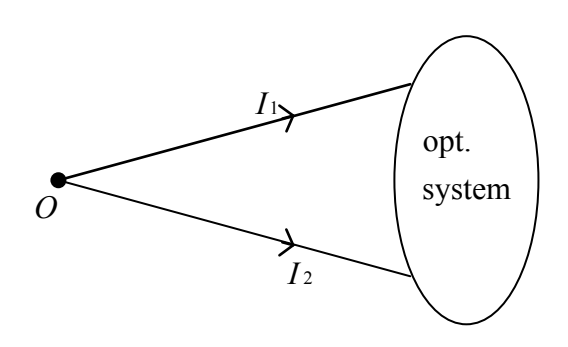

**Step 3:** Locate the two rays  $E_1$  and  $E_2$  that emerge from the optical system. Two cases arise.

**Case I**

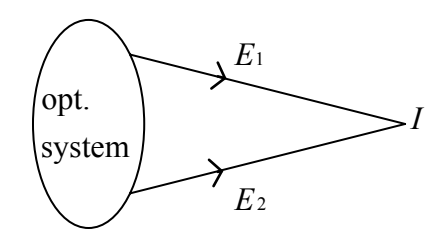

Point of intersection of  $E_1$  and  $E_2$  defines position of image *I*. Here, light actually goes through the point *I* so it is called a REAL IMAGE

**Note:** A real image can be projected on a screen.

#### **Case II**

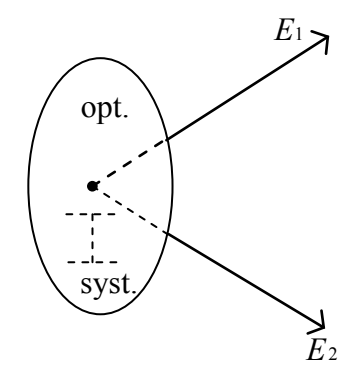

 $E_1, E_2$  are diverging so they will not intersect. You will have to extrapolate the  $E_1, E_2$  lines to locate the image as the point from which  $E_1$ ,  $E_2$  "appear" to be coming. No light actually goes through so it is called a VIRTUAL IMAGE

**Note** A virtual image **cannot** be projected on a screen (your eye can see it)!

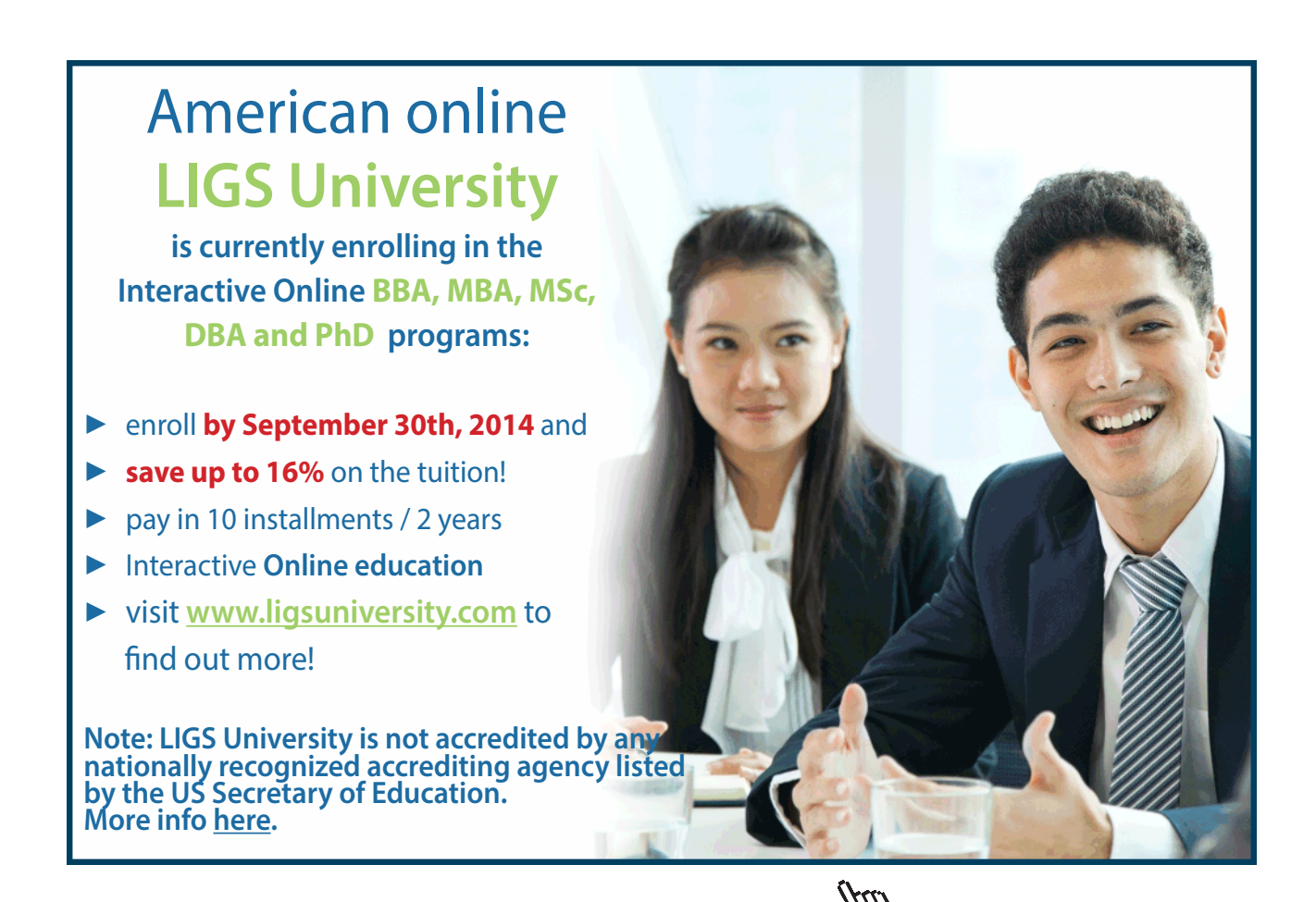

**Click on the ad to read more**

#### **Some Definitions**

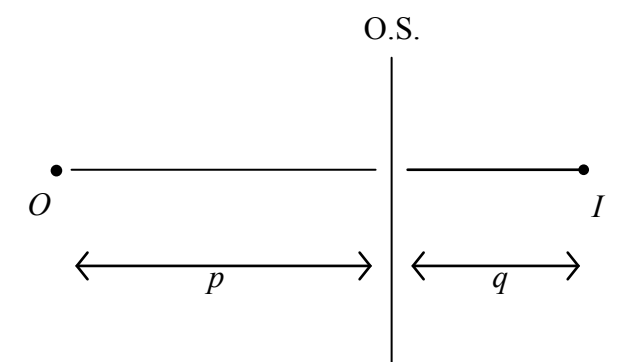

 $p =$  distance of object from opt. system (O.S.)

*q* = Distance of image from opt. system

Magnification 
$$
m = \frac{size\ of\ image}{size\ of\ object} = \frac{-q}{p}
$$

The minus sign on the right side ensures that for a single element O.S. all real images (*q* positive) are inverted (*m* negative) while all virtual images (*q* negative) are upright (*m* positive).

#### 25.2 Mirror

A mirror is an optical system in which only reflections occur; so there is a light-side and a dark side. We use the "sign" convention that distances are "positive" on light side and "negative" on dark side.

## 25.3 Plane Mirror: Plane, silvered sheet of glass

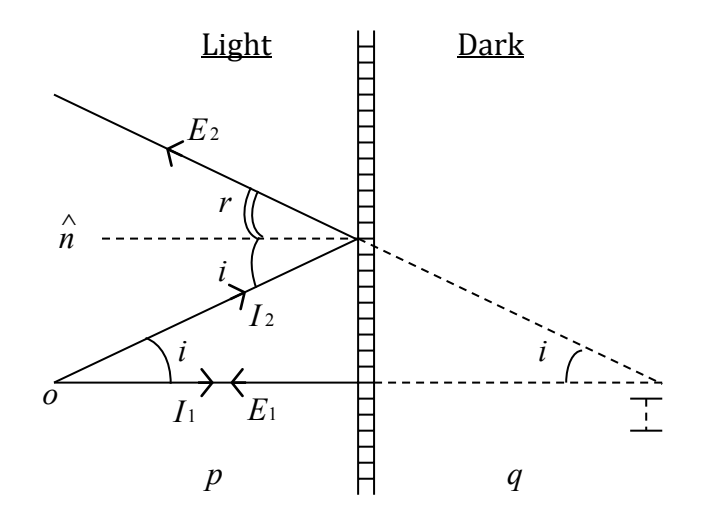

Download free eBooks at bookboon.com

Two Rays:  $I_1 \parallel \hat{n}$  $i = 0, r = 0$ *E*<sub>1</sub> $||$ *n*̂  $I_2: r = i$ 

Locates  $E_2$ 

 $E_1$  and  $E_2$  diverge. Locate image by extrapolation to.

*q* is negative

Image is virtual, clearly  $|q| = p$ 

$$
m = \frac{-q}{p} = +1
$$

upright, virtual image is as far behind the mirror as the object is in front of it.

## 25.4 Spherical Mirrors: Mirror cut from a spherical shell of radius *R*.

### **Two Cases Arise**

a) **CONCAVE** CENTER OF SPHERE IN FRONT OF MIRROR.

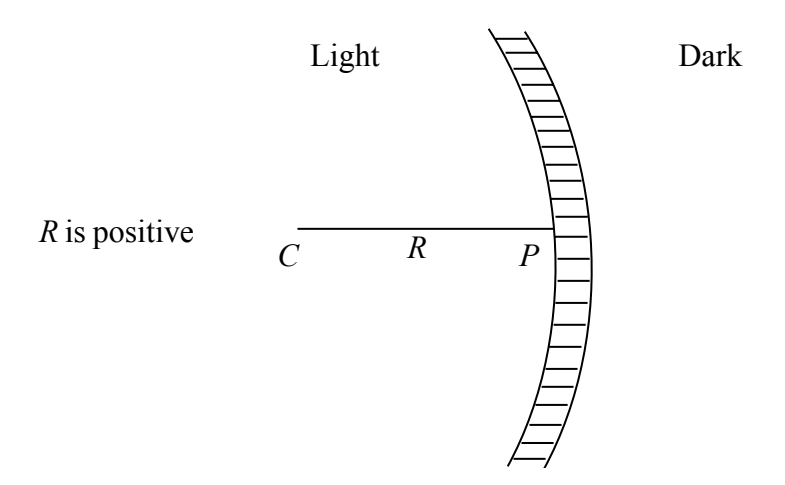

#### b) **CONVEX** CENTER OF SPHERE BEHIND MIRROR

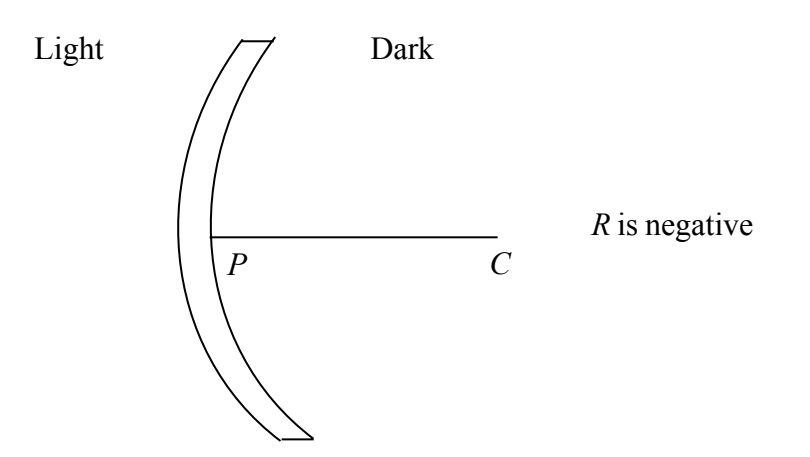

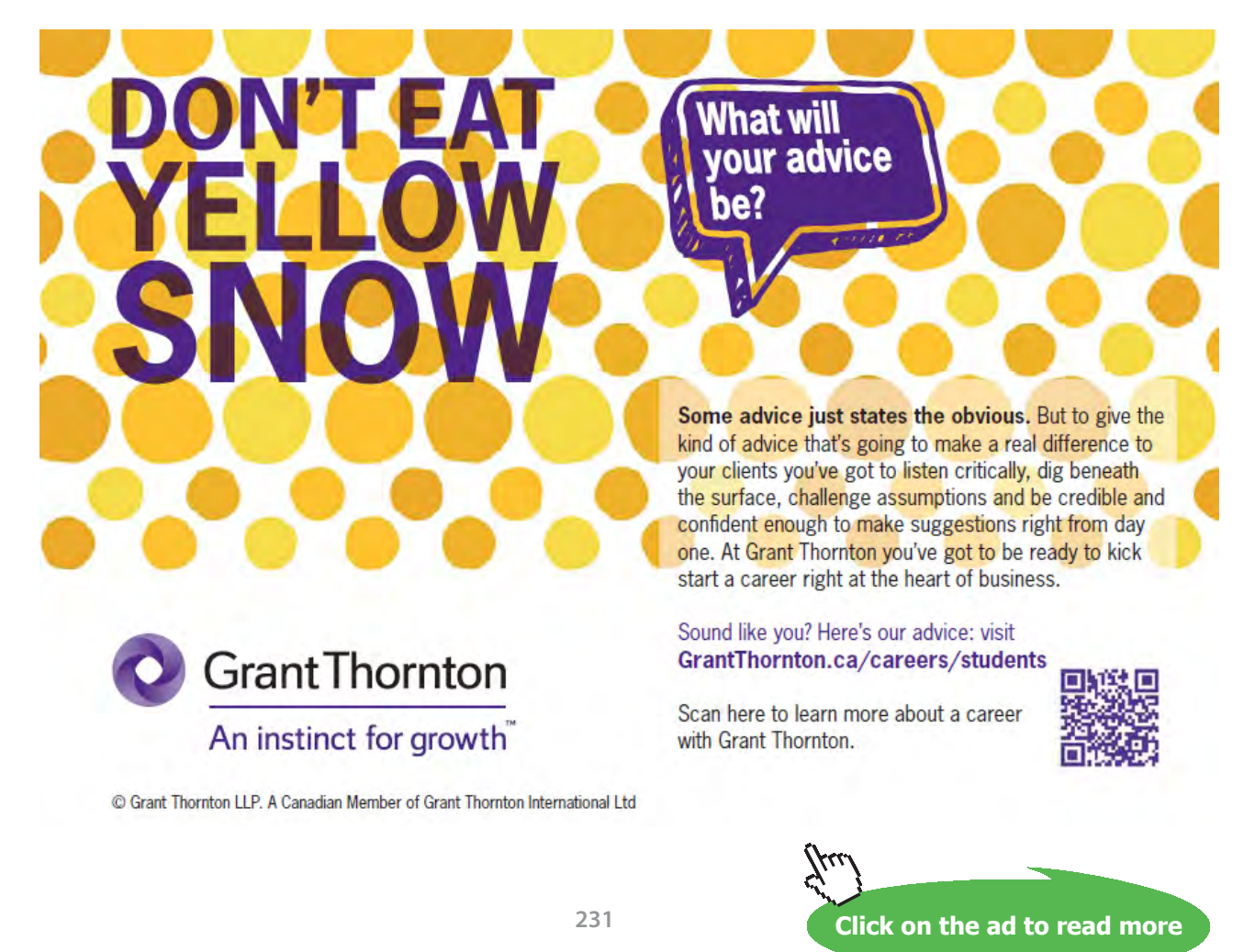

Download free eBooks at bookboon.com

## 25.5 Images in Concave Mirror

We will consider only paraxial rays, that is all angles are taken to be very small so  $\sin\theta \approx \tan\theta \approx \theta$ .

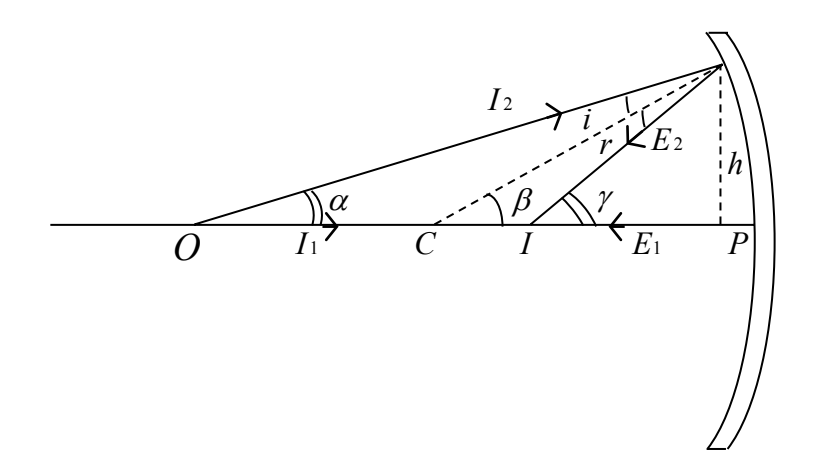

Same construct.  $I_1, I_2$  start from 0, after reflection we get  $E_1, E_2$ , intersection locates *I*.

 $\tan \gamma + \tan \alpha = 2 \tan \beta$ 

*23 K*

 $\frac{h}{\sqrt{h}} + \frac{h}{\sqrt{h}} = \frac{2}{\sqrt{h}}$ 

*K*

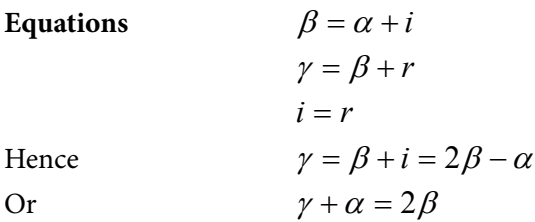

 $\overline{IP}$  +  $\overline{OP}$  -  $\overline{CP}$ 

*<u><i>IP*</u>

Angles are small, hence

Or  $\frac{p}{p} + \frac{p}{q} = \frac{p}{R}$ 

And combine with

$$
m = -\frac{q}{p} \tag{2}
$$

 $\frac{1}{-} + \frac{1}{-} = \frac{2}{2}$  (1)

These two equations describe all possible images, and their sizes, formed by a concave mirror.

Further, a small object's image is located as follows: Rotate picture about the center (of curvature) *C*. The above calculations apply. Our assumption of paraxial rays requires that all objects are small.

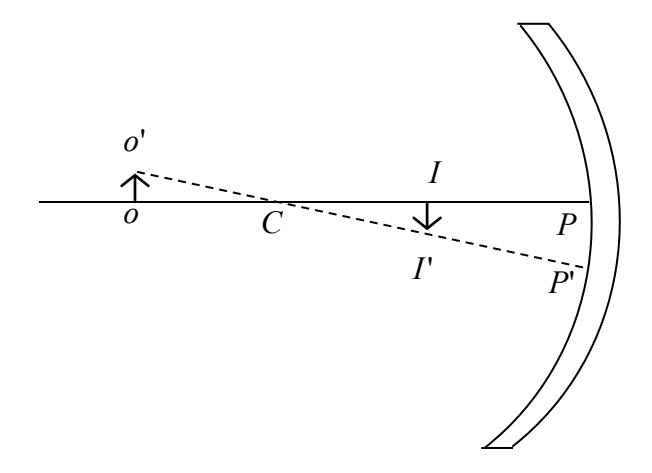

#### 25.6 Special Cases [Eqs. (1) And (2)]

I  $p \rightarrow \infty$ ,  $q = \frac{R}{2}$ 

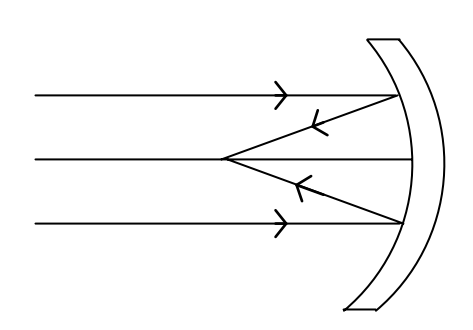

 $p \rightarrow \infty$  implies that incident light is a parallel beam, and we learn that when a parallel beam falls on the mirror, after reflection it converges to a point. This defines the focus and the focal length

$$
f = \frac{R}{2}
$$

So  $p \to \infty$ ,  $q \to f$   $m \to 0$  Real Image

Concave mirror makes parallel light converge to a point hence Concave mirror = CONVERGENT MIRROR

**NOTE** NO REAL IMAGE CAN COME CLOSER TO THAN *f* !

II *p* > *R* object lies beyond *C*.

$$
\frac{1}{q} = \frac{2}{R} - \frac{1}{p} = \frac{2p - R}{pR}
$$

$$
\frac{p}{q} = \frac{2p - R}{R} = \frac{2R - R}{R} > (2 - 1) > 1
$$

So  $q < R$ 

$$
m=\frac{-q}{p},\ |m|<1
$$

Inverted, Real, Reduced Image

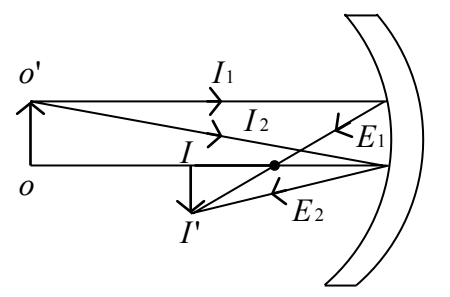

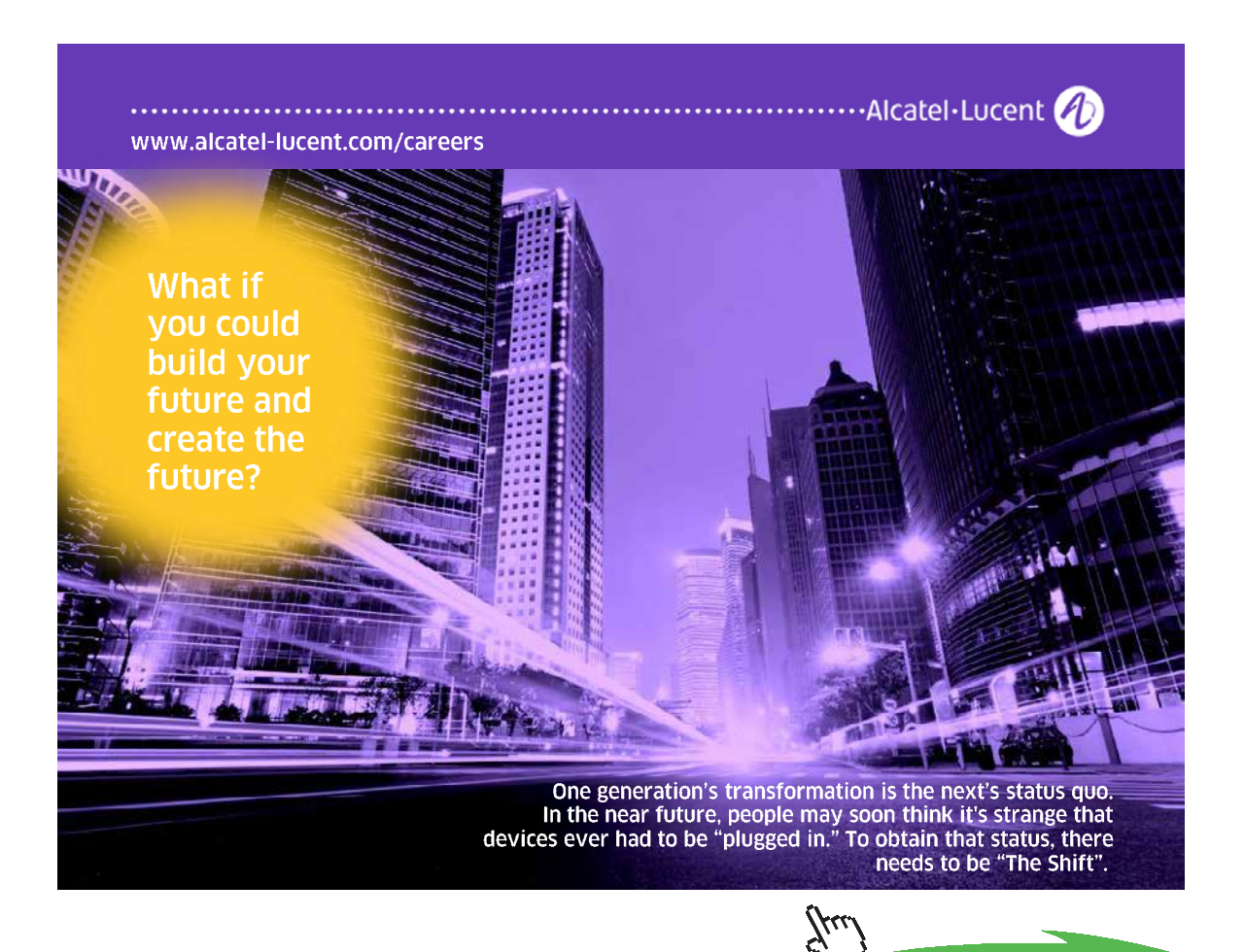

**Click on the ad to read more**

## III *p* = *R*, *q* = *R*, *m* = −1

Object lies at *C*. All light falls on mirror at  $i = 0$ , so it leaves at  $r = 0$  and goes right back to *C*.

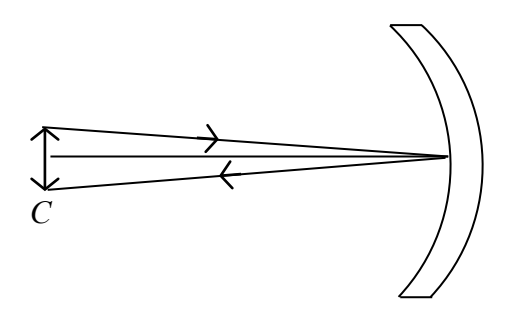

#### REAL, INVERTED IMAGE SAME SIZE AS OBJECT.

IV  $p < R$ : Object lies between C and F

$$
\frac{p}{q} = \frac{2p - R}{R} = \frac{2R - R}{R} \le 1
$$
  
 
$$
q > R, m = \frac{-q}{p}, |m| > 1
$$

Inverted, Real, Enlarged Image

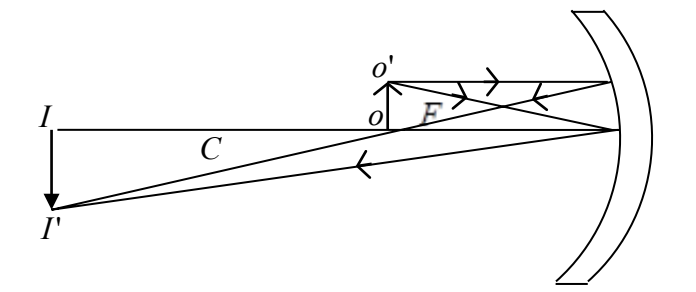

V  $p = f$ , object at *F*,  $q \rightarrow \infty$ ,  $m \rightarrow \infty$ 

Point source at *F* on reflection produces a parallel beam.

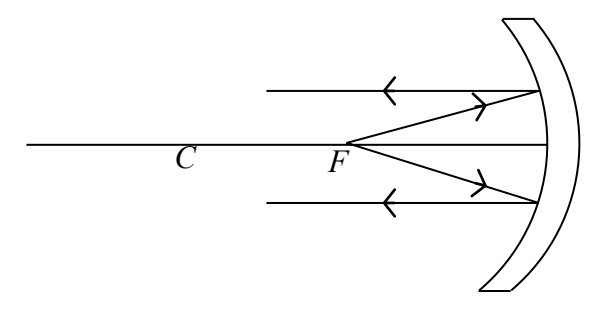

VI  $p < f$ , object closer to mirror than *F*,

Since

$$
\frac{1}{p} + \frac{1}{q} = \frac{1}{f}
$$

This equation cannot be satisfied unless *q* becomes negative: IMAGE IS BEHIND MIRROR, ON THE DARK SIDE.

We get a VIRTUAL, ENLARGED IMAGE

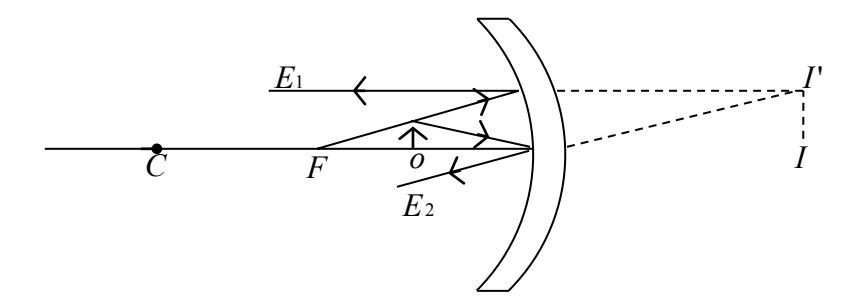

**To Summarize**: Start *O* far away, *I* at *f* (closest to mirror), bring *O* closer *I* moves away from mirror, gets bigger but remains inverted real, *O* at *C*, *I* at *C*, *m* = −1, *O* between *C* and *F*, *I* beyond *C*, enlarged, inverted, real, *O* at *F*,  $I \rightarrow \infty$ , Parallel light, *O* closer than *F*, *I* goes **BEHIND** mirror becomes virtual and upright.

#### 25.7 Images in Convex Mirror

#### **R is Negative**

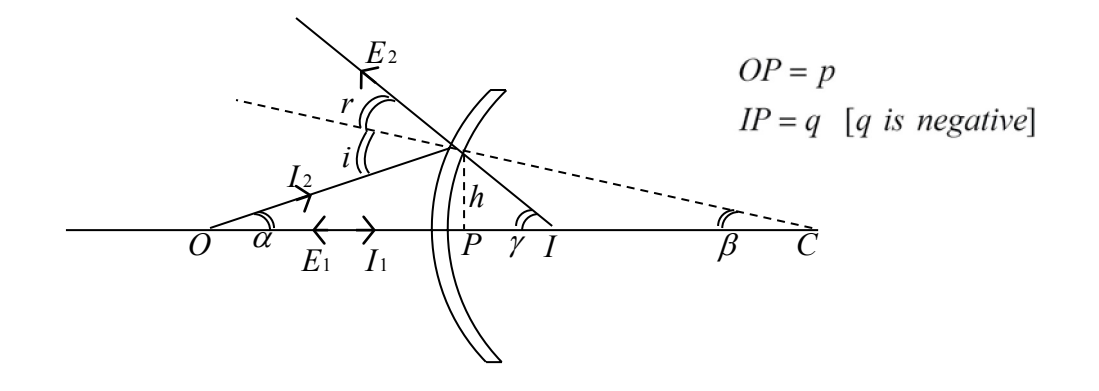

**Equations**  $\gamma = i + \beta$  $i = \alpha + \beta$  $\gamma = \alpha + 2\beta$  $\alpha - \gamma = -2\beta$  $\tan \alpha - \tan \gamma = -2 \tan \beta$  $\frac{p}{p} - \frac{p}{q} = \frac{p}{R}$ *h q h p*  $\frac{h}{h} - \frac{h}{h} = \frac{-2}{h}$ Or  $\frac{\qquad}{} \frac{\qquad}{} \frac{\qquad}{}$  $\frac{1}{-}$  -  $\frac{1}{-}$  =  $\frac{-2}{-}$ 

However, both *q* and *R* are negative so one should write

$$
\frac{1}{p} + \frac{1}{q} = \frac{2}{R}
$$
\n<sup>(3)</sup>

and supplement

$$
m = -\frac{q}{p} \tag{4}
$$

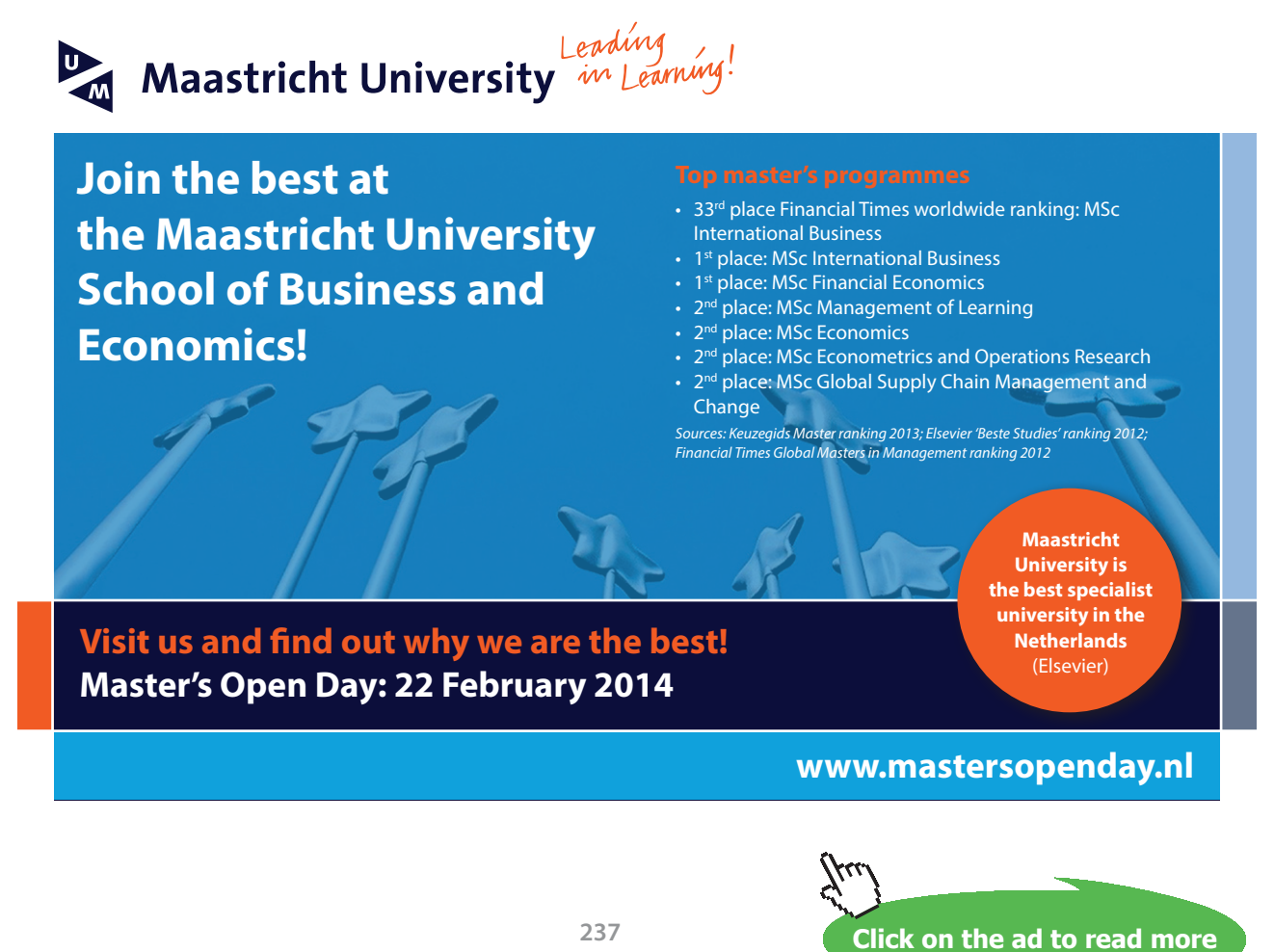

**237**

#### **Special Cases**

**I**  $p \rightarrow \infty$ , parallel light falls on mirror

 $q = \frac{R}{2} = f$  but *f* is negative, *f* is behind mirror on dark side

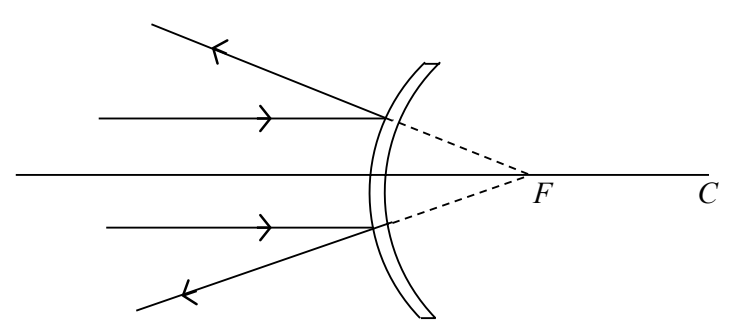

A parallel beam of light incident on a convex mirror, on reflection appears to start from F and becomes divergent.

Hence

CONVEX MIRROR  $\Rightarrow$  DIVERGENT MIRROR

II Since *q* is negative all images are VIRTUAL and upright

Also 
$$
\frac{1}{p} - \frac{1}{q} = \frac{-2}{R}
$$
  
Or 
$$
\frac{1}{p} = \frac{1}{q} + \frac{2}{R}
$$
 
$$
\left[\frac{1}{q} > \frac{1}{p}\right]
$$

So *q* is always less than *p*, and always less than *f*.

All images are virtual, upright and reduced.

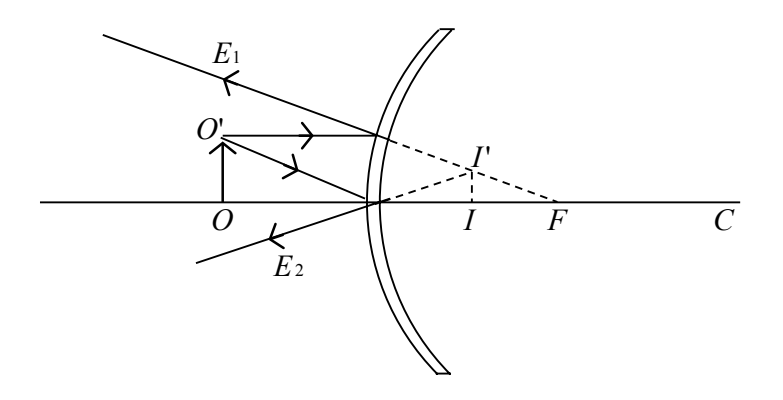

Right rear view mirror of automobiles!!

## 26 Formation Of Images – Refraction At A Single Surface

[SIGN CONVENTION: DISTANCES ALONG LIGHT PATH POSITIVE, AGAINST LIGHT PATH NEGATIVE]

#### 26.1 Apparent Depth of Water in a Pool

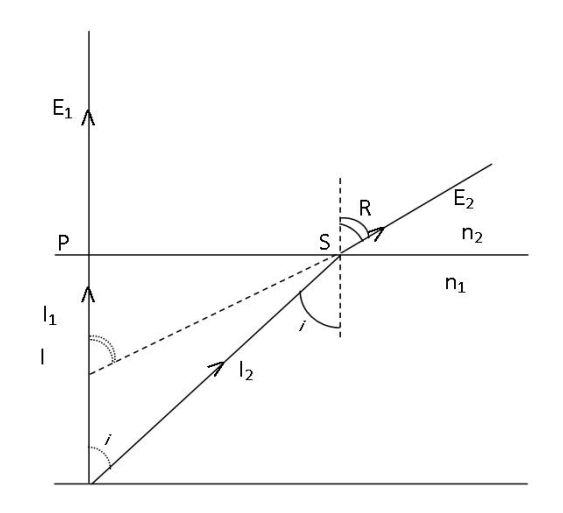

Suppose you are standing at the edge of a swimming pool and look straight down. If the actual depth of water is *d* meters what value do you perceive? We can solve this problem by putting a point object *O* at the bottom and locateits image formed by the water as the light refracts [optical system so all distances are measured from *P*] through its surface.

Look at the picture. Take two rays starting from *O*:

 $I_1$  makes angle of incidence zero and gives rise to  $E_1$  $I_2$  makes angle of incidence *i* and causes  $E_2$  satisfying

 $n_2 \sin R = n_1 \sin i$ 

Since you are looking straight down all angles are small.

The virtual Image at

*I* [*q* is negative] is located by intersection of  $E_1$  and  $E_2$  (extended backwards).

Next, from the picture we see

*23*

$$
\tan R = \frac{SP}{IP}
$$
\n
$$
\tan i = \frac{SP}{OR}
$$
\n(1)

Divide Eq.(2) by Eq.(1)

$$
\frac{IP}{OP} = \frac{\tan i}{\tan R}
$$
\n
$$
\approx \frac{\sin i}{\sin R}
$$
\n
$$
= \frac{n_2}{n_1}
$$
\n
$$
i < 1
$$
\n
$$
R < 1
$$

Clearly *IP =* apparent depth *OP =* real depth

$$
\frac{d_{app}}{d} = \frac{n_2}{n_1}
$$

For water  $n = 1.33$ For air  $n = 1$ 

So 
$$
\frac{d_{app}}{d} = \frac{3}{4}
$$

So if water is 80cm deep, to a person at the edge it will appear to be only 60cm [small children should be warned before they jump in and suddenly find that they are too short].

## 26.2 Single Convex Surface (positive *r*)

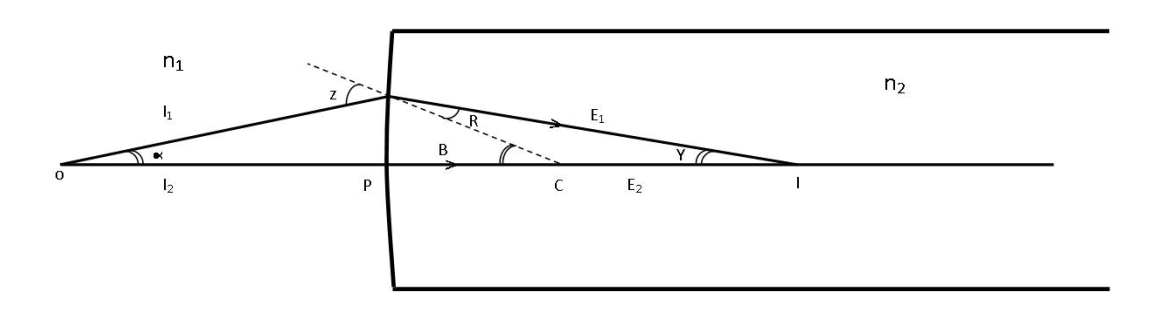

Here *OP =* object distance (*p*)

*IP =* image distance (*q*)

*CP =* radius of curved surface (*r*)

And all angles are small

Equations are  
\n
$$
n_1 \sin i = n_2 \sin R
$$
  
\nOr  
\n $n_1 i = n_2 R$  -(1)  
\n $\beta = \gamma + R$  -(2)  
\n $i = \alpha + \beta$  (3)  
\nFrom Eq.(2)  
\n $\beta = \gamma + \frac{n_1}{n_2}i$   
\n $= \gamma + \frac{n_1}{n_2}(\beta + \alpha)$   
\n $\beta \left[1 - \frac{n_1}{n_2}\right] = \gamma + \frac{n_1}{n_2} \alpha$   
\nOr  
\n $(n_2 - n_1)\beta = n_2\gamma + n_1\alpha$   
\n $(n_2 - n_1) \tan \beta = n_2 \tan \gamma + n_1 \tan \alpha$   
\n $\frac{(n_2 - n_1)}{r} = \frac{n_2}{q} + \frac{n_1}{P}$  (4)

In order to access the magnification for a small object, imagine rotating *OPI* through a small angle you will get

$$
\tan i = \frac{OO'}{p}
$$
  
\n
$$
\tan R = \frac{II'}{q}
$$
\n
$$
I' \text{ is negative!}
$$
\n
$$
m = \frac{I'}{O'} = \frac{-q \tan R}{p \tan i} = -\frac{n_2}{n_1} \frac{q}{p}
$$
\n(5)

#### **Special Cases**

**A** p is such that  $q \rightarrow \infty$ , that is light becomes a parallel beam on entering the surface.

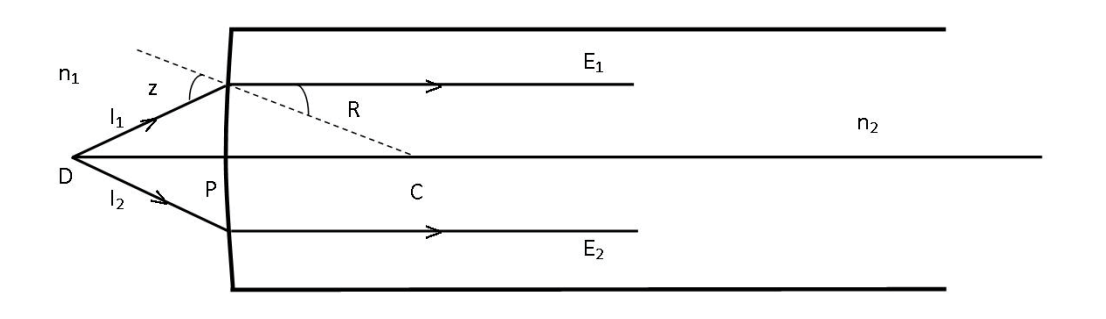

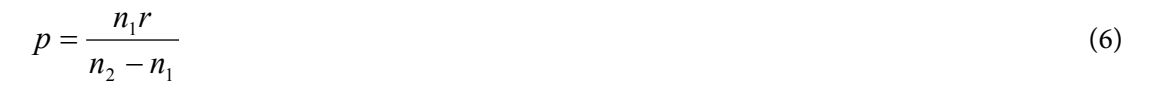

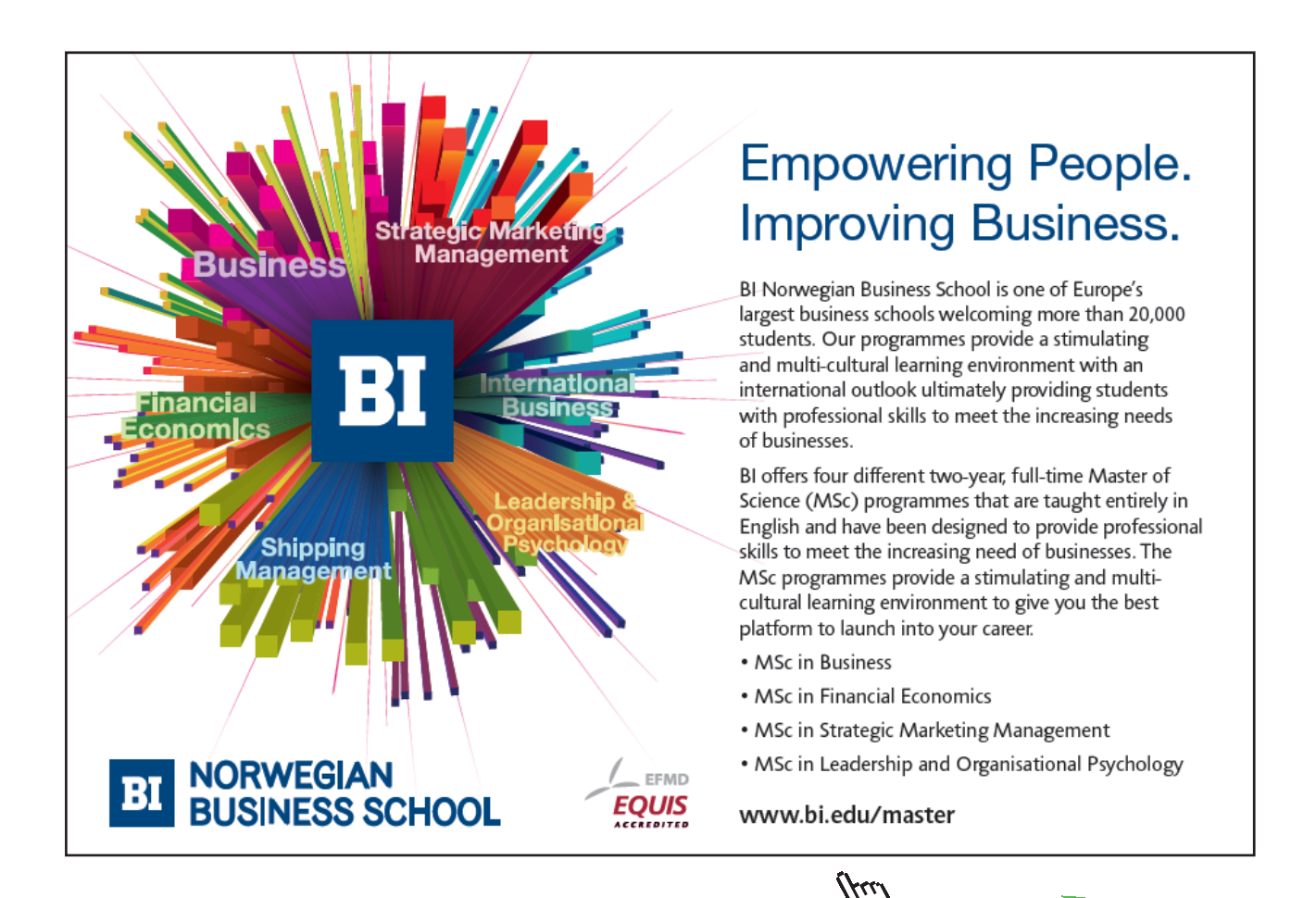

Download free eBooks at bookboon.com

**Click on the ad to read more**

**B** If p becomes even smaller than that given by Eq.(6),  $E_1$  and  $E_2$  will diverge the image will switch to the left of the surface and become virtual.

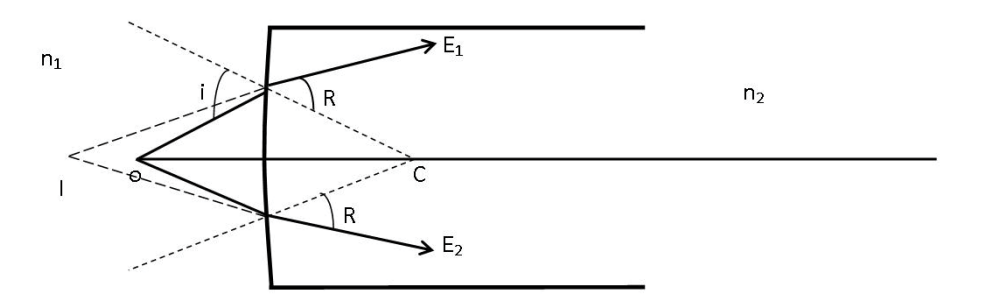

**C** Please note that if you set  $r \to \infty$  in Eq.(4) you will recover the result of case I

$$
\frac{q}{p} = -\frac{n_2}{n_1}
$$

**D** If  $p \rightarrow \infty$ , INCIDENT BEAM is parallel

$$
\frac{n_2}{f} = \frac{n_2 - n_1}{r}
$$

where *f* is the focal length.

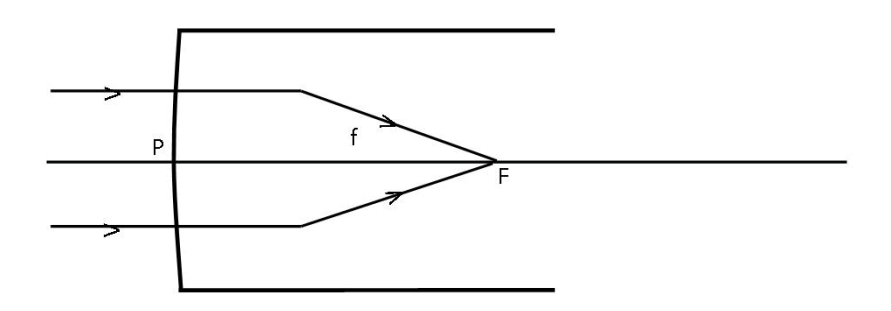

## 26.3 Single Concave Surface (negative *r*)

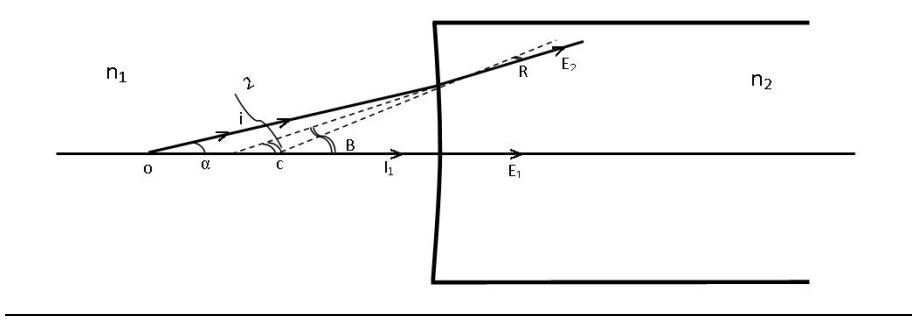

#### IMAGE IS ALWAYS VIRTUAL (*q* is negative)

Equations are  $n_1 \sin i = n_2 \sin R$ Or  $n_1 i = n_2 R$  -(1) Small Angles  $\beta = \alpha + i$  (2)  $\beta = \gamma + R$  (3)  $\beta = \gamma + \frac{n_1}{n_1} i = \gamma + \frac{n_1}{n_2} (\beta - \alpha)$ 2 1 2  $\beta = \gamma + \frac{n_1}{n_1} i = \gamma + \frac{n_1}{n_1} (\beta - \alpha)$ *n*  $i = \gamma + \frac{n}{n}$ *n n*  $\tan \beta = \tan \gamma + \frac{n_1}{n_1}(\tan \beta - \tan \alpha)$ 2  $\beta = \tan \gamma + \frac{n_1}{n_1} (\tan \beta - \tan \alpha)$ *n n*  $\frac{1}{r}\left|1-\frac{n_1}{n_2}\right| = \frac{1}{q} - \frac{n_1}{p}$ *n*  $n_2$  |  $q$ *n r* 1 2  $\frac{1}{n}$  1 -  $\frac{n_1}{n}$  =  $\frac{1}{n}$  - $\overline{\phantom{a}}$  $\left|1-\frac{n_1}{n}\right|$ L  $\vert$ <sub>1</sub> –  $\frac{n_1}{n_1} - \frac{n_2}{n_2} = -\frac{1}{n_1}(n_2 - n_1)$ *q r n p*  $\frac{n_1}{n_2} - \frac{n_2}{n_3} = -\frac{1}{n_2}$ 

But *q* and *r* are negative; Hence again

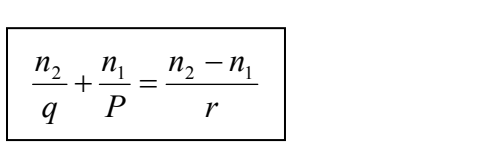

q negative

 $r$  negative

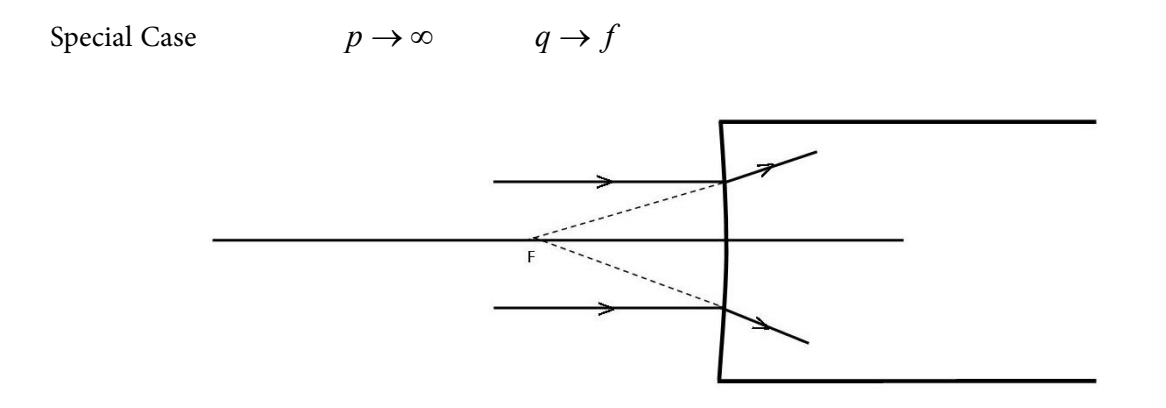

*f* is negative

$$
\frac{n_2}{f} = \frac{n_2 - n_1}{r}
$$

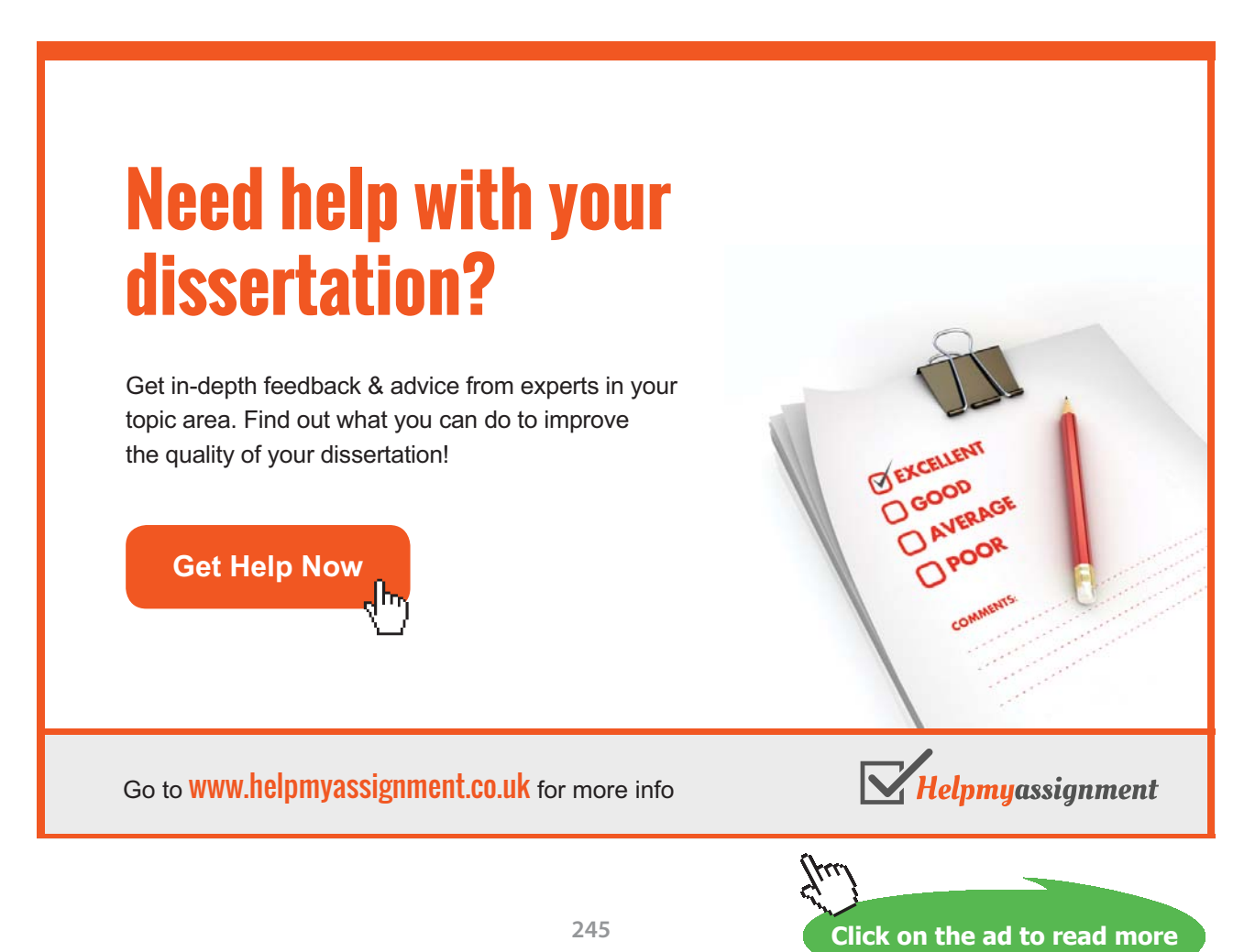

## 27 Formation Of Images – Thin Lenses

This case also involves refraction so we have the same sign convention:

distances measured along the path of light: positive distances measured against the path of light: negative

#### 27.1 Lens

Consists of a transparent material which has two curved surfaces. We will deal with surfaces which are spherical so only two radii are required.

**Lens Makers' Formula** Focal length *f* is given by

$$
\frac{1}{f} = (n-1)\left[\frac{1}{R_F} - \frac{1}{R_B}\right]
$$

Here  $n =$  refractive index of material which is placed in air  $(n = 1)$  $R_F$  = radius of front surface (facing the incident light)  $R_B$  = radius of back surface

**Thin Lenses** the thickness of the lens is much smaller the  $R_F$  and  $R_B$ .

#### **Two Cases Arise**

#### **I Convergent Lens**

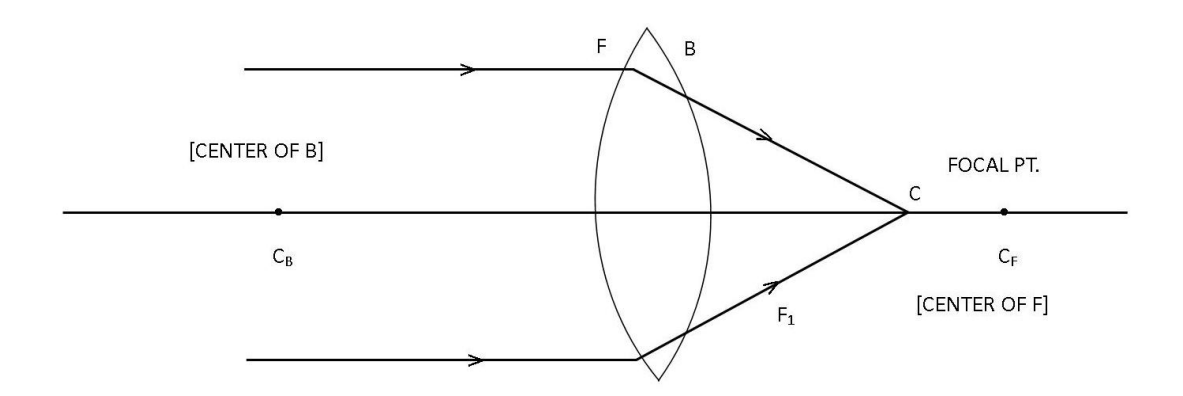

In this case  $R_F$  is positive

 $R_B$  is negative

$$
\frac{1}{f} = (n-1)\left[\frac{1}{R_F} - \frac{1}{R_B}\right]
$$
 is positive

Because *f* is positive focal point is to the right of the lens hence parallel light falling on the lens will be made to converge to a point, as shown above.

Light actually goes though the focal point, you can project it on a screen.

#### **II Divergent Lens**

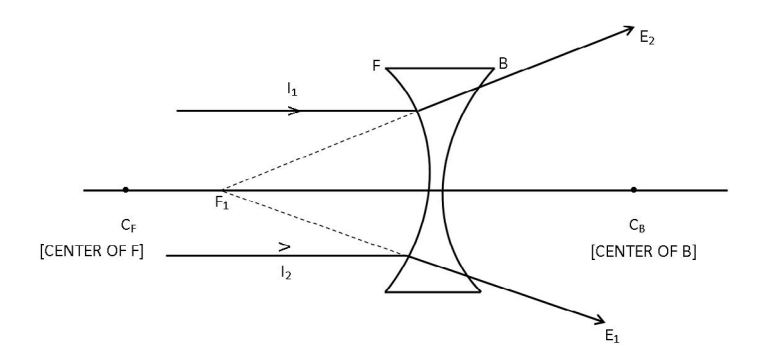

#### Here  $R_F$  is negative

 $R_B$  is positive

$$
\frac{1}{f} = (n-1) \left[ \frac{1}{R_F} - \frac{1}{R_B} \right]
$$
 is negative

Because *f* is negative focal point is to the left of the lens hence parallel light falling on the lens will appear to diverge from a point, as shown above.

Notice, no light actually goes through this focal point; it is a VIRTUAL point (negative distance). You CANNOT project it on a screen.

### 27.2 Image Formation

Convergent Lens

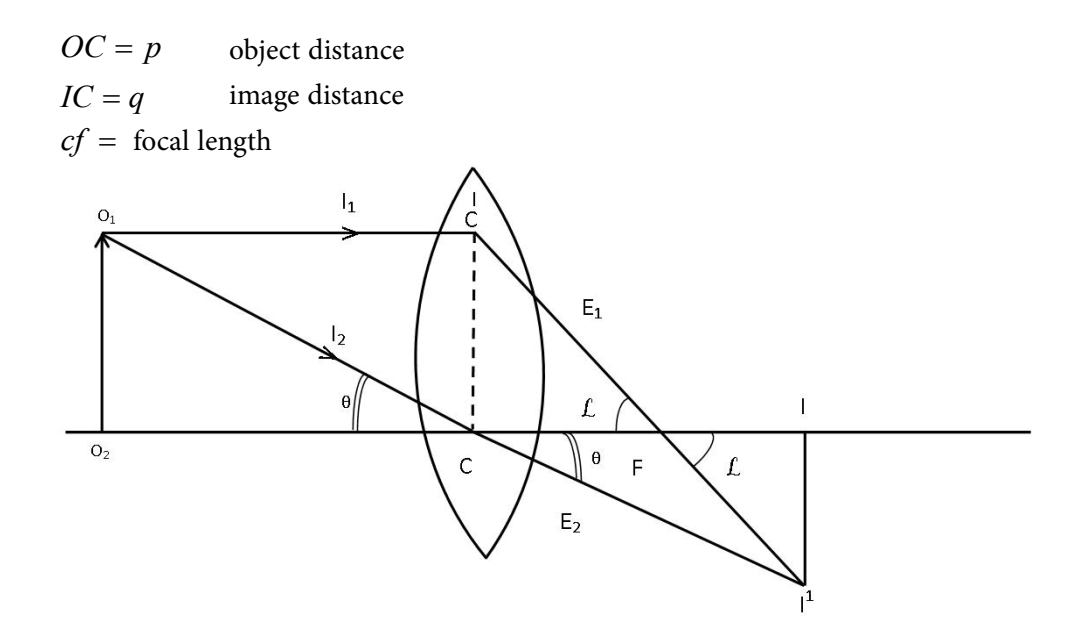

Note: All angles are supposed to be small and thickness is small that is why lateral shift is negligible and the ray though *C* goes straight.

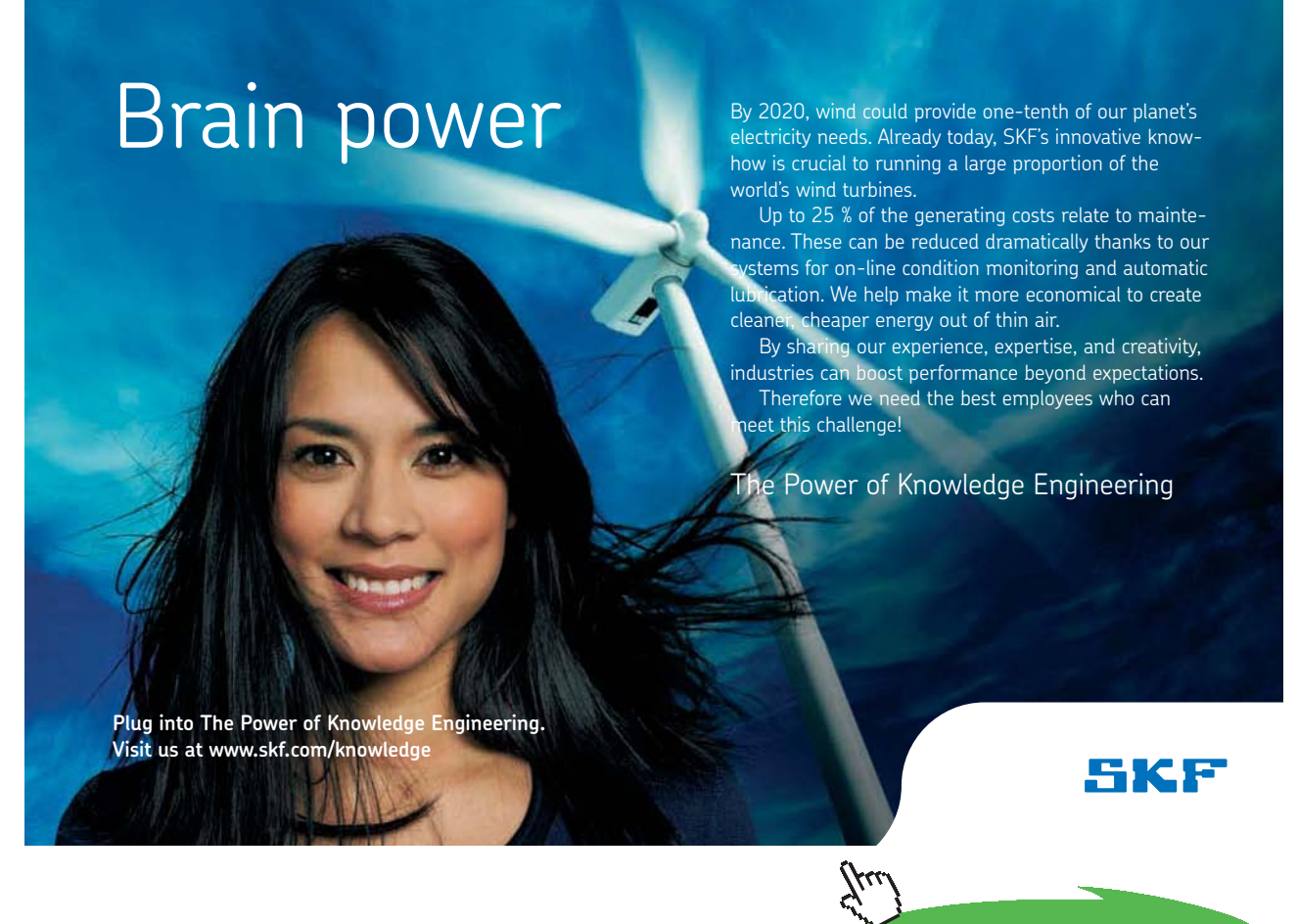

Download free eBooks at bookboon.com

**Click on the ad to read more**

First look at magnification  $m = \frac{-q}{q}$ 

$$
\frac{II'}{OO'} = \left| \frac{q}{p} \right|
$$

and indeed  $I'$  is inverted,  $m$  is negative!

*p*

Next from angles  $\alpha$ 

$$
\frac{I}{IF} = \frac{CC'}{CF}
$$

$$
\frac{I}{CC'} = \frac{IF}{CF} = \frac{q - f}{f}
$$

$$
But CC' = OO'
$$

So

$$
\frac{IP}{OO'} = \frac{q - f}{f} = \frac{q}{p}
$$

$$
\frac{q}{f} - 1 = \frac{q}{p}
$$

$$
\frac{q}{f} = 1 + \frac{q}{p}
$$

 $\overline{p}$ 

*I*

With

$$
\frac{1}{p} + \frac{1}{q} = \frac{1}{f}
$$

$$
m = \frac{-q}{p}
$$

and these two equations describe all possible images formed by the lens. We can recall all the cases which arose in convergent mirror case –

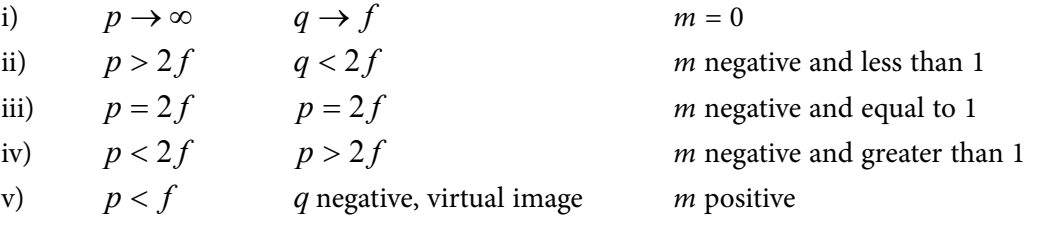

## 27.3 Divergent Lens

 $OC = p$ 

 $\mathit{IC} = q$  [negative]

 $FC = f$  [negative]

 $CC' = OO'$ 

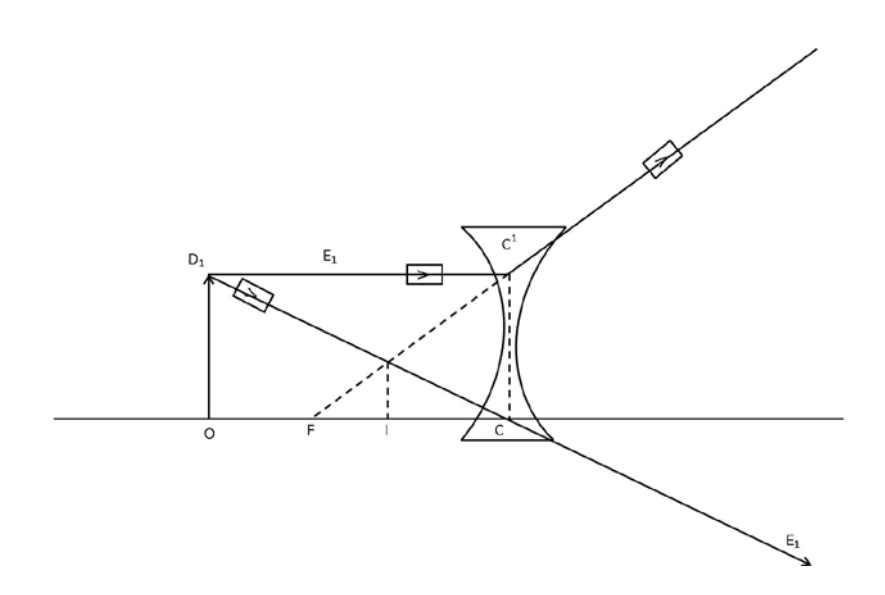

In this case **ALL** IMAGES **ARE VIRTUAL UPRIGHT** and **REDUCED** (*m <* 1). [like in convex mirror]

Now

$$
\frac{CC'}{II'} = \frac{f}{f-q} = \frac{p}{q}
$$
  
So 
$$
\frac{f-q}{f} = \frac{q}{p}
$$

$$
1 - \frac{q}{f} = \frac{q}{p}
$$

$$
\frac{q}{p} - 1 = \frac{-q}{p}
$$

$$
\frac{1}{p} - \frac{1}{q} = -\frac{1}{f}
$$

But both *f* and *q* are negative, hence again

$$
\frac{1}{p} + \frac{1}{q} = \frac{1}{f} \quad \text{with} \quad m = \frac{-q}{p}
$$

## 28 Wave Optics: Interference And Diffraction

28.1 Radiation: Electromagnetic wave

**Light**: Transverse E.M. Wave

 $\lambda_0$ : 400*nm* <  $\lambda_0$  < 800*nm*[in vacuum]

$$
f: 4 \times 10^{14} < f < 8 \times 10^{14} Hz
$$

Speed 
$$
c = \frac{1}{\sqrt{\mu_0 \varepsilon_0}} = 3 \times 10^8 m / \text{sec in vacuum}
$$
  
\n
$$
V = \frac{c}{n} \text{ in medium, } n > 1
$$
\n
$$
\lambda_n = \frac{\lambda_0}{n}
$$

# **TURN TO THE EXPERTS FOR SUBSCRIPTION CONSULTANCY**

Subscrybe is one of the leading companies in Europe when it comes to innovation and business development within subscription businesses.

We innovate new subscription business models or improve existing ones. We do business reviews of existing subscription businesses and we develope acquisition and retention strategies.

Learn more at linkedin.com/company/subscrybe or contact Managing Director Morten Suhr Hansen at mha@subscrybe.dk

## $SUBSCRVBE - to the future$

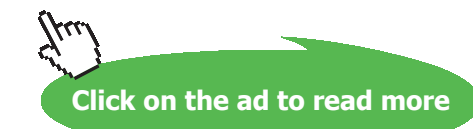

Download free eBooks at bookboon.com

**251**

We can represent a light wave travelling along *x* as an *E* -wave

$$
E = E_m \sin(k\omega - \omega t + \Phi), \quad E_m \perp \hat{x}
$$

$$
k = \frac{2\pi}{\lambda}
$$

$$
\omega = \frac{2\pi}{f}
$$

$$
E_m = \text{amplitude}, \quad \Phi = \text{phase}
$$

#### 28.2 Superposition:

Recall that when more than one wave is present at the same point at the same time, the net effect is obtained by making an algebraic sum.

Let us consider two light waves

$$
E_1 = E_m \sin(kx - \omega t + \Phi_1)
$$
  

$$
E_2 = E_m \sin(kx - \omega t + \Phi_2)
$$

That is, they have the same wavelength and the same frequency but the phases are different.

We begin by noting that emission of light involves an electron jumping from one energy level to another in its parent atom and each jump lets out a wave train about 3m long. Since there are "zillions" of atoms we have an enormous number of wave trains with arbitrary phases so a light wave from a typical source has a phase which varies randomly in time.

If you superpose  $E_1$  and  $E_2$  you will get

$$
E = E_1 + E_2
$$
  
=  $2E_m \cos \frac{(\Phi_1 - \Phi_2)}{2} \sin \left(kx - \omega t + \frac{\Phi_1 + \Phi_2}{2}\right)$ 

That is, a wave whose amplitude is

$$
Amp = 2E_m \cos\left(\frac{\Phi_1 - \Phi_2}{2}\right)
$$

Intensity  $I \alpha (Amp)^2$ 

So  $I \alpha 4E_m^2 \cos^2 \frac{(n-1)}{2}$  $I \alpha 4 E_m^2 \cos^2 \frac{(\Phi_1 - \Phi_2)}{2}$  [the factors  $\frac{1}{2} \varepsilon_0 c$  $\frac{1}{2} \varepsilon_0 c$  are left out]

Two totally different situations arise.
#### **Case I** The sources of  $E_1$  and  $E_2$  are Incoherent

That is,  $(\Phi_1 - \Phi_2)$  is a random function of time. If so, *I* is also a random function of time. The observed value will be a time average:

$$
\langle I \rangle \alpha 4E_m^2 < \cos^2\left(\frac{\Phi_1 - \Phi_2}{2}\right) > \\
\text{But } \langle \cos^2\left(\frac{\Phi_1 - \Phi_2}{2}\right) > = \frac{1}{2} \\
\text{So } \langle I \rangle \alpha 2E_m^2
$$

Hence, for two incoherent sources the total intensity is just the sum of the two intensities. Two light bulbs just increase brightness.

**Case II** The sources of  $E_1$  and  $E_2$  are COHERENT

That is, the waves  $E_1$  and  $E_2$  are specially prepared in such a way that  $(\Phi_1 - \Phi_2)$  is a fixed quantity (independent of time for our discussion) at any given location. [This is the case we discussed for sound waves a while ago]. So how do we get two coherent light sources. We discuss two examples.

#### 28.3 Double Slit Interference

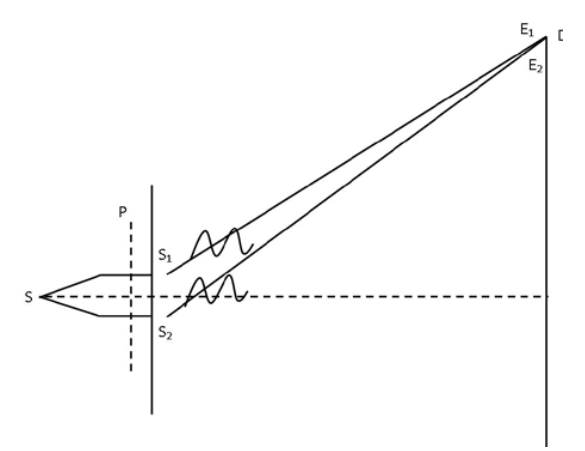

*S* is a point source of light located at the focal point of a convergent lens. After passing through the lens the light becomes a parallel beam. The corresponding wave front is a plane *P* travelling toward the right. Now, place a plate with two small slits each of width *w* separated by *d*. Assume *w << d.* The waves which emerge from  $S_1$  and  $S_2$  are both derived from the **SAME** wave front so at  $S_1$  and  $S_2$ they have same phase (say zero). By the time they arrive at the screen their phases would have changed (see detail below) but  $(\Phi_1 - \Phi_2)$  does NOT vary with time. We have two coherent sources producing  $E_1$  and  $E_2$  at *the screen.* 

In modern experiments the source is a laser which produces a parallel beam.  $S_1$  and  $S_2$  are slits in a plate and you use a screen to view the interference pattern

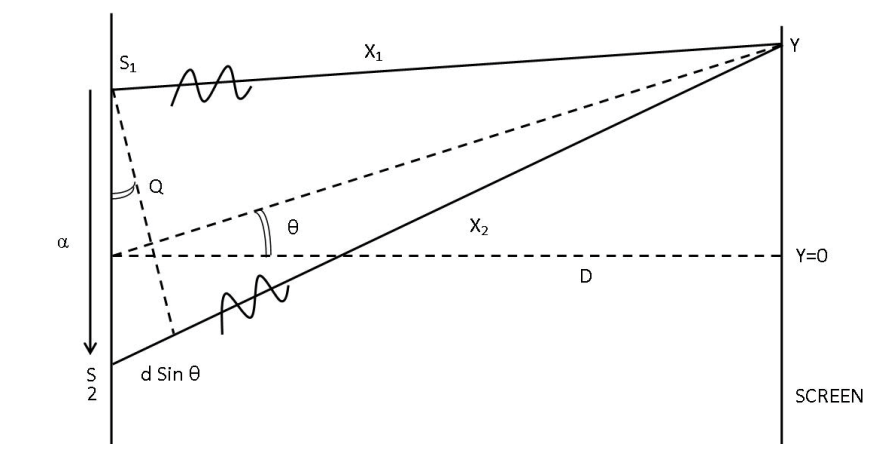

Separation between  $S_1$  and  $S_2$  = d Distance to screen *= D* Position of detector =  $y$  [ $y = 0$  at mid-point of sources]  $x_1$  = distance travelled by  $E_1$  $x_2$  = distance travelled by  $E_2$ 

[Note: All angles are small so obliquity efforts are negligible.]

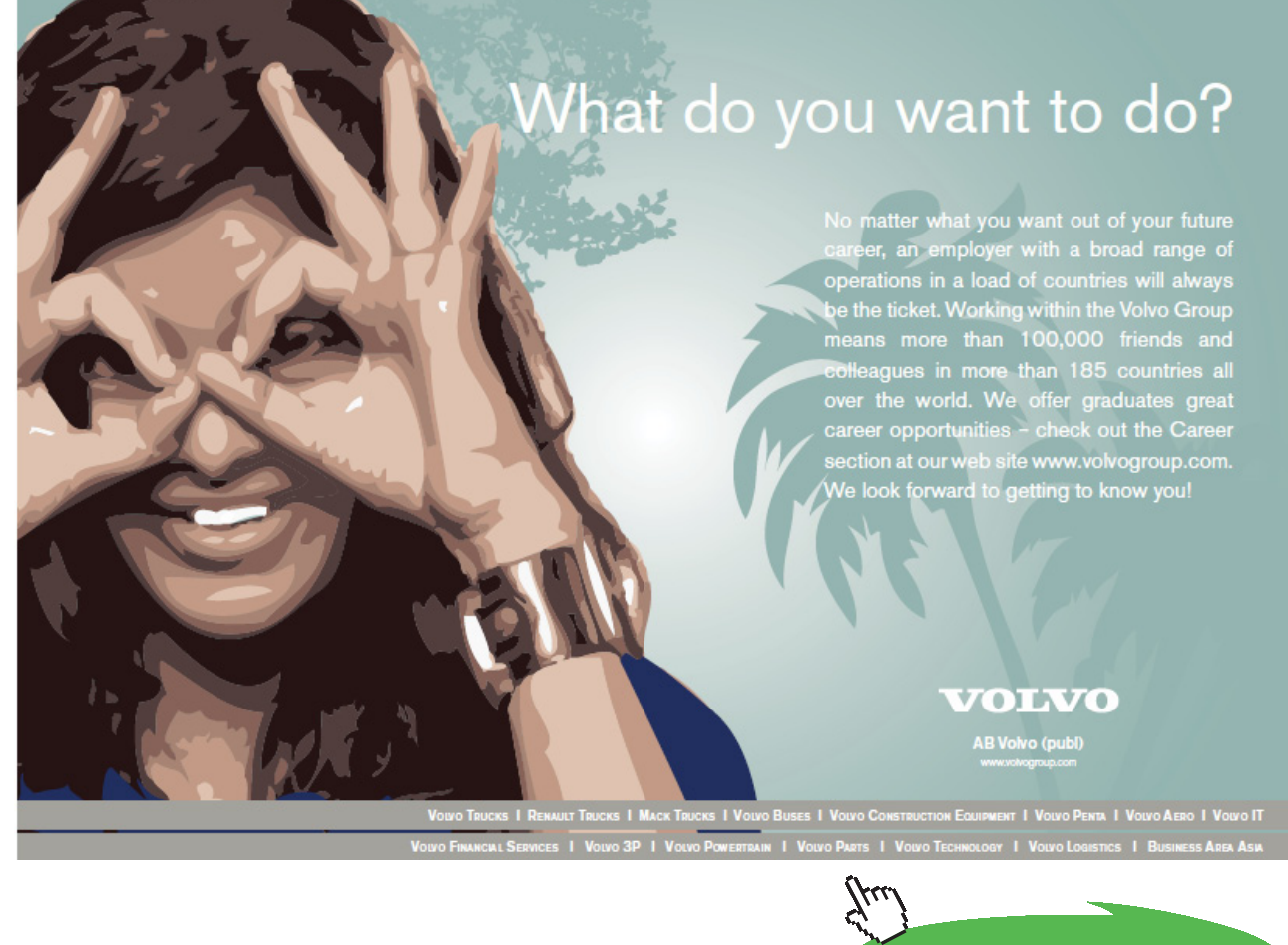

**254**

**Click on the ad to read more**

Download free eBooks at bookboon.com

At *y*: Phase of 
$$
E_1
$$
,  $\Phi_1 = \frac{2\pi}{\lambda} x_1$   
\nPhase of  $E_2$ ,  $\Phi_2 = \frac{2\pi}{\lambda} x_2$   
\n
$$
\left(\frac{\Phi_1 - \Phi_2}{2}\right) = \frac{2\pi}{\lambda} \left(\frac{x_1 - x_2}{2}\right)
$$
\nIf  $(x_1 - x_2) = M\lambda$ ,  $M = 0, \pm 1, \pm 2...$   
\n
$$
\frac{\Phi_1 - \Phi_2}{2} = M\pi
$$
\n
$$
\cos^2\left(\frac{\Phi_1 - \Phi_2}{2}\right) = 1
$$

So at such points *I* will be **maximum** Condition for Maxima

$$
(x_1 - x_2) = M\lambda
$$
,  $M = 0, \pm 1, \pm 2...$ 

However,

$$
\begin{aligned} \n\therefore \text{ if } \qquad (x_1 - x_2) &= \left( m + \frac{1}{2} \right) \lambda \,, \qquad m = 0, \ \pm 1, \ \pm 2 \dots \\ \n\frac{\Phi_1 - \Phi_2}{2} &= \left( m + \frac{1}{2} \right) \pi \\ \n\cos^2 \left( m + \frac{1}{2} \right) \pi &= 0 \qquad \qquad \underline{I = 0} \n\end{aligned}
$$

Condition for Minima

$$
(x_1 - x_2) = \left(m + \frac{1}{2}\right)\lambda
$$

From the picture you can see that

$$
(x_1 - x_2) = d \sin \Theta
$$

So  $d \sin \Theta_M = M\lambda$  [Maxima]

$$
d \sin \Theta_m = \left(m + \frac{1}{2}\right) \lambda \qquad \text{[Minima]}
$$
  
all angles are small,  $\frac{\lambda}{2} < 1$ .

And of course, a *d*  $\frac{\lambda}{\lambda}$  < 1. Consider the y-coordinate of the  $M<sup>th</sup>$  maximum.

$$
\frac{y_M}{D} = \tan \Theta_M = \sin \Theta_M
$$

$$
= \frac{M\lambda}{d}
$$

Similarly, its next neighbor has

$$
\frac{y_{M+1}}{D} = \frac{(M+1)\lambda}{d}
$$

So 
$$
y_{M+1} - y_M = \frac{D\lambda}{d}
$$

So for two slit interference

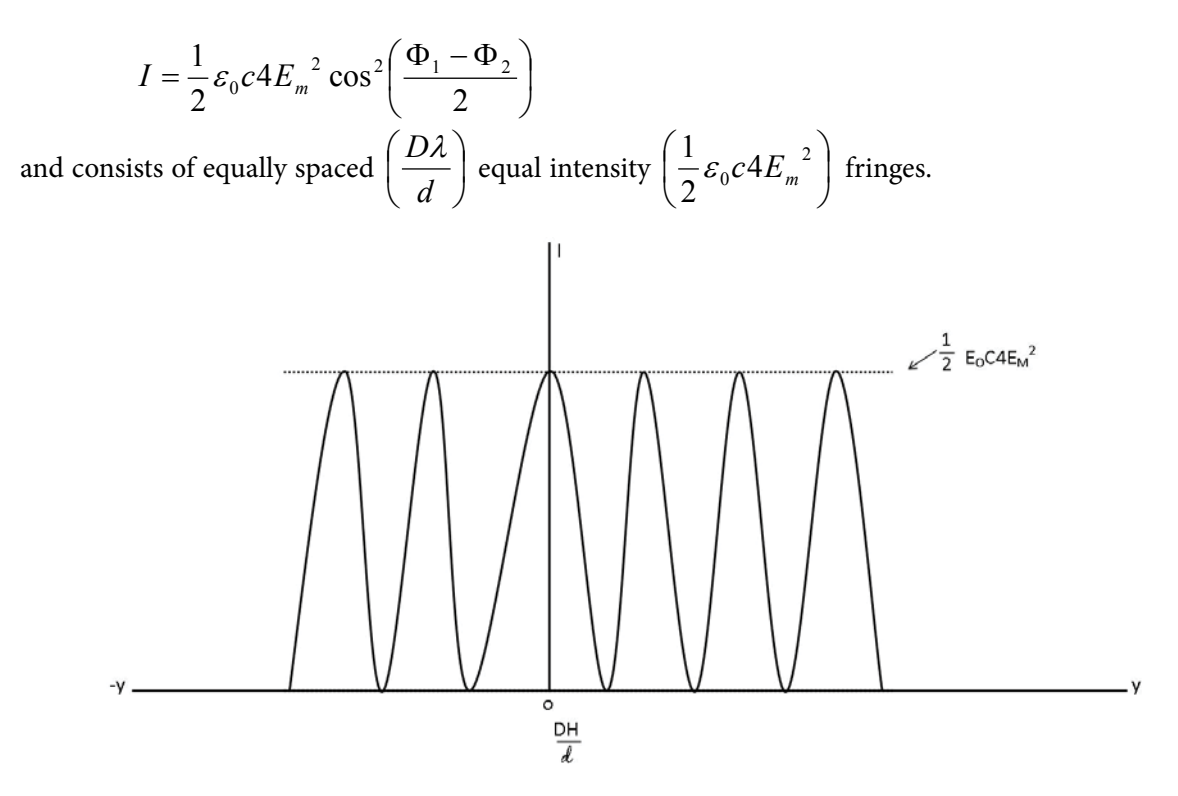

Space Average intensity on screen

$$
\langle I \rangle = \frac{1}{2} \varepsilon_0 c 2 E_m^2 \, \text{!} \qquad \qquad \left[ \langle \cos^2 \Theta \rangle = \frac{1}{2} \right]
$$

## 28.4 Thin Film Interference

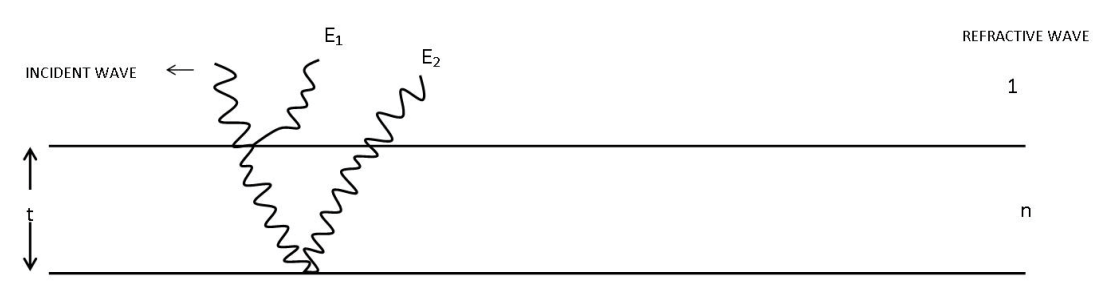

A thin film of thickness *t* and refractive index *n* is deposited on a block of refractive index *n*' . A light wave is incident on the top surface at an angle of incidence of a fraction of a degree ( $i \approx 0$ ,  $r \approx 0$ ,  $R \approx 0$ ). On reflection from the top surface we get one wave (designated  $E_1$ ), part of the light enters the film producing the second wave  $(E_2)$ . Both  $E_1$  and  $E_2$  are derived from the same incident wave so their phase difference is a fixed quantity depending on the thickness of  $t$ .  $E_1$  and  $E_2$  are coherent.

The condition for maxima and minima are of course,

Or 
$$
(x_1 - x_2) = M\lambda
$$
,  $M = 0, \pm 1, \pm 2...$   
Or  $(x_1 - x_2) = \left(m + \frac{1}{2}\right)\lambda$ ,  $m = 0, \pm 1, \pm 2...$ 

However, now we must also consider what happens to the phase when a wave undergoes reflection.

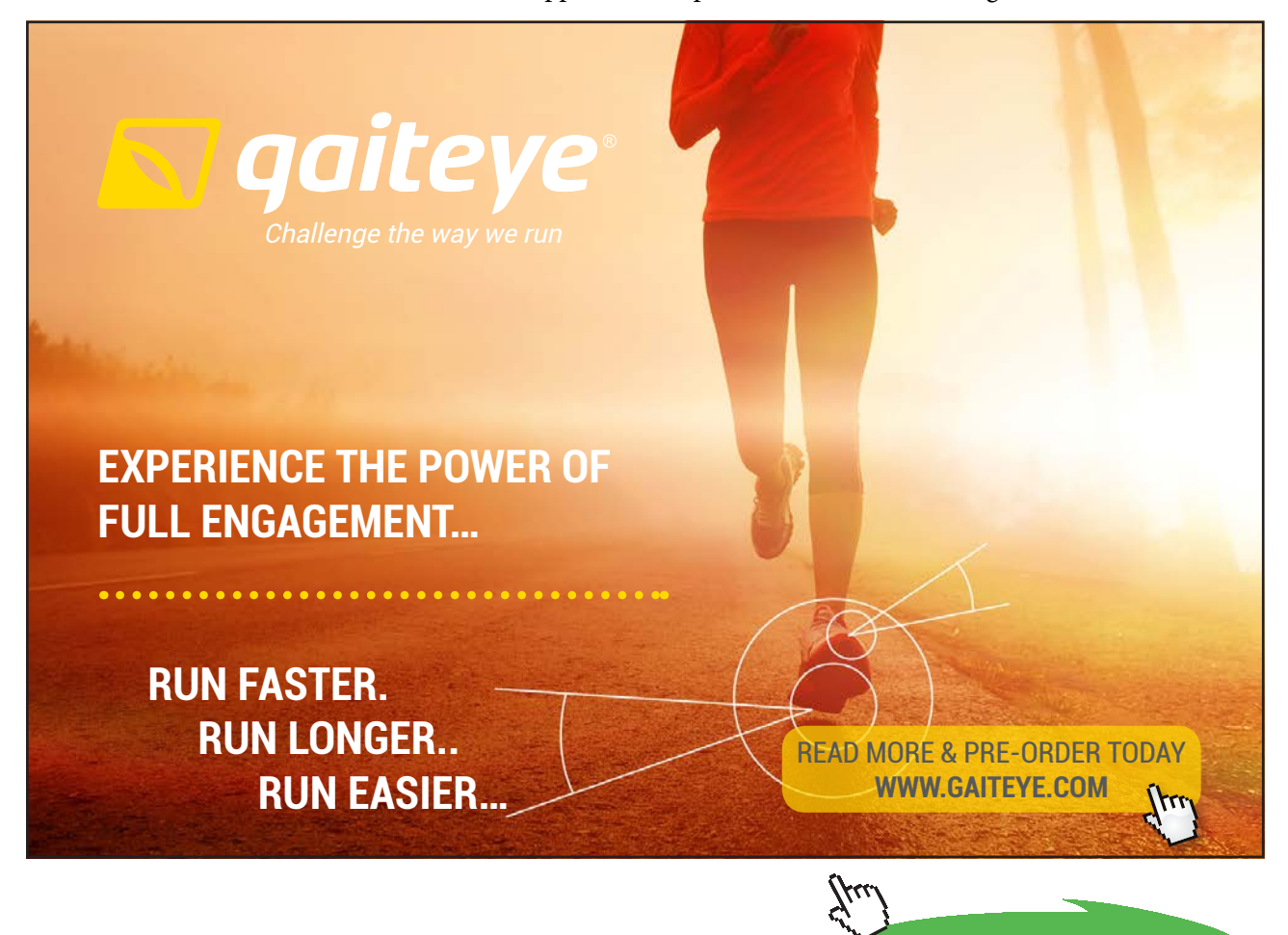

**Click on the ad to read more**

Recall what we learnt while studying reflection of waves on stretched strings except now we cast it in terms of E-wave.

Incident wave

$$
E_i = E_{mi} \sin(kx - wt)
$$

Reflected Wave

$$
E_r = E_{mr} \sin(kx + wt)
$$

and

 $1 + r<sub>2</sub>$  $1 \t{1}$  $V_1 + V$  $V_1 - V$ *( ( mi PU*  $\overline{+}$  $=\frac{V_1-}{\sqrt{2}}$ 

Let us compare waves at  $x = 0$  where the reflection occurs.

$$
E_i = E_{mi} \sin(-wt) = E_{mi} \sin(wt + \pi)
$$
  

$$
E_r = E_{mr} \sin wt
$$

#### **Two Cases Arise**

i) 
$$
V_1 < V_2
$$
 [ $n_1 > n_2$ ]  
\n
$$
\frac{E_{mr}}{E_{mi}}
$$
 is negative  
\n
$$
E_i = E_{mi} \sin(wt + \pi)
$$
  
\n
$$
E_r = E_{mr} \sin(wt + \pi)
$$

No Phase Change.

ii) 
$$
V_1 > V_2 \qquad [n_1 < n_2]
$$

$$
\frac{E_{mr}}{E_{mi}} \text{ is positive}
$$

$$
E_i = E_{mi} \sin(wt + \pi)
$$

$$
E_r = E_{mr} \sin wt
$$
phase change of  $\pi$  on reflection.

Now let us consider interference between  $E_1$  and  $E_2$  .

First, extra distance travelled by  $E_2$  is 2*t* but refractive index is *n* so wavelength in medium is  $\frac{h}{n}$  $\lambda_{0}$ where  $\lambda_0$  is wavelength in air.

Next, if  $n' > n$  [ $v' < v$ ] there is  $\pi$  phase change for both  $E_1$  and  $E_2$  so condition for maximum is

$$
2nt = M\lambda_0 \quad M = 0, \pm 1, \pm 2...
$$

However if  $n' < n$  [ $v' > v$ ]. Only  $E_1$  has a phase change while  $E_2$  has none so condition for maximum becomes

$$
\left(2nt-\frac{\lambda_0}{2}\right)=M\lambda_0
$$

**Notice** a phase change of  $\pi$  is like a path difference of  $\frac{1}{2}$  $\frac{\lambda_0}{2}$ .

Colors of thin films of oil on water, or the surface of soap bubbles, arise because of thin film interference. Non-reflecting glass is produced by depositing a thin layer of transparent material and ensuring destructive interference for  $\lambda_0 \sim 600$ *nm* [Green Light].

#### 28.5 Multiple Source Interference – All Sources Coherent

# of sources Amplitudes

$$
\overrightarrow{A}_{\Sigma_{\mathsf{M}}}\ \overrightarrow{A}_{\Omega}\ \overrightarrow{B}_{\Sigma_{\mathsf{M}}}\ \overrightarrow{B}_{\Omega}\ \overrightarrow{B}_{\Sigma_{\mathsf{M}}}\ \overrightarrow{B}_{\Omega}
$$

͵

2

# 29 Diffraction – Single Slit

Diffraction arises because of superposition of a very large number of waves. Experimentally, it manifests itself by the spreading of a wave when it passes through an opening whose size is comparable to the wavelength that is why sound exhibits diffraction when it goes through doors and windows while diffraction of light is observable only when light goes through narrow slits. Here we discuss only Fraunhofer Diffraction: Parallel Light.

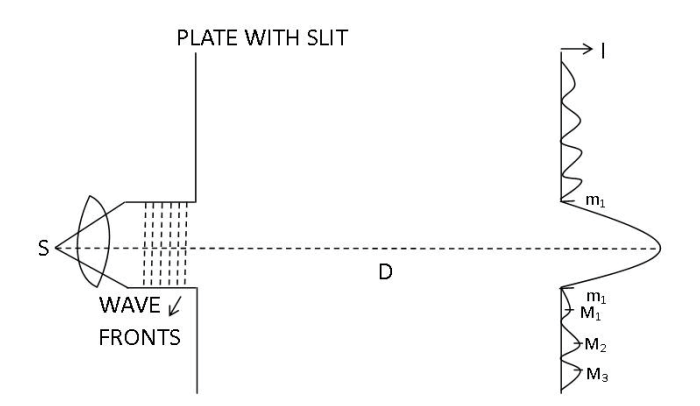

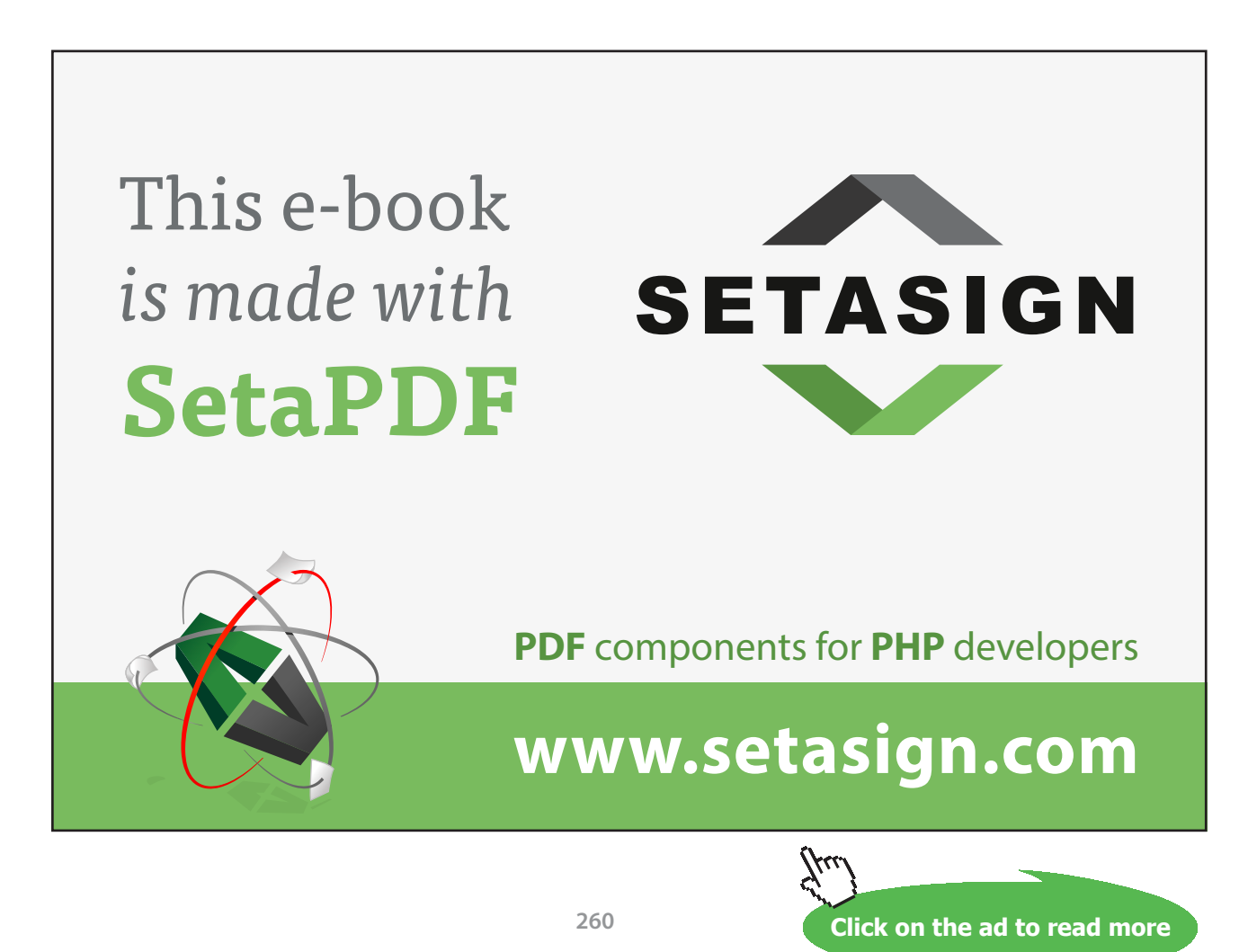

Download free eBooks at bookboon.com

**EXPT**: *S* is a point source of light of wavelength  $\lambda$ . It is placed at the focal point of a lens so after passing through the lens we get a parallel beam which is pictured as a plane wave front travelling to the right. We place a plate with a narrow slit of width *w* and let the light fall on a screen a distance *D* away. What you observe is a series of maxima  $\rm M_{_0}, M_{_1}, M_{_2}...$  where the central one ( $\rm M_{_0,}$  is brightest and the intensity reduces rapidly as you go from  $M_0 \to M_1 \to M_2 \to M_3 \to \dots$  Alternately  $m_{1, m_2, m_3}$  locate the "dark" spots in between.

Alternately, one can use a laser as a light source as that produces a parallel beam and hence plane wave fronts.

Our challenge is to construct a simple model which will allow us to understand the observations. We begin by recalling Haygen's Construct that every point of a wave /u front is a source. Thus, it is quite reasonable to claim that the part of the wave front exposed by the slit gives rise to a large number (say N>>1) of waves all of which start in step (in phase) from the wave front. So now we must try to explain how *N* waves arriving at the screen conspire to produce the intensity pattern observed by us.

**CENTRAL MAXIMUM** ( $M_0$ ): All of the waves arrive at the screen in phase because maximum path difference is *D w* 4  $\frac{2}{D}$  which is much smaller than λ for  $w = 10^{-4}$  *m* and  $D = 1$ *m* . So if each one contributes the amplitude *Em*, total amplitude at  $M_{0}$  would be given by vector addition.

$$
\Rightarrow \Rightarrow \Rightarrow \Rightarrow \dots \Rightarrow = N E_m
$$

So intensity of  $M<sub>o</sub>$ 

*I<sub>0</sub>*  $\alpha$  *N*<sup>2</sup>*E*<sub>*m*</sub><sup>2</sup> **b** [Again constants ½  $\epsilon$ <sub>*6*</sub>*C* omitted]

**FIRST MINIMUM**  $(m_1)$ : Here total intensity is zero. So we want all *N* waves to add together to produce a zero:

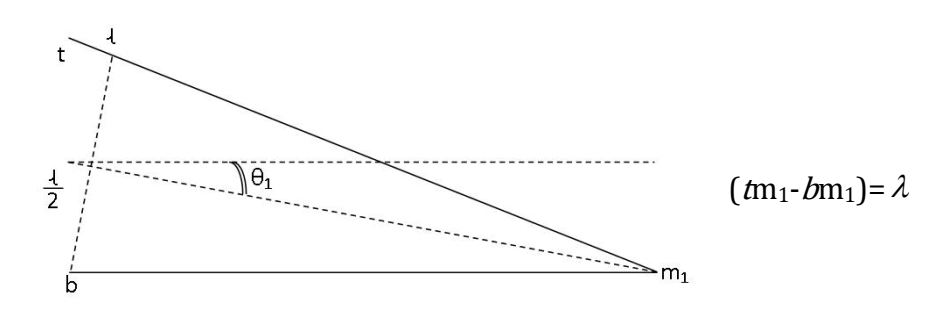

Download free eBooks at bookboon.com

This will happen if the path difference between the wave coming from t and that coming from *b* is exactly  $\lambda$ . Then the slit can be split into two parts: for every wave coming from the lower half there will be one coming from the upper half which is  $\lambda$  behind and hence they cancel each other. 2

The angle  $\mathcal{G}_1$  which locates  $m_1$  is therefore given by

$$
\sin \theta_1 = \lambda/w
$$

Thus the central maximum, which is bounded by  $m_1$  and  $m'_1$  will have a width of 2  $\mathcal{G}_{1}$ . The smaller the *w* the larger the spread due to diffraction.

In terms of the *Em* vectors  $\cdot$ , happens because:

The string of length *NEm* has been wound  $\Sigma$  *Em* =0 around so it closes on itself.

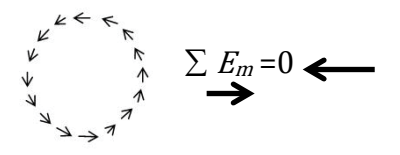

#### **FIRST MAXIMUM M<sub>1</sub>**

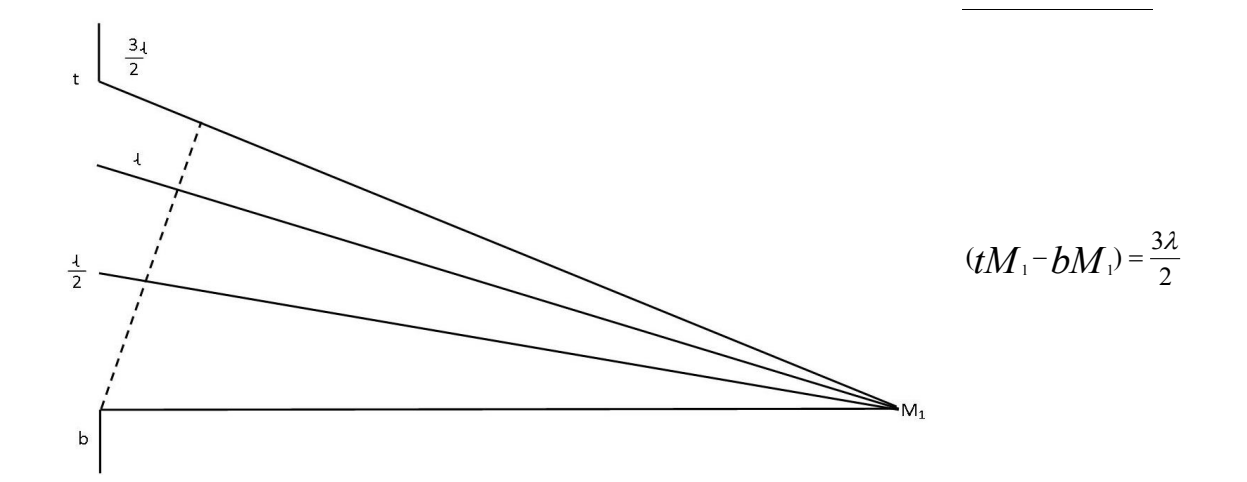

Now the waves arrange themselves so that the path difference between the wave from *t* and that from *b* is 2  $\frac{3\lambda}{2}$ . Effectively the slit splits into 3 equal parts, two of which cancel one another so that only  $\frac{1}{2}rd$  $\overline{\mathbf{3}}$  $\mathbf{1}$ of the sources contribute  $\frac{1}{2}rd$  $\frac{1}{3}$ *rd* to the amplitude at M<sub>1</sub>.

To calculate the amplitude at M<sub>1</sub> let us wind our string of length *NEm* some more until it looks like.

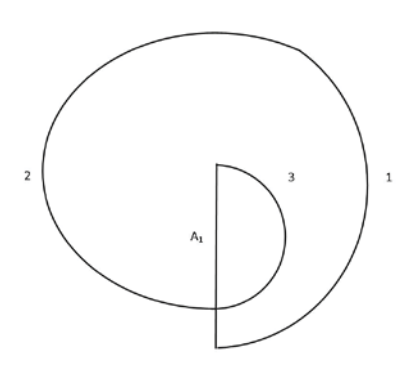

The sum of all the vectors is A<sub>1</sub> and  $\frac{3\pi}{2}A_1 = N E_m$ 

Hence amplitude at  $M_1$ 

$$
A_1 = \frac{2}{3\pi} NE_m
$$
  
\n
$$
I_1 \alpha \frac{4}{9\pi^2} N^2 E_m^2
$$
  
\n
$$
I_1/I_0 = \frac{4}{9\pi^2}
$$

 $\mathrm{M}_{_{1}}$  is barely 1/20<sup>th</sup> as intense as  $\mathrm{M}_{_{0}}$ .

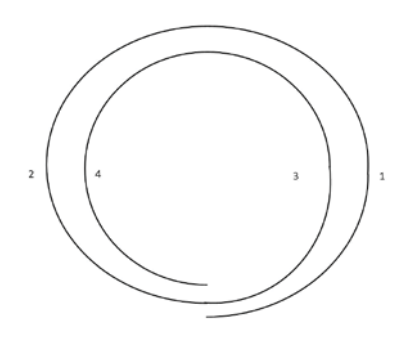

**SECOND MINIMUM**  $(m_2)$ : This requires us to wind the string even more so it looks like

 $\sum Em = 0$ 

We need  $t_{m_2} - b_{m_2} = 2\lambda$ 

The slit splits into 4 equal parts each quarter cancels its neighbor.

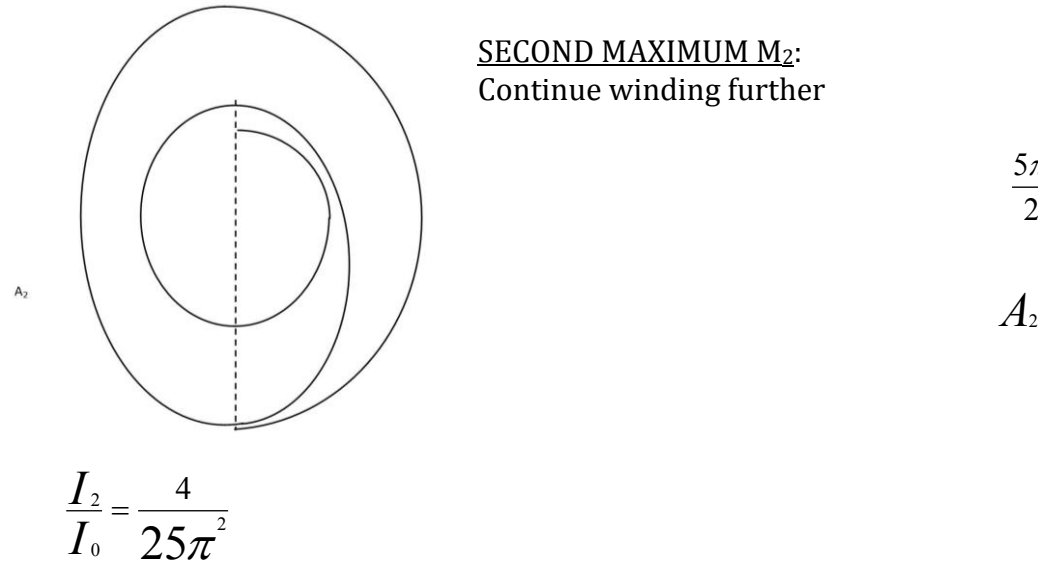

**SECOND MAXIMUM M2:** Continue winding further

 $\frac{5\pi}{2} A_2 = N E_m$ 

$$
A_2 = \frac{2}{5\pi} N E_m
$$

 $I_z$  is nearly 62 times smaller than  $I_{0}$ . Subsequent minima/maxima follow from the above discussion.

#### 29.1 Two-Slit Expt: Interference + Diffraction

In discussing the two slit interference previously we assumed that *w*<<*d* so that the central maximum for diffraction became much broader than the width of the interference fringes and that allowed us to discuss the interference effect alone. In practice *w* and *d* can be quite comparable and what you observe is a diffraction-cum- interference pattern: diffraction maxima with interference fringes inside them. Shown below are intensity patterns for the case  $d = 3w$ 

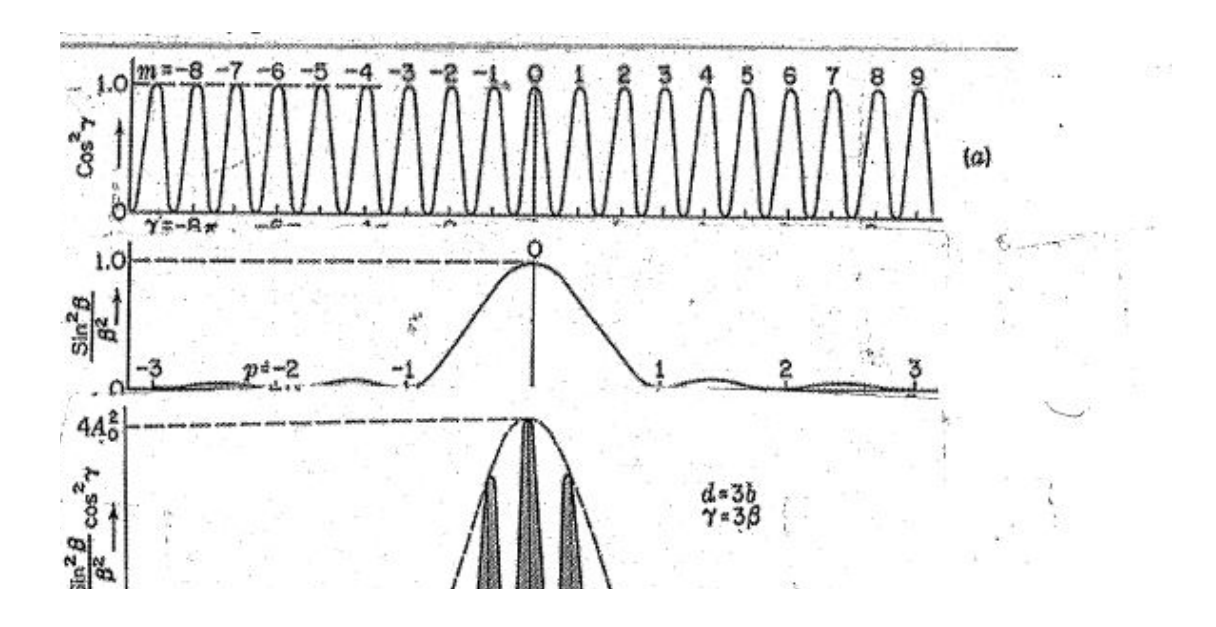

# 30 Problems in Elementary Physics

# 30.1 Problems: Week 1

- 1-1. You drop a ball from a height of  $y = 1m$ , on bouncing from the floor, if the collision is totally elastic, it will again rise to 1m and in principle this up and down excursion can last forever. Do you think this is a case of harmonic vibration? Justify your answer.
- 1-2. For the Earth-Mass system the potential energy of the mass M at a height h above the Earth is  $P_g$  = Mgh (h <<  $R_g$ ) while for a spring of spring constant k the potential energy for change of length x is P<sub>sp</sub> =  $\frac{1}{2}$  kx<sup>2</sup>. So which is larger P<sub>g</sub> for M = 0.1kg and h = 1m or P<sub>sp</sub> for k = 1.9 × 10<sup>4</sup>N/m and x = 0.01m ? Justify your answer.  $[R<sub>E</sub>$  = radius of Earth, g = 9.8m/sec<sup>2</sup>]
- $1-3.$ = Mgh is good only if  $h \ll R_{E}$ , otherwise *r*  $P_G = \frac{-GM_E M}{r}$ , where  $M_E$  = mass of Earth = 6  $\times$  10<sup>24</sup>kg,  $G = 6.7 \times 10^{-11} \frac{N*m^2}{(ln)^2}$  $(kg)$  $6.7 \times 10$ *kg*  $G = 6.7 \times 10^{-11} \frac{N*m^2}{(1-r^2)}$  and r is distance of M from center of Earth. How would you reconcile these two formulas?

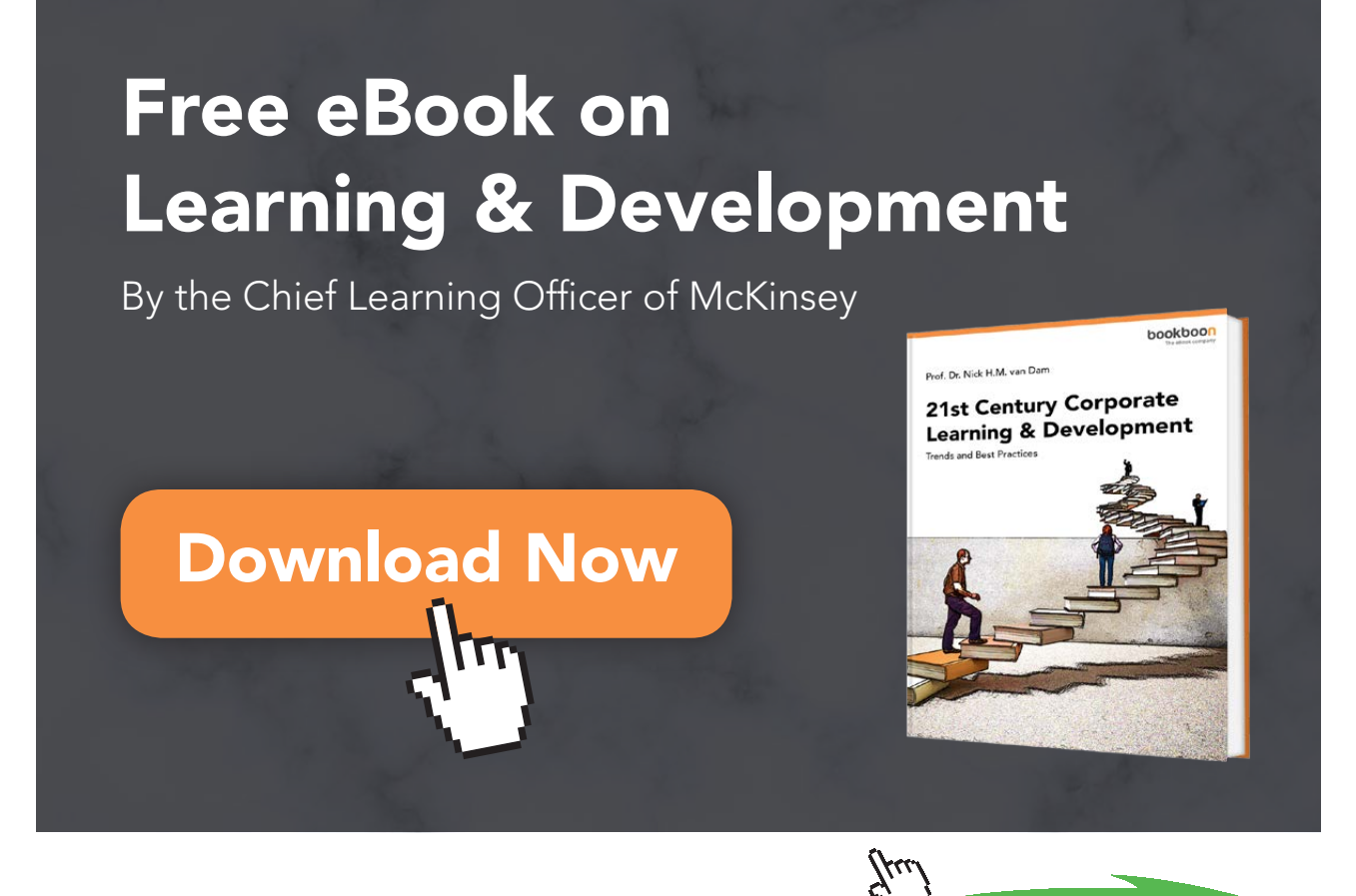

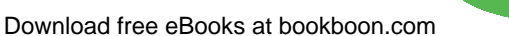

**Click on the ad to read more**

**265**

1-4. The spring force is written as:  $F_{sp} = -k\Delta x\hat{x}$  $\overline{14}$  The spring force is written as

> Where k is the spring constant. Discuss why it is necessary to have the negative sign on the right in order to cause mechanical vibrations. right in order to cause mechanical vibrations.

1-5. Given two springs of spring constants  $k_1 = 100N/m$  and  $k_2 = 50N/m$ , what will be the effective spring constant if the springs are connected in parallel? Why? spring constant if the springs are connected in parallel? Why?

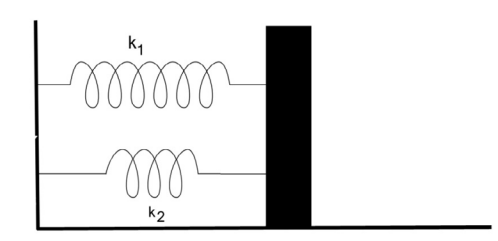

1-6. What will be the effective spring constant if the springs of problem 1-5 are connected in series?

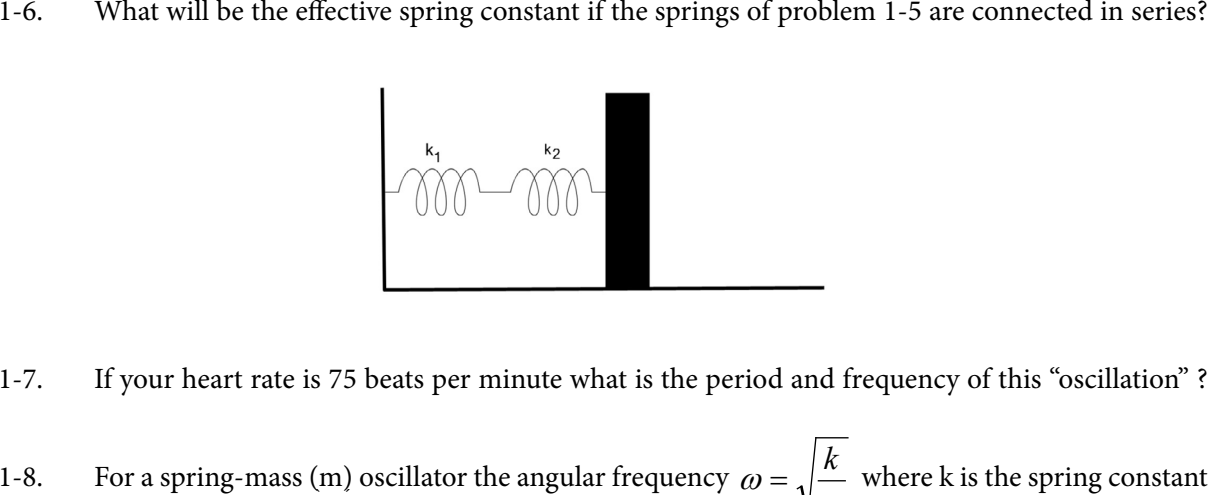

- 1-7. If your heart rate is 75 beats per minute what is the period and frequency of this "oscillation" ? 1-7. If your heart rate is 75 beats per minute what is the period and frequency of this "oscillation" ?
- 1-8. For a spring-mass (m) oscillator the angular frequency *m*  $\omega = \sqrt{\frac{k}{m}}$  where k is the spring constant and the period is *m* 1-8. For a spring-mass (m) oscillator the angular frequency  $\omega = \sqrt{\frac{k}{m}}$  where k is the spring constant and the period is  $T_0 = \frac{2\Pi}{m}$ . For a fixed m by what factor would you change k to double (i)  $\omega$ *m*  $\overline{k}$  where k is the spring constant and the period is  $T_0 = \frac{2\Pi}{\omega}$ . For a fixed m by what factor would you change k to double (i) *ω* (ii)  $T_0$ ? Why?
- 1-9. In problem 1-8 fix k and change m. Now what factors are needed to double (i)  $\omega$  (ii)  $T_0$ ? Why?<br>1-10. A spring-mass oscillator is represented by
- 1-10. A spring-mass oscillator is represented by 1-10. A spring-mass oscillator is represented by

$$
x = 0.01\sin(12.56t + \frac{\Pi}{6})m
$$

Where lengths are in meters and times in seconds. Calculate its Where lengths are in meters and times in seconds. Calculate its Where lengths are in meters and times in seconds. Calculate its<br>(i) amplitude (ii) frequency (iii) phase (iv) maximum velocity (v) maximum acceleration 1-11. At room temperature in a solid, atoms oscillate typically at a frequency of 1013Hz. Consider the case of copper (1mol is 0.064kg and has  $6.02 \times 10^{23}$  atoms). Suppose that while all the other atoms are at rest one atom has this frequency and estimate the effective spring constant of the "atomic spring"?

# 1-12. An oscillator is represented by the equation

$$
x = 0.05\sin(62.8t + \Theta)m
$$

where t is in seconds.

Plot x as a function of t and calculate the times for the first zero and the first maximum if

(i) 
$$
\Theta = \frac{\Pi}{3}
$$
 (ii)  $\Theta = \frac{-\Pi}{3}$ ?

1-13. Repeat problem 1-12 with

$$
x = 0.05\cos(6.28t + \Theta)m
$$

1-14. You inherit a grand father clock. Unfortunately, it loses 1min every hour. By what fraction must you change the length of the "pendulum" to make it run true? Why?

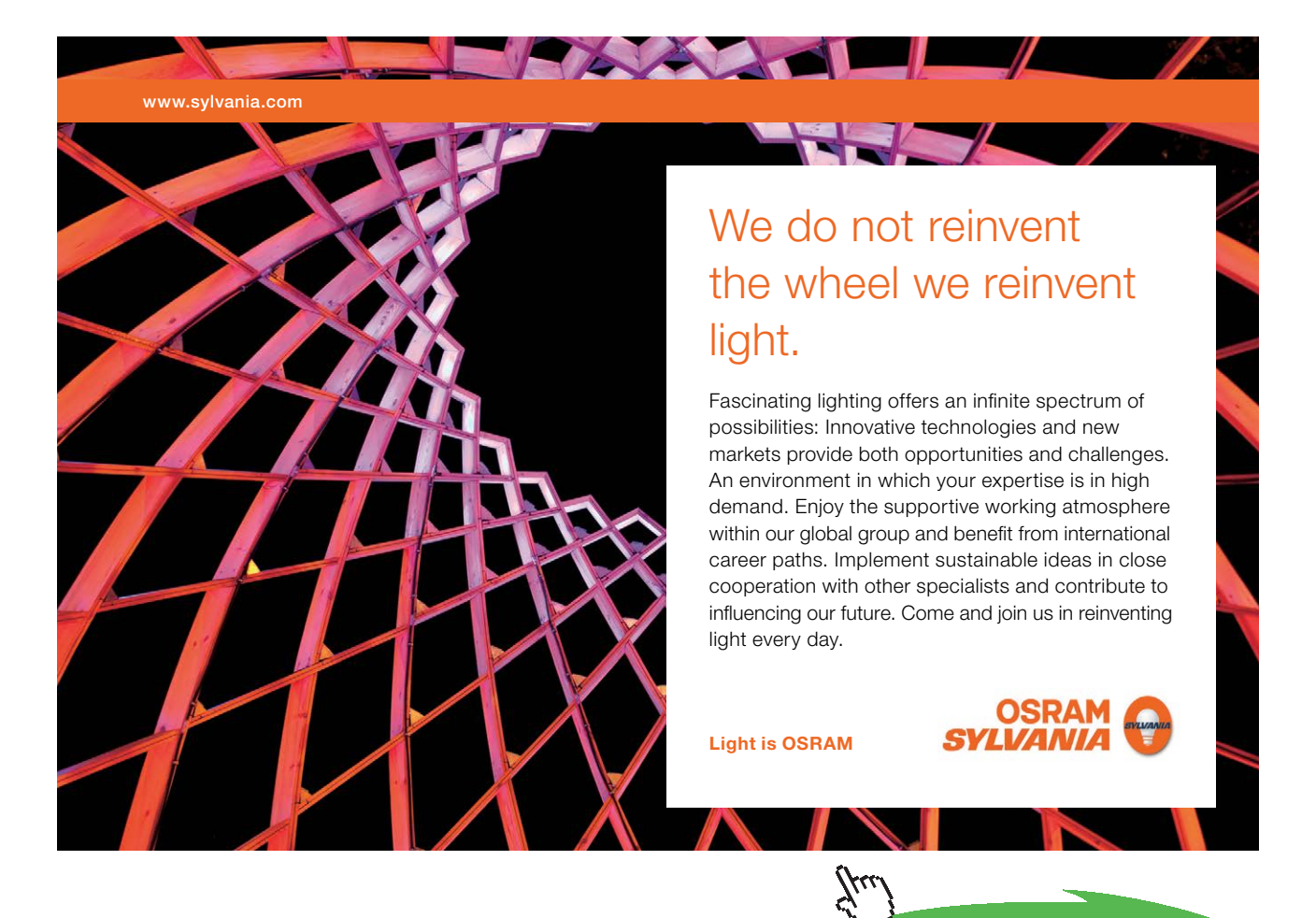

Download free eBooks at bookboon.com

**Click on the ad to read more**

### 30.2 Problems: Week 2

2-1. A pendulum on Earth  $(g_E = 9.8m/s^2)$  has a period of 1 sec. What is its length? If you take it to the moon what will its period be there if  $g_M = \frac{g_E}{6}$ ? If you want the period to be 1 sec on the moon by what factor must you change the length?

- 2-2. A spring-mass system is oscillating on a horizontal frictionless surface and its position is given by  $x=0.05$  *m* cos  $\omega t$ . For what values of *x* will (i) its kinetic energy be maximum, (ii) its potential energy be maximum (iii) its kinetic energy equal its potential energy.
- 2-3. If the system of problem S-2 is hung from a ceiling, what will be the change in its frequency? Why?
- 2-4. A wave on a stretched string is represented by  $y = 0.01 \sin(6.28x - 12.56t) \hat{y}$ where distances are in meters and times in seconds. (i) Is this longitudinal or transverse? (ii) What is its wavelength, frequency, velocity?
- 2-5. A sinusoidal wave of amplitude *A* and frequency *ω,* travelling on a stretched string carries

$$
P = \frac{1}{2} A^2 \omega^2 \frac{T}{v}, \text{ where } v = \sqrt{\frac{T}{\mu}}
$$

Joules of energy per second. Here *T* is the tension and *v*, the wave speed. Changing only one factor at a time how would *P* change if you  $\alpha$  e wave speed. Changing only one<br> $\alpha$  =  $\alpha$ 

(i) double *A* (ii) halve *ω* or (iii) increase *T* by a factor of 3.

- 2-6. A sine wave  $y_i = A_i \sin(kx + \omega t)$  is launched on one string with velocity  $y = \frac{-\omega}{l} \hat{x}$ *k*  $v = \frac{-\omega}{l} \hat{x}$ . At  $x = 0$ , it encounters a second string where velocity is and gives rise to a reflected wave  $y_r = A_r \sin(kx - \omega t)$  and a transmitted wave  $y_t = A_t \sin(k' x + \omega' t)$ . (i) What is the relation *b*etween  $y_i = A_i \sin(kx + \omega t)$  is launched on one string with velocity  $\frac{y}{x}$ <br>  $x = 0$ , it encounters a second string where velocity is and gives rise to a re<br>  $y_r = A_r \sin(kx - \omega t)$  and a transmitted wave  $y_t = A_t \sin(k'x + \omega' t)$ . (i)  $A_i$  *v*  $\nu - \nu$ *v*  $\frac{v}{\nu_i} = \frac{v - v'}{v + v'}$  $\frac{k}{k}$  x. At<br>ected wave<br>the relation<br> $\frac{A_t}{k} = \frac{2v'}{k}$ *r*  $=\frac{v-v'}{v+v'}$  and  $\frac{A_t}{A_i} = \frac{2v'}{v+v'}$  $2\nu$  $\nu + \nu$ *v A A i*  $\frac{t}{\nu} = \frac{2t}{v+1}$ show that during reflection there is a phase change of  $\Pi$  if  $v'$
- 2-7. Using the result of problem 2-6 and the superposition principle, show that where the incident and reflected waves combine, nodes appear at  $x = 0, n\frac{\lambda}{2}(n = 1,2,...)$  and antinodes occur at  $x = (2n+1)\frac{\lambda}{4}(n=1,2,...)$ .
- 2-8. A wire of length 1m and mass  $0.001\text{kg}$  has a tension of  $10\text{m}$  in it and is fixed at both ends. Calculate the frequencies of the  $3<sup>rd</sup>$  and  $5<sup>th</sup>$  harmonic modes.
- 2-9. In the standing wave experiment that you have performed (frequency is fixed) (a) why does the lowest  $(n = 1)$  mode require the largest tension (hanging mass)? (b) by what factor must you change the mass to get the  $n = 3$  mode?

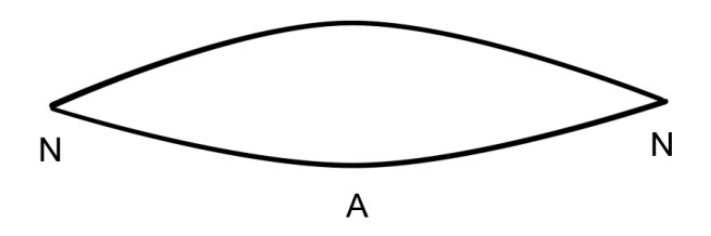

2-10. The intensity of a periodic sound wave of amplitude  $s_m$  and frequency  $\omega$  in a gas at pressure  $P_{o}$  is

$$
I = \frac{1}{2} s_m^2 \omega^2 \frac{\gamma P_o}{v_s}
$$

where *v P C*  $\gamma = \frac{C_P}{C}$  and  $v_s$  is the speed of sound. Calculate  $s_m$  for air if  $P_o = 10^5 N/m^2$ ,  $\gamma = 1.4$ ,  $v_s =$ 330 $m/s$  and  $I = I_o = 10^{-12}W$ att/  $m^2$ ; the quietest sound that can be heard.

2-11. A periodic sound wave can be thought of as a displacement wave

$$
s = s_m \sin(kx - \omega t)
$$

or a pressure wave

$$
P = P_o - \gamma P_o s_m \cos(kx - \omega t)
$$

Why is the pressure wave always  $\frac{\pi}{2}$  out of phase with the displacement, that is, why is pressure variation maximum where displacement is zero and vice versa?

2-12. In air the speed of sound at room temperature is about 330*m*/*s*. What must be the wavelengths of mechanical waves to be called sound?

2-13. The speed of sound in a gas is written as

$$
V_s = \sqrt{\frac{\gamma k_B T}{5m}}
$$
 where  $\gamma = \frac{C_p}{C_v}$ 

Why is there a " $\gamma$ " in this equation?

- 2-14. Using the formula of 2-13 compare the speeds of sound in Helium  $[\gamma = \frac{5}{3}, m = 4mp]$  and air  $[\gamma = \frac{7}{5}, m \approx 30mp].$
- 2-15. Compare the speed of sound in He ( $\gamma = \frac{3}{3}$ )  $\gamma = \frac{5}{2}$ ) with the r.m.s. speed *m*  $v_{rms} = \sqrt{\frac{3k_B T}{m}}$  of He atoms.

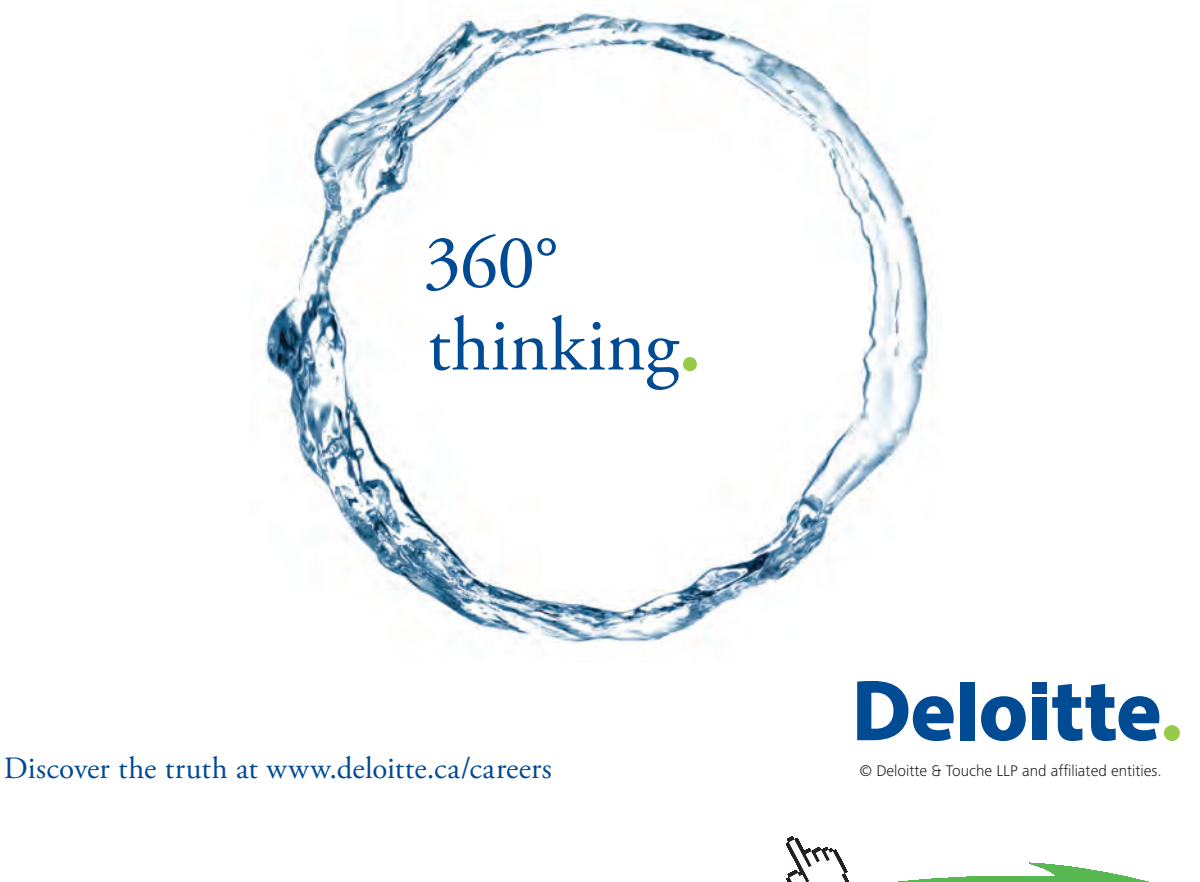

**270**

Download free eBooks at bookboon.com

### 30.3 Problems: Week 3

- 3-1. The human ear has a "drum" which is roughly circular with a diameter of 1cm. If a 60dB sound wave lands on you ear how much power (energy/sec) does it deliver? Why? What is the pressure amplitude of this wave if frequency is 440Hz?
- 3-2. You are standing on the platform when a train travelling at 30mph passes by. If the engineer blows a horn at 300Hz what is the change in the frequency of the sound perceived by you as the engine goes by. [assume that speed of sound is 330m/sec]
- 3-3. Suppose you are driving toward a hill at 60mph and you blow your horn at 500Hz. What is the frequency of the "echo" you will perceive as the reflected wave gets back to you? Why?
- 3-4. A piano tuner uses a tuning fork to set the wire tension for a chosen string. Initially, she tunes the "A" string by ear and sounding it along with her 440Hz fork perceives 4 beats. What are the frequencies of the sound from the string? She then tightens the string very slightly and now hears 6 beats. What was the frequency after the initial tuning? Why?
- 3-5. Consider the copper penny in your pocket. How many electrons must you remove from it so it will acquire a charge of  $+10^{-9}$ C?

 $(e = -1.6 \times 10^{-19} C)$ 

- 3-6. Cu has a molar mass of 64gm and a density of 8.95gm/cm<sup>3</sup>. We are told that it is a conductor because each Cu atom contributes one electron which is free to move. How many mobile electrons would you estimate in one m<sup>3</sup> of Cu?
- 3-7. In the Bohr model of the hydrogen atom the electron is in uniform circular motion around the proton, the centripetal force being due to the Coulomb force. If so, what must be the speed of the electron if the orbit radius is  $0.5 \times 10^{-10}$  *m*.

 $(e = -1.6 \times 10^{-19} C)$ 

3-8. The picture shows two equal positive charges q. One of them is fixed at  $x = 0$  and the other is attached to a spring and free to slide on a smooth frictionless surface. At equilibrium the separation between the charges is 2mm, the spring length is changed by 1mm and the spring constant is 103 N/m.

(i) Is the spring squeezed or stretched? Why? (ii) Calculate q.

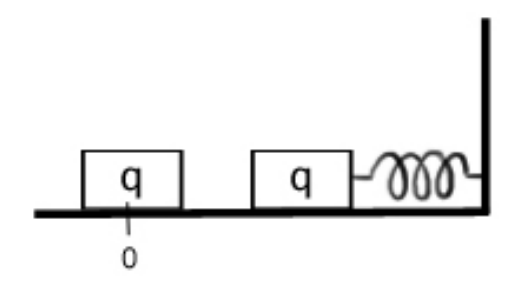

3-9. Two equal negative charges are suspended by two *l* = 1m long strings. At equilibrium the angle Θ is 5°. If their masses are 10-3kg, what is q?

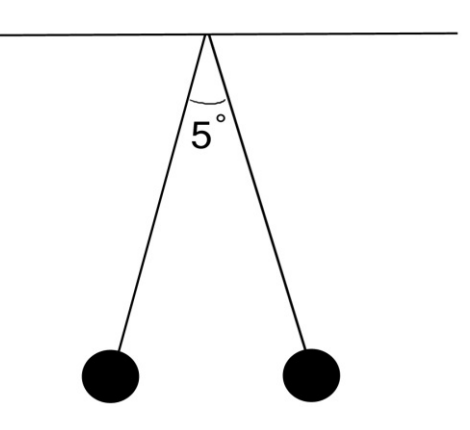

- 3-10. Two equal positive charges of 5μC each of mass 0.05kg, are lying on a smooth frictionless inclined plane,  $\Theta = 30^{\circ}$ . The lower charge is fixed. What must be their separation *l* if the upper charge is to be at equilibrium?
- 3-11. Two charges,  $1\mu$ C and  $16\mu$ C are fixed at x = 0 and x = 5m. Where would you place a charge of -5μC so that it experiences no force? Why?
- 3-12. A dipole consists of two equal and opposite charges  $\pm 1 \mu C$  located at x = m0.01m. Calculate the force, magnitude and direction experienced by a charge located at (i)  $x = 1m$ , (ii)  $y = 1m$ . [Express your result in terms of the dipole moment vector  $p = ql$  where magnitude of *l* is the charge separation, and the direction of *l* is from negative to positive q.]
- 3-13. Two equal charges q are located at *x* = −*a* and *x* = +*a* . Show that if you place a charge –q on the y-axis at  $y \ll a$  it will experience a force

$$
F_E = \frac{-2k_e q^2 y}{a^3} \hat{y}
$$

If you let the negative charge go it will exhibit linear harmonic motion

(i) Calculate the frequency of this motion  $q = 1 \mu C$  if, a = 1m and mass =  $10^{-4} kg$  $\mathsf{l}$ Į  $\backslash$ I  $\left(k_e = 9 \times 10^9 \frac{N - m^2}{C^2}\right)$ . (ii) Calculate the length of a simple pendulum which will have the same

period.

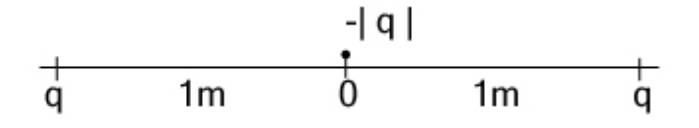

3-14. Three equal charges are symmetrically located on the circumference of a circle, as shown. What is the force experienced by a charge placed at the center? Why?

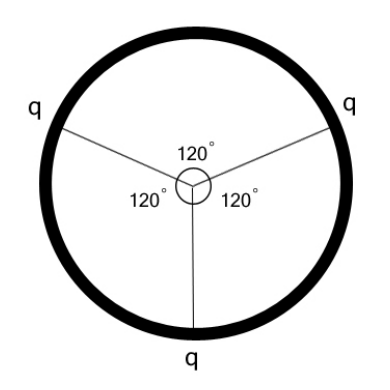

3-15. Sketch the  $\underline{E}$  - field lines for charges of  $+/\mu C$  and  $-2\mu C$  placed at x = 0 and x = 1m respectively.

### 30.4 Problems: Week 4

- 4-1. You are given a charge q and a device to measure force. How would you discover presence of an  $E$  - field. Problems in Elementary PP<br> **gk 4**<br>
arge q and a device to measure force. How would you discover present<br>
ocated at r = 0 and produces an  $\underline{E}$  - field. of  $-100N/C\hat{r}$  at  $\underline{r} = 2m\hat{x}$ .<br>
harge? (ii) What is the mag
- 4-2. A point charge is located at r = 0 and produces an *E* field. of −100*N* /*Cr*ˆ at *r* = 2*mx*ˆ . (i) What is the charge? (ii) What is the magnitude and direction of  $\underline{E}$  at  $\underline{r} = 4m\hat{x}$ ?
- 4-3. A dipole is located on the x-axis as shown. Charges of ∓ /10µ*C* fixed at ∓ 0.01*m* . Show that at y very large (y >> 0.1m) the *E* field is *lmx̂* ?<br>*i* . Sho

Where  $p = 2 \times 10^{-7} C - m\hat{x}$ 

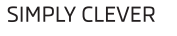

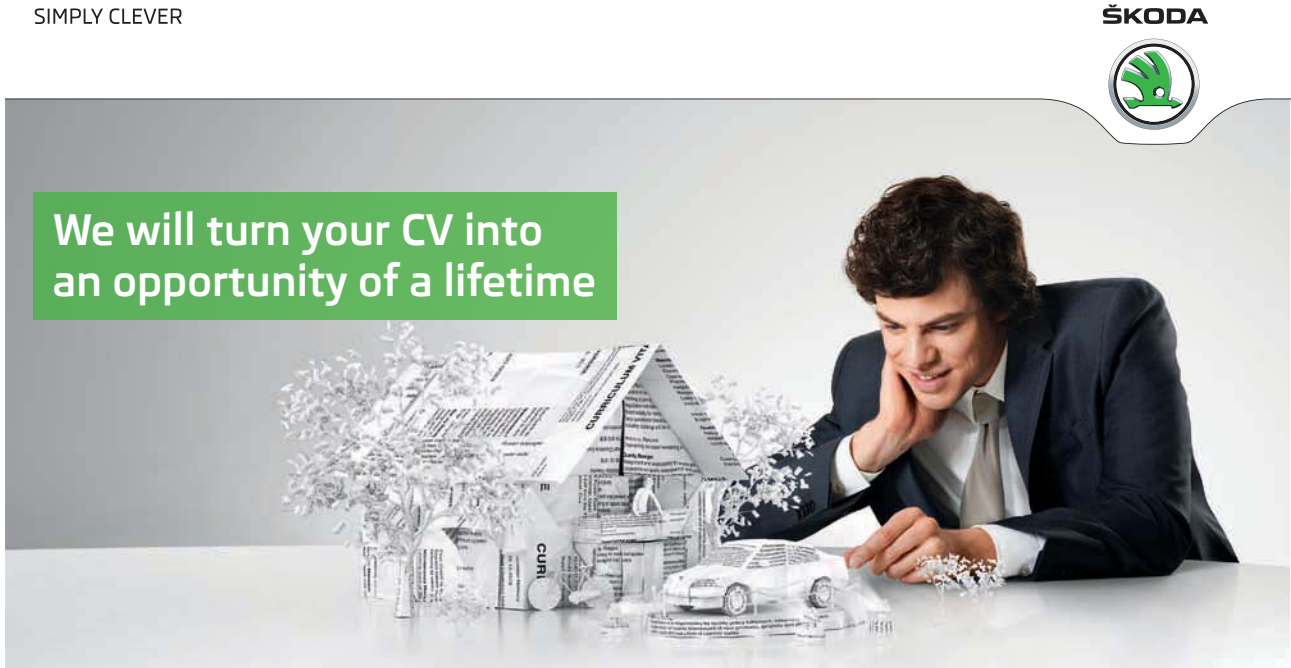

Do you like cars? Would you like to be a part of a successful brand? We will appreciate and reward both your enthusiasm and talent. Send us your CV. You will be surprised where it can take you.

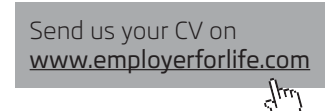

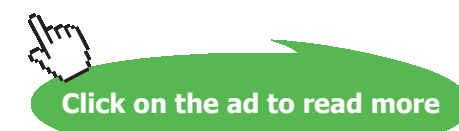

**274** Download free eBooks at bookboon.com

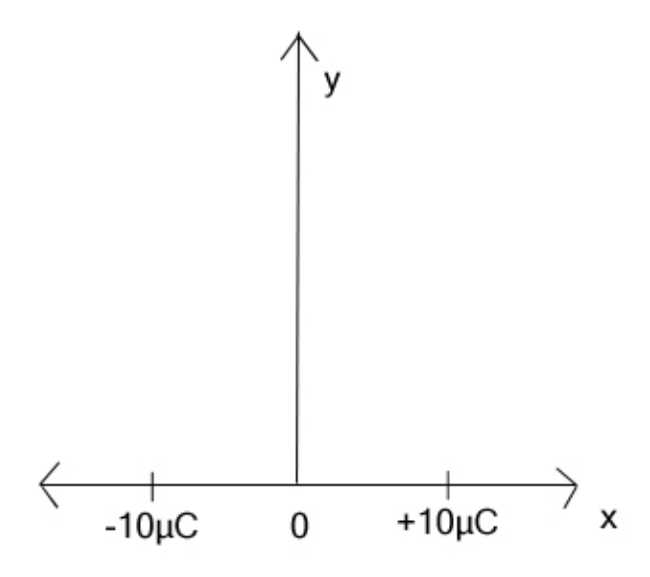

- 4-4. A small sphere of mass 0.001kg and charge q is hanging at an angle of 10° with respect to the vertical in a constant *E* field of  $-100N/Cx^2$ .
	- (i) Is q positive or negative? Why? (ii) What is the magnitude of q?

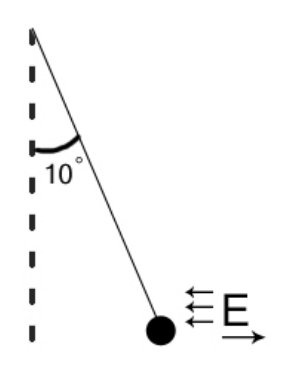

4-5. Shown are two parallel plates which produce a constant  $\underline{E} = -50N/C\hat{y}$  for  $0 \le x \le 0.15m$  At  $x = 0$ ,  $y = 0$  an electron with velocity  $v = 10<sup>7</sup> m/sec \hat{x}$  is introduced between the plates. (i) What is the acceleration of the electron? (ii) What is the velocity when  $x = l$ ? (iii) What is its position when  $x = l$ ? (iv) Where will it go and hit a screen which is located at  $L = 1m$ ? (incidentally, this device is used to move electrons across the screen of an oscilloscope/ TV) \*Neglect gravity\*

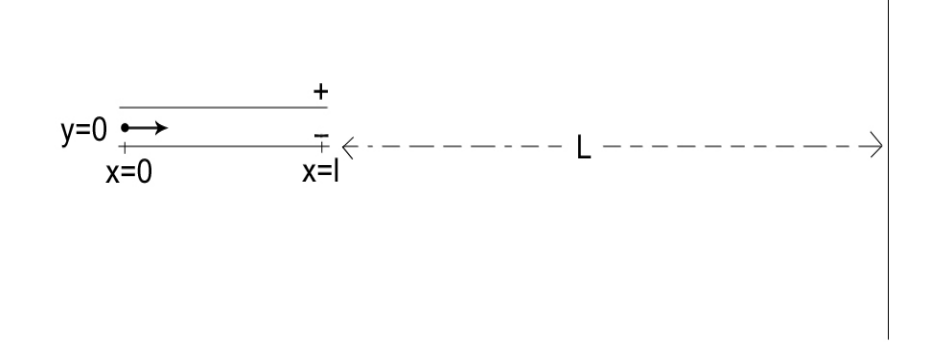

4-6. A flat disk of radius 1m is rotated about the y-axis in a region where a constant  $\underline{E} = 60N/C \hat{x}$ is present. Calculate the maximum and minimum flux of  $\underline{E}$  through the disk.

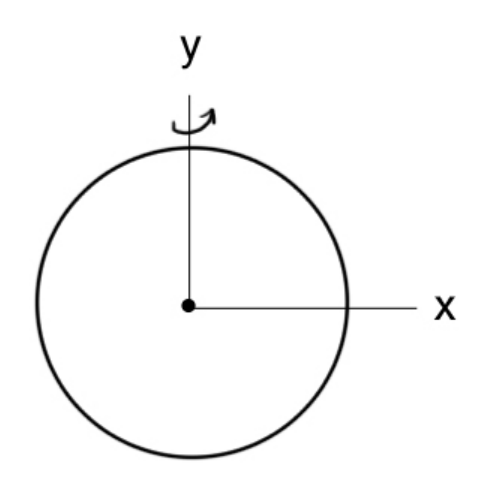

4-7. A point charge Q is located at the origin ( $r = 0$ ). Knowing that  $E$  - field lines can only stop/start at a charge, show that the total flux of *E* through any closed surface enclosing Q is

$$
\Sigma_c \underline{E} \cdot \underline{\Delta A} = \frac{Q}{\varepsilon_0}
$$

4-8. Shown is a cone lying in a uniform *E* field of magnitude 30N/C directed at an angle of 30° with respect to the cone axis (y-axis).

(i) Are there any sources/sinks of *E* inside the cone? Why? (ii) What is the flux of *E* through the curved surface of the cone?

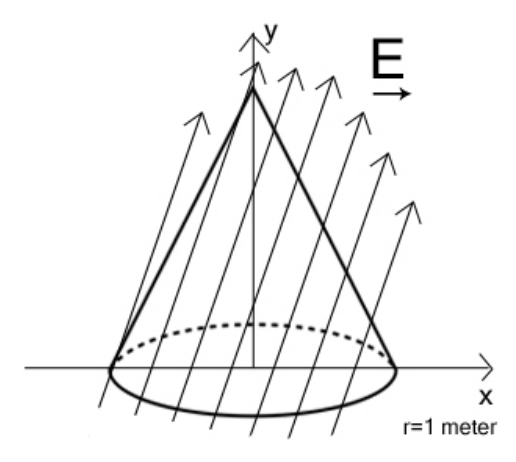

- 4-9. Inside a closed shell S the following charges are located
	- $Q_1 = 10 \mu C$ ,  $Q_2 = 20 \mu C$
	- $Q_3 = 30 \mu C$ ,  $Q_4 = -60 \mu C$
	- (i) What is the totally flux of  $\underline{E}$  through S? Why? (ii) What is the  $\underline{E}$  field at any point on S? Why?

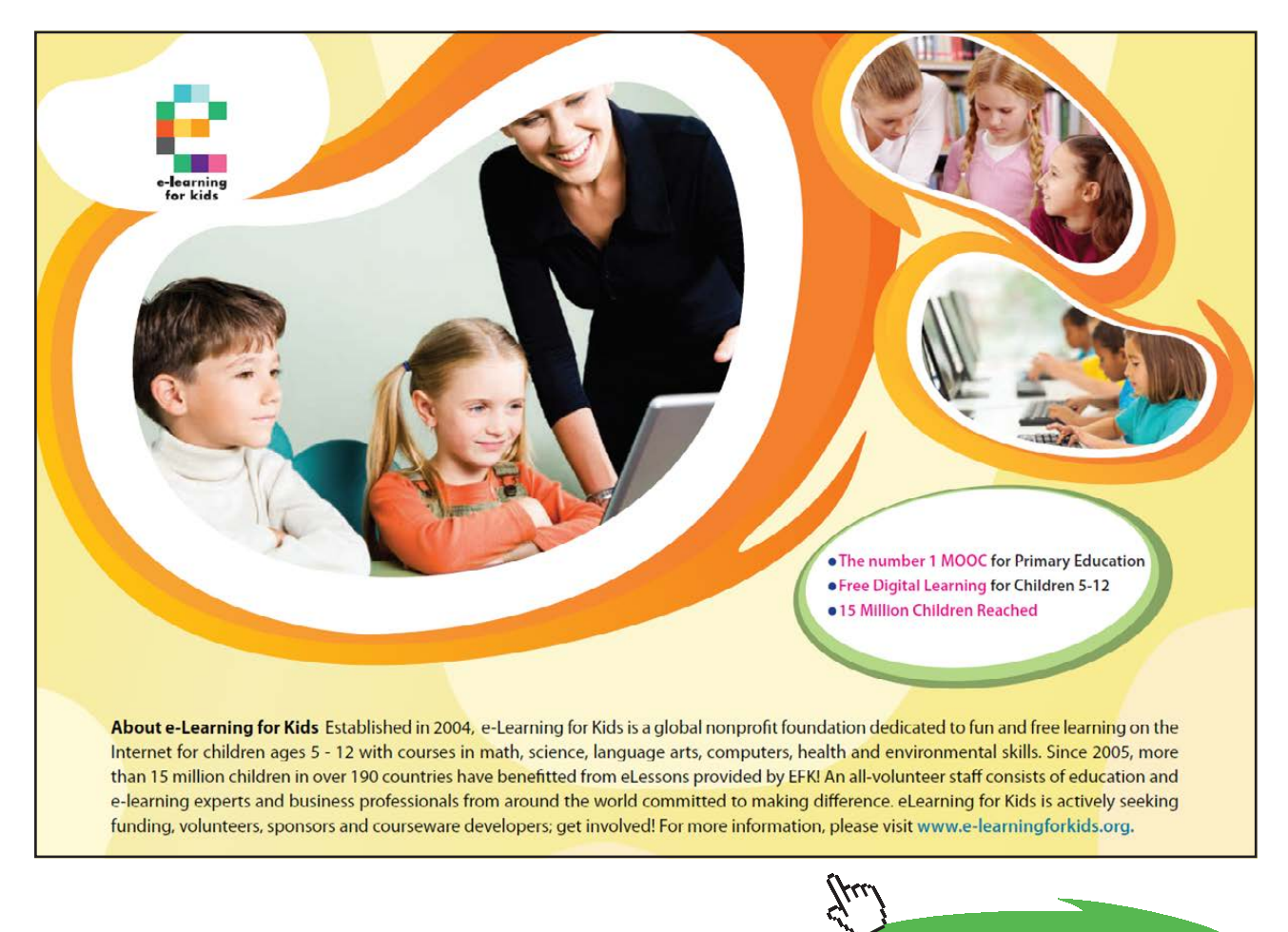

**Click on the ad to read more**

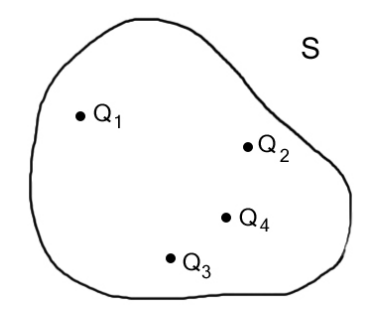

4-10. Shown is a conducting sphere with internal radius 1m and external radius 2m. If there is a charge of  $10 \mu C$  located at the center of the sphere ( $r = 0$ ) what charges will appear on its surfaces and what are the  $E$  fields at  $r < 1m$  and  $r > 2m$ ?

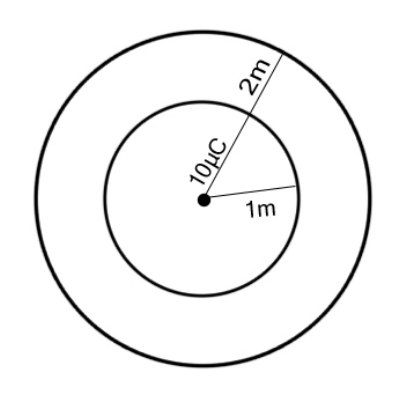

- 4-11. A conducting sphere of diameter 1*m* carries a charge of 100μC. Under stationary conditions, where would this charge be located? Why?
- 4-12. In problem 4-11, what would be the force experienced by a point charge of 1μC if it was located at

(i)  $0.49m$  (ii)  $0.51m$  from the center of the conducting sphere? Why?

4-13. A conductor of thickness d is placed in a uniform  $\underline{E}$ -field,  $\underline{E}$ =100N/C  $\hat{x}$  as shown. Under stationary conditions what are the charge densities that appear on its surface? Why?

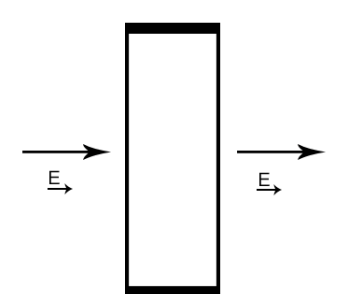

4-14. An insulating sphere of radius 1m has a small diametric hole in it as shown. It carries a charge of 50 μC uniformly distributed over its volume. If we release a charge q=-1 μC at the point P what will be the motion of q? Why?

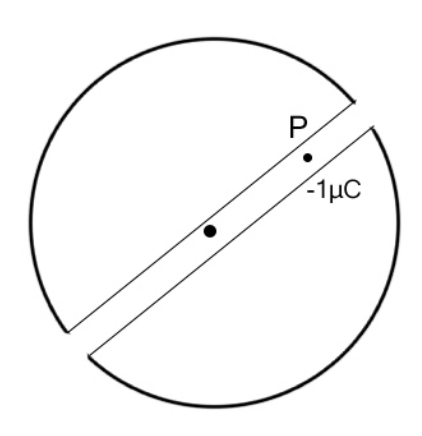

4-15. What is a conservative force? Give one example.

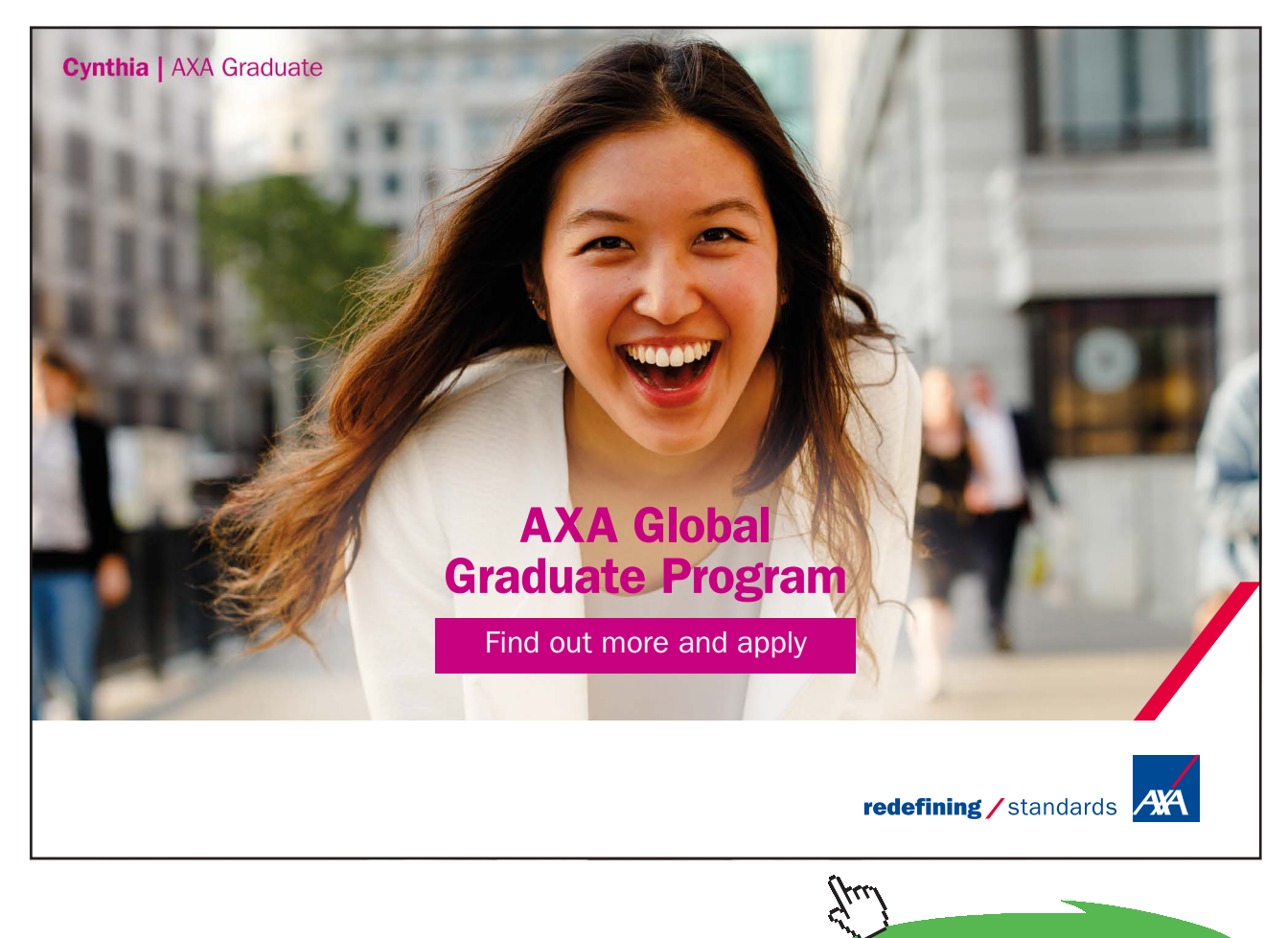

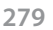

**Click on the ad to read more**

# 30.6 Problems: Week 6

- 6-1. What is EMF (electromotive force)? [Hint: It is not a force]
- 6-2. In order to place a charge Q on a capacitor  $C_0$  the battery must do 0 2 2*C*  $\frac{Q^2}{Q}$  joules of work. Where does all this energy go? Why? does all this energy go? Why?  $Q^2$  $Q^2$ in order to place a charge Q o
- 6-3. Use the result of 6-2 for a parallel plate capacitor with air or vacuum between the plates to show 6-3. Use the result of 6-2 for a parallel plate capacitor with air or vacuum between the plates to show 1 that 1m<sup>3</sup> of an  $\underline{E}$  -field stores  $\frac{1}{\epsilon_0}E^2$  $2^{\mathcal{L}_0}$ that  $1 \text{ m}^3$  of an *E* -field stores  $\frac{1}{2} \varepsilon_0 E^2$  joules of energy.  $\frac{1}{2} \varepsilon_0 E^2$  joules of energy.
- 6-4. A current of 1 amp exists in a resistor for 4 min. How many (a) coulombs and (b) electrons pass through any cross-section? through any cross-section? through any cross-section?
- 6-5. If the resistor of problem 6-4 is a cylinder of radius 0.001m, what is the current density?
- 6-6. Two conductors A and B are made of the same material and have the same length. However, A is solid and has a diameter of 1m, B is hollow with an outer diameter of 2mm and an inner diameter of 1mm. Calculate the resistance ratio  $R_A/R_B$ .
- diameter of 1mm. Calculate the resistance ratio  $R_A/R_B$ .<br>6-7. A wire with resistance  $6\Omega$  is drawn out so that its length is tripled. If neither density nor the resistivity change, what will be the resistance of the longer wire? resistivity change, will be resistance of the longer wire? resistivity change, what will be the resistance of the longer wire?
- 6-8. Using the result of 3-6, if there is a current of 1amp in a Cu wire of diameter 1mm, what will be the drift speed  $(V_D)$  of the electrons?  $[|e| = 1.6 \times 10^{-19} C]$ ? Why?
- 6-9. If in 6-8 the diameter is doubled by what factor will  $V<sub>p</sub>$  change? Why?
- $6-10$ . When the resistance $(R)$  is independent of the current one writes the so-called Ohm's Law  $V=IR$  -- (1) Now  $I = \underline{J} \cdot \underline{A}$  where  $\underline{J}$  is the current density and A the area of the conductor,  $R = \frac{l}{\sigma A}$  where Elementary Physics -- II<br>
80.6 Problems: Week 6<br>
6-1. What is HoW (electromative force)? [Him! It is not a force]<br>
6-2. In order to place a charge Q on a capacitor C<sub>3</sub> the battery must do  $\frac{Q^2}{2C_0}$  joinles of work.  $--(1)$ *l* is the length and  $\sigma$  the electrical conductivity. Show that Eq. (1) implies the fundamental relationship  $\underline{J} = \sigma \underline{E}$  where  $\underline{E}$  is the field driving the current.
- 6-11. The conductivity of copper is  $5.9 \times 10^7 (\Omega m)^{-1}$ . Use the result of problem 3-6 (for n) to estimate the time *τ* between collisions in Cu if  $\sigma = \frac{ne^2 \tau}{1 - e^2 \tau}$

$$
\sigma = \frac{ne^2\tau}{m}
$$

$$
e=1.0\times 10^{-19}\,C\,;\;m=9\times 10^{-31}kg
$$

6-12. At room temperature the resistivities of Copper and Iron are  $1.7 \times 10^{-8} \Omega - m$  and  $10 \times 10^{-8} \Omega - m$ . A composite wire is made up of 1m each of Cu and Fe connected as shown. The diameters are 1mm. (i) What is the total resistance? (ii) What is the current if there is a voltage difference of 10V between A and B? (iii) What is the potential at C?

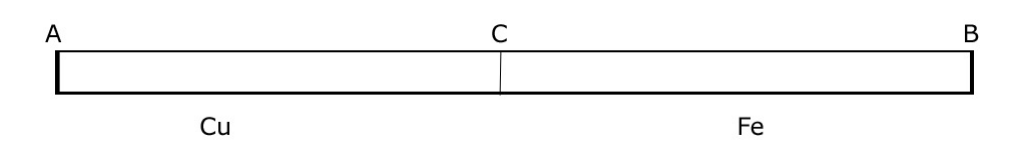

- 6-13. How much thermal energy per hour is generated by the current in problem 6-12? Why?
- 6-14. In the circuit shown, what is the equivalent resistance across AB? Next, close the switch and calculate (i) the currents in the resistors and (ii) the potential drop across each resistor.

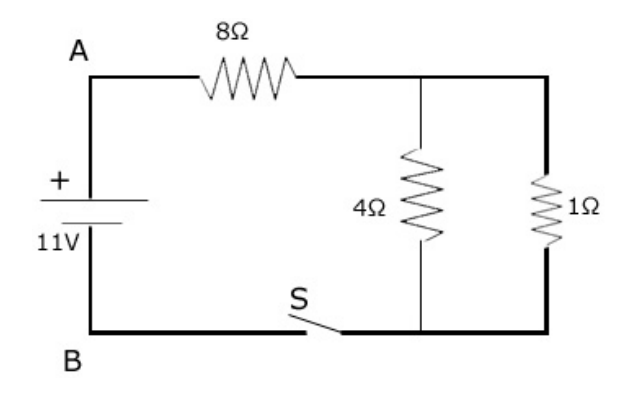

6-15. In the circuit shown "*r*" is the internal resistance of the battery. Calculate the power dissipated in the load R and show that the power becomes very small when  $R \ll r$  or  $R \gg r$ .

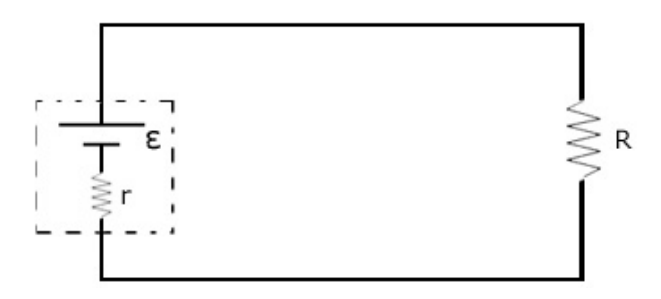

6-16. In problem 6-12 if the wires are connected as shown here, now what is the resistance AB and the current in each if  $V_{AB} = 10V$ ?

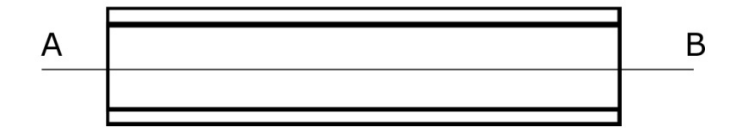

Download free eBooks at bookboon.com

**Click on the ad to read more**

### 30.7 Problems: Week 7

- 7-1. Write down the physical bases of Kirchhoff 's rules for electrical circuits.
- 7-2. Calculate the currents in the resistors and the potential drops across them.

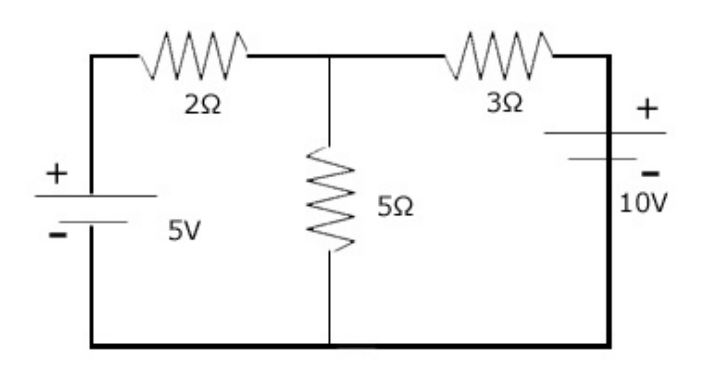

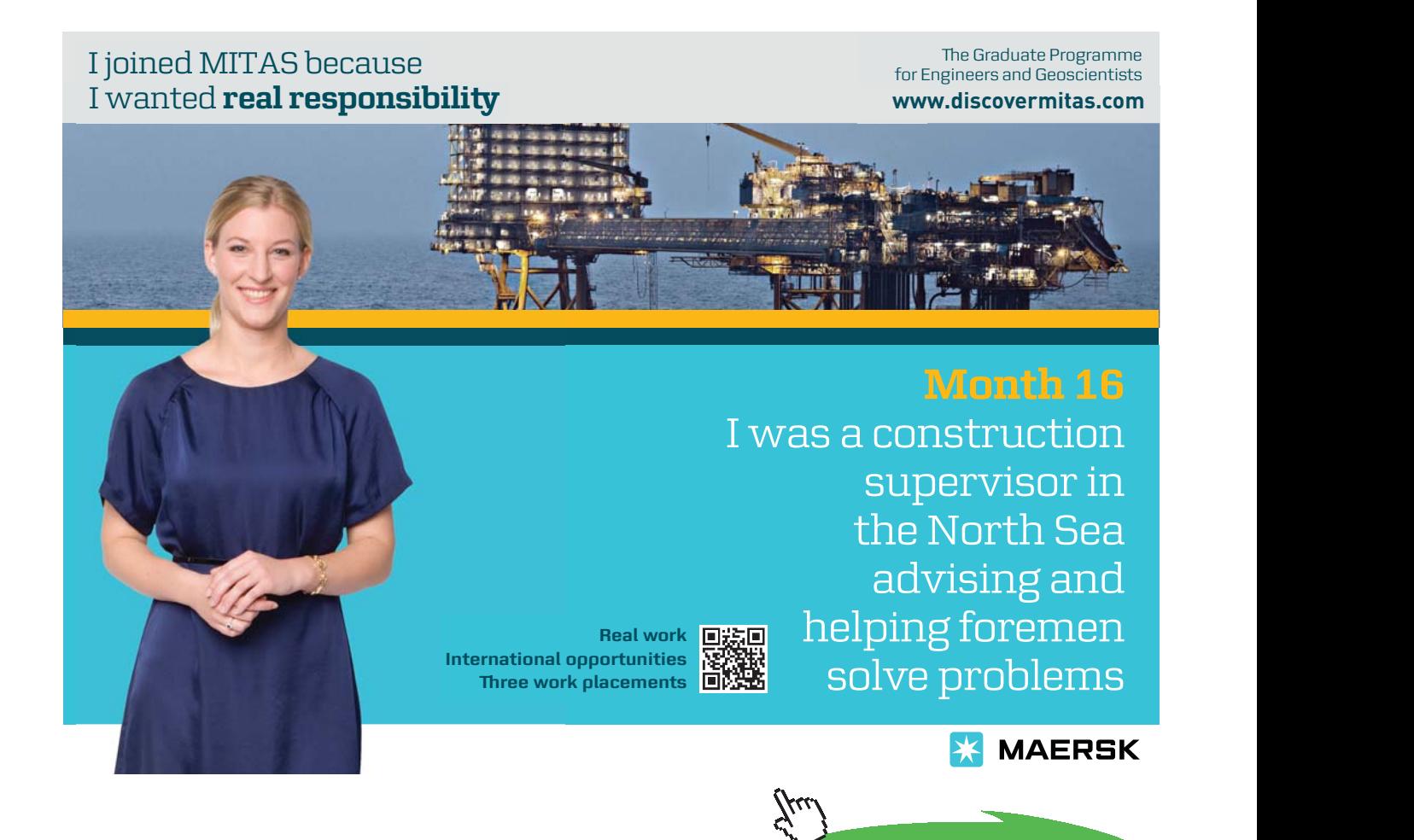

**282**

# 7-3. In the circuit shown,  $I_1 = 3 \text{ amp}$  and  $\varepsilon$  and R are not given. Calculate  $I_2$  and  $I_3$ .

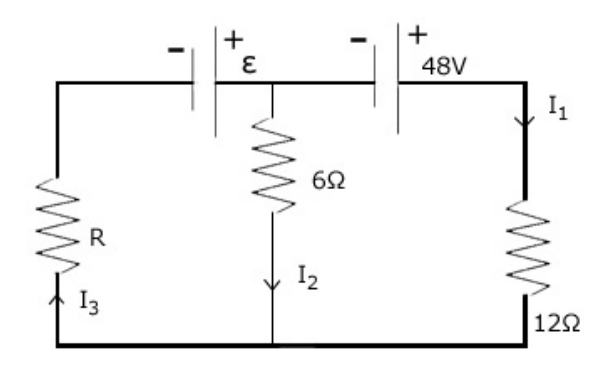

#### 7-4. Calculate and the currents in all the resistors if

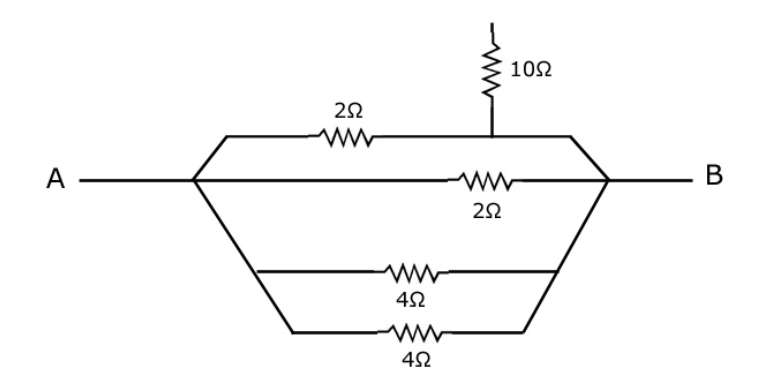

- 7-5. Show that RC has the dimensions of time.
- 7-6. Why does the characteristic time of an RC circuit depend on both R and C?
- 7-7. *R* = 10*k*Ω and *C* = 10 $\mu$ *F* at t = 0, S<sub>2</sub> is open and S<sub>1</sub> is closed. Calculate potential across C and the current in R at (i)  $0.1$ sec (ii)  $0.3$ sec (iii)  $t = 1$ sec.

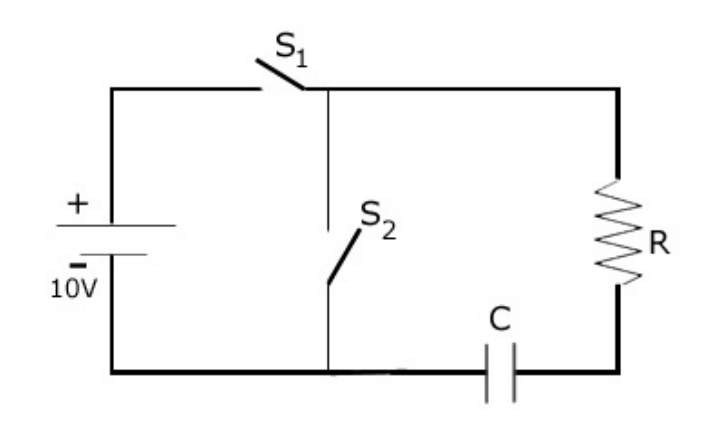

- 7-8. A long time later the switch  $S_1$  in the circuit of problem 7-7 is opened and  $S_2$  is closed, now calculate  $V_C$  and *i* at times (i) 0.1sec (ii) 0.3sec and (iii) 1sec after opening the switch. [Indicate direction of current].
- 7-9. Shown are two circuits

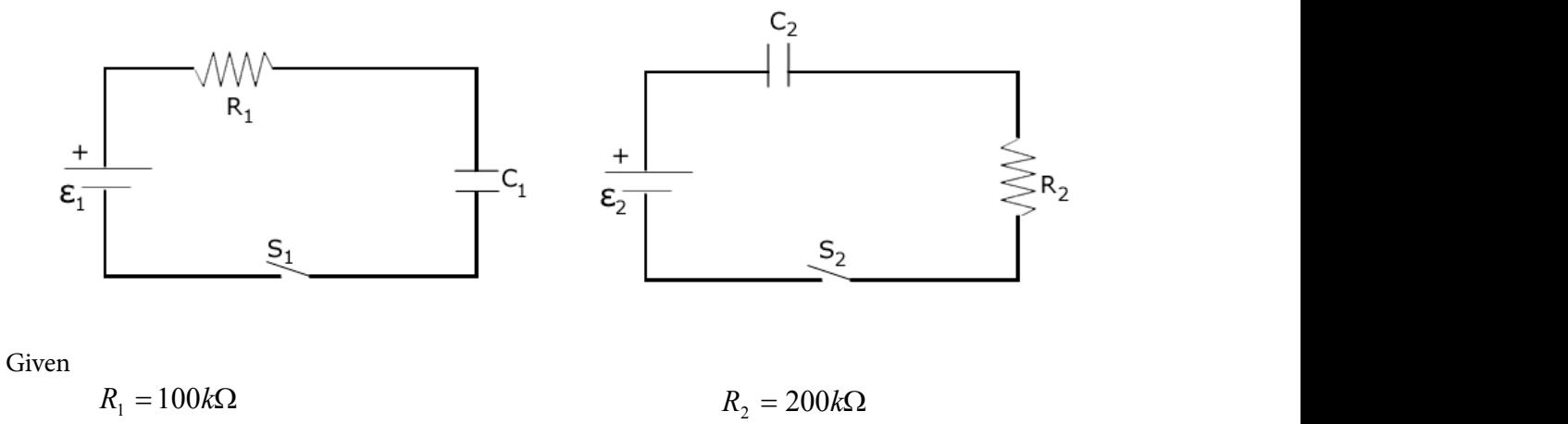

Given

$$
R_1 = 100k\Omega
$$
  
\n
$$
C_1 = 10\mu F
$$
  
\n
$$
\varepsilon_1 = 9V
$$
  
\n
$$
R_2 = 200k\Omega
$$
  
\n
$$
\varepsilon_2 = 9V
$$

If both switches are closed at  $t = 0$ , which capacitor voltage will reach 6V first? Why?

7-10. In the circuit shown, S is closed at  $t = 0$ . (i) What is the current in the circuit at  $t = 0$ ? (ii) What is the potential across C a long time later? (iii) What is the current in the circuit a long time later? Justify your answers.

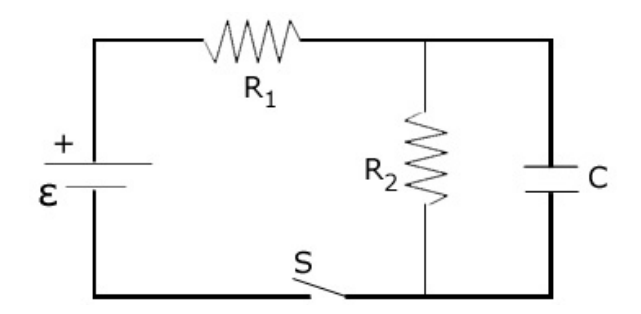

- 7-11. How many time constants must elapse before the capacitor in an RC circuit reaches a charge within 1% of its final (equilibrium) value?
- 7-12. A  $1000\,\mu\text{F}$  capacitor is charged to 100V and then allowed to discharge through a heating coil immersed in 0.02kg of water at 20C. What will be the rise in the temperature of water (sp ht of water is 1cal/gm). (neglect the heat capacity of the heater)
- 7-13. Often you see birds sitting on a high-voltage power line. Typically the Cu wire diameter is 1" and the separation of the bird's feet is about 1.5". If the current in the wire is about 40A, what is the voltage difference across the bird?
- 7-14. How do you distinguish between an  $E$  field and a  $\frac{B}{2}$  field?
- 7-15. In the presence of a  $\underline{B} = -B\hat{z}$ , a positively charged particle with velocity  $y = v\hat{x}$  at t = 0, will go around on a circle of radius *qB*  $R = \frac{MV}{R}$ . How much work is done by  $\underline{B}$  as the particle goes half-way around the circle? Why?

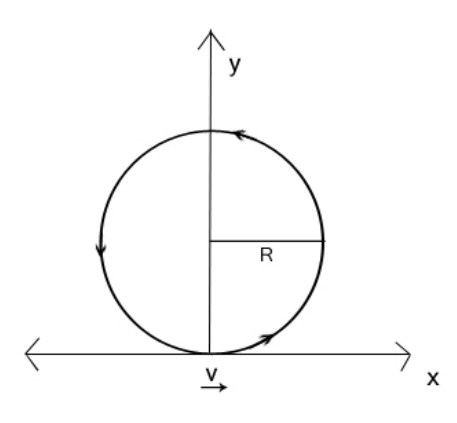

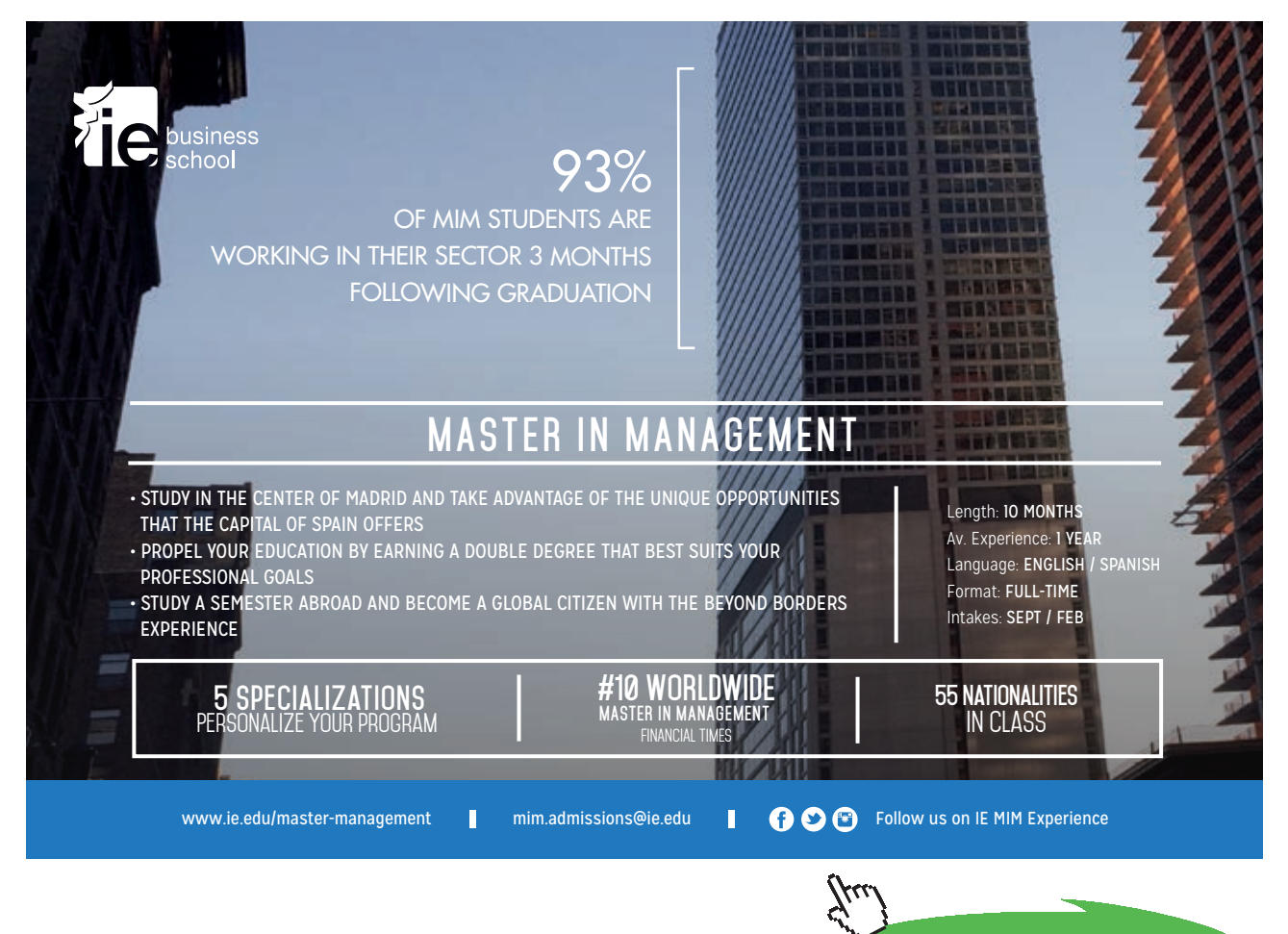

**Click on the ad to read more**

# 30.8 Problems: Week 8 30.8 Problems: Week 8 8 Problems: Week 8

8-1. The curves show the paths (in xy-plane) of three particles in the presence of a constant *B* field 8-1. The curves show the paths (in xy-plane) of three particles in the presence of a constant *B* field  $\underline{B} = -B\hat{z}$  $B=-Bz$ 

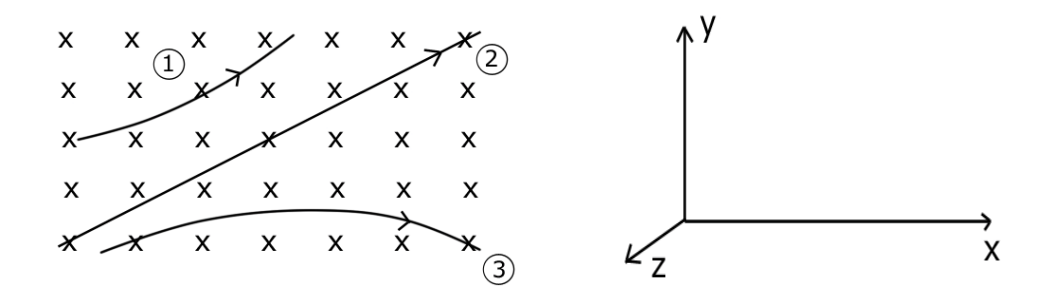

what can you say about the charge carried by each particle? Why? what can you say about the charge carried by each particle? Why? what can you say about the charge carried by each particle? Why?

- 8-2. What is the force experienced by a conductor aligned along the z-axis if it carries a current of 10amps and is located in a  $\underline{B} = -0.1T\hat{z}$  field? Why?
- 8-3. A cyclotron has an oscillator frequency of 12MHz and a DEE radius of 53cm. What value of  $\underline{B}$ would you need to accelerate deuterons (positive charge  $1.6 \times 10^{-19} C$ ).

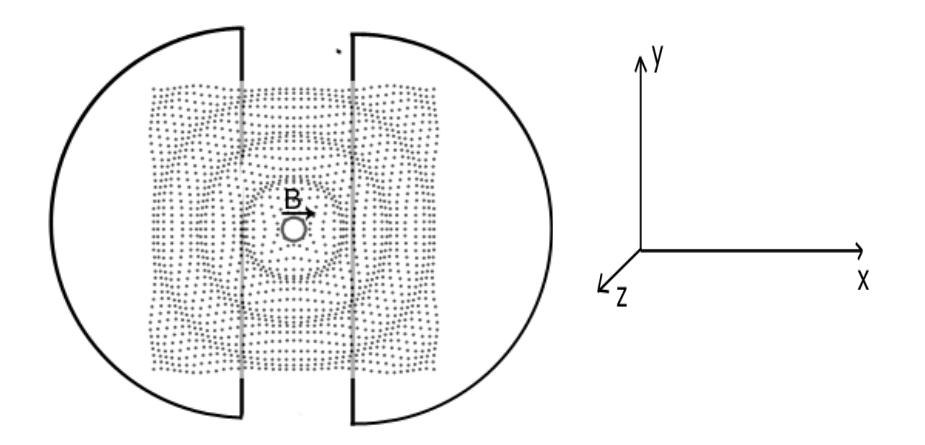

8-4. In a constant *B* field a charge with velocity  $V \perp B$  has a circular path of radius  $r = \frac{MV}{\sqrt{2}}$ .  $\underline{B}$   $\parallel \hat{z}$  what is the plane of the path. (ii) If you double V what happens to the angular velocity of the charge? Why? *qB* 8-4. In a constant *B* field a charge with velocity  $V \perp B$  has a circular path of radius  $r = \frac{MV}{R}$ . (i) If *qB*  $r = \frac{MV}{R}$ . (i) If

8-5. A proton travelling at  $10^5 m/s \hat{x}$  is introduced between two parallel plates which have an  $E = 100N/C \hat{y}$ . What *B* field would you apply so that the proton goes through un-deflected? [This is the principle of the velocity selector].

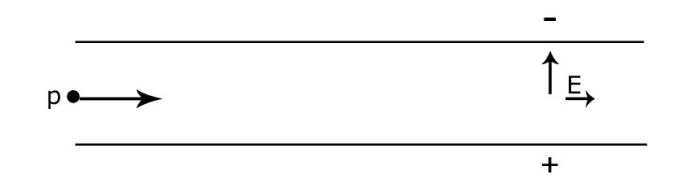

8-6. A 5-turn coil of radius 50cm is lying flat in the xz-plane. If it carries a current of 10amps flowing counter clockwise, what is the magnetic moment (magnitude and direction).

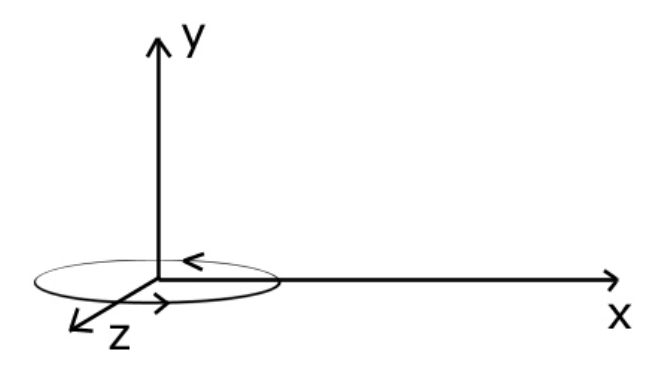

- 8-7. If you apply a *B* field of 0.1T, at an angle of 30° with respect to the y-axis, to the coil of problem 8-6, what is the torque (magnitude and direction) on the coil?
- 8-8. The Biot-Savart law tells us that a current *I* flowing through a conducting wire of length ∆l , produces a *B* -field at  $r(\perp \Delta I)$  given by

$$
\underline{\Delta B} = \frac{\mu_0}{4\pi} I \frac{\underline{\Delta I} \times r}{r^3}
$$

Show that the *B* -field lines circulate around the current.

8-9. Since the  $\underline{B}$  -field due to a current swirls around it (like water circulates as it flows out of a bath tub) Ampere taught us that the circulation of the  $B$ -field around a closed loop

 $\Sigma_{\scriptscriptstyle C} B \cdot \Delta$ l

is determined solely by the currents flowing through the surface on which the loop is drawn. That is,

$$
\Sigma_C \underline{B} \cdot \underline{\Delta I} = \mu_0 \Sigma I_i
$$

where  $\mu_0$  is a fundamental constant

$$
\mu_0 = 4\pi \times 10^{-7} \frac{T-m}{A}
$$

Supposing we have a single current *I* flowing along the *y*-axis. Please use ampere's law and the symmetry of the problem to show that the *B* -field at a point *P* in the *xz*- plane is given by

$$
\underline{B}(r) = \frac{\mu_0 I}{2\pi r} \hat{\Phi}
$$

where *r* is distance between *P* and the *y*-axis?

8-10. A tightly wound long solenoid consists of a large number of closely spaced rings with a common axis (see figure). It produces a uniform field inside it. Use Ampere's law to show that for the case shown (ccw current in solenoid)

$$
\underline{B} = -\mu_0 n I \hat{x}
$$

where *n*= No. of turns/meter of the solenoid. (*n*= N/L)

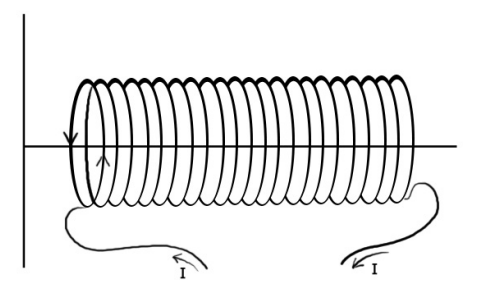

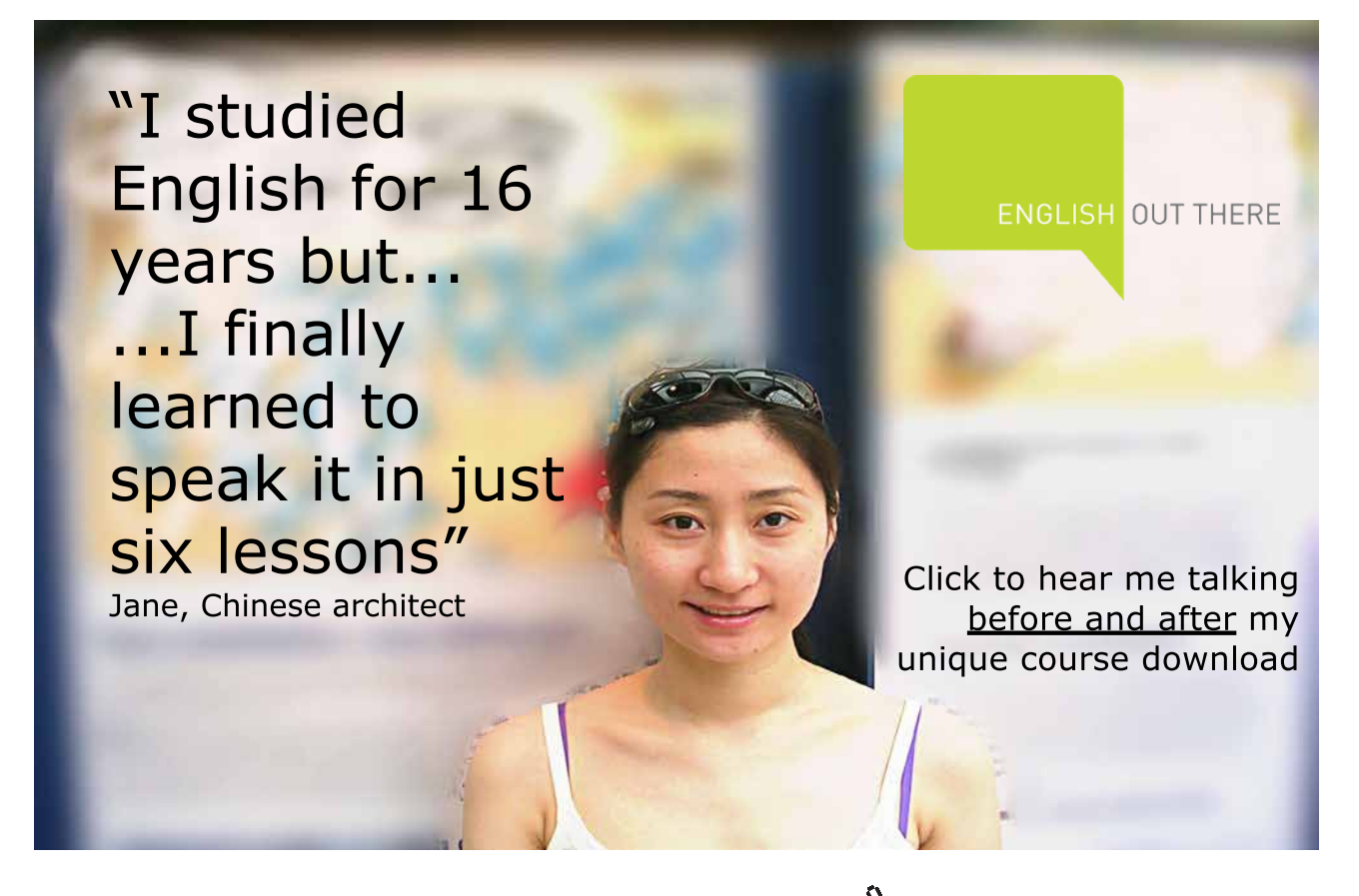
8-11. In a mass spectrometer, the beam at 0 consists of two kinds of particles with same mass (M) but different charges  $q_1$ ,  $q_2$  entering with a velocity  $y = v\hat{y}$ . For  $\underline{B} = -B\hat{z}$  and the paths shown, what is the sign of the charge (+ive or –ive)? Where will the larger charge land,  $P_1$  or  $P_2$ ? Justify your answer.

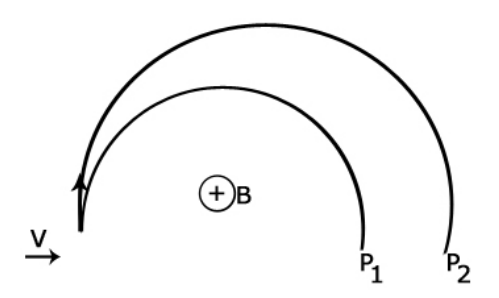

- 8-12. Why do two parallel currents attract one another?
- 8-13. Shown is a coil of width *b* and length *ℓ* suspended vertically in a *B* -field. How would you make it work like a motor? The coil is free to rotate about its vertical axis.

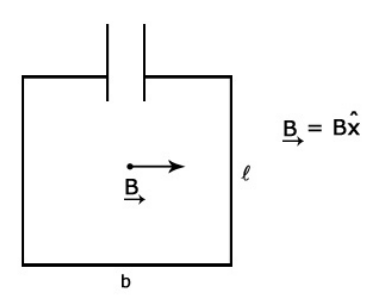

- 8-14. A coil of cross-section  $A = (2 \times 3)m^2 \hat{n}$  is being rotated about the vertical in the presence of a constant  $B = 0.2Tz$ . What is the maximum and minimum flux of  $\overline{B}$  through the coil? Why?
- 8-15. Imagine that a cube of side 1m is located at a height of 10m above the Earth's surface. If the flux of *B* through 3 of the faces is  $90 \mu T - m^2$  what must be the flux through the other three? Why?
- 8-16. Write an essay on "What is a Bar Magnet" Starting from the idea that a single electron is a "bar magnet" of magnetic moment  $9.27 \times 10^{-24} A - m^2$ .
- 8-17. Why does a bar magnet attract a piece of iron?

# 30.9 Problems: Week 9 30.9 Problems: Week 9 9 Problems: Week 9

- 9-1. We have learnt that the flux of  $\underline{B}$  through any closed surface is always equal to **ZERO**, what does it tell you about (i) the elementary generators of  $B$  and (ii) the fundamental property of  $\underline{B}$  field lines (in contrast to the field lines of a Coulomb  $\underline{E}$ ).
- 9-2. What is the difference between a Coulomb  $\underline{E}$ -field and a non-Coulomb  $\underline{E}$ -field?
- 9-3. What is the total flux of a non-Coulomb  $\underline{E}$ -field through a closed surface? Why?
- 9-4. A uniform  $\underline{B} = -B\hat{z}$  is normal to a conducting ring of diameter 10cm. If the resistance is  $1\Omega$  and you want to induce a clockwise current of 10Amps in the ring, at what rate must you *B* ? change *B* ? change *B* ?

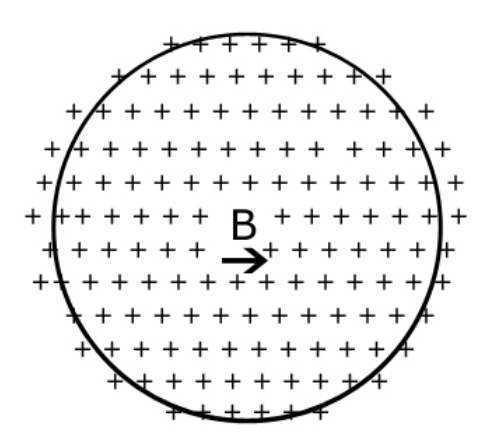

9-5. The figure shows a copper rod sliding on smooth conducting rails in the presence of a uniform  $\underline{B} = 1T\hat{z}$ . If  $y = 5m/s$  and a = 10cm, what is the induced  $\epsilon m f$  in the rod and which end of it is positive? Incidentally, do you need to apply a force to move the rod? is positive? Incidentally, do you need to apply a force to move the rod? is positive? Incidentally, do you need to apply a force to move the rod?

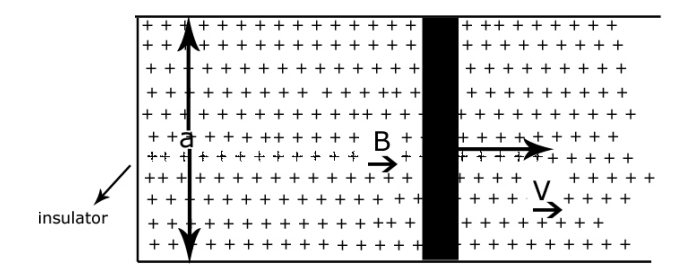

9-6. Same situation as in problem 9-5 but now there is a resistor  $R = 2\Omega$  between the rails. (i) What is the current in the circuit? (ii) Now do you need a force to move the rod?

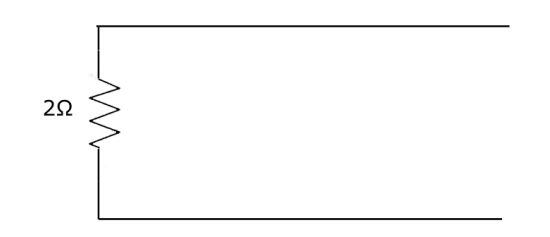

9-7. A circular coil of radius r and resistance R is lying in the xz-plane in a region where a uniform  $\underline{B} = B\hat{y}$  is present. Show that if you flip the coil through 180° about the x-axis, a charge

$$
Q = \frac{2B\Pi r^2}{R}
$$

will flow around it.

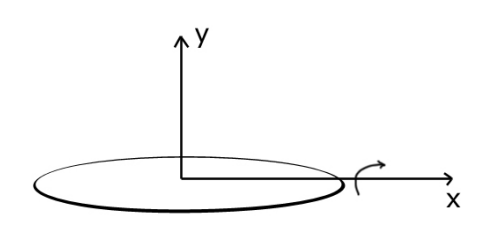

Excellent Economics and Business programmes at:

university of groningen

> **"The perfect start of a successful, [international career."](http://www.rug.nl/feb/bookboon?utm_source=AdBookboon&utm_medium=Bookboon&utm_campaign=130215Bookboon)**

# **CLICK HERE**

to discover why both socially and academically the University of Groningen is one of the best

www.rug.nl/feb/education

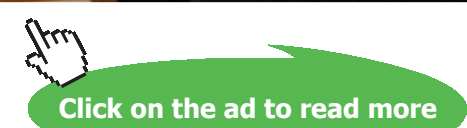

9-8. The 0.1m long rod of problems 9-5 and 9-6 moves at  $5m/s \hat{x}$  in a uniform field of  $1T\hat{z}$ . What <sup>ε</sup>*mf* appears across the rod? Why? <sup>ε</sup>*mf* appears across the rod? Why? 9-8. The 0.1m long rod of problems 9-5 and 9-6 moves at 5*m* /*s x*ˆ in a uniform field of 1*Tz*ˆ . What <sup>ε</sup>*mf* appears across the rod? Why?

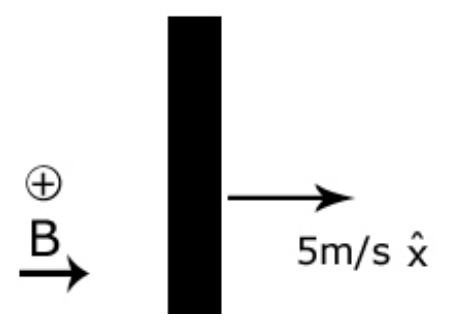

- 9-9. How would you make the coil shown in problem 8-13 work like an a.c. generator?
- 9-10. In problem 9-9 show that the generated emf is maximum (zero) when the flux of the  $\underline{B}$ -field through the coil is zero (maximum). through the coil is zero (maximum). through the coil is zero (maximum).
- 9-11. Show that *R* 9-11. Show that  $\frac{L}{R}$  has the dimensions of time. *R* 9-11. Show that  $\frac{L}{R}$  has the dimensions of time. *R*  $\frac{L}{R}$  has the dimensions of time.
- 9-12. Why does the time constant of an L-R circuit depend on both L and R? 9-12. Why does the time constant of an L-R circuit depend on both L and R? 9-12. Why does the time constant of an L-R circuit depend on both L and R?
- 9-13. In order to establish a current *I* in an inductor *L* the battery must do  $U_p = -L^{-2}$ 9-13. In order to establish a current *I* in an inductor *L* the battery must do  $U_B = \frac{1}{2}L^{-2}$  Joules of work. Where does all this energy go? Why? 9-13. In order to establish a current *I* in an inductor *L* the battery must do  $U_B = \frac{1}{2}L^{-2}$  Joules of work.  $=\frac{1}{2}L^{-2}$  Joules of work.
- 9-14. Apply the formula of the previous problem to a solenoid to show that  $1m^3$  of a  $\underline{B}$  field stores

$$
\eta_B = \frac{B^2}{2\mu_0}
$$

Joules of energy. Joules of energy. Joules of energy.

9-15. For the circuit shown, (i) what is the time constant? (ii) How long after closing the switch will the current reach 90 percent of its final value?

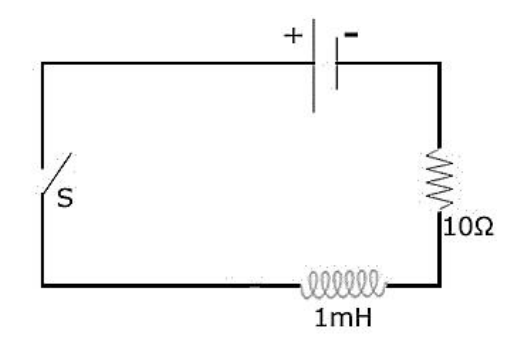

9-16. In the cicuit shown, what is the current (i) immediately after S is closed, (ii) a long time later? Why?

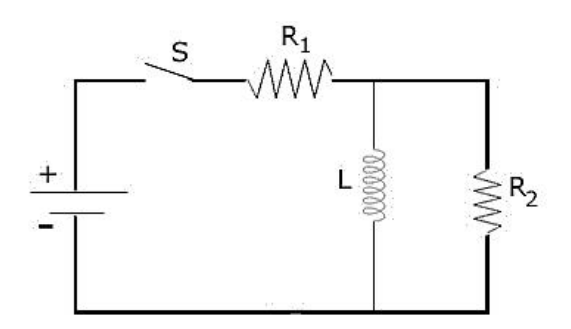

# [American online](http://s.bookboon.com/LIGS)  **LIGS University**

**is currently enrolling in the Interactive Online BBA, MBA, MSc, DBA and PhD programs:**

- ▶ enroll **by September 30th, 2014** and
- **save up to 16%** on the tuition!
- ▶ pay in 10 installments / 2 years
- ▶ Interactive **Online education**
- ▶ visit **www.ligsuniversity.com** to find out more!

**Note: LIGS University is not accredited by any nationally recognized accrediting agency listed by the US Secretary of Education. More info here.** 

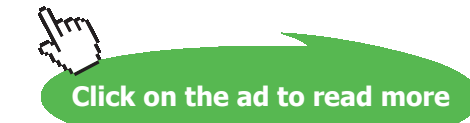

### 30.10 Problems: Week 10

10-1. The pictures show two oscillators.

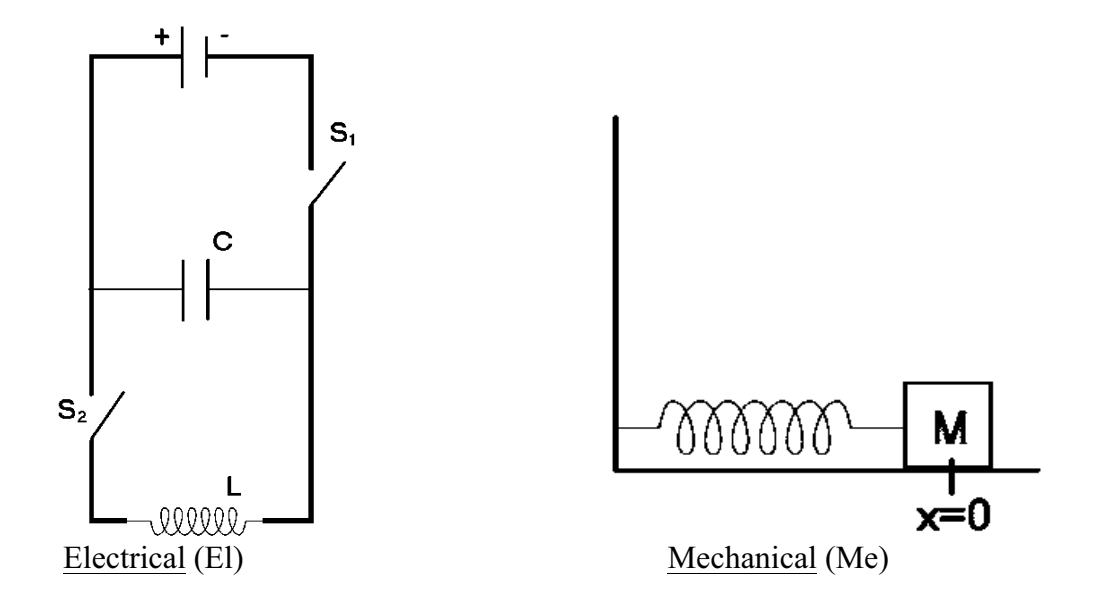

In Me the mass is at rest at  $x = 0$  and the spring is relaxed. We pull M to  $x = A$  and release it, thereby causing oscillations. In El, first  $S_1$  is closed, capacitor is charged to Q, then  $S_1$  is opened and  $\mathrm{S}_2$  is closed, again oscillations ensue. Write down the energy equations for the two systems and explain why the oscillations occur.

10-2. Shown are three circuits.

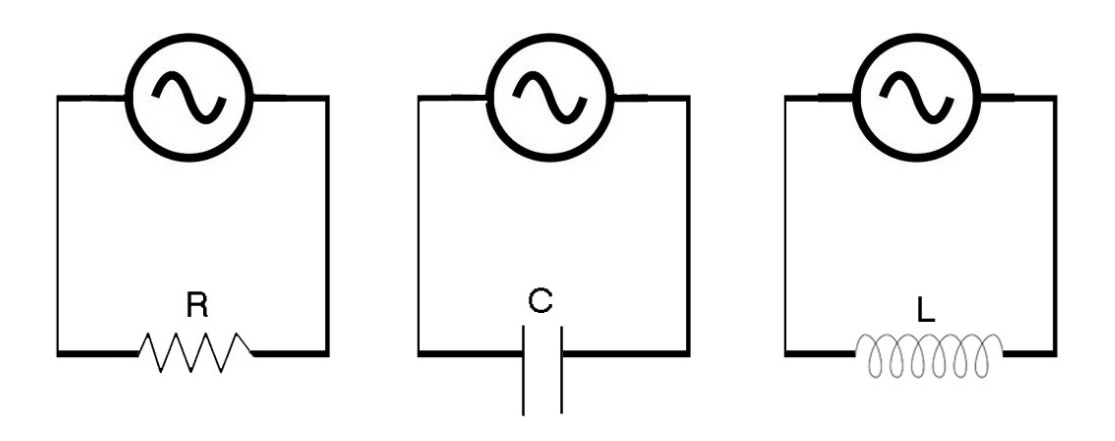

In each case the output of the ac generator is  $\varepsilon = \varepsilon_m$ . We have learned that the currents are *t R*  $i_R = \frac{c_m}{R} \sin \omega$  $=\frac{\varepsilon_m}{R}$ sin  $\omega t$ ,  $i_C = \varepsilon_m C u \cos \omega t$ ,  $i_L = \frac{-\varepsilon_m}{\Pi} \cos \omega t$  $i_L = \frac{c_m}{\omega L} \cos \omega$  $=\frac{-\varepsilon_m}{\tau}\cos \omega t$ . Draw appropriate diagrams to show that (i)  $i_R$  is in phase with  $\varepsilon$ , (ii)  $i_C$  is  $\frac{12}{2}$ Π ahead of  $\varepsilon$  and (iii)  $i_L$  is  $\frac{12}{2}$ Π behind *ε*.

10-3. The output of the generator is  $\varepsilon = \varepsilon_m \sin \omega t$ ,  $\varepsilon_m$  is fixed but the frequency can be set by you. X is an unknown element. Identify X if on doubling the frequency the current (i) increases by a factor of 2, (ii) reduces by a factor of 2, (iii) remains unaltered.

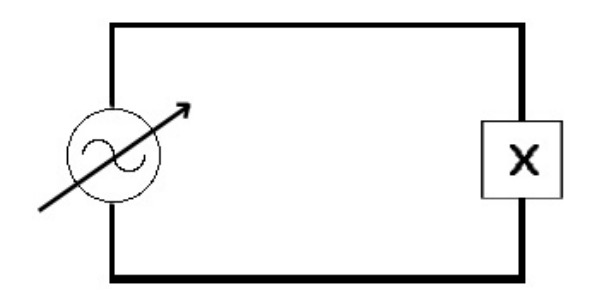

10-4.  $\varepsilon = (150 \sin wt)$  Volts

 $R = 100\Omega$ 

Calculate

- 1. Root-mean square (r.m.s) voltage
- 2. Root mean square current
- 3. Energy absorbed by R per second.

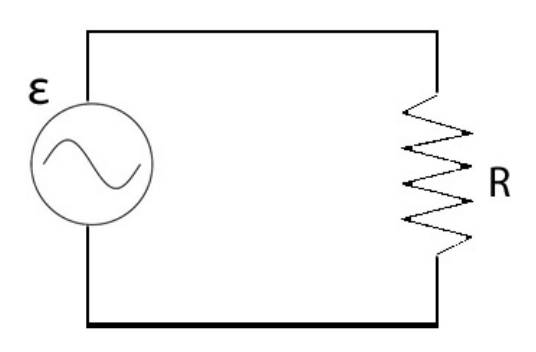

- 10-5. The ac in your house has an r.m.s. voltage of 110–115V. What is the peak (maximum) voltage?
- 10-6. If  $\varepsilon = 5(\sin \omega t)$  Volts and  $f = 600Hz$  and  $i_m = 10^{-3}$  *amp* what is L? How much energy is absorbed by L in one cycle? Why?

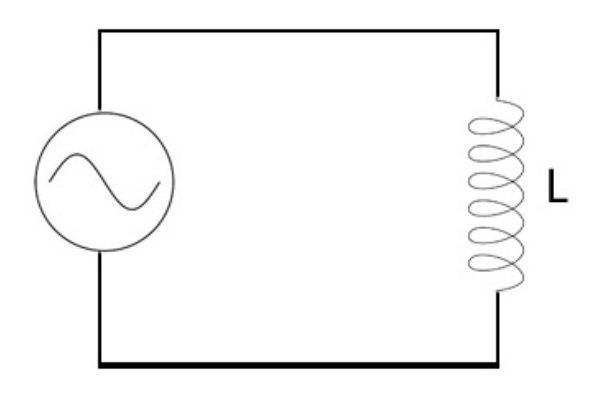

# 10-7. In the circuit of problem 10-6 replace L by C. If the current remains the same what is C?

10-8. In the circuit shown the current amplitude is

$$
i_m = \frac{\varepsilon_m}{\sqrt{R^2 + \left(\omega L - \frac{1}{\omega C}\right)^2}}
$$

If you vary  $\omega$ ,  $i_m \to 0$  both when  $\omega \to 0$  or  $\omega \to \infty$ . Why?

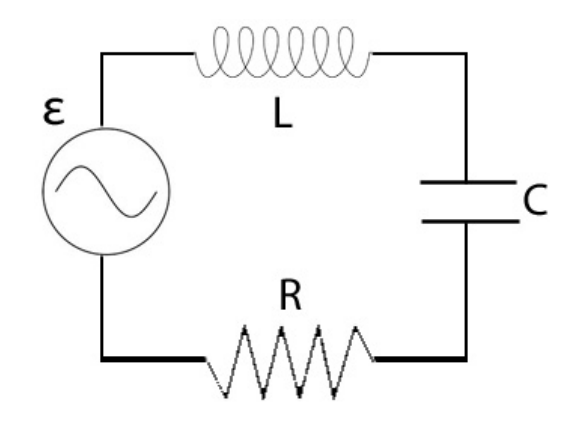

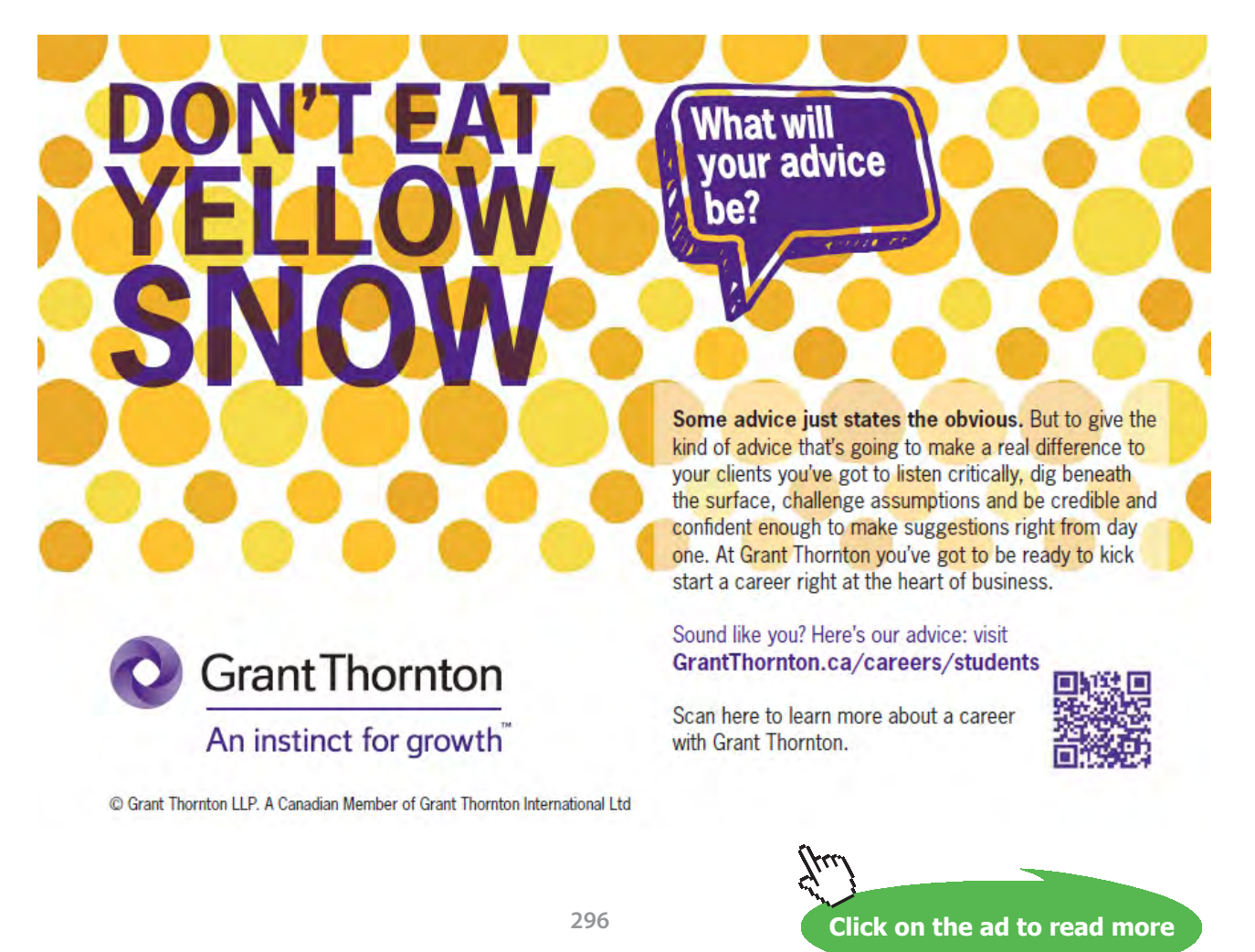

#### $10-9$ . In the circuit of 10-8, the current is

 $i = i_m \sin \omega t$ the potential is the potential is the potential is

 $v = \varepsilon_m \sin(\omega t + \Phi)$ 

where where where

$$
\tan \Phi = \frac{\omega L - \frac{1}{\omega C}}{R}
$$

and and and

$$
i_m = \frac{\varepsilon_m}{Z}
$$
 with  $Z = \sqrt{R^2 + \left(\omega L - \frac{1}{\omega C}\right)^2}$ 

Show that the average power absorbed is Show that the average power absorbed is Show that the average power absorbed is

$$
\langle P \ge \frac{{\varepsilon_m}^2}{2R} \cos^2 \Phi
$$
  
Hints: Averages  $\langle \sin^2 \omega t \rangle = \frac{1}{2}$ ,  $\langle \sin \omega t \cos \omega t \rangle = 0$ 

10-10. When Maxwell looked at the field equations 10-10. When Maxwell looked at the field equations 10-10. When Maxwell looked at the field equations

$$
\Sigma_C \underline{B} \cdot \underline{\Delta \ell} = \mu_0 \Sigma I_i \tag{1}
$$
 and

$$
\Sigma_C \underline{E_{NC}} \cdot \underline{\Delta \ell} = -\frac{\Delta \Phi_B}{\Delta t} \qquad (2)
$$

where  $\Phi_B = \underline{B} \cdot \underline{A}$  flux of  $\underline{B}$  through area  $\underline{A}$  and  $\underline{E}_{NC}$  is the non-coulomb  $\underline{E}$  surrounding  $\vec{A}$ ; he claimed that Eq (1) was "incomplete". Do you notice the reason for his concern?

#### 10-11. What is the difference between a conduction current and a displacement current?

# 30.11 Problems: Week 11 30.11 Problems: Week 11

- 11-1. Show that  $\mu_{\scriptscriptstyle (}$ *B* has the same dimensions as *Area Time* 11-1. Show that  $\frac{B}{\mu_0}$  has the same dimensions as  $\frac{Energy}{Area - Time}$ .  $\mu_{\scriptscriptstyle 0}$ *EB* has the same dimensions as *Area Time Energy*<br>∙ea – Time`
- 11-2. The great Nebula in Andromeda is one of our closest galactic neighbors. It is  $2 \times 10^6$  light years away. How far is that in kilometers? away. How far is that in kilometers?

11-3. The capacitor is charged to  $\pm Q$  Coulombs. Show that when you close the switch S the conduction current in the wire is equal to the displacement current between the capacitor plates.

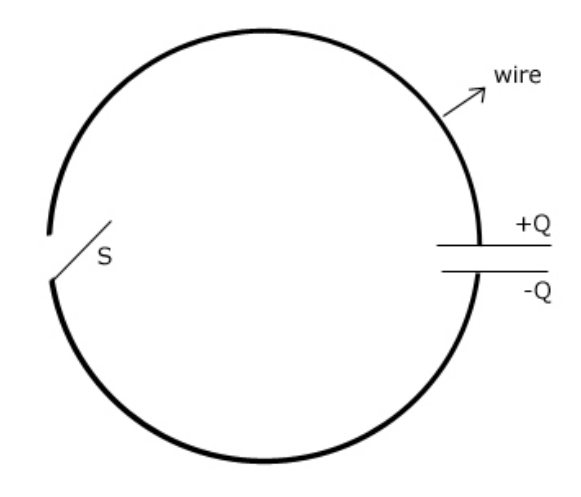

- 11-4. What is light?
- 11-5. Sound and light are both waves. List five (or more) notable differences between them.
- 11-6. What is radiation? How would you distinguish among: (i) heat radiation (ii) FM radio waves (iii) x-rays and (iv)  $\gamma$  (gamma)-rays?
- 11-7. The energy densities of  $\underline{E}$  and  $\underline{B}$  fields are given by

$$
\eta_E = \frac{1}{2} \varepsilon_0 E^2
$$

$$
\eta_B = \frac{B^2}{2\mu_0}
$$
, respectively

What is the relationship between  $\eta_E$  and  $\eta_B$  if E=cB where  $c = \frac{1}{\sqrt{\mu_0 \varepsilon_0}}$ .  $0$  $\mathbf{\sigma}$ <sub>0</sub>

- 11-8. You are standing near a window and see a lightning flash and note that you hear the thunder 5sec later. If the speed of sound is 330m/s, how far was the flash? Why?
- 11-9. Show that  $_{0}$  $_{0}$ 1  $\mu_{\scriptscriptstyle 0}^{\vphantom{1}}\varepsilon$ has the dimensions of velocity  $(LT^{-1})$ .  $\varepsilon_0 = 9 \times 10^{-12}$  F/m,  $\mu_0 = 4\pi \times 10^{-7}$  $H/m$ .
- 11-10. The intensity of em waves from the sun is  $1.4 kilowatt / m<sup>2</sup>$  just above the Earth's atmosphere. What is the amplitude of the  $E$ -field in these waves?
- 11-11. In a microwave oven electromagnetic waves of frequency 2.45GHz form standing waves with antinodes (burn marks on stationary food) which are about 6cm apart. What must be the velocity of the waves to produce such a pattern? Why?
- 11-12. The wavelength of red laser light is 632nm in air/vacuum. What is its frequency? If the light enters glass what happens to (i) the frequency (ii) the wavelength if the refractive index is  $n = 1.457$ .
- 11-13. Two perpendicular mirrors form a vessel filled with water (as shown). Alight ray is incident perpendicular to the water surface. Locate the path of light after reflection from both the mirrors.

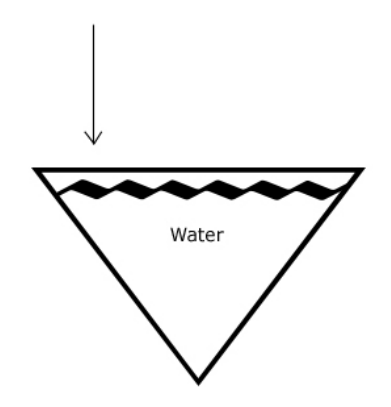

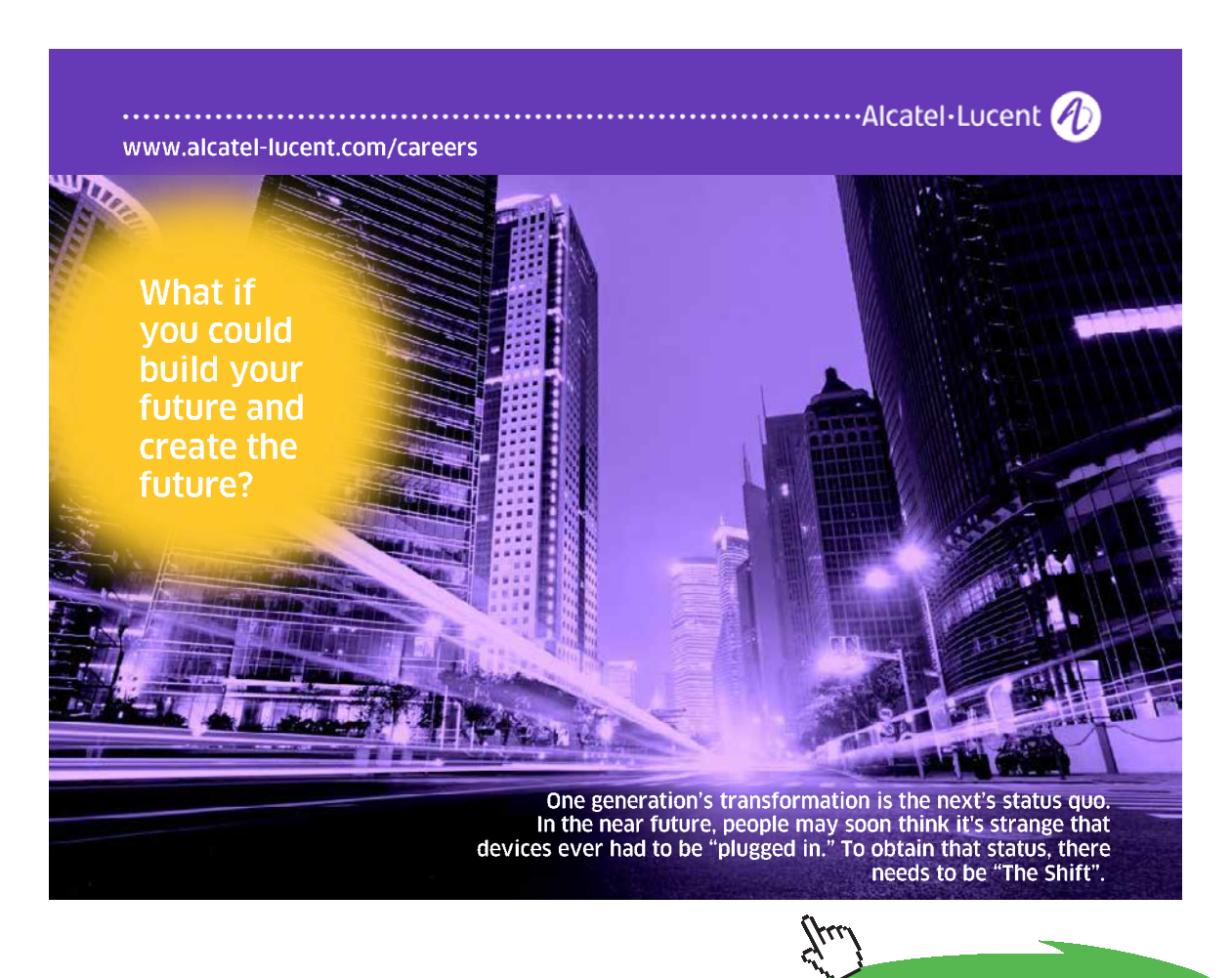

**Click on the ad to read more**

11-14. In the picture shown we are told that light is incident on the upper face at the critical angle. (i) What does it tell you about the relative values of  $n_1$  and  $n_2$ ? (ii) Locate the refracted ray.

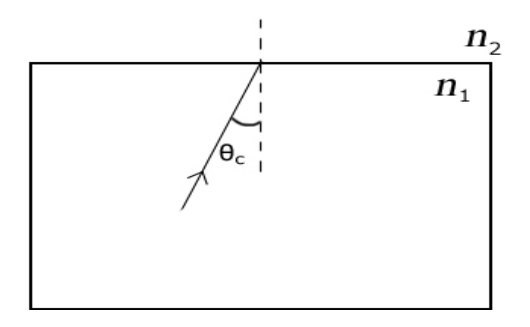

11-15. Show that for the picture shown, the critical angle satisfies the equation

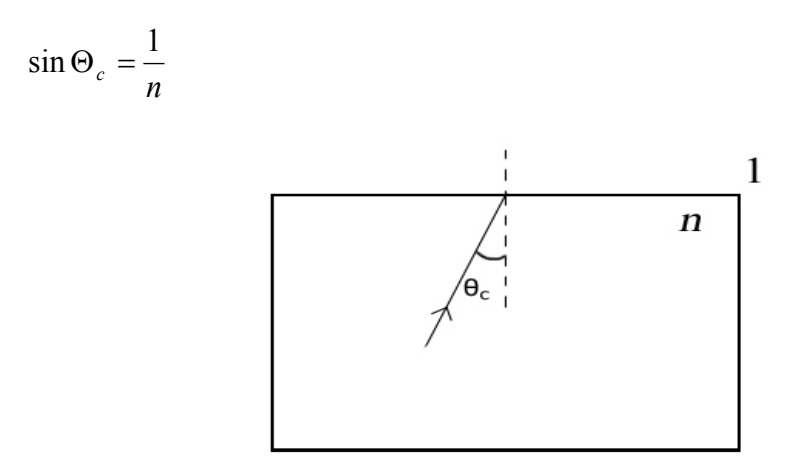

11-16. A point source is located 50cm below the surface of water. Calculate the diameter of the largest circle through which light can emerge from the surface. The refractive index of water is 1.33.

## 30.12 Problems: Week 12

**Note:** All solutions must be supported by ray diagrams.

12-1. As shown, laser light enters a room at a point 0.8m below the left top corner, reflects off the ceiling which is 2m wide and hits the opposite wall 0.3m below the top. At what point did it hit the ceiling?

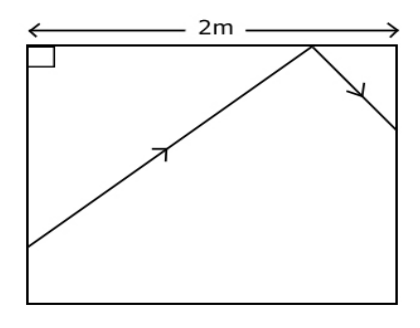

12-2. The object O is located as shown in "front" of two mirrors. Draw rays to locate the images that it will produce. [Hint: You need two rays to locate an image.]

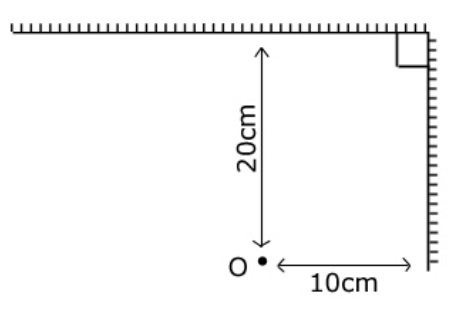

12-3. You drop a tiny ball from a height of 1m toward a plane mirror. How fast will its image move toward it? Why? (neglect air friction)

#### <del>11111111111111111111111111111</del>

12-4. In Newton's experiments, white light was incident on a glass prism but after passage through the prism it split into several colors. What properties of light did he learn from these experiments?

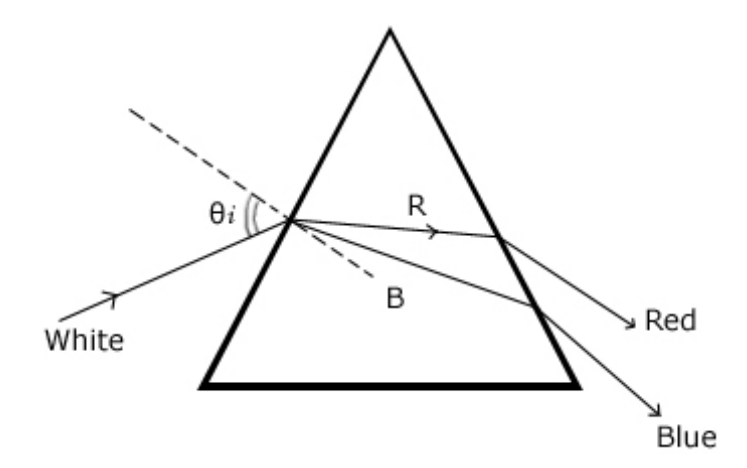

12-5. From the schematic shown in problem 12-4 which light (red or blue) has the larger refractive index in the prism? Why?

12-6. Light is incident on a parallel plate of glass of thickness t. The angle of incidence is Θ*i* and the refracted ray makes the angle  $\Theta_R < \Theta_i$  since n > 1. Eventually, it emerges parallel to its original direction. If  $\Theta_i = 30^\circ$ , n = 1.5, and t = 10cm what is the "side jump"  $\delta$ ?

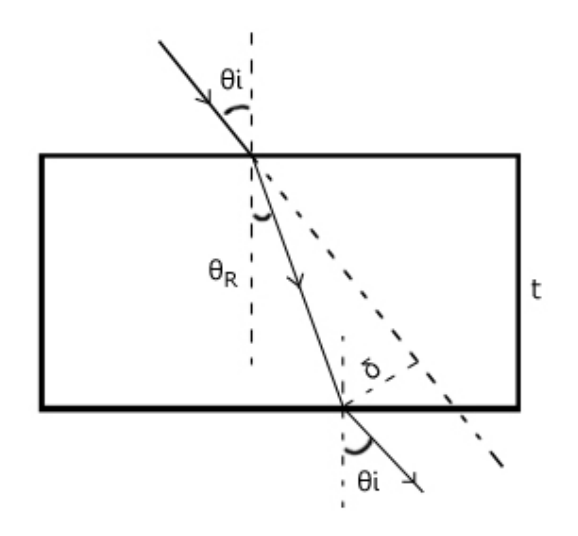

12-7. What is the difference between a real image and a virtual image?

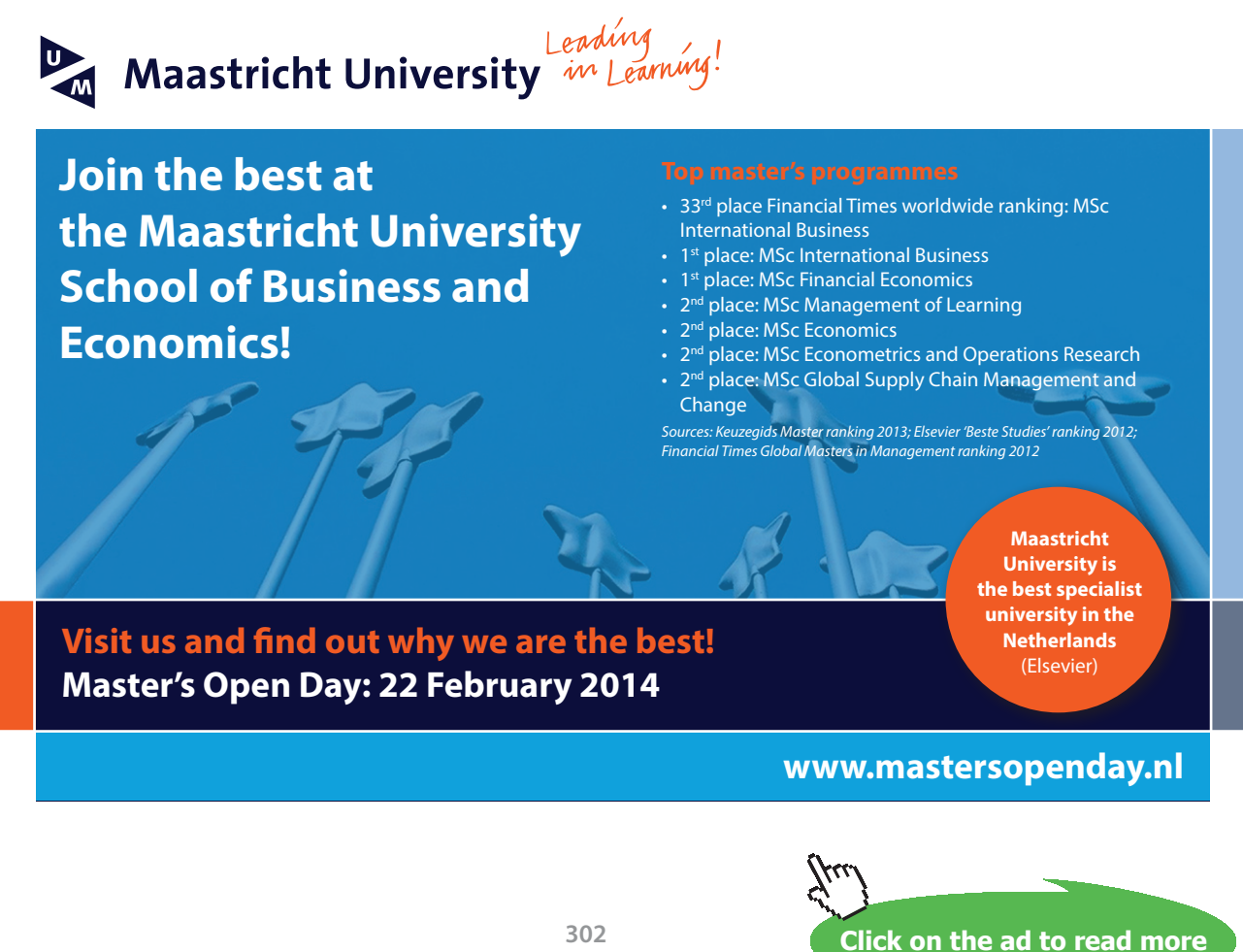

- 12-8. Magnification is defined as *p q object size*  $m = \frac{image \, size}{\sqrt{max}} = \frac{-q}{q}$  where q is the distance of the image from the optical device and p is the distance of the object. Why is there a negative sign on the right side of this equation?
- 12-9. For plane and spherical mirrors we have derived the equation

$$
\frac{1}{p} + \frac{1}{q} = \frac{2}{r}
$$

where r is the radius of curvature of the mirror. How do you distinguish among (i) a convex mirror (ii) a plane mirror and (iii) a concave mirror?

- 12-10. Why do you need to assume paraxial rays to prove the formula of problem 12-9 for spherical mirrors?
- 12-11. For a concave mirror show that a real image can never come closer to the mirror than its focal point.
- 12-12. (i) Can you use a convex mirror to produce a real image? (ii) Where would you locate an object to produce an image furthest from the mirror?
- 12-13. If you want a convergent mirror to produce an upright image where would you place the object? Why? Is the magnification greater or less than unity?
- 12-14. An object is placed 20cm in front of a convergent mirror and produces an inverted image one half the size of the object. What is the focal length of the mirror?

# 30.13 Problems: Week 13

**Note:** All solutions must have ray diagrams

- 13-1. A penny lies at the bottom of a swimming pool which is 4m deep. What is the apparent depth of the penny as viewed straight down if the refractive index of water is 1.33?
- 13-2. The lens maker's formula for a thin lens made of a material of refractive index n and having two spherical surfaces of radii  $R_F$  and  $R_B$  is written as

$$
\frac{1}{f} = (n-1)\left[\frac{1}{R_F} - \frac{1}{R_B}\right]
$$

How do you distinguish between a convergent lens and a divergent lens? [Hint: Use the sign convention that distances measured along the path of light are positive and those against the path of light are negative]

- 13-3. Can you use a divergent lens to produce an image which is the same size as the object? Justify your answer.
- 13-4. A thin convergent lens ( $f = 20$  cm) is placed on a plane mirror as shown. Where would you place the object O so that the image coincides with itself?

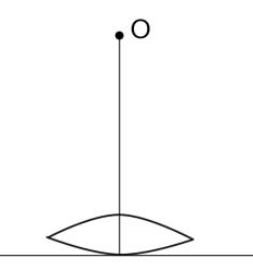

- 13-5. An object is placed a distance of 5cm from a thin convergent lens whose focal length is 10cm. Locate the image. (i) Is the image real or virtual? (ii) What is the magnification?
- 13-6. A double convex lens is made of glass ( *n* = 1.5 ). The surfaces have radii in the ratio 1:2. If  $f = 6$  cm, what are the radii? [Hint: Look at problem 13-2 again.]
- 13-7. Newton had an unusual method for writing the lens equation

$$
\frac{1}{p} + \frac{1}{q} = \frac{1}{f}
$$

He measured the object and image distances from the focal point and wrote  $x = p$  and  $x' = q - f$ Show that this will lead to the lens equation

 $xx' = f^2$ 

13-8. The picture shows the paths of two rays used to locate the image of a point object O. The rays are paraxial (in the picture angles are slightly exaggerated),  $\alpha < 1$ ,  $\beta < 1$ . Show that  $\delta = \frac{h}{f}$ .

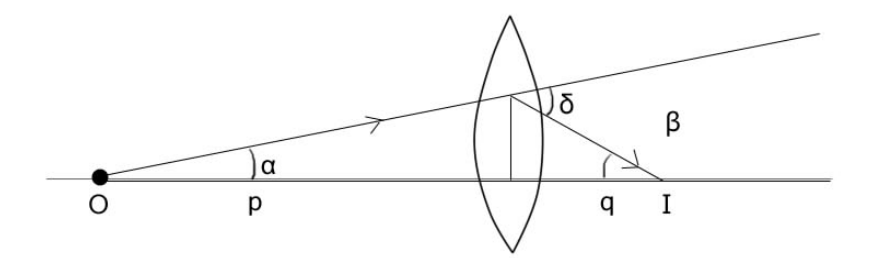

- 13-9. Considering that the emission of light involves the transition of one electron in one atom, explain why the phase of the light wave emitted by a simple lamp (not a laser) varies randomly in time?
- 13-10. When would you regard two sources of light to be incoherent?
- 13-11. If light waves from two identical but incoherent sources are superposed we observe twice the intensity due to one source. Why? [Hint:  $(\sin A + \sin B) = 2\cos \left| \frac{A - B}{2} \right| \sin \left| \frac{A + B}{2} \right|$  $\big)$  $\left(\frac{A+B}{2}\right)$  $\overline{\phantom{0}}$  $\sin \left( \frac{A+}{2} \right)$ )  $\left(\frac{A-B}{2}\right)$  $\left(\sin A + \sin B\right) = 2\cos\left(\frac{A-B}{2}\right)\sin\left(\frac{A+B}{2}\right)$
- 13-12. What minimum path difference is needed to produce a phase shift of  $\pi$  radians in light of wavelength 600nm? What would be the phase shift of 700nm light over this distance?
- 13-13. Green light of wavelength 436nm is incident on a 580nm thick sheet of glass with refractive index 1.5. What will be the phase difference between the wave reflected from the top surface and that reflected from the bottom surface?
- 13-14. Two coherent sources of 340Hz sound are 5m apart. (i) You are standing in the middle (at 2.5m) and hear nothing (this is not a comment on your aural acuity). What does this tell you about the phase difference of the two waves at their starting points? (ii) If the speed of sound is 340m/s how many such "quiet spots" (minima) will you encounter as you walk from one source to the other?

## 30.14 Problems: Week 14

- 14-1. We can hear sound around a corner but no light will go around a corner. Why?
- 14-2. In a double-slit experiment using yellow light of wavelength 589nm the slits are 0.2mm, apart. What is the separation between any neighboring pair of dark fringes on a screen that is 1m away?
- 14-3. What is the difference between interference and diffraction?
- 14-4. In 2-slit interference the first minimum occurs when the path difference between the 2-waves is 2  $\frac{\lambda}{\lambda}$ , in single slit diffraction for the first minimum the path difference between the extremal waves must be  $\,\lambda$  . Why this difference?s
- 14-5. The wavelength range of visible light is from about 400nm to 700nm. If you perform a double slit experiment with a slit separation of 0.1mm, what is the range of angles separating the first maximum from the first minimum?
- 14-6. In the recent BP disaster a large quantity of oil ( $n = 1.2$ ) spread out on the surface of water (  $n = 1.33$ ). If you were inspecting this from a helicopter looking straight down where the slick thickness is 450nm, which wavelengths of visible light would have the greatest reflection?
- 14-7. You wish to make a non-reflecting slab of glass ( *n* = 1.5 ) by coating it with a transparent material of ( $n = 1.25$ ). Choosing  $\lambda = 600$  nm to do so what minimum thickness of coating would you need? Why?
- 14-8. In a double-slit interference (neglect diffraction) pattern show that the intensity averaged over the entire pattern is exactly twice the intensity due to radiation from one slit.
- 14-9. In a single slit diffraction experiment using green light (436nm) the width of the first maximum on a screen 2m away is 1cm. What is the width of the slit?
- 14-10. Show that the intensities of the maxima in single-slit diffraction are in the ratio

$$
1: \frac{4}{9\pi^2} : \frac{4}{25\pi^2} \frac{4}{49\pi^2} ...
$$